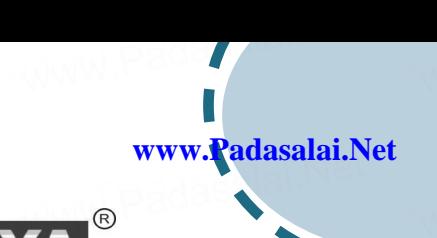

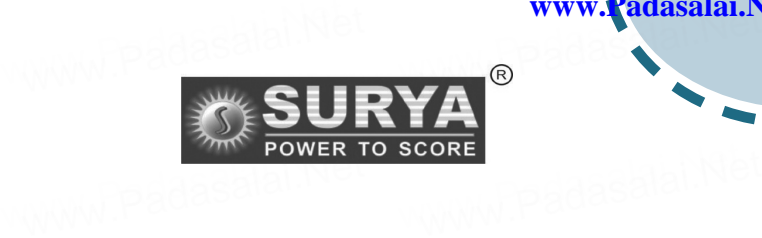

www.padasalai.<br>Netaalain

www.padasalai.

www.Padasalai.Net

www.padasalai.<br>Net

www.Padasalai.Net

www.Padasalai.Net

www.Padasalai.Net

www.Padasalai.Net

www.Padasalai.Net

www.Padasalai.Net

www.Padasalai.Net

www.Padasalai.Net

ww.Padasalai.<br>Net

www.Padasalai.Net

www.<sub>Padasalai.</sub><br>Net

ww.Padasalai.<br>Net

www.Padasalai.Net

www.Padasalai.Net

www.Padasalai.Net

www.Padasalai.Net

www.Padasalai.Net

www.Padasalai.Net

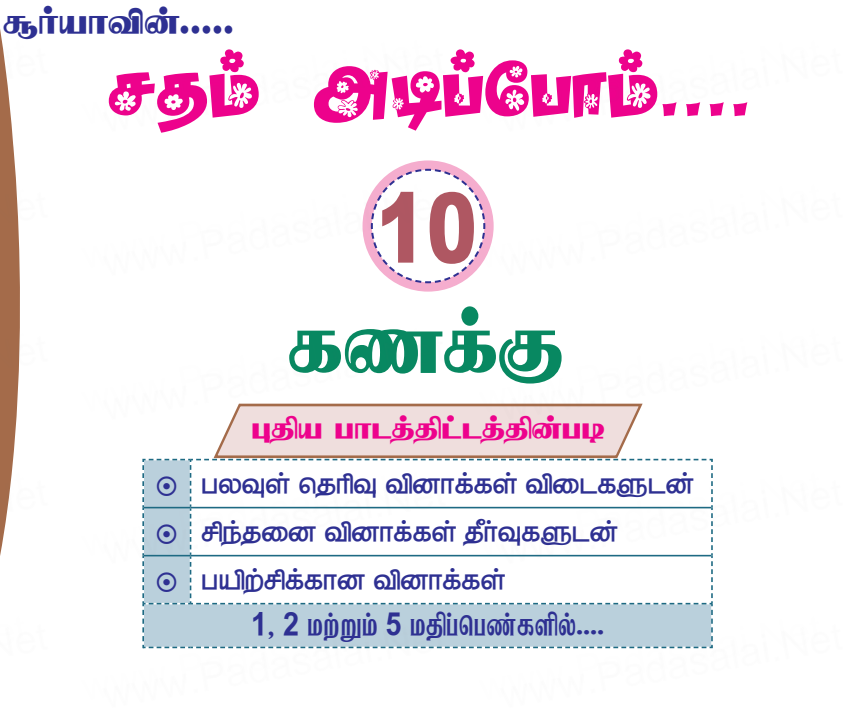

## **SURYA PUBLICATIONS** (A unit of **Shyamala** Group)

No. 1, Sugar Mill Colony, Phone:0462 - 2338899, 2338484. Mobile : 94431-58484, Salai Kumaran illam, www.Padasalai.Net 94421-58484, Mobile : 94431-58484,<br>94421-58484,<br>94425-58484. Madurai Road, **Tirunelveli - 627 001.**<br> **Tirunelveli - 627 001.**  $\frac{1}{25}$  = 58484,<br>121-58484,<br>125-58484.

**E-mail: suryaguides@yahoo.com website : www.suryapublications.in** .............................<br><sub>Net</sub> www.Padasalai.Net

<u>-----------------------</u><br>Price: ₹ <mark>75/-</mark>

ww.

www.Padasalai.Net

www.Padasalai.Net

www.Padasalai.Net

ww.<br>Padasalai

 $\mathbf{V}$ 

www.Padasalai.Net

 $\mathbb{R}$ 

## **www.Padasalai.Net** www.Padasalai.Net www.rauasalai.

*Published By B. ARUMUGAM* **SURYA PUBLICATIONS A unit of Shyamala** Group) dasalai.<br>IPub ww.padasalai.Net dasalai (Aur dasalai.Ne hed By Padasalai.Ne www.padasalai.net

# **[BANK ACCOUNT DETAILS](https://www.cbsetips.in/)**

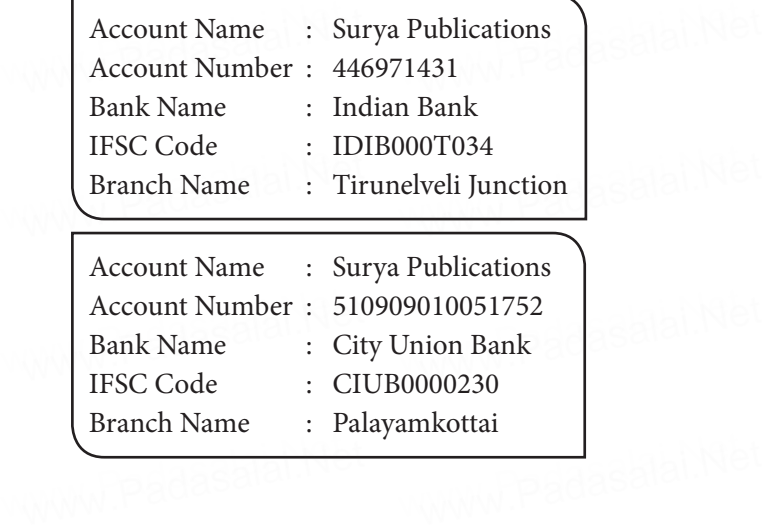

### $X$   $\odot$  கணக்கு

அலகு

ä.

www.Padasalaj.Net

## உறவுகளும் சார்புகளும்

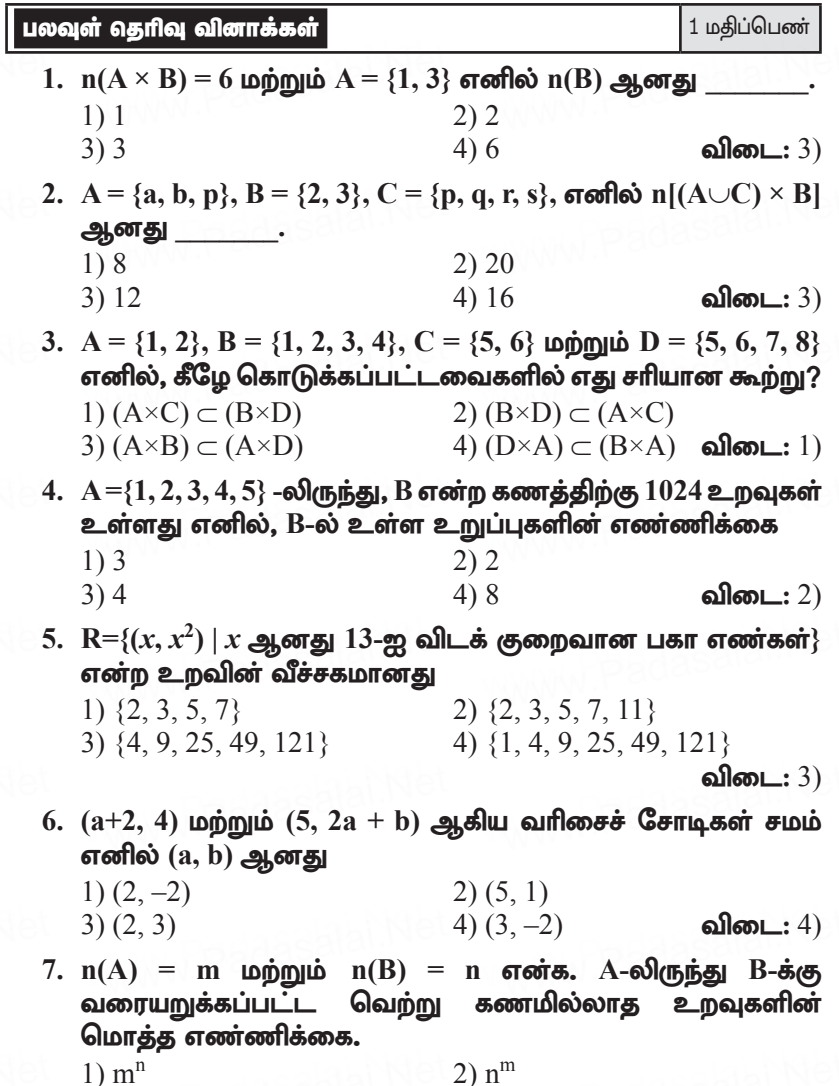

 $4)$  2<sup>mn</sup>  $3) 2^{mn} - 1$ 

விடை: 4)

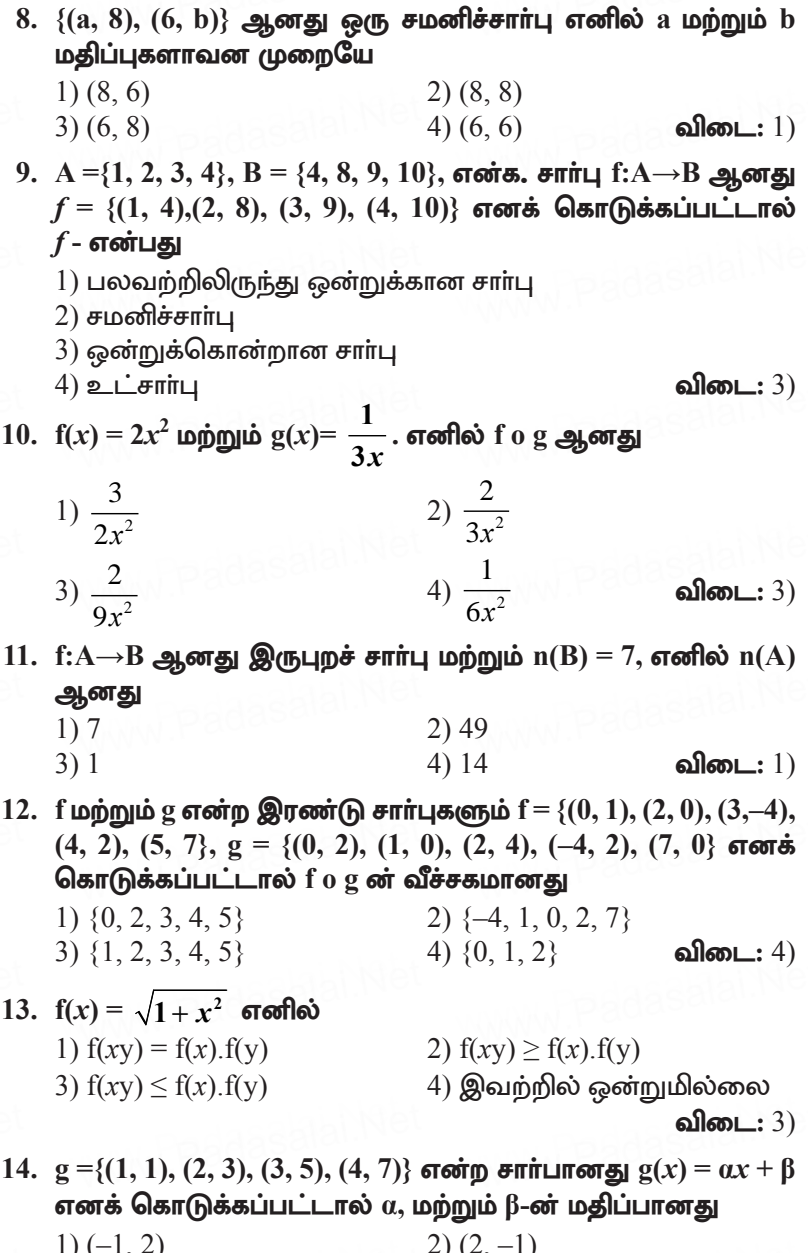

 $\begin{pmatrix} -1, & 2 \\ 3 \end{pmatrix}$ <br>(-1, -2)  $2) (2, -1)$ <br>4)  $(1, 2)$ விடை $: 3)$ 

 $\overline{2}$ 

 $\frac{X \in}{15}$ 

#### $\underline{\mathbf{a}}$ . Net  $\overline{a}$  $\sqrt{a}$

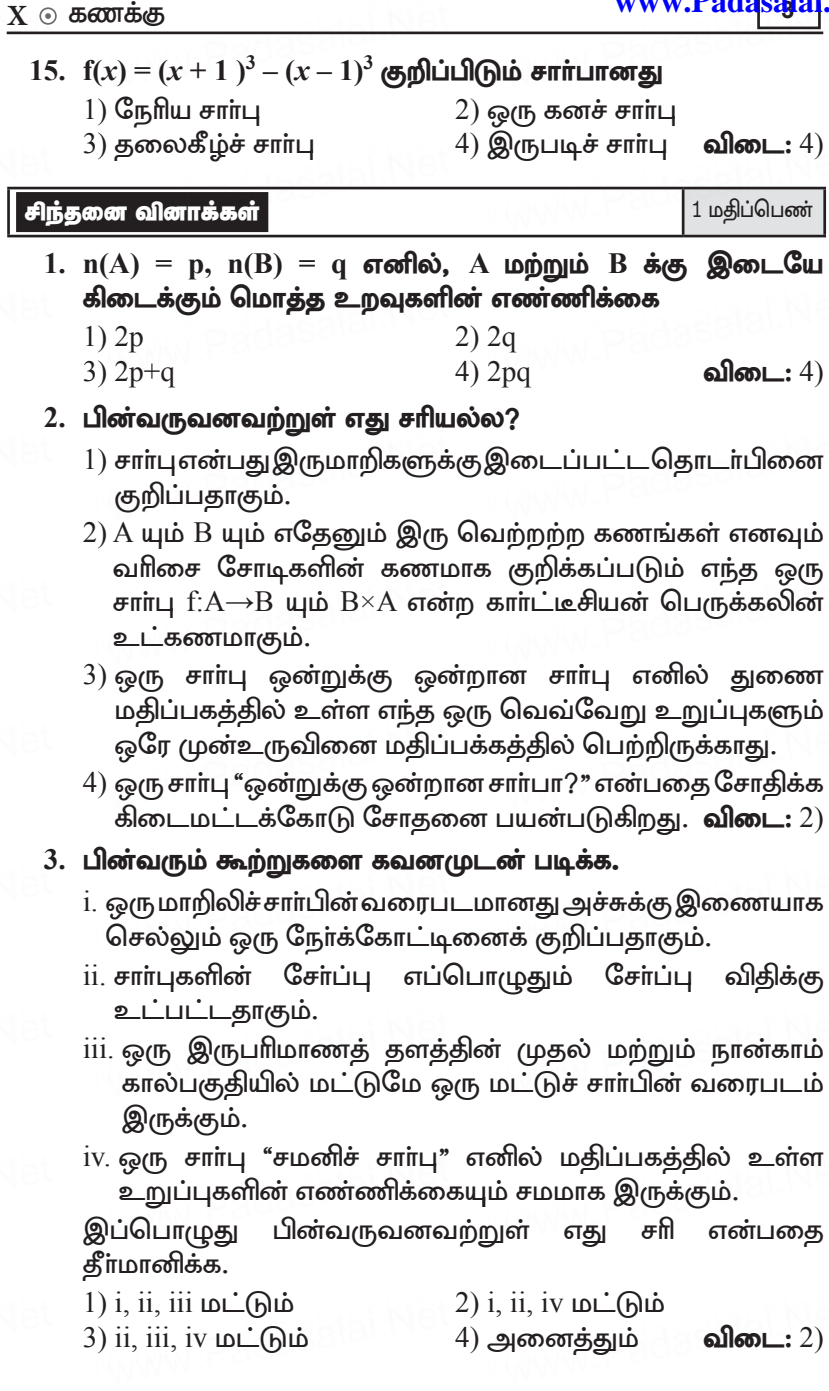

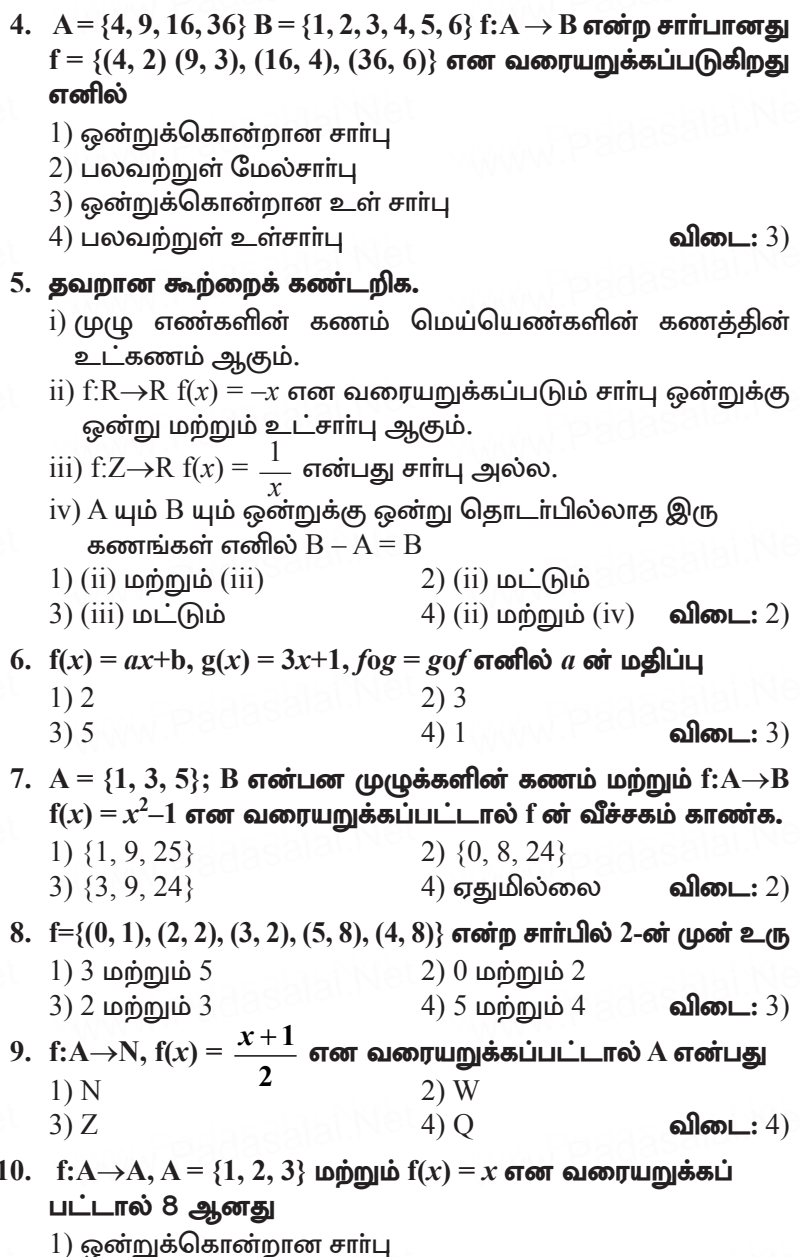

 $(2)$  மாறிலிச் சாா்பு

 $X$   $\odot$  கணக்கு

www.Padasalai.Net

- 3) ஒன்றுக்கொன்றான மற்றும் மேல்சாா்பு
- $(4)$  சமனிச் சாா்பு

விடை $: 4)$ 

#### 2 மதிப்பெண் வினாக்கள்

2 மதிப்பெண்கள்

 $A \times B = \{(3,2), (3,4), (5,2), (5,4)\}\$  எனில் A மற்றும் B-ஐ காணக். தீர்வு:  $A \times B = \{(3, 2), (3, 4), (5, 2), (5, 4)\}\$ எனில்

$$
A = \{3, 5\} \text{ Loj m1b B = \{2, 4\} \text{ Alj m2b B = \{2, 4\} \text{ Alj m3b B = \{2, 4\} \text{ Alj m4b B = \{2, 4\} \text{ Alj m4b B = \{2, 4\} \text{ Alj m4b B = \{2, 4\} \text{ Alj m5b B = \{2, 4\} \text{ Alj m5b B = \
$$

2. В  $\times$  A={(-2, 3), (-2, 4), (0, 3), (0, 4), (3, 3), (3, 4)} எனில் A மற்றும் B ஆகியவற்றைக் காண்க. கீர்வ:

$$
B \times A = \{(-2, 3), (-2, 4), (0, 3), (0, 4), (3, 3), (3, 4)\} \text{ of } A = \{3, 4\} \text{ B} = \{-2, 0, 3\} \text{ and } B = \{0, 0, 3\} \text{ of } A = \{0, 0, 3\} \text{ of } A = \{0, 0, 3\
$$

3. பின்வருவனவற்றிற்கு $A \times B$ ,  $A \times A$  மற்றும்  $B \times A$  ஐக் காண்க. i) A = {2, -2, 3}  $\omega_0$  mub B = {1, -4} (ii) A = {m, n}; B =  $\phi$ கீர்வ:

i) 
$$
A = \{2, -2, 3\}, B = \{1, -4\}
$$
  
\n $A \times B = \{2, -2, 3\} \times \{1, -4\}$   
\n $= \{(2, 1), (2, -4), (-2, 1), (-2, -4), (3, 1), (3, -4)\}$   
\n $A \times A = \{2, -2, 3\} \times \{2, -2, 3\}$   
\n $= \{(2, 2), (2, -2), (2, 3), (-2, 2), (-2, -2), (-2, 3), (3, 2), (3, -2), (3, 3)\}$   
\n $B \times A = \{1, -4\} \times \{2, -2, 3\}$ 

$$
= \{ (1, 2), (1, -2), (1, 3), (-4, 2), (-4, -2), (-4, 3) \}
$$

ii) 
$$
A = \{m,n\}, B = \phi
$$
  
\n $A \times B = \{(m, n) \times \{\} = \{\}\}$   
\n $A \times A = \{(m, n)\} \times \{m, n\}$   
\n $= (m, m), (m, n), (n, m), (n, n)\}$   
\n $B \times A = \{\} \times \{m, n\} = \{\}$ 

4.  $A = \{1, 2, 3\}$  மற்றும்  $B = \{x \mid x \text{ and } 10\}$  ஐ விடச் சிறிய பகா எண்} எனில்  $A \times B$  மற்றும்  $B \times A$  ஆகியவற்றைக் காண்க. தீர்வு:

$$
A = \{1, 2, 3\} B = \{2, 3, 5, 7\}
$$
  
A × B = {1, 2, 3} × {2, 3, 5, 7}

$$
= (1, 2), (1, 3), (1, 5), (1, 7), (2, 2), (2, 3), (2, 5),(2, 7), (3, 2), (3, 3), (3, 5), (3, 7)
$$
B \times A = \{2, 3, 5, 7\} \times \{1, 2, 3\}
$$

$$
= \{(2, 1), (2, 2), (2, 3), (3, 1), (3, 2), (3, 3), (5, 1),(5, 2), (5, 3), (7, 1), (7, 2), (7, 3)\}
$$
$$

5.  $A = \{3, 4, 7, 8\}$  மற்றும்  $B = \{1, 7, 10\}$  எனில் கீழ் உள்ள கணங்களில் எவை A-லிருந்து B-க்கு ஆன உறவைக் குறிக்கின்றது?

(i) R<sub>1</sub> = {(3, 7), (4, 7), (7, 10), (8, 1)} (ii) R<sub>2</sub> = {(3, 1), (4, 12)} (iii) R<sub>2</sub> = {(3, 7), (4, 10), (7, 7), (7, 8), (8, 11), (8, 7), (8, 10)} கீர்வ:

 $A \times B = \{(3, 1), (3, 7), (3, 10), (4, 1), (4, 7), (4, 10), (7, 1)\}$  $(7, 7), (7, 10), (8, 1), (8, 7), (8, 10)$ 

- $R_i \subseteq A \times B$ . என்பதைக் காணலாம். எனவே  $R_i$  என்பது  $\left( i\right)$ A-லிருந்து B-க்கு ஆன உறவு ஆகும்.
- ii)  $(4, 12) \in R$ <sub>2</sub>, ஆனால்  $(4, 12) \notin A \times B$ . எனவே  $R$ <sub>2</sub> என்பது A-லிருந்து B-க்கு ஆன உறவு இல்லை.
- $\text{iii)}$  (7, 8) ∈ R<sub>3</sub>, ஆனால் (7, 8) ∉ A × B. எனவே R, என்பது A-லிருந்து B-க்கு ஆன உறவு இல்லை.
- $6. A = \{1, 2, 3, 4, ..., 45\}$  மற்றும் R என்ற உறவு "A-யின் மீது, ஒர் எண்ணின் வர்க்கம்" என வரையறுக்கப்பட்டால்,  $\overline{R}$ -யை  $A \times A$ -யின் உட்கணமாக எழுதுக. மேலும்  $R$ -க்கான மதிப்பகத்தையும், வீச்சகத்தையும் காண்க. கீர்வ:

 $A = \{1, 2, 3, \ldots, 45\}, R = \{1, 4, 9, 16, 25, 36\}$ R ஆனது A-யின் உட்கணம் என்பது தெளிவாகிறது.  $R \times A = \{(1, 1), (2, 4), (3, 9), (4, 16), (5, 25), (6, 36)\}\$  $R \subset A$  என்பது தெளிவாகின்றது. : மதிப்பகம் =  $\{1, 2, 3, 4, 5, 6\}$ வீச்சகம் =  $\{1, 4, 9, 16, 25, 36\}$ 

7. R என்ற உறவு  $\{(x, y)/y = x+3, x \in \{0, 1, 2, 3, 4, 5\}.$ எனக் கொடுக்கப்பட்டுள்ளது. இதன் மதிப்பகத்தையும், வீச்சகத்தையும் கண்டறிக.

கீர்வ:

 $x = \{0, 1, 2, 3, 4, 5\}$  $f(x) = y = x + 3$ 

 $6\phantom{1}6$ 

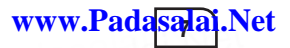

- $f(0) = 3$ ;  $f(1) = 4$ ;  $f(2) = 5$ ;  $f(3) = 6$ ;  $f(4) = 7$ ;  $f(5) = 8$  $\therefore$  R = {(0, 3), (1, 4), (2, 5), (3, 6), (4, 7), (5, 8)} மகிப்பகம் =  $\{0, 1, 2, 3, 4, 5\}$  வீச்சகம் =  $\{3, 4, 5, 6, 7, 8\}$
- 8.  $X = \{1, 2, 3, 4\}, Y = \{2, 4, 6, 8, 10\}$  pomonio  $R = \{(1, 2), (2, 4), (3, 4)\}$  $(6)$ ,  $(4, 8)$ }. எனில்  $R$  ஆனது ஒரு சாா்பு எனக் காட்டுக. மேலும் அதன் மதிப்பகம், துணை மதிப்பகம் மற்றும் வீச்சகத்தைக் காண்க.

#### தீர்வு:

படத்தில் R குறிக்கப்பட்டுள்ளது. ஒவ்வொரு  $x \in X$ -க்கும், ஒரே ஒரு  $y \in Y$  உறுப்பு மட்டும்

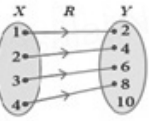

கிடைக்கிறது. எனவே  $X$ -ன் எல்லா உறுப்புகளுக்கும்  $Y$ -ல் ஒரே ஒரு நிழல் உரு உள்ளது. எனவே R-ஆனது ஒரு சாா்பு ஆகும்.

மதிப்பகம்  $X = \{1, 2, 3, 4\}$  துணை மதிப்பகம்  $Y = \{2, 4, 6, 8, 10\}$ வீச்சகம்  $f = \{2, 4, 6, 8\}$ 

உறவானது  $f(x) = x^2-2$ , 9.  $f:X\rightarrow Y$ என்ற என வரையறுக்கப்படுகிறது. இங்கு  $X = \{-2, -1, 0, 3\}$   $Y = R$  எனக் கொண்டால் (i) f-யின் உறுப்புகளைப் பட்டியலிடுக. ii) f-ஒரு சார்பாகுமா?

கீர்வ:

- $f(x) = x^2 2$  இங்கு  $x \in \{-2, -1, 0, 3\}$ <br> $f(-2) = (-2)^2 2 = 2$ ;  $f(-1) = (1)^2 2 = -1$  $-1$  $-1$  $i)$  $\overline{0}$  $f(0) = (0)<sup>2</sup> - 2 = -2$ ;  $f(3) = (3)<sup>2</sup> - 2 = 7$ ஆகையினால்,  $f = \{(-2, 2), (-1, -1), (0, -2), (3, 7)\}$
- f-யின் ஒவ்வொரு மதிப்பக உறுப்பிற்கும் ஒரே ஒரு  $\overline{ii}$ நிழல் உரு உள்ளதைக் காணலாம். எனவே f-ஆனது ஒரு சாா்பாகும்.
- 10.  $A = \{1, 2, 3, 4\}$  மற்றும் B=N என்க. மேலும் f: $A \rightarrow B$  ஆனது  $f(x) = x^3$  என வரையறுக்கப்படுகிறது எனில், (i) f-யின் வீச்சகத்தைக் காண்க. (ii) f எவ்வகைச் சார்பு எனக் காண்க. கீர்வ:

 $A = \{1, 2, 3, 4\}, B = N$  $f: A \rightarrow B$ ,  $f(x) = x^3$  $f(1) = (1)<sup>3</sup> = 1$   $f(2) = (2)<sup>3</sup> = 8$  $f(3) = (3)^3 = 27$   $f(4) = (4)^3 = 64$ 

- வீச்சகம் =  $\{1, 8, 27, 64\}$  $i)$
- ii) f என்பது ஒன்றுக்கு ஒன்றான மற்றும் உள்சாா்பு ஆகும்.  $\lceil$ வீச்சகம்  $\neq$  துணை மதிப்பகம் $\rceil$
- 11. f ஆனது R-லிருந்து R-க்கு ஆன சார்பு. மேலும் அது  $f(x) =$  $3x-5$  என வரையறுக்கப்படுகிறது.  $(a, 4)$  மற்றும்  $(1, b)$  எனக் கொடுக்கப்பட்டால் a மற்றும் b-யின் மதிப்புகளைக் காண்க.

கீர்வ:

$$
f(x) = 3x - 5, f = \{x, (3x - 5) | x \in R\}
$$
 бай биудөлгі.  
(a, 4) бібібі, a-шібівій дідьі» 2 (б, 4). Эддібівіді,  $f(a) = 4$   
 $3a - 5 = 4$ -бі(бівіді)  $\Rightarrow$  3a = 9  $\Rightarrow$  a = 3  
(1, b) бібій, 1-шібівідірій» 2 (б, b.  
эддібіві,  $f(1) = b$ -бі(бівіді)  $b = -2$   
 $3(1) - 5 = b$  бібійі  $\Rightarrow$  b = -2

12.  $f(x) = x^2 - 1$ ,  $g(x) = x - 2$ , மற்றும் g o f (a) = 1 எனில் a-ஐக் காண்க.

கீர்வ:

$$
f(x) = x^{2} - 1, g(x) = x - 2
$$
\n
$$
g[f(a)] = 1
$$
\n
$$
g[a^{2} - 1] = 1
$$
\n
$$
a^{2} - 1 - 2 = 1
$$
\n
$$
g(a^{2} - 1) = 1
$$
\n
$$
g(a^{2} - 1) = 1
$$
\n
$$
g(a^{2} - 1) = 1
$$
\n
$$
a^{2} = 4
$$
\n
$$
a^{2} = 2
$$

- 13.  $f(x) = 2x x^2$  எனக் கொடுக்கப்பட்டுள்ளது எனில், (i)  $f(1)$  (ii)  $f(x+1)$  (iii)  $f(x) + f(1)$  ஆகியவற்றைக் காணக. கீர்வ:  $f(x) = 2x - x^2$ 
	- i)  $x$ -க்கு, 1-ஐப் பிரதியிட்டால் f(1) = 2(1) (1)<sup>2</sup> = 2 1 = 1

ii) 
$$
x - 3x + 1 - 2x + 1 = 2(x+1) - (x+1)^2 = 2x + 2 - (x^2 + 2x + 1) = -x^2 + 1
$$
  
iii)  $f(x+1) = 2(x+1) - (x+1)^2 = 2x + 2 - (x^2 + 2x + 1) = -x^2 + 1$ 

- iii)  $f(x) + f(1) = (2x-x^2) + 1 = -x^2+2x+1$  $[f(x) + f(1) \neq f(x+1)$  என்பதைக் காணலாம். பொதுவாக,  $f(a + b) \neq f(a) + f(b)$
- 14.  $X = \{3, 4, 6, 8\}$  என்க.  $R = \{(x, f(x)) | x \in X, f(x) = x^2 + 1\}$  என்ற உறவானது, X-லிருந்து N-க்கு ஒரு சாா்பாகுமா?

தீர்வு: கொடுக்கப்பட்டது  $X = \{3, 4, 6, 8\}$  $f(x) = x^2 + 1$ 

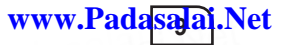

 $f(3) = (3)^{2} + 1 = 9 + 1 = 10;$   $f(4) = (4)^{2} + 1 = 16 + 1 = 17$  $f(6) = (6)^2 + 1 = 36 + 1 = 37$ ;  $f(8) = (8)^2 + 1 = 64 + 1 = 65$  $R = \{(3, 10), (4, 17), (6, 37), (8, 65)\}\$  உறவானது,  $X$ -லிருந்து  $N$ -க்கு சார்பாகும்.

15.  $f$  என்ற சார்பு  $f(x) = 3 - 2x$  என வரையறுக்கப்படுகிறது  $f(x^2) = (f(x))^2$  எனில் x-ஐக் காண்க. கீர்வ:

 $f(x) = 3 - 2x$  $f[x^2] = [f(x)]^2$  கொடுக்கப்பட்டுள்ளது  $3-2x^2 = [3-2x]^2$  $3-2x^2 = 9 + 4x^2 - 12x$  $3-2x^2-9-4x^2+12x = 0$  $-6x^2+12x-6 = 0 \div -6$  $x^2 - 2x + 1 = 0$  $(x-1)(x-1) = 0$  $\therefore x = \{1, 1\}$ 

16. ஒரு விமானம் 500 கி.மீ/மணி வேகத்தில் பறக்கிறது. விமானம் 'd' தொலைவு செல்வதற்கு ஆகும் காலத்தை t (மணியில்)-ன் சார்பாக வெளிப்படுத்துக.

கீர்வ:

விமானத்தின் வேகம் = 500 கி.மீ/ மணி காலம்  $=$  t மணித்துளி; தூரம்  $=$   $d$  கி.மீ; தூரம்  $=$  காலம்  $\times$  வேகம்  $d = 500$  t கி.மீ

17.  $f: N \rightarrow N$  என்ற சார்பு  $f(x) = 2x - 1$  என வரையறுக்கப்பட்டால் அது ஒன்றுக்கு ஒன்றான ஆனால் மேல் சார்பு இல்லை எனக் காட்டுக.

தீர்வு:

கொடுக்கப்பட்டகு $f: N \rightarrow N$  என்பகு  $f(x) = 2x-1$  என வரையறுக்கப்பட்டுள்ளது.  $f(1) = 2(1) - 1 = 2 - 1 = 1$ ;  $f(2) = 2(2) - 1 = 4 - 1 = 3$ ;  $f(3) = 2(3) - 1 = 6 - 1 = 5...$ மேலும் வீச்சகம்  $\neq$  துணை மதிப்பகம்  $\therefore$   $f: N \rightarrow N$  என்பது ஒன்றுக்கு ஒன்றான சாா்பாகும்.

ஆனால் மேல் சாா்பு அல்ல.

18.  $f: N \to N$  என்ற சார்பு  $f(m) = m^2 + m + 3$  என வரையறுக்கப் பட்டால் அது ஒன்றுக்கு ஒன்றான சார்பு எனக் காட்டுக. கீர்வ:

கொடுக்கப்பட்டது  $f : N \rightarrow N$  என்பது  $f(m) = m^2 + m + 3$ வரையறுக்கப்பட்டுள்ளது

 $f(1) = (1)^{2} + 1 + 3 = 1 + 1 + 3 = 5$ 

 $f(2) = (2)^{2} + 2 + 3 = 4 + 2 + 3 = 9$ 

 $f(3) = (3)^2 + 3 + 3 = 9 + 3 + 3 = 15$ 

மதிப்பகத்தின் ஒவ்வொரு மதிப்பிற்கும் வெவ்வேறு துணை மதிப்பகம் கிடைக்கும்.

 $f: N \rightarrow N$  என்பது ஒன்றுக்கு ஒன்றான சாா்பாகும்.

19.  $f(x) = \sqrt{2x^2 - 5x + 3}$  -ஐ இரு சாா்புகளின் சோ்ப்பாகக் குறிக்க. தீர்வு:

$$
f_2(x) = 2x^2 - 5x + 3
$$
uqiguló  $f_1(x) = \sqrt{x}$  and a  
of  $f_2(x) = \sqrt{2x^2 - 5x + 3}$   
=  $f_1|f_2(x)|$   
=  $f_1 f_2(x) = (f_1 \circ f_2)(x)$ 

20.  $f(x) = 3x - 2$ ,  $g(x) = 2x + k$  மற்றும் f o g = g o f, எனில், k யின் மதிப்பைக் காண்க.

தீர்வு:

$$
f(x) = 3x - 2
$$
  
\n
$$
g(x) = 2x + k
$$
  
\n
$$
f \circ g = f[g(x)]
$$
  
\n
$$
= f[2x + k]
$$
  
\n
$$
g \circ f = g[f(x)]
$$
  
\n
$$
g \circ f = g[3x - 2]
$$
  
\n
$$
= 3(2x + k) - 2
$$
  
\n
$$
= 6x + 3k - 2
$$
  
\n
$$
= 6x - 4 + k
$$
  
\n
$$
f \circ g = g \circ f \Rightarrow 6x + 3k - 2 = 6x - 4 + k \Rightarrow 3k - k = -4 + 2
$$
  
\n
$$
\Rightarrow 2k = -2 \Rightarrow k = -1
$$

 $21. f o g = g o f$  எனில், k-யின் மகிப்பைக் காண்க. (i)  $f(x) = 3x + 2$ ,  $g(x) = 6x - k$  (ii)  $f(x) = 2x - k$ ,  $g(x) = 4x + 5$ தீர்வு:

i) 
$$
f(x) = 3x + 2
$$
  $g(x) = 6x - k$   
\nf o g = g o f  
\nf [g(x)] = g[f(x)]  
\nf [6x - k] = g [3x + 2]  
\n3(6x - k) + 2 = 6 (3x + 2) - k

www.Padasalai.Net

$$
18x - 3k + 2 = 18x + 12 - k
$$
  
\n
$$
-3k + k = 12 - 2
$$
  
\n
$$
-2k = 10 \implies k = -5
$$
  
\n**ii)**  $f(x) = 2x - k$   $g(x) = 4x + 5$   
\n $f \circ g = g \circ f$   
\n $f[g(x)] = g[f(x)]$   
\n $f[4x + 5] = g[2x - k]$   
\n $2(4x + 5) - k = 4(2x - k) + 5$   
\n $8x + 10 - k = 8x - 4k + 5$   
\n $4k - k = 5 - 10$   
\n $3k = -5$   
\n $k = \frac{-5}{3}$ 

22.  $f(x) = x^2 - 1$ , எனில், (i) f o f (ii) f o f o f -ஐக் காண்க. கீர்வ:

f(x) = 
$$
x^2 - 1
$$
  
\n(i) f of = f[f(x)]  $\Rightarrow$  f[x<sup>2</sup> - 1]  
\n=  $[x^2 - 1]^2 - 1 = x^4 + 1 - 2x^2 - 1 = x^4 - 2x^2$   
\n(ii) f of f of = f of [x<sup>4</sup> - 2x<sup>2</sup>] =  $[x^4 - 2x^2]^2 - 1$ 

23. ஒரு மின்சுற்றுக் கோட்பாடின்படி,  $C(t)$  என்ற ஒரு நேரிய சுற்று C  $(at_1 + bt_2) = a C(t_1) + b C(t_2)$ , -ஐ பூர்த்தி செய்கிறது. மேலும் இங்கு  $a, b$  ஆகியவை மாறிலிகள் எனில்  $C(t) = 3t$ ஆனது ஒரு நேரிய சுற்று எனக் காட்டுக.

கீர்வ:

| $c(t) = 3t$                                                          |                                 |
|----------------------------------------------------------------------|---------------------------------|
| LHS = c[at₁ + bt₂]                                                   | $\Rightarrow$ 3at₁ + 3bt₂       |
| $= 3[at₁ + bt₂]$                                                     | $\Rightarrow$ 3at₁ + 3bt₂       |
| $= a(3t₁) + b(3t₂)$                                                  | $\Rightarrow a.C(t₁) + b.C(t₂)$ |
| $=$ RHS ∴ c(t) $\pi$ or $\pi$ and $\pi$ or $\pi$ and $\pi$ are not a |                                 |

#### சிந்தனை வினாக்கள் தீர்வுகளுடன்

2 மதிப்பெண்கள்

 $A = \{1, 2, 3, 4\}$   $B = \{a, b, c, d\}$ . கீழ்க்காணும் ஒவ்வொன்றிற்கும்  $\rm A \rightarrow B$  எனும் வகையில் ஒரு சாா்பினை அமைக்க.

i) ஒன்றுக்கு ஒன்றான சார்பும் அல்ல மேல் சார்பும் அல்ல. ii) ஒன்றுக்கு ஒன்றான சார்பு மற்றும் மேல் சார்பு. கீர்வ:

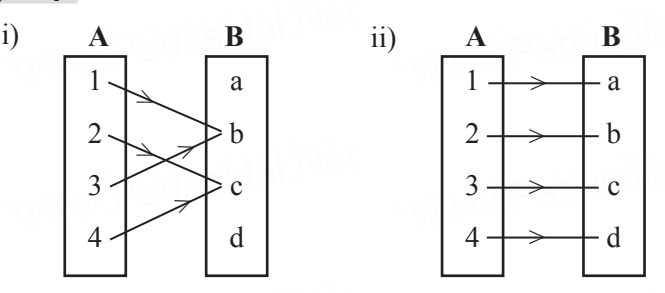

2. ஒரு சாா்பினை எத்தனை வழிகளில் குறிக்கலாம்? பட்டியலிடுக. கீர்வ:

ஒரு சாா்பினை நான்கு வழிகளில் குறிக்கலாம். அவையாவன: ...<br>1) வரிசைஜோடிகளின் கனமாக ii) அட்டவணையாக iii) அம்புக்குறிப் படமாக iv) வரைபடமாக

3.  $A = \Omega$ ரட்டைப்படை பகா எண்களின் கணம்,  $B = 10$  க்கும் குறைவான பகா எண்களின் கணம்,  $\mathbf{C} = \{x/x \in \mathbf{N}, x \text{ and } y \in \mathbf{S}\}$ பகு எண்ணும் அல்ல, பகா எண்ணும் அல்ல} எனில் $\mathbf{A}\times (\mathbf{B}\times \mathbf{C})$ காண்க.

#### தீர்வு:

$$
A = \{2\}, B = \{2, 3, 5, 7\}, C = \{1\}
$$
  
\n
$$
B \times C = \{2, 3, 5, 7\} \times \{1\}
$$
  
\n
$$
= \{(2, 1), (3, 1), (5, 1), (7, 1)\}
$$
  
\n
$$
A \times (B \times C) = \{2\} \times \{(2, 1), (3, 1), (5, 1), (7, 1)\}
$$
  
\n
$$
= \{(2, 2, 1), (2, 3, 1), (2, 5, 1), (2, 7, 1)\}
$$

4. i) ஒரு மடக்கைச் சார்பின் சார்பகம் காண்க.

ii) சரியா அல்லது தவறா எனக் கூறுக.

"சார்பிற்கு ஆங்கிலத்தில் Mapping என்ற மற்றொரு பெயர் உண்டு''

கீர்வ:

$$
i) \mathbf{ \overrightarrow{\theta} m} \mathbf{ \overrightarrow{\theta} m} = (0, \infty) = R^+ \qquad \qquad ii) \mathbf{ \overrightarrow{\theta} m}
$$

www.Padasalai.Net

#### பயிற்சிக்கான வினாக்கள்

2 மதிப்பெண்கள்

- 1.  $A = \{1, 3, 5\}, B = \{2, 3\}$  எனில் (i)  $A \times B$  மற்றும்  $B \times A$  ஐ காண்க $(i) A \times B = B \times A$  ஆகுமா? இல்லையெனில் ஏன்? (iii)  $n(A \times B) = n(B \times A) = n(A) \times n(B)$  எனக் காட்டுக.
- 2. பின்வருவனவற்றிற்கு  $A \times B$ ,  $A \times A$  மற்றும்  $B \times A$  ஐக் காண்க.  $A = B = {p, q}$
- 3. படத்தில் காட்டப்பட்டுள்ள அம்புக்குறி படமானது  $P$  மற்றும்  $Q$  கணங்களுக்கான உறவைக் குறிக்கின்றது. இந்த உறவை (i) கணகட்டமைப்பு முறை, (ii) பட்டியல் முறைகளில் எழுதுக. (iii) R-ன் மதிப்பகம் மற்றும் வீச்சகத்தைக் காண்க.

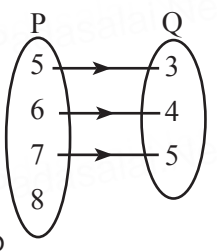

- 4.  $A = \{5, 6\}, B = \{4, 5, 6\}, C = \{5, 6, 7\}.$  எனில்  $A \times A = (B \times B) \cap (C \times C)$  எனக் காட்டுக.
- 5.  $A = \{1, 2, 3, 7\}$  மற்றும்  $B = \{3, 0, -1, 7\}$ , எனில், பின்வருவனவற்றில் எவை A-லிருந்து B-க்கான உறவுகளாகும்? (ஒவ்வொன்றும்) (i)  $R_1 = \{(2, 1), (7, 1)\}$  (ii)  $R_2 = \{(-1, 1)\}$ (iii)  $R_2 = \{(2,-1), (7,7), (1,3)\}$  (iv)  $R_4 = \{(7,-1), (0,3), (3,3), (0,7)\}$
- $6. f = {(-1, 3), (0, -1), (2, -9)}$  ஆனது Z-லிருந்து Z-க்கான ஒரு நேரிய சாா்பு எனில்  $f(x)$ -ஐக் காண்க.
- 7. கிடைமட்டக்கோடு சோதனையைப் பயன்படுத்தி (படம்  $(i, ii, iii)$ , கீழ்க்கண்டசாா்புகளில்எவைஒன்றுக்கொன்றானவை எனக் காண்க. (ஒவ்வொன்றும்)

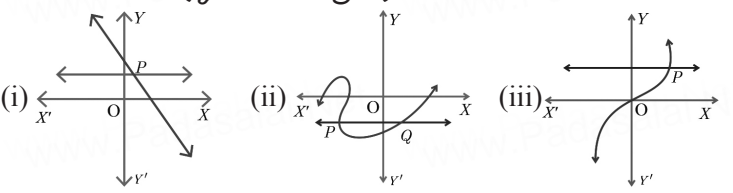

#### சிந்தனை வினாக்கள்

2 மகிப்பெண்கள்

- 1.  $f: Z \to N$   $f(x) = x+1$ , என்பது ஒரு சாா்பா என சோதிக்க. காாணங்களைக் கூறுக.
- 2.  $A = \{1, 2, 4, 8\}$  எனில் " என்பது ன் காரணி'' என்ற உறவினைக் குறிக்கும் வாிசைஜோடிகளின் கணத்தினை எழுதுக.

3. வரையறு: சாா்பகம் மற்றும் வீச்சகம். 4.  $P = \{-2, -1, 0, 1\}$ ,  $Q = \{1, -2, 6, -3\}$ ,  $R = \{(x, y): y = x^2 - 3\}$  $x \in P$ ,  $y \in Q$ } (i) R ன் உறுப்பை பட்டியலிடுக. (ii) R ன் வீச்சகத்தை எழுதுக. (iii) "R" என்பது ஒரு சாா்பாகுமா? சாா்பு எனில், எவ்வகைச் சாா்ப? 5 மகிப்பெண் வினாக்கள் 5 மகிப்பெண்கள் 1. A = {x ∈ W / x ≤ 2}, B = {x ∈ N / 1 ≤ x ≤ 4} மற்றும் C = {3, 5} எனில்  $A \times (B \cap C) = (A \times B) \cap (A \times C)$  என்பதைச் சரிபார்க்க. கீர்வ:  $A = \{x \in W \mid x \leq 2\} \implies A = \{0, 1\}$  $B = {x \in N / 1 < x \le 4} \Rightarrow B = {2, 3, 4}$  $C = \{3, 5\}$  $A \times (B \cap C) = (A \times B) \cap (A \times C)$  $B \cap C = \{3\}$  $A \times B = \{(0, 2), (0, 3), (0, 4), (1, 2), (1, 3),$  $(1, 4)$  $A \times C = \{(0, 3), (0, 5), (1, 3), (1, 5)\}\$  $(A \times B) \cap (A \times C) = \{(0, 3), (1, 3)\}\$  (2)  $\therefore$  (1) = (2) நிரூபிக்கப்பட்டது. 2. A = {x ∈ W / x ≤ 2}, B = {x ∈ N / 1 ≤ x ≤ 4} மற்றும் C = {3, 5} எனில்  $A \times (B \cup C) = (A \times B) \cup (A \times C)$  என்பதைச் சரிபார்க்க. கீர்வ:  $A = \{x \in W / x \le 2\}$  $\Rightarrow$  A = {0 1}  $B = \{x \in N / 1 \leq x \leq 4\}$  $\Rightarrow$  B = {2, 3, 4}  $C = \{3, 5\}$  $A \times (B \cup C) = (A \times B) \cup (A \times C).$  $B \cup C = \{2, 3, 4, 5\}$  $A \times (B \cup C) = \{(0, 2), (0, 3), (0, 4), (0, 5), (1, 2), (1, 3), (1, 4),$  $(1, 5)$  $A \times B = \{(0, 2), (0, 3), (0, 4), (1, 2), (1, 3), (1, 4)\}\$  $A \times C = \{(0, 3), (0, 5), (1, 3), (1, 5)\}\$  $(A \times B) \cup (A \times C) = \{(0, 2), (0, 3), (0, 4), (0, 5), (1, 2), (1, 3)\}$  $(1, 4), (1, 5)$  $\ldots$  (2)  $\therefore$  (1) = (2) நிரூபிக்கப்பட்டது.

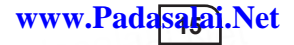

 $\overline{\text{3. A}} = \{x \in \text{N} \mid 1 \le x \le 4\}, \text{ B} = \{x \in \text{W} \mid 0 \le x \le 2\}$  மற்றும்  $C = \{x \in \mathbb{N} \mid x \leq 3\}$  என்க,  $A \times (B \cup C) = (A \times B) \cup (A \times C)$ vd;gdtw;iwr; rhpghh;f;f. www.Padasalai.Net கீர்வ: oron Lion an poople en iLinness.<br>  $\vec{B}$ ita]:<br>  $A = \{2, 3\}, B = \{0, 1\}, C = \{1, 2\}$ B ∪ C = {0, 1} ∪ {1, 2} = {0, 1, 2} .......... (1) A × (B ∪ C) = {2, 3} × {0, 1, 2}<br>= {(2, 0), (2, 1), (2, A × (B  $\cup$  C) = {2, 3} × {0, 1, 2}<br>= {(2, 0), (2, 1), (2, 2), (3, 0), (3, 1), (3, 2)} ...... (2)<br>A × B = {2, 3} × {0, 1} = {(2, 0), (2, 1), (3, 0), (3, 1)}  $A \times B = \{2, 3\} \times \{0, 1\} = \{(2, 0), (2, 1), (3, 0), (3, 1)\}$  .......... (3)  $A \times C = \{2, 3\} \times \{1, 2\} = \{(2, 1), (2, 2), (3, 1), (3, 2), \dots, (4)\}$  $(A \times B) \cup (A \times C) = \{(2, 0), (2, 1), (3, 0), (3, 1)\} \cup \{(2, 1), (2, 2), (3, 1), (3, 2)\}$  ${(2,1), (2, 2), (3, 1), (3, 2)}$  $= \{(2,0), (2,1), (2, 2), (3,0), (3, 1),\}$ (3, 2)} .......... (5)

சமன்பாடு $(2)$ ,  $(5)$  சமம்.

சமன்பாடு (2), (5) சமம்.<br>∴ A × ( B ∪ C) = (A × B) ∪ (A × C) சரிபார்க்கப்பட்டது.

 $\mathbf{A} = \{1, 2, 3\}, \mathbf{B} = \{2, 3, 5\}, \mathbf{C} = \{3, 4\}$  மற்றும்  $\mathbf{D} = \{1, 3, 5\}, \mathbf{d}$  $(A \cap C) \times (B \cap D) = (A \times B) \cap (C \times D)$  என்பகு உண்மையா  $\lim_{(X \cap C) \cap (B \cap D)}$  ( $(X \cap D)$ )<br>தீர்வு: www.Padasalai.Net  $\mathbb{C} \wedge \mathbb{D}$  , and  $\mathbb{E}$  and  $\mathbb{E}$  and  $\mathbb{E}$  and  $\mathbb{E}$ 

தீர்வு:

 $A \cap C = \{3\}, B \cap D = \{3, 5\}$ (A ∩ C) × (B ∩D) = {3} × {3, 5} = {(3, 3), (3, 5)} .......... (1)  $\mathbf{A} \times \mathbf{B} = \{1, 2, 3\} \times \{2, 3, 5\}$ <br>= {(1, 2), (1, 3), (1, 5), (2, 2<br> $\mathbf{C} \times \mathbf{D} = \{3, 4\} \times \{1, 3, 5\}$ = {(1, 2, 3}  $\times$  {2, 3, 5}<br>= {(1, 2), (1, 3), (1, 5), (2, 2), (2, 3), (2, 5), (3, 2), (3, 3), (3, 5)}<br>= {3, 4}  $\times$  {1, 3, 5}

 $C \times D = \{3, 4\} \times \{1, 3, 5\}$  $= \{(3, 1), (3, 3), (3, 5), (4, 1), (4, 3), (4, 5)\}$ 

(A × B) ∩ (C × D) = {(3, 3), (3, 5)} .......... (2) www.Padasalai.Net www.Padasalai.Net சமன்பாடு $(1), (2)$  சமம். ∴ (A ∩ C) × (B ∩ D) = (A × B) ∩ (C × D) rhpghh;f;fg;gl;lJ. www.Padasalai.Net www.Padasalai.Net

5. A என்பது 8-ஐ விடக் குறைவான இயல் எண்களின் கணம், B என்பது 8-ஐ விடக் குறைவான பகா எணகளின் கணம்,<br>C என்பது இரட்டைப்படை பகா எணகளின் கணம் எனில்<br><sup>தீ</sup>ம்தண்டவற்றைத் சரியார்க்க A × (B \_C) = (A × B) \_ (A × C)  $\boldsymbol{\mathrm{C}}$  என்பது இரட்டைப்படை பகா எண்களின் கணம் எனில் கீழ்கண்டவற்றைச் சரிபார்க்க,  $A \times (B - C) = (A \times B) - (A \times C)$ தீர்வு: என்பது 8-ஐ விடக் குறைவான பகா எண்களின் கணம்,<br>என்பது இரட்டைப்படை பகா எண்களின் கணம் எனில்<br>ம்கண்டவற்றைச் சரிபார்க்க. A × (B – C) = (A × B) – (A × C)

A = {1, 2, 3, 4, 5, 6, 7} B = {2, 3, 5, 7} C = {2} B – C = {2, 3, 5, 7} – {2} = {3, 5, 7} .......... (1) www.Padasalai.Net www.Padasalai.Net www.Padasalai.Net www.Padasalai.Net

 $A \times (B - C) = \{1, 2, 3, 4, 5, 6, 7\} \times \{3, 5, 7\}$  $= \{(1, 3), (1, 5), (1, 7), (2, 3), (2, 5), (2, 7), (3, 3),$  $(3, 5), (3, 7), (4, 3), (4, 5), (4, 7), (5, 3), (5, 5),$  $(5, 7), (6, 3), (6, 5), (6, 7), (7, 3), (7, 5), (7, 7)$  $A \times B = \{1, 2, 3, 4, 5, 6, 7\} \times \{2, 3, 5, 7\}$  $= \{(1, 2), (1, 3), (1, 5), (1, 7), (2, 2), (2, 3), (2, 5), (2, 7),$  $(3, 2), (3, 3), (3, 5), (3, 7), (4, 2), (4, 3), (4, 5), (4, 7),$  $(5, 2), (5, 3), (5, 5), (5, 7), (6, 2), (6, 3), (6, 5), (6, 7),$  $(7, 2)$   $(7, 3)$ ,  $(7, 5)$ ,  $(7, 7)$ }  $A \times C = \{1, 2, 3, 4, 5, 6, 7\} \times \{2\}$  $= \{(1, 2), (2, 2), (3, 2), (4, 2), (5, 2), (6, 2), (7, 2)\}$ .....(4)  $(A \times B) - (A \times C) = \{(1, 3), (1, 5), (1, 7), (2, 3), (2, 5), (2, 7),$  $(3, 3), (3, 5), (3, 7), (4, 3), (4, 5), (4, 7),$  $(5, 3), (5, 5), (5, 7), (6, 3), (6, 5), (6, 7),$  $(7, 3), (7, 5), (7, 7)$  $\ldots$  (5)  $(2), (5)$  சமம்.  $\therefore$  A  $\times$   $(B - C) = (A \times B) - (A \times C)$ . சரிபார்க்கப்பட்டது. 6. கொடுக்கப்பட்ட உறவுகள் ஒவ்வொன்றையும் (i) அம்புக்குறி படம் (ii) வரைபடம் (iii) பட்டியல் முறையில் குறிக்க. i)  $\{(x, y) | x = 2y, x \in \{2, 3, 4, 5\}, y \in \{1, 2, 3, 4\}\}\$ ii)  $\{(x,y)|y=x+3, x, y, y\}$ கியவை இயல் எண்கள் < 10} கீர்வ: (i)  $\{(x, y) | x = 2y, x \in \{2, 3, 4, 5\}, y \in \{1, 2, 3, 4\}$  $x = 2y$  $f(x) = y = \frac{x}{2};$   $f(2) = \frac{2}{2} = 1;$  $f(3) = \frac{3}{2}$ ;  $f(4) = \frac{4}{2} = 2$ ;  $f(5) = \frac{5}{2}$ (i) அம்புக்குறி படம் (ii) வரைபடம் (iii) பட்டியல்  $\{(2, 1), (4, 2)\}\$  $\mathbf{x}$  $\mathcal{V}$  $\begin{array}{|c|c|c|}\n\hline\n2 & 3 & \\
3 & 1 & \\
\hline\n\end{array}$  $\overline{3}$ 

4

 $11$ 

(ii)  $\{(x,y)|y=x+3, x, y \in \mathbb{R}^2$  10க்கும் குறைவான இயல் எண்கள்}  $f(x) = x + 3$  $f(1) = 1 + 3 = 4$   $f(2) = 2 + 3 = 5$  $f(3) = 3 + 3 = 6$  $f(4) = 4 + 3 = 7$   $f(5) = 5 + 3 = 8$   $f(6) = 6 + 3 = 9$ (i) அம்புக்குறி படம்  $(ii)$  வரைபடம்  $\mathbb{A}^{\mathrm{Y}}$  $\boldsymbol{X}$  $f Y$ ī  $\mathbf{1}$ - 9  $\bullet$  (6, 9)  $\overline{2}$  $-8$  $\overline{2}$  $\bullet$  (5, 8)  $-7$  $(4, 6)$ 3 3  $-6$  $\bullet$  (3, 6)  $\overline{4}$  $\overline{\mathcal{A}}$  $-5$  $(2.5)$ 5  $\overline{\mathcal{L}}$  $-4$  $\bullet$  (1, 4) 6  $-3$ 6  $-2$  $\overline{7}$  $\overline{7}$  $-1$  $\overline{8}$  $\mathsf{\overline{8}}$  $\sqrt{0}$  $\frac{1}{7}$   $\frac{1}{8}$  $\frac{1}{10}$  $\frac{1}{2}$  $\frac{1}{3}$   $\frac{1}{4}$   $\frac{1}{5}$  $\frac{1}{6}$ ↧  $\overline{Q}$ 

7.  $A = \{1, 2, 3, 4\}$  மற்றும்  $B = \{2, 5, 8, 11, 14\}$  என்பன இரு கணங்கள் என்க.  $\tilde{f}$  : A  $\rightarrow$ B எனும் சார்பு  $f(x) = 3x-1$ எனக் கொடுக்கப்பட்டுள்ளது. இச்சார்பினைக் கொண்டு (i) அம்புக்குறி படம் (ii) அட்டவணை (iii) வரிசைச் சோடிகளின் கணம் (iv) வரைபடம் ஆகியவற்றைக் குறிக்க. கீர்வ:

 $A = \{1, 2, 3, 4\}, B = \{2, 5, 8, 11, 14\}$   $f(x) = 3x - 1$  $f(1) = 3(1) - 1 = 3 - 1 = 2$ ;  $f(2) = 3(2) - 1 = 6 - 1 = 5$  $f(3) = 3(3) - 1 = 9 - 1 = 8$ ;  $f(4) = 3(4) - 1 = 12 - 1 = 11$  $\pi$ min  $R = \{(1, 2), (2, 5), (3, 8), (4, 11)\}\$ 

(i) அம்புக்குறி படம் (ii) அட்டவணை R  $\blacktriangle$  $\overline{2}$ 5  $\overline{2}$  $\overline{2}$ 3 1  $\mathcal{X}$ 8 3  $\overline{5}$  $\mathcal{D}_{\alpha}$ 8  $\overline{\mathbf{V}}$ 11

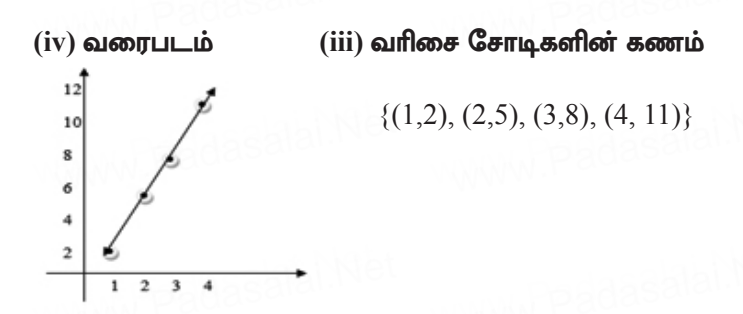

8.  $f : N \to N$  என்ற சார்பானது  $f(x) = 3x + 2, x \in N$  என வரையறுக்கப்பட்டால் (i)  $1, 2, 3$  யின் நிழல் உருக்களைக் காண்க. (ii) 29 மற்றும் 53-யின் முன் உருக்களைக் காண்க (iii) சார்பின் வகையைக் காண்க.

தீர்வு:

 $f: N \rightarrow N$  என்ற சாா்பானது  $f(x) = 3x + 2$  என வரையறுக்கப்பட்டுள்ளது

(i)  $x = 1$  எனில்,  $f(1) = 3(1) + 2 = 5$ ;  $x = 2$  எனில்,  $f(2) = 3(2) + 2 = 8$ ;

 $x = 3$  எனில்,  $f(3) = 3(3) + 2 = 11$ 

- $1, 2, 3$ -யின் நிழல் உருக்கள் முறையே 5, 8, 11 ஆகும்.
- (ii) 29-யின் முன் உரு x எனில்  $f(x) = 29$ . எனவே  $3x + 2 = 29$  ;  $3x = 27 \Rightarrow x = 9$ . இதைப்போலவே, 53- யின் முன் உரு $x$  எனில்  $f(x) = 53$ எனவே  $3x + 2 = 53$  $3x = 53 - 2 \Rightarrow 3x = 51 \Rightarrow x = 17$ . எனவே, 29 மற்றும் 53-யின் முன் உருக்கள் முறையே 9 மற்றும் 17 ஆகும்.
- (iii) N-யின் வெவ்வேறு உறுப்புகளுக்குத் துணை மதிப்பகத்தில் வெவ்வேறு நிழல் உருக்கள் உள்ளன. எனவே, f ஆனது ஒன்றுக்கு ஒன்றான சாா்பாகும். f**-யின் துணை மதிப்பகமானது** N. வீச்சகம்  $f = \{5, 8, 11, 14, 17, \ldots\}$  ஆனது N-ன் உட்கணமாகும். எனவே, f ஆனது மேல்சாா்பு இல்லை. அதாவது f உட்சாா்பு ஆகும். எனவே, f ஆனது ஒன்றுக்கு ஒன்றான மற்றும் உட்சாா்பு ஆகும்.
- 9. தடயவியல் விஞ்ஞானிகள், தொடை எலும்புகளைக் கொண்டு ஒருவருடைய உயரத்தை (செ.மீட்டரில்) கணக்கிடுகிறார்கள். அவர்கள் பொதுவாக,  $h(b) = 2.47b$  $+54.10$  என்ற சார்பை இதற்குப் பயன்படுத்துகிறார்கள். இங்கு, b ஆனது தொடை எலும்பின் நீளமாகும்.
	- (i) h ஆனது ஒன்றுக்கு ஒன்றானதா எனச் சரிபார்க்க.
	- (ii) தொடை எலும்பின் நீளம் 50 செ.மீ எனில், அந்த நபரின் உயரத்தைக் காணக.
	- (iii) நபரின் உயரம் 147.96 செ.மீ எனில், அவர் தொடை எலும்பின் நீளத்தைக் காண்க.

கீர்வ:

- $(i)$  h ஆனது ஒன்றுக்கு ஒன்றானதா எனச் சோதிக்க  $h(b_1) = h(b_2)$  எனக் கருதுக. எனவே நமக்குக் கிடைப்பது,  $2.47b_1 + 54.10 = 2.47b_2 + 54.10$ 2.47 b<sub>1</sub> = 2.47b<sub>2</sub>-லிருந்து  $\Rightarrow$  b<sub>1</sub> = b<sub>2</sub> எனவே,  $h(b_1) = h(b_2)$ , எனில்  $b_1 = b_2$ . ஆகையால், இந்தச் சாா்பு ஒன்றுக்கு ஒன்றான சாா்பாகும்.
- (ii) தொடை எலும்பின் நீளம்  $b = 50$ , எனில் அந்த நபரின் உயாமானகு

$$
h(50) = (2.47 \times 50) + 54.10 = 177.6 \text{ Ge.}
$$

(iii) நபரின் உயரம் 147.96 எனில்  $h(b) = 147.96$ .<br>தொடை எலும்பின் நீளமானது  $2.47b + 54.10 = 147.96 \Rightarrow b = \frac{93.86}{2.47} = 38$ 

ஆகையால், தொடை எலும்பின் நீளமானது 38 செ.மீ ஆகும்.

10. அருகில் உள்ள அட்டவணையில் நான்கு நபர்களின் முன்னங்கைகளின் நீளம் மற்றும் அவர்களுடைய உயரங்களின் தகவல்கள் வழங்கப்பட்டுள்ளன. அந்த விவரங்களின் அடிப்படையில் ஒரு மாணவா், உயரம்  $(y)$ மற்றும் முன்னங்கை நீளம்  $(x)$ -க்கான உறவை  $y = ax + b$  எனக் கண்டுபிடித்தார். இங்கு a மற்றும் b ஆகியவை மாறிலிகள்.

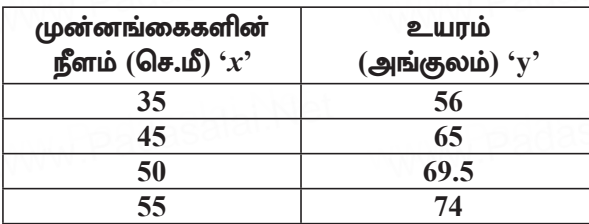

(i) இந்த உறவானது சாா்பாகுமா என ஆராய்க.

(ii) а மற்றும்  $b-$  ஐக் காண்க.

- (iii) முன்னங்கையின் நீளம் 40 செ.மீ எனில், அந்த நபரின் உயரத்தைக் காண்க.
- $(iv)$  உயரம் 53.3 அங்குலம் எனில். அந்தப் நபரின் முன்னங்கையின் நீளத்தைக் காணக. கீர்வ:

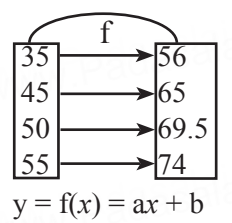

- மதிப்பகத்தில் உள்ள ஒவ்வொரு உறுப்பும் துணை  $i)$ மதிப்பகத்தில் உள்ள ஒரே ஒரு உறுப்போடு தொடர்பு கொண்டிருப்பதால் இது ஒரு சாா்பு ஆகும்.
- ii)  $v = ax + b$  $v = ax + b$  $56 = 35a + b$  $65 = 45a + b$  $56 - 35a = b \rightarrow \textcircled{1}$  $65 - 45a = b$  $\blacktriangleright$  (2)  $(1), (2)$  லிருந்து  $\therefore$  56 - 35a = 65 - 45a  $\Omega \Rightarrow b = 56 - 35a$  $= 56 - 35 \times 0.9$  $45a - 35a = 65 - 56$  $10a = 9$  $= 56 - 31.5$  $a = 9/10$   $a = 0.9$  $= 24.5$ iii)  $y = ax + b$  $y = 0.9x + 24.5$  $x = 40$  எனில்  $y = 0.9 \times 40 + 24.5$  $= 36 + 24.5$

 $= 60.5$ 

 $\therefore$  நபரின் உயரம் = 60.5 அங்குளம் iv)  $y = 0.9x + 24.5$  $53.3 - 24.5 = 0.9x$  $28.8 = 0.9x$  $v = 53.3$  $x = \frac{28.8}{0.9} = \frac{288}{9} = 32$  $53.3 = 0.9x + 24.5$  $\therefore$  நபரின் முன்னங்கையின் நீளம் = 32 செ.மீ 11. சார்பு  $f: R \rightarrow R$  ஆனது  $f(x) = \begin{cases} 2x + 7, & x < -2 \\ x^2 - 2, & -2 \le x < 3 \\ 3x - 2, & x \ge 3 \end{cases}$ (i) f(4) (ii) f(-2) (iii) f(4) + 2f(1) (iv)  $\frac{f(1)-3f(4)}{f(-3)}$ கீர்வ: அருகில் காட்டியுள்ளபடி சாா்பு <u>f</u> ஆனது I, II, III என்ற இடைவெளிகளில் வரையறுக்கப்படுகிறது.  $x = a$ , என்ற கொடுக்கப்பட்ட மதிப்பிற்கு a-இருக்கும் இடைவெளியைக் கண்டுபிடிக்கு, அந்த இடைவெளியில்  $f(a)$  -ஐக் காண வேண்டும்.  $x = 4$  ஆனது மூன்றாவது இடைவெளியில் உள்ளதை நாம்  $\ddot{1}$ காணலாம் இங்கு,  $f(x) = 3x - 2$ ;  $f(4) = 3(4) - 2 = 10$  $x = -2$  ஆனது இரண்டாவது இடைவெளியில் உள்ளதை  $\overline{11}$ நாம் காணலாம்.

www.Padasalai.Net

$$
\mathbf{1} \cdot \mathbf{1} \cdot \mathbf{1} \cdot
$$

- $\text{iii)}$  (i)-லிருந்து  $\text{f}(4) = 10$  -ன் மதிப்பைக் காண  $x = 1$  ஆனது இரண்டாவது இடைவெளியில் உள்ளது. ஆகையினால்,  $f(x)=x^2-2$  -லிருந்து  $\Rightarrow f(1)=1^2-2=-1$ எனவே,  $f(4) + 2f(1) = 10 + 2(-1) = 8$
- iv)  $f(1) = -1$ ,  $f(4) = 10$  எனக் கண்டோம்.  $f(-3)$ -யைக் காண  $x = -3$  ஆனது ஒன்றாவது இடைவெளியில் உள்ளதைக் காணலாம்.

ஆகையினால்  $f(x) = 2x + 7$ , எனவே,  $f(-3) = 2(-3) + 7 = 1$ எனவே,  $\frac{f(1)-3f(4)}{f(-3)} = \frac{-1-3(10)}{1} = -31$ 

கூர்யாவின்..... ⊙ ச**தது மூடித்திக்குது**.ai.Net

- $\begin{cases} x+2; & x>1 \end{cases}$ 12. f என்ற சார்பானது  $f(x) = \begin{cases} 2; & -1 \leq x \leq 1 \end{cases}$  என வரையறுக்கப்பட்டால்  $|x-1; -3 < x < -1$ (i)  $f(3)$  (ii)  $f(0)$  (iii)  $f(-1.5)$  (iv)  $f(2) + f(-2)$  ஆகியவற்றின் மதிப்புகளைக் காண்க. தீர்வு: req.:<br>  $f(x) = \begin{cases} x+2; & x>1 \\ 2; & -1 \le x \le 1 \\ x-1; & -3 < x < -1 \end{cases}$ (i)  $f(3) = x + 2 = 3 + 2 = 5$  (ii)  $f(0) = 2$ (iii)  $f(-1.5) = x - 1 = -1.5 - 1 = -2.5$ (iv)  $f(2) + f(-2) = [x+2] + [x-1]$  $=[2+2]+[-2-1] = 4+[-3] = 4-3=1$
- 13. f:  $[-5, 9] \rightarrow R$  என்ற சார்பானது பின்வருமாறு வரையறுக்கப்படுகிறது.

$$
f(x) = \begin{cases} 6x + 1; & -5 \le x < 2 \\ 5x^2 - 1; & 2 \le x < 6 \end{cases}
$$
 (i) f(-3) + f(2)  
(ii) f(7) - f(1)  
(iii) 2f(4) + f(8)  
(iv) 2f(-2) - f(6)

என வரையறுக்கப்படுகிறது எனில்  $(iv) \frac{2f(-2)-f(0)}{f(4)+f(-2)}$ 

$$
\begin{array}{rcl}\n\text{Since} \\
\text{(i)} \quad f(-3) + f(2) &= [6x + 1] + [5x^2 - 1] \\
&= [6(-3) + 1] + [5(2)2 - 1] \\
&= [-18 + 1] + [5(4) - 1] \\
&= -17 + [20 - 1] = -17 + 19 = 2\n\end{array}
$$
\n
$$
\begin{array}{rcl}\n\text{(ii)} \quad f(7) - f(1) &= [3x - 4] - [6x + 1] \\
&= [3(7) - 4] - [6(1) + 1] \\
&= [21 - 4] - [6 + 1] = 17 - 7 = 10\n\end{array}
$$
\n
$$
\begin{array}{rcl}\n\text{(iii)} \quad 2f(4) + f(8) &= 2[5x^2 - 1] + [3x - 4] \\
&= 2[5(4)^2 - 1] + [3(8) - 4] \\
&= 2[5(16) - 1] + [24 - 4] \\
&= 2[80 - 1] + [20] \\
&= 2[79] + 20 = 158 + 20 = 178\n\end{array}
$$

(iv) 
$$
\frac{2f(-2) - f(6)}{f(4) + f(-2)} = \frac{2[6x + 1] - [3x - 4]}{[5x^2 - 1] + [6x + 1]}
$$

$$
= \frac{2[6(-2) + 1] - [3(6) - 4]}{[5(4)^2 - 1] + [6(-2) + 1]} = \frac{2[-12 + 1] - [18 - 4]}{[5(16) - 1] + [-12 + 1]}
$$

$$
= \frac{2[-11] - 14}{[80 - 1] + [-11]} = \frac{-22 - 14}{79 - 11} = \frac{-36}{68} = \frac{-9}{17}
$$

14. புவியீா்ப்பு விசையின் காரணமாக t வினாடிகளில் ஒரு பொருள் கடக்கும் தூரமானது  $S(t) = \frac{1}{2}gt^2 + at + b$  எனக் கொடுக்கப்பட்டுள்ளது. இங்கு  $\mathrm{a},\mathrm{b}$  ஆகியவை மாறிலிகள் ( $\mathrm{g}$ ஆனது புவியீா்ப்பு விசையின் காரணமாக ஏற்படும் முடுக்கம்)  $S(t)$  ஆனது ஒன்றக்கொன்றான சார்பாகுமா என ஆராய்க. கீர்வ:

$$
s(t) = \frac{1}{2}gt^2 + at + b
$$

 $s(t)$  என்பது  $1 - 1$  ஆன சாா்பு என நிரூபிக்க வேண்டியிருப்பதால்  $t = 1, 2, 3, \ldots$  வினாடிகள் எனக் கொள்வோம்.

$$
s(t1) = s(t2)
$$
  
\n
$$
\frac{1}{2}gt_1^2 + at_1 + b = \frac{1}{2}gt_2^2 + at_2 + b
$$
  
\n
$$
\frac{1}{2}gt_1^2 + at_1 + b = \frac{1}{2}gt_2^2 + at_2 + b
$$
  
\n
$$
\frac{1}{2}gt_1^2 + at_1 + b = \frac{1}{2}gt_2^2 + at_2 + b
$$
  
\n
$$
\frac{1}{2}gt_1^2 + at_1 - t_2 = 0
$$
  
\n
$$
(t_1 - t_2) \left[\frac{1}{2}gt_1^2 + at_1 - t_2\right] = 0
$$
  
\n
$$
\therefore t_1 - t_2 = 0
$$
  
\n
$$
t_1 = t_2 \left[\frac{1}{2}gt_2^2 + at_1 - t_2\right] = 0
$$
  
\n
$$
\therefore s(t) = 0
$$
  
\n∴ s(t) = 1 - 1, so for sin t = min(n, 6).

 $15.$   $t$  என்ற சாா்பானது செல்சியஸில்  $(C)$  உள்ள வெப்ப நிலையையும், பாரன்ஹீட்டில் (F) உள்ள வெப்பநிலையையும் *-*<br>இணைக்கும் சாா்பாகும். மேலும் அது<sub>9</sub>  $t(C) = F$  என வரையறுக்கப்பட்டால், (இங்கு ( $F = \frac{7}{5}$  C+32). (i) t(0) (ii)  $t(28)$  (iii)  $t(-10)$  (iv)  $t(C) = 212$  ஆக இருக்கும்போது  $C$ -ன்

மதிப்பு (v) செல்சியஸ் மதிப்பும் பாரன்ஹீட் மதிப்பும் சமமாக இருக்கும்போது வெப்பநிலை ஆகியவற்றைக் கண்டறிக. தீர்வு:  $t(C) = F = \frac{9}{5} C + 32$ (i)  $t(0) = \frac{9}{5}(0) + 32 = 32^{\circ}F$ (ii)  $t(28) = \frac{9}{5} (28) + 32 = 50.4 + 32 = 82.4$ °F (iii)  $t(-10) = \frac{9}{5} (-10) + 32 = -18 + 32 = 14^{\circ}F$  $(iv)$   $t(C) = 212$  ஆக இருக்கும்பொழுது  $212 = \frac{9}{5}$  C + 32  $\Rightarrow \frac{9}{5}$  C + 32 = 212  $\frac{9}{5}$  C = 212 – 32  $\Rightarrow$   $\frac{9}{5}$  C = 180  $\Rightarrow$  C = 180  $\times \frac{5}{9}$  = 100 °C (v) செல்சியஸ் மதிப்பு = ∴ பாரன்ஹிட் மதிப்பு  $C = \frac{9}{5}$  C + 32  $\Rightarrow$  5C = 9C + 160  $\Rightarrow$  9C- 5C = -160  $\Rightarrow$  4C = -160; C =  $\frac{-160}{4}$  = -40°

16. f:R $\rightarrow$ R மற்றும் g:R $\rightarrow$ R ஆனது முறையே f(x)= $x^5$ , g(x) =  $x^4$  என வரையறுக்கப்பட்டால்  ${\rm f, \,\, g}$  ஆகியவை ஒன்றுக்கு ஒன்றானதா மற்றும் fog ஒன்றுக்கு ஒன்றான சார்பாகுமா என்று ஆராய்க.

கீர்வ:

 $f(x) = x^5$  மற்றும்  $g(x) = x^4$ 

A என்பது மதிப்பகம் எனவும்

B என்பது துணைமதிப்பகம் எனவும் கொள்க.

f என்பது ஒற்றைப்படை சாா்பு என்பதால் மதிப்பகத்தில் உள்ள ஒவ்வொரு உறுப்பும் துணைமதிப்பகத்தில் உள்ள ஒரே ஒரு உறுப்புடன் தொடர்பு கொண்டிருக்கும்.

 $\therefore$   $f$  என்பகு  $1 - 1$  சாா்ப

மேலும்  $g(x)$  என்பது இரட்டைப்படை சாா்பு என்பதால் துணைமதிப்பகத்தில் உள்ள ஒன்றுக்கு மேற்பட்ட உறுப்புகளுக்கு ஒரே ஒரு முன் உரு இருக்க வாய்ப்புள்ளது.

www.Padasalai.Net

 $\therefore$  2 என்பகு  $1 - 1$  சார்பல்ல.

 $f \circ g = f[g(x)] = f(x^4) = \left[x^4\right]^5 = x^{20} = \omega(fg)$  இரட்டைப்படை சாா்பு  $\therefore$   $f$  o g என்பது ஒன்றுக்கு ஒன்றான சாா்பல்ல.

17. А, В, С  $\subset$  N மற்றும்  $f : A \rightarrow B$  என்ற சார்பு  $f(x) = 2x + 1$ எனவும் மற்றும்  $g : B \to C$  ஆனது  $g(x) = x^2$  எனவும் வரையறுக்கப்பட்டால், f o g மற்றும் g o f-யின் வீச்சகத்தைக் காண்க.

$$
\frac{\text{line:}}{\text{frac}}
$$

$$
f: A \rightarrow B
$$
  $g: B \rightarrow C$   $\text{gni} \text{g } A, B, C \subseteq N$   
 $f(x) = 2x + 1$ ,  $g(x) = x^2$ 

 $f$  0  $g$  ன் வீச்சு

 $(f \circ g)(x) = f[g(x)] = f[x^2] = 2x^2 + 1$ : f o g ன் வீச்சு =  $\{y / y = 2x^2 + 1, x \in N\}$ : g o f(x) = g[f(x)] = g[2x+1] =  $(2x+1)^2$ ∴ g o f ன் வீச்சு = {y / y =  $(2x+1)^2$ ,  $x \in N$ }

 $18. f(x) = 3x + 1$ ,  $g(x) = x + 3$  ஆகியவை இரு சாா்புகள். மேலும்  $gff(x) = fgg(x)$ , எனில் x-ஐக் காண்க.

#### கீர்வ:

 $gff(x) = g[f{f(x)}] = g[f(3x + 1)] = g[3(3x + 1) + 1] = g(9x + 4)$  $g(9x + 4) = [(9x + 4) + 3] = 9x + 7$  $fgg(x) = f[g(g(x))] = f[g(x+3)] = f[(x+3)+3] = f(x+6)$  $f(x+6) = [3(x+6) + 1] = 3x+19$  $gff(x) = fgg(x)$ எனவே.  $9x + 7 = 3x + 19$  $9x-3x=12 \Rightarrow 6x=12 \Rightarrow x=2$ 19.  $f(x) = 2x + 3$ ,  $g(x) = 1 - 2x$  மற்றும்  $h(x) = 3x$  எனில்  $f \circ (g \circ h) = (f \circ g) \circ h$ . என நிறுவுக. கீர்வ:  $f(x) = 2x + 3$ ,  $g(x) = 1 - 2x$ ,  $h(x) = 3x$ இப்பொழுது  $(f \circ g)(x) = f(g(x))$  $= f(1-2x) = 2(1-2x) + 3 = 2-4x+3 = 5-4x$ மேலும்  $(f \circ g) \circ h(x) = (f \circ g) (h(x))$  $= (f \circ g) (3x) = 5 - 4(3x) = 5 - 12x$  ......(1)  $(g \circ h)(x) = g(h(x)) = g(3x) = 1 - 2(3x) = 1 - 6x$ 

கூர்யாவின்..... ⊙ ச**தது மூ<mark>டித்திக்குது</mark>.ai.Net** 

$$
f \circ (g \circ h) (x) = f(1-6x)
$$
  
=2(1-6x)+3 = 2-12x+3 = 5-12x .......(2)  
(1) uற்றும் (2) லிருந்து நுமக்குக் கிடைப்பது,  
(f o g) o h = f o (g o h)

மாற்று முறை:

$$
f(x) = 2x + 3, g(x) = 1 - 2x, h(x) = 3x
$$
  
\n
$$
f \circ (g \circ h) = (f \circ g) \circ h
$$
  
\n
$$
(2x + 3) \circ [(1-2x) \circ 3x] = [(2x + 3) \circ (1-2x)] \circ 3x
$$
  
\n
$$
(2x + 3) \circ [1-2(3x)] = [2(1-2x) + 3] \circ 3x
$$
  
\n
$$
(2x + 3) \circ [1-6x] = [2-4 + 3] \circ 3
$$
  
\n
$$
2(1-6x) + 3 = [5-4x] \circ 3x
$$
  
\n
$$
5-12x = 5-12
$$
  
\n
$$
f \circ (g \circ h) = (f \circ g) \circ h
$$

நிரூபிக்கப்பட்டது.

- 20. கொடுக்கப்பட்ட  $f(x)$ ,  $g(x)$ ,  $h(x)$  ஆகியவற்றைக் கொண்டு (f o g) o h = f o (g o h) எனக் காட்டுக. (i)  $f(x) = x-1$ ,  $g(x) =$  $3x+1$  மற்றும்  $h(x) = x^2$  (ii)  $f(x) = x^2$  g(x) = 2x மற்றும்  $h(x) = x+4$  (iii)  $f(x) = x-4$ ,  $g(x) = x^2$   $\sinh(\pi x) = 3x-5$ கீர்வ:  $f(x) = x-1$ ,  $g(x) = 3x+1$ ,  $h(x) = x^2$ (i) LHS f o g = f[g(x)] = f[3x+1] =  $3x+1-1 = 3x$  $(f \circ g) \circ h = f \circ g[h(x)] = f \circ g[x^2] = 3[x^2] = 3x^2$  (1) **RHS** g o h = g[h(x)] = g[3x<sup>2</sup>] =  $3x^2+1$ (f o g) o h = f [g o h] = f[3x<sup>2</sup>+1] =  $3x^2+1-1 = 3x^2$  ...... (2)
	- $\therefore$  (1) & (2), (f o g) o h = f o (g o h) சரிபார்க்கப்பட்டது.

மாற்று முறை:

$$
f o(g o h) = (f o g) o h
$$
  
(x-1) o [(3x + 1) o x<sup>2</sup>] = [(x-1) o (3x + 1)] o x<sup>2</sup>  
(x-1) o [3x<sup>2</sup>+1] = [3x+1-1] o x<sup>2</sup>  
3x<sup>2</sup>+1-1 = (3x) o 3x<sup>2</sup>  
3x<sup>2</sup> = 3x<sup>2</sup>  
f o (g o h) = (f o g) o h  $\theta$ 

(ii) 
$$
f(x) = x^2
$$
 g(x) = 2x  $h(x) = x + 4$   
\nfog = f[g(x)]  
\n= f[2x]  
\n= [2x]<sup>2</sup> = 4x<sup>2</sup>  
\n(fog)oh = (fog) h(x)  
\n= (fog) (x+4)  
\n= 4(x+4)<sup>2</sup>  
\n= 4[x<sup>2</sup>+8x+16]  
\n= 4x<sup>2</sup>+32x+64  
\n...... (2)  
\n(b) (goh) = f[2(x+4)]  
\n= [2(x+4)]  
\n...... (2)  
\n(2)

 $(1)$  &  $(2)$  யிலிருந்து,  $(fog)$ oh =  $fog$ oh) சரிபார்க்கப்பட்டது. மாற்று முறை:

$$
f o(g o h) = (f o g) o h
$$
  
\n
$$
x2 o [(2x) o (x+4)] = [x2 o (2x)] o (x+4)
$$
  
\n
$$
x2 o [2(x+4)] = (2x) o (x+4)
$$
  
\n
$$
[2(x+4)]2 = [2(x+4)]2
$$
  
\n
$$
4[x2+8x+16] = 4[x2+8x+16]
$$
  
\n
$$
f o (g o h) = (f o g) o h \neq f
$$
  
\n(iii) 
$$
f(x) = x - 4 \quad g(x) = x2 \quad h(x) = 3x - 5
$$
  
\n
$$
f og = f[g(x)] = f [x2] = x2 - 4
$$
  
\n
$$
(f o g) o h = f o g [h(x)] = f o g [3x - 5] = (3x - 5)2 - 4 \rightarrow (1)
$$
  
\n
$$
g o h = g[h(x)] = g [3x - 5] = (3x - 5)2
$$
  
\n
$$
f o (g o h) = f o (3x - 5)2 = (3x - 5)2 - 4 \rightarrow (2)
$$
  
\n∴ (1) & (2), (f o g) o h = f o (g o h) e f h L t m t b s u L L L g J.

மாற்று முறை:

$$
f o(g o h) = (f o g) o h
$$
  
(x-4) o [x<sup>2</sup> o (3x-5)] = [(x-4) o x<sup>2</sup>] o (3x-5)  
(x-4) o [(3x-5)<sup>2</sup>] = [x<sup>2</sup>-4] o (3x-5)  
(3x-5)<sup>2</sup>-4 = (3x-5)<sup>2</sup>-4  
f o (g o h) = (f o g) o h  $\theta$ 

#### சிந்தனை வினாக்கள் தீர்வுகளுடன்

5 மதிப்பெண்கள்

1.  $f = \{(1, 2), (3, 4), (2, 2)\}\$ g = {(2, 1), (3, 1), (4, 2)}. "f" "g" ஆகியவற்றை அம்புக்குறியிட்ட வடிவில் தருக. மேலும்  ${\bf f}$   ${\bf o}$   ${\bf g}$  $g$  o f ஆகியவற்றை வரிசைஜோடிகளின் கணமாக எழுதுக. தீர்வு:

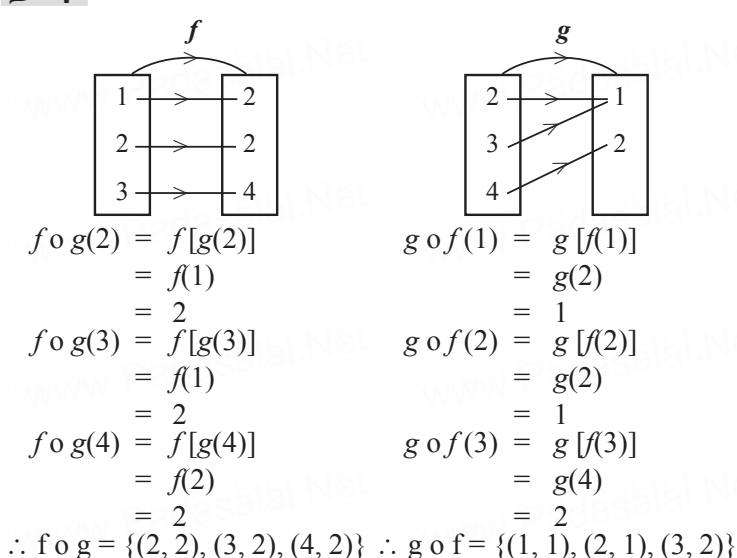

2.  $f, g: R → R f(x) = 2x-|x| g(x) = 2x+|x|$  எனில் f o g மற்றும் g o f ஆகியவற்றைக் காண்க.

**35.16.16**  
\n
$$
|x| = \begin{bmatrix} -x & \text{if} & x < 0 \\ x & \text{if} & x \ge 0 \end{bmatrix}
$$
\n
$$
\therefore f(x) = 2x - |x|
$$
\n
$$
f(x) = \begin{bmatrix} 2x - (-x) & \text{if} & x < 0 \\ 2x - x & \text{if} & x \ge 0 \end{bmatrix}
$$
\n
$$
f(x) = \begin{bmatrix} 3x & \text{if} & x < 0 \\ x & \text{if} & x \ge 0 \end{bmatrix}
$$
\n
$$
g(x) = 2x + |x|
$$
\n
$$
g(x) = \begin{bmatrix} 2x - x & \text{if} & x < 0 \\ 2x + x & \text{if} & x \ge 0 \end{bmatrix}
$$
\n
$$
g(x) = \begin{bmatrix} x & \text{if} & x < 0 \\ 3x & \text{if} & x \ge 0 \end{bmatrix}
$$
\n
$$
f \circ g[x] = f[g(x)]
$$

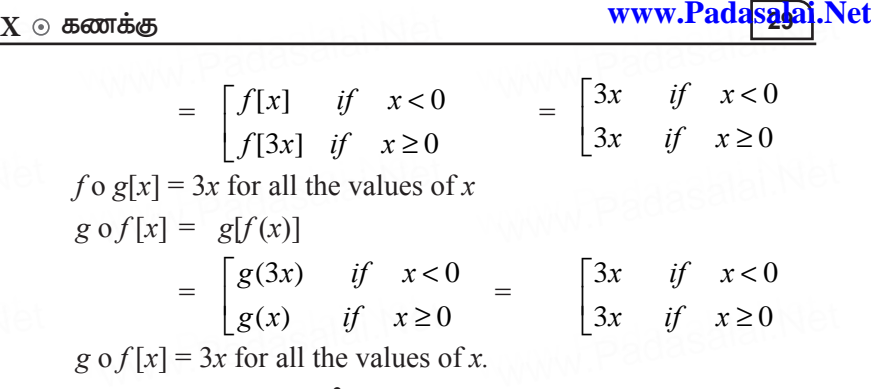

 ${\bf 3.}$   $f: {\bf R} \to {\bf R}$   $f(x)$  =  $2x^2\hbox{--}1$  எனில்  $17,$   $4$   $\hbox{--}2$  ஆகியவற்றின் முன் உருக்களைக் காண்க.

தீர்வு:  $\frac{\text{Bira:}}{\text{f(x)} = 2x^2-1}$  $17 = 2x^2-1$  $17+1 = 2x^2$  $2x^2 = 18$ <br> $x^2 = 9$  $x^2 = 9$  $x = \pm 3$  $f(x) = 2x^2-1$  $4 = 2x^2-1$  $4+1 = 2x^2$  $2x^2 = 5$  $x^2 = \frac{5}{6}$ 2  $x = \pm \sqrt{\frac{5}{2}}$ 2  $17$  ன் முன் உருக்கள்:<br> $3, -3$  $3, -3$ 4 ன் முன்உருக்கள்: $\sqrt{\frac{5}{2}}, -\sqrt{\frac{5}{2}}$ 5 2 , – 5 2  $f(x) = 2x^2-1$  $-2 = 2x^2-1$  $1-2 = 2x^2$  $2x^2 = -1$  $x^2 = -\frac{1}{2}$ 2 ;  $x = \sqrt{-\frac{1}{2}}$ 2 − ∴ –2 **4.** [gpd;tUk; rhh;g\[fspd; kjpg;gf=;fis vGJf.](https://www.cbsetips.in/) www.Padasalai.Net  $f(x) = 2x^2-1$  $2x^2 = 5$ <br> $x^2 = 5$ <br> $x = \pm \sqrt{5}$ www.<del>Loadasala</del>i.Net<br>Net  $\begin{array}{r} -2 = 2x - 1 \\ 1 - 2 = 2x^2 \\ 2x^2 = -1 \end{array}$  $\frac{2}{-2}$ <br> $\frac{-2}{2}$  $f(r) = 2r^2-1$  $4+1 = 2x^2$ <br>  $2x^2 = 5$ <br>  $x^2 = 5$ <br>  $x = \pm \sqrt{5}$  $-2 = 2x^2-1$ <br>  $1-2 = 2x^2$ <br>  $2x^2 = -1$  $\frac{2 \times 2}{\therefore -2}$ <br> $\therefore$  -2 www.Padasalai.Ne

www.Padasalai.Net

**(i)**  $f(x) = \frac{2x+1}{2}$ − **2 9** *x x* **ii**)  $P(x) = \frac{-}{1-x^2}$ +**<sup>2</sup> 5 4x**<sup>2</sup> + 1<br> **4x**<sup>2</sup> + 1<br> **4x**<sup>2</sup> + 1<br> **4x**<sup>2</sup> + 1<br> **4x**<sup>2</sup> + 1<br> **iv**) **h**(x) = x+6 **iii**) g(*x*) =  $\sqrt{x-2}$  **iv)** h(*x*) = *x*+6  $\rho$ ீர்வு: i)  $f(x) = \frac{2x+1}{2}$ 9 *x x* + − i)  $f(x) = \frac{2x+1}{x-9}$ 

 $x = 9$  எனும் போது  $f(x)$  ஐ வரையறுக்க இயலாது. ∴ மதிப்பகம் =  $R - \{9\}$ 

ii)  $x$ ன் அனைத்து மதிப்புகளுக்கும்  $p(x)$  காண இயலும்.  $\therefore$  சார்பகம் = R

iii)  $g(x) = \sqrt{x-2}$  $x \, \le \, 2, \,$  எனில் வா்க்க மூல குறியீட்டிற்குள் குறை எண் மட்டுமே கிடைக்கும். ∴ மதிப்பகம் =  $[2, \infty)$ 

iv)  $x$ ன் அனைத்து மதிப்புகளுக்கும்  $h(x)$  காண இயலும்.  $\therefore$  சாா்பகம் =  $R$ 

#### பயிற்சிக்கான வினாக்கள்

5 மதிப்பெண்கள்

- 1. A = { $x \in N$  | 1 <  $x$  < 4}, B = { $x \in W$  | 0  $\le x$  < 2} மற்றும்  $C = \{x \in N | x \le 3\}$  என்க.  $A \times (B \cap C) = (A \times B) \cap (A \times C)$ என்பவனவற்றைச் சரிபார்க்க.
- 2. f: A  $\rightarrow$  B என்ற சாா்பானது f(x) =  $\frac{x}{2}$  –1, என வரையறுக்கப் படுகிறது. இங்கு  $A = \{2, 4, 6, 10, 12\}$ ,  $B = \{0, 1, 2, 4, 5, 9\}$ ஆக இருக்கும் போது சாா்பு f-ஐ பின்வரும் முறைகளில் குறிக்க. (i) வரிசை சோடிகளின் கணம் (ii) அட்டவணை  $(iii)$  அம்புக்குறி படம்  $(iv)$  வரைபடம்.
- 3. A என்பது 8-ஐ விடக் குறைவான இயல் எண்களின் கணம்,  $B$  என்பது  $8$ -ஐ விடக் குறைவான பகா எண்களின் கணம்  $C$  என்பது இரட்டைப்படை பகா எண்களின் கணம் எனில் கீழ்க்கண்டவற்றைச் சரிபார்க்க.  $(A \cap B) \times C = (A \times C) \cap (B \times C)$
- 4.  $X = \{-5, 1, 3, 4\}$  மற்றும்  $Y = \{a, b, c\}$  எனில்  $X$ -லிருந்து  $Y$ -க்கு பின்வரும் உறவுகளில் எவை சாா்பாகும்? (i) R<sub>1</sub> = {(-5, a), (1, a), (3, b)} (ii) R<sub>2</sub> = {(-5, b), (1, b), (3, a), (4, c)} (iii) R<sub>2</sub> = {(-5, a), (1, a), (3, b), (4, c), (1, b)}
- $5. f = \{(1, 2), (2, 2), (3, 2), (4, 3), (5, 4)\}\$  என்ற சாா்பினை  $(i)$  அம்புக்குறி படம்  $(ii)$  அட்டவணை  $(iii)$  வரைபடம் மூலமாகக் குறிக்கவும்.

#### $X \odot 5$ ணக்கு wasalai.N<u>X C</u> www.padasalai.N<mark>X</mark><br>Netata

 $\begin{array}{r|l} \textbf{X} & \textbf{\textit{B}} \textbf{\textit{B}} \textbf{\textit{B}} \textbf{\textit{C}} \textbf{\textit{D}} \textbf{\textit{D}} \textbf{\textit{C}} \textbf{\textit{D}} \textbf{\textit{D}} \textbf{\text$ **www.Padasalai.Net** www.Padasalai.Net

5 மதிப்பெண்கள்

\n
$$
f(x) =\n \begin{cases}\n 3x - 2, & -5 \leq x < 0 \\
 x + 3, & 0 \leq x < 5 \\
 2x - 3, & 5 \leq x < 10\n \end{cases}
$$
\n

(i) 
$$
f(-4) + f(4) + f(8)
$$
  
(ii)  $\frac{2f(-3) + f(2)}{f(7) + 2f(-1)}$  ஆகியவற்றைக் காண்க.

 $2.$   $f(x) = x^2+4$ ,  $g(x) = 3x-2$ ,  $h(x) = x-5$  எனில் சாா்புகளின் சோ்ப்பு,<br>"சோ்ப்பு விதிக்கு உட்பட்டது" என நிறுவுக.  $f(x) = x^2 + 4$ ,  $g(x) = 3x - 2$ ,  $h(x) = x - 5$  எனில் சாi<br>"சோ்ப்பு விதிக்கு உட்பட்டது'' என நிறுவுக. dasalai.Ne2

> 03★★★80 WWW.Padasa<sup>cs\*\*\*</sup> ww.padasa<sup>ka\*\*</sup> www.padasalai.Ne

1 மதிப்பெண்

## எண்களும் தொடர்வரிசைகளும்

#### பலவுள் தெரிவு வினாக்கள்

1. யூக்ளிடின் வகுத்தல் துணைத் தேற்றத்தின் படி, a மற்றும் b என்ற மிகை முழுக்களுக்கு, தனித்த மிகை முழுக்கள் **q** மற்றும் r,  $a = bq + r$  என்றவாறு அமையுமானால், இங்கு r ஆனது, 1)  $1 < r < b$ 2)  $0 < r < b$ 4)  $0 < r < b$ விடை: 3) 3)  $0 < r < b$ 2. யூக்ளிடின் வகுத்தல் துணைத் தேற்றத்தைப் பயன்படுத்தி, எந்த மிகை முழுவின் கனத்தையும் 9 ஆல் வகுக்கும்போது கிடைக்கும் மீதிகள்  $1) 0, 1, 8$  $2) 1, 4, 8$  $4) 1 3 5$ **விடை:** 1)  $3) 0. 1. 3$  $3.65$  மற்றும்  $117$ -யின் மீ.பொ.வ-வை  $65m-117$  என்ற வடிவில் எழுதும்போது m-யின் மதிப்பு  $1)4$  $2) 2$  $3)1$ **விடை:** 2)  $4)3$ 4. 1729-ஐ பகாக் காரணிப்படுத்தும்போது, அந்தப் பகா எண்களின் அடுக்குகளின் கூடுதல்  $1)1$  $2) 2$  $3)3$  $4)4$ விடை: 3) 5. 1 முதல் 10 வரையுள்ள (இரண்டு எண்களும் உட்பட) அனைத்து எண்களாலும் வகுபடும் மிகச்சிறிய எண்  $1) 2025$  $2)$  5220 4) 2520 3) 5025 விடை:  $4)$ 6.  $7^{4k} \equiv$  ( $\mu \rightarrow 100$ ).  $1)1$  $2) 2$  $3)3$  $4)4$ விடை $: 1)$ 

7.  $F_1 = 1, F_2 = 3$  மற்றும்  $F_n = F_{n-1} + F_{n-2}$  எனக் கொடுக்கப்படின்  $F_{z}$  ஆனது

32

அலகு

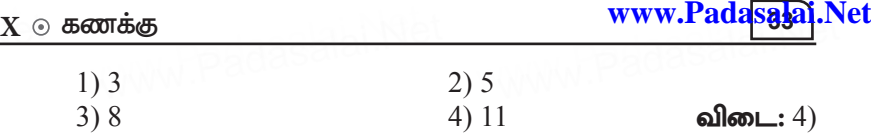

8. ஒரு கூட்டுத் தொடர்வரிசையின் முதல் உறுப்பு 1 **மற்றும்** பொது வித்தியாசம் 4 எனில், பின்வரும் எண்களில் எது இந்தக் கூட்டுத் தொடர்வரிசையில் அமையும்? 1) 4551 2) 10091 3)  $7881$  4)  $13531$  **allment:** 3) dasalai.Ne ஒரு கூட்டுத் தொடா்வாிசையின் முதல் உறுப்பு 1 மற்றும்<br>பொது வித்தியாசம் 4 எனில், பின்வரும் எண்களில் எது<br>இந்தக் கூட்டுத் தொடா்வாிசையில் அமையும்?

9. ஒரு கூட்டுத் தொடர்வரிசையின் 6-வது உறுப்பின் 6 மடங்கும், 7-வது உறுப்பின் 7 மடங்கும், சமம் எனில், <u>அக்கூட்டுத்</u> தொடர்வாிசையின் 13-வது உறுப்பு 1) 0 2) 6 3) 7 4)  $13$  4)  $13$  **allow**: 1) **10.** xU Tl;Lj; bjhlh;thpirapy; **31** cWg;g[fs; cs;sd**.**  www.Padasalai.Net www.Padasalai.Net www.Padasalai.Net www.Padasalai.Net dasalai.Net<br>S 3) 7881<br>ஒரு கூட்டுத் தொடா்வாிசையின் 6-வது உறுப்பின் 6<br>மடங்கும். 7-வகு உறுப்பின் 7 மடங்கும். சமம் எனில். dasalai.Net<br>16

.<br>அதன் 16-வது உறுப்பு m எனில், அந்தக் கூட்டுத் தொடர் thpirapy;cs;s vy;yh cWg;g[fspd; TLjy;. www.Padasalai.Net www.Padasalai.Net www.Padasalai.Net www.Padasalai.Net

- $1)$   $16$   $\mu$ <sup>2</sup>  $\beta$  2)  $62$   $\mu$ <sup>8</sup> 3) 31 kP  $(4)$   $\frac{31}{2}$ 2 விடை $: 3)$
- 11. ஒரு கூட்டுத் தொடர்வரிசையில் முதல் உறுப்பு 1 **மற்றும்** பொது வித்தியாசம் 4. இந்தக் கூட்டுத் தொடா்வாிசையின் எத்தனை உறுப்புகளைக் கூட்டினால் அதன் கூடுதல் 120 கிடைக்கும்? dasalah Net ஒரு கூட்டுத் தொடா்வாிசையில் முதல் உறுப்பு 1 மற்றும்<br>பொது வித்தியாசம் 4. இந்தக் கூட்டுத் தொடா்வாிசையின்<br>எத்தனை உறுப்புகளைக் கூட்டினால் அதன் கூடுதல் 120

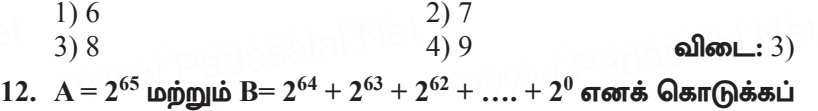

- பட்டுள்ளது. பின்வருவனவற்றில் எது உண்மை? <sub>dasala</sub>i.Net<br>12
	- 1) B ஆனது A-ஐ விட 2<sup>64</sup> அதிகம்<br>2) A மற்றும் B சமம்<br>3) B அனகு A-ஐ விட 1 அகிகம்  $2)$  A μη τημή  $B$  στιμά 1) B ஆனது A-ஐ வட 2°் அதுக்<br>2) A மற்றும் B சமம்<br>3) B ஆனது A-ஐ விட 1 அதிகம்
	- 4) A ஆனது B-ஐ விட 1 அதிகம்  $\blacksquare$

 $13. \frac{3}{16}, \frac{1}{8}, \frac{1}{12}, \frac{1}{18}, \ldots$  என்ற தொடர்வரிசையின் அடுத்த உறுப்பு 1)  $\frac{1}{24}$  $rac{1}{24}$  2)  $rac{1}{27}$ 3)  $\frac{2}{3}$  where dasalai.Ne  $\frac{1}{81}$  also also  $\frac{1}{81}$ dasalai.N<sup>e</sup> 13 www.Padasalai.Net

 $^{(4)}$   $\frac{ }{81}$ 

கூர்யாவின்..... ⊙ ச**தது குதித்திக்குதி**.ai.Net

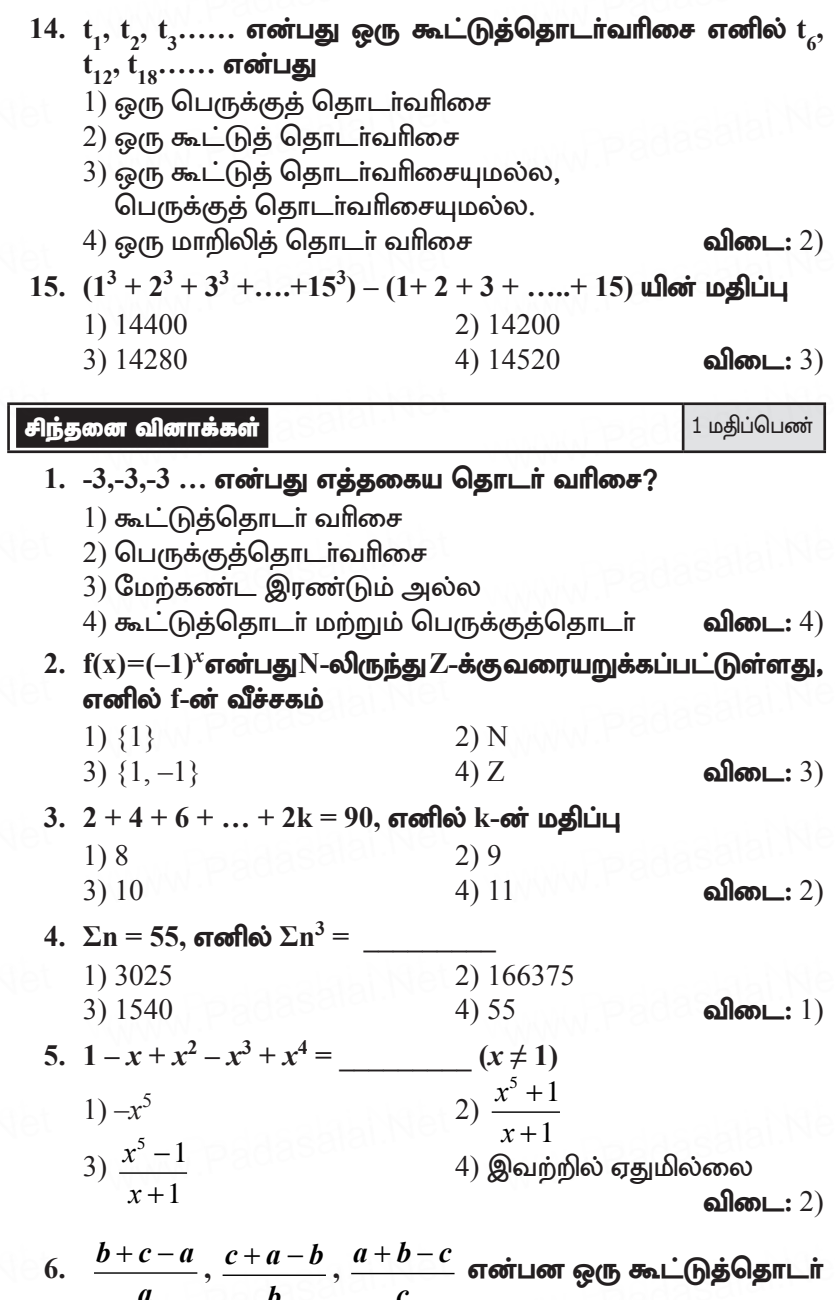

 $\sqrt{34}$
வரிசை எனில் கீழ்கண்டவற்றுள் எவை கூட்டுத்தொடர் வரிசையாகும்? 2)  $a^2$   $b^2$   $c^2$  $1)$  a, b, c 3)  $\frac{1}{a}, \frac{1}{b}, \frac{1}{c}$ 4) இவற்றில் ஏதுமில்லை விடை $: 3)$ 7. ஒரு கூட்டுத்தொடா் வாிசையில் m ஆவது உறுப்பு <sup>\_\_</sup> . n ஆவது உறுப்பு  $\frac{1}{m}$  எனில் முதல் mn உறுப்புகளின் கூடுதல் 2)  $\frac{mn+1}{2}$  $1)$  mn+1 3)  $\frac{mn-1}{2}$ 4)  $\frac{mn-1}{2}$ விடை: 2)  $8. \quad \sqrt{2} + \sqrt{8} + \sqrt{18} + \sqrt{32} + \dots$  n உறுப்புகளின் கூடுதல் 1)  $\frac{n(n+1)}{2}$ 2)  $2n(n+1)$ 3)  $\frac{n(n+1)}{\sqrt{2}}$  $4)1$ விடை $:$   $3)$ 9. கீழ்கண்டவற்றுள் எவை 3825 ன் பகா காரணி அல்ல?  $1)$  3  $2) 5$  $4)17$  $3)11$ **விடை:** 3) 10. ஒரு கதிரியக்கப் பொருள் சிதைந்து அதன் மீதமுள்ள பகுதியானது முடிவிலி வாரத்தில்  $b = 1 - \left[ \frac{1}{2} + \frac{1}{4} + \ldots \cdot \textit{to} \infty \right]$ எனக் கொடுக்கப்படுகிறது எனில்  $1)0$  $2)1$ 4)  $\frac{1}{2}$ 3)  $\frac{1}{\sqrt{2}}$ விடை $: 1)$ 2 மதிப்பெண் வினாக்கள் 2 மதிப்பெண்கள் 1. கூடுதல் காண்க.  $1 + 3 + 5 + ... + 55$ . கீர்வ: **al:**<br>1+3+5+....+1= $\left(\frac{l+1}{2}\right)^2$ 1+3+5+...+55= $\left(\frac{55+1}{2}\right)^2 = \left(\frac{56}{2}\right)^2 = 28^2 = 784$ 

கூர்யாவின்..... ⊙ ச**தது மூ<mark>டிசேக்கது</mark> ai.N**et

2. கூடுதல் காண்க. (i)  $1 + 3 + 5 + ...$  40 உறுப்புகள் வரை (ii)  $2 + 4 + 6 + ... + 80$ கீர்வ:  $1+3+5+...$   $\rm n$  உறுப்பகள் வரை கூடுகல்  $\rm = n^2$  $(i)$  $1+3+5+...40$  உறுப்புகள் வரை கூடுதல் =  $(40)^2$  =  $1600$ (ii)  $2+4+6+...+80=2[1+2+3+...+40]$  $=2\left[\frac{n(n+1)}{2}\right] = 40 \times 41 = 1640$ 3. கூடுதல் காண்க.  $1^2 + 2^2 + ... + 19^2$ கீர்வ:  $1^2 + 2^2 + ... + n^2 = \frac{n(n+1)(2n+1)}{6}$  $1^2 + 2^2 + ... + 19^2 = \frac{19 \times 20 \times 39}{2 \times 3} = 19 \times 130 = 2470$ 4. கூடுதல் காணக:  $1 + 2 + 3 + ... + 60$ தீர்வு:  $\frac{\sin\alpha}{1+2+3+\ldots}+60=\left[\frac{n(n+1)}{2}\right]=\frac{60\times61}{2}=30\times61=1830$ 5. கூடுதல் காணக:  $3 + 6 + 9 + ... + 96$ தீர்வு:  $3+6+9+...+96=3(1+2+3+...+32)$  $=3\left[\frac{32\times33}{2}\right]=3\times328=1584$ 6. கூடுதல் காண்க:  $1 + 3 + 5 + ... + 71$ தீர்வு:  $1+3+5+...+71 = \left(\frac{l+1}{2}\right)^2$  $=\left(\frac{71+1}{2}\right)^2 = \left(\frac{72}{2}\right)^2 = (36)^2 = 1296$ 7. கூடுதல் காண்க:  $6^2 + 7^2 + 8^2 + ... + 21^2$ கீர்வ:  $6^2 + 7^2 + 8^2 + 71^2$  $=(1^2+2^2+3^2...+21^2)-(1^2+2^2+3^2...+5^2)$  $=\frac{n(n+1)(2n+1)}{6}-\frac{n(n+1)(2n+1)}{6}$ 

 $=\frac{21(21+1)(42+1)}{6}-\frac{5(5+1)(10+1)}{6}$  $=\frac{21\times22\times43}{6}-\frac{5\times6\times11}{6}=3311-55=3256.$ 8. கூடுதல் காண்க:  $1^3 + 2^3 + 3^3 + ... + 16^3$ கீர்வ:  $1^3 + 2^3 + 3^3 + ... + n^3 = \left[\frac{n(n+1)}{2}\right]^2$  $1^3 + 2^3 + 3^3 + ... + 16^3 = \left[\frac{16 \times 17}{2}\right]^2 = [136]^2 = 18496$  $9. 1 + 2 + 3 + ... + n = 666$  எனில், n-யின் மதிப்புக் காணக்.

www.Padasalai.Net

10.  $1 + 2 + 3 + ... + k = 325$ , எனில்  $1^3 + 2^3 + 3^3 + ... + k^3$  யின் மதிப்பு காணக.

$$
1 + 2 + 3 + ... + k = \frac{k(k+1)}{2} = 325
$$
  

$$
1^3 + 2^3 + 3^3 + ... + k^3 = \left[\frac{k(k+1)}{2}\right]^2 = (325)^2 = 105625
$$

11.  $1^3 + 2^3 + 3^3 + ... + k^3 = 44100$  எனில்  $1 + 2 + 3 + ... + k$  யின் மகிப்பு காணக.

## 12. யூக்ளிடின் வகுத்தல் துணைத் தேற்றம்.

#### கீர்வ:

a மற்றும் b  $(a > b)$  என்பன ஏதேனும் இரு மிகை முழுக்கள் எனில்  $a = bq + r$ ,  $0 \le r < b$  என்றவாறு  $q$ ,  $r$  எனும் தனித்த மிகை (முழுக்கள் கிடைக்கும்.

13. ஒரு நபரிடம் 532 பூந்தொட்டிகள் உள்ளன. அவர் வரிசைக்கு 21 பூந்தொட்டிகள் வீதம் அடுக்க விரும்பினாா். எத்தனை வரிசைகள் முழுமை பெறும் எனவும் மற்றும் எத்தனை பூந்தொட்டிகள் மீதமிருக்கும் எனவும் காண்க.

#### கீர்வ:

25 யுக்ளிடின் தேற்றப்படி  $21\overline{532}$  $a = bq + r$ 42  $532 = 21$  q + r  $\Rightarrow$  532 = 21 × 25 + 7 112 105 25 வரிசைகள் முழுமைபெறும் 7 பூந்தொட்டிகள் மீதமிருக்கும்.

14. தொடர்ச்சியான இரு மிகை முழுக்களின் பெருக்கற்பலன் 2 ஆல் வகுபடும் என நிறுவுக.

தீர்வு:

தொடர்ச்சியான இருமிகை முழு  $x$  மற்றும்  $x + 1$  என்க.

பெருக்கல் பலன் $= x (x + 1)$ 

**படி 1**:  $x$  என்பது ஒா் இரட்டைப்படை எண் என்க.

 $x = 2k \Rightarrow x(x+1) = 2k(2k+1)$ 2 ஆல் வகுபடும் படி  $2: x$  என்பது ஒர் ஒற்றைப்படை எண் என்க.  $x = 2k+1 \implies x(x+1) = (2k+1)(2k+1+1)$  $= (2k + 1) (2k + 2)$  $= 2(2k + 1)(k + 1)$ 

2 ஆல் வகுபடும்

 $\therefore$  தொடர்ச்சியான இரண்டு மிகை முழுக்களின் பெருக்கல்பலன் 2 ஆல் வகுபடும்.

## $15.$  யூக்ளிடின் வகுத்தல் வழிமுறையைப் பயன்படுத்திப்  $84, 90$ மற்றும் 120ன் மீ.பொ.வ காணக.

கீர்வ:

யூக்ளிடின் தேற்றப்படி  $a = bq + r$  $90 = 84q + r (b \neq 0)$ 

# www.PadasaJai.Net

 $90 = 84 \times 1 + 6 \implies 84 = 6 \times 14 + 0$ 

 $\therefore$  84, 90 ன் மீ.பொ.வ = 6.

மேலும் 120, 6 ன் மீ.பொ.வ கான  $120 = 6 \times 20 + 0$ 

 $\therefore$  84, 90, 120 ன் மீ.பொ.வ 6

16. 32 மற்றும் 60 ஆகியவற்றின் மீப்பெரு பொது வகுத்தி d என்க,  $d = 32x + 60y$  எனில் x மற்றும் y என்ற முழுக்களைக் காணக. தீர்வு:

யுக்ளிடின் கேற்றப்பட  $a = ba+r$  $60 = 32 \times 1 + 28 \implies 32 = 28 \times 1 + 4$  $28 = 4 \times 7 + 0 \Rightarrow 32, 60$ -ன் மீ.பொ.வ 4 அதாவது  $d = 4$ . மேலும்  $d = 32x + 60y \Rightarrow 4 = 32x + 60y$ 

 $4 = 32(2) + 60(-1) \Rightarrow x = 2, y = -1$  ஆகும்.

17. எந்த இரு அடுத்தடுத்த மிகை முழுக்கள் சாா்பகா எண்கள் என நிறுவுக.

கீர்வ:

ஏதேனும் இரண்டு மிகை முழுக்கள்  $x+1$ ,  $x$  என்க.  $(a, b)$  யின் மீ.பொ.வ  $(a - b, b)$  யின் மீ.பொ.வ  $(x+1, x)$  யின் மீ.பொ.வ  $=(x+1-x, x)$  $(x+1, x)$  யின் மீ.பொ.வ =  $(1, x)$  $(x+1, x)$  யின் மீ. பொ. வ $= 1$  $\therefore$   $x + 1$ ,  $x$  என்பன சாா்பகா எண்களாகும்.

 $18. \quad p_1^{x_1} \times p_2^{x_2} \times p_3^{x_3} \times p_4^{x_4} = 113400$  இங்கு,  $p_1, p_2, p_3, p_4$  என்பன ஏறுவாிசையில் அமைந்த பகா எண்கள் மற்றும்  $x_1, x_2, x_3, x_4$ என்பன முழுக்கள் எனில்  $p_1, p_2, p_3, p_4$  மற்றும்  $x_1, x_2, x_3, x_4$ ஆகியவற்றின் மதிப்புகளைக் காண்க. தீர்வு:

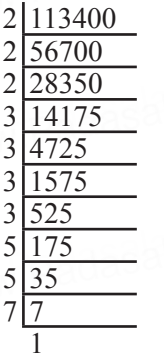

 $113400 = 2^3 \times 3^4 \times 5^2 \times 7^1$  $\therefore$  P<sub>1</sub> = 2, P<sub>2</sub> = 3, P<sub>3</sub> = 5, P<sub>4</sub> = 7  $x_1 = 3$ ,  $x_2 = 4$ ,  $x_3 = 2$ ,  $x_4 = 1$ 

 $\overline{4}$ 

 $19. a^{b} \times b^{a} = 800$  என்றவாறு அமையும் இரு மிகை முழுக்கள் ' $a$ ' மற்றும் 'b' ஐ காண்க.

தீர்வு:

- $800 = a^b \times b^a$  $800 = 2 \times 2 \times 2 \times 2 \times 2 \times 5 \times 5$  $= 2^5 \times 5^2$ :  $a = 2$ ,  $b = 5$  ( $a = 5$ )  $a = 5$ ,  $b = 2$
- $20.$  முற்பகல் 7 மணிக்கு  $100$  மணி நேரத்திற்குப் பிறகு நேரம் என்ன?

கீர்வ:

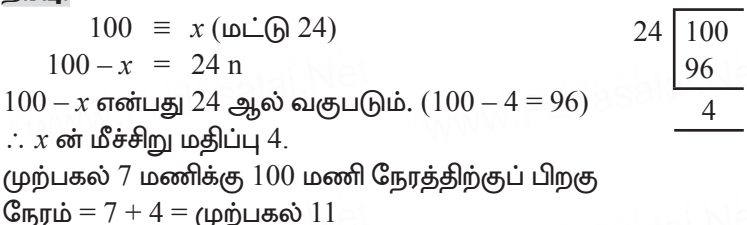

 $21.$  பிற்பகல்  $11$  மணிக்கு  $15$  மணி நேரத்திற்கு முன்பு நேரம் என்ன?

கீர்வ:

பிற்பகல்  $11 \text{ no}$ ணி =  $23 \text{ no}$ ணி

15 மணி நேரத்திற்கு முன்பு

 $23 - 15 \equiv 8 \pmod{24}$ 

பிற்பகல் 11 மணிக்கு 15 மணி நேரத்திற்கு முன்பு நேரம் முற்பகல் 8 மணி.

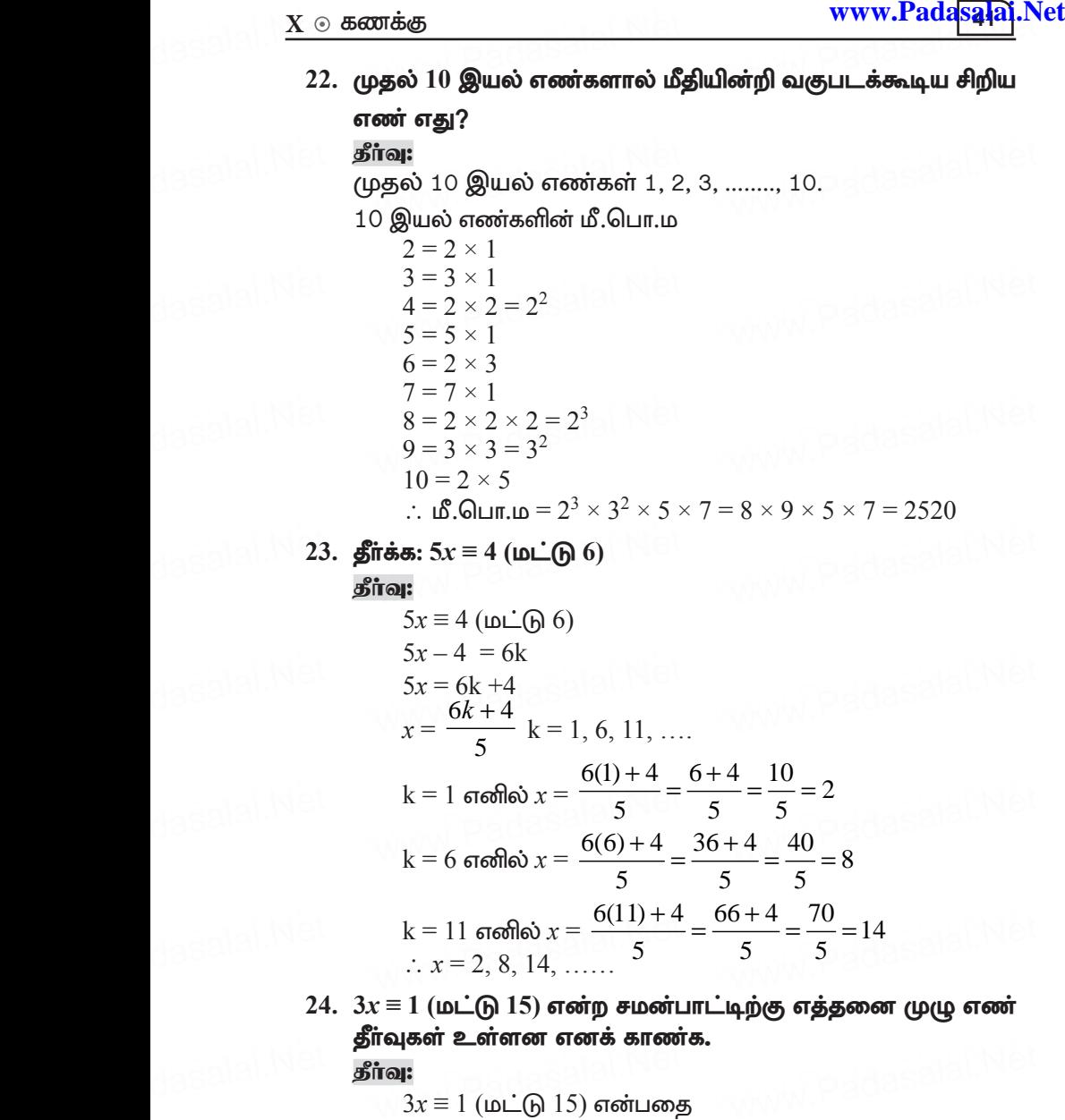

 $3x - 1 = 15k$ ,  $k$  என்பது ஏதேனும் ஒரு முழு என எழுதலாம்.  $3x = 15k + 1$  $x = \frac{15k+1}{2}$ 3 *k* +  $3x = 15k + 1$ <br> $x = \frac{15k + 1}{3}$ 

கூர்யாவின்..... ⊙ ச**தது குதித்திக்குதி**.ai.Net

$$
2^{81} = (2^9)^9
$$
........(1)  $[\because 2^9 = 512]$   
\n
$$
2^9 = 2 (\text{min-}\textcircled{17})
$$
  
\n
$$
(1) \Rightarrow 2^{81} = (2)^9 (\text{min-}\textcircled{17})
$$
  
\n
$$
= 2 (\text{min-}\textcircled{17})
$$
  
\n
$$
\therefore \text{ min} \quad 2 \Rightarrow \text{ min.}
$$

28.  $67 + x \equiv 1$  (மட்டு 4) என்பதற்கு பொருந்தக்கூடிய குறைந்தபட்ச மிகை  $x$ –ஐக் காண்க.

கீர்வ:

 $67 + x \equiv 1 \pmod{4}$  $67 + x - 1 = 4n$  $66 + x = 4n$  $66 + x$  என்பது 4 ன் மடங்கு  $66$  ஐ விட அதிகமான 4 ன் மடங்கு  $68$ . எனவே  $x$  ன் குறைந்தபட்ச மதிப்பு  $2$  ஆகும்.

29. தீர்க்க:  $5x = 4$  (மட்டு 6)

கீர்வ:

$$
5x ≡ 4 (m\_6) 6)
$$
  
\n
$$
5x - 4 = 6n
$$
  
\n
$$
5x - 4 \text{ or } 5x - 4
$$
  
\n
$$
∴ x \text{ or } 6x + 6
$$
  
\n
$$
∴ x \text{ or } 6x + 6
$$
  
\n
$$
∴ x \text{ or } 6x + 6
$$
  
\n
$$
∴ x \text{ or } 6x + 6
$$
  
\n
$$
∴ x \text{ or } 6x + 6
$$
  
\n
$$
∴ x \text{ or } 6x + 6
$$
  
\n
$$
∴ x \text{ or } 6x + 6
$$
  
\n
$$
∴ x \text{ or } 6x + 6
$$
  
\n
$$
∴ x \text{ or } 6x + 6
$$
  
\n
$$
∴ x \text{ or } 6x + 6
$$
  
\n
$$
∴ x \text{ or } 6x + 6
$$
  
\n
$$
∴ x \text{ or } 6x + 6
$$
  
\n
$$
∴ x \text{ or } 6x + 6
$$
  
\n
$$
∴ x \text{ or } 6x + 6
$$
  
\n
$$
∴ x \text{ or } 6x + 6
$$
  
\n
$$
∴ x \text{ or } 6x + 6
$$
  
\n
$$
∴ x \text{ or } 6x + 6
$$
  
\n
$$
∴ x \text{ or } 6x + 6
$$
  
\n
$$
∴ x \text{ or } 6x + 6
$$
  
\n
$$
∴ x \text{ or } 6x + 6
$$
  
\n
$$
∴ x \text{ or } 6x + 6
$$
  
\n
$$
∴ x \text{ or } 6x + 6
$$
  
\n
$$
∴ x \text{ or } 6x + 6
$$
  
\n
$$
∴ x \text{ or } 6x + 6
$$
  
\n
$$
∴ x \text{ or } 6x + 6
$$
  
\n
$$
∴ x \text{ or } 6x + 6
$$
  
\n
$$
∴ x \text{ or } 6x + 6
$$
  
\n
$$
∴ x \text{ or } 6
$$

30. ஒரு சினிமா அரங்கின் முதல் வரிசையில் 20 இருக்கைகளும் .<br>மொத்தம் 30 வரிசைகளும் உள்ளன. அடுத்தடுத்த ஒவ்வொரு வாிசையிலும் அதற்கு முந்தைய வாிசையை விட இரண்டு இருக்கைகள் கூடுதலாக உள்ளன. கடைசி வரிசையில் எத்தனை இருக்கைகள் இருக்கும்?

தீர்வு:

முதல் உறுப்பு  $a = 20$ பொது வித்தியாசம்  $d = 2$ 

 $\therefore$  கடைசி வரிசையில் உள்ள இருக்கைகளின் எண்ணிக்கை

$$
t_n = a + (n - 1)d
$$
  
\n
$$
t_{30} = a + 29d
$$
  
\n
$$
= 20 + 29(2)
$$
  
\n
$$
= 20 + 58
$$
  
\n
$$
= 78
$$

 $31. -11, -15, -19, ...$  என்ற கூட்டுத் தொடர்வரிசையின்  $19$  ஆவது உறுப்பைக் காணக.

கீர்வ:

a = -11; d = -15 + 11 = -4; n = 19  
\nt<sub>19</sub> = -11 + 18(-4) 
$$
\Rightarrow
$$
 -11 - 72  
\nt<sub>19</sub> = -83

32. 16, 11, 6, 1... என்ற கூட்டுத் தொடர்வரிசையில் –54 என்பது எத்தனையாவது உறுப்பு?

தீர்வு:

$$
n = \frac{l-a}{d} + 1
$$
  
a = 16; d = 11-16=-5; l = -54  
n =  $\frac{-54-16}{-5} + 1$   $\Rightarrow$  n =  $\frac{-70}{-5} + 1$   $\Rightarrow$  14 + 1  
n = 15

33. 9, 15, 21, 27, ..., 183 என்ற கூட்டுத் தொடர்வரிசையின் நடு உறுப்புகளைக் காண்க.

கீர்வ:

$$
a = 9, d = 6, l = 183
$$
  
\n
$$
n = \frac{l-a}{d} + 1 \qquad \Rightarrow \frac{183 - 9}{6} + 1 \qquad \Rightarrow \frac{174}{6} + 1
$$
  
\n
$$
= 29 + 1 = 30
$$

 $\therefore$  15 ஆவது உறுப்பும், 16 ஆவது உறுப்பும் நடு உறுப்புகளாகும்.  $t_n = a + (n-1) d$  $\therefore t_{15} = a + 14 d$   $t_{16} = a + 15d$  $= 9 + 14(6)$  $= 9 + 15(6)$  $= 9 + 84 = 9 + 90$ 

 $= 99$ 

 $\therefore$  93, 99 என்பன இக்கூட்டுத் தொடர் வரிசையின் நடு உறுப்புகளாகும்.

 $34.$   $3+k$ ,  $18-k$ ,  $5k+1$  என்பவை ஒரு கூட்டுத் தொடர்வரிசையில் உள்ளன எனில், k–யின் மதிப்பு காண்க.

#### தீர்வு:

 $= 93$ 

 $3 + k$ ,  $18 - k$ ,  $5k + 1$  என்பவை ஒரு கூட்டுத் தொடர்வரிசை

$$
t_2 - t_1 = t_3 - t_2
$$
  
(18-k) - (3+k) = (5k+1) - (18-k)  
15-2k = 6k-17  
-2k-6k = -17-15

www.Pada<mark>salai</mark>.Net

$$
\begin{array}{rcl}\n\text{and} & -8k & = & -32 \\
\hline\nk & = & 4\n\end{array}
$$

35. 729, 243, 81,..... என்ற பெருக்குத் தொடர் வரிசையின் 7 வது<br>உறுப்பைக் காண்க.<br>கீர்வு: உறுப்பைக் காண்க. dasalai.N dasalai.Ne

கீர்வ:

n **3 a b a b b c d** 
$$
t_n = ar^{n-1}
$$
\n
$$
a = 729, r = \frac{243}{729} = \frac{1}{3}, n = 7
$$
\n
$$
t_7 = 729 \times \left(\frac{1}{3}\right)^{6}
$$
\n
$$
t_7 = 729 \times \frac{1}{3} \times \frac{1}{3} \times \frac{1}{3} \times \frac{1}{3} \times \frac{1}{3} \times \frac{1}{3} \times \frac{1}{3}
$$
\n
$$
t_7 = 1.
$$

36. 5, 15, 45.... என்ற பெருக்குத் தொடர்வரிசையின் முதல் 6 உறுப்புகளின் கூடுதல் காண்க. www.Padasalai.Net  $t_{7} = 1$ .<br>5, 15, 45.... என்ற பெருக்குத் தொடர்வரிசையின் முதல் 6<br>உறுப்புகளின் கூடுகல் காண்க dasalai.Ne

கீர்வ:

$$
a = 5, r = \frac{15}{5} = 3, n = 6
$$
  
\n
$$
S_n = \frac{a(r^n - 1)}{r - 1} \implies S_6 = \frac{5(3^6 - 1)}{2}
$$
  
\n
$$
= \frac{5(729 - 1)}{2} \implies \frac{5(728)}{2}
$$
  
\n
$$
= 5 \times 364
$$
  
\n
$$
S_6 = 1820
$$

 $37. x + 6, x + 12$  மற்றும்  $x + 15$  என்பன ஒரு பெருக்குத் தொடர்  $x + 6$ ,  $x + 12$  மற்றும்  $x + 15$  என்பன ஒரு பெருக்குத் தொடர்<br>வரிசையின் தொடர்ச்சியான மூன்று உறுப்புகள் எனில், *x-*ன் மதிப்பைக் காணக. dasalai.N<sup>i</sup>37 dasalai.Ne

தீர்வு:

$$
x + 6, x + 12 \text{ log } x + 15 \text{ mod } x \text{ log } x \text{ log } x
$$
  
\n
$$
\frac{t_2}{t_1} = \frac{t_3}{t_2} \implies \frac{x + 12}{x + 6} = \frac{x + 15}{x + 12}
$$
  
\n
$$
(x + 12)^2 = (x + 6)(x + 15)
$$
  
\n
$$
x^2 + 24x + 144 = x^2 + 21x + 90
$$

 $24x-21x = 90-144$  $3x = -54$  $x = -\frac{54}{3}$  $x = -18$ 

38. ஒரு பெருக்குத் தொடர் வரிசையின் முதல் உறுப்பு  $a = -7$ , மற்றும் பொது விகிதம்  $r = 6$  எனில் பெருக்குத் தொடர்வரிசையைக் காணக.

கீர்வ:

முதல் உறுப்பு  $a = -7$ , பொது விகிதம்  $r = 6$ பெருக்குத் தொடர் வரிசை =  $a, ar, ar^2, ...$  $\therefore$  தேவையான பெருக்குத் தொடர் வரிசை  $=$   $-7, -42, -252$ 

 $39.7\times5\times3\times2+3,$  என்பது ஒரு பகு எண்ணா? உனது விடையை நியாயப்படுத்துக.

தீர்வு:

 $7 \times 5 \times 3 \times 2 + 3 = 213$ 

 $213$  என்ற எண்ணில் உள்ள இலக்கங்களின் கூடுதல்

 $= 2 + 1 + 3 = 6$ 

6 என்பதை 3 வகுக்கும்

- $\therefore$  எனவே 213 ஐ வகுக்கும் ''3''.
- $\therefore$  213 பகா எண் அல்ல. அது ஒரு பகு எண்ணாகும்.

## சிந்தனை வினாக்கள் தீர்வுகளுடன்

2 மகிப்பெண்கள்

1. ஒரு நிறுவனம் 25 தெருக்களில் செடிகளை நட திட்டமிட்டது. முதல் தெருவில் 1 செடியும், இரண்டாவது தெருவில் 3 செடியும், மூன்றாவது தெருவில் 9 செடியும் நட முடிவு செய்யப்பட்டது. இவ்வேலை நிறைவடைய எத்தனை செடிகள் கேவை?

கீர்வு:

இது ஒரு பெருக்குத் தொடர்வரிசையாகும்.  $\therefore$  a = 1, r = 3, n = 25

$$
S_n = \frac{a(r^n - 1)}{r - 1} \Rightarrow \frac{3^{25} - 1}{2}
$$

- 2.  $\frac{1}{7}$ **4**  $\frac{1}{2}$ **2** , 1, <sup>\_</sup>2, .... என்ற பெருக்குத் தொடர் வரிசையின் www.Padasalai.Net www.Padasalai.Net www.Padasalai.Net
	- 10வது உறுப்பைக் காண்க.<br>தீர்வு:<br>அவல் உறுப்படி <sup>1</sup> தீர்வு: **"**<br>முதல் உறுப்பு  $a = \frac{1}{4}$ 4 பொது விகிதம் r =  $\frac{r_2}{4}$ 1 *t*  $\frac{1}{t_1}$  = 1 2 1 4 −  $=-2$  $t_{n}$  =  $ar^{n-1}$  $t_{10} = ar^9$  $= \frac{1}{4}$ 4  $[-2]^9$   $\Rightarrow \frac{(-1)^9 \cdot 2^9}{4}$ 4  $\frac{-1)^9 \cdot 2^9}{4} = -2^7$ வது உறுபபைக் காணக.<br>iவ:<br>பலகல் உறுப்பு a =  $\frac{1}{\epsilon}$ பொது விகிதம் r =  $\frac{t_2}{t_1} = \frac{2}{\frac{1}{4}} = -2$
- $=$   $\frac{1}{4}$   $\left[\frac{-2}{3}\right]$   $\Rightarrow$   $\frac{1}{4}$   $=$   $\frac{1}{2}$ <br>3. 21, 18, 15, .... என்ற கூட்டுத் தொடர் வரிசையில்  $-81$ எத்தனையாவது உறுப்பு? மேலும் இக்கூட்டுத்தொடர் வாிசையில் 0 ஓா் உறுப்பாகுமா என்பதை காரணத்துடன்<br>விளக்குக.<br>கீர்வ: விளக்குக. aasalai.Net www.Padasalai.Net www.padasalai.net

தீர்வு:

(முதல் உறுப்பு  $a = 21$ பொது வித்தியாசம்  $d = -3$ கடைசி உறுப்பு  $l = -81$ <sup>பணைப்</sup>ப உறுப்பு  $i$ ப்பானிக்கை,  $n = \frac{l-a}{l}$ *d* பொது வித்தியாசம் d =  $-3$ <br>கடைசி உறுப்பு  $l = -81$ உறுப்பு  $l = -\frac{1-a}{1} + 1$  $=\left[\frac{-81-21}{-3}\right]$  $\left\lfloor \frac{-81-21}{-3} \right\rfloor + 1 \Rightarrow \left\lfloor \frac{-102}{-3} \right\rfloor$ 3  $\begin{aligned} \text{P}(A|A|S) \geq 0 \text{ and } \text{P}(A|A) \geq \left( \frac{-81-21}{-3} \right) + 1 \quad \Rightarrow \left( \frac{-102}{-3} \right) + 1 \quad \Rightarrow 0 \leq 0 \end{aligned}$  $= 34 + 1 = 35$  $\therefore$  –81 என்பது 35 ஆவது உறுப்பு ஆகும். Crossing  $t_n = a + (n - 1) (d)$ <br>  $0 = 21 + (n - 1) (-d)$ <br>  $0 = 21 - 3n + 3$  $0 = 21 + (n - 1)(-3)$  $0 = 21 - 3n + 3$  $3n = 24$   $\Rightarrow n = \frac{24}{3}$ 3  $n = 8$  $n = 8$ <br>்.  $0$  என்பது கொடுக்கப்பட்ட கூட்டுத் தொடாவாிசையின்.<br>புதிவகும் உறுப்பு அகும்.

8 வது உறுப்பு ஆகும்.

4. ஒரு கூட்டுத் தொடர்வரிசையில்  $t_{18} - t_{14} = 32$  எனில் அதன் பொது வித்தியாசத்தைக் காண்க.

கீர்வ:

 $t_{18} - t_{14} = 32$  $t = a + (n - 1)$  (d)  $(a + 17d) - (a + 13d) = 32$  $a + 17d - a - 13d = 32$  $4d = 32$  $d = 8$ 

பயிற்சிக்கான வினாக்கள்

2 மகிப்பெண்கள்

- 1. கூடுதல் காண்க.  $51 + 52 + 53 + ... + 92$
- 2. கூடுதல் காண்க.  $9^3 + 10^3 + ... 21^3$
- 3. மதிப்பு காண்க. (i)  $1 + 2 + 3 + ... + 50$  (ii)  $16 + 17 + 18 + ... + 75$
- 4.  $1^3 + 2^3 + 3^3 + ...$  என்ற தொடரின் எத்தனை உறுப்புகளைக் கூட்டினால் கூடுதல் 14400 கிடைக்கும்?
- $5. 1 + 11 + 111 + ... n$  உறுப்புகள் வரை கூடுதல் காண்க.
- 6. கீழ்க்கண்ட தொடர்வரிசைகள் ஒவ்வொன்றிலும் n-வது உறுப்பு கொடுக்கப்பட்டுள்ளது. அதில் குறிப்பிடப்பட்டுள்ள உறுப்புகளைக் காண்க.

(i) 
$$
a_n = \frac{5n}{n+2}
$$
;  $a_6$  noj pju b  $a_{13}$  (ii)  $a_n = -(n^2 - 4)$ ;  $a_4$  noj pju b  $a_{11}$   
\n7.  $a_n = \begin{cases} \frac{n^2 - 1}{n+3}; & \text{gjir } g_{\text{ij}} \text{ is odd,} \\ \frac{n^2}{2n+1}; & \text{gjir } g_{\text{ij}} \text{ is odd,} \\ \frac{n^2}{2n+1}; & \text{gjir$ 

என்பது n-வது உறுப்பு எனில்  $a_{8}$  மற்றும்  $a_{15}$  காண்க.

- 8.  $a_1 = 1$ ,  $a_2 = 1$  மற்றும்  $a_n = 2a_{n-1} + a_{n-2}$ ,  $n \ge 3$ ,  $n \in \mathbb{N}$ , எனில், தொடா் வாிசையின் முதல் ஆறு உறுப்புகளைக் காண்க.
- 9. கீழே கொடுக்கப்பட்டுள்ள முதல் உறுப்பு a மற்றும் பொது வித்தியாசம் d-க்குக் கூட்டுத்தொடர் வரிசைகளைக் காண்க. (ஒவ்வொன்றும்)

(i) a=5, d=6 (ii) a=7, d=-5 (iii) a=
$$
\frac{3}{4}
$$
, d= $\frac{1}{2}$ 

- $10. x, 10, y, 24, z$  என்பவை ஒரு கூட்டுத் தொடர்வரிசையில் உள்ளன எனில்  $x, y, z$ , ஆகியவற்றின் மதிப்பு காண்க.
- $11. -11, -15, -19, \ldots$  என்ற கூட்டுத் தொடர்வரிசையின்  $19$ -வது உறுப்பைக் காண்க.
- $12.$  பின்வருவனவற்றின் கூடுதல் காண்க. (i) 3, 7,  $11, \ldots 40$ உறுப்புகள் வரை (ii) 102, 97, 92, .... 27 உறுப்புகள் வரை  $(iii)$  6 + 13 + 20 + .... + 97 (ஒவ்வொன்றும்)
- 13. 3, 15, 27, 39 ...... என்ற தொடர்வரிசையின் 15-வது 24-வது மற்றும் n வது உறுப்பு(பொது உறுப்பு) காண்க.
- 14. 3, 6, 9, 12 ...... 111 என்ற கூட்டுத் தொடர்வரிசையில் உள்ள உறுப்புகளின் எண்ணிக்கையைக் காண்க.
- $15. 16, 11, 6, 1, \ldots$  என்ற கூட்டுத் தொடர்வரிசையில் –54 என்பது எத்தனையாவது உறுப்பு?
- 16. கீழே கொடுக்கப்பட்டுள்ள முதல் உறுப்பு மற்றும் பொதுவிகிதம் உடைய பெருக்குத் தொடர்வரிசையின் முதல் மூன்று உறுப்புகளை எழுதுக.

(i)  $a = 6$ ,  $r = 3$  (ii)  $a = \sqrt{2}$ ,  $r = \sqrt{2}$  (iii)  $a = 1000$ ,  $r = \frac{2}{5}$ 

- 17. பின்வரும் பெருக்குத் தொடர்வரிசையில் உள்ள உறுப்புகளின் எண்ணிக்கையைக் காண்க. (ஒவ்வொன்றும்) (ii)  $\frac{1}{3}, \frac{1}{9}, \frac{1}{27}, \dots, \frac{1}{2187}$  $(i)$  4, 8, 16, ..., 8192
- 18. யூக்ளிடின் வகுத்தல் வழிமுறையை பயன்படுத்திப் பின்வருவனவற்றின் மீ.பொ.வ காணக். (ஒவ்வொன்றும்)  $(i)$  340 மற்றும் 412  $(iii)$  867 மற்றும் 255
- $19. 13824 = 2^a \times 3^b$  எனில்  $a$  மற்றும்  $b$ -யின் மகிப்புக் காண்க.
- $20.445$  மற்றும் 572-ஐ குறிப்பிட்ட எண்ணால் வகுக்கும்போது முறையே மீதி 4 மற்றும் 5-ஐ தரக்கூடிய மிகப்பெரிய எண்ணைக் கண்டறிக.
- 21. ஒருவா் சென்னையிலிருந்து டெல்லிக்குச் செல்ல இரயிலில் புறப்படுகிறாா். அவா் தனது பயணத்தைப் புதன்கிழமை 22.30 மணிக்குத் தொடங்குகிறார். எந்தவிதத் தாமதமுமின்றி இரயில் செல்வதாகக் கொண்டால் மொக்குப் பயண நேரம் 32 மணி நேரம் ஆகும். அவா் எப்பொழுது டெல்லியைச் சென்றடைவாா்?

## சிந்தனை வினாக்கள்

2 மதிப்பெண்கள்

- $1.$   $2^{256}$  ஐ  $17$  ஆல் வகுக்கக் கிடைக்கும் மீதி யாது?
- $2. \ \ 3^{13} 3^{10}$  என்பதை மீதியின்றி வகுக்கும் எண் யாது?
- $3$ . மூன்று பகா எண்களின் கூடுதல்  $100$ . அவற்றில் ஒரு எண் மற்றொரு எண்ணைக் காட்டிலும் 36 அதிகம் எனில் அவ்வெண்களைக் காண்க.
- 4. 12, 15, 16 ஆல் வகுக்கும் போது முறையே 7, 10 மற்றும் 11 ஐ மீதியாகத் தரும் மிகச்சிறிய எண்ணைக் காண்க.
- 5. ஒரு கூட்டுக் கொடர் வரிசையில் "p" உறுப்புகள் வரை கூடுதலும் "q" உறுப்புகள் வரை கூடுதலும் ஒன்று எனில் "q" உறுப்புகள் வரை கூடுதல் காண்க. இங்கு p ≠ q.

5 மதிப்பெண் வினாக்கள்

```
5 மகிப்பெண்கள்
```
 $1.5 + 55 + 555 + ...$  என்ற தொடர்வரிசையின் முதல் n உறுப்புகளின் கூடுதல் காண்க. கீர்வ:  $S_n = 5 + 55 + 555 + ... + n$  உறுப்புகள் வரை கூடுதல்  $= 5[1 + 11 + 111 + ... + n \sin \theta]$ ப்புகள் வரை கூடுதல்]  $=$   $\frac{5}{9}$   $[9+99+999+...+n$  உறுப்புகள் வரை கூடுதல்]  $=$   $\frac{5}{9}$   $[10-1+100-1+1000-1+....$  n உறுப்புகள் வரை]

$$
= \frac{5}{9} [(10+100+1000+....)-(1+1+1+....)]
$$
  
=  $\frac{5}{9} \left[\frac{10(10^{n}-1)}{9}-n\right] = \frac{50}{81} [(10^{n}-1)] - \frac{5}{9}n$ 

2.  $3 + 33 + 333 + \dots$  n உறுப்புகள் வரை கூடுதல் காண்க. கீர்வ:

$$
S_n = 3 + 33 + 333 + \dots n
$$
  
\n
$$
S_n = 3(1+11+111+ \dots + n \text{ 2\_gji-lq=6} \text{ and } S_n = 3(9+99+999+ \dots + n \text{ 2\_gji-lq=6} \text{ and } S_n = 3(9+99+999+ \dots + n \text{ 2\_gji-lq=6} \text{ and } S_n = 3(10-1) + (100-1) + (1000-1) + \dots + n \text{ 2\_gji-lq=6} \text{ and } S_n = 3(10-1) + (100-1) + (1000-1) + \dots + n \text{ 2\_gji-lq=6} \text{ and } S_n = 3(10-1) + (100-1) + (1000-1) + \dots + n \text{ 2\_gji-lq=6} \text{ and } S_n = 3(10-1) + (100-1) + (1000-1) + \dots + n \text{ 2\_gji-lq=6} \text{ and } S_n = 3(10-1) + (100-1) + (1000-1) + \dots + n \text{ 2\_gji-lq=6} \text{ and } S_n = 3(10-1) + (100-1) + (1000-1) + \dots + n \text{ 2\_gji-lq=6} \text{ and } S_n = 3(10-1) + (100-1) + (100-1) + \dots + n \text{ 2\_gji-lq=6} \text{ and } S_n = 3(10-1) + (100-1) + (100-1) + \dots + n \text{ 2\_gji-lq=6} \text{ and } S_n = 3(10-1) + (100-1) + (100-1) + \dots + n \text{ 2\_gji-lq=6} \text{ and } S_n = 3(10-1) + (100-1) + (100-1) + \dots + n \text{ 2\_gji-lq=6} \text{ and } S_n = 3(10-1) + (100-1) + (100-1) + \dots + n \text{ 2\_gji-lq=6} \text{ and } S_n = 3(10-1) + (100-1) + (100-1) + \dots + n \text{ 2\_gji-lq=6} \text{ and } S_n = 3(10-1
$$

 $X$   $\odot$  கணக்கு

வரை கூடுதல்)

www.Padasalai.Net

$$
= \frac{3}{9} (10+100+1000+...+n \underline{\text{equil}} \underline{\text{asht}} \underline{\text{asht}})
$$
  
 
$$
= (1+11+111+....+n \underline{\text{equil}} \underline{\text{equil}} \underline{\text{asht}} \underline{\text{asht}}
$$
  
 
$$
= \frac{3}{9} \left[ 10 \left( \frac{10^{n}-1}{9} \right) - n \right] = \frac{30}{81} (10^{n}-1) - \frac{3n}{9}
$$

$$
0.4 + 0.44 + 0.444 + \dots \text{ in } \mathbb{Z} \text{ = 0.467}
$$
\n
$$
= \frac{4}{10} + \frac{44}{100} + \frac{444}{1000} + \dots \text{ in } \mathbb{Z} \text{ = 0.468}
$$
\n
$$
= 4 \left[ \frac{1}{10} + \frac{11}{100} + \frac{111}{1000} + \dots \text{ in } \mathbb{Z} \text{ = 0.468}
$$
\n
$$
= 4 \left[ \frac{9}{10} + \frac{99}{100} + \frac{999}{1000} + \dots \text{ in } \mathbb{Z} \text{ = 0.468}
$$
\n
$$
= \frac{4}{9} \left[ \frac{9}{10} + \frac{99}{100} + \frac{999}{1000} + \dots \text{ in } \mathbb{Z} \text{ = 0.468}
$$
\n
$$
= \frac{4}{9} \left[ \left( 1 - \frac{1}{10} \right) + \left( 1 - \frac{1}{100} \right) \right] + \left( 1 - \frac{1}{1000} \right) + \dots \text{ in } \mathbb{Z} \text{ = 0.468}
$$
\n
$$
\text{= 0.4688}
$$

$$
= \frac{4}{9} \left[ (1 + 1 + 1 + \dots \text{ n} \underline{\text{m}} \underline{\text{m}} \underline{\text
$$

4. கூடுதல் காண்க.  $15^2 + 16^2 + 17^2 + ... + 28^2$ கீர்வ:  $15^2 + 16^2 + 17^2 + ... + 28^2$  $= 1^2 + 2^2 + 3^2 + 28^2 - 1^2 + 2^2 + 3^2 + 14^2$  $=$   $\rightarrow \Sigma - \Sigma$  $n:1 \quad n:1$  $= \frac{n(n+1)(2n+1)}{6} - \frac{n(n+1)(2n+1)}{6}$ 

கூர்யாவின்..... ⊙ ச**தது மூ<mark>டித்திக்குது</mark>.ai.Net** 

$$
= \frac{28 \times 29 \times 57}{2 \times 3} - \frac{14 \times 15 \times 29}{2 \times 3}
$$
  
= 14 × 29 × 19 – 7 × 5 × 29  
= 7714 - 1015 = 6699

5. பின்வரும் தொடரின் கூடுதலைக் காணக.  $10^3 + 11^3 + 12^3 + \dots + 20^3$ 

$$
10^3 + 11^3 + 12^3 + ... + 20^3
$$
  
= 1<sup>3</sup> + 2<sup>3</sup> + 3<sup>3</sup> + ... + 20<sup>3</sup> - 1<sup>3</sup> + 2<sup>3</sup> + 3<sup>3</sup> + ... + 9<sup>3</sup>  
=  $\rightarrow \sum_{n=1}^{20} - \sum_{n=1}^{9} = \left[ \frac{n(n+1)}{2} \right]^2 - \left[ \frac{n(n+1)}{2} \right]^2$   
=  $\left[ \frac{20 \times 21}{2} \right]^2 - \left[ \frac{9 \times 10}{2} \right]^2$   
=  $[210]^2 - (45)^2$   
= 44100 - 2025 = 42075

 $6.$  ரேகாவிடம்  $10$  செ.மீ,  $11$  செ.மீ,  $12$  செ.மீ, ....  $24$  செ.மீ. என்ற பக்க அளவுள்ள 15 சதுர வடிவ வண்ணக் காகிதங்கள் உள்ளன. இந்த வண்ணக் காகிதங்களைக் கொண்டு எவ்வளவு பரப்பை அடைத்து அலங்கரிக்க முடியும்? கீர்வ:

கொடுக்கப்பட்டுள்ள 15 சதுர வடிவ வண்ணக் காகிதங்களின் பக்க அளவுகள்  $10$  செ.மீ,  $11$  செ.மீ,  $12$  செ.மீ அதன் பரப்பு =  $10^2 + 11^2 + 12^2 + ... + 24^2$  $24$  $\overline{10}$  $=$   $\rightarrow$   $\Sigma$  -  $\Sigma$  $n:1$   $n:1$ =  $(1^2 + 2^2 + 3^2 + \dots + 24^2) - (1^2 + 2^2 + \dots + 9^2)$  $= \frac{n(n+1)(2n+1)}{6} - \frac{n(n+1)(2n+1)}{6}$  $=\frac{24\times25\times49}{6}-\frac{9\times10\times19}{6}$  $= 4900 - 285 = 4615 \text{ Ge.}$ 

7. முதல் n இயல் எண்களின் கனங்களின் கூடுதல்  $2025$  எனில் n-யின் மகிப்புக் காண்க.

#### கீர்வ:

(முதல் n இயல் எண்களின் கனங்களின் கூடுதல்  $2025$ 

$$
1^3 + 2^3 + 3^3 + ... + n^3 = 2025
$$
  
\n
$$
\left[ \frac{n(n+1)}{2} \right]^2 = 2025 \Rightarrow \frac{n(n+1)}{2} = \sqrt{2025}
$$
  
\n
$$
n(n+1) = 45 \times 2
$$
  
\n
$$
n(n+1) = 90
$$
  
\n
$$
n^2 + n - 90 = 0
$$
  
\n
$$
n + 10) (n-9) = 0
$$
  
\n
$$
n = 9 \text{ or } n = -10
$$
  
\n
$$
\therefore n = 9
$$

 $8.300$ க்கும்  $600$ க்கும் இடையே 7 ஆல் வகுபடும் அனைத்து .<br>இயல் எண்களின் கூடுதல் காணக. கீர்வ:

$$
301 + 308 + 315 + ... + 595 = ?
$$
\n
$$
a = 301; d = 7; l = 595
$$
\n
$$
n = \frac{l-a}{d} + 1
$$
\n
$$
n = \frac{595 - 300}{7} + 1
$$
\n
$$
n = \frac{294}{7} + 1
$$
\n
$$
n = 42 + 1
$$
\n
$$
n = 43
$$
\n
$$
S_{43} = \frac{43}{2}(301 + 595)
$$
\n
$$
S_{44} = \frac{43}{2}(896)
$$
\n
$$
S_{42} = 19264
$$

9. பிரிட்டிஷ் ஏர்லைன்ஸ் விமானத்தில் சென்னையிலிருந்து லண்டன் செல்லப் பயணநோம் தோராயமாக  $11$ மணிநேரம். விமானம் தனது பயணத்தை ஞாயிற்றுக்கிழமை 23:30 மணிக்குத் தொடங்கியது. சென்னையின் திட்ட நேரமானது லண்டனின் திட்ட நேரத்தைவிட 4.30 மணி நேரம் முன்னதாக இருக்குமெனில், விமானம் லண்டனில் கரையிறங்கும் நேரத்தைக் காணக.

#### கீர்வ:

 $23.30 + 11 \equiv x \pmod{24}$  $34.30 \equiv x \pmod{24}$  $34.30 - x = 24n$  $34.30 - x$  என்பது 24 ஆல் வகுபடும் எனில்  $x$ ன் மீச்சிறு மதிப்பு 10.30 லண்டனின் நேரமானது இந்திய நேரத்திலிருந்து 4.30 முன் என்பதால் விமானம் லண்டனில் தரையிரங்கும் நேரம்  $10.30 - 4.30$  திங்கள் முற்பகல்  $6.00$  மணியாகும்.

 $10.$  பிரியா தனது முதல் மாத வருமானமாக  $\bar{\zeta}15,000$  ஈட்டுகிறார். அதன் பிறகு ஒவ்வொா் ஆண்டும் அவரது மாத வருமானம்  $\bar{z}$ 1500 உயர்கிறது. அவளுடைய முதல் மாத செலவு  $\bar{z}$ 13,000 மற்றும் அவளது மாதாந்திரச் செலவு ஒவ்வொா் ஆண்டும்  $\bar{z}$ 900 உயர்கிறது. பிரியாவின் மாதந்திரச் சேமிப்பு  $\bar{\bar{z}}$ 20.000 அடைய எவ்வளவு காலம் ஆகும்? தீர்வு:

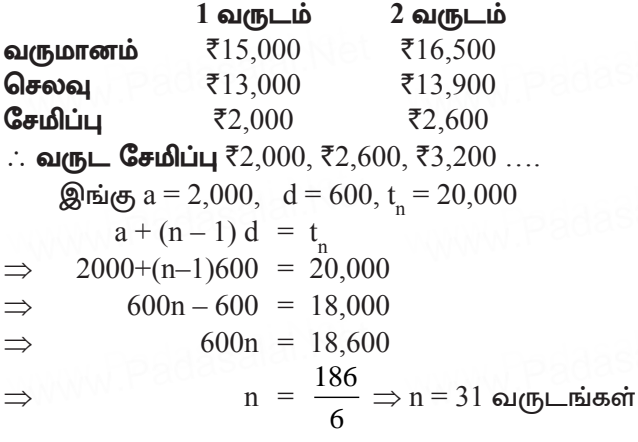

 $31$  வருடங்களுக்கு பிறகு பிரியாவின் சேமிப்பு  $720,000$  ஆகும்

11. ஒரு நபர் 10 வருடங்களில்  $\bar{\zeta}16,500$  ஐ சேமிக்கிறார். ஒவ்வொரு வருடமும் அவா் சேமிக்கும் தொகையானது அதற்கு முந்தைய வருடம் சேமிக்கும் தொகையைவிட  $\bar{\bar{\epsilon}}100$ அதிகம். அவா் முதல் வருடம் எவ்வளவு சேமித்திருப்பாா்?

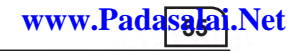

கீர்வ:

 $S_n = \text{\textless}16,500 \text{ d} = \text{\textless}100, n = 10$  $S_n = \frac{n}{2} [2a + (n-1)d]$ <br>  $\Rightarrow \frac{10}{2} [2a + 9(100)] = 16500$  $2a + 900 = \frac{16500}{5}$  $\Rightarrow$  $2a = 2400$  $\Rightarrow$  $\cdot$  a = 1200

 $\therefore$  அவா் முதல் ஆண்டு சேமித்த பணம் ரூ. $1200$ 

12. சிறிய தரையோடுகளைக் கொண்டு 12 அடி பக்க அளவுள்ள சமபக்க முக்கோண தரையோடுகள் (Mosaic) அவற்றில் உள்ள அமைக்கப்படுகிறது. <u>ஒவ்வொரு</u> தரையோடும் 12 அங்குல அளவிலான சமபக்க முக்கோண வடிவில் உள்ளது. சிறிய தரையோடுகளின் வண்ணங்கள் படத்தில் காண்பிக்கப்பட்டுள்ளது போல மாறி மாறி உள்ளன. <u>ஒவ்வொரு</u> வண்ணத்திலும் உள்ள தரையோடுகளின் எண்ணிக்கை மற்றும் கொடுக்கப்பட்ட அமைப்பில் உள்ள மொத்த தரையோடுகளின் எண்ணிக்கை காண்க.

கீர்வ:

தரையோடுகள் ஆனது 12 அடி பக்க அளவுள்ள சமபக்க முக்கோணமாகவும் மற்றும் ஒவ்வொரு சிறிய தரையோடும் 12 அங்குல (1 அடி) பக்க அளவுள்ள சமபக்க முக்கோணமாகவும் இருப்பதால் இந்த அமைப்பில் 12 வரிசைகளில் சிறிய தரையோடுகள் அடுக்கப் பட்டிருக்கின்றன.

படத்திலிருந்து ஒவ்வொரு வாிசையிலும் உள்ள வெள்ளை நிற தரையோடுகளின் எண்ணிக்கை  $1, 2, 3, 4, ......, 12$  என்பது

ஒரு கூட்டுத் தொடர்வரிசை என அறியலாம். இதுபோல ஒவ்வொரு வாிசையிலும் உள்ள நீல நிற தரையோடுகளின் எண்ணிக்க<mark>ை</mark>  $0, 1, 2, 3, \ldots, 11$  என்பது ஒரு கூட்டுத்

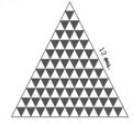

கொடர்வரிசையாகும். நீல நிற தரையோடுகளின் எண்ணிக்கை

 $= 1 + 2 + 3 + 12$ 

$$
= \frac{12}{2} (1+12) = 78
$$
  

$$
\therefore S_n = \frac{n}{2} [a+1]
$$

நீல நிற தரையோடுகளின் எண்ணிக்கை

$$
= 0+1+2+3+....+11
$$
  

$$
= \frac{12}{2}(0+11) = 66
$$

மொத்த தரையோடுகளின் எண்ணிக்கை =  $78 + 66 = 144$ 

13.  $S_1$ ,  $S_2$ ,  $S_3$ , ......,  $S_m$  என்பன m வெவ்வேறு கூட்டுத்<br>- தொடர்வரிசைகளின் n உறுப்புகளின் கூடுதலாகும். முதல் உறுப்புகள்  $1, 2, 3, ...$  m மற்றும் பொது வித்தியாசங்கள்  $1, 3,$  $5$  .......  $(2m-1)$  முறையே அமைந்தால், அந்த கூட்டுத் தொடர் வரிசையில்  $S_1 + S_2 + S_3$  , ......... +  $S_m$  =  $\frac{1}{2}$  mn(mn+1) என நிருபிக்க.

கீர்வ:

14. a, b, c என்பன ஒரு கூட்டுத் தொடர்வரிசையில் அமையும் எனில்  $3^{\text{a}}, 3^{\text{b}}, 3^{\text{c}}$  ஒரு பெருக்குத் தொடர்வரிசையில் அமையும் எனக் காட்டுக.

கீர்வ:

a,b,c என்பன ஓா் கூட்டுத் தொடா்வாிசை எனில்.

 $t_2 - t_1 = t_3 - t_2$  $\bar{b}-a = \bar{c}-b$  $2h = a + c$ 

 $3^{\text{a}}, 3^{\text{b}}, 3^{\text{c}}$  என்பன ஓா் பெருக்குத் தொடா்வாிசை என நிருபிக்க வேண்டும்.

மேலும் a,b,c என்பன ஓர் பெருக்குத் தொடர்வரிசை எனில்,

$$
-\frac{t_3}{t_2} \implies \frac{b}{a} = \frac{c}{b}
$$
  
\n
$$
b^2 = ac
$$
  
\n
$$
(3^b)^2 = 3^a \cdot 3^c
$$
  
\n
$$
3^{2b} = 3^{a+c}
$$

்.  $3^{\text{a}}, 3^{\text{b}}, 3^{\text{c}}$  ஒரு பெருக்குத்தொடர் வரிசையில் அமையும்.

15. சிவமணி ஒரு பணிக்கான நேர்காணலில் பங்கேற்கிறார். அந்நிறுவனம் அவருக்கு இரண்டு விதமான வாய்ப்புகளை வழங்குகிறது.

வாய்ப்பு  $A$ : முதல் மாத ஊதியம்  $\bar{\tau}20{,}000$  மற்றும் நிச்சயமான  $6\%$  ஆண்டு ஊதிய உயர்வு 5 ஆண்டுகளுக்கு

வாய்ப்பு  $\mathrm{B}\!$ : முதல் மாத ஊதியம்  $\bar{z}$ 22,000 மற்றும் நிச்சயமான  $3\%$  ஆண்டு ஊதிய உயர்வு 5 ஆண்டுகளுக்கு

A மற்றும் B ஆகிய இரு வாய்ப்புகளிலும் அவருடைய 4-வது வருட ஊதியம் எவ்வளவு?

கீர்வ:

வாய்ப்பு A:  $P = ₹20,000$   $r = 6\%$  $n = 3$   $(4 \rightarrow \infty)$  ஆண்டு) A =  $P\left(1+\frac{r}{100}\right)^3$   $\Rightarrow$  20,000  $\left(1+\frac{6}{100}\right)^3$  கூர்யாவின்..... ⊙ ச**தது மூ<mark>டித்தத்து</mark> ai.N**et

16. a, b, c என்பன ஒரு கூட்டுத் தொடர்வரிசையில் உள்ள மூன்று அடுத்தடுத்த உறுப்புகள் மற்றும்  $x, y, z$  என்பன ஒரு பெருக்குத் தொடாவாிசையின் மூன்று அடுத்தடுத்த உறுப்புகள் எனில்  $x^{b-c} \times y^{c-a} \times z^{a-b} = 1$  என நிறுவுக.

#### கீர்வ:

a,b,c என்பன அடுத்தடுத்து வரும் ஒரு கூட்டுத்

தொடர்வரிசை

 $a = a, b = a + d, c = a + 2d$ 

மேலும்  $x, y, z$  என்பன அடுத்தடுத்து வரும் ஒரு பெருக்குத் கொடர்வரிசை

$$
x = a, y = ar, z = ar2
$$
  
\nLHS =  $x^{b-c} \times y^{c-a} \times z^{a-b}$   
\n=  $a^{a+d-a-2d} \times (ar)^{a+2d-a} \times (ar^2)^{a-a-d}$   
\n=  $a^{-d} \times a^{2d} r^{2d} \times a^{-d} r^{-2d}$   
\n=  $a^{-2d+2d} \times r^{2d-2d}$   
\n=  $a^0 \times r^0 = 1 \times 1 = 1$ 

17. S<sub>n</sub> =  $(x + y) + (x^2 + xy + y^2) + (x^3 + x^2y + xy^2 + y^3) + ...$ உறுப்புகள் வரை எனில்  $(x-y)S_n = \left[\frac{x^2(x^n-1)}{x-1} - \frac{y^2(y^n-1)}{y-1}\right]$ என் நிறுவுக.

கீர்வ:

 $S = (x+y) + (x^2+xy+y^2) + (x^3+x^2y+xy^2+y^3) + ...$  உறுப்புகள்

www.Padasajai.Net

$$
\Rightarrow (x-y) S_n = (x-y)(x+y) + (x-y)(x^2+xy+y^2) + (x-y)(x^3+x^2y+xy^2 + y^3) + \dots \text{ in } \mathbb{Z} \text{gj} \text{ with } \mathbb{Z} \text{ is } (x-y) S_n = (x^2-y^2) + (x^3+y^3) + (x^4-y^4) + \dots \text{ in } \mathbb{Z} \text{gj} \text{ with } \mathbb{Z} \text{ is } (x^2+x^3+x^4+\dots \text{ in } \mathbb{Z} \text{gj} \text{ with } \mathbb{Z} \text{ is } (x^2+y^3+y^4+\dots \text{ in } \mathbb{Z} \text{gj} \text{ with } \mathbb{Z} \text{ is } (x-y) S_n = \frac{x^2(x^n-1)}{x-1} - \frac{y^2(y^n-1)}{y-1} \qquad \therefore S_n = \frac{a(r^n-1)}{r-1}
$$

நிரூபிக்கப்பட்டது.

18. ஒரு தெருவிலுள்ள வீடுகளுக்கு 1 முதல் 49 வரை தொடர்ச்சியாகக்கதவிலக்கம்வழங்கப்பட்டுள்ளது. செந்திலின் வீட்டிற்கு முன்னதாக உள்ள வீடுகளின் கதவிலக்கங்களின் கூட்டுத்தொகையானது செந்திலின் வீட்டிற்குப் பின்னதாக உள்ள வீடுகளின் கதவிலக்கங்களின் கூட்டுத்தொகைக்குச் சமம் எனில் செந்திலின் வீட்டுக் கதவிலக்கத்தைக் காணக.

தீர்வு:

செந்தில் வீட்டின் கதவு எண் $x$  என்க.

$$
1 + 2 + 3 + \dots + (x-1) = (x+1) + (x+2) + \dots + 49
$$
  
\n
$$
1 + 2 + 3 + \dots + (x-1) = [1 + 2 + 3 + \dots + 49] - [1 + 2 + 3 + \dots + x]
$$
  
\n
$$
\frac{(x-1)}{2} [1 + (x-1)] = \frac{49}{2} [1 + 49] - \frac{x}{2} [1+x]
$$
  
\n
$$
\therefore S_n = \frac{n}{2} [a+1]
$$

$$
\frac{x(x-1)}{2} = \frac{49(50)}{2} - \frac{x(x+1)}{2}
$$
\n
$$
x^{2}-x = 2450 - x^{2}-x
$$
\n
$$
2x^{2} = 2450
$$
\n
$$
x^{2} = 1225
$$
\n
$$
x = 35
$$

். செந்தில் வீட்டின் கதவு எண் $= 35$ 

 $19.3 + 6 + 12 + ... + 1536$  என்ற பெருக்குத் தொடரின் கூடுதல் காண்க.

கீர்வ:

 $3+6+12+...+1536$  $a = 3$ ,  $r = 2$ ,  $t<sub>n</sub> = 1536$ 

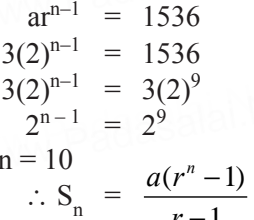

$$
S_{10} = \frac{3(2^{10} - 1)}{2 - 1} = 3 (1023) = 3069
$$

 $20.$  ஒருவா் தான் பெற்ற<sup>்</sup> $\bar{z}$ 65,000 கடனை திருப்பிச் செலுத்த முதல் மாதம்  $\bar{\tau}400$  செலுத்துகிறார். அதன் பிறகு ஒவ்வொரு முந்தைய மாதம் செலுத்தியதை விட  $\bar{\tau}300$ மாதமும் கூடுதலாகச் செலுத்துகிறார். அவர் இந்தக் கடனை அடைக்க எவ்வளவு காலம் தேவைப்படும்?

தீர்வு:

 $400 + 700 + 1000 + \dots$  n மாதங்கள் = ₹65,000  $a = 400$ ,  $d = 300$ ,  $S<sub>n</sub> = 65,000$  $\frac{n}{2}$  [2a + (n-1)d] = 65,000 ⇒  $\frac{n}{2}$  [800 + (n-1)300] = 65,000<br>
⇒ n[400 + (n-1)150] = 65,000<br>
⇒ n[150n + 250] = 65,000<br>
⇒ n[3n + 5] = 1,300<br>
⇒ 3n<sup>2</sup> + 5n - 1300 = 0  $\Rightarrow$  n = 20, -  $\frac{65}{3}$  $\therefore$  n = 20

21. ஒரு நபர் ஒரு நிறுவனத்தில் துணை மேலாளராகப் பணியில் சோ்கிறாா். அவருக்கு அந்நிறுவனம் முதல் மாத ஊதியமாக  $\bar{\xi}$ 60,000 வழங்குகிறது மற்றும் ஆண்டு ஊதிய உயா்வு 5% வழங்குவதாக ஒப்புக்கொள்கிறது. 5 வருட முடிவில் அவருடைய மாத ஊதியம் எவ்வளவு?

கீர்வ:

முதல் மாத ஊதியம் =  $\bar{\xi}60,000$ ஆண்டு ஊதிய உயர்வு  $= 5\%$ 1 ஆண்டு முடிவில் ஊதிய உயாவு =  $60,000 \times \frac{5}{100} = 3000$ A =  $P\left(1+\frac{r}{100}\right)^n$  = 60,000  $\left(1+\frac{5}{100}\right)^n$  = 60,000  $\left(\frac{105}{100}\right)^5$ 

**www.Padasalai.Net** www.Padasalai.Net www.Padasalai.Net

 = 60,000 × (1.05)5 ≈ `76,600 www.Padasalai.Net www.Padasalai.Net

22. ஒருகூட்டுத்தொடர்வரிசையில்அமைந்தஅடுத்தடுத்தமூன்று உறுப்புகளின் கூடுதல் 27 மற்றும் அவற்றின் பெருக்கற்பலன்<br>288 எனில், அந்த மூன்று உறுப்புகளைக் காண்க.<br>கீர்வ: 288 எனில், அந்த மூன்று உறுப்புகளைக் காண்க. தீர்வு: உறுப்புகளின் கூடுதல் 27 மற்<sub>(</sub><br>288 எனில், அந்த மூன்று உறு၊<br>கீர்வ:

கூட்டுத் தொடர்வரிசையில் அமைந்த அடுத்தடுத்த மூன்று உறுப்புகள்  $a-d$ ,  $a$ ,  $a+d$  என்க. www.Padasalai.Net www.Padasalai.[Netwww.Padasalai.Net](https://www.cbsetips.in/) ww.padasalai.Net

மூன்று உறுப்புகளின் கூடுதல்

a-d + a + a+d = 27  
\n3a = 27  
\na = 
$$
\frac{27}{3}
$$
  
\na = 9

மூன்று உறுப்புகளின் பெருக்கற்பலன்

$$
(a-d) (a) (a+d) = 288
$$
  
\n
$$
a(a2-d2) = 288
$$
  
\n
$$
9(92-d2) = 288
$$
  
\n
$$
81-d2 = \frac{288}{9}
$$
  
\n
$$
81-d2 = 32
$$
  
\n
$$
49 = d2 : d = ±7
$$

 $\therefore$  கூட்டுத் தொடாவாிசையில் அமைந்த மூன்று உறுப்புகள்  $= 2, 9, 16$  (அ)  $16, 9, 2$ <br>கை வினாக்கள் தீர்வுகளுடன் சிந்தனை வினாக்கள் தீர்வுகளுடன் **www.Padasalai.**<br>சிந்தனை வினாக்கள் தீர்வுகளுடன் **belief padasala in the set of the set of the set of the set of the set of the set of the set of the set of the set of the set of the set of** 

# ww.padasalai.<br>Neti<mark>lahi</mark> www.Padasalai.Net

1. ஒரு பெருக்குத் தொடர்வரிசையின் 9 வது உறுப்பு 32805 மற்றும் 6 வது உறுப்பு 1215 எனில் 12 வது உறுப்பைக்<br>காண்க.<br>கீ**ர்வு:** காண்க.

கீர்வ:

$$
t_9 = 32805, t_6 = 1215, t_{12} = ?
$$
  
\n
$$
t_n = ar^{n-1}
$$
  
\n
$$
t_9 = ar^8 = 32805
$$
  
\n
$$
t_6 = ar^5 = 1215
$$
  
\n
$$
(1) \div (2) \frac{ar^8}{ar^5} = \frac{32805}{1215}
$$
  
\n
$$
(2) \quad (3) \div (2) \frac{ar^8}{ar^5} = \frac{32805}{1215}
$$

 $r^3 = 27$ ,  $r = 3$  $r$ -ன் மதிப்பை $(2)$ ல் பிரதியிட,  $ar^5 = 1215$  $a(3)^5 = 1215$  $a \times 243 = 1215$ ,  $a = \frac{1215}{242}$  $a = 5$  $t_{12} = 5(3)^{12-1}$ <br> $t_{12} = 5(3)^{11}$  $a = 5, r = 3, n = 12$  $t_n = ar^{n-1}$ ். 12 வது உறுப்பு =  $5 \times 3^{11}$ 

2. 9 ஆல் வகுபடும் அனைத்து மூன்றிலக்க இயல் எண்களின் கூடுதல் காண்க.

தீர்வு:

9 ஆல் வகுபடும் மூன்றிலக்க இயல் எண்கள் 108, 117, 126 ...... 999 ஆகும் அவற்றின் கூடுதல்  $108 + 117 + 126 + ... + 999$ இங்கு  $a = 108$ ,  $d = 9$ ,  $l = 999$ 

- $n = \frac{l-a}{d} + 1$  $S_n = \frac{n}{2} [a + l]$  $=\frac{999-108}{9}+1$  $S_{100} = \frac{100}{2} [108 + 999]$  $=\frac{891}{9}+1$  $= 50 \times 1107$  $S_{100} = 55350$  $= 99 + 1$  $S_{100} = 55350$  $n = 100$
- 3. ஒரு கூட்டுத் தொடர் வரிசையில் p உறுப்புகளின் கூடுதல்  $\overline{ap^2}$  + bp எனில் அதன் பொது வித்தியாசத்தைக் காணக. கீர்வ:

$$
S_p = ap^2 + bp
$$
  
\n
$$
S_{(p-1)} = a(p-1)^2 + b(p-1)
$$
  
\n
$$
t_p = S_p - S_{(p-1)}
$$
  
\n
$$
= ap^2 + bp - [a(p-1)^2 + b(p-1)]
$$
  
\n
$$
= ap^2 + bp - [a(p^2 + 1 - 2p) + b(p - 1)]
$$
  
\n
$$
= ap^2 + bp - [ap^2 + a - 2ap + bp - b]
$$
  
\n
$$
= ap^2 + bp - ap^2 - a + 2ap - bp + b
$$
  
\n
$$
t_p = 2ap + b - a
$$

$$
t1 = 2a + b - a
$$
  
= a + b  

$$
t2 = 4a + b - a = 3a + b
$$
  

$$
d = t2 - t1
$$
  
= (3a + b) - (a + b)  
= 3a + b - a - b = 2a

4. ஒரு கூட்டுத்தொடர் வரிசையின் "m" ஆவது உறுப்பு "n" எனவும், ''n'' ஆவது உறுப்பு ''m'' எனவும் கொண்டால் ''p'' ஆவது உறுப்பு காண்க.

கீர்வ:

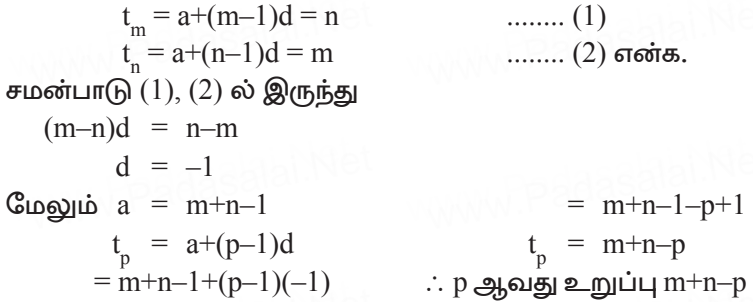

5. 3 க்கும் 24 க்கும் இடையே ஆறு எண்களை உருவாகும் தொடர், கூட்டுத்தொடராக அமையும் வகையில் எழுதுக. தீர்வு:

 $A_1, A_2, A_3, A_4, A_5$  மற்றும்  $A_6$  என்பன 3 க்கும் 24 க்கும் இ்டையில் அமைந்த ஆறு எண்கள் எனவும்.  $3, A_1, A_2, A_3$  $A_4$ ,  $A_5$ ,  $A_6$ , மற்றும் 24 ஆகியன ஒரு கூட்டுத்தொடரை அமைக்கும் எனவும் கொள்க.

இங்கு  $a = 3$ ,  $t = 24$ ,  $n = 8$ 

- $6. S_1, S_2$ மற்றும்  $S_3$  என்பன முதல் ''n'' இயல் எண்கள், அவற்றின் வர்க்கங்கள் மற்றும் அவற்றின் கனங்கள் ஆகியவற்றின்<br>கூடுதல் எனில்  $9S_2^2 = S_3(1+8S_1)$  எனநிறுவுக. கீர்வ:  $S_1$  = முதல் "n" இயல் எண்களின் கூடுதல்  $= \frac{n(n+1)}{2}$  $S_2$  = முதல் "n" இயல் எண்களின் வாக்கங்களின் கூடுதல் =  $\frac{n(n+1)(2n+1)}{6}$  $S_2$  = முதல் "n" இயல் எண்களின் கணங்களின் கூடுதல்  $= \left\lceil \frac{n(n+1)}{2} \right\rceil^2$  $9S_2^2 = S_2 (1+8S_1)$ நிரூபிக்க:  $S_2^2 = \frac{n^2(n+1)^2(2n+1)^2}{26}$ **Now** L.H.S = 9S<sub>2</sub><sup>2</sup> =  $\frac{9n^2(n+1)^2(2n+1)^2}{26}$  $=\frac{1}{4}n^2(n+1)^2(2n+1)^2$  $1+8S_1 = 1+\frac{8n(n+1)}{2} = 1+4n(n+1)$ R.H.S =  $S_3(1+8S_1) = \left[\frac{n(n+1)}{2}\right]^2 [1+4n^2+4n]$  $=\frac{1}{4}n^2(n+1)^2(2n+1)^2$  $L.H.S = R.H.S$  சரிபார்க்கப்பட்டது.
- 7. ஒரு கூட்டுத்தொடர் வரிசையில் முதல் **n** உறுப்புகளின் கூடுதல்  $nP + \frac{1}{2}n(n-1)Q$ . இங்கு  $P$ ,  $Q$  மாறிலிகள் எனில் பொது வித்தியாசத்தைக் காணக. தீர்வு:  $a_1, a_2, a_3, \ldots a_n$  என்பன ஒரு கூட்டுத்தொடர் வரிசை எனில்

 $S_n = a_1 + a_2 + a_3 + ... + a_{n-1} + a_n = np + \frac{1}{2}n(n-1)Q$  $\therefore$  S<sub>1</sub> = a<sub>1</sub> = P

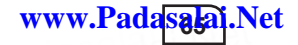

$$
S_2 = a_1 + a_2 = 2P + Q
$$
  
\n
$$
a_2 = S_2 - S_1 = 2P + Q - P
$$
  
\n
$$
a_2 = P + Q
$$
  
\n
$$
Q = a_2 - a_1 = P + Q - P = Q
$$
  
\n
$$
\therefore \text{ GL (Fig. 2)} = \text{G} + Q - P = Q
$$

இரு கூட்டுத் தொடர் வரிசைகளின் ''n'' உறுப்புகள் வரை 8. கூடுதல்  $(3n+8)$ :  $(7n+15)$  என்ற விகிதத்தில் உள்ளன எனில் அக்கூட்டுத்தொடர் வரிசைகளின் 12 ஆவது உறுப்புகளின் விகிதம் காணக.

#### கீர்வ:

முதல் மற்றும் இரண்டாம் கூட்டுத்தொடா் வாிசைகளின் முதல் உறுப்புகள்  $a_1$ ,  $a_2$  எனவும் அவற்றின் பொது வித்தியாசங்கள்  $d_1$ ,  $d_2$  எனவும் கொள்க.

முதல் கூட்டுத்தொடரின் n உறுப்புகள் வரை கூடுதல் இரண்டாம் கூட்டுத்தொடரின் n உறுப்புகள் வரை கூடுதல்

9. 3,  $\frac{3}{2}$ ,  $\frac{3}{4}$ ... என்ற பெருக்குத் தொடரின் எத்தனை உறுப்புகளை ் 4<br>கூட்டினால் கூடுதல்  $\frac{3069}{512}$  என கிடைக்கும்? கீர்வ:

தேவையான உறுப்புகளின் எண்ணிக்கை  $=$  n எனக் கொள்க.

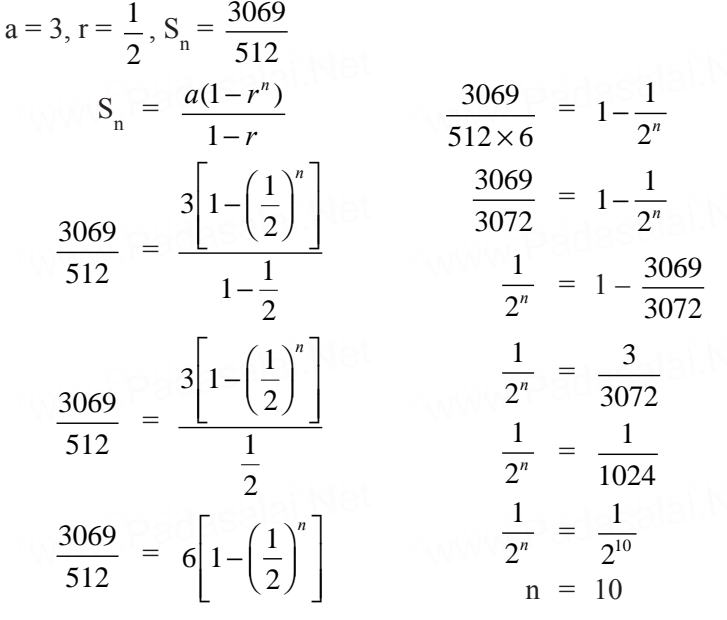

10. ஒரு நபருக்கு 2 பெற்றோர்கள், 4 பெற்றோரின் பெற்றோர்கள் 8 பெற்றோரின் பெற்றோருடைய பெற்றோர்கள் இருப்பதாக கொள்வோமானால் அவருக்கு முந்தைய 10 அம் தலைமுறையில் உள்ள மூதாதையர்களின் எண்ணிக்கையைக் காண்க.

தீா்வு:

$$
\text{g} \text{trig } a = 2, r = 2, n = 10
$$
\n
$$
S_n = \frac{a(r^n - 1)}{r - 1} \qquad \Rightarrow S_{10} = \frac{2(2^{10} - 1)}{2 - 1} = 2046
$$

 $\therefore$  தேவையான மூதாதையா்களின் எண்ணிக்கை  $2046$ .

11. 3.  $3^2$ ,  $3^3$  . . . என்ற பெருக்குத்தொடர் வரிசையின் எத்தனை உறுப்புகளைக் கூட்டினால், கூடுதல் 120 என கிடைக்கும்? தீர்வு:

இங்கு  $a = 3$ ,  $r = 3$ ,  $S_n = 120$ 

 $X$   $\odot$   $\sigma$   $\sigma$   $\sigma$   $\sigma$ 

www.Padasala

$$
\therefore S_n = \frac{a(r^n - 1)}{r - 1} \implies 120 = \frac{3(3^n - 1)}{2}
$$
  
\n
$$
3^n - 1 = 80
$$
  
\n
$$
3^n = 81
$$
  
\n
$$
3^n = 3^4
$$
  
\n
$$
n = 4
$$

#### பயிற்சிக்கான வினாக்கள்

5 மதிப்பெண்கள்

- 1.  $S_1$ ,  $S_2$ , மற்றும்  $S_2$  என்பன முறையே ஒரு கூட்டுத் தொடர்வரிசையின் முதல் n, 2n மற்றும் 3n உறுப்புகளின் கூடுதல் ஆகும்.  $S_3 = 3(S_2 - S_1)$  என நிறுவுக.
- 2. ஒரு பெருக்குத் தொடாவரிசையின் 4-வது உறுப்பு  $\frac{c}{a}$ மற்றும் 7-வது உறுப்பு  $\frac{64}{243}$  எனில், அந்தப் பெருக்குத் தொடர்வரிசையைக் காண்க.
- 3. ஒரு கூட்டுத் தொடர்வரிசையின் 104-வது உறுப்பு மற்றும் 4-வது உறுப்புகள் முறையே 125 மற்றும்  $0$ . அத்தொடர்வரிசையின் முதல் 35 உறுப்புகளின் கூடுதல் காண்க.
- 4. 602-க்கும் 902-க்கும் இடையே 4 ஆல் வகுபடாத இயல் எண்களின் கூடுகல் காண்க.
- $5.$  ஒரு கூட்டுத் தொடர்வரிசையின்  $l$ ,  $m$  மற்றும்  $\mathbf n$ ஆவது உறுப்புகள் முறையே  $x$ , y மற்றும் z எனில், பின்வருவனவற்றை நிரூபிக்க. (i)  $x(m - n) + y(n - l) + z(l - m) = 0$ (ii)  $(x - y)n + (y - z)l + (z - x) m = 0$
- 6. ஒரு கூட்டுத் தொடர்வரிசையில் அடுத்தடுத்த நான்கு உறுப்புகளின் கூடுதல் 28 மற்றும் அவற்றின் வாக்கங்களின் கூடுதல் 276. அந்த நான்கு எண்களைக் காண்க.
- 7.  $(2^3 1^3) + (4^3 3^3) + (6^3 5^3) + \dots$  என்ற தொடர்வரிசையின் (i) n உறுப்புகள் வரை (ii)  $8$  உறுப்புகள் வரை கூடுதல் காண்க.

## சிந்தனை வினாக்கள்

5 மதிப்பெண்கள்

- $1.$  ஒரு கூட்டுத் தொடர்வரிசையின்  $(p+1)$  ஆவது உறுப்பானது  $(q + 1)$  ஆவது உறுப்பின் இரு மடங்கு எனில்  $(3p + 1)$  ஆவது  $(p+q+1)$  ஆவது உறுப்பின் இரு மடங்காகும் என நிரூபிக்க.
- $2. 1 + 6 + 11 + 16 + \ldots + 148$  எனில்  $x$  ன் மகிப்பு காண்க.
- 3. ஒரு பெருக்குத் தொடாவாிசையில் 5 உறுப்புகளின் பெருக்கற்பலன் 32 மேலும் கடைசி 2 உறுப்புகளின் பெருக்கற்பலன்  $108$ . எனில் அந்த பெருக்குத் தொடரின் 5 உறுப்புகளைக் காண்க.
- 4. ஒரு பெருக்குத்தொடரின் முதல் மற்றும் இறுதியில் இருந்து சம்தொலைவில் அமையும் ஏதேனும் இரு உறுப்புகளின் பெருக்கற்பலன் முதல் மற்றும் கடைசி உறுப்புகளின் பெருக்கற்பலனுக்கு எப்பொழுதும் சமமாக இருக்கம் என நிறுவுக.
- $5. \sqrt[3]{25\sqrt[3]{25\sqrt[3]{25}}}$ ..... இன் மதிப்பு காண்க.
- 6. 1, 2, 3, ..... p ஆகியவற்றை முதல் உறுப்பாகவும்,<br> $\frac{1}{2}, \frac{1}{3}, \frac{1}{4} \cdots \frac{1}{(p+1)}$  ஆகியவற்றை பொது வித்தியாசமாகவும்,  $S_1, S_2, S_3, \ldots, S_n$ ஆகியவற்றை முறையே முடிவிலாபெருக்குத் தொடர்களின் கூடுதல்களாக கொள்வோமானால்

$$
S_1 + S_2 + S_3 + \dots S_p = \frac{p(p+3)}{2}
$$
 and

- 7. ஒரு கூட்டுத் தொடரின் முதல் 7 உறுப்புகள் வரை கூடுதல் 49 எனவும் 17 உறுப்புகள் வரை கூடுதல் 289 எனவும் இருந்தால் முதல் n உறுப்புகள் வரை கூடுதல் காண்க.
- ஏதேனும் ஒன்று மட்டுமே 3 ஆல் வகுபடும் என நிறுவுக.

∞★★★☆

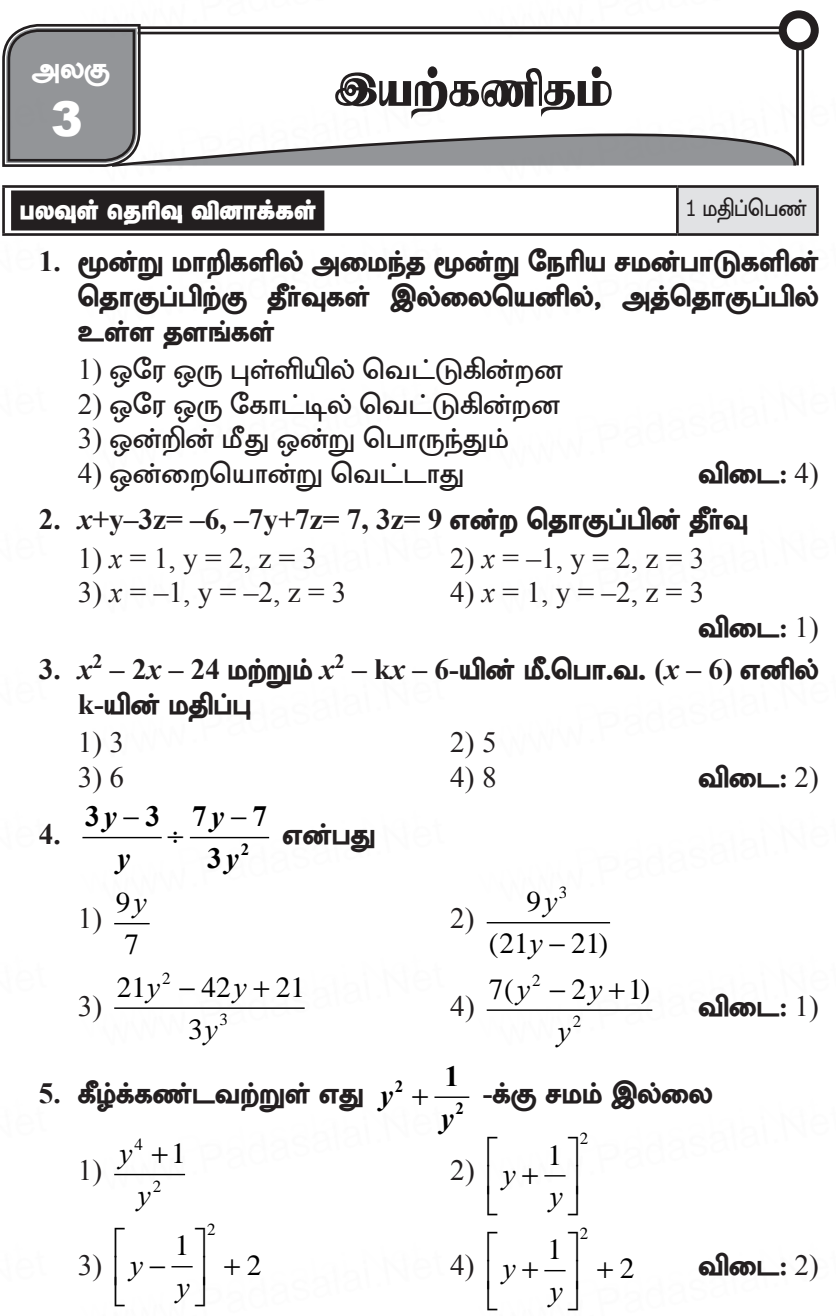

5. 
$$
\frac{x}{x^2 - 25} - \frac{8}{x^2 + 6x + 5}
$$
 - **undering** 4) 
$$
\frac{x^2 - 7x + 40}{(x - 5)(x + 5)}
$$
  
6. 
$$
\frac{x^2 - 7x + 40}{(x - 5)(x + 5)}
$$
  
7. 
$$
\frac{x^2 - 7x + 40}{(x^2 - 25)(x + 1)}
$$
  
8. 
$$
\frac{x^2 - 7x + 40}{(x^2 - 25)(x + 1)}
$$
  
9. 
$$
\frac{x^2 + 10}{(x^2 - 25)(x + 1)}
$$
  
10. 
$$
\frac{x^2 + 10}{(x^2 - 25)(x + 1)}
$$
  
21. 
$$
\frac{x^2 + 10}{(x^2 - 25)(x + 1)}
$$
  
22. 
$$
\frac{x^2 + 10}{(x^2 - 25)(x + 1)}
$$
  
23. 
$$
\frac{x^2 + 10}{(x^2 - 25)(x + 1)}
$$
  
34. 
$$
\frac{x^2 + 10}{(x^2 - 25)(x + 1)}
$$
  
45. 
$$
\frac{x^2 + 10}{(x^2 - 25)(x + 1)}
$$

7. 
$$
\frac{256x^8y^4z^{10}}{25x^6y^6z^6}
$$
 -**4 4 4** 
$$
\frac{16}{x^2z^4}
$$
  
3) 
$$
\frac{16}{5} \left| \frac{y}{xz^2} \right|
$$
  
4) 
$$
\frac{16}{5} \left| \frac{yz}{y} \right|
$$
  
500 cm 4

8.  $x^2 + 64$  முழு வா்க்கமாக மாற்ற அதனுடன் பின்வருவனவற்றுள் எதைக் கூட்ட வேண்டும்?

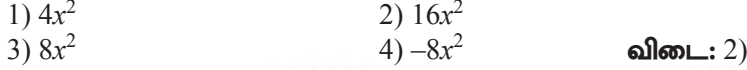

9. 
$$
(2x-1)^2 = 9
$$
-**யின் தீர்வு**  
1) –1  
3) –1, 2  
4) இதில் எதுவும் இல்லை  
விடை: 3)

 $10. \ 4x^4 - 24x^3 + 76x^2 + ax + b$  ஒரு முழு வர்க்கம் எனில் a மற்றும் **b-யின்** மதிப்பு

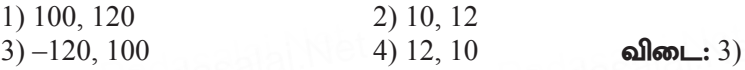

 $11. \quad q^2 x^2 + p^2 x + r^2 = 0$  என்ற சமன்பாட்டின் மூலங்களின் வர்க்கங்கள்,  $qx^2 + px + r = 0$ , என்ற சமன்பாட்டின் மூலங்கள் எனில்  $q, p, r$  என்பன.

- 1) ஒரு கூட்டுத் தொடர்வரிசையில் உள்ளன
- 2) ஒரு பெருக்குத் தொடர்வரிசையில் உள்ளன.
- 3) கூட்டுத் தொடர்வரிசை மற்றும் பெருக்குத் தொடர்வரிசை இரண்டிலும் உள்ளன.
- 4) இதில் எதுவும் இல்லை

விடை: 2)
www.Padasalai.Net

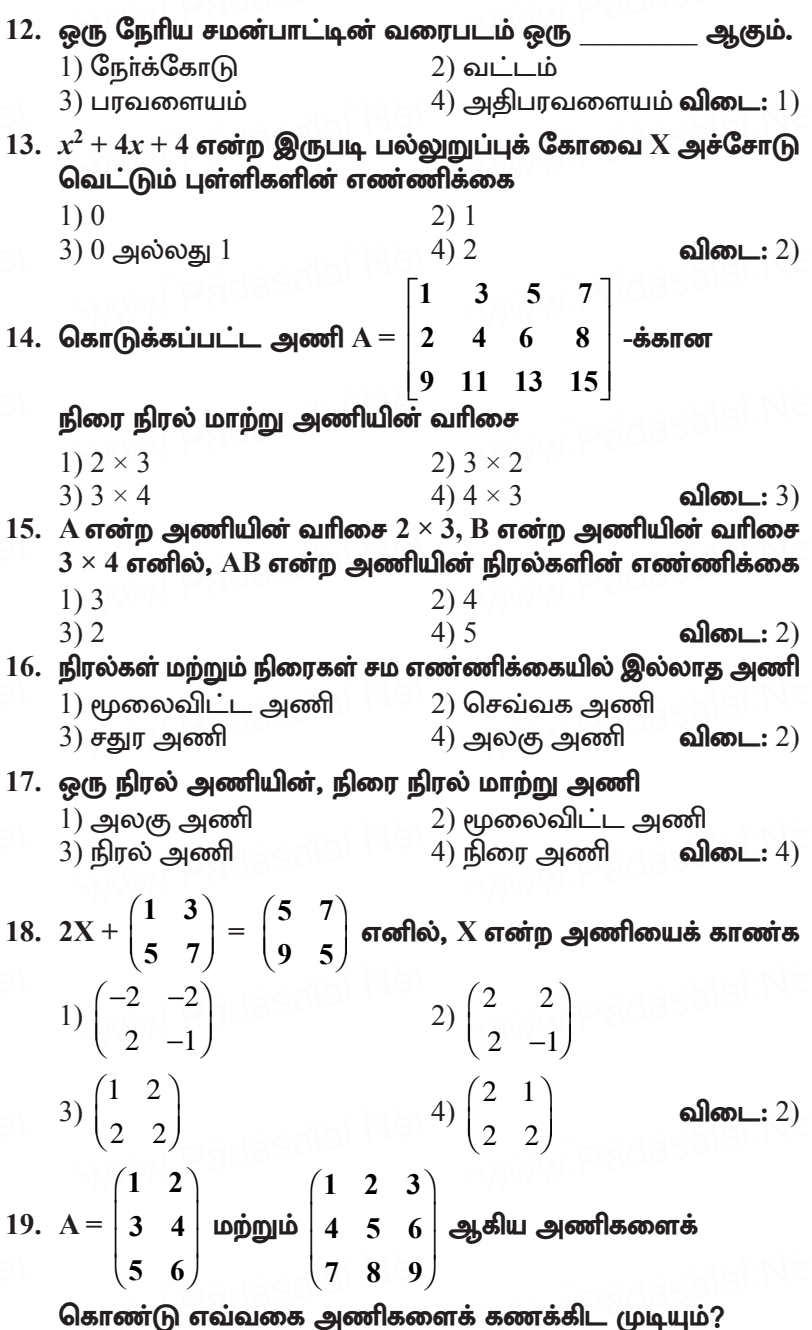

கூர்யாவின்..... ⊙ ச**தது குதித்திக்குதி**.ai.Net

(i) 
$$
A^2
$$
 (ii)  $B^2$  (iii)  $AB$  (iv)  $BA$   
\n1) (i), (ii)  $\omega \angle \theta \omega$  2) (ii), (iii)  $\omega \angle \theta \omega$   
\n3) (ii), (iv)  $\omega \angle \theta \omega$  4)  $\omega \theta \omega$  4)  $\omega \theta \omega$  5) (iii)  $\omega \angle \theta \omega$   
\n20.  $A = \begin{pmatrix} 1 & 2 & 3 \\ 3 & 2 & 1 \end{pmatrix}$   $B = \begin{pmatrix} 1 & 0 \\ 2 & -1 \\ 0 & 2 \end{pmatrix}$   $\omega \theta \rho \omega \omega$   $C = \begin{pmatrix} 0 & 1 \\ -2 & 5 \end{pmatrix}$   $\sigma \sigma \theta \omega$   
\n**20.**  $A = \begin{pmatrix} 1 & 2 & 3 \\ 3 & 2 & 1 \end{pmatrix}$   $B = \begin{pmatrix} 1 & 0 \\ 2 & -1 \\ 0 & 2 \end{pmatrix}$   $\omega \rho \rho \omega \omega$   $C = \begin{pmatrix} 0 & 1 \\ -2 & -3 \\ -4 & 10 \end{pmatrix}$   
\n**20.**  $A = \begin{pmatrix} 1 & 2 & 3 \\ 5 & 5 \end{pmatrix}$  6)  $\omega \rho \omega$  7) (i)  $\omega \rho \omega$  8. (ii)  $BC = \begin{pmatrix} 0 & 1 \\ -2 & 3 \\ -4 & 10 \end{pmatrix}$   
\n20.  $AB + C = \begin{pmatrix} 5 & 5 \\ 3 & 0 \end{pmatrix}$  (ii)  $BC = \begin{pmatrix} 0 & 1 \\ -2 & 3 \\ -4 & 10 \end{pmatrix}$   
\n(iii)  $BA + C = \begin{pmatrix} 2 & 5 \\ 3 & 0 \end{pmatrix}$  (iii)  $BC = \begin{pmatrix} -8 & 20 \\ -8 & 13 \end{pmatrix}$   
\n1) (i)  $\omega \rho \rho \rho \omega \omega$  6. (ii)  $\omega \rho \omega \rho \omega$  7) (ii)  $\omega \rho \omega \rho \omega$  8. (iii)  $\$ 

 $\sqrt{72}$ 

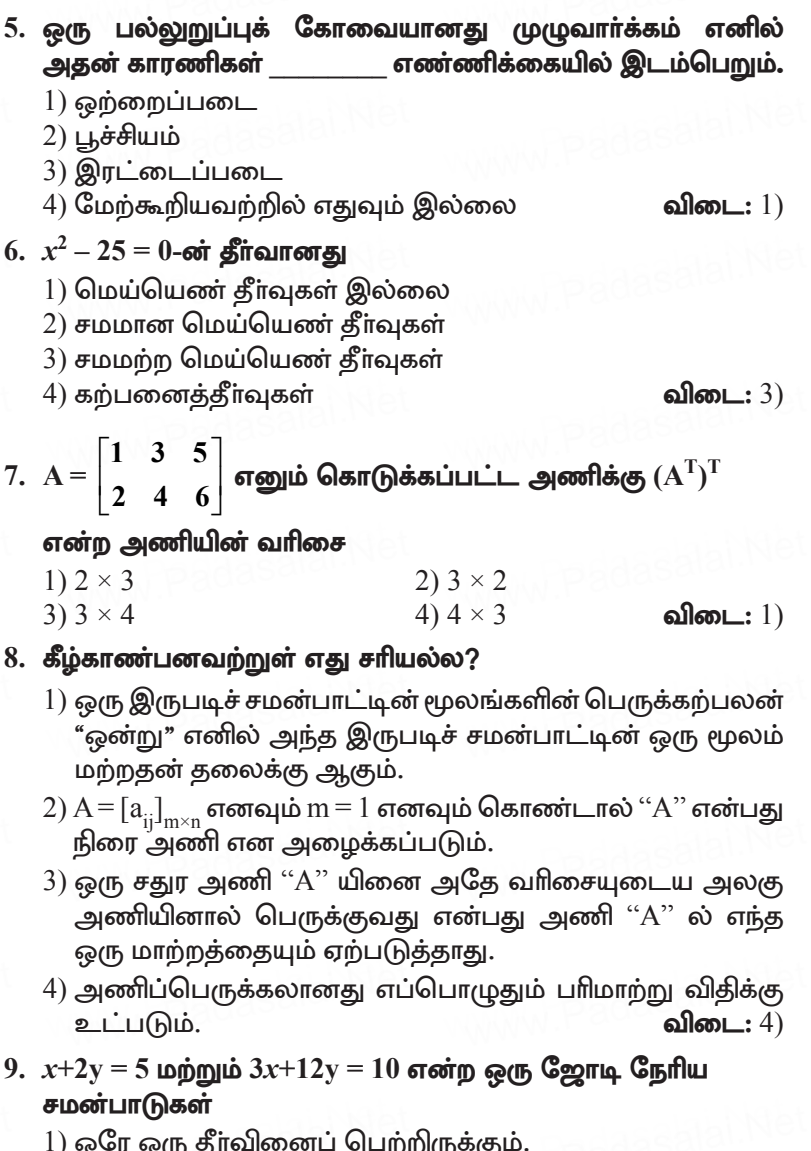

- ்)<br>2) தீா்வினை பெற்றிருக்காது.
- 3) இரண்டிற்கும் மேற்பட்ட தீர்வுகளைப் பெற்றிருக்கும்
- 4) எண்ணற்ற தீா்வுகளைப் பெற்றிருக்கும். விடை: 1)

$$
= \sqrt{256(x-a)^{8}(x-b)^{4}(x-c)^{16}(x-d)^{20}}
$$
  
= 16 |(x-a)^{4}(x-b)^{2}(x-c)^{8}(x-d)^{10}|

 $\sqrt{74}$ 

 $5.$  கீழ்க்கண்ட கோவையின் வர்க்கமூலம் காணக.  $\frac{144a^8b^{12}c^{16}}{81~f^{12}~a^4~b^{14}}$ **144 81**  $a^{\delta}b^{\mu}c$ *f f* in the set of  $\frac{81f^{12}g^4h}{g^4}$  $^{4}h^{6}c^{8}$ ணக்கு www.Pada<mark>salai.Net</mark><br>Media air www.Padasalai.Net

தேவையான வா்க்கமூலம் =  $\sqrt{\frac{144 a^8 b^{12} c^{16}}{81\,f^{12}\,a^4\,b^{14}}}$ 144 81  $a^{\delta}b^{\mu}c$  $f^{12}g^4h$  =  $^{6}$   $^{2}$   $^{7}$ 12 9  $a^4b^{\circ}c$ **தாவு:** $\mathbf{G}$ தவையான வா்க்கமூலம் =  $\sqrt{\frac{144 a^8 b^{12} c^{16}}{81 f^{12} g^4 h^{14}}}$  =  $\frac{12}{9} \left| \frac{a^4 b^6 c^8}{f^6 g^2 h^7} \right|$ 

 $6.$  வர்க்கமூலம் காண்க.  $\frac{121(a+b)^{8}(x+y)^{8}(b-c)}{91(1-x^{4}(x+1))^{12}(1-x^{4})}$  $(b-c)^4(a-b)^{12}(b-c)$  $+(b)^{8}(x+y)^{8}(b (-c)^4(a-b)^{12}(b 8(x + y)^8$ <sup>8</sup> $(b - a)^8$  $^{4}$ (a – **b**)<sup>12</sup>(**b** – c)<sup>4</sup> **121 81**  $(a + b)^{s}(x + y)^{s}(b - c)$ வர்க்கமூலம் காணக.  $\frac{P_1(a+b)\sqrt{(x+y)}\sqrt{(b-c)}}{81(b-c)^4(a-b)^12(b-c)^4}$ dasalai.Ne

njitahd th;f;f@yk; = ( )( )( ) ( )( ) ( ) ++− −− − **8 88 4 12 4 121 81** *ab x y bc bc ab bc* = 4 44 262 11 ( ) ( ) ( ) 9 ( )( )( ) *ab x y bc bc ab bc* ++− −−− = 4 4 6 11 ( ) ( ) 9 () *ab x y a b* + + − **7.** fPH;f;fz;l nfhitapd; th;f;f@yk; fhz;f. **4***x***<sup>2</sup> + 20***x* **+ 25** www.Padasalai.Net www.Padasalai.Net www.Padasalai.Net www.Padasalai.Net www.Padasalai.Net www.Padasalai.Net www.Padasalai.Net www.Padasalai.Net

தீர்வு: aasalai.Net<br>7

$$
\sqrt{4x^2 + 20x + 25} = \sqrt{(2x + 5)^2} = |2x + 5|
$$

- $\sqrt{4x^2 + 20x + 25} = \sqrt{(2x + 5)^2} = |2x + 5|$ 8. கீழ்க்கண்ட கோவையின் வர்க்கமூலம் காணக.  $9x^2 - 24xy + 30xz - 40yz + 25z^2 + 16y^2$ கீர்வு:  $9x^2 - 24xy + 30xz - 40yz + 25z^2 + 16y^2$ **sfina:**<br>  $9x^2 - 24xy + 30xz - 40yz + 25z^2 + 16y^2$ <br>  $= (3x)^2 + (-4y)^2 + (5z)^2 + 2(3x) (-4y) + 2(-4y)(5z) + 2(5z)(3x)$  $= [3x - 4y + 5z]^2$  ∴  $\sqrt{(3x - 4y + 5z)^2} = |3x - 4y + 5z|$ a<sub>dasala</sub>i.Net<br>8 **stima:**<br> $9x^2 - 24xy + 30xz - 40yz + 25z$ <br>=  $(3x)^2 + (-4y)^2 + (5z)^2 + 2(3x)$ www.padasalai.Net<br>ht<mark>owis.</mark>
- $9. \quad 16x^4 + 8x^2 + 1$  ன் வர்க்கமூலம் காண்க. dasalai.Net wis. Padasalai.Net

# கீர்வ:

$$
\sqrt{16x^4 + 8x^2 + 1} = \sqrt{[4x^2]^2 + 8x^2 + 1^2}
$$
  
=  $\sqrt{[4x^2 + 1]^2}$   
=  $|4x^2 + 1|$ 

கூர்யாவின்..... ⊙ ச**தது மூ<mark>டித்திக்குது</mark>.ai.Net** 

10. வர்க்கமூலம் காண்க.  $16x^2 + 9y^2 - 24xy + 24x - 18y + 9$ 

$$
\begin{aligned}\n\mathbf{B} \mathbf{\hat{n}} \mathbf{Q} \mathbf{I} &= 16x^2 + 9y^2 - 24xy + 24x - 18y + 9 \\
&= (4x)^2 + (-3y)^2 + 3^2 + 2(4x) (-3y) + 2(-3y) (3) + 2(3) (4x) \\
&= (4x - 3y + 3)^2 \\
\therefore \sqrt{(4x - 3y + 3)^2} &= |4x - 3y + 3|\n\end{aligned}
$$

11. மூலங்களின் கூடுதல் மற்றும் பெருக்கற்பலன் கொடுக்கப்பட்டுள்ளது. சமன்பாட்டைக் காணக. – 9, 20.

தேவையான இருபடி சமன்பாடு  $x^2 - [\alpha + \beta]x + \alpha\beta = 0$  $x^2 - [-9]x + 20 = 0 \implies x^2 + 9x + 20 = 0$ 

12. மூலங்களின் கூடுதல் மற்றும் பெருக்கற்பலன் கொடுக்கப் பட்டுள்ளது. இருபடிச் சமன்பாட்டைக் காண்க.

$$
\frac{5}{3}, 4
$$

கீர்வ:

தேவையான இருபடி சமன்பாடு  $x^2$  – [மூலங்களின் கூடுதல் பலன்]  $x +$  மூலங்களின் பெருக்கற்பலன் $) = 0$  $x^2 - \frac{5}{3}x + 4 = 0$ இருபுறமும் 3 ஆல் பெருக்க $3x^2 - 5x + 12 = 0$ 

13. மூலங்களின் கூடுதல் மற்றும் பெருக்கற்பலன் கொடுக்கப் பட்டுள்ளது. இருபடிச் சமன்பாட்டைக் காண்க.

14. மூலங்களின் கூடுதல் மற்றும் பெருக்கற்பலன் கொடுக்கப்பட்டுள்ளது. இருபடிச் சமன்பாடுகளைக் காணக.  $-(2-a)^2$ ,  $(a + 5)^2$ கீர்வ: தேவையான இருபடி சமன்பாடு  $x^{2} - [\alpha + \beta]x + \alpha\beta = 0 \implies x^{2} - [-(\beta - \alpha)^{2}]x + (\alpha + 5)^{2} = 0$  $x^2+(2-a)^2x+(a+5)^2=0$ 15. கீழ்க்கானும் இருபடிச் சமன்பாட்டிருக்கு மூலங்களின் கூடுதல் மற்றும் பெருக்கற்பலன் காணக.  $x^2 + 3x - 28 = 0$ கீர்வ:  $x^2 + 3x - 28 = 0$  $a = 1$ ,  $b=3$ ,  $c = -28$ மூலங்களின் கூடுதல் பலன்  $= \alpha + \beta = -\frac{b}{\alpha} = -\frac{3}{\alpha} = -3$ மூலங்களின் பெருக்கல் பலன் =  $\alpha\beta = \frac{c}{a} = -\frac{28}{1} = -28$ 16. கீழ்க்காணும் இருபடிச் சமன்பாட்டிற்கு மூலங்களின் கூடுதல் மற்றும் பெருக்கற்பலன் காணக.  $x^2 + 3x = 0$ தீர்வு:  $x^2 + 3x = 0$  $a = 1, b = 3, c = 0$ மூலங்களின் கூடுதல் பலன்  $= \alpha + \beta = -\frac{b}{1} = -3$ மூலங்களின் பெருக்கல் பலன்  $\alpha = \alpha \beta = \frac{c}{\alpha} = \frac{0}{\alpha} = 0$ 17. கீழ்க்காணும் இருபடிச் சமன்பாட்டிற்கு மூலங்களின் கூடுதல் மற்றும் பெருக்கற்பலன் காணக.  $3 + \frac{1}{a} = \frac{10}{a^2}$ கீர்வ:  $\frac{1}{3} + \frac{1}{a} = \frac{10}{a^2} \Rightarrow \frac{3a+1}{a} = \frac{10}{a^2}$  $\Rightarrow$  3a + 1 =  $\frac{10}{10}$  $3a^2 + a = 10 \implies 3a^2 + a - 10 = 0$  $a = 3$ ,  $b = 1$ ,  $c = -10$ முலங்களின் கூடுதல் பலன்  $a = 3, b = 1, c = 10$ 

கூர்யாவின்..... ⊙ ச**தது மூ<mark>டித்திக்கர்தி</mark>.ai.Net** 

மூலங்களின் பெருக்கல் பலன்  $\alpha = \alpha \beta = \frac{c}{\alpha} = -\frac{10}{2}$ 

18. கீழ்க்காணும் இருபடிச் சமன்பாட்டிற்கு மூலங்களின் கூடுதல் மற்றும் பெருக்கற்பலன் காண்க.

 $3v^2 - v - 4 = 0$ கீர்வ:  $\frac{1}{3}v^2 - v - 4 = 0$ 

 $a = 3$ ,  $b = -1$ ,  $c = -4$ 

மூலங்களின் கூடுதல் பலன்  $= \alpha + \beta = -\frac{b}{a} = \frac{1}{3}$ 

மூலங்களின் பெருக்கல் பலன்  $\alpha = \alpha \beta = \frac{c}{a} = -\frac{4}{2}$ 

19. பின்வரும் இருபடிச் சமன்பாட்டின் மூலங்களின் தன்மையைக் கூறுக.  $15x^2 + 11x + 2 = 0$ 

தீர்வு:

$$
15x2 + 11x + 2 = 0
$$
  
a = 15, b = 11, c = 2  

$$
\Delta = b2 - 4ac
$$
  
= 11<sup>2</sup> - 4 × 15 × 2 = 121 - 120 = 1 = (+) ve

- ். மூலங்கள் மெய் மற்றும் சமம் அல்ல.
- 20. பின்வரும் இருபடிச் சமன்பாட்டின் மூலங்களின் கன்மையைக் கூறுக.  $x^2 - x - 1 = 0$

#### கீர்வ:

$$
x2-x-1=0
$$
  
a = 1, b = -1, c = -1  

$$
\Delta = b2-4ac = (-1)2-4(1)(-1) = 1 + 4 = 5
$$

- ். மூலங்கள் மெய் மற்றும் சமம் அல்ல.
- 21. கொடுக்கப்பட்ட சமன்பாட்டின் மூலங்கள் மெய் மற்றும் சமம் எனில், k-யின் மதிப்பைக் காணக.  $(5k-6)x^2 + 2kx + 1 = 0$ கீர்வ:

```
(5k-6)x^{2} + 2kx + 1 = 0a = 5k - 6, b = 2k, c = 1மூலங்கள் மெய் மற்றும் சமம் என்பதால்
b^2 - 4ac = 0
```
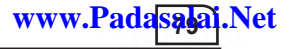

$$
x \text{ ⊗ } 5 \text{ and } x \text{ ⊕ } 5 \text{ and } x \text{ ⊕ } 5 \text{ and } x \text{ ⊕ } 5 \text{ and } x \text{ ⊕ } 5 \text{ to } 5 \text{ to } 5
$$

 $22$ . காரணிப்படுத்தல் முறையில் தீர்க்க  $2x^2 - 2\,\sqrt{6}\,x + 3 = 0$ தீர்வு: dasalai.Ne  $k=2$  (அ)  $k=3$ <br>காரணிப்படுத்தல் முறையில் தீர்க்க 2 $x^2-2\sqrt{6}x+3=0$ dasalai.Ne

$$
2x^2 - 2\sqrt{6} \ x + 3 = 0 = 2x^2 - \sqrt{6} \ x - \sqrt{6} \ x + 3
$$
  
(56) 2-300 in the image  
(57) 2x -  $\sqrt{3}$ ) -  $\sqrt{3}$  ( $\sqrt{2}x - \sqrt{3}$ )  

$$
= (\sqrt{2}x - \sqrt{3})(\sqrt{2}x - \sqrt{3})
$$
  

$$
= (\sqrt{2}x - \sqrt{3})(\sqrt{2}x - \sqrt{3})
$$
  
500 in the image  
300 in the image  
( $\sqrt{2}x - \sqrt{3}$ ) ( $\sqrt{2}x - \sqrt{3}$ ) = 0  
( $\sqrt{2}x - \sqrt{3}$ )<sup>2</sup> = 0

( 2 *x* – 3 ) ( 2 *x* – 3 ) = 0 ( 2 *x* – 3 ) <sup>2</sup> = 0 2 *x* – 3 = 0 3 www.Padasalai.Net www.Padasalai.Net www.Padasalai.Net

எனவே, 
$$
x = \frac{\sqrt{3}}{\sqrt{2}}
$$
 என்பது தீர்வாகும்.

 $23.$  தீர்க்க :  $x^4 - 13x^2 + 42 = 0$ தீர்வு:  $x^4 - 13x^2 + 42 = 0$  $x^2 = y$  $y^2 - 13y + 42 = 0$ **where**<br>  $x^4 - 13x^2 + 42 = 0$ 

$$
y = 6
$$
 (or)  $y = 7$   
\n $x^2 = 6$  (or)  $x^2 = 7$   
\n∴  $x = \pm \sqrt{6}$  (⇒)  $x = \pm \sqrt{7}$ 

24. ஓா் எண் மற்றும் அதன் தலைகீழி ஆகியவற்றின் வித்தியாசம்<br>24 எனில், அந்த எண்ணைக் காண்க. **24 <sup>5</sup>** vdpy;/ me;j vz;izf; fhz;f. www.Padasalai.Net www.Padasalai.Net கீர்வு: தேவையான எண் $\,x\,$ என்க. தேவையான எண் $x$  என்க.<br>அதன் தலைகீழி =  $\frac{1}{x}$  $x - \frac{1}{x}$ *x*  $=\frac{24}{5}$  $\frac{31}{5}$  ⇒  $x^2 - 1$  $\frac{-1}{x} = \frac{24}{5}$ 5  $5x^2 - 5 = 24x$ <br> $5x^2 - 24x - 5 = 0$ aasalai.Net www.Padasalai.Net www.Padasalai.Net dasalah Ne www.padasalai.Ne

$$
5x^2 - 24x - 5 = 0
$$

$$
5x2 - 25x + x - 5 = 0
$$
  
x = 5,  $-\frac{1}{5}$ 

- 25. மூலங்களின் கூடுதல் மற்றும் பெருக்கற்பலன் முறையே $-\frac{3}{2}$ , ் மற்றும் —1 எனக் கொண்ட இருபடிச்சமன்பாட்டைக் காண்க. கீர்வ:
	- **4)**<br>மூலங்களின் கூடுதல் பலன் =  $\alpha + \beta = -\frac{3}{2}$ மூலங்களின் பெருக்கற்பலன்  $\alpha\beta = -1$ ். தேவையான இருபடி சமன்பாடு  $x^2 - (\alpha + \beta)x + \alpha\beta = 0$  $x^2 - \left(\frac{-3}{2}\right)x - 1 = 0$  $\Rightarrow x^2 + \frac{3x}{2} - 1 = 0$ இருபுறமும் "2" ஆல் பெருக்க  $2x^2 + 3x - 2 = 0$
- 26. குமரனின் தற்போதைய வயதின் இருமடங்கோடு ஒன்றைக் கூட்டினால் கிடைப்பது, குமரனின் இரண்டாண்டுகளுக்கு முந்தைய வயதையும் அவாின் 4 ஆண்டுகளுக்குப் பிந்தைய வயதையும் பெருக்கக் கிடைப்பதற்குச் சமம் எனில், அவரின் தற்போதைய வயதைக் காண்க.

தீர்வ:

குமரனின் தற்போதைய வயது  $x$  ஆண்டுகள் என்க.  $\widetilde{2}$  ஆண்டுகளுக்கு முன் வயது  $=(x-2)$  ஆண்டுகள் 2 ஆண்டுகளுக்கு பிந்தைய வயது =  $(x + 4)$  ஆண்டுகள் கொடுத்த தகவல்படி,  $(x - 2)(x + 4) = 1 + 2x$  $x^2 + 2x - 8 = 1 + 2x$ -லிருந்து,  $(x - 3)(x + 3) = 0$ -லிருந்து,

 $x = \pm 3$  வயது குறை எண்ணாக இருக்க முடியாது. எனவே, குமரனின் தற்போதைய வயது 3 ஆண்டுகள்.

27.  $\frac{y}{v^2-25}$  என்ற கோவையின் விலக்கப்பட்ட மதிப்பு என்ன?

தீா்வு:

$$
\frac{y}{y^2 - 25}
$$
 **6 6 6 6 6 6 6 6 6 6 6 7 8 8 9 9 1 9 1 9 1 9 1 9 1 9 1 9 1 9 1 9 1 9 1 9 1 9 1 9 1 9 1 9 1 9 1 9 1 9 1 9 1 9 1 9 1 9 1 9 1 9 1 9 1 9 1 9 1 9 1 9 1 9 1 9 1 9 1 9 1 9 1 9 1 9 1 9 1 9 1 9 1 9 1 9 1 9 1 9 1 9 1 9 1 9** 

 $v = -5$   $v = 5$ 

எனும்போது கோவை வரையறுக்க இயலாததாகிறது.  $\therefore$  விலக்கப்பட்ட மதிப்புகள்  $-5$  மற்றும்  $5$ .

28.  $\frac{t}{t^2-5t+6}$  என்ற கோவையின் விலக்கப்பட்ட மதிப்பு என்ன?

தீா்வு:

 $\frac{t}{t^2-5t+6}$  என்ற கோவையானது  $t^2-5t+6=0$  $t^2 - 5t + 6 = 0$  $(t-2) (t-3) = 0$  $t - 2 = 0$   $t - 3 = 0$  $t = 2, t = 3$  $(t-2)$   $(t-3) = 0 \implies t = 2, t = 3$ எனும்போது கோவை வரையறுக்க இயலாததாகிறது. ். விலக்கப்பட்ட மதிப்புகள் 2 மற்றும்  $3$ 

29.  $\frac{x}{x^2+1}$  என்ற கோவையின் விலக்கப்பட்ட மதிப்பு என்ன? கீர்வ:

இங்கு அனைத்து  $x$  மதிப்புகளுக்கும்,  $x^2 \geq 0$ எனவே  $x^2 + 1 > 0 + 1 = 1$ எந்தவொரு  $x$ , மதிப்பாகும்  $x^2 + 1 \neq 0$ எனவே,  $\frac{x}{x^2+1}$ . என்ற கோவைக்கு விலக்கப்பட்ட மெய் மதிப்புகள் எதுவுமில்லை.

30. சுருக்குக:  $\frac{x-3}{x^2-9}$ .

கீர்வ:

$$
\frac{x-3}{x^2-9} = \frac{x-3}{(x+3)(x-3)} = \frac{1}{(x+3)}
$$

31. 
$$
\pi(\beta \sin \theta) = \frac{x^2 - 16}{x^2 + 8x + 16}
$$
.

தீா்வு:

$$
\frac{x^2 - 16}{x^2 + 8x + 16} = \frac{x^2 - 4^2}{(x+4)(x+4)} = \frac{(x+4)(x-4)}{(x+4)(x+4)} = \frac{x-4}{(x+4)}
$$

கூர்யாவின்..... ⊙ ச**தது மூடித்திக்குது**.ai.Net

32. சுருக்குக:  $\frac{x^2-1}{x^2+x}$ . கீர்வ:  $\frac{x^2-1}{x^2+x} = \frac{x^2-1^2}{x(x+1)} = \frac{(x+1)(x-1)}{x(x+1)} = \frac{(x-1)}{x}$  $33.$   $\frac{x^3}{9x^2}$  –ஐ  $\frac{27y}{x^5}$  ஆல் பெருக்குக. கீர்வ  $\frac{x^3}{9y^2} \times \frac{27y}{x^5} = \frac{27}{9y^2} = \frac{3}{x^2y}$ 34.  $\frac{x^4b^2}{x-1}$  –ஐ  $\frac{x^2-1}{a^4t^3}$  ஆல் பெருக்குக.  $\frac{x^4b^2}{(x-1)} \times \frac{x^2-1}{a^4b^3} = \frac{x^4}{(x-1)} \times \frac{(x+1)(x-1)}{a^4b} = \frac{x^4(x+1)}{a^4b}$ 35. சுருக்குக:  $\frac{x^2-16}{x+4} \div \frac{x-4}{x+4}$  $\frac{x^2-16}{x+4} \times \frac{x+4}{x-4} = \frac{(x+4)(x-4)}{x+4} \times \frac{x+4}{x-4} = x+4$ 36. சுருக்குக:  $\frac{p^2-10p+21}{n-7} \times \frac{p^2+p-12}{(p-3)^2}$ கீர்வ:  $\frac{p^2-10p+21}{p-7}\times\frac{p^2+p-12}{(p-3)^2}=\frac{(p-7)(p-3)}{(p-7)}\times\frac{(p+4)(p-3)}{(p-3)^2}$  $= (p+4)$ 37. சுருக்குக:  $\frac{5t^3}{4} \times \frac{6t-12}{10}$ . தீர்வ:  $\frac{5t^3}{4t-8} \times \frac{6t-12}{10t} = \frac{5t^3}{4(t-2)} \times \frac{6(t-2)}{10t} = \frac{3t^2}{4}$ 

38. n அணிகள் பங்குபெறும் ஒரு கையுந்து விளையாட்டு (Volley ball) போட்டியில் ஒவ்வொர் அணியும் மற்ற அனைத்து அணிகளோடும் விளையாட வேண்டும். 15 போட்டிகள் கொண்ட தொடரில் மொத்த போட்டிகளின் எண்ணிக்கை

 $G(n) = \frac{n - n}{n}$  எனில் பங்கேற்கும் அணிகள் எண்ணிக்கை எத்தனை?

**B**inal:<br>
G(n) =  $\frac{n^2 - n}{2}$  = 15<br>
- 30  $n^2 - n = 30$ <br> $n^2 - n - 30 = 0$ 

$$
(n-6) (n + 5) = 0
$$

$$
n = 6, -5
$$

பங்கேற்கும் அணிகள் எண்ணிக்கை  $=6$ 

39. சாய்வு தளத்தில் t-வினாடிகளில் ஒரு பந்து கடக்கும் தூரம்  $d = t^2 - 0.75t$  அடிகளாகும். 11.25 அடி தொலைவைக் கடக்கப் பந்து எடுத்துக்கொள்ளும் நேரம் எவ்வளவு? கீர்வ:

$$
d = t2 - 0.75t
$$
 QF is d = 11.25  
\n
$$
t2 - 0.75t = 11.25
$$
  
\n
$$
t2 - 0.75t - 11.25 = 0
$$
  
\n
$$
(t - 3.75) (t + 3) = 0
$$
  
\n
$$
t - 3.75 = 0, t + 3 = 0
$$
  
\n
$$
t = 3.75, t = −3t ≠ −3
$$
  
\n
$$
t = 3.75
$$
 = 0  
\nand  
\n
$$
t = 3.75
$$
 = 3  
\nand  
\n
$$
t = 3.75
$$
 = 3  
\nand  
\n
$$
t = 3.75
$$
 = 3  
\nand  
\n
$$
t = 3.75
$$
 = 3  
\nand  
\n
$$
t = 3.75
$$
 = 3  
\nand  
\n
$$
t = 3.75
$$
 = 3  
\nand  
\n
$$
t = 3.75
$$
 = 3  
\nand  
\n
$$
t = 3.75
$$
 = 3  
\nand  
\n
$$
t = 3.75
$$
 = 3  
\nand  
\n
$$
t = 3.75
$$
 = 3  
\nand  
\n
$$
t = 3.75
$$
 = 3  
\nand  
\n
$$
t = 3.75
$$
 = 3  
\nand  
\n
$$
t = 3.75
$$
 = 3  
\nand  
\n
$$
t = 3.75
$$
 = 3  
\nand  
\n
$$
t = 3.75
$$
 = 3  
\nand  
\n
$$
t = 3.75
$$
 = 3  
\nand  
\n
$$
t = 3.75
$$
 = 3  
\nand  
\n
$$
t = 3.75
$$
 = 3  
\nand  
\n
$$
t = 3.75
$$
 = 3  
\nand  
\n
$$
t = 3.75
$$
 = 3  
\nand  
\n
$$
t = 3.75
$$
 = 3

$$
40. A = \begin{bmatrix} 8 & 9 & 4 & 3 \\ -1 & \sqrt{7} & \frac{\sqrt{3}}{2} & 5 \\ 1 & 4 & 3 & 0 \\ 6 & 8 & -11 & 1 \end{bmatrix}
$$
 **of**  $\overline{5}$  **of**  $\overline{9}$  **of**  $\overline{1}$  **of**  $\overline{2}$  **of**  $\overline{1}$  **of**  $\overline{3}$  **of**  $\overline{1}$  **of**  $\overline{1}$  <

(i) உறுப்புகளின் எண்ணிக்கையைக் காண்க.

(ii) அணியின் வரிசையைக் காண்க.

(iii)  $a_{22}$ ,  $a_{23}$ ,  $a_{24}$ ,  $a_{34}$ ,  $a_{43}$ ,  $a_{44}$  ஆகிய உறுப்புகளை எழுதுக.

கீர்வ:

$$
A = \begin{bmatrix} 8 & 9 & 4 & 3 \\ -1 & \sqrt{7} & \frac{\sqrt{3}}{2} & 5 \\ 1 & 4 & 3 & 0 \\ 6 & 8 & -11 & 1 \end{bmatrix}
$$

உறுப்பகளின் எண்ணிக்கை  $= 4 \times 4 = 16$  $i)$ 

41. 18 உறுப்புகளைக் கொண்ட ஒர் அணிக்கு எவ்வகை வரிசைகள் இருக்க இயலும்? ஒர் அணியின் உறுப்புகளின் எண்ணிக்கை 6 எனில், எவ்வகை வரிசைகள் இருக்க இயலும்?

கீர்வ:

 $18$  உறுப்புகளைக் கொண்ட ஒர் அணிக்கு  $1 \times 18$  (அ)  $2 \times 9$  (அ)  $3 \times 6$  (அ)  $6 \times 3$  (அ)  $9 \times 2$  (அ)  $18 \times 1$  எனும் வகைகளில் வரிசை இருக்க இயலும்.

 $6$  உறுப்புகளைக் கொண்ட ஒர் அணிக்கு  $1 \times 6$  (அ)  $2 \times 3$  (அ)  $3 \times 2$  (அ)  $6 \times 1$  எனும் வகைகளில் வரிசை இருக்க இயலும்.

42. பின்வருவனவற்றைக் கொண்டு  $3 \times 3$  வரிசையைக் கொண்ட அணி $A = [a_1]$ -யினைக் காணக்.

(i) 
$$
\mathbf{a}_{ij} = |\mathbf{i} - 2\mathbf{j}|
$$
 (ii)  $\mathbf{a}_{ij} = \frac{(\mathbf{i} + \mathbf{j})^3}{3}$   
\n**5. Find:**  
\n(i)  $\mathbf{a}_{ij} = |\mathbf{i} - 2\mathbf{j}|$   
\n
$$
\mathbf{A} = \begin{bmatrix} a_{11} & a_{12} & a_{13} \\ a_{21} & a_{22} & a_{23} \\ a_{31} & a_{32} & a_{33} \end{bmatrix}
$$
\n
$$
= \begin{bmatrix} |1-2| & |1-4| & |1-6| \\ |2-2| & |2-4| & |2-6| \\ |3-2| & |3-4| & |3-6| \end{bmatrix} = \begin{bmatrix} 1 & 3 & 5 \\ 0 & 2 & 4 \\ 1 & 1 & 3 \end{bmatrix}
$$
\n(ii)  $\mathbf{a}_{ij} = \frac{(\mathbf{i} + \mathbf{j})^3}{3}$ 

dasalai. $\frac{\mathbf{X} \cdot \mathbf{C}}{2}$ wasalai. <mark>X</mark>

$$
X \odot 56001\overline{5} \omega
$$
\n
$$
= \begin{bmatrix} a_{11} & a_{12} & a_{13} \\ a_{21} & a_{22} & a_{23} \\ a_{31} & a_{32} & a_{33} \end{bmatrix} = \begin{bmatrix} \frac{8}{3} & 9 & \frac{64}{3} \\ 9 & \frac{64}{3} & \frac{125}{3} \\ \frac{64}{3} & \frac{125}{3} & 72 \end{bmatrix}
$$
\n(5 4 3)

**43. A =**   $\begin{pmatrix} 1 & -7 & 9 \\ 3 & 8 & 2 \end{pmatrix}$ **1** -7 9 **382** எனில், A-யின் நிரை நிரல் மாற்று அணியைக் dasalai.Net<br>43  $\mathcal{L} = \begin{pmatrix} 5 & 4 & 3 \ 1 & -7 & 9 \end{pmatrix}$  எனில்,  $\mathbf{A}$ -யின் நிரை நிரல் மாற்று அணியைக் dasalai.Ne  $A = \begin{pmatrix} 5 & 4 & 3 \ 1 & -7 & 9 \end{pmatrix}$  எனில்,  $A$ -யின் நிரை நிரல் மாற்று அணியைக்

காண்க<mark>.</mark>

$$
\text{Bif} \quad \text{Bif} \quad \text{Bif} \quad
$$

**EXAMPLE 44.** A = 
$$
\begin{pmatrix} \sqrt{7} & -3 \\ -\sqrt{5} & 2 \\ \sqrt{3} & -5 \end{pmatrix}
$$
 **65 66 67 68 69 69 60 60 61 62 63 64 65 66 67 68 69 60 61 62 63 64 65 66 67 68 69 60 61 62 63 64 65 66 67 68 69 60 60 61 62 63 64 65 66 67 68 69 60 60 61 62 63 64 65 66 67 68 69 60 60 61 62 63 64 65 66 67 68 69 60 60 61 62 63 64 65 66 67 68 69 69 60 60 61 62 63 64** 

அணியைக் காண்க<mark>.</mark>

தீர்வு:

dasalai.Ne

$$
-A = \begin{pmatrix} -\sqrt{7} & 3 \\ \sqrt{5} & -2 \\ -\sqrt{3} & 5 \end{pmatrix} \Rightarrow (-A)^{T} = \begin{pmatrix} -\sqrt{7} & \sqrt{5} & -\sqrt{3} \\ 3 & -2 & 5 \end{pmatrix}
$$

கூர்யாவின்..... ⊙ ச<mark>துது ∨துதேத்துக்.</mark> Net

$$
(AT)T = \begin{pmatrix} 5 & 2 & 2 \ -\sqrt{17} & 0.7 & \frac{5}{2} \\ 8 & 3 & 1 \end{pmatrix}
$$
  
\n
$$
\therefore (AT)T = A
$$
  
\n46.  $A = \begin{pmatrix} 0 & 4 & 9 \\ 8 & 3 & 7 \end{pmatrix}$  **unipupib**  $B = \begin{pmatrix} 7 & 3 & 8 \\ 1 & 4 & 9 \end{pmatrix}$  **orsofloò** 3A – 9B-**ori**  
\n**unghlicoulli as a-sovias**  
\n
$$
3A - 9B = 3 \begin{pmatrix} 0 & 4 & 9 \\ 8 & 3 & 7 \end{pmatrix} - 9 \begin{pmatrix} 7 & 3 & 8 \\ 1 & 4 & 9 \end{pmatrix}
$$
  
\n
$$
= \begin{pmatrix} 0 & 12 & 27 \\ 24 & 9 & 21 \end{pmatrix} - \begin{pmatrix} 63 & 27 & 72 \\ 9 & 36 & 81 \end{pmatrix}
$$
  
\n
$$
= \begin{pmatrix} 0 & 12 & 27 \\ 24 & 9 & 21 \end{pmatrix} + \begin{pmatrix} -63 & -27 & -72 \\ -9 & -36 & -81 \end{pmatrix}
$$
  
\n
$$
= \begin{pmatrix} 0-63 & 12-27 & 27-72 \\ 24-9 & 9-36 & 21-81 \end{pmatrix}
$$
  
\n
$$
= \begin{pmatrix} -63 & -15 & -45 \\ 15 & -27 & -60 \end{pmatrix}
$$
  
\n47. **signic as imipili subodril imoli subadjili smani smoni imvi implini imvi imvi imvi imvi imvi imvi imvi imvi imvi imvi im**

$$
\begin{pmatrix} 12 & 3 \ x & 5 \end{pmatrix} = \begin{pmatrix} y & z \ 3 & 5 \end{pmatrix} \Rightarrow y = 12; z = 3; x = 3
$$

48. கீழ்க்காணும் சமன்பாடுகளில் இருந்து  $x$ ,  $y$  மற்றும்  $z$ -யின்<br>மதிப்பைக் காணக்.  $\begin{pmatrix} x+y & 2 \\ 5+z & xy \end{pmatrix} = \begin{pmatrix} 6 & 2 \\ 5 & 8 \end{pmatrix}$ தீர்வு:  $\begin{pmatrix} x+y & 2 \\ 5+z & xy \end{pmatrix} = \begin{pmatrix} 6 & 2 \\ 5 & 8 \end{pmatrix}$ 

www.Pada<mark>salai</mark>.Net

$$
5 + z = 5 \quad x + y = 6; \quad xy = 8
$$
  
\n
$$
z = 5 - 5 \quad y = 6 - x; \quad x(6 - x) = 8
$$
  
\n
$$
z = 0 \quad 6x - x^{2} - 8 = 0 \Rightarrow x^{2} - 6x + 8 = 0
$$
  
\n
$$
(x - 2) (x - 4) = 0
$$
  
\n
$$
x - 2 = 0 \quad \text{(a)} \quad x - 4 = 0
$$
  
\n
$$
x = 2 \quad \text{(b)} \quad x = 4
$$
  
\n
$$
x = 2 \quad \text{(c)} \quad x = 4
$$

49. கீழ்க்காணும் சமன்பாடுகளில் இருந்து  $x$ , y மற்றும் z-யின்

மதிப்பைக் காண்க.  $(x + y + z)$  (9)  $\begin{pmatrix} x+z \\ y+z \end{pmatrix} = \begin{pmatrix} 5 \\ 7 \end{pmatrix}$ **9 5 7**  $x + y + z$  $x + z$  $\textcolor{red}{\mathcal{B}}$ ர்வு:  $\textcolor{red}{\mathcal{Y}}+z$ 9 5 7  $x + y + z$  $x + z$  $y + z$  $(x + y + z)$  (9)  $\begin{pmatrix} x+z \\ y+z \end{pmatrix} = \begin{pmatrix} 5 \\ 7 \end{pmatrix}$  $x + y + z = 9$  ....... (1)  $x + z = 5$  ....... (2)  $y + z = 7$  (3)  $x + 7 = 9 \implies x = 9 - 7 = 2$  $x = 2$  என (2) ல் பிரதியிட  $2+z = 5 \implies z = 5-2 = 3$  $x = 2$  6601 (2) ல பாதியிட  $2+2 = 3 \Rightarrow 2 = 3-2 = 3$ <br> $y = 3 \Rightarrow y = 4$ <br>(
7 8 6 ) (4 11 -3 ) **50. A =**   $(786)$  $139$  $\begin{pmatrix} 1 & 3 & -1 \ -4 & 3 & -1 \end{pmatrix}$ **786 139 43 1 , B =**   $\begin{pmatrix} 4 & 11 & -3 \end{pmatrix}$  $-1$  2 4  $\begin{pmatrix} 1 & 1 \\ 7 & 5 & 0 \end{pmatrix}$ **4 11 3 12 4 750** எனில் 2A + B-ஐக் காண்க. தீர்வு:  $2A + B = 2$ 786 139  $4 \quad 3 \quad -1$  $(786)$  $139$  $\begin{pmatrix} 1 & 3 & -1 \\ -4 & 3 & -1 \end{pmatrix}$  + 4  $11 - 3$ 12 4 750  $(4 \t11 \t-3)$  $-1$  2 4  $2A + B = 2 \begin{bmatrix} 1 & 3 & 9 \\ -4 & 3 & -1 \end{bmatrix} + \begin{bmatrix} -1 & 2 & 4 \\ 7 & 5 & 0 \end{bmatrix}$  $=$  $14 \quad 16 \quad 12 \begin{bmatrix} 4 & 11 & -3 \end{bmatrix}$ 2 6 18  $|+|$  -1 2 4  $8\quad 6\quad -2$  (7 5 0  $\begin{pmatrix} 14 & 16 & 12 \end{pmatrix}$   $\begin{pmatrix} 4 & 11 & -3 \end{pmatrix}$  $\begin{vmatrix} 2 & 6 & 18 \\ + & -1 & 2 & 4 \end{vmatrix}$  $\begin{pmatrix} -8 & 6 & -2 \end{pmatrix}$  (7 5 0) மதிப்பைக் காணக்.  $\begin{pmatrix} x+y+z \ x+z \end{pmatrix} = \begin{pmatrix} 9 \ 5 \end{pmatrix}$  $\begin{pmatrix} x+y+z \\ x+z \end{pmatrix} = \begin{pmatrix} 9 \\ 5 \end{pmatrix}$  $+z=5$ <br>+z=7 padasalai.......(  $\begin{pmatrix} -4 & 3 & -1 \end{pmatrix}$  (7 5 0)<br>siremis. ww.Padasalai.Net  $x + y + z = 9$  .....<br>  $x + z = 5$  .....<br>  $y + z = 7$  .....

கூர்யாவின்..... ⊙ ச**தது மூ<mark>டித்திக்குது</mark>.ai.Net** 

$$
= \begin{pmatrix} 14+4 & 16+11 & 12-3 \\ 2-1 & 6+2 & 18+4 \\ -8+7 & 6+5 & -2+0 \end{pmatrix} = \begin{pmatrix} 18 & 27 & 9 \\ 1 & 8 & 22 \\ -1 & 11 & -2 \end{pmatrix}
$$
  
51.  $A = \begin{pmatrix} 5 & 4 & -2 \\ \frac{1}{2} & \frac{3}{4} & \sqrt{2} \\ 1 & 9 & 4 \end{pmatrix}$ ,  $B = \begin{pmatrix} -7 & 4 & -3 \\ \frac{1}{4} & \frac{7}{2} & 3 \\ 5 & -6 & 9 \end{pmatrix}$  **orofloò**  $4A - 3B$ **-ggis**

காணக.

$$
\mathbf{3} \quad \mathbf{3} \quad \mathbf{4} \quad \mathbf{4} \quad \mathbf{4} \quad \mathbf{5} \quad \mathbf{5} \quad \mathbf{4} \quad \mathbf{6} \quad \mathbf{7} \quad \mathbf{8} \quad \mathbf{8} \quad \mathbf{9} \quad \mathbf{1} \quad \mathbf{1} \quad
$$

52. அணி A-யின் வரிசை  $p \times q$  மற்றும் அணி B-யின் வரிசை  $\mathbf{q} \times \mathbf{r}$ . இரு அணிகளையும் பெருக்க முடியும் எனில்  $\mathbf{AB}$  மற்றும்  $BA$  ஆகியவற்றின் வரிசையைக் காண்க.

தீா்வு:

அணி  $A$ -யின் வாிசை  $p \times q$ ,

அணி B-யின் வாிசை  $q \times r$ 

 $\therefore$  AB-ன் வரிசை  $= p \times r$ 

 $BA$  என்ற அணியை பெருக்க இயலாது. ஏனெனில் அணி B-யின் நிரலும் அணி A-ன் நிரையும் சமமாக இல்லை.

53.  $P(x) = x^2 - 5x - 14$  என்ற பல்லுறுப்புக்கோவையை  $q(x)$ என்ற பல்லுறுப்புக்கோவையால் வகுக்க $\frac{x-7}{x+2}$  எனும் விடை கிடைக்கிறது எனில்  $q(x)$ -ஐக் காண்க.

கீர்வ:  $P(r) = r^2 - 5r - 14$  $\frac{p(x)}{q(x)} = \frac{x-7}{x+2}$  என கொடுக்கப்பட்டுள்ளது.  $\frac{x^2 - 5x - 14}{a(x)} = \frac{x - 7}{x + 2}$  $\frac{(x-7)(x+2)}{a(x)} = \frac{x-7}{x+2}$  $\therefore$  g(x) =  $(x+2)^2$ 

 $54.$  மெய்யெண்களை மூலங்களாகக் கொண்ட  $3x^2 + kx + 81 = 0$ என்ற சமன்பாட்டின் ஒரு மூலம் மற்றொரு மூலத்தின் வர்க்கம் எனில், k-யின் மதிப்புக் காண்க.

 $\alpha, \beta$  என்பன 3 $x^2 + kx + 81 = 0$  ன் மூலங்களாகும்.  $\alpha + \beta = -\frac{k}{2}$  $\ldots$  (1)  $\alpha\beta = 27$  $\alpha = \beta^2$  எனக் கொடுக்கப்பட்டுள்ளது (2) லிருந்து  $\beta^3 = 27 \Rightarrow \beta = 3$ ∴  $\alpha = 9$ <br>(1) ⇒ 9 + 3 =  $-\frac{k}{3}$ <br>12 =  $-\frac{k}{3}$ <br>k = -36

 $55. \frac{x^2+6x+8}{x^3+8}$ -லிருந்து எந்த விகிதமுறு கோவையைக்  $\frac{x + 8}{x^2 - 3x + 4}$  என்ற கோவை கிடைக்கும். கீர்வ:

தேவையான விகிதமுறு கோவை

$$
= \frac{x^2 + 6x + 8}{x^3 + 8} - \frac{3}{x^2 - 2x + 4}
$$
  
= 
$$
\frac{(x+2)(x+4)}{(x+2)(x^2 - 2x + 4)} - \frac{3}{x^2 - 2x + 4}
$$
  
= 
$$
\frac{(x+4)}{(x^2 - 2x + 4)} - \frac{3}{x^2 - 2x + 4}
$$

கூர்யாவின்..... ⊙ ச**தது குதித்திக்குதி**.ai.Net

$$
= \frac{x+4-3}{x^2-2x+4} \Rightarrow \frac{x+1}{x^2-2x+4}
$$
  
\n56.  $x = \frac{a^2+3a-4}{3a^2-3}$  **unjaglig**  $y = \frac{a^2+2a-8}{2a^2-2a-4}$  **orso**  $x^2y^{-2}$ -**or undg using as as as as as as as as as as as as as as as as as as as as as as as as as as as as as as as as as as as as as as as as as as as as as as as as as as as as as as as as as as as as as as as as as as as as as as as as as as as as as as as as as as as as as as as** 

 $\boxed{90}$ 

www.Padasalai.Net

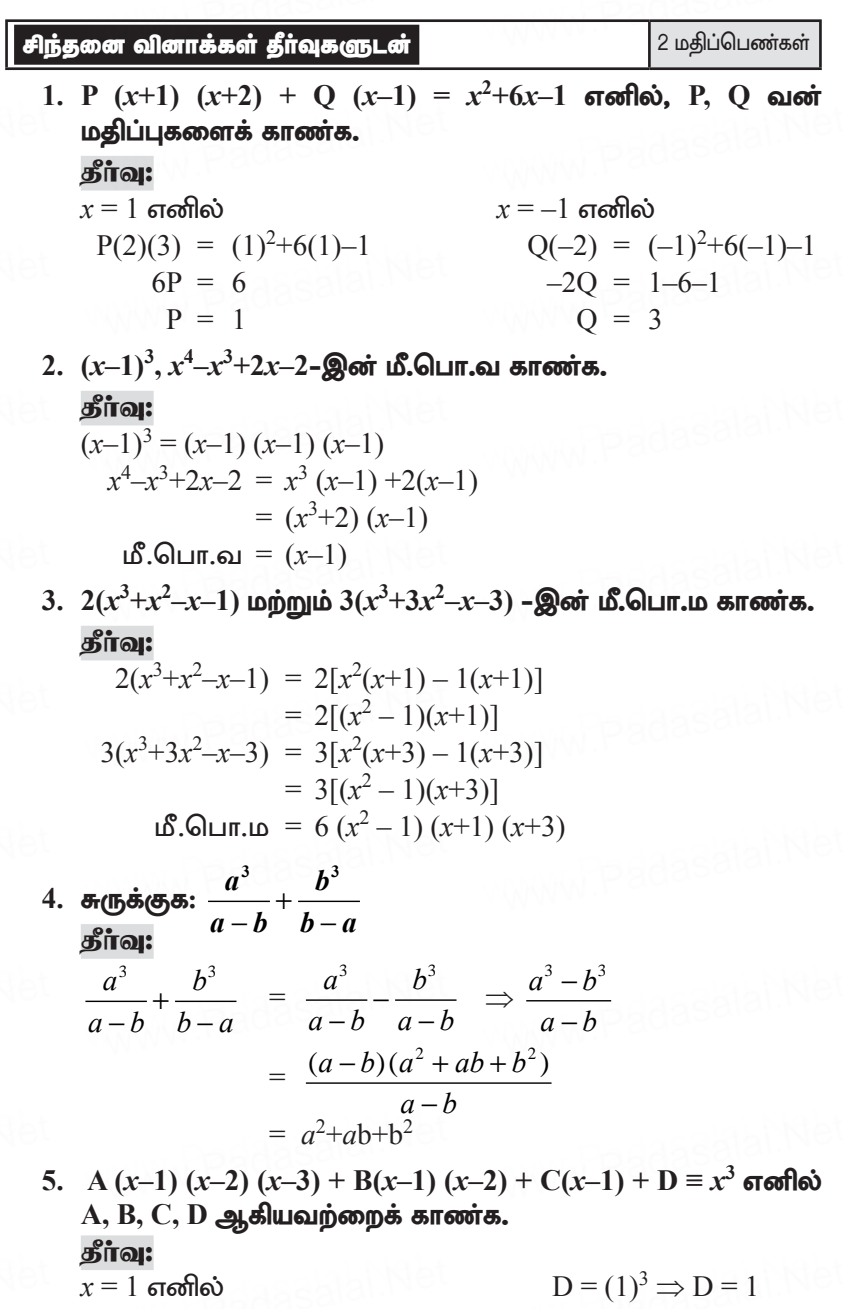

 $x = 2$  எனில்  $C+D = (2)^3=8$  $C+1 = 8$  $C = 7$  $x = 3$  எனில்  $x^3$ ன் கெழுக்களை ஒப்பிட

 $A = 1$ ,  $B = 6$ ,  $C = 7$ ,  $D = 1$ 

- $2B+2C+D = 27$  $2B+14+1 = 27$  $2B+15 = 27$  $2B = 12$  $B = 6$
- 6. இரண்டு அடுத்தடுத்த மிகை ஒற்றைப்படை இயல் எண்களின் வா்க்கங்களின் கூடுதல்  $8\overline{0}2$  எனில் அவ்வெண்களைக் காண்க.

#### தீர்வு:

தேவையான எண்கள்  $a, a+2$  எனக் கொள்க.

கொடுக்கப்பட்டது:  $a^2+(a+2)^2 = 802$  $a^2+a^2+4a+4 = 802$  $2a^2+4a-798 = 0$  $a^2+2a-399 = 0$  $(a+21) (a-19) = 0$  $a = 19$   $a = -21$  (சாத்தியமல்ல)  $\therefore$ தேவையான எண்கள்  $19, 21$ 7.  $\cos\theta\begin{pmatrix}\cos\theta & \sin\theta \\ -\sin\theta & \cos\theta\end{pmatrix} + \sin\theta\begin{pmatrix} x & -\cos\theta \\ \cos\theta & x \end{pmatrix} = I_2$  στοπθού

 $x = \sin \theta$  என நிறுவுக.

கீர்வ:

$$
\cos\theta \begin{pmatrix} \cos\theta & \sin\theta \\ -\sin\theta & \cos\theta \end{pmatrix} + \sin\theta \begin{pmatrix} x & -\cos\theta \\ \cos\theta & x \end{pmatrix} = \begin{pmatrix} 1 & 0 \\ 0 & 1 \end{pmatrix}
$$
  

$$
\begin{pmatrix} \cos^2\theta & \sin\theta\cos\theta \\ -\sin\theta\cos\theta & \cos^2\theta \end{pmatrix} + \begin{pmatrix} x\sin\theta & -\sin\theta\cos\theta \\ \sin\theta\cos\theta & x\sin\theta \end{pmatrix} = \begin{pmatrix} 1 & 0 \\ 0 & 1 \end{pmatrix}
$$
  

$$
\begin{pmatrix} \cos^2\theta + x\sin\theta & 0 \\ 0 & \cos^2\theta + x\sin\theta \end{pmatrix} = \begin{pmatrix} 1 & 0 \\ 0 & 1 \end{pmatrix} \begin{pmatrix} 1 & 0 \\ 0 & 1 \end{pmatrix}
$$
  

$$
\cos^2\theta + x\sin\theta = 1
$$
  

$$
x\sin\theta = 1 - \cos^2\theta
$$

 $\chi$ 

(:

www.Padasalai.

$$
x\sin\theta = \sin^2\theta
$$
  
\n
$$
\therefore x = \sin\theta
$$
  
\n8.  $\sqrt{6 + \sqrt{6 + \sqrt{6 + \dots}}}$  **g** or **log** but **arrows.**  
\n**g** for  $\sqrt{6 + \sqrt{6 + \sqrt{6 + \dots}}} = x$  and **cos** of **cos** of **cos**

### பயிற்சிக்கான வினாக்கள்

- 1.  $A = \begin{pmatrix} \cos \theta & \sin \theta \\ -\sin \theta & \cos \theta \end{pmatrix}$ .  $AA^T = I$  நிரூபிக்க. 2.  $A = \begin{pmatrix} 5 & -4 \ 6 & -5 \end{pmatrix}$  எனில்,  $A^2 = I$  என்பதைச் சரிபார்க்க.<br>3. வர்க்கமூலம் காண்க  $\frac{400x^4y^{12}z^{16}}{100x^8y^4z^4}$ .
- 4. கீழ்க்கண்ட பல்லுறுப்புக் கோவையின் மீ.பொ.ம காண்க.  $x^4 - 27 a^3x$ .  $(x-3a)^2$  இவற்றின் மீ.பொ.வ  $(x-3a)$
- 5. பின்வரும் இருபடிச் சமன்பாடுகளின் மூலங்களின் தன்மையைக்  $\frac{1}{2}$   $\frac{1}{2}$   $\frac{1}{2}$
- 6.  $(x^4-1)$ ,  $x^2-2x+1$  ன் மீ.பொ.ம. காண்க.
- $7. x^4 1, x^3 11x^2 + x 11$  ன் மீ.பொ.வ. காண்க.
- $8. \; kx^2 k^2x 2k^3 = 0$  என்ற இருபடிச் சமன்பாட்டின் மூலங்களின் கூடுதல் மற்றும் பெருக்கல் பலன் காண்க.
- 9. ஓா் எண் மற்றும் அதன் தலைகீழி ஆகியவற்றின் வித்தியாசம்  $\frac{24}{5}$  எனில், அந்த எண்ணைக் காண்க.

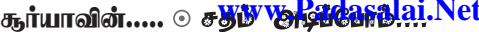

- 10. கொடுக்கப்பட்ட சமன்பாட்டின் மூலங்கள் மெய் மற்றும் சமம் எனில், k-யின் மதிப்பைக் காண்க.  $kx^2 + (6k+2)x + 16 = 0$
- $11.$  ஓர் அணியானது  $16$  உறுப்புகளைக் கொண்டிருந்தால், அந்த அணிக்கு எத்தனை விதமான வாிசைகள் இருக்கும்?
- $12. a_{ii} = i^2 j^2$  என்ற அமைப்பைக் கொண்ட  $3 \times 3$  வரிசையுடைய அணியைக் காண்க.
- $\begin{pmatrix} a-b & 2a+c \\ 2a-b & 3c+d \end{pmatrix} = \begin{pmatrix} 1 & 5 \\ 0 & 2 \end{pmatrix}$  என்ற அணி சமன்பாட்டிலிருந்து a, b, c, d மகிப்புகளைக் காண்க.

14. 
$$
A = \begin{pmatrix} 1 & 2 & 3 \\ 4 & 5 & 6 \\ 7 & 8 & 9 \end{pmatrix}
$$
,  $B = \begin{pmatrix} 1 & 7 & 0 \\ 1 & 3 & 1 \\ 2 & 4 & 0 \end{pmatrix}$ ,  $\sigma$ 60000 $A + B$ ggå snrovīvā.

15. 
$$
A = \begin{pmatrix} 1 & 3 & -2 \ 5 & -4 & 6 \ -3 & 2 & 9 \end{pmatrix}
$$
,  $B = \begin{pmatrix} 1 & 8 \ 3 & 4 \ 9 & 6 \end{pmatrix}$ , and  $A + B$  gets ansoor.

16. A = 
$$
\begin{pmatrix} 2 & 5 \\ 4 & 3 \end{pmatrix}
$$
, B =  $\begin{pmatrix} 1 & -3 \\ 2 & 5 \end{pmatrix}$  எனில் AB மற்றும் BA-ஜக்  
காண்க. மேலும், AB = BA என்பது சரியா என சேநிக்க.

17. A = 
$$
\begin{pmatrix} 1 & 2 \\ 3 & 1 \end{pmatrix}
$$
, B =  $\begin{pmatrix} 1 & -2 \\ -3 & 1 \end{pmatrix}$  எனில், இவ்விரு அணிகளுக்கும்  
பரிமாற்றுப் பண்பு AB = BA உண்மை என நிறுவுக.

- 18.  $A = \begin{pmatrix} 1 & 2 & 0 \\ 3 & 1 & 5 \end{pmatrix}$ ,  $B = \begin{pmatrix} 8 & 3 & 1 \\ 2 & 4 & 1 \\ 5 & 3 & 1 \end{pmatrix}$  எனில், AB-ஐக் காண்க.<br>19.  $x^2+8x+12$  என்ற இருபடிக் கோவையின் பூஜ்ஜியங்களைக்
- காண்க

சிந்தனை வினாக்கள்

94

2 மகிப்பெண்கள்

1.  $A = \begin{pmatrix} 9 & 1 \\ 3 & 4 \end{pmatrix}$  மற்றும்  $B = \begin{pmatrix} 1 & 5 \\ 7 & 12 \end{pmatrix}$  மேலும்  $3A + 5B + 2X = 0$ 

எனில்  $X$  என்ற அணியைக் காண்க.

 $X$   $\odot$  கணக்கு

www.Padasalai.Net

- 2. ஒரு செங்கோண முக்கோணத்தின் பக்கங்கள்  $2x-1$ ,  $2x$ ,  $2x+1$ எனில்  $x$  ன் மதிப்பைக் காண்க.
- 3. α, β என்பன  $p(x) = 2x^2 3x + 7$  என்ற இருபடிக்கோவையின் ட்,ஜ்ஜியங்கள் எனில்,  $\alpha^3 + \beta^3$ -ன் மதிப்பு காணக.
- $4. \sqrt{2}x^2 + 7x + 5\sqrt{2} = 0$  என்ற இருபடிச்சமன்பாட்டின் மூலங்களை காண்க.
- $5. x^3 + x^2 + x + 1$  மற்றும்  $x^4 1$  இன் மீ.பொ.வ காண்க.
- $6. x<sup>3</sup> y<sup>3</sup>$  மற்றும்  $x<sup>2</sup> y<sup>2</sup>$  இன் மீ.பொ.ம காண்க.

7. 
$$
\pi(\mathbf{B}\dot{\mathbf{S}})\mathbf{S}:\frac{x^4-8x}{2x^2+5x-3}\times\frac{2x-1}{x^2+2x+4}\times\frac{x+3}{x^2-2x}
$$

## 

5 மகிப்பெண்கள்

2.  $64x^4 - 16x^3 + 17x^2 - 2x + 1$  என்பதின் வர்க்கமூலம் காணக. தீர்வு:

$$
\begin{array}{c|cccc}\n & 8 & -1 & 1 \\
 & 8 & 64 & -16 & 17 & -2 & 1 \\
 & -64 & & & & \\
\hline\n16 & -1 & & -16 & 17 & & \\
 & & (-) -16 & (-) & 1 & & \\
\hline\n & 16 & -2 & 1 & & & \\
\hline\n & 16 & -2 & (-) + 16 & (+) -2 & (-) & 1 & & \\
\hline\n & 0 & & & & & \\
\end{array}
$$

தேவையான வா்க்கமூலம்

$$
\sqrt{64x^4 - 16x^3 + 17x^2 - 2x + 1} = |8x^2 - x + 1|
$$

 $3. \ 9x^4 + 12x^3 + 28x^2 + ax + b$  ஆனது ஒரு முழு வர்க்கம் எனில் a, b ஆகியவற்றின் மதிப்புகளைக் காண்க.

கீர்வ:

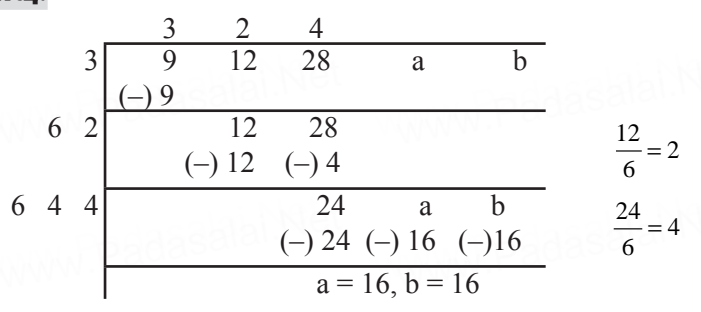

4. வகுத்தல் முறையில் பின்வரும் பல்லுறுப்புக்கோவையின் வர்க்கமூலம் காண்க,  $x^4 - 12x^3 + 42x^2 - 36x + 9$ கீர்வ:

$$
\begin{array}{c|cccc}\n & 1 & -6 & 3 \\
1 & 1 & -12 & 42 & -36 & 9 \\
\hline\n-12 & 42 & & & \\
 & (-)1 & & & \\
\hline\n-12 & 42 & & & \\
 & (-)1 & 36 & & & \\
\hline\n-12 & -12 & 3 & & \\
 & 6 & -36 & 9 & & \\
\hline\n-6 & 9 & & & \\
\hline\n-12 & 9 & & & \\
\hline\n-12 & 3 & & & \\
\hline\n-12 & 3 & & & \\
\hline\n-12 & 3 & & & \\
\hline\n-12 & 3 & & & \\
\hline\n-12 & 3 & & & \\
\hline\n-12 & 3 & & & \\
\hline\n-12 & 3 & & & \\
\hline\n-12 & 3 & & & \\
\hline\n-12 & 3 & & & \\
\hline\n-12 & 3 & & & \\
\hline\n-12 & 3 & & & \\
\hline\n-12 & 3 & & & \\
\hline\n-12 & 3 & & & \\
\hline\n-12 & 3 & & & \\
\hline\n-12 & 3 & & & \\
\hline\n-12 & 3 & & & \\
\hline\n-12 & 3 & & & \\
\hline\n-12 & 3 & & & \\
\hline\n-12 & 3 & & & \\
\hline\n-12 & 3 & & & \\
\hline\n-12 & 3 & & & \\
\hline\n-12 & 3 & & & \\
\hline\n-12 & 3 & & & \\
\hline\n-12 & 3 & & & \\
\hline\n-12 & 3 & & & \\
\hline\n-12 & 3 & & & \\
\hline\n-12 & 3 & & & \\
\hline\n-12 & 3 & & & \\
\hline\n-12 & 3 & & & \\
\hline\n-12 & 3 & & & \\
\hline\n-12 & 3 & & & \\
\hline\n-12 & 3 & & & \\
\hline\n-12 & 3 & & & \\
\hline\n-12 & 3 & & & \\
\hline\n-12 & 3 & & & \\
\hline\n-12 & 3 & & & \\
\hline\n-12 & 3 & & & \\
\hline\n-12 & 3 & & & \\
\hline\n-12 & 3 & & & \\
\hline\n-12 & 3 & & & \\
\hline\n-12 & 3 & & & \\
\hline\n-12 & 3 & & & \\
\hline\n-12 & 3 & & & \\
\hline\n-12 & 3 &
$$

தேவையான வா்க்கமூலம்  $|x^2-6x+3|$ 

5. வகுத்தல் முறையில் பின்வரும் பல்லுறுப்புக்கோவையின் வர்க்கமூலம் காண்க.  $37x^2 - 28x^3 + 4x^4 + 42x + 9$ தீர்வு:

$$
\begin{array}{c|cccc}\n & 2 & -7 & -3 \\
2 & 4 & -28 & 37 & 42 & 9 \\
 & -2 & & 37 & & \\
\hline\n4 & -7 & & -28 & 37 & & \\
 & & (-) & -28 & (-) & 49 & & \\
\end{array}
$$

$$
X \odot 56001565
$$
\n
$$
4 -14 -3
$$
\n
$$
4 -14 -3
$$
\n
$$
(+) -12 (-) 42 (-) 9
$$
\n
$$
-12
$$
\n
$$
0
$$
\n
$$
(-) 9
$$
\n
$$
-12
$$
\n
$$
-12
$$
\n
$$
-12
$$
\n
$$
-12
$$
\n
$$
-12
$$
\n
$$
-12
$$
\n
$$
-12
$$
\n
$$
-12
$$
\n
$$
-12
$$
\n
$$
-12
$$
\n
$$
-12
$$
\n
$$
-12
$$
\n
$$
-12
$$
\n
$$
-12
$$
\n
$$
-12
$$
\n
$$
-12
$$
\n
$$
-12
$$
\n
$$
-12
$$
\n
$$
-12
$$
\n
$$
-12
$$
\n
$$
-12
$$
\n
$$
-12
$$
\n
$$
-12
$$
\n
$$
-12
$$
\n
$$
-12
$$
\n
$$
-12
$$
\n
$$
-12
$$
\n
$$
-12
$$
\n
$$
-12
$$
\n
$$
-12
$$
\n
$$
-12
$$
\n
$$
-12
$$
\n
$$
-12
$$
\n
$$
-12
$$
\n
$$
-12
$$
\n
$$
-12
$$
\n
$$
-12
$$
\n
$$
-12
$$
\n
$$
-12
$$
\n
$$
-12
$$
\n
$$
-12
$$
\n
$$
-12
$$
\n
$$
-12
$$
\n
$$
-12
$$
\n
$$
-12
$$
\n
$$
-12
$$
\n
$$
-12
$$
\n
$$
-12
$$
\n
$$
-12
$$
\n
$$
-12
$$
\

6. வகுத்தல் முறையில் பின்வரும் பல்லுறுப்புக்கோவையின் வர்க்கமூலம் காண்க.  $121x^4 - 198x^3 - 183x^2 + 216x + 144$ <br>தீர்வு: கீர்வ:  $\limsup$  in a degree of  $\lim_{t\to 0}$  . If  $\lim_{t\to 0}$  and  $\lim_{t\to 0}$  and  $\lim_{t\to 0}$  and  $\lim_{t\to 0}$  $-10x + 210x + 144$ 

$$
\begin{array}{c|cccc}\n & 11 & -9 & -12 \\
11 & 121 & -198 & -183 & 216 & 144 \\
\hline\n22 & -9 & -121 & -198 & -183 & \\
 & & (-) 121 & -198 & -183 & \\
 & & (-) -198 & (-) + 81 & -224 \\
 & & & -264 & 216 & 144 \\
 & & & -264 & 216 & -144 & \\
 & & & & -224 \\
\hline\n & & & & 0\n\end{array}
$$
\nCGgonouur and niðsæ upov is =  $|11x^2 - 9x - 12|$ 

7. கீழ்க்காணும் பல்லுறுப்புக்கோவை முழு வர்க்கங்கள் எனில் கழக்காணும் பலனுறுப்புக்கையலை முழு வாக்கங்கள் என்ன<br>a மற்றும் b-யின் மதிப்பு காணக.  $4x^4 - 12x^3 + 37x^2 + \text{b}x + \text{a}$ கீர்வ: dasalah Net

$$
\begin{array}{c|cccc}\n & 2 & -3 & 7 \\
2 & 4 & -12 & 37 & b & a \\
\hline\n4 & -3 & & & \\
 & & -12 & 37 & & \\
\hline\n & & -12 & 37 & & \\
\hline\n & & -12 & 37 & & \\
\hline\n & & -28 & b & a & \\
\hline\n & & -28 & b & a & \\
\hline\n & & -28 & b & a & \\
\hline\n & & -28 & b & a & \\
\hline\n & & -28 & b & a & \\
\hline\n & & & -28 & b & a \\
\hline\n & & & -28 & b & a & \\
\hline\n & & & -28 & b & a & \\
\hline\n & & & -28 & b & a & \\
\hline\n & & & -28 & b & a & \\
\hline\n & & & -28 & b & a & \\
\hline\n & & & -28 & b & a & \\
\hline\n & & & & -28 & b & a \\
\hline\n & & & & -28 & b & a & \\
\hline\n & & & & -28 & b & a & \\
\hline\n & & & & -28 & b & a & \\
\hline\n & & & & -28 & b & a & \\
\hline\n & & & & -28 & b & a & \\
\hline\n & & & & -28 & b & a & \\
\hline\n & & & & & -28 & b & a & \\
\hline\n\end{array}
$$

8. கீழ்க்காணும் பல்லுறுப்புக்கோவை முழு வர்க்கங்கள் எனில் கீழ்க்காணும் பல்லுறுப்புக்கோவை முழு வர்க்கங்கள் எனில்<br>a மற்றும் b-யின் மதிப்பு காண்க.  $\mathrm{ax}^4\text{+b} \mathrm{x}^3\text{+3}61 \mathrm{x}^2\text{+2}20 \mathrm{x}\text{+1}00$ தீர்வு: aasalai.Net

கூர்யாவின்..... ⊙ ச**தது மூ<mark>தேசக்கெல</mark> வ**்.Net

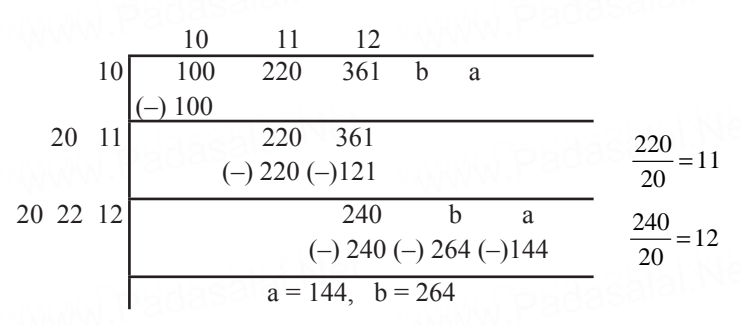

9. கீழ்க்காணும் பல்லுறுப்புக் கோவை முழு வா்க்கம் எனில் m மற்றும் n-யின் மதிப்புக் காணக.  $x^4 - 8x^3 + mx^2 + nx + 16$ தீா்வு:

$$
\frac{1}{2} \xrightarrow{\text{odd}} \frac{1}{\begin{pmatrix} 1 & -8 \\ -11 & -8 \\ 1 & -8 \\ 1 & -8 \\ 1 & -8 \\ 1 & -8 \\ 1 & 1 & 1 \end{pmatrix}} \xrightarrow{\text{odd}} \frac{1}{\begin{pmatrix} -1 \\ -8 \\ -8 \\ 1 & -8 \\ 1 & -8 \\ 1 & 1 \end{pmatrix}} \xrightarrow{\text{mod}} \frac{1}{2} = -4
$$
\n
$$
\frac{2}{2} \xrightarrow{\text{odd}} \frac{1}{\begin{pmatrix} -8 \\ -8 \\ 1 & 1 \\ 0 \\ 1 & 1 \end{pmatrix}} \xrightarrow{\text{mod}} \frac{1}{\begin{pmatrix} -1 \\ 0 \\ 1 & 2 \\ 1 & 3 \\ 1 & 1 \end{pmatrix}} \xrightarrow{\text{mod}} \frac{1}{\begin{pmatrix} 1 & -1 \\ 0 & -1 \\ 1 & 3 \\ 1 & 1 \end{pmatrix}} \xrightarrow{\text{mod}} \frac{1}{\begin{pmatrix} 1 & -1 \\ 0 & -1 \\ 0 & 1 \\ 1 & 1 \end{pmatrix}} \xrightarrow{\text{mod}} \frac{1}{\begin{pmatrix} 1 & -1 \\ 0 & 1 \\ 0 & 1 \end{pmatrix}} \xrightarrow{\text{mod}} \frac{1}{\begin{pmatrix} 1 & -1 \\ 0 & 1 \\ 0 & 1 \end{pmatrix}} \xrightarrow{\text{mod}} \frac{1}{\begin{pmatrix} 1 & -1 \\ 0 & 1 \\ 0 & 1 \end{pmatrix}} = (1 - 2 + 2 - 1 - 1 + 6) = (1 - 4)
$$
\n
$$
(AB) C = (1 - 4) \begin{pmatrix} 1 & 2 \\ 2 & -1 \end{pmatrix} = (1 + 8 - 2 - 4) = (9 - 2)
$$
\n
$$
BC = \begin{pmatrix} 1 & -1 \\ 2 & 1 \\ 1 & 3 \end{pmatrix} \begin{pmatrix} 1 & 2 \\ 2 & -1 \end{pmatrix} = \begin{pmatrix} 1 - 2 & 2 + 1 \\ 2 + 2 & 4 - 1 \\ 1 + 6 & 2 - 3 \end{pmatrix} = \begin{pmatrix} -1 & 3 \\ 4 & 3 \\ 7 & -1 \end{pmatrix}
$$

$$
\begin{array}{ll}\n\text{X} \odot \text{ 6500} & \text{WWW.Pad2} \text{ [S3]}. \text{Net} \\
\text{A}(\text{BC}) = (1-1 \ 2) \begin{pmatrix} -1 & 3 \\ 4 & 3 \\ 7 & -1 \end{pmatrix} (-1-4+14 \quad 3-3-2) & = (9 - 2) \\
\therefore \text{ LHS} = \text{ RHS} \\
11. \ \mathbf{A} = \begin{pmatrix} 1 & 1 \\ -1 & 3 \end{pmatrix}, \mathbf{B} = \begin{pmatrix} 1 & 2 \\ -4 & 2 \end{pmatrix}, \mathbf{C} = \begin{pmatrix} -7 & 6 \\ 3 & 2 \end{pmatrix} \text{ or of } \text{No}, \\
\text{A}(\text{B} + \text{C}) = \text{AB} + \text{AC} \text{ or of } \text{Unurig} \text{ is } \text{in } \text{Allurig} \text{ is.} \\
\text{B} + \text{C} & = \begin{pmatrix} 1 & 2 \\ -4 & 2 \end{pmatrix} + \begin{pmatrix} -7 & 6 \\ 3 & 2 \end{pmatrix} \\
&= \begin{pmatrix} 1-7 & 2+6 \\ -4+3 & 2+2 \end{pmatrix} = \begin{pmatrix} -6 & 8 \\ -1 & 4 \end{pmatrix} \\
\text{LHS} = \text{A}(\text{B} + \text{C}) \\
&= \begin{pmatrix} 1 & 1 \\ -1 & 3 \end{pmatrix} \begin{pmatrix} -6 & 8 \\ -1 & 4 \end{pmatrix} \\
\text{AB} = \begin{pmatrix} -6-1 & 8+4 \\ 6-3 & -8+12 \end{pmatrix} = \begin{pmatrix} -7 & 12 \\ 3 & 4 \end{pmatrix} \\
\text{AB} = \begin{pmatrix} 1 & 1 \\ -1 & 3 \end{pmatrix} \begin{pmatrix} 1 & 2 \\ -4 & 2 \end{pmatrix} = \begin{pmatrix} -7+3 & 6+2 \\ -1-12 & -2+6 \end{pmatrix} = \begin{pmatrix} -3 & 4 \\ -13 & 4 \end{pmatrix} \\
\text{RHS} = \text{AB} + \text{AC} \\
&= \begin{pmatrix} -3 & 4 \\ -13 & 4 \end{pmatrix} + \begin{pmatrix} -4 & 8 \\ 16 & 0 \end{pmatrix} \\
\text{RHS} = \text{AB} +
$$

$$
\frac{100}{\text{normal size of the } \frac{1}{2} \text{ and } \frac{1}{2} \text{ and } \
$$

dasalai.N<mark>iw</mark> dasalai.N<mark>1</mark>

 $X \odot 5600$ க்கு dasalai. $\frac{\mathbf{X} \cdot \mathbf{C}}{2}$ wasalai. <mark>X</mark>

dasalah Net

$$
\begin{aligned}\n\text{3. } \text{cos} \text{ (A + B)} + \text{C} &= \begin{bmatrix} 4 & 3 & 1 \\ 2 & 3 & -8 \\ 1 & 0 & -4 \end{bmatrix} + \begin{bmatrix} 2 & 3 & 4 \\ 1 & 9 & 2 \\ -7 & 1 & -1 \end{bmatrix} + \begin{bmatrix} 8 & 3 & 4 \\ 1 & -2 & 3 \\ 2 & 4 & -1 \end{bmatrix} \\
&= \begin{bmatrix} 6 & 6 & 5 \\ 3 & 12 & -6 \\ -6 & 1 & -5 \end{bmatrix} + \begin{bmatrix} 8 & 3 & 4 \\ 1 & -2 & 3 \\ 2 & 4 & -1 \end{bmatrix} \\
&= \begin{bmatrix} 14 & 9 & 9 \\ 4 & 10 & -3 \\ -4 & 5 & -6 \end{bmatrix} \quad \text{........ (2)} \\
\text{(1) } \text{LHS} &= \text{RHS}\n\end{aligned}
$$

14. கீழ்க்கண்ட அணிச் சமன்பாட்டிலிருந்து  $a, b, c, d$  ஆகியவற்றின்  $h$ 

$$
\begin{pmatrix}\n d & 8 \\
 3b & a\n\end{pmatrix} + \begin{pmatrix}\n 3 & a \\
 -2 & -4\n\end{pmatrix} = \begin{pmatrix}\n 2 & 2a \\
 b & 4c\n\end{pmatrix} + \begin{pmatrix}\n 0 & 1 \\
 -5 & 0\n\end{pmatrix}
$$
\n**5** in eq:  
\n
$$
\begin{pmatrix}\n d & 8 \\
 3b & a\n\end{pmatrix} + \begin{pmatrix}\n 3 & a \\
 -2 & -4\n\end{pmatrix} = \begin{pmatrix}\n 2 & 2a \\
 b & 4c\n\end{pmatrix} + \begin{pmatrix}\n 0 & 1 \\
 -5 & 0\n\end{pmatrix}
$$
\n
$$
\begin{pmatrix}\n d+3 & 8+a \\
 3b-2 & a-4\n\end{pmatrix} = \begin{pmatrix}\n 2+0 & 2a+1 \\
 b-5 & 4c+0\n\end{pmatrix}
$$
\n
$$
d+3 = 2, \quad 8 + a = 2a + 1 \quad 3b - 2 = b - 5 \quad a - 4 = 4c
$$
\n
$$
d = 2 - 3 \quad 8 - 1 = 2a - a \quad 3b - b = -5 + 2 \quad 7 - 4 = 4c
$$
\n
$$
d = -1 \quad 7 = a \quad b = -\frac{3}{2} \quad c = \frac{3}{4}
$$

$$
a=-1
$$
  $b=-\frac{3}{2}$ ,  $c=\frac{3}{4}$ ,  $d=-1$ 

15.  $x\begin{pmatrix} 2x & 2 \\ 3 & x \end{pmatrix} + 2\begin{pmatrix} 8 & 5x \\ 4 & 4x \end{pmatrix}$ **2**  $3 \quad x) \quad (4 \quad 4)$  $x = 2 \big)$   $(8 + 5x)$ *x*  $\binom{2}{x} + 2\binom{8}{4} = 2\binom{x^2+8}{10} = \frac{24}{6x}$  $\begin{pmatrix} 10 & 6x \end{pmatrix}$  $2\begin{pmatrix} x^2 + 8 & 24 \\ 1 & 2 & 3 \end{pmatrix}$ **10 6** *x*  $\left(x\left(\begin{array}{cc}3 & x\end{array}\right)+2\left(\begin{array}{cc}4 & 4\,x\end{array}\right)\right)=2\left(\begin{array}{cc}1 & 2 \ 10 & 6\,x\end{array}\right)$  என்ற<br>அணிச்சமன்பாட்டில் *x*-ன் பூச்சியமற்ற மதிப்பைச்  $\left(\begin{array}{cc} x & x \ 3 & x \end{array}\right)^{+2} \left(\begin{array}{cc} 4 & 4x \end{array}\right)^{=2} \left(\begin{array}{cc} 10 & 6x \end{array}\right)$  என்ற<br>அணிச்சமன்பாட்டில் *x*-ன் பூச்சியமற்ற மதிப்பைக் காணக.

தீர்வு:

$$
x\begin{pmatrix} 2x & 2 \\ 3 & x \end{pmatrix} + 2\begin{pmatrix} 8 & 5x \\ 4 & 4x \end{pmatrix} = 2\begin{pmatrix} x^2 + 8 & 24 \\ 10 & 6x \end{pmatrix}
$$

**102** Řò£M¡..... **www.Padasalai.Net** www.Padasalai.Net www.Padasalai.Net 2 2 2 2 16 10 3 8 8 *x x x x x x* <sup>+</sup> <sup>=</sup> <sup>2</sup> 2 16 48 20 12 *x x* + 2 2 2 16 12 38 8 *x x x xx* + + + <sup>=</sup> <sup>2</sup> 2 16 48 20 12 *x x* + ∴ 12*x* = 48 ⇒ *x* = 4 *x*2 + 8*x* = 12*x* 3*x*+8 = 20 ⇒ 3*x* = 12 ⇒ *x*2 – 4*x* = 0 ⇒ *x* = 4 ⇒ *x*(*x* – 4) = 0, *x* = 0, *x* = 4 ∴ *x* = 4 **16. A =**  θ θ **cos 0 0 cos B =** <sup>θ</sup> θ **sin 0 0 sin** vdpy; **A2 + B2 = I** vd epWt[f. jPh;t[: A = cos 0 0 cos θ θ , B = sin 0 0 sin θ θ epqgpf;f**:** A2 + B2 = I A2 = A . A <sup>=</sup> cos 0 0 cos θ θ cos 0 0 cos θ θ = 2 2 cos 0 0 0 0 0 0 cos θ θ + + + + <sup>⇒</sup> 2 2 cos 0 0 cos θ θ B2 <sup>=</sup> sin 0 0 sin θ θ sin 0 0 sin θ θ <sup>=</sup> <sup>2</sup> 2 sin 0 0 0 0 0 0 sin θ θ + + + + <sup>⇒</sup> 2 2 sin 0 0 sin θ θ ∴A2 + B2 = 2 2 2 2 cos sin 0 0 cos sin θ θ θ θ  <sup>+</sup> <sup>+</sup> <sup>=</sup> 1 0 0 1 = 1 ∴ A2 + B2 = I epqgpf;fg;gl;lJ. www.Padasalai.Net www.Padasalai.Net

dasalai.N<mark>1</mark>

17. வர்க்கப் பூர்த்தி முறையில்  $\frac{5x+7}{x-1} = 3x+2$  என்ற சமன்பாட்டின் கீர்வு காண்க.

கீர்வ:

$$
\frac{5x+7}{x-1} = 3x + 2
$$
\n
$$
5x + 7 = (x - 1)(3x + 2)
$$
\n
$$
5x + 7 = 3x^2 - x - 2
$$
\n
$$
3x^2 - x - 5x = 9
$$
\n
$$
3x^2 - 6x = 9
$$
\n
$$
x^2 - 2x = 3
$$
\n
$$
x^2 - 2x + (1)^2 = 3 + (1)^2
$$
\n
$$
(x \text{ or } \text{log}(y \text{ or } \text{log}(y)) = 3 \text{ or } \text{log}(y \text{ or } \text{log}(y)) = 3 \text{ or } \text{log}(y
$$

 $18. a<sup>2</sup> + 4a - 12, a<sup>2</sup> - 5a + 6$  எனும் பல்லுறுப்புக்கோவைகளின் மீ.பொ.வ  $a - 2$  எனில் அப்பல்லுறுப்புக்கோவைகளின் மீ.பொ.ம காண்க.

கீர்வ:

 $f(x) = a^2 + 4a - 12$  $g(x) = a^2 - 5a + 6$  $= (a-3) (a-2)$  $= (a + 6) (a-2)$  $6.6$ பா.வ $= a - 2$ மீ.பொ.ம =  $\frac{f(x) \times g(x)}{GCD}$  $=\frac{(a+6)(a-2)\times(a-3)(a-2)}{a-2}$  $= (a + 6) (a - 3) (a - 2)$ 

 $19. f(x)$  மற்றும்  $g(x)$  ன் மீ.பொ.வ, மீ.பொ.ம காணக. மேலும்  $f(x)$  $\times$   $g(x) = ($ மீ.பொ.வ $) \times ($ மீ.பொ.ம $)$  என்பதைச் சரிபார்க்க.  $(x^3-1)(x+1), (x^3+1).$ கீர்வ:

கூர்யாவின்..... ைச**துது குதித்திக்குது**....Net

iii)  $\alpha^2$  β மற்றும் β $^2\alpha$ 

 $\sqrt{104}$ 

மூலங்களின் கூடுதல் =  $\alpha^2 \beta + \beta^2 \alpha = \alpha \beta$   $(\alpha + \beta) = (-4)(-6) = 24$ மூலங்களின் பெருக்கற்பலன் =  $(\alpha^2\beta)$   $(\beta^2\alpha) = \alpha^3\beta^3 = (\alpha\beta)^3$  $=(-4)^3 = -64$  $x^2$  — (மூலங்களின் கூடுதல்)  $x +$  மூலங்களின் பெருக்கற்பலன்  $= 0$  $\therefore x^2 - 24x - 64 = 0$ 21. தீர்க்க:  $\frac{1}{2x} + \frac{1}{4y} - \frac{1}{3z} = \frac{1}{4}$ ;  $\frac{1}{x} = \frac{1}{3y}$ ;  $\frac{1}{x} - \frac{1}{5y} + \frac{4}{z} = 2\frac{2}{15}$ கீர்வ:  $\frac{1}{x} = p$ ,  $\frac{1}{y} = q$ ,  $\frac{1}{z} = r$  என்க. கொடுக்கப்பட்ட சமன்பாடுகளை  $\frac{p}{2} + \frac{q}{4} - \frac{r}{3} = \frac{1}{4} \Rightarrow \frac{6p + 3q - 4r}{12} = \frac{1}{4}$  $6p + 3q - 4r = 3$  $p = \frac{q}{3}$  $3p = q$  $\ldots$  (2)  $p - \frac{q}{5} + 4r = 2\frac{2}{15} = \frac{32}{15}$  என எழுதலாம்  $15p - 3q + 60r = 32$  $(3)$  $(2)$  ஐ $(1)$  மற்றும்  $(3)$ -யில் பிரதியிட நாம் பெறுவது  $15p - 4r = 3$  $6p + 60r = 32 \implies 3p + 30r = 16$  $(4)$  மற்றும்  $(5)$ -ஐத் தீர்க்க  $(4) \times 1 \implies$  $15p - 4r =$ (4) × 1 ⇒ 1 1 2 p<br>
(5) × 5 ⇒ (-) 15 p + (-) 15 0 r = 80 (-)<br>
-154 r = -77  $r = \frac{1}{2}$  $r = \frac{1}{2}$  என (4)-யில் பிரதியிட நமக்குக் கிடைப்பது, 15p–2=3 (2) லிருந்து,  $q = 3p$ -லிருந்து  $p = \frac{1}{3}$ (2) லிருந்து,  $q = 3p$ ,-லிருந்து  $q = 1$ 

குர்யாவின்..... ⊙ ச**தது மூ<mark>தேச்செரு!</mark>.ai.Net** 

ഞെംഖ, 
$$
x = \frac{1}{p} = 3
$$
,  $y = \frac{1}{q} = 1$ ,  $z = \frac{1}{r} = 2$   
அதாவது  $x = 3$ ,  $y = 1$ ,  $z = 2$ 

22.  $x + y + z = 5$ ,  $2x - y + z = 9$ ,  $x - 2y + 3z = 16$  என்ற மூன்று மாறிகளில் அமைந்த ஒருங்கமை நேரியல் சமன்பாட்டுத் தொகுப்பின் தீர்வு காணக.

$$
\begin{array}{ll}\n\text{Bing:} & x+y+z=5 & \text{(1)} \\
2x-y+z=9 & \text{(2)} \\
x-2y+3z=16 & \text{(3)} \\
(1)-(3) \Rightarrow 3y-2z=-11 & \text{(4)} \\
(2) \Rightarrow 2x - y + z = 9 \\
(1) \times 2 \Rightarrow \frac{2x + 2y + 2z = 10(-)}{(-)} \\
\text{Bilbess} & -3y - z = -1 \\
\text{(4)} \\
\text{(4)} \text{Lopjuli}(5) \text{e0ilb} \text{gj} \\
3y - 2z = -11 \\
\frac{-3y - z = -1(+)}{z=4} \\
\text{(5)} \\
\text{(6)} \text{Lopjoint} \\
3y - z = -12 \\
\text{(7)} \\
z=4\n\end{array}
$$
\n
$$
\begin{array}{ll}\n2x-4 & \text{if } x \neq 1 \\
-3y - z = -1(1) \\
\text{if } x \neq 1\n\end{array}
$$
\n
$$
\begin{array}{ll}\n2x-y+z=9 & \text{(3)} \\
-3y - z = -1(1) \\
\text{(4)} \\
-3y = 4 & \text{(5)} \\
\text{(6)} \text{Eilb} \text{g} \\
-3y - z = -1, z = 4 \\
\text{(7)} \text{gjoint} \\
x-1+4 = 5 \\
\text{(8)} \text{gjoint} \\
x-1+4 = 5\n\end{array}
$$
\n
$$
\begin{array}{ll}\n2x-y+z=9 & \text{(1)} \\
-3y - z = -1(1) \\
\text{(1)} \text{gjoint} \\
-3y = 3 & \text{(1)} \\
\text{(2)} \text{gjoint} \\
x-1+4 = 5\n\end{array}
$$

$$
\frac{(A+B)^2 + (A-B)^2}{A+B} = \frac{2(x^2+1)}{x(x+1)^2}
$$
 and  $\theta$ 

LHS = 
$$
\frac{(A+B)^2 + (A-B)^2}{\frac{A}{B}}
$$

23.
dasalai. $\frac{\mathbf{X} \cdot \mathbf{C}}{2}$  $\frac{X}{Y}$  $\underline{X}$   $\circ$  கணக்கு

$$
\frac{\mathbf{x} \circ \mathbf{a} \cdot \mathbf{a} \cdot \mathbf{b} \cdot \mathbf{c}}{B} = \frac{A^2 + B^2 + 2AB + A^2 + B^2 - 2AB}{\frac{A}{B}}
$$
\n
$$
= [2A^2 + 2B^2] \frac{B}{A} \Rightarrow 2(A^2 + B^2) \frac{B}{A}
$$
\n
$$
= 2\left[\left(\frac{x}{x+1}\right)^2 + \left(\frac{1}{x+1}\right)^2\right] \frac{1/x+1}{x/x+1}
$$
\n
$$
= 2\left[\left(\frac{x}{x+1}\right)^2 + \left(\frac{1}{x+1}\right)^2\right] \frac{1}{x+1} \cdot \frac{x+1}{x}
$$
\n
$$
= 2\left[\frac{x^2+1}{(x+1)^2}\right] \cdot \frac{1}{x} = \frac{2(x^2+1)}{x(x+1)^2} \text{ B}(B_1 \text{ is } 36 \text{ is } 11 \text{ is } 21 \text{ is } 36 \text{ is } 36 \text{ is }
$$

காண்க<mark>.</mark> காண்க.<br>தீர்வு: **பாதிக்க கால்கள் கொண்**க

 $25.$ 

dasalai.Ne

dasalai.Ne

aasalah<sup>kiet</sup>

தீர்வு: r<del>oors.</del><br>ira<mark>:</mark> கூர்யாவின்..... ⊙ ச<mark>துது ∨து தேர்த்திக்கப்</mark>…Net

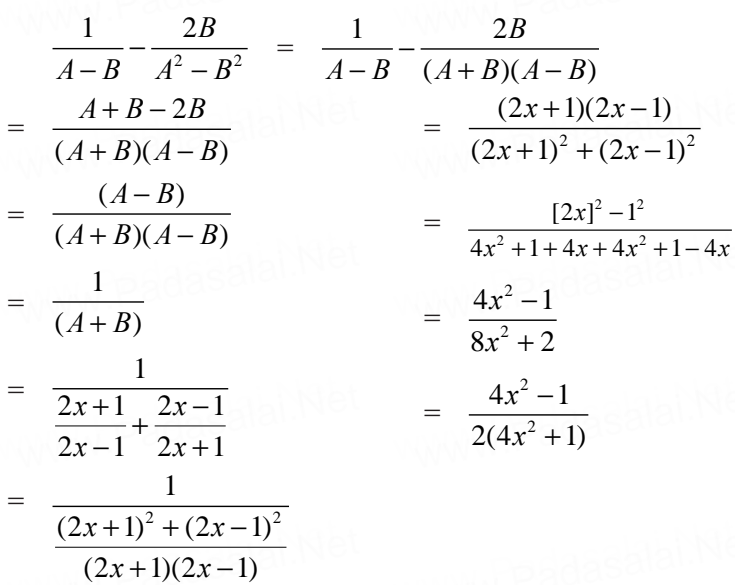

 $26.$  தாத்தா, தந்தை, வாணி ஆகிய மூவரின் சராசரி வயது 53. தாத்தாவின் வயதில் பாதி, தந்தையின் வயதில் மூன்றில் ஒரு பங்கு மற்றும் வாணியின் வயதில் நான்கில் ஒரு பங்கு ஆகியவற்றின் கூடுதல் 65. நான்கு ஆண்டுகளுக்கு முன் தாத்தாவின் வயது வாணியின் வயதைப்போல் நான்கு மடங்கு எனில் மூவரின் தற்போதைய வயதைக் காண்க.

# தீர்வு:

வாணி, தந்தை மற்றும் தாத்தாவின் தற்போதைய வயது x, y, z என்க.

$$
\frac{x+y+z}{3} = 53 \implies x+y+z = 159 \quad \text{........(1)}
$$
\n
$$
\frac{1}{2}z + \frac{1}{3}y + \frac{1}{4}x = 65 \implies \frac{6z + 4y + 3x}{12} = 65
$$
\n
$$
3x + 4y + 6z = 780 \quad \text{........(2)}
$$
\n
$$
(z-4) = 4(x-4) \implies 4x - z = 12 \quad \text{........(3)}
$$
\n
$$
(1) \text{ to } \text{proj. } (2) \text{ so } \text{J. } (3) \text{ to } (3) \text{ to } (4) \implies 4x + 4y + 4z = 636
$$
\n
$$
(2) \implies \frac{3x + 4y + 6z}{x - 2z = -144} \quad \text{........(4)}
$$

www.Padasagi.Net

 $(3)$  மற்றும்  $(4)$  லிருந்து  $(3) \times (2) \implies 8x - 2z =$ 24  $\frac{x - 2z}{7x} = -144$  $(4)$  $\Rightarrow$  $\overline{7x}$ 168 (கழிக்க)  $x = \frac{168}{7} = 24$  $x = 24$  மதிப்பு (3) யில் பிரதியிட,  $96 - z = 12$  $z = 84$  $(1) \Rightarrow 24 + y + 84 = 159$  $y = 51$  $\therefore$  வாணியின் தற்போதைய வயது = 24 வாணியின் தந்தையின் தற்போதைய வயது  $= 51$ வாணியின் தாத்தாவின் தற்போதைய வயது $= 84$ 

27. ஒரு பெண்ணின் வயது அவரது சகோதரியின் வயதைப் போல் இருமடங்கு ஆகும். ஐந்து ஆண்டுகளுக்குப் பின் இரு வயதுகளின் பெருக்கற்பலன் 375 எனில், சகோதரிகளின் தற்போதைய வயதைக் காண்க.

### கீர்வ:

28.

ஒரு பெண்ணின் மற்றும் அவரது சகோதரியின் தற்போதைய வயது *x*, *y*.

கீர்வ:  $(c<sup>2</sup> - ab)x<sup>2</sup> - 2(a<sup>2</sup> - bc)x + b<sup>2</sup> - ac = 0$  $A = c<sup>2</sup> - ab$ ,  $B = -2(a<sup>2</sup> - bc)$ ,  $C = b<sup>2</sup> - ac$  $\Lambda = B^2 - 4AC$ மூலங்கள் மெய் மற்றும் சமம் என்பதால்  $\Delta=0$  $[-2(a^2 - bc)]^2 - 4[c^2 - ab]$   $[b^2 - ac] = 0$  $4(a^2-bc)^2-4(c^2-ab) (b^2-ac)=0$  $4[a^4 + b^2c^2 - 2a^2bc] - 4 [b^2c^2 - ac^3 - ab^3 + a^2bc] = 0$  $4a^4+4b^2c^2-8a^2bc-4b^2c^2+4ac^3+4ab^3-4a^2bc=0$  $4a^4 + 4ab^3 + 4ac^3 - 12a^2bc = 0$  $4a[a^3 + b^3 + c^3 - 3abc] = 0$  $a = 0$  (eq)  $a^3 + b^3 + c^3 - 3abc = 0$  $\Rightarrow a^3 + b^3 + c^3 = 3abc$ 

29.  $\alpha$ , β என்பன  $7x^2 + ax + 2 = 0$ - யின் மூலங்கள் மற்றும்  $\beta - \alpha = -\frac{13}{7}$  எனில்  $\alpha$ -யின் மதிப்பு காண்க. கீர்வ:

 $\alpha$ , மற்றும்  $\beta$  என்பன  $7x^2 + ax + 2 = 0$  ன் மூலங்களாகும்.

$$
\alpha + \beta = -\frac{a}{7}; \qquad \alpha \beta = \frac{2}{7}
$$
  
\n
$$
\beta - \alpha = -\frac{13}{7} \qquad \frac{a^2}{49} - 4\left(\frac{2}{7}\right) = \frac{169}{49}
$$
  
\n
$$
(\alpha - \beta)^2 = \frac{169}{49}
$$
  
\n
$$
(\alpha + \beta)^2 - 4\alpha\beta = \frac{169}{49}
$$
  
\n
$$
\left(\frac{-a}{7}\right)^2 - 4\left(\frac{2}{7}\right) = \frac{169}{49}
$$
  
\n
$$
\left(\frac{-a}{7}\right)^2 - 4\left(\frac{2}{7}\right) = \frac{169}{49}
$$
  
\n
$$
\therefore a = 15, -15
$$
  
\n
$$
\therefore a = 15, -15
$$

wasalai.N<u>X C</u> www.padasalai.N<mark>X</mark><br>Netata  $X$   $\odot$  கணக்கு

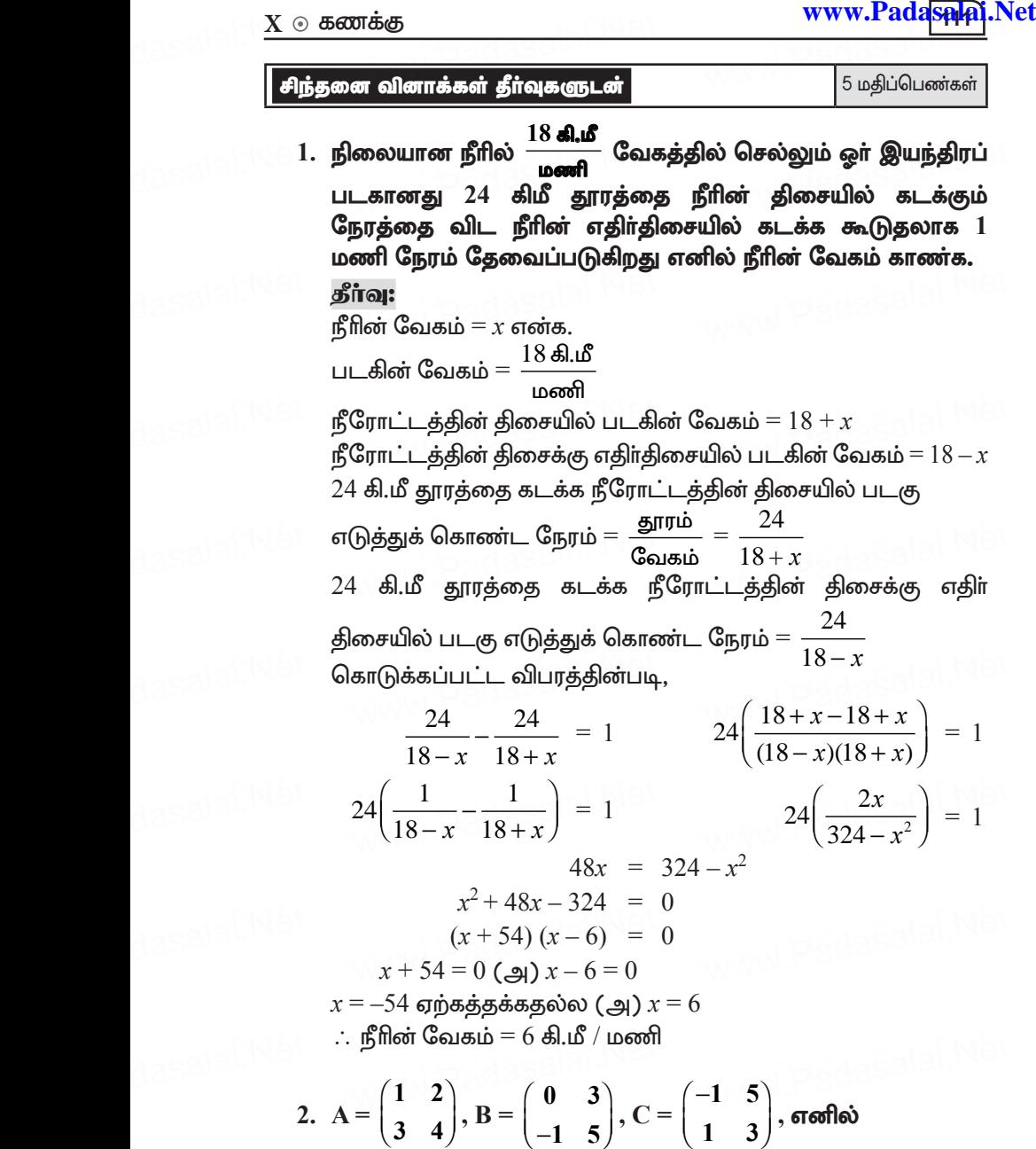

 $A(BC) = (AB)C$  என நிறுவுக.<br>

கூர்யாவின்..... ைச**துது குதித்திக்குது**....Net

$$
A = \begin{pmatrix} 1 & 2 \\ 3 & 4 \end{pmatrix}, B = \begin{pmatrix} 0 & 3 \\ -1 & 5 \end{pmatrix}, C = \begin{pmatrix} -1 & 5 \\ 1 & 3 \end{pmatrix}
$$
  
\n
$$
BC = \begin{pmatrix} 0+3 & 0+9 \\ 1+5 & -5+15 \end{pmatrix} = \begin{pmatrix} 3 & 9 \\ 6 & 10 \end{pmatrix}
$$
  
\n
$$
A(BC) = \begin{pmatrix} 1 & 2 \\ 3 & 4 \end{pmatrix} \begin{pmatrix} 3 & 9 \\ 6 & 10 \end{pmatrix} = \begin{pmatrix} 3+12 & 9+20 \\ 9+24 & 27+40 \end{pmatrix} = \begin{pmatrix} 15 & 29 \\ 33 & 67 \end{pmatrix}
$$
  
\n
$$
AB = \begin{pmatrix} 1 & 2 \\ 3 & 4 \end{pmatrix} \begin{pmatrix} 0 & 3 \\ -1 & 5 \end{pmatrix} = \begin{pmatrix} 0-2 & 3+10 \\ 0-4 & 9+20 \end{pmatrix} = \begin{pmatrix} -2 & 13 \\ -4 & 29 \end{pmatrix}
$$
  
\n
$$
(AB)C = \begin{pmatrix} -2 & 13 \\ -4 & 29 \end{pmatrix} \begin{pmatrix} -1 & 5 \\ 1 & 3 \end{pmatrix}
$$
  
\n
$$
= \begin{pmatrix} 2+13 & -10+39 \\ 4+29 & -20+87 \end{pmatrix} = \begin{pmatrix} 15 & 29 \\ 33 & 67 \end{pmatrix}
$$
  
\n
$$
\therefore \text{ gJL}_{\text{sub}} = \text{gJL}_{\text{sub}} = \text{diag} \text{Li}_{\text{sub}} = \text{gJL}_{\text{sub}} = \text{gJL}_{\text{sub}} = \text{gJL}_{\text{sub}} = \text{gJL}_{\text{sub}} = \text{gJL}_{\text{sub}} = \text{gJL}_{\text{sub}} = \text{gJL}_{\text{sub}} = \begin{pmatrix} 1 & -1 \\ 8 & 7 \end{pmatrix}
$$
  
\n
$$
= \begin{pmatrix} -1 & -4 \\ 8 & 7 \end{pmatrix} - 4 \begin{pmatrix} 1 & -1 \\ 2 & 3 \end{
$$

 $\sqrt{112}$ 

 $\sim$ 

 $X$   $\odot$  கணக்கு

www.Padasalai.Net

$$
= \begin{bmatrix} 0 & 0 \\ 0 & 0 \end{bmatrix} = 0 = \text{mod} \text{g} \cup \text{sign}
$$

4.  $\oint$ frās:  $2x + y + 4z = 15$ ,  $x - 2y + 3z = 13$ ,  $3x + y - z = 2$ . கீர்வ:

கொடுக்கப்பட்டவை:  $2x + y + 4z = 15$  $x - 2y + 3z = 13$  $\ldots$  (2)  $3x + y - z = 2$  $(1) \times 2 \implies 4x + 2y + 8z = 30$ 

$$
(2) \times 1 \implies \frac{x - 2y + 3z = 13}{5x + 11z = 43}
$$
  
\n
$$
(2) \times 1 \implies x - 2y + 3z = 13
$$
  
\n
$$
(3) \times 2 \implies \frac{6x + 2y - 2z = 4}{7x + z = 17}
$$
  
\n
$$
(4)
$$
  
\n
$$
\frac{6x + 2y - 2z = 4}{7x + z = 17}
$$
  
\n
$$
...
$$
  
\n
$$
(5)
$$

(4) × 1 
$$
\Rightarrow
$$
 5x + 11z = 43  
\n(5) × 11  $\Rightarrow$  77x + 11z = 187  
\n(-)  $\begin{array}{c} -72x \\ -72x \end{array} = -144$   
\n $x = \frac{144}{72} = 2$ 

 $x$  ன் மகிப்பை சமன்பாடு  $(5)$  ல் பிரகியிட

 $7x + z = 17$  $7(2) + z = 17$  $14 + z = 17$  $z = 17 - 14$  $Z = 3$ 

 $x$  மற்றும்  $z$  ன் மதிப்புகளை சமன்பாடு  $(1)$  ல் பிரதியிட

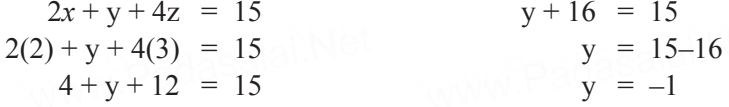

5.  $16x^4 - 24x^3 + (a - 1)x^2 + (b + 1)x + 49$  என்பது ஒரு முழு வா்க்கம் எனில் a மற்றும் b ஆகியவற்றின் மதிப்புகளைக் காண்க.

தீர்வு:

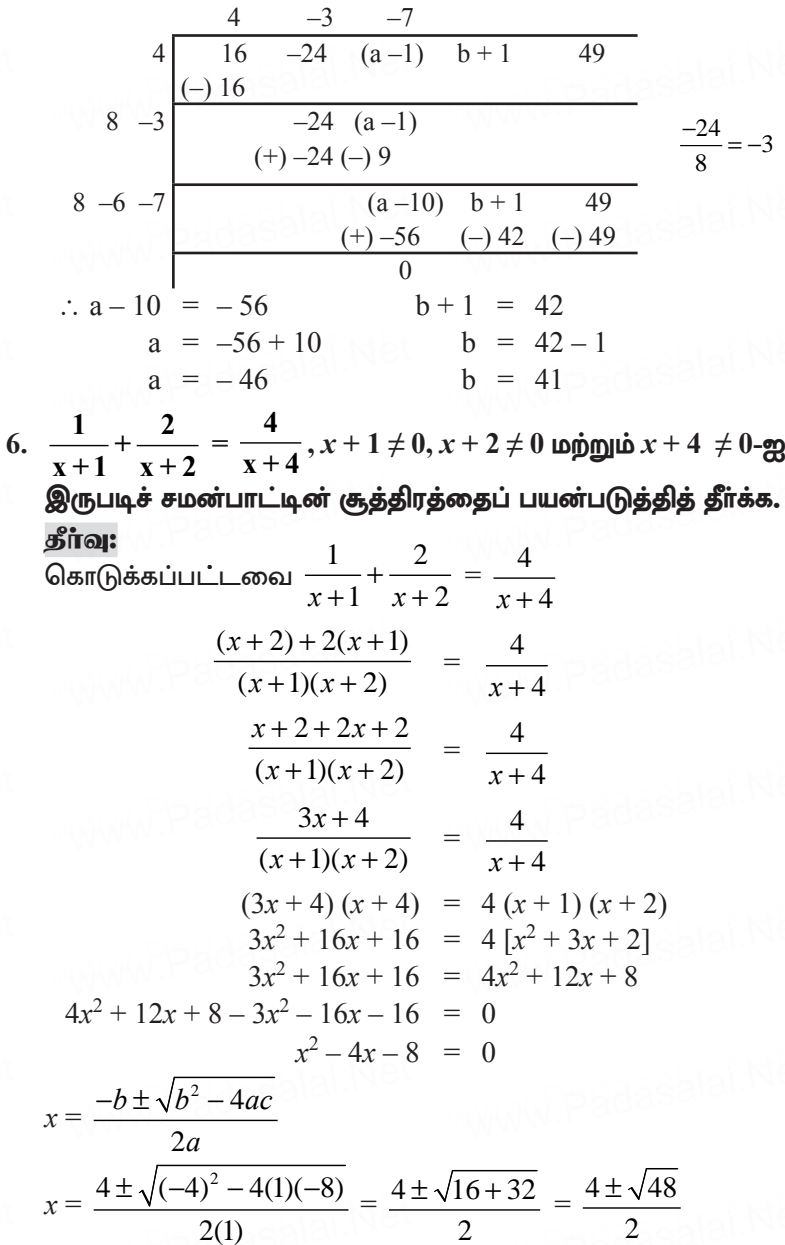

 $\underline{\boxed{114}}$ 

www.Padasalai.Net

$$
\Rightarrow \frac{4 \pm \sqrt{16 \times 3}}{2} = \frac{4 \pm 4\sqrt{3}}{2} = 2 \pm 2\sqrt{3}
$$
  
\n
$$
\therefore \mathbf{g}_{\mathsf{[Eq]}} = (2 + 2\sqrt{3}), (2 - 2\sqrt{3})
$$
  
\n7. 
$$
\mathbf{g}_{\mathsf{[Eq]}} = \frac{a^2 - 16}{a^3 - 8} \times \frac{2a^2 - 3a - 2}{2a^2 + 9a + 4} \div \frac{3a^2 - 11a - 4}{a^2 - 2a + 4}
$$
  
\n
$$
\frac{a^2 - 16}{a^3 - 8} \times \frac{2a^2 - 3a - 2}{2a^2 + 9a + 4} \div \frac{3a^2 - 11a - 4}{a^2 - 2a + 4}
$$
  
\n
$$
= \frac{a^2 - 16}{a^3 - 8} \times \frac{2a^2 - 3a - 2}{2a^2 + 9a + 4} \times \frac{a^2 - 2a + 4}{3a^2 - 11a - 4}
$$
  
\n
$$
= \frac{a^2 - 4^2}{a^3 - 2^3} \times \frac{(a - 2)(2a + 1)}{(a + 4)(2a + 1)} \times \frac{a^2 - 2a + 4}{(3a + 1)(a - 4)}
$$
  
\n
$$
= \frac{(a + 4)(a - 4)}{(a - 2)(a^2 + 2a + 4)} \times \frac{(a - 2)(2a + 1)}{(2a + 1)(a + 4)} \times \frac{a^2 - 2a + 4}{(3a + 1)(a - 4)}
$$
  
\n
$$
\therefore a^2 - b^2 = (a - b)(a + b)
$$
  
\n
$$
= \frac{(a^2 - 2a + 4)}{(3a + 1)(a^2 + 2a + 4)}
$$

8. ஒரு தொடர் வண்டி ஒரு குறிப்பிட்ட தூரத்தை சீரான வேகத்தில் கடக்கிறது. தொடர் வண்டியின் வேகம்  $\frac{10\ \text{sl.\textit{uS}}}{\text{m}}$ அதிகரிக்கப்பட்டால் 2 மணி நேரத்திற்கு முன்னதாகவே ு.<br>குறிப்பிட்ட தூரத்தை அடையும் மற்றும் தொடர் வண்டியின் வேகம் 10 **கி.மீ** குறைக்கப்பட்டால் 3 மணி நேரத்திற்கு பிறகு அக்குறிப்பிட்ட தூரத்தை அடையுமெனில் அந்த தொடர் வண்டி அடைந்த தூரத்தைக் கணக்கிடுக. தீர்வு:

யு: $\mathcal{C}_{\text{eals}} = \frac{X \text{ dS} \cdot \mathcal{C}}{10000}$ காலம்  $=\frac{50}{\text{cm}}$ தூரம் =  $y$  கி.மீ காலம்  $=$   $z$  மணி என்க.  $\therefore$  y = xz  கூர்யாவின்..... ⊙ ச**தது மூ<mark>டித்திக்கர்தி</mark>.ai.Net** 

கொடுக்கப்பட்டவை  $z-2 = \frac{y}{r+10}$  $x+3 = \frac{y}{x-10}$ <br>(z+3) (x-10) = y  $(x+10)(z-2) = y$  $xz-2x+10z-20 = y$  $v-2x+10z-20 = v$  $xz+3x-10z-30 = y$  $-2x+10z-20 = 0$  $y+3x-10z-30 = y$  $x-5z+10 = 0$  $3x-10z-30=0$  ......... (3)  $(2)$  மற்றும்  $(3)$  லிருந்து  $(1) \times 2 \implies 2x - 10z = -20$  $(2) \times 1 \implies \frac{3x - 10z = 30}{-x = -50}$ <br>
(கழிக்க)  $\frac{-x}{x = 50}$  $x = 50$  சமன்பாடு (2) ல் பிரதியிட  $x - 5z = -10$  $(1) \Rightarrow y = xz$  $50 - 5z = -10$  $y = 50 \times 12$  $-5z = -60$  $y = 600$  கி.மீ  $z = 12$ 

 $9.$  ஒரு மகிழுந்து புறப்பட வேண்டிய நேரத்திலிருந்து  $30$ நிமிடம் தாமதமாகப் புறப்பட்டது. 150 கி.மீ தூரத்தில் உள்ள .<br>சேருமிடத்தைச் சரியான நேரத்தில் சென்றடைய அதனுடைய வழக்கமான வேகத்தை மணிக்கு 25 கி.மீ அதிகப்படுத்த மகிழுந்தின் வேண்டியிருந்தது எனில். வழக்கமான வேகத்தைக் காண்க.

### கீர்வு:

அதிகரிக்கப்பட்ட மகிழுந்தின் வேகம்  $(x + 25)$  மணி என்க.

மொத்த தூரம் =  $150$  கி.மீ; காலம் =  $\frac{\text{g\text{m}\text{u}}}{\text{g}}$ வேகம்

 $T_1$  மற்றும்  $T_2$  என்பது மகிழுந்து அதன் இடத்தை சாியான நேரத்தில் சென்றடைவதற்கான நேரம் மற்றும் குறைந்தபட்ச நேரம் (வழக்கமான வேகத்தை) என்க.

> $rac{150}{x} - \frac{150}{x + 25} = \frac{1}{2}$  $T_1 - T_2 = \frac{1}{2}$  மணி

dasalai. $\frac{\mathbf{X} \cdot \mathbf{C}}{2}$ wasalai. <mark>X</mark>  $X$   $\odot$  கணக்கு

 $_{\rm{e}}$ asalai.Net $_{\rm{11}}$ 

$$
\mathbf{X} \odot \mathbf{B} \cdot \mathbf{a} \cdot \mathbf{b} \mathbf{c}
$$
\n
$$
150\left[\frac{1}{x} - \frac{1}{x+25}\right] = \frac{1}{2}
$$
\n
$$
150\left[\frac{x+25-x}{x(x+25)}\right] = \frac{1}{2}
$$
\n
$$
150\left[\frac{x+25-x}{x(x+25)}\right] = \frac{1}{2}
$$
\n
$$
150\left[\frac{x+25-x}{x(x+25)}\right] = \frac{1}{2}
$$
\n
$$
150\left[\frac{x+25-x}{x(x+25)}\right] = \frac{1}{2}
$$
\n
$$
10. \text{ } \mathbf{B} \cdot \mathbf{b} \cdot \mathbf{c} \mathbf{b} \mathbf{c} \mathbf{d} \mathbf{d} \mathbf{c} \mathbf{b} \mathbf{d} \mathbf{c} \mathbf{b} \mathbf{c} \mathbf{b} \
$$

$$
5^{x+1}+5^{2-x} = 5^{3}+1
$$
  
\n
$$
5^{x}.5 + 5^{2}5^{-x} = 125+1
$$
  
\n
$$
5^{x}.5 + \frac{25}{5^{x}} = 126
$$
  
\n
$$
5^{x} = y \text{ and } 5y^{2}-126y+25 = 0
$$
  
\n
$$
5^{x} = y \text{ and } 5y-1 = 0 \text{ (3y - 1)(y - 25)} = 0
$$
  
\n
$$
5y + \frac{25}{y} = 126
$$
  
\n
$$
5y + \frac{25}{y} = 126
$$
  
\n
$$
5y = \frac{1}{5} \text{ (3y - 1)(y - 25)} = 0
$$

கூர்யாவின்..... ⊙ ச**தது மூ<mark>டித்திக்கர்ல</mark>!**ai.Net

$$
5^{x} = y
$$
  
\n
$$
5^{x} = 5^{-1} \text{ (a)} 5^{x} = 5^{2}
$$
  
\n
$$
5^{x} = 5^{-1} \text{ (b)} 5^{x} = 5^{2}
$$
  
\n
$$
x = -1 \text{ (c)} x = 2
$$
  
\n
$$
x = \{2, -1\}
$$

12. ஒரு செங்கோண முக்கோணத்தின் குத்துயரமானது அதன் அடிப்பாகத்தைவிட<sup>7</sup> செ.மீ குறைவு ஆகும். மேலும் காணம் 13 செ.மீ எனில் மற்ற இருபக்கங்களைக் காணக.

### கீர்வ:

$$
\mathbf{a}_{\text{max}} = x \quad \mathbf{a}_{\text{max}} \quad \mathbf{a}_{\text{max}} \quad \mathbf{a}_{\text{max}} = (x-7) \quad \mathbf{a}_{\text{max}} \quad \mathbf{a}_{\text{max}}
$$
\n
$$
\mathbf{a}_{\text{max}} = \sqrt{\left(\mathbf{a}_{\text{max}}\mathbf{a}_{\text{max}}\right)^2 + \left(\mathbf{a}_{\text{max}}\mathbf{a}_{\text{max}}\right)^2}
$$
\n
$$
13 = \sqrt{x^2 + (x-7)^2}
$$
\n
$$
169 = x^2 + (x-7)^2
$$
\n
$$
169 = x^2 + x^2 - 14x + 49
$$
\n
$$
169 = 2x^2 - 14x + 49
$$
\n
$$
2x^2 - 14x + 49 - 169 = 0
$$
\n
$$
2x^2 - 14x - 120 = 0
$$
\n
$$
x^2 - 7x - 60 = 0
$$
\n
$$
(x-12)(x+5) = 0
$$
\n
$$
x = 12 \quad \text{(a)} \quad x = -5 \quad \text{(a)} \quad \text{(b)} \quad \text{(c)} \quad x = 12
$$
\n
$$
\mathbf{a}_{\text{max}} = 12 \quad \text{(c)} \quad \text{(d)} \quad \text{(e)} \quad \text{(f)} \quad \text{(g)} \quad \text{(h)} \quad \text{(i)} \quad \text{(i)} \quad \text{(ii)} \quad \text{(iv)} \quad \text{(v)} \quad \text{(
$$

13. இரு குழாய்கள் ஒருத்தொட்டியை நிரப்ப  $9\frac{3}{6}$  மணி நேரம் .<br>எடுத்துக்கொள்ளும். சிறிய குழாயானது தனியே தொட்டியை நிரப்ப எடுத்துக்கொள்ளும் கால அளவானது, பெரிய குழாய் .<br>மட்டும் எடுத்துக் கொள்ளும் கால அளவை விட பத்து மணி நேரம் அதிகம் ஆகும். இரு குழாய்களும் தனித்தனியே தொட்டியை நிரப்ப எடுத்துக் கொள்ளும் கால அளவுகளைக் காண்க.

# கீர்வ:

சிறிய குழாய் தொட்டியை நிரப்ப எடுத்துக்கொள்ளும் கால அளவு  $x$  மணி என்க.

பெரிய குழாய் தொட்டியை நிரப்ப எடுத்துக்கொள்ளும் கால அளவு  $(x=10)$  மணி நேரம் என்க.

**www.Padasalai.Net** www.Padasalai.Net www.rauaxpois.

 $\mathrm{\mathrm{\mathrm{X}}}\,\odot$  கணக்கு<br>கொடுக்கப்பட்ட விவரத்தின் படி,  $\frac{d}{d}$ asalai. $\frac{\mathbf{X} \cdot \mathbf{C}}{\mathbf{G} \cdot \mathbf{B}}$ ଗ

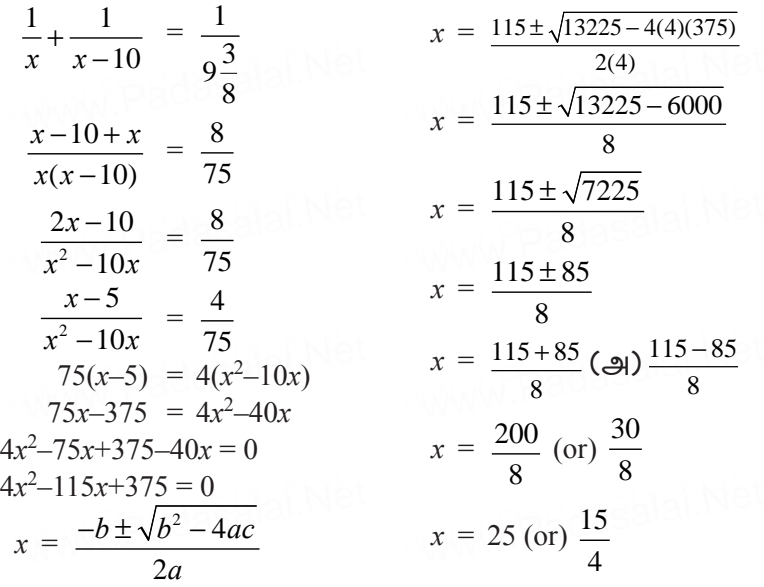

சிறிய குழாய் தொட்டியை நிரப்ப எடுத்துக் கொள்ளும் கால அளவு  $= 25$  மணி நேரம். சுநாய் குழாய் எதொட்டியை நார்ப்ப எருத்துக் எனாள்ளும்<br>கால அளவு = 25 மணி நேரம்.<br>பொியக் குழாய் தொட்டியை நிரப்ப எடுத்துக் கொள்ளும் கால அளவு  $x-10 = 15$  மணி நேரம். சுநாய் குழாய் எனுட்டினை நா<br>கால அளவு = 25 மணி நேரப<br>பொியக் குமாய் கொட்டியை

 $14. \ \ (a^2+b^2)x^2 \ - \ 2(ac+bd)x+(c^2+d^2) \ = \ 0 \ \ \text{arcsin} \ \text{ } \ \text{ } \ \text{$  $(a^2+b^2)x^2 - 2(ac+bd)x + (c^2+d^2) = 0$  என<br>மூலங்கள் சமம் எனில்  $\frac{a}{b} = \frac{c}{d}$  என நிறுவுக. கீர்வ:  $(a^2+b^2)x^2-2(ac+bd)x+(c^2+d^2)=0$ dasalai.N<sup>.14</sup>

ரு *மாத த*ுணை நிலை முன் மூலங்கள் மெய் மற்றும்<br>கொடுக்கப்பட்ட சமன்பாட்டின் மூலங்கள் மெய் மற்றும்<br>சமம் என்பதால், சமம் என்பதால்,

$$
\therefore b^2 - 4ac = 0
$$
  
\n
$$
[-2(ac+bd)]^2 - 4[a^2 + b^2][c^2 + d^2] = 0
$$
  
\n
$$
4(a^2c^2 + b^2d^2 + 2abcd) - 4[a^2c^2 + a^2d^2 + b^2c^2 + b^2d^2] = 0
$$
  
\n
$$
\therefore by 4a^2\cancel{e^2} + b^2d^2 + 2abcd - a^2\cancel{e^2} - a^2d^2 - b^2c^2 - b^2d^2 = 0
$$
  
\n
$$
a^2d^2 + b^2c^2 - 2abcd = 0
$$
  
\n
$$
(ad-bc)^2 = 0
$$
  
\n
$$
ad-bc = 0
$$

கூர்யாவின்..... ⊙ ச**தது குதித்திக்குதி**.ai.Net

$$
\frac{a}{b} = \frac{b}{d} \quad \frac{a}{b} = \frac{c}{d} \quad \frac{b}{b} = \frac{c}{d} \quad \frac{b}{b} = \frac{c}{d} \quad \frac{b}{b} = \frac{1}{b} \quad \frac{b}{b} = \frac{1}{b} \quad \frac{b}{b} = \frac{1}{b} \quad \frac{b}{b} = \frac{1}{b} \quad \frac{b}{b} = \frac{1}{b} \quad \frac{b}{b} = \frac{1}{b} \quad \frac{b}{b} = \frac{1}{b} \quad \frac{b}{b} = \frac{1}{b} \quad \frac{b}{b} = \frac{1}{b} \quad \frac{b}{b} = \frac{1}{b} \quad \frac{b}{b} = \frac{2x^2 + 3x + 1}{(3x^2 + 2x + x + 1)(4x^2 + 4x + x + 1)(15x^2 + 5x + 3x + 1)} = \frac{2x(x + 1) + 1(x + 1)[x(x + 1) + 1(x + 1)]}{[3x(x + 1) + 1(x + 1)][5x(x + 1) + 1(x + 1)]} = \frac{5x(3x + 1) + 1(3x + 1)}{[4x(2x + 1) + 1(2x + 1)]} = \frac{(x + 1)(2x + 1)(3x + 1)(3x + 1)(5x + 1)}{(x + 1)(3x + 1)(3x + 1)(3x + 1)(3x + 1)(3x + 1)}
$$
\n
$$
= 1
$$
\n16.  $\frac{px^2 + (\sqrt{3} - \sqrt{2})x - 1}{(x + 1)(x + 1)(5x + 1)(2x + 1)(4x + 1)} = 1$ \n
$$
\frac{a}{b} = \frac{a}{b} = \frac{1}{b} \quad \frac{a}{b} = \frac{1}{b} \quad \frac{a}{b} = \frac{1}{b} \quad \frac{a}{b} = \frac{1}{b} \quad \frac{1}{b} = \frac{1}{b} \quad \frac{1}{b} = \frac{1}{b} \quad \frac{1}{b} = \frac{1}{b} \quad \frac{1}{b} = \frac{1}{b} \quad \frac{1}{b} = \frac{1}{b} \quad \frac{1}{b} = \frac{1}{b} \quad \frac{1}{b} = \frac
$$

 $\sqrt{120}$ 

 $\underline{X}$   $\circ$  கணக்கு

www.Padasphi.Net

| min[ <del>of</del> : <del>6.5</del> from 6.5\n <th>5a</th> \n <th>5a</th> \n                                                                                                    | 5a | 5a |
|----------------------------------------------------------------------------------------------------|----|----|
| 1. $A = \begin{pmatrix} a & b \\ c & d \end{pmatrix} \cdot I = \begin{pmatrix} 1 & 0 \\ 0 & 1 \end{pmatrix} \cdot A^2 - (a+d)A = (bc-ad) I_2$ for off <del>g</del> of <del>g</del> of |    |    |

# கூர்யாவின்..... ⊙ ச**தது மூடித்தித்தித்தி**.Net

- 11. மூலங்களின் கூடுதல் மற்றும் பெருக்கல் கீழ்க்காணுமாறு கொடுக்கப்பட்டுள்ளன எனில், அவற்றுக்கு தகுந்த இருபடிச்<br>சமன்பாடுகளைக் கண்டறிக. (i) 9,14 (ii)  $-\frac{7}{2}$ ,  $\frac{5}{2}$  (iii)  $-\frac{3}{5}$ ,  $-\frac{1}{2}$ 12. கீழே கொடுக்கப்பட்டுள்ள இருபடிச் சமன்பாடுகளின் மூலங்களின் கூடுதல் மற்றும் பெருக்கற்பலன் ஆகியவற்றைக் காணக. (i)  $x^2 + 8x - 65 = 0$ (ii)  $2x^2 + 5x + 7 = 0$ 13. வர்க்கமூலம் காண்க:  $(4x^2-9x+2) (7x^2-13x-2) (28x^2-3x-1)$  $14. x<sup>2</sup> + 7x + 10 = 0$  எனும் சமன்பாட்டின் மூலங்கள் α மற்றும் β எனில், பின்வருவனவற்றின் மதிப்புகளைக் காணக. (ஏதேனும் eφσστημ) (i) (α-β) (ii)  $\alpha^2 + \beta^2$  (iii)  $\alpha^3 - \beta^3$  (iv)  $\alpha^4 + \beta^4$ (v)  $\frac{\alpha}{\beta} + \frac{\beta}{\alpha}$  (vi)  $\frac{\alpha^2}{\beta} + \frac{\beta^2}{\alpha}$  $15. 3x^2 + 7x - 2 = 0$  எனும் சமன்பாட்டின் மூலங்கள் α மற்றும் β எனில், கொடுக்கப்பட்ட மதிப்புகளைக் காண்க. (i)  $\frac{\alpha}{\beta} + \frac{\beta}{\alpha}$  (ii)  $\frac{\alpha^2}{\beta} + \frac{\beta^2}{\alpha}$  $16. x<sup>3</sup> + x<sup>2</sup> - x + 2$  மற்றும்  $2x<sup>3</sup> - 5x<sup>2</sup> + 5x - 3$  ஆகிய பல்லுறுப்புக் கோவைகளின் மீ.பொ.வ காண்க.  $17. 2x^2 - x - 1 = 0$ , என்ற சமன்பாட்டின் மூலங்கள் α மற்றும் β எனில், கீழே கொடுக்கப்பட்ட மூலங்களையுடைய இருபடிச் சமன்பாட்டைக் காண்க. (i)  $\frac{1}{\alpha}$ ,  $\frac{1}{\beta}$  (ii)  $\alpha^2\beta$ ,  $\beta^2$   $\alpha(iii)$   $2\alpha+\beta$ ,  $2\beta+\alpha$  $18. 2x^2 - 7x + 5 = 0$ , என்ற சமன்பாட்டின் மூலங்கள் α மற்றும் β எனில், பின்வருவனவற்றின் மதிப்புகளைக் காண்க. (குறிப்பு: தீா்வு தேவையில்லை)  $\frac{1}{\alpha} + \frac{1}{\beta}, \frac{\alpha}{\beta} + \frac{\rho}{\alpha}$ 19.  $x^2 + 6x - 4 = 0$  –யின் மூலங்கள் α மற்றும் β எனில், கீழ்க்கண்டவற்றை மூலங்களாகக் கொண்ட இருபடிச் சமன்பாட்டைக் காண்க. (i)  $\alpha^2$  மற்றும்  $\beta^2$  (ii)  $\alpha^2\beta$  மற்றும்  $\beta^2\alpha$ 20.  $\alpha$ , β என்பன 7x<sup>2</sup>+ax+2=0-யின் மூலங்கள் மற்றும் β –  $\alpha = \frac{-13}{7}$ எனில்,  $a$ -யின் மகிப்பு காண்க. 21.  $6x^3 - 30x^2 + 60x - 48$  மற்றும்  $3x^3 - 12x^2 + 21x - 18$  ஆகிய
- பல்லுறுப்புக்கோவைகளின் மீ.பொ.வ காண்க.

- 22. இனியா 50 கி.கி எடையுள்ள ஆப்பிள்கள் மற்றும் <sub>ஒரு</sub> கிலோகிராமுக்கு வாமைப்பமங்கள் வாங்கினாா். ஆப்பிள்களின் விலை வாழைப்பழங்களின் விலையைப் போல இருமடங்கு ஆகும். வாங்கப்பட்ட ஆப்பிள்களின் விலை  $\bar{\bar{\epsilon}}1800$ மற்றும் வாழைப்பழங்களின் விலை  $\bar{\zeta}600$  எனில், இனியா வாங்கிய இருவகை பழங்களின் எடையைக் கிலோகிராமில் காண்க
- 23.  $\oint \vec{f}$   $\vec{f}$   $\vec{g}$   $\vec{g}$
- கி.மீ 24. சென்னையிலிருந்து விருதாச்சலத்திற்கு 240 தூரத்தைக் கடக்க ஒரு பயணிகள் தொடாவண்டிக்கு ஒரு விரைவு கொடாவண்டியைவிட 1 மணி நேரம் கூடுதலாகத் கேவைப்படுகிறது. பயணிகள் கொடர்வண்டியின் வேகம். விரைவு தொடர்வண்டியின் வேகத்தைவிட 20 கி.மீ/மணி குறைவு எனில், இரு தொடர்வண்டிகளின் சராசரி வேகங்களைக் கணக்கிடுக.

சிந்கனை வினாக்கள்

5 மகிப்பெண்கள்

1. 
$$
\pi(\mathbf{B}\dot{\mathbf{B}})\mathbf{B}\mathbf{B}
$$
: 
$$
\frac{1}{a^2 + 3a + 2} + \frac{1}{a^2 + 5a + 6} - \frac{1}{a^2 + 4a + 3}
$$
  
2.  $A = \begin{pmatrix} 3 & 2 & 0 \\ 1 & 4 & 0 \\ 0 & 0 & 5 \end{pmatrix}$   $\pi(\mathbf{B}\dot{\mathbf{B}})\mathbf{A}^2 - 7\mathbf{A} + 10\mathbf{I}_3 = 0$   $\pi(\mathbf{B}\dot{\mathbf{B}})\mathbf{B}$ 

- 3. ஒரு செவ்வகத்தின் நீளம் மற்றும் அகலத்தினை முறையே 3 மற்றும் 2 அலகுகள் அதிகரிப்பதன் மூலம் அதன் பரப்பளவு 67 சதுர அலகுகள் அதிகாிக்கும். மேலும் நீளத்தினை 5 அலகுகள் குறைத்தும் அகலத்தினை 3 அலகுகள் அதிகாித்தும் பாா்க்கும்போது அதன் பரப்பளவானது 9 சதுர அலகுகள் குறையும் எனில் செவ்வகத்தின் நீள, அகலங்களை காண்க.
- 4. ஒரு வகுப்பில் உள்ள மாணவா்கள் வாிசையில் நிற்க வேண்டும். ஏதேனும் ஒரு வாிசையில் 3 மாணவாகளை அதிகமாக்கினால் வாிசைகளின் எண்ணிக்கையில் ஒன்று குறையும். ஏதேனும் ஒரு வாிசையில் 3 மாணவா்களை குறைத்தால் வரிசைகளின் எண்ணிக்கை இரண்டு அதிகமாகும் எனில் வகுப்பில் உள்ள மாணவாகளின் எண்ணிக்கையைக் காண்க

## வரைபட வினாக்கள் தீர்வுகளுடன்

5 மதிப்பெண்கள்

1. கொடுக்கப்பட்ட இருபடிச் சமன்பாட்டின் வரைபடம் வரைக. அதன் தீர்வுகளின் தன்மையைக் கூறுக.  $x^2 - 9x + 20 = 0$ .

அட்டவணை:

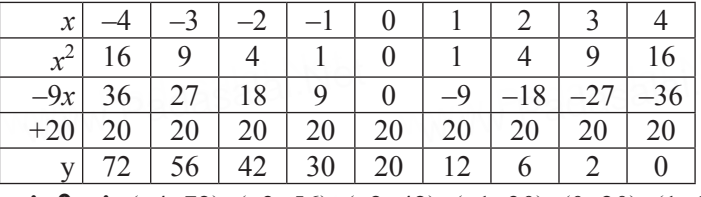

**புள்ளிகள்:**  $(-4, 72)$ ,  $(-3, 56)$ ,  $(-2, 42)$ ,  $(-1, 30)$ ,  $(0, 20)$ ,  $(1, 12)$ ,  $(2, 6), (3, 2), (4, 0)$ 

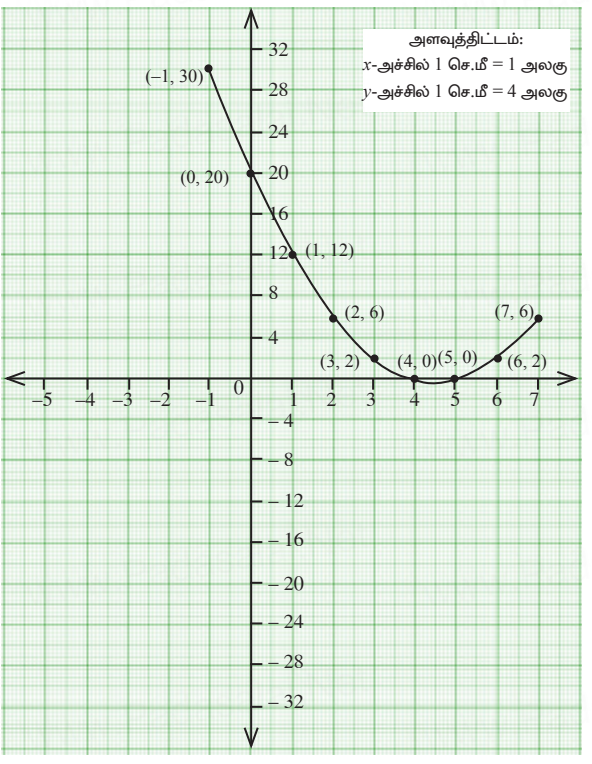

### தீர்வுகளின் தன்மை:

பரவளையும்  $X$  அச்சை இருவேறு புள்ளிகளில் வெட்டுகிறது. எனவே மூலங்கள் மெய், சமமில்லை.

**www.Padasalai.Net**

<u>்</u> கணக்கு<br>2. கொடுக்கப்பட்ட இருபடிச் சமன்பாட்டின் வரைபடம் வரைக. அதன் தீா்வுகளின் தன்மையைக் கூறுக.  $x^2 - 4x + 4 = 0.$ 

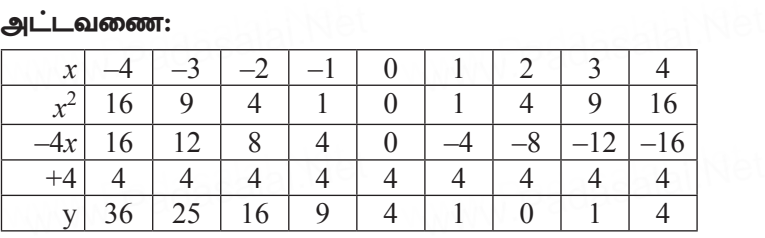

**ц** от оп<sup>2</sup>я (–4, 36), (–3, 25), (–2, 16), (–1, 9), (0, 4), (1, 1),

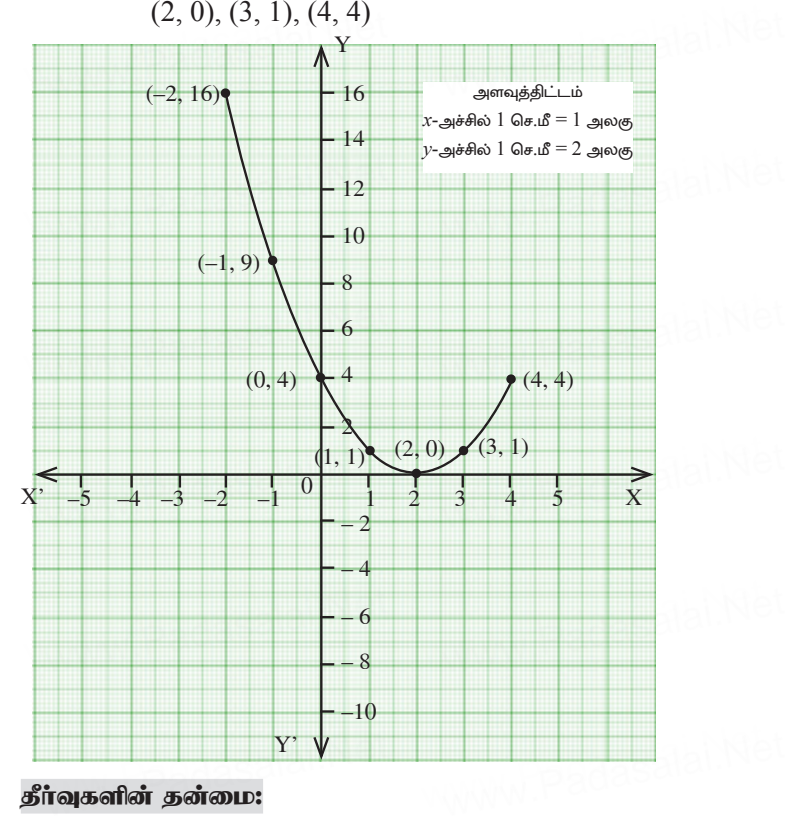

பரவளையும்  $X$  அச்சை ஒரே ஒரு புள்ளியில் தொட்டு வெட்டுகிறது. எனவே மூலங்கள் மெய், சமம்.<br>.<br>. www.cadasalai.Net  $\frac{1}{\text{max}}$ adasalai. $\frac{1}{\text{max}}$ 

- 3. கொடுக்கப்பட்ட இருபடிச் சமன்பாட்டின் வரைபடம் வரைக. அதன் தீா்வுகளின் தன்மையைக் கூறுக:  $x^2 + x + 7 = 0$ .
	- அட்டவணை:

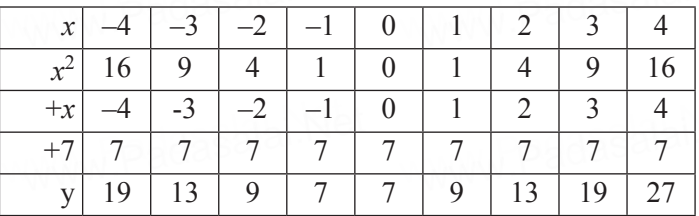

**புள்ளிகள்:**  $(-4, 19)$ ,  $(-3, 13)$ ,  $(-2, 9)$ ,  $(-1, 7)$ ,  $(0, 7)$ ,  $(1, 9)$ ,  $(2, 13), (3, 19), (4, 27)$ 

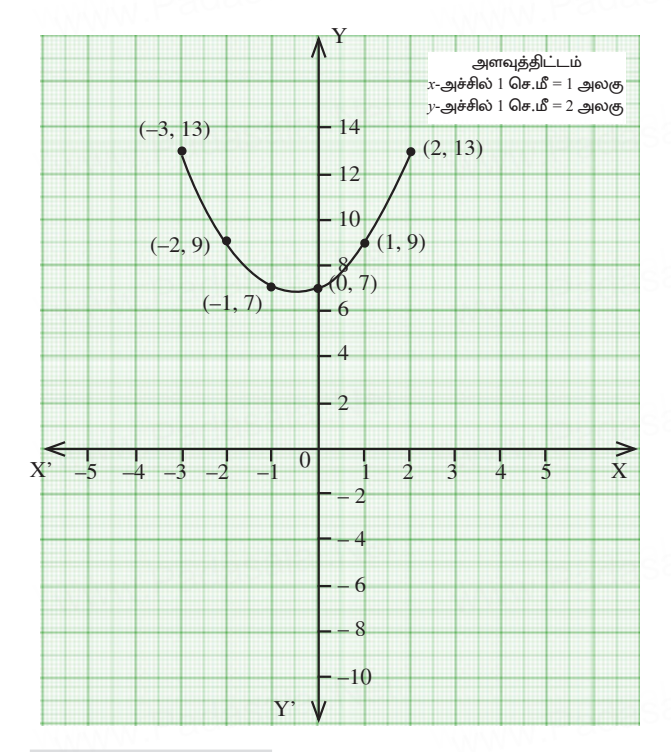

# தீர்வுகளின் தன்மை:

பரவளையம் X அச்சை வெட்டவும் இல்லை, தொட்டுச் செல்லவில்லை. எனவே மூலங்கள் மெய்யல்ல.

<u>்</u> கணக்கு<br>4. கொடுக்கப்பட்ட இருபடிச் சமன்பாட்டின் வரைபடம் வரைக. அதன் தீர்வுகளின் தன்மையைக் கூறுக:  $(2x - 3) (x + 2) = 0$ .

 $y = (2x - 3)(x + 2) = 2x^2 + 4x - 3x - 6 = 2x^2 + x - 6$ <br> **git also coots:**<br> $x \mid -4 \mid -3 \mid -2 \mid -1 \mid 0 \mid 1 \mid 2 \mid 3 \mid 4$ 

| $y = (2x - 3)(x + 2) - 2x + 4x - 3x - 6 - 2x + x - 6$ |    |    |   |   |   |  |   |    |    |  |  |  |  |  |
|-------------------------------------------------------|----|----|---|---|---|--|---|----|----|--|--|--|--|--|
| .வணை:<br>அ                                            |    |    |   |   |   |  |   |    |    |  |  |  |  |  |
| $\boldsymbol{x}$                                      |    |    |   |   | U |  |   |    |    |  |  |  |  |  |
| $x^2$                                                 | 16 | 9  | 4 |   | 0 |  |   | 9  | 16 |  |  |  |  |  |
| $2x^2$                                                | 32 | 18 | 8 | 2 | 0 |  | 8 | 18 | 32 |  |  |  |  |  |
| $+x$                                                  |    |    |   |   |   |  | 2 |    |    |  |  |  |  |  |
|                                                       |    |    |   |   |   |  |   |    |    |  |  |  |  |  |
| v                                                     |    | Q  |   |   |   |  |   |    | 30 |  |  |  |  |  |

 $\frac{1}{2}$   $\frac{1}{2}$   $(2, 4), (3, 15), (4, 30)$ 

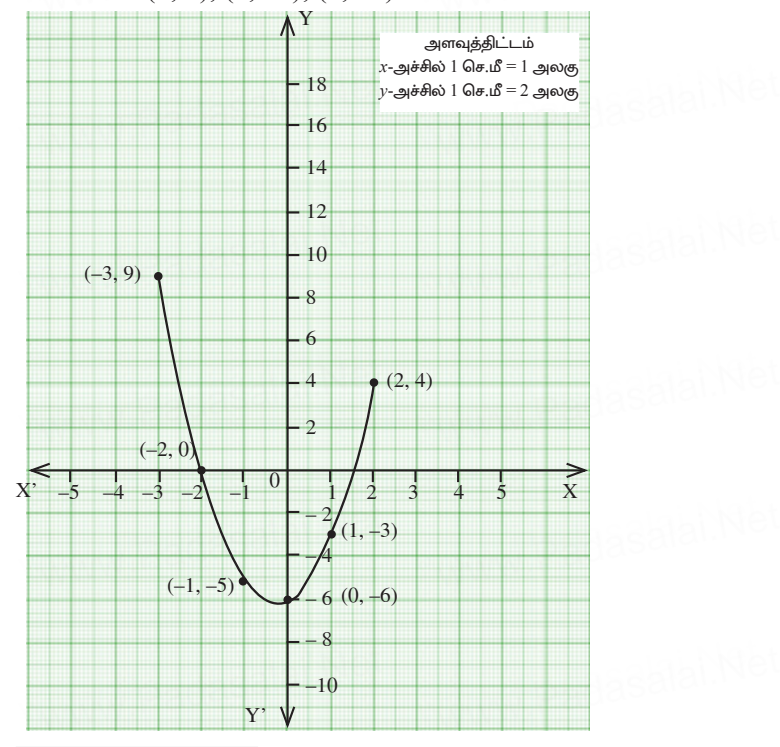

### தீர்வுகளின் தன்மை:

பரவளையம்  $X$  அச்சை ஒரே இருவேறு புள்ளிகளில் பரவளையம் X அச்சை ஒரே இருவேறு புள்ளிகளில்<br>வெட்டுகிறது. எனவே மூலங்கள் மெய், சமமில்லை. 5.  $y = x^2 + x - 2$  ன் வரைபடம் வரைந்து அதன் மூலம்  $x^2+x-2=0$ .<br>என்ற சமன்பாட்டினைத் தீர்க்கவும்.

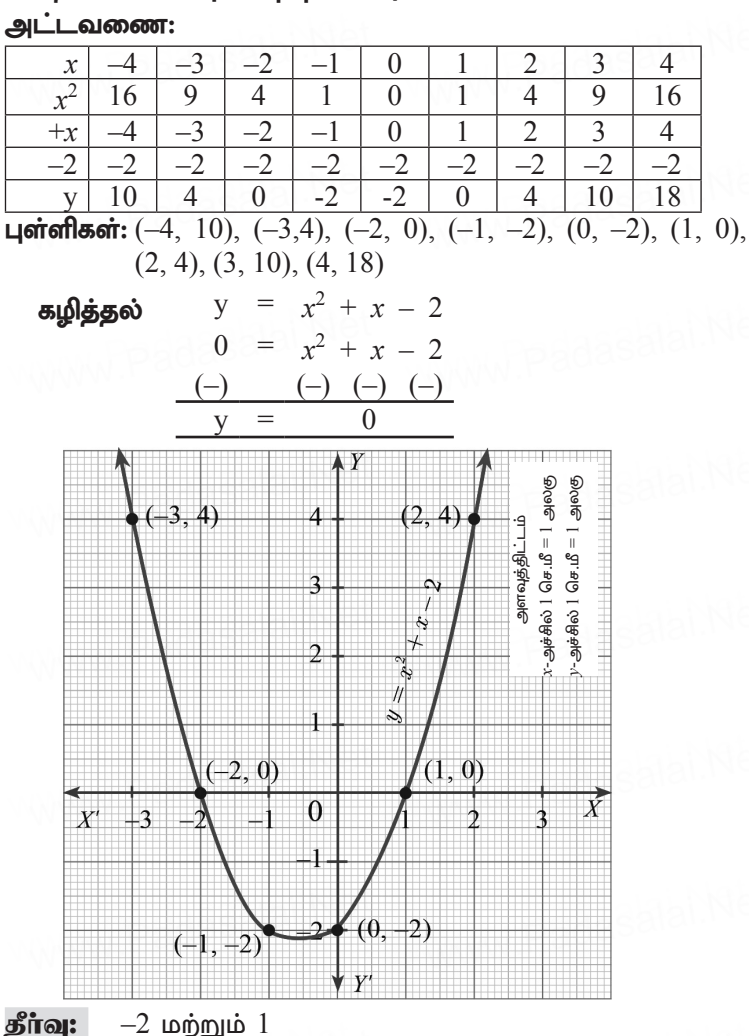

6.  $y = x^2 - 5x - 6$ யின் வரைபடம் வரைந்து அதனைப் பயன்படுத்தி  $x^2 - 5x - 14 = 0$  என்ற சமன்பாட்டைத் தீர்க்கவும்.

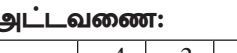

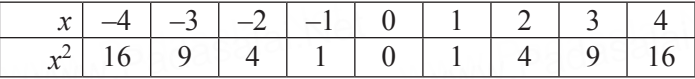

dasalai. $\frac{\mathbf{X} \cdot \mathbf{C}}{2}$ wasalai. <mark>X</mark>

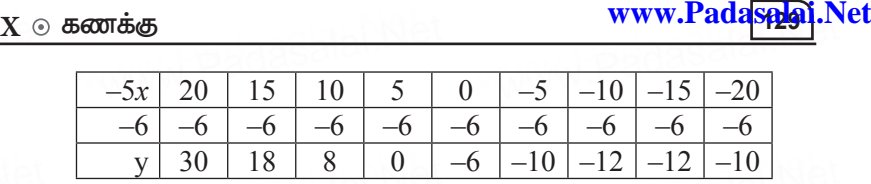

 $y$ | 30 | 18 | 8 | 0 | -6 |-10 |-12 |-12 |-10|<br>Це́петीв во́т: (-4, 30), (-3,4), (-2, 8), (-1, 0), (0, -6), (1, -10),<br>(2, -12), (3, -12), (4, -10)  $(2, -12), (3, -12), (4, -10)$ 

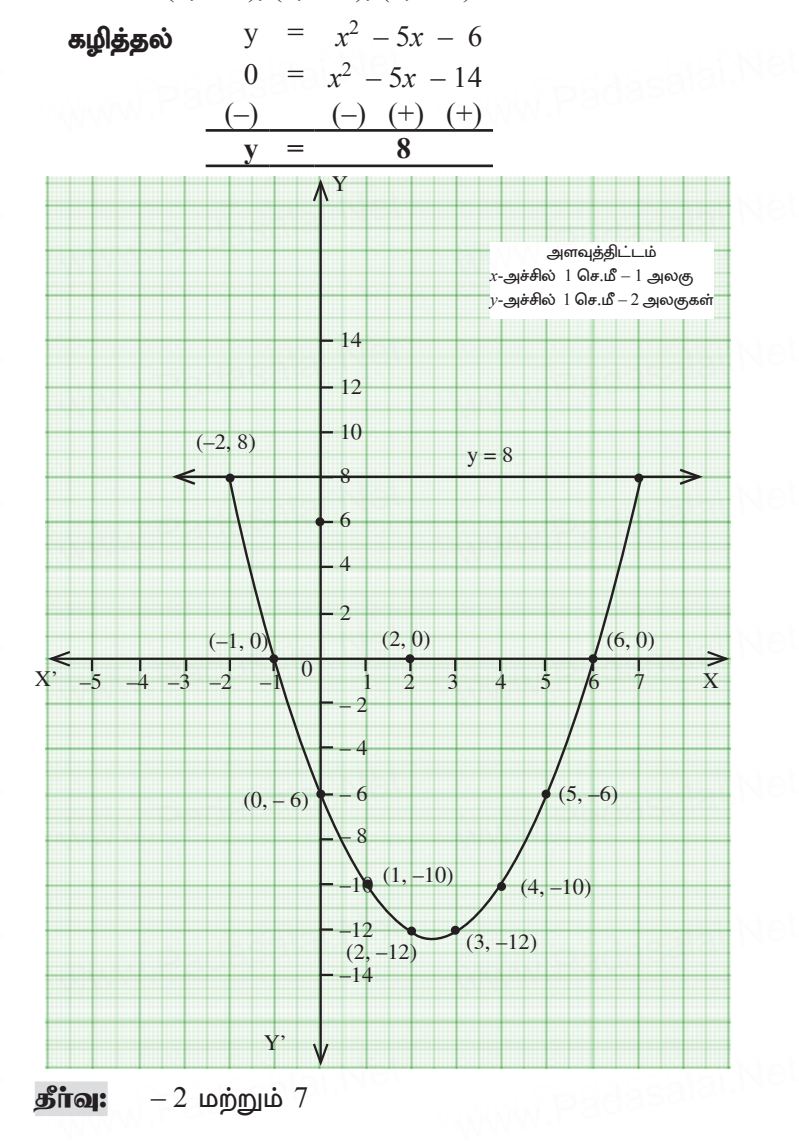

- **7. y = 2***x***<sup>2</sup> 3***x* **5-**apd; tiuglk; tiue;J mjidg; www.Padasalai.Net www.Padasalai.Net www.Padasalai.Net  $\mu$ யன்படுத்தி  $2x^2 - 4x - 6 = 0$  என்ற சமன்பாட்டைத் தீா்க்கவும்.
	-

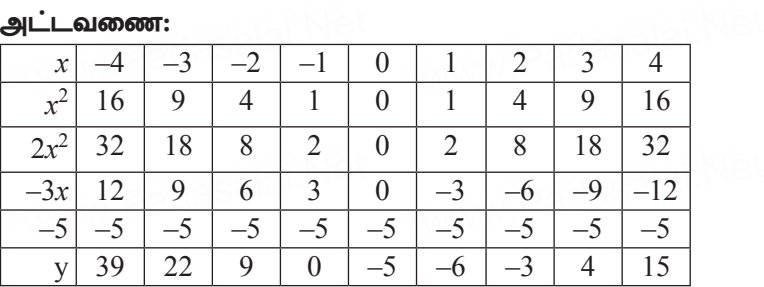

ц**ет впевот:**  $(-4, 39)$ ,  $(-3, 22)$ ,  $(-2, 9)$ ,  $(-1, 0)$ ,  $(0, -5)$ ,  $(1, -6)$ ,  $(2, -3)$ ,  $(3, 4)$ ,  $(4, 15)$  $(2, -3), (3, 4), (4, 15)$ 

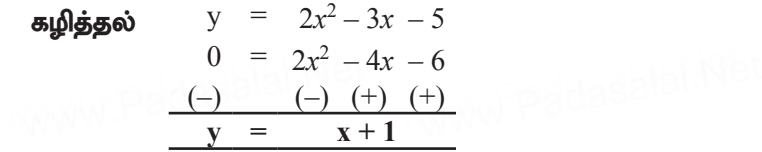

அட்டவணை:

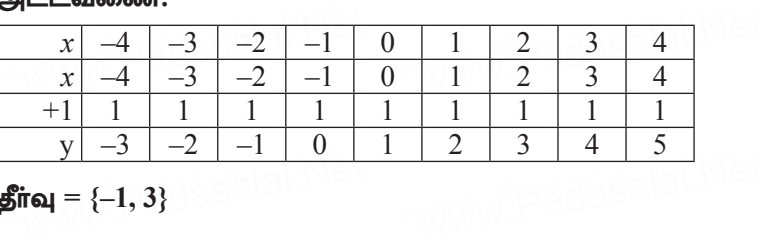

 $\mathbf{\hat{g}$ ா்வு = {–1, 3}

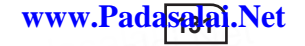

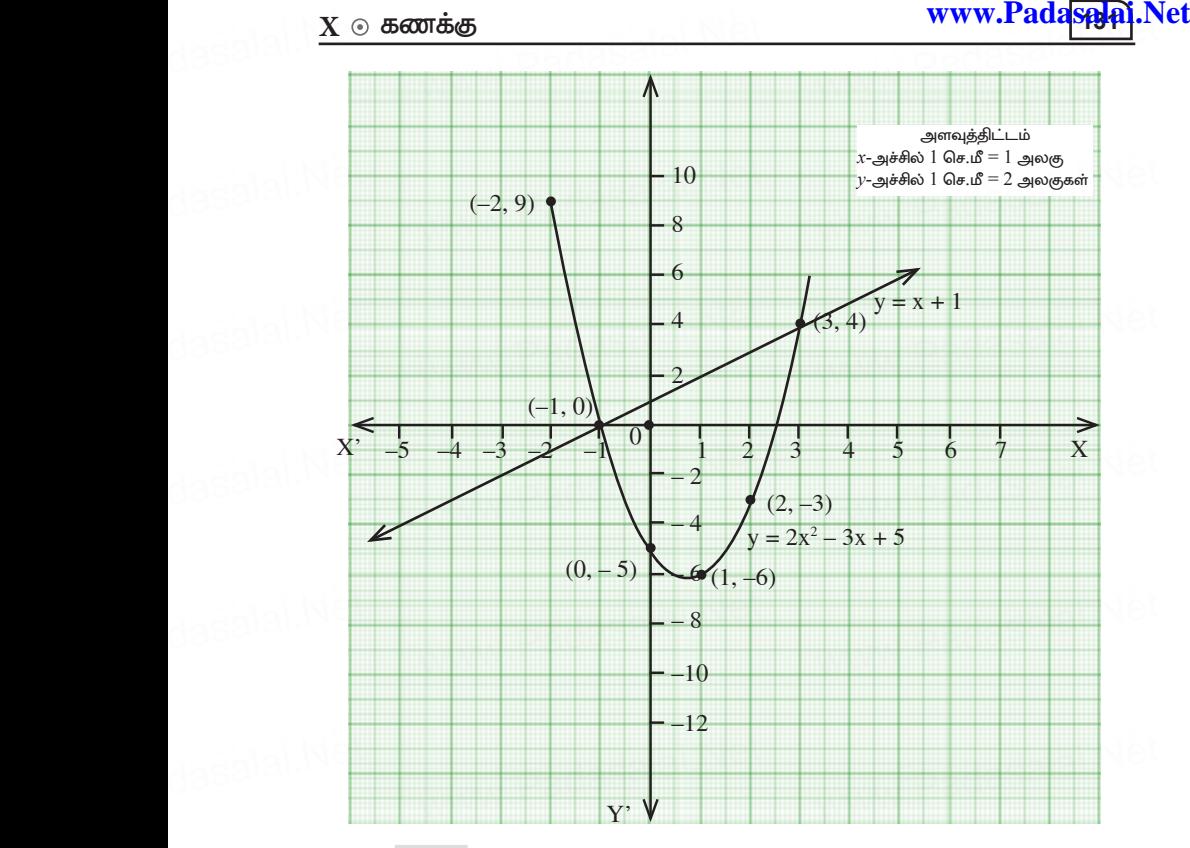

தீ**ர்வு:** – 1 மற்றும் 3

- 8.  $y = 2x^2$  யின் வரைபடம் வரைந்து அதன் மூலம்  $2x^2 x 6 = 0$ <br>என்ற சமன்பாட்டைத் தீர்க்க. என்ற சமன்பாட்டைத் தீர்க்க. aasalai.Net
	- அட்டவணை:

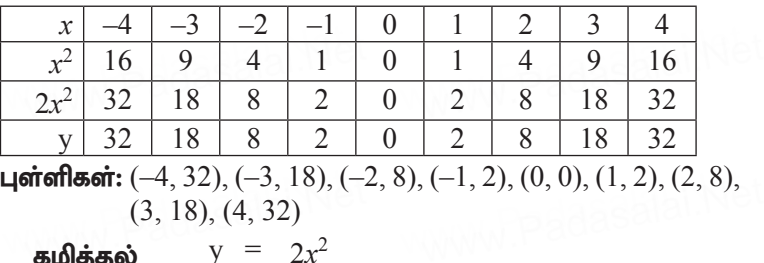

கழித்தல்  $y = 2x^2$ 0 =  $2x^2 - x - 6$ (–) (–) (+) (+) **y** =  $x+6$  $\frac{(-)}{y} = \frac{(-)}{x+6}$  (-) (+) (+) t)<br>WWW.Padasalai.Net

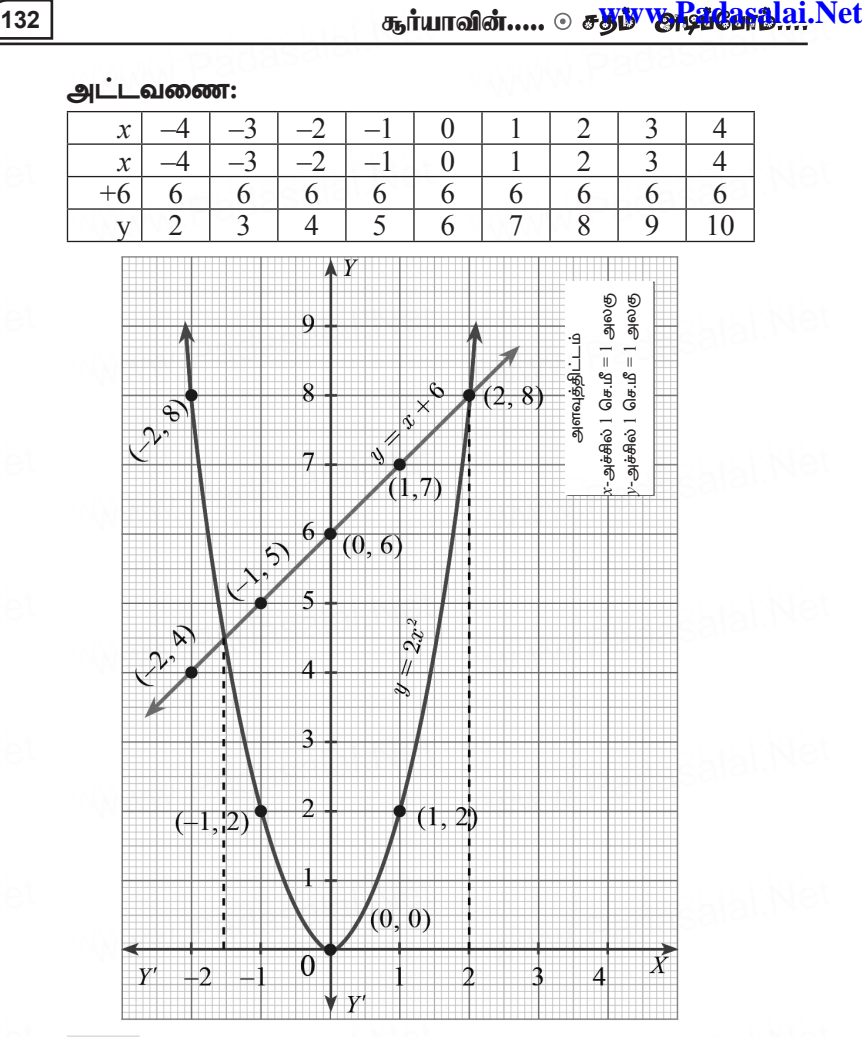

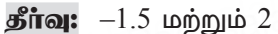

தீர்வு:  $-1.5$  மற்றும் 2<br>9.  $y = x^2 - 4x + 3$  யின் வரைபடம் வரைந்து, அதன் மூலம்  $x^2 - 6x + 9 = 0$  என்ற சமன்பாட்டைத் தீா்க்க. ww.lai.Net<br>S

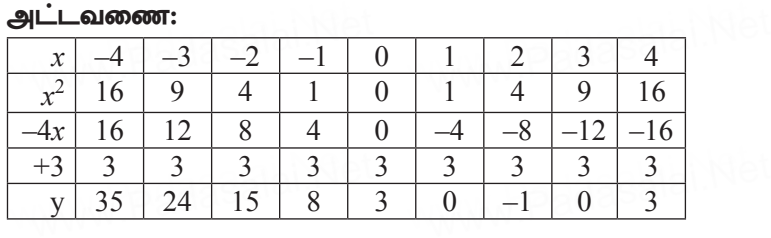

dasalai.N<mark>132</mark> dasalai.N<mark>1</mark>

ணக்கு **www.Pada<mark>spy</mark>al.Net www.Padaspyal.**<br>புள்ளிகள்: (—4, 35), (—3, 24), (—2, 15), (—1, 8), (0, 3), (1, 0),  $(2, -1), (3, 0), (4, 3)$ 

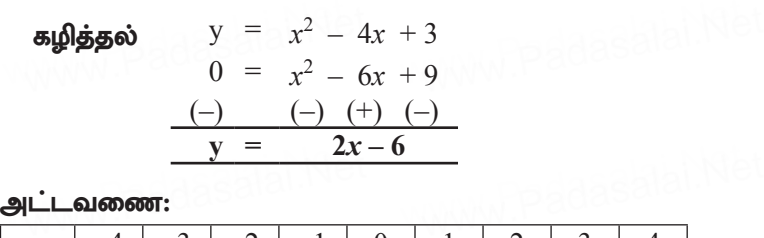

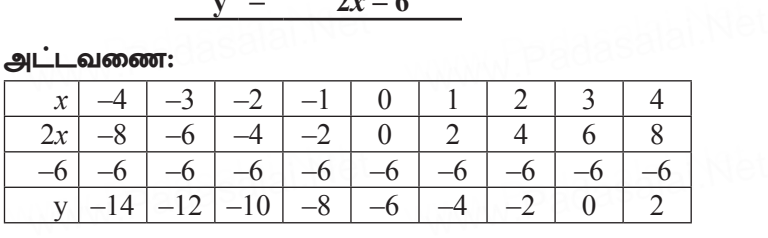

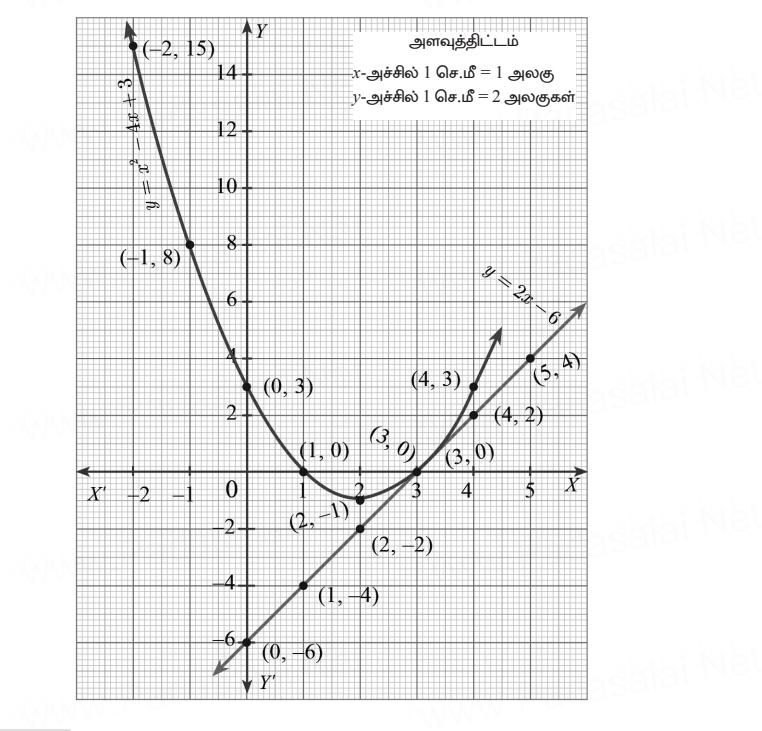

 $\hat{\text{Spin}}$ : {3, 3}

<u>் சுதூல் குத்து இல்லை குழைந்து, அதனைப்</u><br>10. y = (x − 1) (x + 3) யின் வரைபடம் வரைந்து, அதனைப் 10. y = (*x* − 1) (*x* + 3) யின் வரைபடம் வரைந்து, அதனைப் பயன்படுத்தி  $x^2$  —  $x$  —  $6$  =  $\,$ 0 என்ற சமன்பாட்டைத் தீா்க்கவும்

 $y = (x - 1)(x + 3) = x^2 + 3x - x - 3 = x^2 + 2x - 3$ <br> **அட்டவணை:**  $y(x+1)(x+3)$ <br>அட்டவணை:<br> $x \rightarrow 3$  $\frac{1}{1}$   $\frac{2}{3}$   $\frac{3}{4}$ 

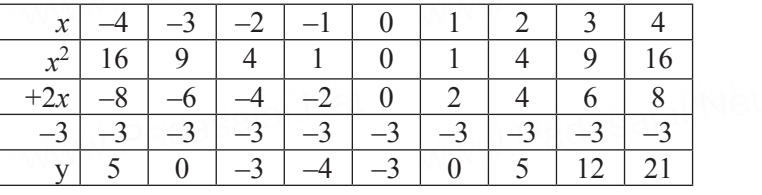

**u**oitoflasoit:  $(-4, 5)$ ,  $(-3, 0)$ ,  $(-2, -3)$ ,  $(-1, -4)$ ,  $(0, -3)$ ,  $(1, 0)$ ,  $(2, 5)$ ,  $(3, 12)$ ,  $(4, 21)$  $\begin{align*} \text{Equation 3} \quad (-4, 3), (-3, 0), (-2, \ \text{(2, 5)}, (3, 12), (4, 21) \end{align*}$ ww.padasalai.<br>2

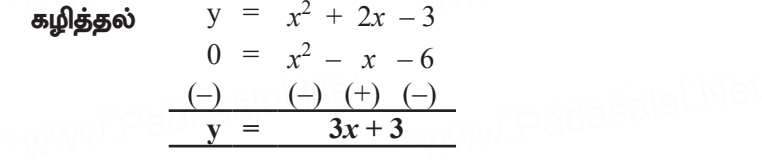

அட்டவணை:

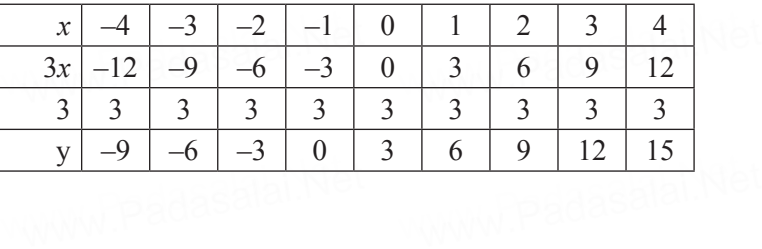

 $\frac{134}{10}$ dasalai.N<mark>1</mark>

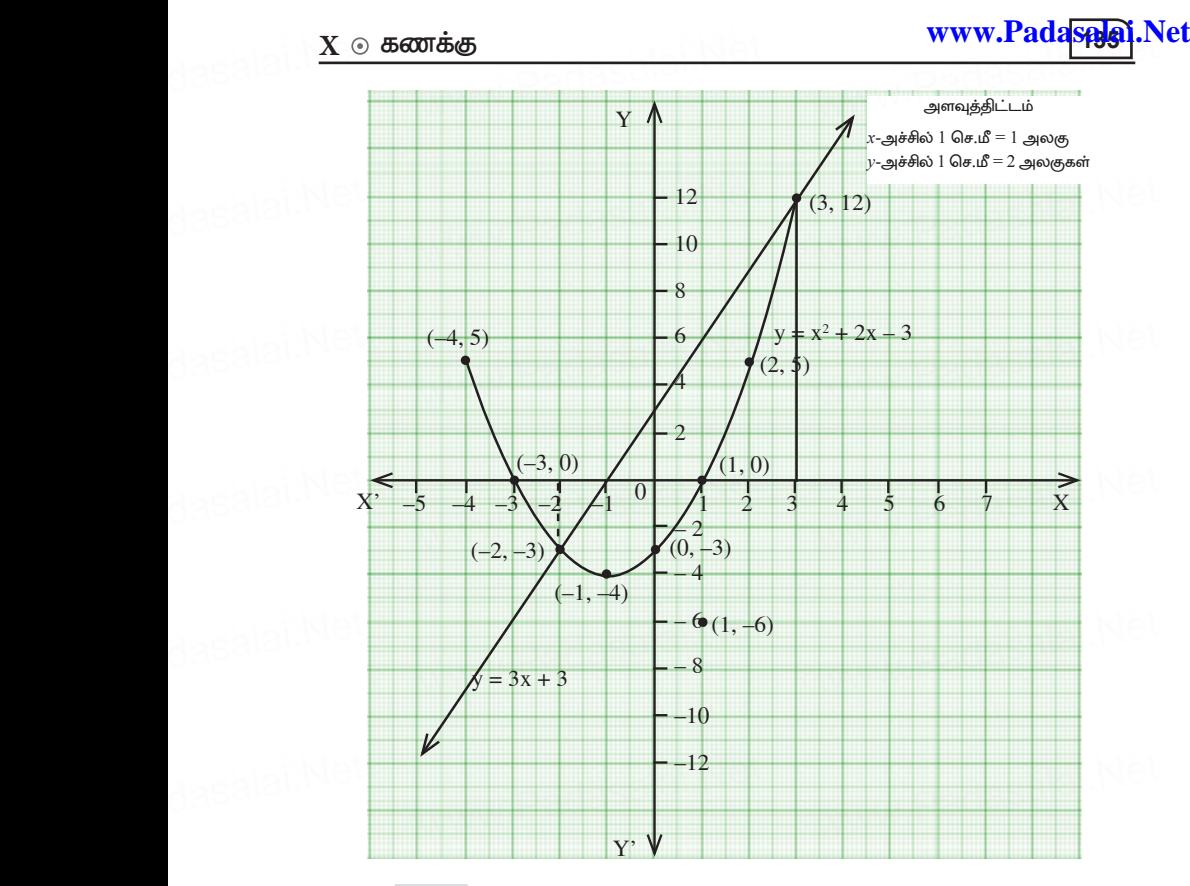

**தீர்வு:** –2 மற்றும் 3

**தீர்வு:** –2 மற்றும் 3<br>11. வர்ஷிகா வெவ்வேறு அளவுகளில் 6 வட்டங்களை வரைந்தாள். அட்டவணையில் உள்ளவாறு, ஒவ்வொரு வட்டத்தின் விட்டத்திற்கும் அதன் சுற்றளவிற்கும் உள்ள தோராயத் தொடர்புக்கு ஒரு வரைபடம் வரையவும். அதனைப் ——த்தின் உட்டத்தித்து அதன் எத்தவட்டித்து — அன்<br>தோராயத் தொடர்புக்கு ஒரு வரைபடம் வரையவும். அதனைப்<br>பயன்படுத்தி, விட்டமானது 6 செ.மீ ஆக இருக்கும்போது வட்டத்தின் சுற்றளவைக் காணக.  $_{\rm{e}}$ asalai.Net $_{\rm{11}}$ 

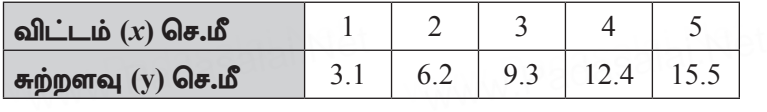

அட்டவணையிலிருந்து  $x$  அதிகரிக்கும்போது  $y$ -யும் அதிகாிக்கின்றது எனத் தொிகின்றது. அதுகாக்கண்றது எனத் தொக்ணறது.<br>எனவே இது ஒரு நோ்மாறலாகும் y = kx என்க.

எனவே இது ஒரு நோ்மாறலாகும்  $\mathrm{y}$   $=$   $\mathrm{k}$  $x$  என்க.

$$
k = \frac{3.1}{1} = \frac{6.2}{2} = \frac{9.3}{3} = \frac{12.4}{4} = 3.1
$$
  
y = 3.1 x  
and  $\sinh(\pi x) = \frac{3.1}{1} = \frac{12.4}{4} = 3.1$   
and  $\sinh(\pi x) = 6 \Rightarrow x = 3.1$   
x = 3.1 × 6  
= 18.6

அதாவது விட்டம் 6 செ.மீ எனில் சுற்றளவு  $18.6$  செ.மீ ஆகும்.

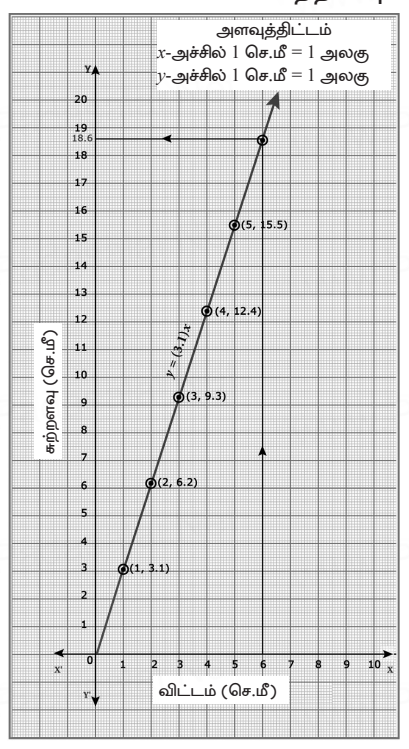

- 12. ஒரு பேருந்து 50 கி.மீ/மணி என்ற சீரான வேகத்தில் பயணிக்கிறது. இத்தொடா்புக்கான தூரம்–நேரம் வரைபடம் வரைந்து, பின்வருவனவற்றைக் காண்க.
	- $(i)$  விகிதசம மாறிலியைக் காண்க.
	- (ii) 90 நிமிடங்களில் பயணிக்கும் தூரம் எவ்வளவு?
	- (iii) 300 கி.மீ தூரத்தை பயணிக்க எவ்வளவு நேரம் ஆகும்?

### தீர்வு:

 $\overline{x}$  என்பது காலம் (நிமிடங்களில்) எனவும்  $\overline{y}$  என்பது கடந்த

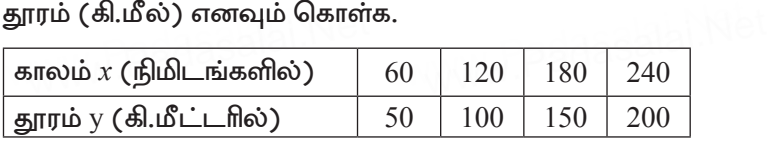

(i) அட்டவணையிலிருந்து *x* அதிகாிக்கும்போது y-யும்<br>அதிகாிக்கின்றது. எனவே இது ஒரு நோமாறலாகும் அதிகரிக்கின்றது. எனவே இது ஒரு நோ்மாறலாகும்  $y = kx$  என்க. ∴ y = k*x* .  $=\frac{5}{6}$  padasalai.Net  $\frac{0}{0} = \frac{5}{6}$ 

$$
k = \frac{y}{x} = \frac{50}{60} = \frac{100}{120} = \frac{150}{180} = \frac{200}{240} = \frac{5}{6}
$$
  
i.e  $k = \frac{5}{6}$   $\therefore y = \frac{5}{6}x$ 

வரிசை சோடி:  $\{(60, 50) (120, 100) (180, 150), (240, 200), (300, 250) (360, 300)\}$ (300, 250) (360, 300)}

(ii) 
$$
x = 90
$$
 எனில்  $y = 75$  ஆகும்.  
\n∴ பேருந்து கடந்த தூரம் 75 கி.மீ ஆகும்.  
\n(iii)  $y = 300$  எனில்  $x = 360$  ஆகும்.

∴ பேருந்து கடந்த தூரம் 75 கி.மீ ஆகும்.  
(iii) 
$$
y = 300
$$
 எனில்  $x = 360$  ஆகும்.  
அதாவது எடுத்துக்கொண்ட காலம் = 360 நிமிடங்கள் = 6 மணி

கூர்யாவின்..... ⊙ ச<mark>துது ∨து தேத்திக்கு ஆ</mark>.i.Net

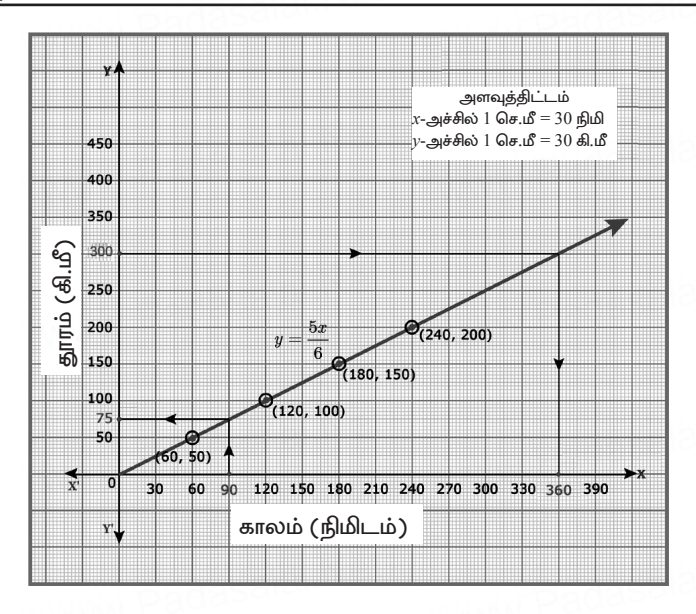

13. ஒரு நிறுவனமானது தொடக்கத்தில் 40 வேலையாள்களுடன் 150 நாள்களில் ஒரு வேலையை முடிக்க தொடங்கியது. பிறகு, வேலையை விரைவாக முடித்திட பின்வருமாறு வேலையாள்களை அதிகரித்தது.

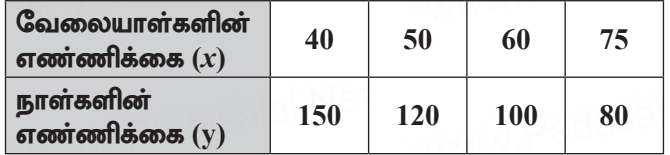

- (i) மேலேக் கொடுக்கப்பட்டுள்ள தரவுகளுக்கு வரைபடம் வரைந்து மாறுபாட்டின் வகையை அடையாளம் காண்க.
- (ii) வரைபடத்திலிருந்து, நிறுவனமானது 120 வேலையாள்களை வேலைக்கு அமர்த்த விரும்பினால், வேலை முடிய எத்தனை நாள்கள் ஆகும் எனக் காண்க.
- (iii) வேலையாளது 30 நாள்களில் முடிய வேண்டும் எனில், எக்கனை வேலையாள்கள் கேவை?

 $\mathbf{X}$  ⊙ கணக்கு www.<mark>Padasalai</mark>.Net<br>கீர்வு:

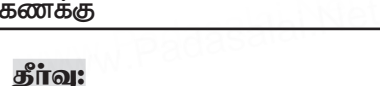

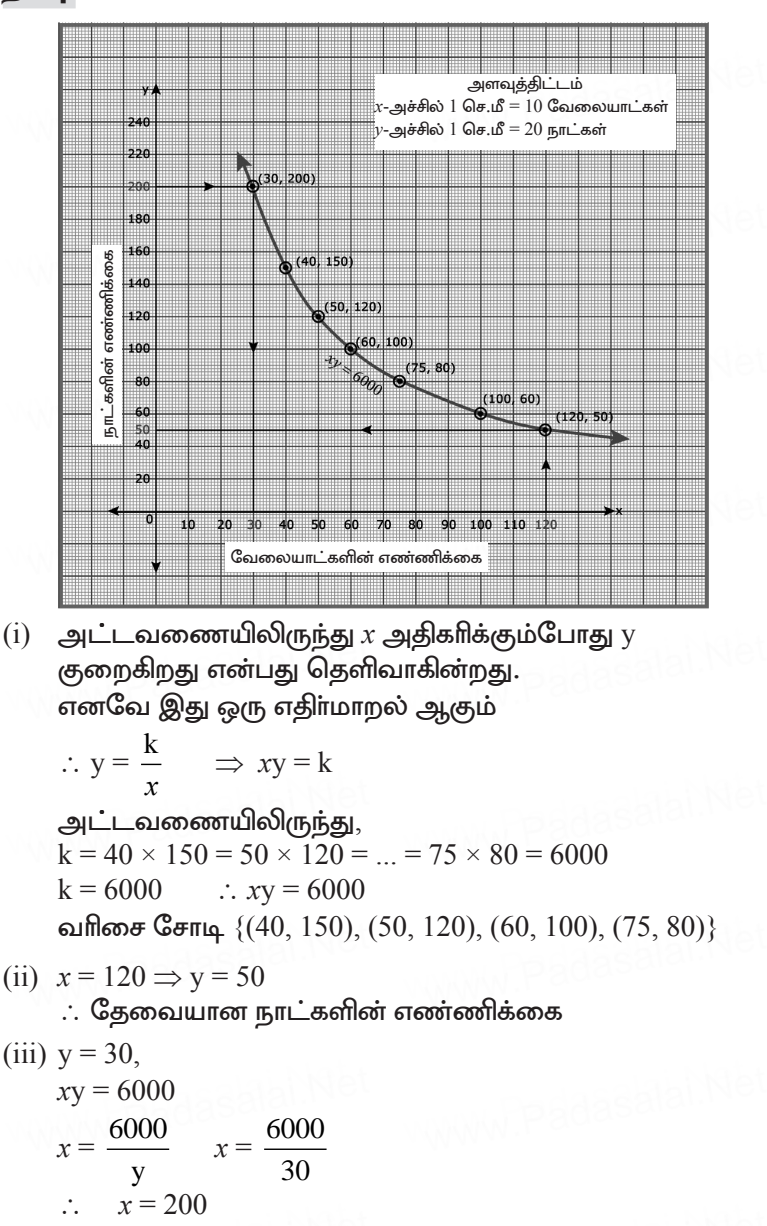

 $\therefore$   $x = z$ 00<br>∴ தேவையான வேலையாட்களின் எண்ணிக்கை = 200

14. நிஷாந்த், 12 கி.மீ தூரத்திற்கான மாரத்தான் ஒட்டத்தின் .<br>வெற்றியாளா் ஆவாா். அவன் மணிக்கு 12 கி.மீ என்ற சீரான வேகத்தில் ஒடி, இலக்கினை 1 மணி நேரத்தில் அடைந்தார். அவரைத் தொடா்ந்து ஆராதனா, ஜெயந்த், சத்யா மற்றும் சுவேதா ஆகியோா் முறையே 6 கி.மீ/மணி, 4 கி.மீ/மணி. 3 கி.மீ/மணி மற்றும் 2 கி.மீ/மணி என்ற வேகத்தில் ஓடி வந்தனா். அவா்கள் அந்த தூரத்தை முறையே 2 மணி, 3 மணி, 4 மணி மற்றும் 6 மணி நேரத்தில் அடைந்தனர்.

வேகம் – நேரம், வரைபடம் வரைந்து அதனைப் பயன்படுத்தி, மணிக்கு 2.4 கி.மீ/மணி வேகத்தில் சென்ற கௌசிக் எடுத்துக் கொண்ட நேரத்தைக் காண்க.

# கீர்வ:

கொடுக்கப்பட்டுள்ள விவரங்களுக்கு அட்டவணையை பெறுவோம்.

| வேகம் $x$ (கி.மீட்டரில்) |  |  |  |
|--------------------------|--|--|--|
| காலம் y (நிமிடங்களில்)   |  |  |  |

(i) அட்டவணையிலிருந்து  $x$  குறையும்போது  $y$ அதிகாிக்கின்றது என்பது தெளிவாகின்றது. எனவே இது ஒரு எதிா்மாறல் ஆகும்.

அட்டவணையிலிருந்து k=12×1=6×2= ...= 2×6=12

$$
\therefore y = \frac{k}{x} \Rightarrow xy = k
$$

 $k = 12$ ;  $\therefore xy = 12$ 

வரிசை சோடி  $\{(12,1), (6,2), (4,3), (3,4), (2,6)\}$ 

$$
xy = 12
$$
  
y =  $\frac{12}{x}$   
y =  $\frac{12}{2.4}$ 

கௌசிக் குறிப்பிட்ட இடத்தை அடைய எடுத்துக்கொள்ளும் கால அளவு 5 நிமிடங்கள் ஆகும்.

dasalai. $\frac{\mathbf{X} \cdot \mathbf{C}}{2}$ wasalai. <mark>X</mark>

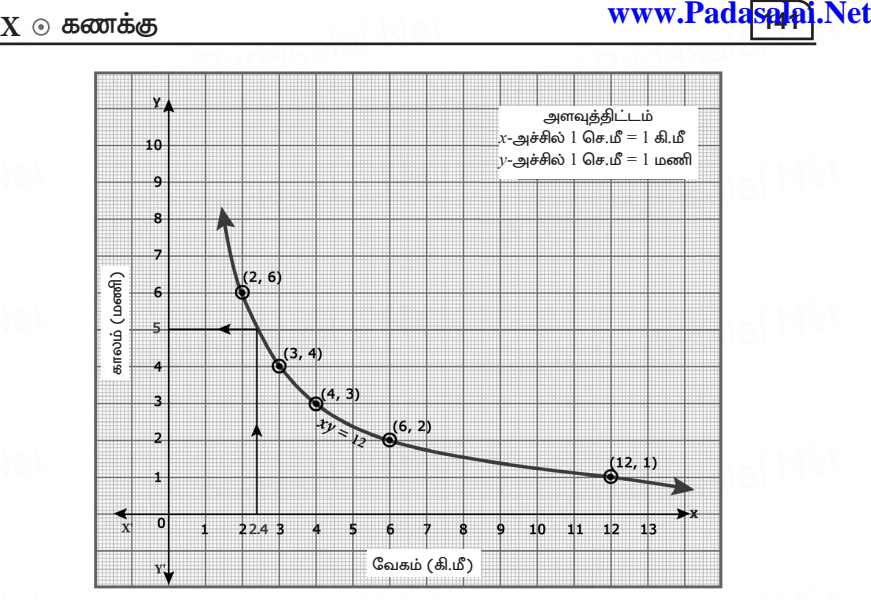

- 15. ஒரு துணிக்கடையானது தனது வாடிக்கையாளர்களுக்கு th=;Fk; xt;bthU bghUspd; kPJk; **50%** js;Sgoia www.Padasalai.Net www.Padasalai.Net www.Padasalai.Net www.Padasalai.Net அறிவிக்கிறது. குறித்த விலைக்கும் தள்ளுபடிக்குமான வரைபடம் வரைக, மேலும், dasalai.N<sup>e</sup>t
	- **(i)** tiuglj;jpypUe;J/ xU thof;ifahsh; **₹**3250?I www.Padasalai.Net www.Padasalai.Net www.Padasalai.Net www.Padasalai.Net தள்ளுபடியாகப் பெற்றால், குறித்த விலையைக் காண்க.
		- $(ii)$  குறித்த விலையானது ₹ 2500 எனில், தள்ளுபடியைக் காண்க $.$ www.Padasalai.Net www.padasalai.Ne

### தீர்வு:

**காண்க.**<br>தீ**ாவு:**<br>*x* என்பது குறித்த தொகை எனவும்,  $y$  என்பது தள்ளுபடி எனவும் கொள்க.

தள்ளுபடி = 50% =  $\frac{50}{100}$  $=\frac{1}{2}$ தள்ளுபடி = 50% =  $\frac{50}{100}$  =  $\frac{1}{2}$ 

கொடுக்கப்பட்ட கணக்கானது நேர்மாறலைக் கொண்டுள்ளது என்பது தெளிவாகின்றது.<br> $\therefore$  y = kx<br>1 www.padasalai.Net ralampy.<br>Padasalai.Ne

$$
\therefore y = kx
$$
  
i.e  $y = \frac{1}{2}x$ 

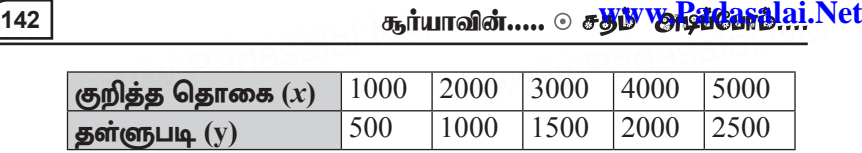

வரிசை சோடி [= { \(1000, 500\), \(2000, 1000\), \(4000, 2000\),](https://www.cbsetips.in/) (5000, 2500), (6000, 3000)} (5000, 2500), (6000, 3000)}

- $(i)$  வரைபடத்திலிருந்து y = ₹3250 எனில்  $x = ₹6500$ குறித்த தொகை =  $\bar{z}6500$
- $(i)$  இதேபோல்  $x = ₹2500$ , எனில்  $y = ₹1250$ ∴ தள்ளுபடி $=$ ₹1250 ஞறுத்த வதாகை —  $\sqrt{0.000}$ <br>(ii) இதேபோல்  $x = ₹2500$ , எனில் y = ₹1250<br> $\therefore$  கள்ளுபடி = ₹1250

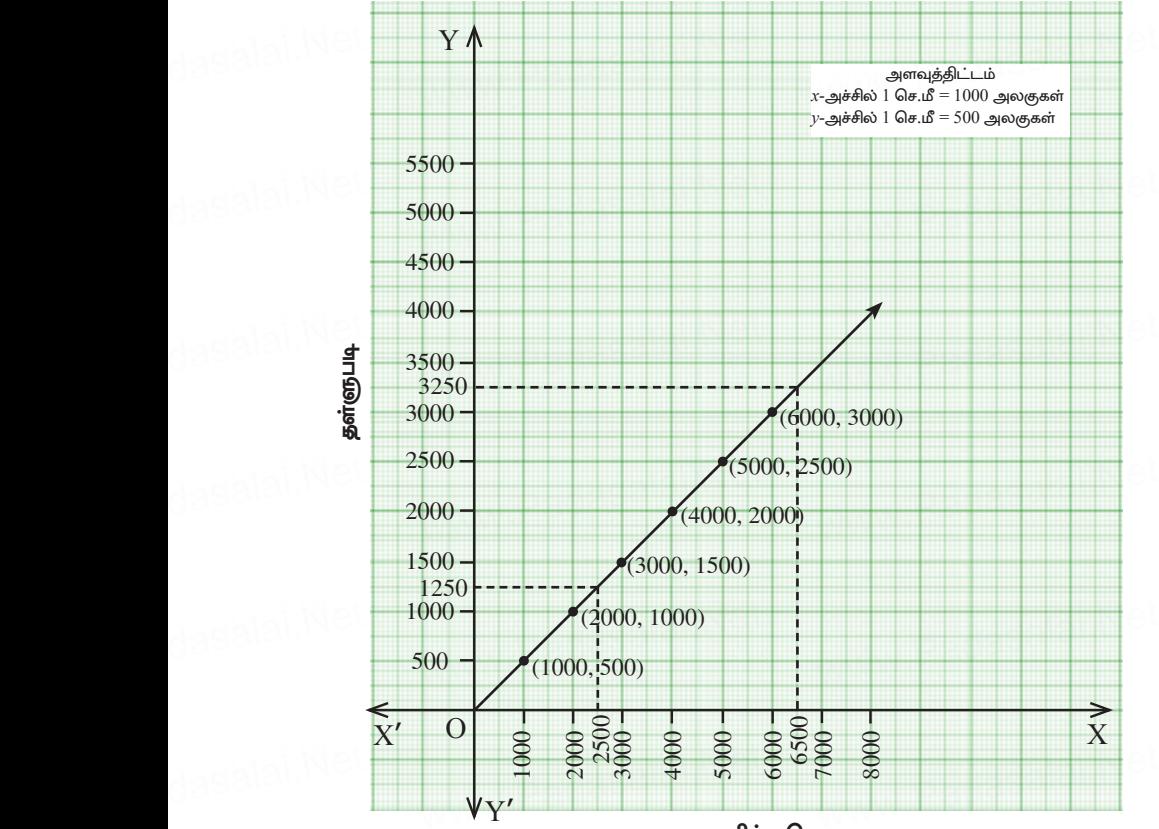

குறித்த தொகை
$\mathbf{X} \, \circ \, \mathbf{z}$ கணக்கு கணக்கு காண்டி காண்டி காண்டி காண்டி காண்டி காண்டி காண்டி காண்டி காண்டி காண்டி காண்டி காண்டி காண்டி காண்டி காண்டி காண்டி காண்டி காண்டி காண்டி காண்டி காண்டி காண்டி காண்டி காண்டி காண்டி காண்டி காண்ட

⊙ கணக்கு<br>16. *x*y=24, *x*, y>0 என்ற வரைபடத்தை வரைக. வரைபடத்தைப் பயன்படுத்தி,

 $(i)$   $x = 3$  எனில்  $y$ – ஐக் காண்க மற்றும் www.Padasalai.Net pppe adasalai.Ne

 $($ i)  $x - 3$  எனில்  $y -$  ஐக் காணக்.<br> $($ ii)  $y = 6$  எனில்  $x -$  ஐக் காணக்.

கீர்வ:

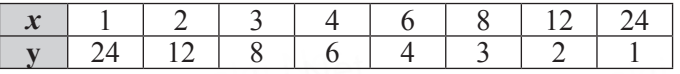

அட்டவணையிலிருந்து  $x$  அதிகாிக்கும்பொழுது  $y$  குறைகின்றது என்பது தெளிவாகின்றது. எனவே இது ஒரு எதிா்மாறலாகும் \_\_y\_\_\_| 24 |\_\_12 |\_\_ 8 |\_\_ 6 |\_\_ 4 |\_\_ 3 |\_\_ 2 |\_\_ 1\_\_\_|<br>அட்டவணையிலிருந்து x அதிகாிக்கும்பொழுது<br>y குறைகின்றது என்பது தெளிவாகின்றது.

 $xy = k$ 

 $xy = k$ <br>i.e  $xy = 24$ 

வரிசை சோடி =  $\{(1, 24), (2, 12), (3, 8), (4, 6), (6, 4),\}$  $(8, 3), (12, 2), (24, 1)$  $xy = k$ <br>i.e  $xy = 24$ <br>Padasalai.Net

 $(i)$   $x = 3$  எனில்  $y = 8$ (i)  $x = 3$  எனில்  $y = 8$ <br>(ii)  $y = 6$  எனில்  $x = 4$ 

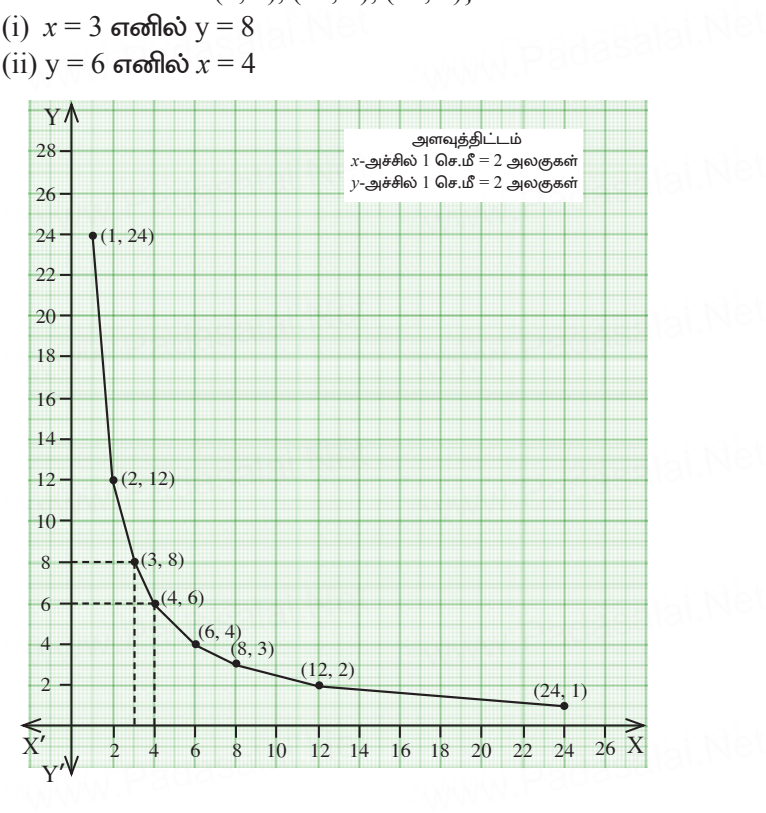

17.  $y = \frac{1}{2}x$  என்ற நேரிய சமன்பாட்டின் / சாா்பின் வரைபடம் வரைக. விகிதசம மாறிலியை அடையாளம் கண்டு, அதனை வரைபடத்துடன் சரிபார்க்க. மேலும் (i)  $x = 9$  எனில் y ஐக் காண்க. (ii)  $y = 7.5$  எனில் x ஐக் காண்க. தீர்வு:  $\frac{dy}{y} = \frac{1}{2}x$  $\mathfrak{D}$ 10  $12$  $\overline{\mathcal{A}}$ 8  $\mathbf{x}$ 6  $\overline{2}$  $\mathbf{1}$ 3  $\overline{\mathcal{A}}$ 5 6  $\overline{\mathbf{V}}$ அட்டவணையிலிருந்து  $x$  அதிகரிக்கும்பொழுது  $y$ - யும் அதிகாிக்கின்றது என்பது தெளிவாகின்றது.  $\therefore k = \frac{1}{2}$ எனவே இது ஒரு நோ்மாறலாகும். வரிசை சோடி :  $\{(2, 1), (4, 2), (6, 3), (8, 4), (10, 5), (12, 6)\}$ YΛ அளவுக்கிட்டம்  $14$  $x$ -அச்சில் 1 செ.மீ = 1 அலகு  $v$ -அச்சில் 1 செ.மீ = 1 அலகு  $13 12 H$  $10<sup>10</sup>$ 9  $\overline{8}$  $7.5$  $7\phantom{.0}$  $6\overline{}$ 5  $4.5$  $\overline{4}$  $\overline{\mathbf{3}}$  $\overline{c}$  $\overline{1}$  $\overline{C}$  $10$ 11 12 13 14  $1<sub>5</sub>$  $V'$  $x = 9$  எனில்  $y = 4.5$  $(i)$ (ii)  $y = 7.5$  எனில்  $x = 15$ 

18. ஒரு தொட்டியை நிரப்பத் தேவையான குழாய்களின் எண்ணிக்கையும் அவை எடுத்துக் கொள்ளும் நேரமும் பின்வரும் அட்டவணையில் கொடுக்கப்பட்டுள்ளது.

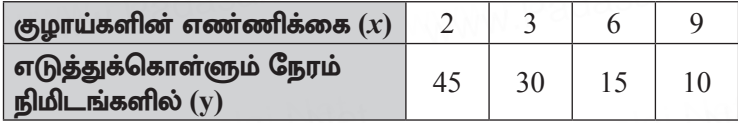

மேற்காணும் தரவுகளுக்கு வரைபடம் வரைந்து,

- (i) 5 குழாய்களைப் பயன்படுத்தினால், தொட்டி நிரம்ப எடுத்துக் கொள்ளப்பட்ட நேரத்தைக் காண்க.
- (ii) 9 நிமிடங்களில் தொட்டி நிரம்பினால், பயன்படுத்தப்பட்ட குழாய்களின் எண்ணிக்கையைக் காண்க.

#### கீர்வ:

அட்டவணையிலிருந்து  $x$  அதிகரிக்கும்பொழுது y குறைகின்றது என்பது தெளிவாகின்றது. எனவே இது ஒரு எதிா்மாறலாகும்.

```
xy = ki.e xy = 90i e k = 90
```
வரிசை சோடி =  $\{(2, 45), (3, 30), (6, 15), (9, 10)\}$ 

(i)  $x = 5$  எனில்  $y = 18$ 

5 குழாய்களைக் கொண்டு தொட்டியை நிரப்ப எடுத்துக் கொள்ளும் காலம் 18 நிமிடங்கள்.

(ii)  $y = 6$  எனில்  $x = 10$ 9 நிமிடங்களில் தொட்டியை நிரப்ப தேவைப்படும் குழாய்களின் எண்ணிக்கை  $10$ .

146

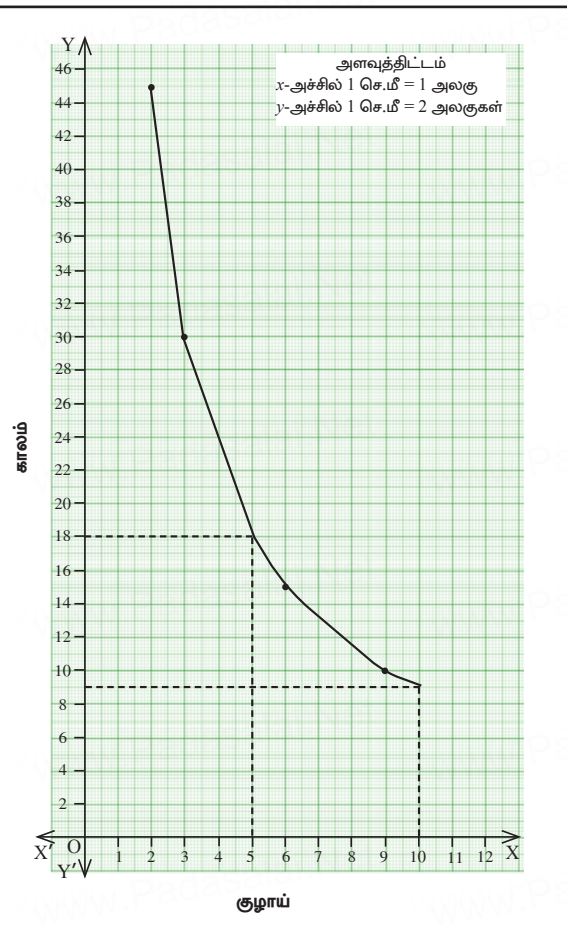

19. ஒரு பள்ளியனது, குறிப்பிட்ட சில போட்டிகளுக்கு, பரிசுத் தொகையினை எல்லா பங்கேற்பாளர்களுக்கும் பின்வருமாறு சமமாக பிரித்து வழங்குவதாக அறிவிக்கிறது.

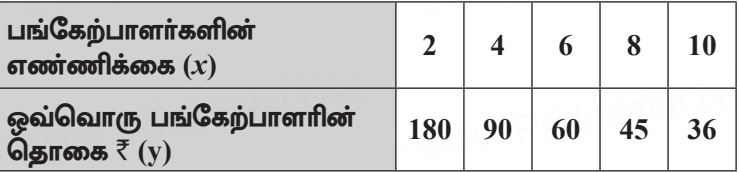

(i) விகிதசம மாறிலியைக் காண்க.

(ii) மேற்காணும் தரவுகளுக்கு வரைபடம் வரைந்து,  $12$ பங்கேற்பாளர்கள் பங்கெடுத்துக் கொண்டால் ஒவ்வொரு [g=;nfw;ghsUk; bgWk; ghpRj; bjhif vt;tst\[](https://www.cbsetips.in/)  www.Padasalai.Net www.Padasalai.Net www.Padasalai.Net www.Padasalai.Net என்பதைக் காண்க.

## தீர்வ:

<mark>தீர்வு:</mark><br>அட்டவணையிலிருந்து *x அ*திகரிக்கும்பொழுது<br><sup>West</sup> ஒற்<sup>தின்றது</sup> என்பது செவிவுகின்றது  $y$  குறைகின்றது என்பது தெளிவாகின்றது. எனவே இது ஒரு எதிா்மாறலாகும்.

(i) 
$$
xy = k
$$
  
\ni.e  $xy = 360$   
\ni.e  $k = 360$   
\n $600 \text{ and } k = 360$   
\n $6000, (8, 45), (10, 36)$ 

- $(i)$   $x = 12$  எனில்  $y = 30$  $(i)$   $x = 12$  எனில்  $y = 30$ <br> $\therefore$  கலந்துகொள்ளும் ஒ
- ் காலை கோடி  $(2, 100)$ ,  $(1, 20)$ ,  $(0, 00)$ ,  $(0, 10)$ ,  $(10, 30)$ ,<br> $x = 12$  எனில் y = 30<br>∴ கலந்துகொள்ளும் ஒவ்வொருவரும் பெறும் தொகை

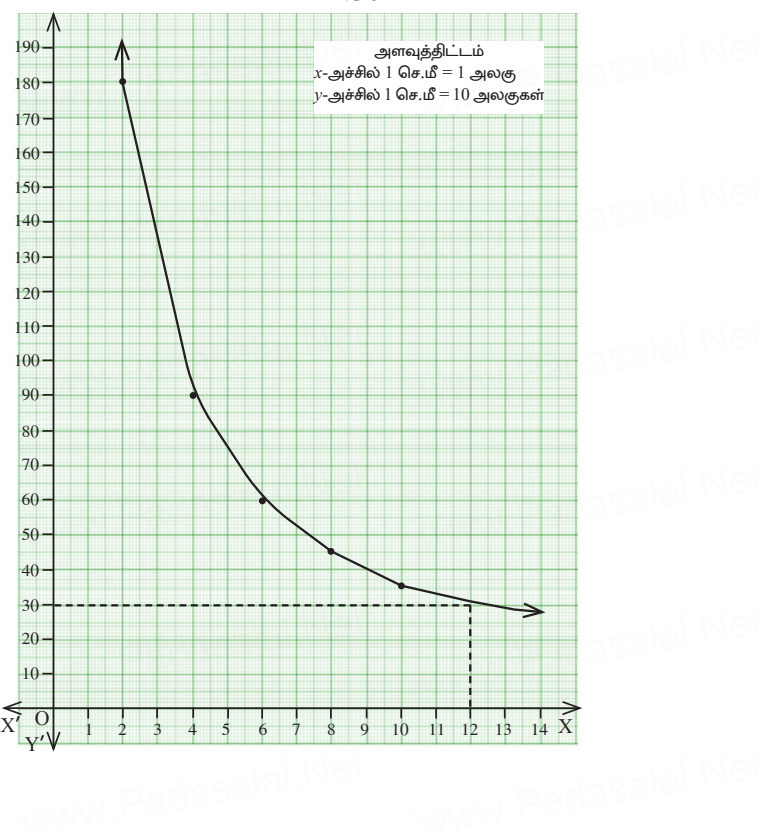

 $=$  ₹30

20. பேருந்து நிலையம் அருகே உள்ள இரு சக்கர வாகனம் நிறுத்துமிடத்தில் பெறப்படும் கட்டண தொகை பின்வருமாறு:

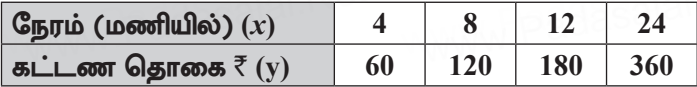

பெறப்படும் கட்டணத் தொகையானது வாகனம் நிறுத்தப்படும் நேரத்திற்கு நோ் மாறுபாட்டில் உள்ளதா அல்லது எதிர் மாறுபாட்டில் உள்ளதா என ஆராய்க. கொடுக்கப்பட்ட தரவுகளை வரைபடத்தில் குறிக்கவும். மேலும்,

- (i) நிறுத்தப்படும் நேரம் 6 மணி எனில், கட்டணத் தொகையைக் காண்க.
- $(ii)$   $\bar{z}$ 150 ஐ கட்டணத் தொகையாகச் செலுத்தி இருந்தால், நிறுத்தப்பட்ட நேரத்தின் அளவைக் காண்க.

#### தீர்வு:

அட்டவணையிலிருந்து  $x$  அதிகரிக்கும்பொழுது y-யும் அதிகரிக்கின்றது என்பது தெளிவாகின்றது. எனவே இது ஒரு நோமாறலாகும்.

$$
y = kx
$$
  
i.e  $y = 15x$   
 $\therefore k = 15$ 

வரிசை சோடி =  $\{(4, 60), (8, 120), (12, 180), (24, 360)\}$ 

(i)  $x = 6$  எனில் y = 90

செலுத்த வேண்டிய தொகை =  $\bar{\xi}90$ 

(ii)  $y = 150$  எனில்  $x = 10$ 

 $\therefore$  நிறுத்தப்பட்ட அனுமதிக்கும் காலஅளவு = 90 மணி நேரம் ஆகும்.

dasalai.Ne

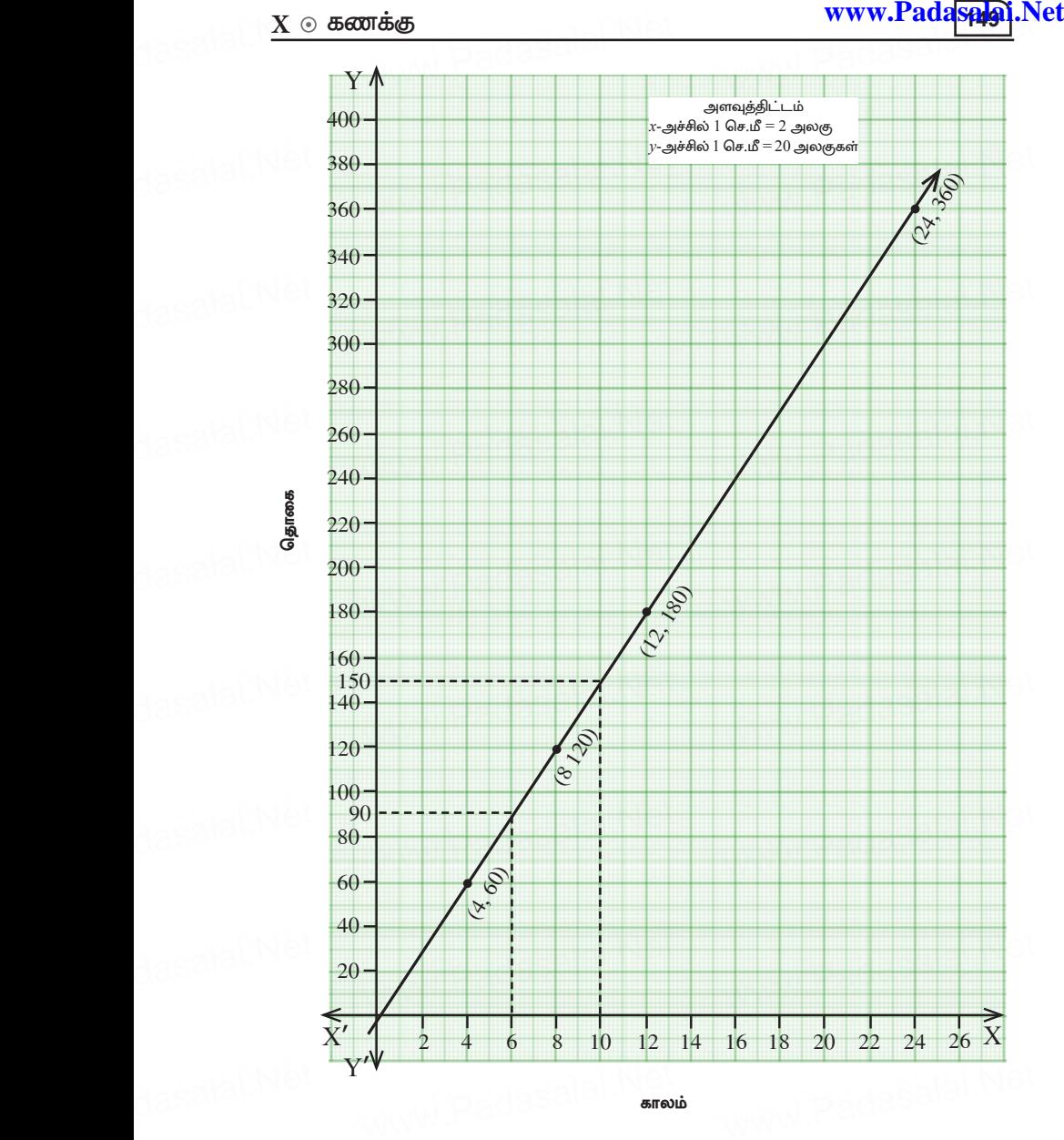

காலம்

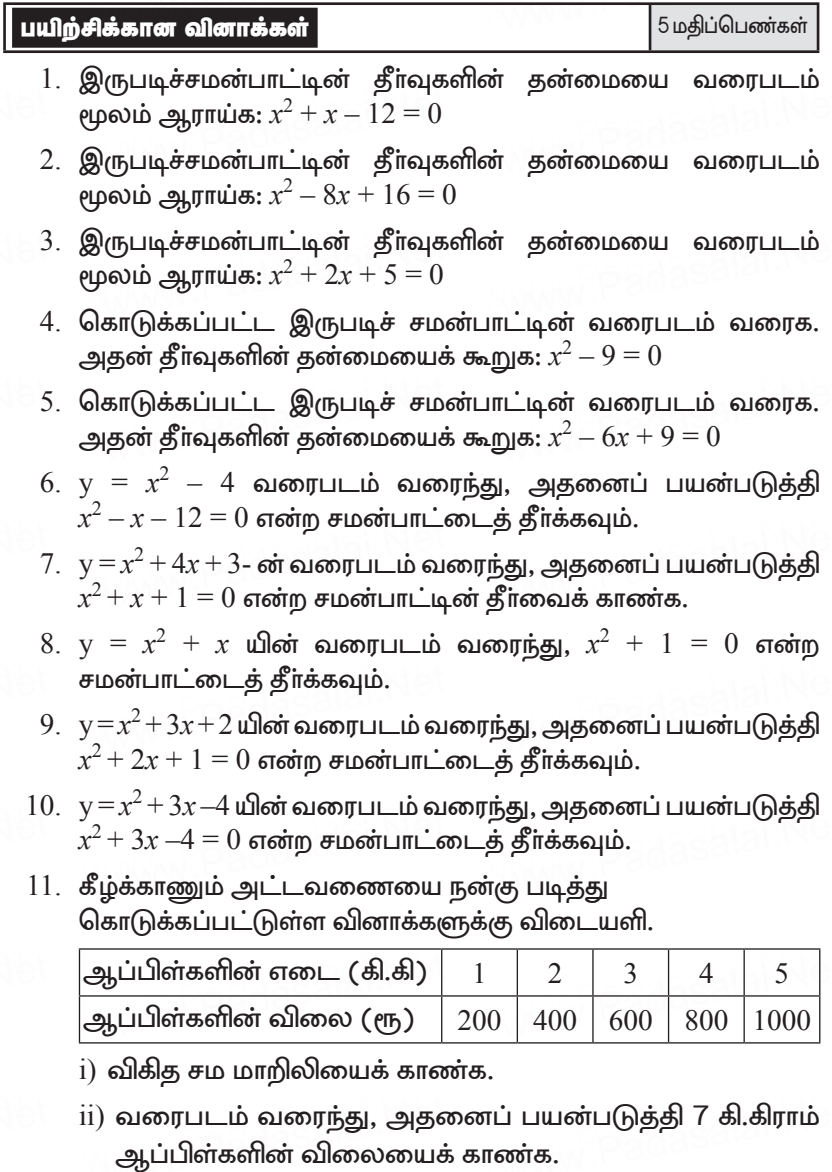

 $\overline{\mathrm{iii)}}$   $\overline{\xi}$ 500/- க்கு எவ்வளவு ஆப்பிள்கள் வாங்கலாம் எனக் காண்க.

 $\sqrt{150}$ 

 $\mathbf{1}$ 

 $\frac{d}{dz}$ asalai. $\frac{\mathbf{X} \cdot \mathbf{C}}{12}$  $\frac{X}{1}$ 

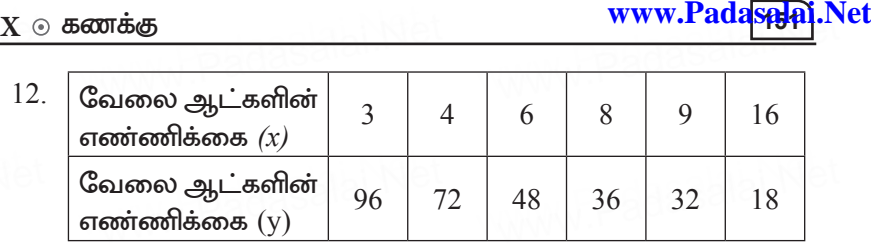

அட்டவணையில் கொடுக்கப்பட்டுள்ள விவரங்களுக்கு பொருத்தமான வரைபடம் வரைக. அதனைப் பயன்படுத்தி  $12$ பொருததமான வரைபடம வரைக. அதனைப பயனபடுத்து 12<br>வேலை ஆட்கள் அவ்வேலையை முடிக்க எடுத்துக்கொள்ளும்<br>கால அளவைக் காண்க. கால அளவைக் காண்க.

- $13.$   $1$  லிட்டா் பாலின் விலை  $\bar{z}45/$ –. அளவிற்கும் விலைக்கும் இடைப்பட்ட தொடர்பை வரைபடமாக வரைக. மேலும் இடைப்பட்ட தொடா்பை வலை<br>i) விகித சம "K"வைக் காண்க.<br>ii) வரையடச்சைப் பயன்படுச் இடைப்பட்ட தொடா்பை வரைபடமாக வரைக. மேலும்<br>i) விகித சம "K"வைக் காண்க.<br>ii) வரைபடத்தைப் பயன்படுத்தி 3 லிட்டா் பாலின் விலையைக்
	- காண்க $.$
- 14.  $xy = 16$ ,  $x$ ,  $y > 0$  என்பதன் வரைபடம் வரைக. அதனைப்<br>பயன்படுத்தி 16 ன் வாக்க மூலம் காணக.  $xy = 16, x, y > 0$  என்பதன் வரைபட<br>பயன்படுத்தி 16 ன் வாக்க மூலம் காண்க. dasalai.N<sup>.14</sup>
	- $15.$  ஒரு இருசக்கர வாகனம் ஒட்டுபவா் பயணம் செய்யும் தூரமும், .<br>நேரமும் பின்வரும் அட்டவணையில் கொடுக்கப்பட்டுள்ளது.

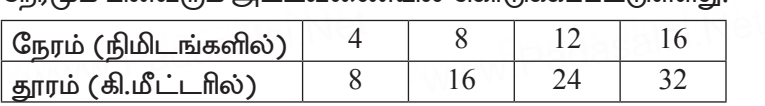

 $i)$  விகித சம மாறிலியைக் காண்க.

- ...<br>ii) வரைபடம் வரைந்து, 10 நிமிடங்களில் அவா் கடந்த<br>தூரத்தைக் காண்க. தூரத்தைக் காண்க.
- $\overline{\text{iii}}$ )  $40$  கி.மீ தூரத்தை கடக்க அவா் எடுத்துக்கொள்ளும் கால அளவு எவ்வளவு $?$ www.Padasalai.Net

#### $C3$ \*\*\* $\bowtie$

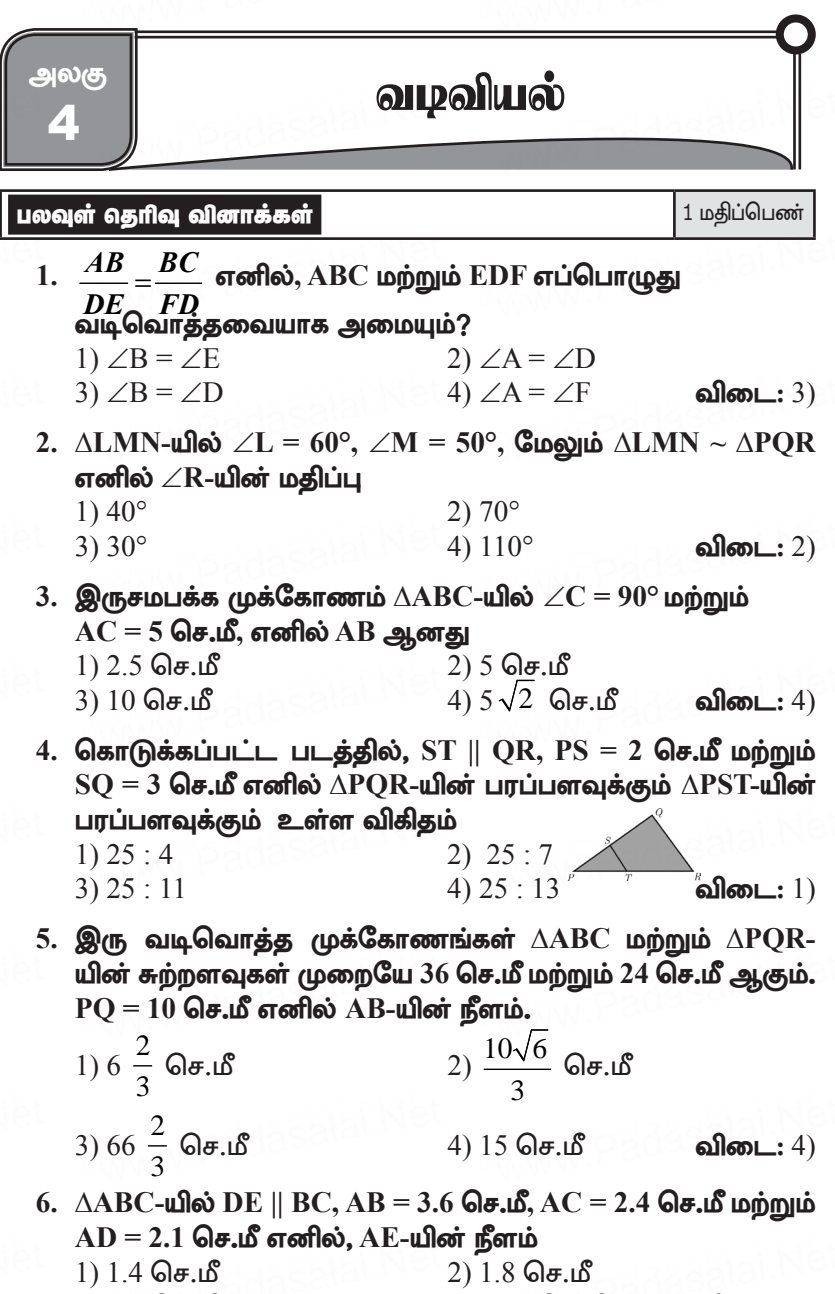

 $3)$  1.2 செ.மீ  $(4) 1.05$  செ.மீ விடை $: 1)$ 

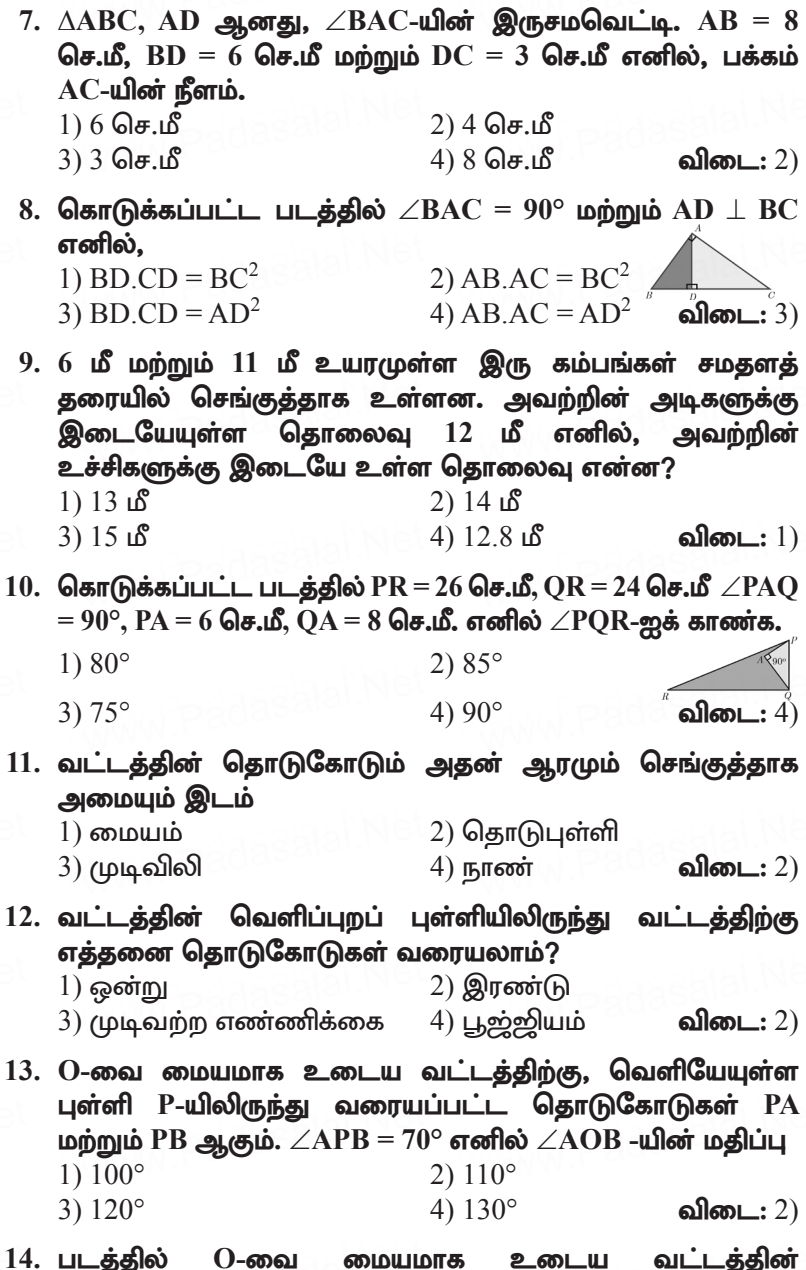

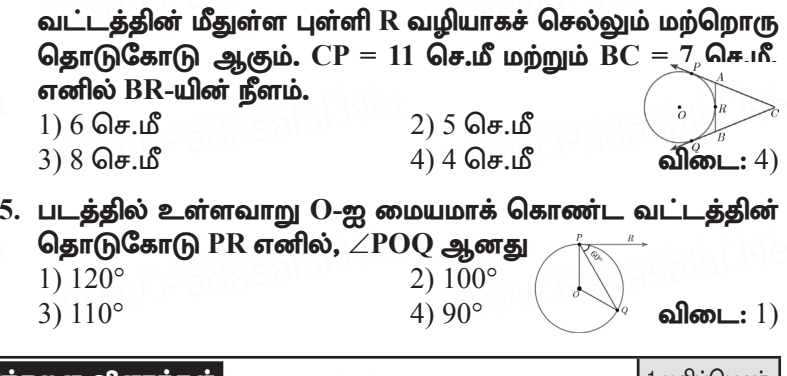

#### சிந்தனை வினாக்கள்

1 மதிப்பெண்

# 1. கீழ்க்காண்பனவற்றுள் எது சரியல்ல?

- $1)$  இரு வடிவொத்த முக்கோணங்களின் பரப்புகளின் விகிதம்  $64:81$  எனில் அவற்றின் பக்கங்களின் விகிதம்  $8:9$  ஆகும்.
- 2) ஒரு முக்கோணத்தில் சீவியன்கள் சந்திக்கும் புள்ளியானது, ஒவ்வாரு சீவியனையும் என்ற விகிதத்தில் பிரிக்கும் எனில், சீவியன்கள் சந்திக்கும் புள்ளியானது அம்முக்கோணத்தின் செங்கோட்டு மையம் என அழைக்கப்படும்.
- 3) இருவட்டங்கள் ஒன்றையொன்று உட்புறமாக தொட்டுக் ஆரங்களின் கொள்ளும் எனில் விக்கியாசமானகு மையங்களுக்கு இடைப்பட்ட தூரத்தினைக் குறிக்கும்.
- முக்கோணக்கின் கா்ணக்கின் மீது 4) ஒரு செங்கோன வரையப்படும் சதுரத்தின் பரப்பானது வலது கோண முக்கோணத்தின் மற்ற பக்கங்களில் வரையப்பட்ட சதுரங்களின் பக்கத்திற்குச் சமம். விடை $: 2)$

#### 2. படத்திலிருந்து பொருத்தமான நிபந்தனை

1) BC × AC = 
$$
\frac{EF}{BF}
$$

2) 
$$
BD \times AF = AE \times DC
$$

- 3) BE  $\times$  EF = AD  $\times$  FA
- $(4)$  BD = DC

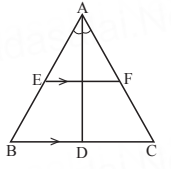

**விடை:** 2)

3. படத்திலிருந்து 2, b, c மற்றும் 16 என்பன பெருக்குத் தொடர் வரிசையில் உள்ளன. மேலும் அவற்றின் கூடுதல் 30 எனில் படத்தில்

www.Padasels

- $1)$   $DE$  என்பது  $BC$  க்கு இணை
- $2)$   $DE$  என்பது  $BC$  க்கு இணை அல்ல
- 3) அடிப்படை விகித சமத் தேற்றத்திற்கு பொருந்தாது
- 4) கொடுக்கப்பட்ட விவரங்கள் போதுமானதாக இல்லை
	- விடை $:1)$
- 4. D, E மற்றும் F என்பன முறையே  $\triangle ABC$  ன் பக்கங்களான  $BC, CA$  மற்றும்  $AB$  ஆகியவற்றின் மையப்புள்ளிகள் எனில்  $\overline{\rm DEF}$  மற்றும்  $\overline{\rm ABC}$  என்ற முக்கோணங்களின் பரப்பளவகளின் விகிகம்.
	- 1)  $1:4$  $2) 1: 2$  $3) 2 : 3$  $4) 4.5$ விடை $: 1)$
- 5. படத்தில் காட்டப்பட்டுள்ள  $\triangle ABC$  ல்  $\angle A = 90^\circ$  மற்றும்  $AD \perp BC$ . AC = 3செ.மீ, AB = 4செ.மீ மற்றும் BD = 3.2செ.மீ எனில்  $AD =$ 2) 4.2  $\bigvee_{4}^{D}$  $1) 2.4$ விடை $:1)$  $3) 5.6$

6. இரு வட்டங்களின் ஆரங்கள் முறையே 8 செ.மீ மற்றும் 3 செ.மீ எனவும் அவற்றின் மையங்களுக்கு இடைப்பட்ட தூரம் 13 செ.மீ எனவும் கொண்டால் அவற்றின் பொது தொடுகோட்டின் நீளம்

- $1)8$  செ.மீ  $2) 5$  செ.மீ 4) 12 செ.மீ 3) 13 செ.மீ விடை $: 4)$
- 7. கீழ்காண்பனவற்றுள் எது /எவை உண்மை?
	- 1) அனைத்து வட்டங்களும் வடிவொத்தவை.
	- 2) அனைத்து சதுரங்களும் வடிவொத்தவை.
	- 3) ஒரே எண்ணிக்கையில் பக்கங்களை கொண்ட இரு பலகோணங்களின் ஒத்த கோணங்கள் சமமாகவும் ஒத்த பக்கங்கள் விகித சமமாகவும் இருந்தால் அவ்விரு பலகோணங்களும் வடிவொத்தவை ஆகும்.
	- 4) அனைத்து சமபக்க முக்கோணங்களும் வடிவொத்தவை.
	- $1) 1$  மற்றும்  $2$

 $(2)$  1, 2 மற்றும் 4

3) 1, 2 மற்றும் 3

4) மேற்கூறிய அனைத்தும்

விடை $: 4)$ 

கூர்யாவின்..... ⊙ ச**தது மூதிவிடுவிக்கு பிரிவும் பிரிவு** 

2 மகிப்பெண்கள்

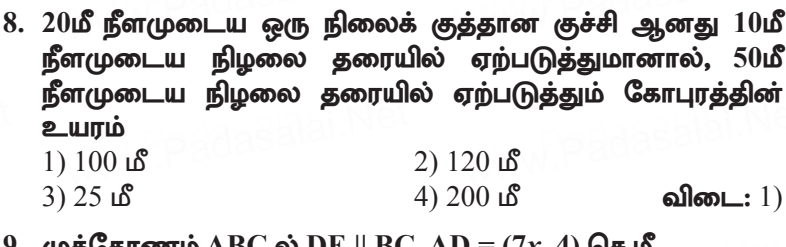

(முககோணம் ABC ல் DE  $||$  BC, AD = (7x–4) கெ.மீ.  $AE = (5x-2)$  செ.மீ.  $DB = (3x+4)$  செ.மீ.  $EC = 3x$  செ.மீ எனில்  $x$  ன் மதிப்ப  $1)$  3  $2) 5$ 

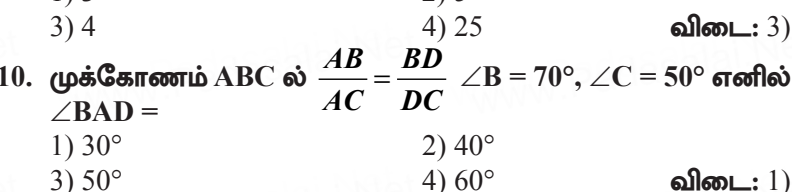

#### 2 மதிப்பெண் வினாக்கள்

# 1. பித்தாகரஸ் தேற்றத்தை எழுதுக.

ஒரு செங்கோண முக்கோணத்தில் காணக்கின் வா்க்கம் மற்ற இரு பக்கங்களின் வாக்கங்களின் கூடுதலுக்குச் சமம்.

#### 2. பிதாகரஸ் தேற்றத்தின் மறுதலையை எழுதுக.

ஒரு முக்கோணத்தில் நீளமான பக்கத்தின் வாக்கம் மற்ற .<br>இரு பக்கங்களின் வாக்கங்களின் கூடுதலுக்குச் சமம் எனில், அந்த முக்கோணம் செங்கோண முக்கோணம் ஆகும்.

# 3. மெனிலாஸ் தேற்றத்தை எழுதுக.

 $ABC$  என்ற முக்கோணத்தின் பக்கங்கள்  $BC$ ,  $CA$ ,  $AB$ (அல்லது அவற்றின் நீட்சி)-யில் உள்ள புள்ளிகள் முறையே  $P,Q$ ,  $R$  ஆகியன ஒரு கோடமைந்த புள்ளிகளாக அமையத் தேவையான மற்றும் போதுமான நிபந்தனை

 $\frac{BP}{PC} \times \frac{CQ}{OA} \times \frac{AR}{RB} = 1$ . இந்தச் சூத்திரத்தில் உள்ள கோட்டுத்துண்டுகள் அனைத்தும் திசை சாா்ந்தவையாகும்.

#### 4. சீவாஸ் தேற்றத்தை எழுதுக.

 $ABC$  என்பது ஒரு முக்கோணம் என்க. பக்கங்கள்  $BC$ ,  $CA$ ,  $AB$ -யில் உள்ள புள்ளிகள் முறையே  $D,E$  மற்றும்  $F$  என்க.

முக்கோணத்தின் பக்கங்கள் ஒரே திசையைப் பொருத்து,  $AD, BE, CF$  என்ற சீவியன்கள் ஒருங்கிசைந்துள்ளது

எனில்,  $\frac{BD}{DC} \times \frac{CE}{FA} \times \frac{AF}{ER} = 1$ . ஒவ்வொரு விகிதத்தினையும் தலைகீழியாக மாற்றினாலும் மேற்கூறியது உண்மையே. ஏனெனில் 1-யின் தலைகீமி ஒன்று ஆகும்.

5. படத்தில்  $\angle A$ -யின் இருசமவெட்டி AD ஆகும். BD = 4 செ.மீ,  $DC = 3$  செ.மீ மற்றும்  $AB = 6$  செ.மீ எனில் AC-யைக் காணக. கீர்வ:

 $\triangle$ ABC-யில்,  $\angle$ A-யின் இருசமவெட்டி  $AD$  ஆகும். எனவே, கோண இருசமவெட்டித்

தேற்றத்தின்படி  $\frac{BD}{DC} = \frac{AB}{AC}$ .

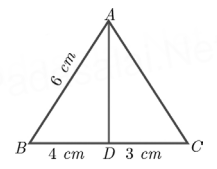

 $\frac{4}{3} = \frac{6}{4C}$ -யிருந்து,  $4AC = 18$ . எனவே  $AC = \frac{9}{2} = 4.5$  செ.மீ

6. கொடுக்கப்பட்டுள்ள படத்தில் $AD$  என்பது  $\angle BAC$ -ன் இருசம வெட்டியாகும்.  $AB = 10$  செ.மீ,  $AC = 14$  செ.மீ மற்றும்  $BC = 6$ செ.மீ எனில் BD மற்றும் DC-ஐ காண்க.

கீர்வ:

 $AD$  என்பது  $\angle BAC$ -ன் இருசமவெட்டியாகும்.  $AB=10$  செ.மீ,  $AC=14$  செ.மீ,  $BC=6$  செ.மீ  $A(6,2)$ கோண இருசமவெட்டி தேற்றப்படி  $\frac{BD}{DC} = \frac{AB}{AC}$  $14$  $\Rightarrow$   $\frac{5}{7}$  $\frac{x}{6-x} = \frac{10}{14}$  $\overline{R}$ D  $7x = 30 - 5x$  $x = \frac{30}{12}$  $12x = 30$  $x = 2.5$  செ.மீ  $BD = 2.5$  செ.மீ  $DC = 3.5$  செ.மீ

7. கொடுக்கப்பட்ட படத்தில்  $DE \parallel AC$  மற்றும்  $DC \parallel AP$  எனில்  $\displaystyle{\frac{BE}{EC} \!=\! \frac{BC}{CP}}$  என நிறுவுக. கீர்வ:  $\triangle$ BPA-யில், DC ||AP என்பதால், அடிப்படை விகிதசம தேற்றத்தின்படி, நாம் பெறுவது,  $\frac{BC}{CD} = \frac{BD}{DA}$  $\triangle$  BCA-யில்,  $DE \parallel AC$  என்பதால், அடிப்படை விகிதசம தேற்றத்தின் நாம் பெறுவது,  $\frac{BE}{FC} = \frac{BD}{DA}$ (1) லிருந்து (2)  $\frac{BE}{FC} = \frac{BC}{CP}$  நிரூபிக்கப்பட்டது. 8. ஒரு மனிதன் 18 மீ கிழக்கே சென்று பின்னர் 24 மீ வடக்கே செல்கிறான். தொடக்க நிலையிலிருந்து அவா் இருக்கும் தொலைவைக் காண்க. கீர்வ:  $24<sub>16</sub>$  $\overline{A}C^2 = AB^2 + BC^2$  $AC^2 = (18)^2 + (24)^2 = 324 + 576$  $18.8$  $AC^2 = 900$   $AC = \sqrt{900} \Rightarrow AC = 30$  $\therefore$  தொடக்கநிலையில் இருந்து அவா் கடந்த தூரம்  $=30$  மீ 9.  $\triangle$ PST ~  $\triangle$  PQR எனக் காட்டுக. தீர்வு:  $\Delta$ PST மற்றும்  $\Delta$  PQR-யில்  $\frac{PS}{PO} = \frac{2}{2+1} = \frac{2}{3}, \frac{PT}{PD} = \frac{4}{4+2} = \frac{2}{3}$ இதிலிருந்து,  $\frac{PS}{PO} = \frac{PT}{PR}$  மற்றும்  $\angle P$  ஆனது பொதுக் கோணம். எனவே,  $SAS$  விதிமுறைப்படி  $\Delta$ PST  $\sim \Delta$  PQR  $\Delta$ PST மற்றும்  $\Delta$  PQR-யில்  $\frac{PS}{PO} = \frac{2}{2+3} = \frac{2}{5}, \ \frac{PT}{PR} = \frac{2}{2+3} = \frac{2}{5}$ 

இதிலிருந்து, 
$$
\frac{PS}{PQ} = \frac{PT}{PR}
$$
மற்றும்
$$
\angle P
$$
ஆனது பொதுக் கோணம். எனவே  
SAS விதிமுறைப்படி ∆PST ~∆ PQR

10. சாராவின் வீட்டிலிருந்து ஜேம்ஸின் வீட்டிருக்குச் செல்ல இரண்டு வழிகள் உள்ளன. ஒரு வழி ' $\overline{\text{C}}$ ' என்ற தெரு வழியாகச் செல்வதாகும். மற்றொரு வழி B மற்றும் A ஆகிய தெருக்கள் வழியாகச் செல்வதாகும். நேரடி பாதை  $\mathbf C$  வழி செல்லும்போது தொலைவு எவ்வளவு குறையும்? (படத்தைப் பயன்படுத்துக)

கீர்வ:

$$
SI = \sqrt{(1.5)^2 + (2)^2}
$$
  
=  $\sqrt{2.25 + 4}$ 

 $=$   $\sqrt{6.25}$  = 2.5 மைல்கள்

B மற்றும் A வழிச் செல்லுதல்

 $SP + PJ = 1.5 + 2 = 3.5$  மைல்கள்

நேரடியாக C என்ற தெருவழியே சென்றால் 1 மைல் குறையும். வீட்டிலிருந்து சாராவின் வீடு 2.5 மைல்கள்

11. A என்ற புள்ளியில் இருந்து B என்ற புள்ளிக்குச் செல்வதற்கு ஒரு குளம் வழியாக, நடந்து செல்ல வேண்டும். குளம் வழியே செல்வதைத் தவிர்க்க 34 மீ தெற்கேயும், 41 மீ கிழக்கு நோக்கியும் நடக்க வேண்டும். குளம் வழியாகச் செல்வதற்குப் பாதை அமைத்து அப்பாதை வழியே சென்றால் எவ்வளவு மீட்டர் தொலைவு சேமிக்கப்படும்? குளம் $\bigg/ \bigg|_{^{2.1.8}_{2.4.8}}^{\rm A}$ 

கீர்வ:

$$
G_{\text{BJI}} = AC^2 + BC^2
$$
\n
$$
AB^2 = AC^2 + BC^2
$$
\n
$$
= (34)^2 + (41)^2 = 1156 + 1681
$$
\n
$$
AB^2 = 2837 \Rightarrow AB = \sqrt{2837} = 5326.16
$$

கிழக்கு தெற்காக செல்லுதல்

 $AB = AC + BC = 34 + 41 = 75$ 

நேரடியாக குளம் வழியே சென்றால்  $75 - 53.26$  மீ $= 21.74$  மீ தூரம் குறையும்.

12. 3 செ.மீ ஆரமுள்ள வட்டத்தின் மையத்திலிருந்து 5 செ.மீ பள்ளியிலிருந்து கொலைவில் உள்ள வட்டக்கிற்கு வரையப்பட்ட தொடுகோட்டின் நீளம் காண்க.

கீர்வ:

கொடுக்கப்பட்டது

 $OP = 5$  செ.மீ, ஆரம்  $r = 3$  செ.மீ

தொடுகோட்டின் நீளம் PT ஐ காண செங்கோண முக்கோணம் OTP-யில்

$$
OP2 = OT2 + PT2 (பிதாகரஸ் தேற்றத்தின்படி)
$$

 $= 3^2 + PT^2 \rightarrow PT^2 = 25 - 9 = 16$  $5^2$ 

கொடுகோட்டின் நீளம்  $PT = 4$  செ.மீ.

13. இரண்டு பொது மைய வட்டங்களின் ஆரங்கள் 4 செ.மீ மற்றும் 5 செ.மீ ஆகும். ஒரு வட்டத்தின் நாணானது மற்றொரு வட்டத்திற்குத் தொடுகோடாக அமைந்தால் அவ்வட்டத்தின் நாணின் நீளம் காணக.

கீர்வ:

 $OA = 4$  செ.மீ,  $OB = 5$  செ.மீ, மேலும்  $OA \perp BC$  $OB<sup>2</sup> = OA<sup>2</sup> + AR<sup>2</sup>$  $5^2 = 4^2 + \Delta R^2$  $AB^2 = 25 - 16 = 9$ எனவே,  $AB = 3$  செ.மீ,  $BC = 2AB$ aggregation  $BC = 2 \times 3 = 6$  செ.

 $14. \triangle ABC$  ஆனது  $\triangle DEF$ -க்கு வடிவொத்தவை. மேலும்  $BC = 3$ செ.மீ,  $\mathrm{E}\,\bar{\mathrm{F}}$  =  $\bar{4}$  செ.மீ மற்றும் முக்கோணம்  $\mathrm{ABC}$ -யின் பரப்பு =  $54$  செ.மீ $^2$  எனில்,  $\Delta \text{DEF}$ -யின் பரப்பைக் காண்க. தீா்வு:

இரு வடிவொத்த முக்கோணங்களுடைய பரப்புகளின் விகிதமானது அவற்றின் ஒத்த பக்கங்களுடைய வா்க்கங்களின் விகிதத்திற்குச் சமம் என்பதால்

$$
\frac{\Delta ABC - \Delta B \sin \theta}{\Delta DEF - \Delta B \sin \theta} = \frac{BC^2}{EF^2}
$$

எனவே,  $\frac{54}{\Delta DEF - \Delta$ ின் பரப்பளவு $= \frac{3^2}{4^2}$ 

www.Padasaai.Net

$$
\Delta \text{DEF-} \mathbf{u} \hat{\mathsf{I}} \mathbf{w} \mathbf{u} \mathbf{v} \mathbf{u} \mathbf{v} \mathbf{u} \mathbf{v} \mathbf{v} = \frac{16 \times 54}{9} = 96 \text{ or } \mathbf{u} \mathbf{v}^2
$$

 $15. \ \triangle ABC$ -யின் பக்கங்கள் AB மற்றும் AC-ல் அமைந்த பள்ளிகள் முறையே D மற்றும் E மேலும்,  $\overline{AB} = 5.6$  செ.மீ,  $AD = 1.4$  செ.மீ.  $AC = 7.2$  செ.மீ மற்றும்  $AE = 1.8$  செ.மீ எனில்  $DE \parallel BC$  எனக் காட்டுக.

கீர்வ:

 $AB = 5.6$  செ.மீ,  $AD = 1.4$  செ.மீ,  $AC = 7.2$  செ.மீ மற்றும்  $AE = 1.8$  செ.மீ  $BD = AB - AD = 5.6 - 1.4 = 4.2$  செ.மீ மற்றும்  $EC = AC - AE = 7.2 - 1.8 = 5.4$  செ.மீ 260 13 14 60 E 5.4 98.15  $\frac{AD}{DB} = \frac{1.4}{4.2} = \frac{1}{3}$  மற்றும்  $\frac{AE}{EC} = \frac{1.8}{5.4} = \frac{1}{3}$  $\frac{AD}{DE} = \frac{AE}{EC}$ 

எனவே, அடிப்படை விகிதசம தேற்றத்தின் மறுதலையின்படி  $DE$  யானது  $BC$ -க்கு இணை ஆகும்.

 $16.$ படத்தில் $\triangle ABC$ ஆனதுஒருவட்டத்தைத்தொட்டுக்கொண்டு வட்டத்தைச் சுற்றி .<br>அமைந்துள்ளது எனில் BC-யின் நீளத்தைக் காணக. கீர்வ:

 $AN = AM = 3$  செ.மீ (ஒரே வெளிப்புற புள்ளியிலிருந்து வரையப்பட்ட தொடுகளின் சமம்)

 $BN = BL = 4$  செ.மீ

$$
CL = CM = AC - AM
$$
  
= 9 - 3 = 6 Ge.f.  
BC = BL + CL  
= 4 + 6  
= 10 Ge.f.

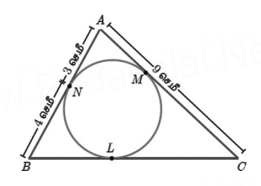

#### சிந்தனை வினாக்கள் தீர்வுகளுடன்

2 மதிப்பெண்கள்

- 1.  $\triangle ABC$  யில், P மற்றும் Q என்பன AB மற்றும் AC ஆகிய பக்கங்களில் மீதுள்ள புள்ளிகள்.  $AP = 3$  செ.மீ.,  $PB = 6$  செ.மீ.  $AO = 5$  செ.மீ மற்றும்  $OC = 10$  செ.மீ.  $BC = 3$   $PO$  என நிறுவுக. கீர்வ:
	- $\frac{AB}{AP} = \frac{AC}{AO} = \frac{BC}{PO}$  $\frac{9}{3} = \frac{15}{5} = \frac{BC}{PO} \Rightarrow \frac{BC}{PO} = 3 \Rightarrow BC = 3PQ$
- 
- 2. ஒரு முக்கோணத்தின் குத்துயரம் அதன் அடிப்பக்கத்தை விட 4 செ.மீ அதிகம். முக்கோணத்தின் பரப்பளவு 48 சதுர செ.மீ எனில், அதன் அடிப்படையில் மற்றும் குத்துயரத்தின் அளவுகளைக் காண்க.

# தீா்வு:

அடிப்பக்கம் =  $x$  என்க, குத்துயரம் =  $x + 4$ முக்கோணத்தின் பரப்பு $=48$  $\epsilon = \frac{1}{2} \times$  அடிப்பக்கம்  $\times$  குத்தயரம்  $48 = \frac{1}{2} \times x(x+4)$ 96 =  $\frac{2}{x^2}$  + 4x  $r^2 + 4r - 96 =$  $(x + 12)(x - 8) = 0$  $x = -12$  (Not possible) ( $\omega$ )  $x = 8$  $\therefore$  அடிப்பக்கம் =  $8$  செ.மீ. குக்துயரம் =  $12$  செ.மீ

3. முக்கோணம் ABC ல்  $\angle A = 90^\circ$ , AB = 5 செ.மீ AC = 12 செ.மீ  $AD \perp BC$  எனில்  $AD = ?$ கீர்வ:  $\triangle$  ABC ன் பரப்பு =  $\frac{1}{2} \times 5 \times 12 = 30$  செ.மீ $^2$ மேலும் முக்கோணம் ABC ன் பரப்பு  $=\frac{1}{2} \times BC \cdot AD$ 12 30 =  $\frac{1}{2} \times 13 \times AD$ 

 $\mathbf{X} \, \circ \, \mathbf{z}$ கணக்கு கணக்கு காண்டி காண்டி காண்டி காண்டி காண்டி காண்டி காண்டி காண்டி காண்டி காண்டி காண்டி காண்டி காண்டி காண்டி காண்டி காண்டி காண்டி காண்டி காண்டி காண்டி காண்டி காண்டி காண்டி காண்டி காண்டி காண்டி காண்ட **www.Padasalai.Net**<br>  $[BC = \sqrt{12^2 + 5^2} = 13]$ 

$$
60 = 13 \text{ AD}
$$
  

$$
60 = 13 \text{ AD}
$$
  

$$
AD = \frac{60}{13} \text{ QJ} \cdot \text{RJ} \cdot \text{RJ}
$$

4. ABC என்ற செங்கோண முக்கோணத்தில், D என்பது BC ன் மையப்புள்ளி எனவும், ∠C = 90° எனவும் இருப்பின்<br>AB<sup>2</sup> = (4AD<sup>2</sup> − 3AC<sup>2</sup>) எனநிறுவுக.<br>தீா்வு: www.addquram www.add, 20<br>AB<sup>2</sup> = (4AD<sup>2</sup> – 3AC<sup>2</sup>) என நிறுவுக.<br>தீர்வு: A  $\mathbb{Z}$ 

#### தீர்வ:

(மக்கோணம் ABC-ல்  $\angle C = 90^{\circ}$  $\therefore$  AB<sup>2</sup> = AC<sup>2</sup> + BC<sup>2</sup>  $= AC^2 + (2CD)^2$ 

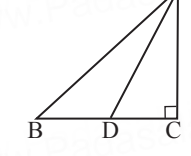

..  $AB = AC + BC$ <br>  $= AC^2 + (2CD)^2$   $B - D - C$ <br>
[D என்பது BC ன் மையப்புள்ளி என்பதால் BC = 2CD]

$$
= AC2 + 4CD2
$$
  
= AC<sup>2</sup> + 4[AD<sup>2</sup>-AC<sup>2</sup>]  
= AC<sup>2</sup>+4AD<sup>2</sup>-4AC<sup>2</sup>  
and  
6a AB<sup>2</sup> = 4AD<sup>2</sup>-3AC<sup>2</sup>

 $\mathbf{5.}$  படத்தில்  $\mathbf{A, B}$  மற்றும்  $\mathbf{C}$  என்பன முறையே  $\mathbf{OP, OQ}$  மற்றும் <del>படத்தில் A, உடத்துட</del>் காண்டன் குறைக்ட கா, கடத்துட்<br>OR ஆகியவற்றின் மீது அமைந்த புள்ளிகள் எனவும் AB ||<br>PQ, AC || PR எனவும் இருப்பின் BC || QR என நிரூபி. —— அதில் A<sub>C</sub> மற்றும் உண்டன் மூன்றவம் குடிக்கும்.<br>OR ஆகியவற்றின் மீது அமைந்த புள்ளிகள் எனவும்<br>PQ, AC || PR எனவும் இருப்பின் BC || QR என நிரூபி. கீர்வ:

Kf;nfhzk; OPQ y; AB || PQ BPT *OA OB AP BQ* <sup>=</sup> ........ (1) ்<br>அக்கோணம் OPR ல் AC II PR  $\frac{P}{AP} = \frac{PQ}{BQ}$ <br>
We had the mean is OPR as AC II PR RPT  $OA \_\_OC$  (2)

Kf;nfhzk; OPR y; AC || PR BPT *OA OC AP CR* <sup>=</sup> ........ (2)  $\frac{OA}{AP} = \frac{OB}{BQ} = \frac{OC}{CR}$  $Q \qquad R$ P A B C  $\overline{0}$  $\frac{OB}{BQ} = \frac{OC}{CR}$ ∴ BC || QR  **6 AB, CD** [vd;gd xU tl;lj;jpy; xd;Wf;F xd;W](https://www.cbsetips.in/)  www.Padasalai.Net www.Padasalai.Net www.Padasalai.Net www.Padasalai.Net www.**Padasalai.**Net www.padasalai.

செங்குத்தாக அமைந்த இருநாண்கள் என்க. AD = 5 செ.மீ,  $AP=3$  செ.மீ,  $PB=6$ செ.மீ. எனில்  $CP$  காண்க. இங்கு  $P$  என்பது AF – 3 லச.ம், F b – லச.ம. என்ஸ் C F காணக். இங்கு F என்பது<br>AB மற்றும் CD ஆகியவற்றின் வெட்டும் புள்ளி ஆகும்.<br>dasalah Net

# தீா்வு: முக்கோணம் APD- ல்  $PD<sup>2</sup> = AD<sup>2</sup> - AP<sup>2</sup>$  $= 5^2 - 3^2$  $= 25 - 9$  $= 16$  $PD = 4 \text{ Ge} \cdot \text{e}$ AB மற்றும் CD என்பன வட்டத்தில் இரு நாண்கள்  $AP$ .  $PB = CP$ .  $PD$  $3\times6 = x\times4$  $4x = 18$  $x = \frac{18}{4} = 4.5$

7. படத்தில் CA மற்றும் DB என்பன ABக்கு செங்குத்தாகும்.  $AO = 10$  செ.மீ,  $BO = 6$  செ.மீ மற்றும்  $DB = 9$  செ.மீ எனில்  $AC$ காண்க.

 $CP = 4.5$  <del>O</del>r 18

கீர்வ:

முக்கோணங்கள் OAC மற்றும் OBD ல்  $\angle$ OAC =  $\angle$ OBD = 90  $\angle AOC = \angle BOD$  (குத்தெதிா் கோணங்கள்)  $9.9 + 18$ வடிவொத்தமைக்கான AA விதிமுறைப்படி  $\triangle AOC \parallel\triangle BOD$  $\frac{AO}{BO} = \frac{OC}{OD} = \frac{AC}{BD}$  $\frac{AO}{BO} = \frac{AC}{BD}$   $\implies \frac{10}{6} = \frac{AC}{Q}$ எனவே $AC = 15$  செ மீ

#### பயிற்சிக்கான வினாக்கள்

2 மதிப்பெண்கள்

1. சுவரின் அடியிலிருந்து 4 அடி தொலைவில் உள்ள ஏணியானது சுவரின் உச்சியை 7 அடி உயரத்தில் தொடுமெனில் தேவையான ஏணியின் நீளத்தைக் காண்க. விடையை ஒரு தசம இடத்திருத்தமாக தருக.

- ைகணக்கு<br>2. பின்வருவனவற்றுள் ∆ABC-யில் AD ஆனது ∠A-யின் இருசமவெட்டி ஆகுமா எனச் சோதிக்கவும். (ஒவ்வொன்றும்)
	- (i)  $AB = 5$  செ.மீ,  $AC = 10$  செ.மீ,  $BD = 1.5$  செ.மீ மற்றும்  $CD = 3.5$  செ.மீ (i) AB = 5 செ.மீ, AC = 10 செ.மீ, BD = 1.5 செ.மீ மற்றும்<br>CD = 3.5 செ.மீ<br>(ii) AB = 4 செ.மீ, AC = 6 செ.மீ, BD = 1.6 செ.மீ மற்றும்
	- $CD = 2.4$  செ.மீ
- $3.$  வட்டத்தின் மையத்திலிருந்து  $25$  செ.மீ தொலைவினில் உள்ள P என்ற புள்ளியிலிருந்து வட்டத்திற்கு வரையப்பட்ட தொடுகோட்டின் நீளம் 24 செ.மீ எனில், வட்டத்தின் ஆரம் என்ன? dasalai.Net வட்டத்தின் மையத்திலிருந்து 25 செ.மீ தொலைவினில்<br>உள்ள P என்ற புள்ளியிலிருந்து வட்டத்திற்கு வரையப்பட்ட<br>கொடுகோட்டின்நீளம்.24 செ.மீ எனில் வட்டக்கின் ஆாம்.என்ன?
	- $4.$  இரண்டு பொது மைய வட்டங்களில்,  $16$  செ.மீ நீளமுடைய பெரிய வட்டத்தின் நாணானது 6 செ.மீ ஆரமுள்ள சிறிய<br>வட்டத்திற்குத் தொடுகோடாக அமைந்தால், பெரிய<br>வட்டச்சின் வாம் சாண்ச வட்டத்திற்குத் தொடுகோடாக அமைந்தால், பெரிய வட்டத்தின் ஆரம் காண்க.
	- 5. ∆ABC-யில் DE || BC, AD = *x*, DB = *x* − 2, AE = *x*+ 2 மற்றும் பாமை பேல மச<sub>ி</sub> மட<sub>ி</sub> விட்டி, மாண்டி மற்றும் AC-யின் நீளங்களைக்<br>EC = *x* – 1 எனில், பக்கங்கள் AB மற்றும் AC-யின் நீளங்களைக் காண்க $.$

# சிந்தனை வினாக்கள் **பான்கள் வின்ற கட்டிக்கும். கால்க**ள் கால்கள் கொண்கள் dasalai.Ne

- 1. ஒரு முக்கோணத்தின் ஏதேனும் இரு பக்கங்களின் eLg;g[s;spfis ,izf;Fk; nfhlhdJ @d;whtJ www.Padasalai.Net www.Padasalai.Net www.Padasalai.Net www.Padasalai.Net பக்கத்திற்கு இணை என்பதை அடிப்படை விகிகதசம தேற்றத்தை பயன்படுத்தி நிறுவுக. dasalah Ne<sub>1</sub>
- $2$ .  $\Delta\text{ABC}$ -யில்,  $\angle\text{A}$  ன் கோண இருசமவெட்டியானது  $\text{BC-}\text{gg}$ ,U rkghf=;fshf gphpf;Fk; vdpy; mk;Kf;nfhzk; xU www.Padasalai.Net www.Padasalai.Net இரு சமபக்க முக்கோணம் என நிறுவுக. dasalai.Net ூற்றத்தை பயன்படுத்து ந்றுவுக்.<br>∆ABC-யில், ∠A ன் கோண இருசமவெட்டியானது BC-ஐ<br>இரு சமபாகங்களாக பிாிக்கும் எனில் அம்முக்கோணம் ஒரு

# www.padasalai.N<mark>isi</mark><br>1 wasalai.N<mark>e</mark>

 $\frac{|S_{\rm L}S_{\rm L}S_{\rm L}S_{\rm L}S_{\rm L}S_{\rm L}S_{\rm L}S_{\rm L}S_{\rm L}S_{\rm L}}$ மதி நிறுவுக.

 5 kjpg;bgz; tpdhf;fs; 5 kjpg;bgz;fs; www.Padasalai.Net <mark>மதிப்வெண் வினாக்கள்</mark><br>1. அடிப்படை விகிதசம தேற்றம் எழுதி நிறுவுக. கூற்று:

ஒரு நோ்கோடு முக்கோணத்தின் ஒரு<br>பக்கத்திற்கு இணையாகவும் மற்ற இரு<br>. பக்கத்திற்கு இணையாகவும் மற்ற இரு பக்கங்களை வெட்டுமாறும் வரையப் ரு நோகோடு முக்கோணத்<u>ச்</u><br>க்கத்திற்கு இணையாகவும் ப<br>ச்சங்களை வெட்மொவும்

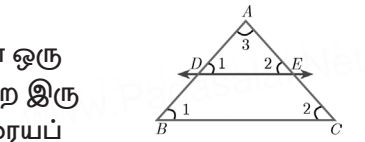

பட்டால் அக்கோடு அவ்விரண்டு பக்கங்களையும் சம விகிதத்தில் பிரிக்கிறது.<br>விகிதத்தில் பிரிக்கிறது. www.padasalai.Ne

#### நிரூபணம்:

கொடுக்கப்பட்டது:  $\triangle ABC$ -யில்  $AB$  யின் மேலுள்ள புள்ளி  $D$ ,  $AC$ -யின் மேல் உள்ள புள்ளி  $E$  ஆகும்.

நிரூபிக்க:  $\frac{AD}{DB} = \frac{AE}{EC}$ . அமைப்பு:  $DE \parallel BC$  வரைக.

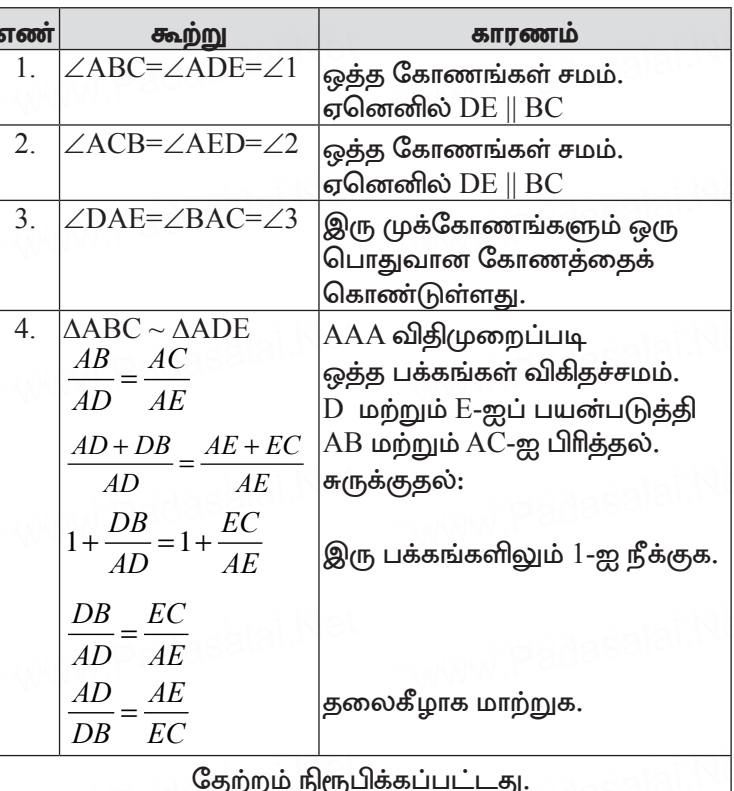

2. கோண இருசமவெட்டி தேற்றத்தை எழுதி நிறுவுக. (Angle Bisector Theorem) கூற்று:

ஒரு முக்கோணத்தின் ஒரு கோணத்தின் உட்புற இருசமவெட்டியானது அக்கோணத்தின் எதிா்பக்கத்தை

 $T C$ <sup>E</sup>

உட்புறமாக அக்கோணத்தினை அடக்கிய பக்கங்களின் விகிதத்தில் பிரிக்கும்.

www.Padasalai.Net

நிரூபணம்:

கொடுக்கப்பட்டது:  $\triangle ABC$ -யில் AD-யானகு  $\angle A$ -யின் உட்பு இருசமவெட்டி.

நிரூபிக்க:  $\frac{AB}{AC} = \frac{BD}{CD}$ 

அமைப்பு: AB-க்கு இணையாக C வழியாக ஒரு இணைகோடு வரைக. AD-யின் நீட்டிசியானது C வழியாக செல்லும் கோட்டினை E-யில் சந்திக்கிறது.

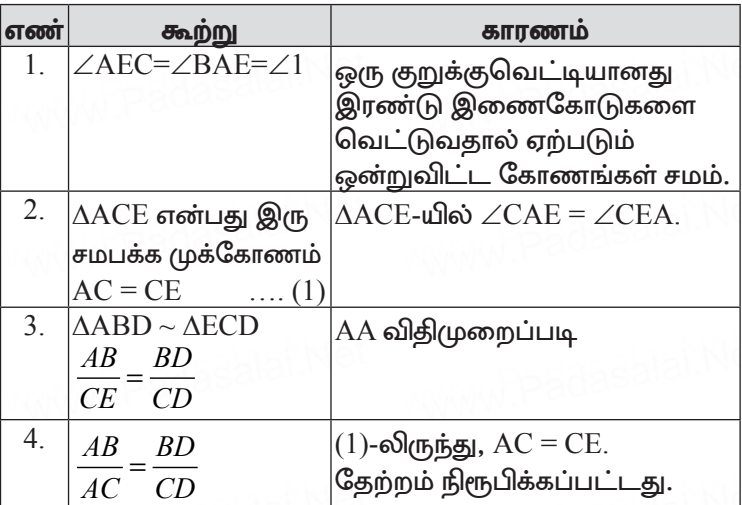

3. பிதாகரஸ் தேற்றத்தை எழுதி நிறுவுக. (Pythagoras Theorem) கூற்று:

ஒரு செங்கோண முக்கோணத்தில் கா்ணத்தின் வா்க்கம் மற்ற இரு பக்கங்களின் வா்க்கங்களின் கூடுதலுக்குச் சமம்.

நிரூபணம்:

கொடுக்கப்பட்டது: In  $\triangle ABC$ ,  $\angle A = 90^\circ$ நிரூபிக்க:  $AB^2 + AC^2 = BC^2$ அமைப்ப:  $AD \perp BC$  வரைக.

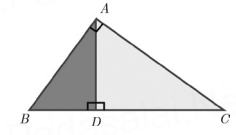

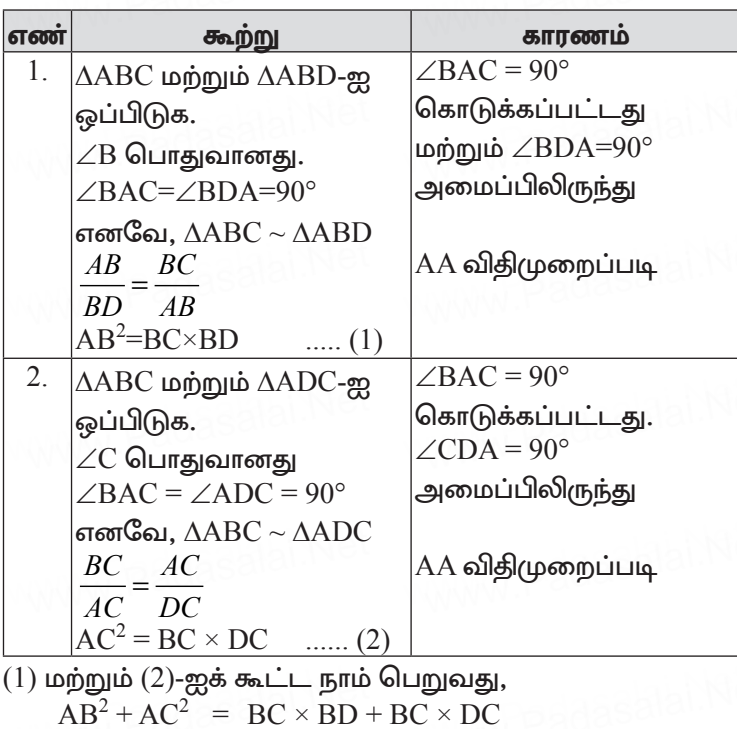

$$
AB2 + AC2 = BC \times BD + BC \times CD
$$
  
= BC (BD + DC)  

$$
AB2 + AC2 = BC \times BC = BC2.
$$

தேற்றம் நிரூபிக்கப்பட்டது.

4. மாற்று வட்டத்துண்டு தேற்றத்தை எழுதி நிறுவுக. கூற்று:

வட்டத்தில் தொடுகோட்டின் தொடுபுள்ளி வழியே ஒரு நாண் வரையப்பட்டால், அந்த நாண் தொடுகோட்டுடன் ஏற்படுத்தும் கோணங்கள் முறையே ஒவ்வொன்றும் தனித்தனியாக மாற்று

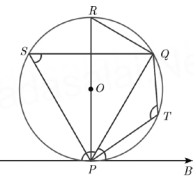

வட்டத்துண்டுகளில் அமைந்த கோணங்களுக்குச் சமம். நிரூபணம்:

#### கொடுக்கப்பட்டது:

O-மையமாகக் கொண்ட வட்டத்தில் AI தொடுகோட்டுடன் ஏற்படுத்தும் கோணங்கள் முறையே ஒவ்வொன்றும்

**www.Padasalai.Net**

i*ண*க்கு<br>தனித்னியாக மாற்று வட்டத்துண்டுகளில் அமைந்த கோணங்களுக்குச் சமம்.

**நிரூபிக்க:** (i) ∠QPB = ∠PSQ மற்றும் (ii) ∠QPA = ∠PTQ<br>**அமைப்பு :** POR. என்ற விட்டம் வரைக QR, QS மற்றும் நிரூபிக்க: (1)  $\angle QPB = \angle PSQ$  மற்றும் (11)  $\angle QPA = \angle PTQ$ <br>அமைப்பு : POR. என்ற விட்டம் வரைக QR, QS மற்றும்  $PS$ -யை இணைக்கவும்.

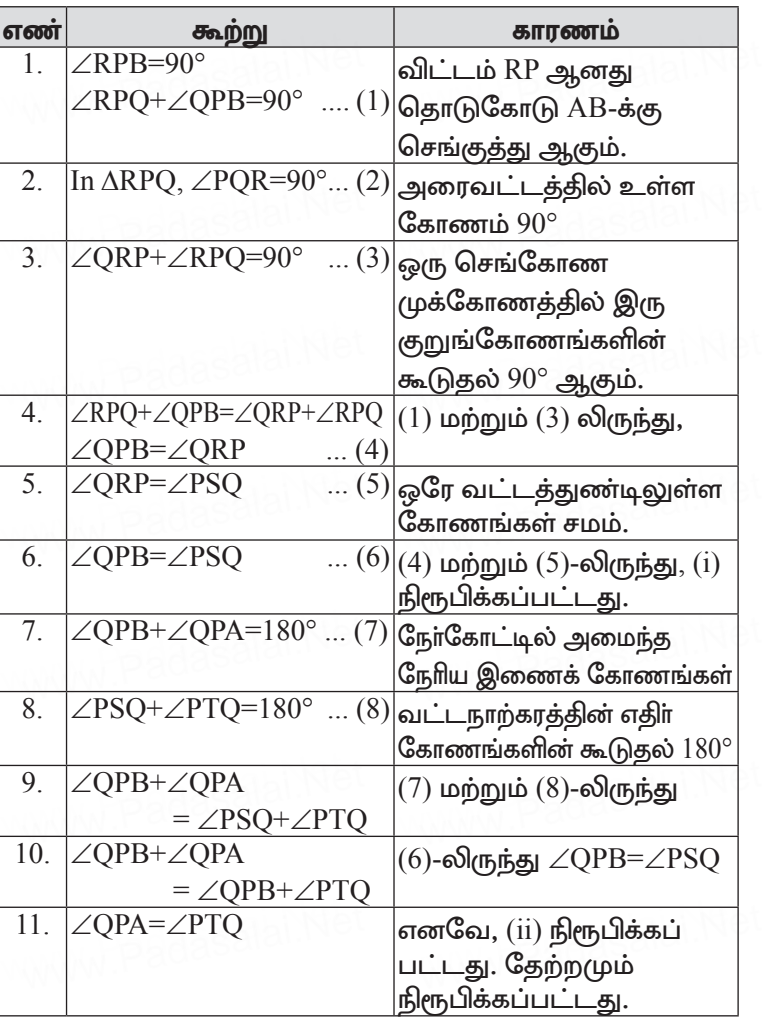

 **5.**  [xU Kf;nfhzj;jpd; eLf;nfhLfs; xU g\[s;sp tHpr;](https://www.cbsetips.in/)  www.Padasalai.Net www.Padasalai.Net ஒரு முககோணத்தின நடுகசே<br>செல்லும் எனக் காட்டுக.<br> dasalah Net

#### கீர்வ:

முக்கோணத்தின் ஒவ்வொரு முனையிலிருந்து அதன் எதிா் பக்கக்கின்மையப்புள்ளிக்கு வரையப்படும் கோட்டுத்துண்டு நடுக்கோடு எனப்படும்.

பக்கங்கள்BC,CAமற்றும்AB-யின்மையப்புள்ளிகள்முறையே D, E மற்றும் F-க்கு வரையப்படும் நடுக்கோடுகளானது சீவியன்களாகவும் இருக்கும்.

BC-யின் நடுபுள்ளி D. எனவே,  $BD = DC$ . அதாவது  $\frac{BD}{DC} = 1$ 

 $CA$ -யின் நடுபுள்ளி  $D$ . எனவே.

$$
CE = EA. \text{ algorithm} \quad \frac{CE}{EA} = 1 \quad \text{(1)}
$$

 $AB$ -யின் நடுபுள்ளி  $E$ . எனவே,

 $AF = FB$ . அதாவது  $\frac{AF}{FR} = 1$  $(1), (2)$  மற்றும்  $(3)$ -ஐ பெருக்க நாம் பெறுவது  $\frac{BD}{DC} \times \frac{CE}{FA} \times \frac{AF}{FR} = 1 \times 1 \times 1 = 1$ 

எனவே சீவாஸ் தேற்றம் நிரூபிக்கப்பட்டது. ஆகையால், நடுக்கோடுகள் ஒரு புள்ளி வழிச் செல்கின்றன.

6. ஒரு செங்கோண முக்கோணத்தின் கா்ணம் சிறிய பக்கத்தின்  $\tilde{2}$  மடங்கை விட 6 மீ அதிகம். மேலும் மூன்றாவது பக்கமானது கா்ணத்தை விட 2மீ குறைவு எனில், முக்கோணத்தின் பக்கங்களைக் காணக.

கீர்வ:

 $x$  - சிறிய பக்கம்;  $z$  - காணம்;  $y$  - மூன்றாவது பக்கம்.

கர்ணம்,  $z = 2x + 6$  $y = z-2$ <br>=  $2x+6-2$  $= 2x+4$  $\triangle$ ABC-ல் பிதாகரஸ் தேற்றத்தின்படி  $x^2 + y^2 = z^2$  $x^2 + (2x+4)^2 = (2x+6)^2$  $x^2 + 4x^2 + 16x + 16 = 4x^2 + 24x + 36$ 

www.Padasalai.Net

சிந்தனை வினாக்கள் தீர்வுகளுடன்

5 மதிப்பெண்கள்

1. ஒரு சாய்சதுரத்தில் பக்கங்களின் வர்க்கங்களின் கூடுதல் அவற்றின் மூலைவிட்டங்களின் வா்க்கங்களின் கூடுதலுக்கு சமம் என நிறுவுக.

#### தீா்வு:

 $ABCD$  ஒரு சாய்சதுரம் என்க.

சாய்சதுரத்தின் மூலை விட்டங்கள் ஒன்றையொன்று செங்குத்தாக வெட்டிக் கொள்ளும்.

கூர்யாவின்..... ⊙ ச**தது மூ<mark>டித்திக்குது</mark>.ai.Net** 

 $OA = OC$  மற்றும்  $OB = OD$ செங்கோண முக்கோணம் AOB ல்  $AB^2 = OA^2 + OP^2$  $RC^2 = OR^2 + OC^2$  $CD<sup>2</sup> = OC<sup>2</sup> + OD<sup>2</sup>$  $DA^2 = OA^2 +$  $AB^2+BC^2+C$ 

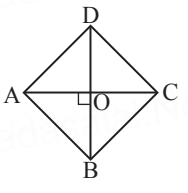

$$
OB2
$$
  
\n
$$
D2+DA2 = (OA2+OB2) + (OB2+OC2) + (OA2+OD2)
$$
  
\n
$$
= 2[OA2+OB2+OC2+OD2]\n
$$
= 2[OA2+OB2+OA2+OB2]\n
$$
= 2[2OA2+2OB2]\n
$$
= 2[2(A2+2OB2]\n= 2[2(A2+2OB2]\n= 2[2(2(A2+2OB2)]\n= 2[2(2(A2+2OB2)]\n= 2[AC2+BD2]\n= AC2+BD2
$$
$$
$$
$$

சாய்சதுரத்தின் பக்கங்களின் வா்க்கங்களின் கூடுதல் அவற்றின் மூலைவிட்டங்களின் வர்க்கங்களின் கூடுதலுக்கு சமம்.

2. P, Q என்பன  $\triangle ABC$  ன் பக்கங்களான AB மற்றும் AC ஆகியவற்றின் மீது அமைந்த புள்ளிகள் என்க.  $AP = 3$ செ. மீ,  $PB = 6$ செ.மீ,  $AQ = 5$ செ.மீ மற்றும்  $QC = 10$  செ.மீ எனில்  $BC = 3PQ$  என நிறுவுக.

தீர்வு:

 $\frac{AP}{AB} = \frac{3}{9} = \frac{1}{3}$   $\frac{AQ}{AC} = \frac{5}{15} = \frac{1}{3}$  $\therefore \frac{AP}{AB} = \frac{AQ}{AC}$ 

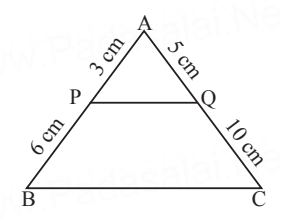

 $\triangle$ APQ மற்றும்  $\triangle$ ABC ஆகியவற்றில் இருந்து

 $\frac{AP}{AB} = \frac{AQ}{AC}$  மற்றும்  $\angle A$  என்பது பொதுவான கோணம்

**X** fzf;F **<sup>173</sup> www.Padasalai.Net** www.Padasalai.Net

iணக்கு www.Pada<mark>sppal.Networld.</mark><br>வடிவொத்தமைக்கான SAS விதிமுறைப்படி  $\triangle$ APO ~  $\triangle$ ABC  $\frac{AP}{AB} = \frac{AQ}{AC} = \frac{PQ}{BC} \Rightarrow \frac{AQ}{AC} = \frac{PQ}{BC} \Rightarrow \frac{1}{3}$ 3  $\frac{AP}{AB} = \frac{AQ}{AC} = \frac{PQ}{BC} \Rightarrow \frac{AQ}{AC} = \frac{PQ}{BC} \Rightarrow \frac{1}{3} = \frac{PQ}{BC}$  $BC = 3PQ$ . நிரூபிக்கப்பட்டது.

**3. AD** kw;Wk;**PM** vd;gd Kiwna ∆**ABC** kw;Wk;∆**PQR** d;  $_{\textbf{B}}$ டுக்கோடுகள் என்க. இங்கு  $\Delta\text{ABC} \sim \Delta\text{PQR},$  எனில்  $\frac{AB}{PQ}$ = $\frac{AD}{PM}$  என நிறுவுக. dasalai.Net  $\Delta$ ப மற்றும் PM என்பன் முறையே  $\Delta$ ABC மற்றும்  $\Delta$ PQR<br>நடுக்கோடுகள் என்க. இங்கு  $\Delta\text{ABC} \sim \Delta\text{PQR}$ , எனில் $\overline{AB} = \overline{AD}$ 

#### தீா்வு:

**தீா்வு:**<br>AD என்பது ∆ABC ல் Aயிலிருந்து BCக்கு வரையப்பட்ட<br>்டீ ்ட்டி  $E_{\rm B}$ டுக்கோடு எனவும்,  $P$ M என்பது  $P$ யிலிருந்து  $QR$ க்கு வரையப்பட்ட நடுக்கோடு எனவும் கொள்க.

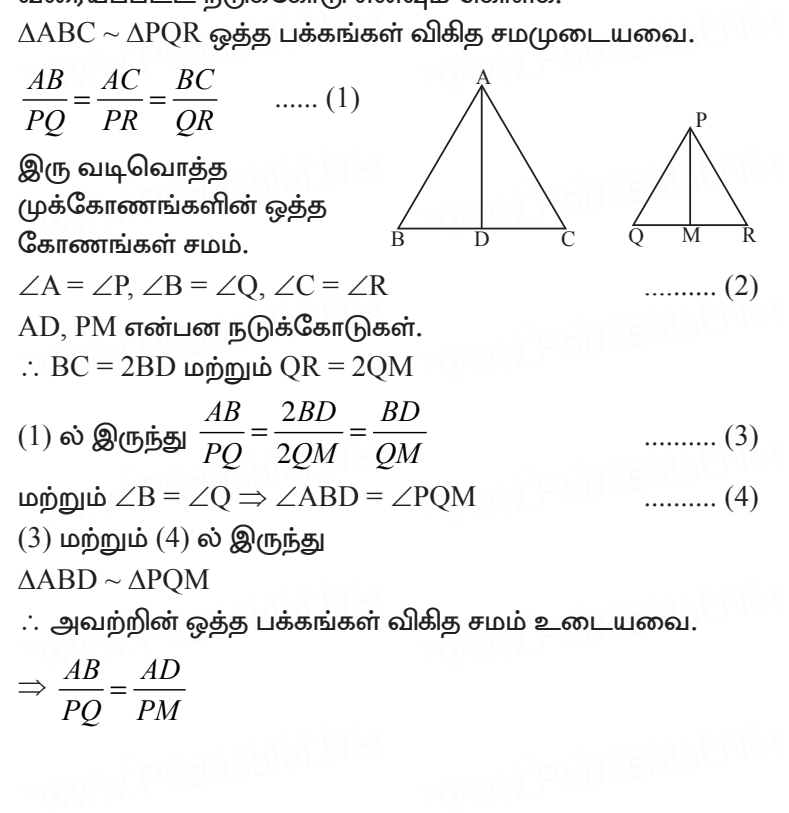

#### பயிற்சிக்கான வினாக்கள்

5 மதிப்பெண்கள்

- 1. AABC-யில், பக்கங்கள் AB மற்றும் AC-யின் மீதுள்ள புள்ளிகள் முறையே  $D$  மற்றும்  $E$ . ஆனது  $DE \parallel BC$ என்றவாறு அமைந்துள்ளது.
	- (i)  $\frac{AD}{DB} = \frac{3}{4}$  மற்றும் AC = 15 செ.மீ எனில் AE-யின் மதிப்பு காண்க
	- (ii)  $AD = 8x 7$ ,  $DB = 5x 3$ ,  $AE = 4x 3$  மற்றும்  $EC = 3x 1$ , எனில்,  $x$ -ன் மதிப்பு காண்க.
- 2. நாற்கரம் ABCD-யில் AB = AD,  $\angle$ BAC மற்றும்  $\angle$ CAD-யின் கோண இருசமவெட்டிகள் BC மற்றும் CD ஆகிய பக்கங்களை முறையே  $E$  மற்றும்  $F$  என்ற புள்ளிகளில் சந்திக்கின்றன எனில்  $\mathrm{EF} \parallel \mathrm{BD}$  என நிறுவுக.
- 3. ABCD என்ற சரிவகத்தில் AB  $\parallel$  DC மற்றும் P, Q என்பன முறையே பக்கங்கள் AD மற்றும் BC-யின் மீது அமைந்துள்ள புள்ளிகள் ஆகும் மேலும்  $PQ \parallel DC$ ,  $PD = 18$  செ.மீ,  $BQ = 35$ செ.மீ மற்றும்  $QC = 15$  செ.மீ எனில், AD காண்க.
- 4. படத்தில், செங்கோண முக்கோணம் ABC-யில் கோணம் B ஆனது செங்கோணம் மற்றும்  $\mathrm{D},\mathrm{E}$  என்ற புள்ளிகள் $^4$ பக்கம் BC-ஐ மூன்று சமபகுதிகளாக பிரிக்கிறது எனில்,  $8AE^{2} = 3AC^{2} + 5AD^{2}$  என நிறுவுக.
- 5.  $\triangle ABC$ -ல் D, E, F ஆகிய புள்ளிகள் முறையே BC, CA, AB மீது உள்ளது. AB, AC மற்றும் BC ஆகியவற்றின் நீளங்கள் முறையே 13, 14 மற்றும் 15 ஆகும்.  $\frac{AF}{FR} = \frac{2}{5}$  மற்றும்  $\frac{CE}{FA} = \frac{5}{8}$  எனில்,

BD மற்றும் DC காண்க.

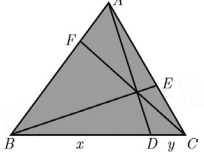

# 6. படத்தில் O ஆனது வட்டத்தின் மையம். PQ ஆனது ஒரு நாண் ஆகும். தொடுகோடு  $PR$  ஆனது நாண்  $PQ$ –வுடன்  $P$ -யில்  $50^{\circ}$ கோணத்தை ஏற்படுத்தினால்,  $\angle POQ$ காண்க.

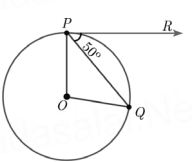

5 மகிப்பெண்கள்

www.Padasalai.Net

# .<br>சிந்தனை வினாக்கள்

- 1. P, Q, R ஆகியவற்றை மையங்களாகக் கொண்ட மூன்று வட்டங்கள் படத்தில் காட்டியவாறு ஒரு வட்டமானது மற்ற இரு வட்டங்களை வெளிப்புறமாக தொட்டுக்கொள்கின்றது எனவும். அம்முக்கோணத்தின் மூன்று பக்கங்கள்  $4$ செ.மீ. 6 செ.மீ. 8 செ.மீ எனில் அம்மூன்று வட்டங்களின் ஆரங்களைக் காண்க.
- 2. முக்கோணம் ABC யில்  $\angle$ B மற்றும்  $\angle$ C ன் கோண இருசமவெட்டிகள் முறையே அதன் எதிா்பக்கங்களை மற்றும் என்ற புள்ளிகளில் சந்திக்கின்றது எனில்  $\Delta\text{ABC}$  ஒரு இருசமபக்க முக்கோணம் என நிறுவுக. (இங்கு  $DE \parallel BC$ ).
- 3. ஒரு தாமரைப்பூவானது தண்ணீா் மட்டத்திற்கு மேல் 20 செ.மீ உயரக்கில் உள்ளது. தண்டின் மீதிப்பகுதி தண்ணீா் மட்டத்திற்கு கீழே உள்ளது. காற்று வீசும்போது தண்டுதள்ளப்பட்டு தாமரைப்பூவானது தண்டின் ஆரம்ப நிலையிலிருந்<u>த</u>ு செ.மீ தூரத்தில் தண்ணீரைத் 20 தொடுகின்றது. ஆரம்ப நிலையில் தண்ணீா் மட்டத்திற்கு கீழே உள்ள தண்டின் நீளம் காண்க.

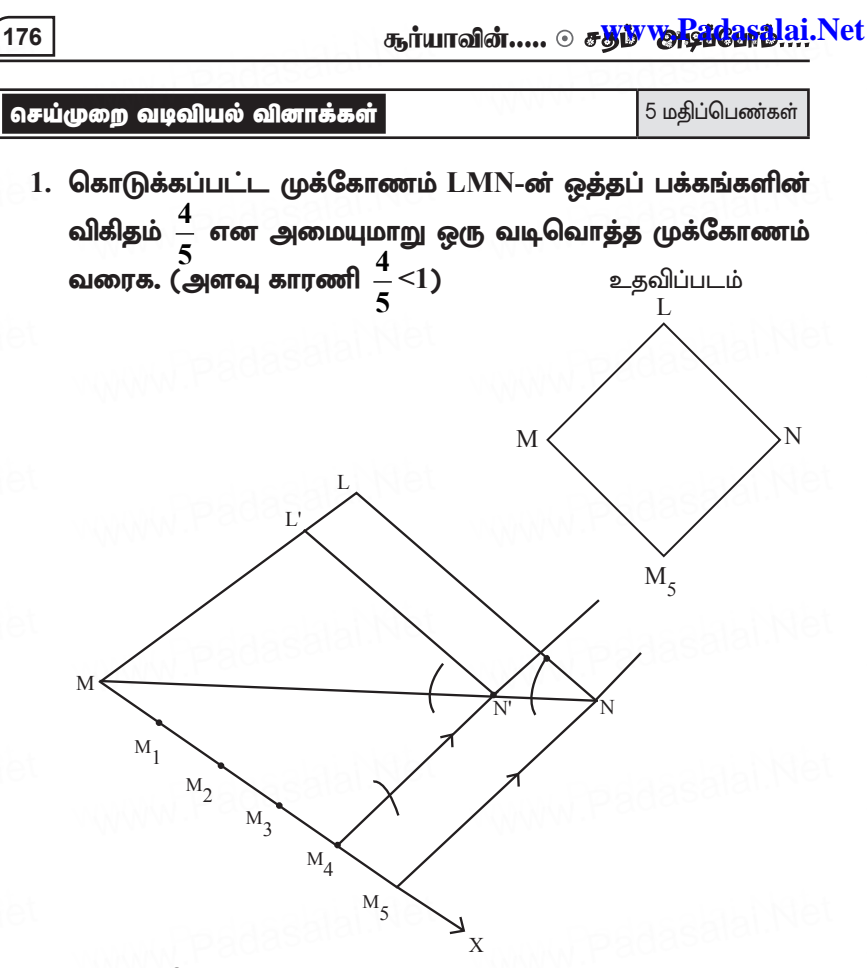

# வரைதலின் படிகள்:

- $g$ தேனும் ஒா் அளவைக்கொண்டு  $\Delta$ LMN வரைக. 1.
- குறுங்கோணக்கை என்ற கோட்டுத்துண்டில்  $2.$ **MN** ஏற்படுத்துமாறு MX என்ற கதிரை L என்ற முனைப் புள்ளிக்கு எதிாதிசையில் வரைந்து, அதில்  $MM_1 = M_1M_2$  $= M_2 M_3 = M_3 M_4 = M_4 M_5$  என்றவாறு குறிக்கவும்.
- $M_{5}N$  ஐ இணைத்து, இதற்கு இணையாக  $M_{4}N'$  லிருந்து  $3<sub>1</sub>$  $LN$ க்கு இணையாக  $L'N'$  வரைக.
- $\Delta$ L'MN' ஆனது தேவையான வடிவொத்த முக்கோணம்  $\overline{4}$ . ஆகும்.

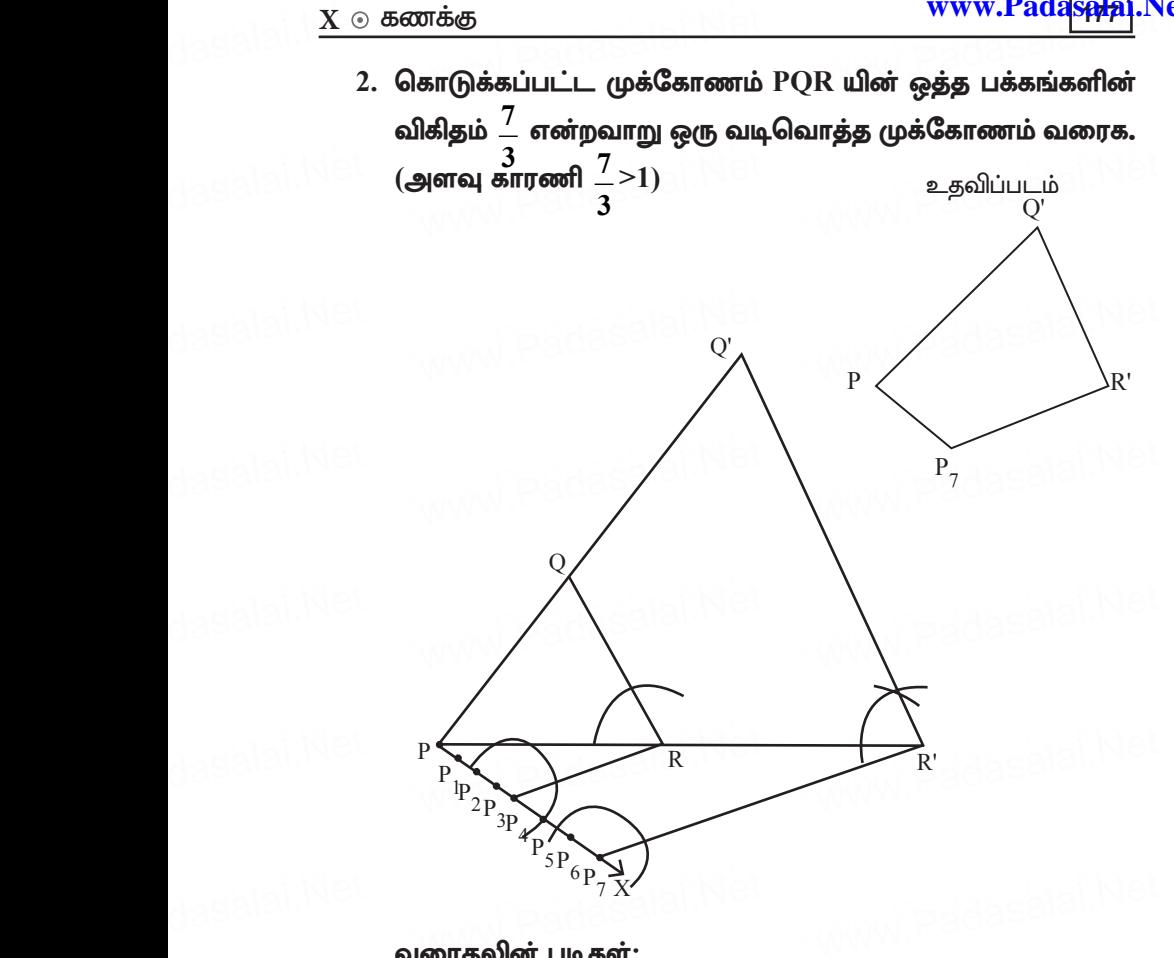

## வரைதலின் படிகள்:

- $1.$  ஏதேனும் ஓா் அளவைக்கொண்டு  $\Delta$ PQR வரைக.
- 2. PR vd;w nfhl;Lj;Jz;oy; FW=;nfhzj;ij www.Padasalai.Net www.Padasalai.Net Vw;gLj;JkhW PX vd;w fjpiu Q vd;w Kidg; www.Padasalai.Net www.Padasalai.Net புள்ளிக்கு எதிா்திசையில் வரைந்து, அதில்  $\mathrm{P_{1}}, \, \mathrm{P_{2}}, \, \mathrm{P_{3}}, \, \mathrm{P_{4}},$  $\mathrm{P}_5\mathrm{,~P}_6\mathrm{,~P}_7$  என்ற புள்ளிகளை சம அளவில் குறிக்க.  $P_5, P_6, P_7$  என்ற புள்ளிகளை சம அளவில் குறிக்க.<br>3. P<sub>4</sub>R ஐ இணைத்து, இதற்கு இணையாக P<sub>7</sub>R′ வரைக.
- $R'$ லிருந்து  $RQ$  க்கு இணையாக  $R'Q'$  வரைக.
- 4. ∆ P'Q'R' ஆனது தேவையான வடிவொத்த முக்கோணம்<br>ஆகும். ஆகும்.

3.  $QR = 5$  செ.மீ,  $\angle P = 40^{\circ}$  மற்றும் உச்சி P-யிலிருந்து QR-க்கு வரையப்பட்ட நடுகோட்டின் நீளம்  $PG = 4.4$  செ.மீ என இருக்கும்படி  $\triangle PQR$  வரைக. மேலும்  $P$ -லிருந்து  $QR$ -க்கு வரையப்பட்ட குத்துக்கோட்டின் நீளம் காணக.

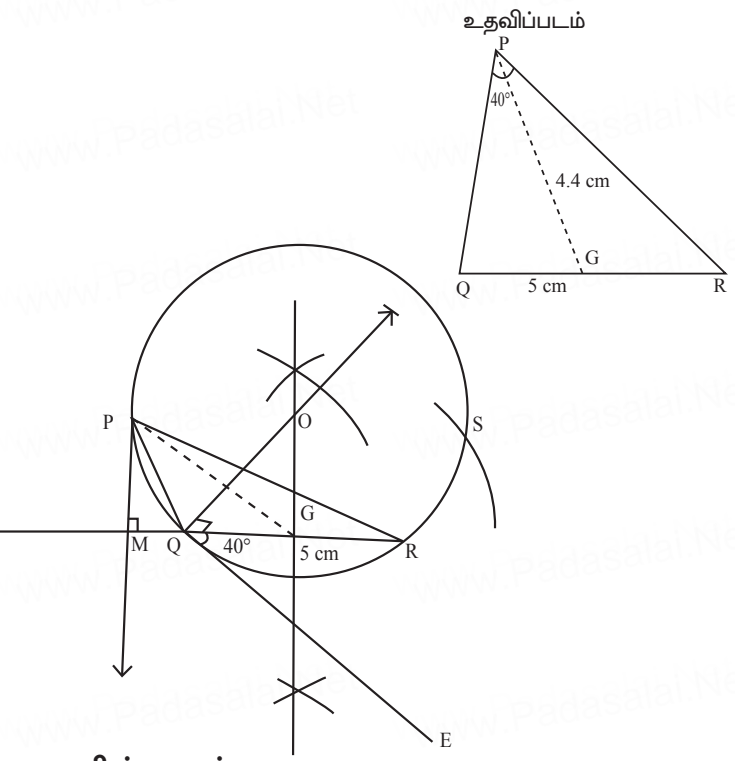

## வரைதலின் படிகள்:

- $QR = 5$  செ.மீ என்ற கோட்டுத்துண்டு வரைக. புள்ளி  $1<sup>1</sup>$ Q வழியே  $\angle$ RQE = 40 $^{\circ}$  என இருக்குபடி QF வரைக.
- $QR \perp QF$  வரைக.  $2.$
- $QR$  க்கு வரையப்படும் மையக்குத்துக்கோடு  $QF$  ஐ  $3<sub>1</sub>$  $O$  விலும்,  $QR$ -ஐ $G$  யிலும் சந்திக்கட்டும்.
- $4.$  $O$  வை மையமாகவும்  $OQ$  யை ஆரமாகவும் கொண்டு ஒரு வட்டம் வரைக.
- G-யிலிருந்து 4.4 செ.மீ ஆரமுள்ள வில்களை வட்டத்தில் 5. வெட்டவும். அவை P, S என்ற புள்ளிகளில் சந்திக்கவும்.
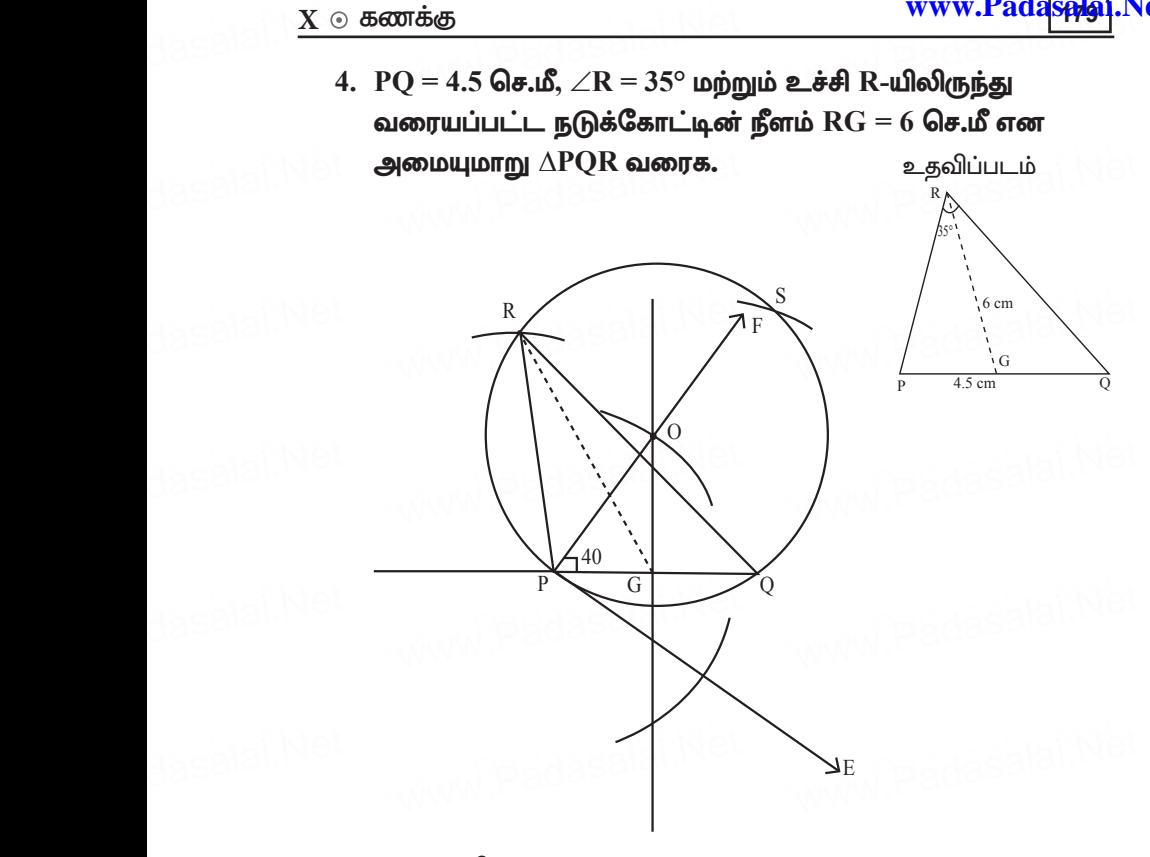

#### வரைதலின் படிகள்:

- $1.$   $PQ = 4.5$  செ.மீ என்ற கோட்டுத்துண்டு வரைக. புள்ளி  $P$ வழியே  $\angle$ QPE = 40° என இருக்கும்படி PE வரைக. **வரைதலின படிகள:**<br>1. PQ = 4.5 செ.மீ என்ற கோட்டுத்துண்டு வரைக. புள்ளி P<br> வமியே ∠OPE = 40° என இருக்கும்படி PE வரைக.
- $2.$  புள்ளி P வழியே  $\angle EPF = 90^\circ$  என இருக்கும்படி PF வரைக.
- 3. PQ க்கு வரையப்படும் மையக்குத்துக்கோடு PF ஐ O விலும், PQ-ஐ சந்திக்கிறது. PQ க்கு வரையப்படும் *ன*<br>விலும், PQ-ஐ சந்திக்கிறது.
- $4.$   $\sqrt{0}$ வை மையமாகவும்  $OP$ -யை ஆரமாகவும் கொண்டு ஒரு வட்டம் வரைக.
- ுமு கட்டம் கண்ண.<br>5. G-யிலிருந்து 5 செ.மீ ஆரமுள்ள வில்களை வட்டத்தில்<br>வெட்டவும். அவை வெட்டவும். அவை வெட்டும் வெட்டவும். அவை வெட்டவும். அவை வெட்டும் புள்ளிகள்  $R$ ,  $S$  என குறிக்கவும்.
- 6. PQ மற்றும் RQ-ஐ இணைக்கவும். ΔPQR தேவையான<br>முக்கோணம் ஆகும். முக்கோணம் ஆகும். 6. PQ மற்றும் RQ-ஐ இணை<br>முக்கோணம் ஆகும்.<br>.

5.  $QR = 6.5$  செ.மீ,  $\angle P = 60^{\circ}$  மற்றும் உச்சி P-யிலிருந்து QR க்கு வரையப்பட்ட குத்துக்கோட்டின் நீளம் 4.5 செ.மீ உடைய  $\Delta$ PQR வரைக. உதவிப்படம்

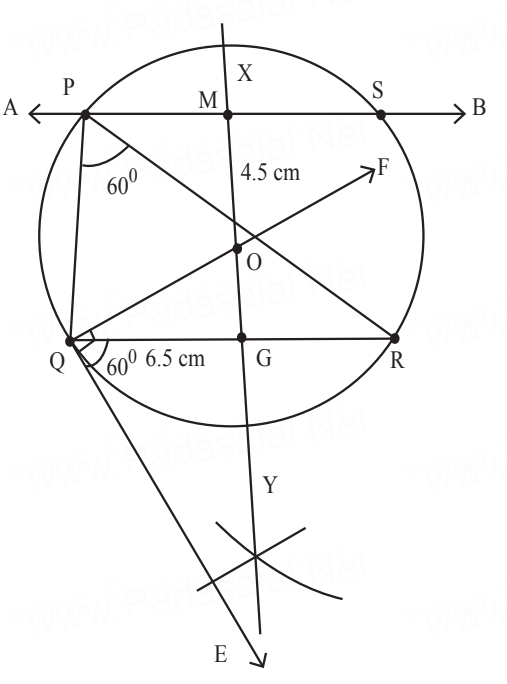

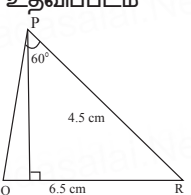

# வரைகலின் படிகள்:

- $QR = 6.5$  செ.மீ என்ற கோட்டுத்துண்டு வரைந்து அதன் 1. வழியே  $\angle$ RQE = 60° என இருக்குமாறு QE வரைக.
- QE க்கு செங்குத்தாக QF வரைக.  $2<sub>1</sub>$
- $\overline{3}$ .  $QR$  க்கு மையக்குத்துக்கோடு வரைக. அது  $QF$  ஐ  $Q$ விலும், QR-ஐ G-யிலும் சந்திக்கட்டும்.
- $O$  வை மையமாகவும்  $OQ$ -வை ஆரமாகவும் கொண்டு 4. ஒரு வட்டம் வரைக.
- $5<sub>1</sub>$ G-யிலிருந்து 6.5 செ.மீ செங்குத்து இடைவெளி உள்ளவாறு  $QR \parallel AB$  வரைக. அது  $P$ ,  $S$  புள்ளிகளில் வட்டததை வெட்டும்.
- $PQR$  இணைக்க.  $RQ$ -ஐ இணைக்கவும். இதுவே  $\triangle PQR$ 6. ஆன முக்கோணம் ஆகும்.

6. அடிப்பக்கம் BC = 5.6 செ.மீ,  $\angle A = 40^{\circ}$  மற்றும்  $\angle A$ -யின் இருசமவெட்டியானது அடிப்பக்கம்  $BC$  ஜ $CD = 4$  செ.மீ என  $D$ -யில் சந்திக்குமாறு அமையும் முக்கோணம்  $ABC$  வரைக.

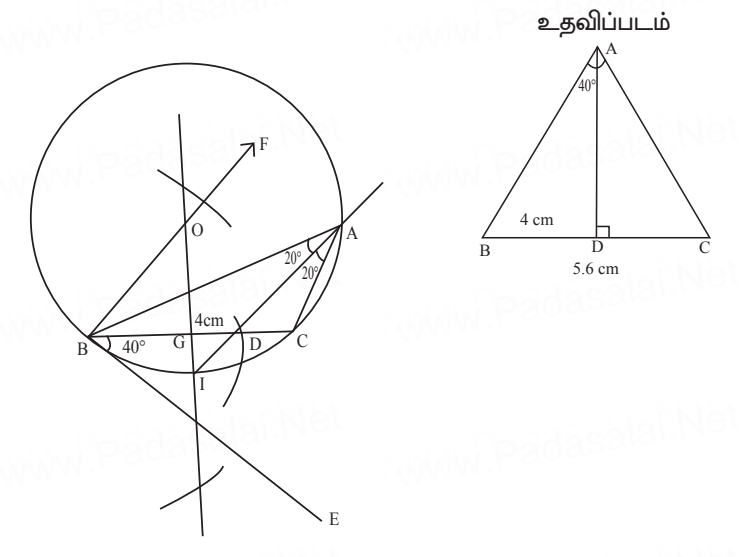

### வரைதலின் படிகள்:

- $BC = 5.6$  செ.மீ என்ற கோட்டுத்துண்டு வரைக. புள்ளி  $B$  $1$ வழியே  $\angle$ CBE = 40° என இருக்கும்படி BE வரைக.
- புள்ளி B வழியே  $\angle$ EBF =  $90^{\circ}$  என இருக்கும்படி BF  $\overline{2}$ வரைக.
- $BC$  க்கு வரையப்படும் மையக் குத்துக்கோடு  $BF$  ஐ  $O$  $3<sub>1</sub>$ விலும் BC ஐ G யிலும் சந்திக்கட்டும்.
- $O$  வை மையமாகவும்  $OB$ -யை ஆரமாகவும் கொண்டு  $\overline{4}$ ஒரு வட்டம் வரைக.
- புள்ளி B-யிலிருந்து  $BC$ ல்  $1.6$  செ.மீ தொலைவில்  $D$  என்ற  $5_{-}$ புள்ளிக்கு ஒரு வில் வரைக. மையக்குத்துக்கோடானது வட்டத்தை I என்ற புள்ளியில் சந்திக்கிறது. ID ஐ இணைக்கவும்.
- $ID$  ஐ வட்டத்தில்  $A$  ல் சந்திக்குமாறு நீட்டவும்.  $AB$ 6. மற்றும் AC-யை இணைக்கவும்.  $\triangle$ ABC என்பது தேவையான முக்கோணம் ஆகும்.

7.  $P$  ஜ மையமாகக் கொண்ட 3.4 செ.மீ ஆரமுள்ள ஒரு வட்டத்திற்கு R என்ற புள்ளியில் தொடுகோடு வரைக.

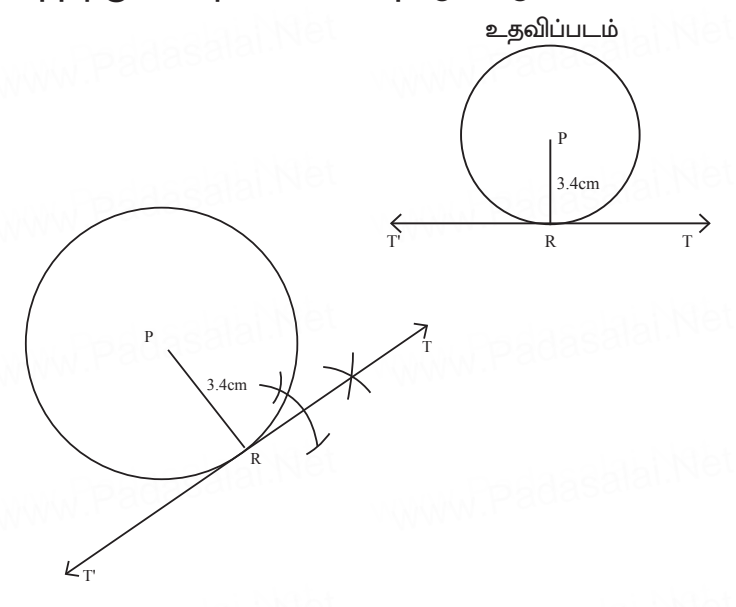

# வரைதலின் படிகள்:

- P ஐ மையமாகக் கொண்டு 3.4 செ.மீ ஆரமுள்ள வட்டம் 1. வரைக.
- 2. வட்டத்தின் R என்ற புள்ளியைக் குறித்து PR-ஐ இணைக்கவும்.
- $R$  என்ற புள்ளி PR க்கு செங்குத்தாக  $TT'$  வரைக.  $\mathcal{E}$
- $TT$ ' என்பது தேவையான தொடுகோடாகும். 4.
- 8. 4 செ.மீ ஆரமுள்ள வட்டம் வரைக. வட்டத்தின் மீதுள்ள L என்ற புள்ளி வழியாக மாற்று வட்டத்துண்டு தேற்றத்தைப் பயன்படுத்தி வட்டத்திற்குத் தொடுகோடு வரைக.

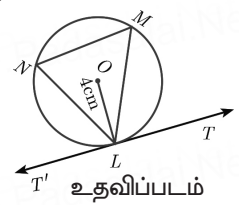

 $X \odot 5$ ணக்க dasalai. $\frac{\mathbf{X} \cdot \mathbf{C}}{2}$ wasalai. <mark>X</mark>

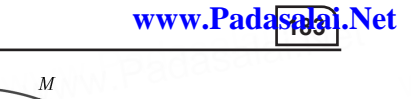

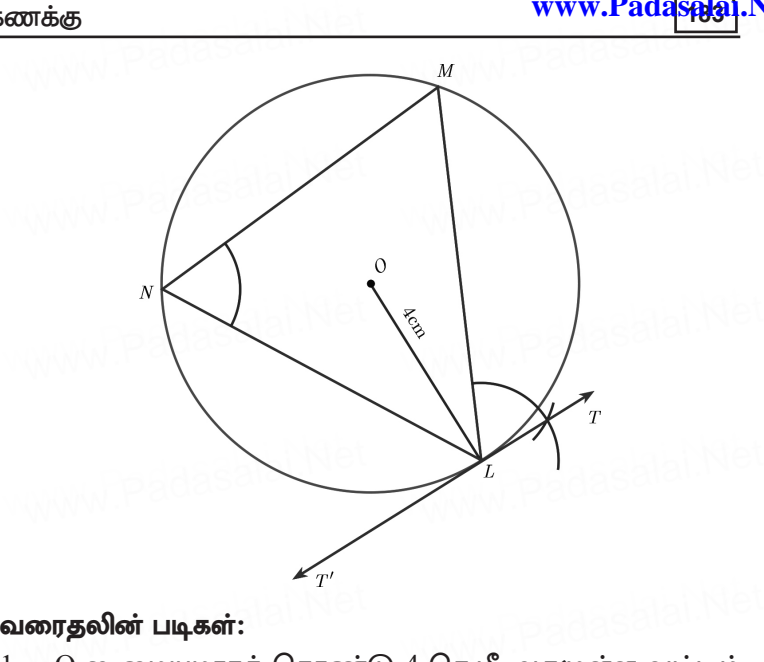

- வரைதலின் படிகள்:<br>1. O ஐ மையமாகக் கொண்டு 4 செ.மீ ஆரமுள்ள வட்டம் வரைக.
- 2. வட்டத்தின் மேல்  $L$  என்ற புள்ளியை குறிக்கவும்.  $L$ , M, N<br>www.padasalai.com N குறித்து இணைக்கவும்.  $N$  குறித்து இணைக்கவும்.
- $3. \angle TLM = \angle MNL$  என அமையுமாறு  $L$  வழியே  $TT'$  என்ற தொடுகோடு வரைக.
- 4. TT' vd;gJ njitahd bjhLnfhlhFk;. www.Padasalai.Net www.Padasalai.Net www.Padasalai.Net www.Padasalai.Net
- 9. 6 செ.மீ விட்டமுள்ள வட்டம் வரைந்து வட்டத்தின் மையத்திலிருந்து 8 செ.மீ தொலைவில் P என்ற புள்ளியைக் Fwpf;ft[k;. mg;g[s;spapypUe;J **PA** kw;Wk; **PB** vd;w ,U www.Padasalai.Net www.Padasalai.Net www.Padasalai.Net www.Padasalai.Net தொடுகோடுகள் வரைந்து அவற்றின் நீளங்களை அளவிடுக. aasalah Net

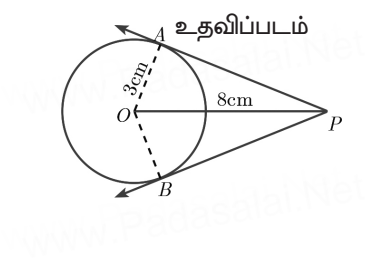

கூர்யாவின்..... ⊙ ச**தது மூ<mark>டித்திக்குது</mark>.ai.Net** 

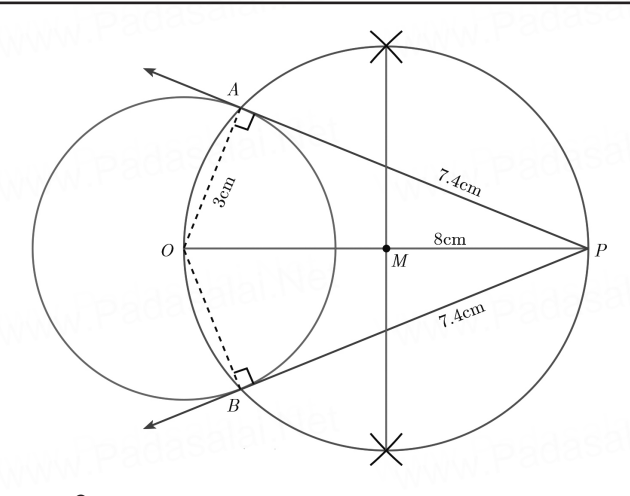

# வரைதலின் படிகள்:

- $0$  வை மையமாகக் கொண்டு 3 செ.மீ ஆரமுள்ள வட்டம் வரைக. 1.
- $8$  செ.மீ நீளமுள்ள $OP$  என்ற கோடு வரைக.  $2<sub>1</sub>$
- $3.$  OP க்கு மையக்குத்துக்கோடு வரைக. அது OP யை M ல் சந்திக்கும்.
- $M$  யை மையமாகவும்  $MO$  ஆரமாகவும் கொண்டு  $4<sub>1</sub>$ வரைபட வட்டமானது முந்தைய வட்டத்தை A மற்றும்  $B$ ல் சந்திக்கிறது.
- $AP$  மற்றும்  $PB$  யை இணைக்கவும்.  $AP$  மற்றும்  $PB$ 5. தேவையான தொடு கோடுகளாகும். தொடுகோட்டின் நீளம்  $PA = PB = 7.4$  செ.மீ.
- $10.5$  செ.மீ ஆரமுள்ள வட்டத்தின் மையத்திலிருந்து  $10$ செ.மீ தொலைவிலுள்ள புள்ளியிலிருந்து வட்டத்திற்குத் தொடுகோடுகள் வரையவும். மேலும் தொடுகோட்டின் உதவிப்படம் நீளங்களைக் கணக்கிடுக.

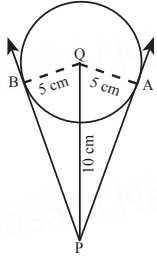

dasalai. $\frac{\mathbf{X} \cdot \mathbf{C}}{2}$ wasalai. <mark>X</mark>

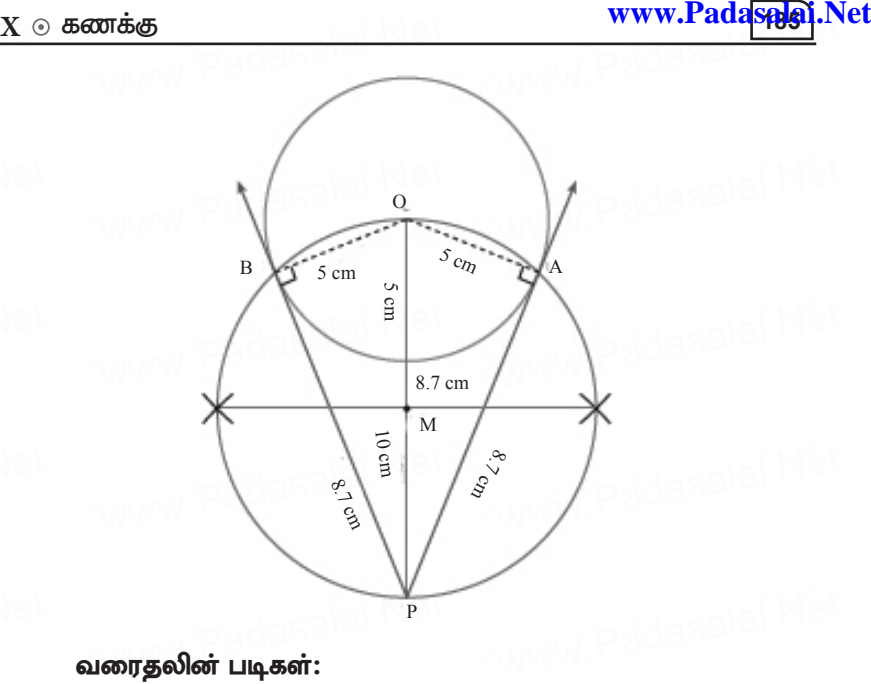

- 1.  $O$  வை மையமாகக் கொண்டு 5 செ.மீ ஆரமுள்ள வட்டம் வளைக்.
- 2. 10 br.kP ePsKs;s OP tiue;J mjw;F www.Padasalai.Net www.Padasalai.Net www.Padasalai.Net www.Padasalai.Net மையக்குத்துக்கோடு வரைக. அது  $OP$  ஐ  $M$  இல் சந்திக்கப்படும்.
- 3. M I ikakhft[k; MO it Mukhft[k; bfhz;L xU www.Padasalai.Net www.Padasalai.Net www.Padasalai.Net www.Padasalai.Net வட்டம் வரைக. அது முந்தைய வட்டத்தை A, B இல் சந்திக்கிறது.
- 4. AP மற்றும் BP யை இணைக்கவும். இதுவே நமக்கு<br>மேர்களை வெர்த்தொடாகும்.<br>விட்ட்ட்ட்ட் தேவையான தொடுகோடாகும். 4. AP மறறும BP யை இ<br>தேவையான தொடுகோட<br>- ^ . . .

# சரிபார்த்தல்:

செங்கோண முக்கோணம்  $\Delta$ OPA ல்  $PA^{2} = OP^{2} - OA^{2} = 10^{2} - 5^{2}$ <br>= 100 - 2.  $= 100 - 25 = 75$  $PA = \sqrt{75} = 8.6$  செ.மீ (தோராயமாக) www.Padasalai.Net  $\frac{2}{5}$ =75 Padasalai.Ne

# பயிற்சிக்கான வினாக்கள்

5 மதிப்பெண்கள்

- 1. கொடுக்கப்பட்ட முக்கோணம் PQR-க்கு ஒத்த பக்கங்களின் விகிதம் – என அமையுமாறு ஒரு வடிவொத்த முக்கோணம் வரைக. (அளவு காரணி  $\frac{3}{5}$  <1).
- 2. கொடுக்கப்பட்ட முக்கோணம் PQR-யின் ஒத்த பக்கங்களின் விகிதம்  $\frac{2}{3}$  என அமையுமாறு ஒரு வடிவொத்த முக்கோணம் வரைக. (அளவு காரணி $\frac{2}{3}$ <1)
- 3. கொடுக்கப்பட்ட முக்கோணம் PQR-க்கு ஒத்த பக்கங்களின் விகிதம்  $\frac{\prime}{4}$  என அமையுமாறு ஒரு வடிவொத்த முக்கோணம் வரைக. (அளவு காரணி  $\frac{7}{4}$  >1).
- 4. கொடுக்கப்பட்ட முக்கோணம் ABC யின் ஒத்த பக்கங்களின் விகிதம்  $\frac{6}{5}$  என அமையுமாறு ஒரு வடிவொத்த முக்கோணம் வரைக. (அளவு காரணி  $\frac{6}{2}$  >1).
- $5. \ \text{OR} = 5$  செ.மீ,  $\angle P = 30^{\circ}$  மற்றும் P-யிலிருந்து QR க்கு வரையப்பட்ட குத்துக்கோட்டின் நீளம் 4.2 செ.மீ கொண்ட  $\triangle POR$  வரைக.
- 6.  $AB = 5.5$  செ.மீ.  $\angle C = 25^{\circ}$  மற்றும் உச்சி  $C$ -யிலிருந்து AB–க்கு வரையப்பட்ட குக்துக்கோட்டின் நீளம் 4 செ.மீ உடைய  $\Delta\text{ABC}$  வரைக.
- 7. PQ = 8 செ.மீ.  $\angle R = 60^{\circ}$ , உச்சி R-லிருந்து PQ-க்கு வரையப்பட்ட நடுக்கோட்டின் நீளம்  $\rm RG = 5.8$  செ.மீ என இருக்குமாறு APQR வரைக. R-லிருந்து PQ க்கு வரையப்பட்ட குத்துக்கோட்டின் நீளம் காண்க.
- 8. அடிப்பக்கம் BC = 8 செ.மீ,  $\angle A = 60^\circ$  யின் மற்றும்  $\angle A$ –யின் இருசமவெட்டியானது  $BC$  ஐ  $D$  என்ற புள்ளியில்  $BD = 6$  செ.மீ என்றவாறு சந்திக்கிறது எனில், முக்கோணம் ABC வரைக.

- <u>்</u> கணக்கு<br>9. 6 செ.மீ விட்டமுள்ள வட்டம் வரைந்து வட்டத்தின் மையத்திலிருந்து 5 செ.மீ தொலைவிலுள்ள ஒரு புள்ளியைக் குறிக்கவும். அப்புள்ளியிலிருந்து வட்டத்திற்குத் தொடுகோடுகள் வரைந்து தொடுகோட்டின் நீளங்களைக் கணக்கிடுக. புள்ளியைக் குறிக்கவும். அப்புள்ளியிலிருந்து வட்டத்திற்குத்<br>தொடுகோடுகள் வரைந்து தொடுகோட்டின் நீளங்களைக்<br>கணக்கிடுக
- $10.$   $4$  செ.மீ ஆரமுள்ள வட்டம் வரைந்து அதன் மையத்திலிருந்து 11 செ.மீ தொலைவிலுள்ள ஒரு புள்ளியைக் குறித்து, ு ல்..ம் ஆர்முள்ள வட்டம் வரைந்து அதன் கையத்துண்குந்து<br>11 செ.மீ தொலைவிலுள்ள ஒரு புள்ளியைக் குறித்து,<br>அப்புள்ளியிலிருந்து வட்டத்திற்கு இரண்டு தொடுகோடுகள் வரைக.
- $11.$   $QR = 5$  செ.மீ,  $\angle P = 40^{\circ}$  மற்றும் உச்சி P-யிலிருந்து QR-க்கு  $\text{QR = 5}$  செ.மீ,  $\angle \text{P = 40}^{\circ}$  மற்றும் உச்சி P-யிலிருந்து  $\text{QR - \dot{\textbf{s}}}$ கு<br>வரையப்பட்ட நடுக்கோட்டின் நீளம்  $\text{PG = 4.4}$  செ.மீ என<br>இசுக்கம்பட APOB அசைசு மீழைம் B இசுக்கடலி க்க இருக்கும்படி  $\triangle$ PQR வரைக. மேலும் P-லிருந்து QR-க்கு வரையப்பட்ட குத்துக்கோட்டின் நீளம் காண்க. dasalai.Ne<sup>11</sup>
- ر سوم ہے ۔<br>12. PQ = 6.8 செ.மீ, உச்சிக்கோணம் 50° மற்றும்<br>உச்சிக்கோணத்தின் இருசமவெட்டியானது <sub>ج</sub>  $\sim$ <br>PQ = 6.8 செ.மீ, உச்சிக்கோணம் 50° மற்றும்<br>உச்சிக்கோணத்தின் இருசமவெட்டியானது அடிப்பக்கத்தை  $PD = 5.2$  செ.மீ என  $D$ -யில் சந்திக்குமாறு அமையும்  $\Delta PQR$ வரைக. dasalai.N<sup>e</sup>12 ணுக.<br>Netsite in the c⁄g★★★ வரைக. $\begin{matrix} \mathbb{R}^d \ \mathbb{R}^d \ \math$ www.padasalai.Ne

 $C3$ \*\*\* $\&$ 

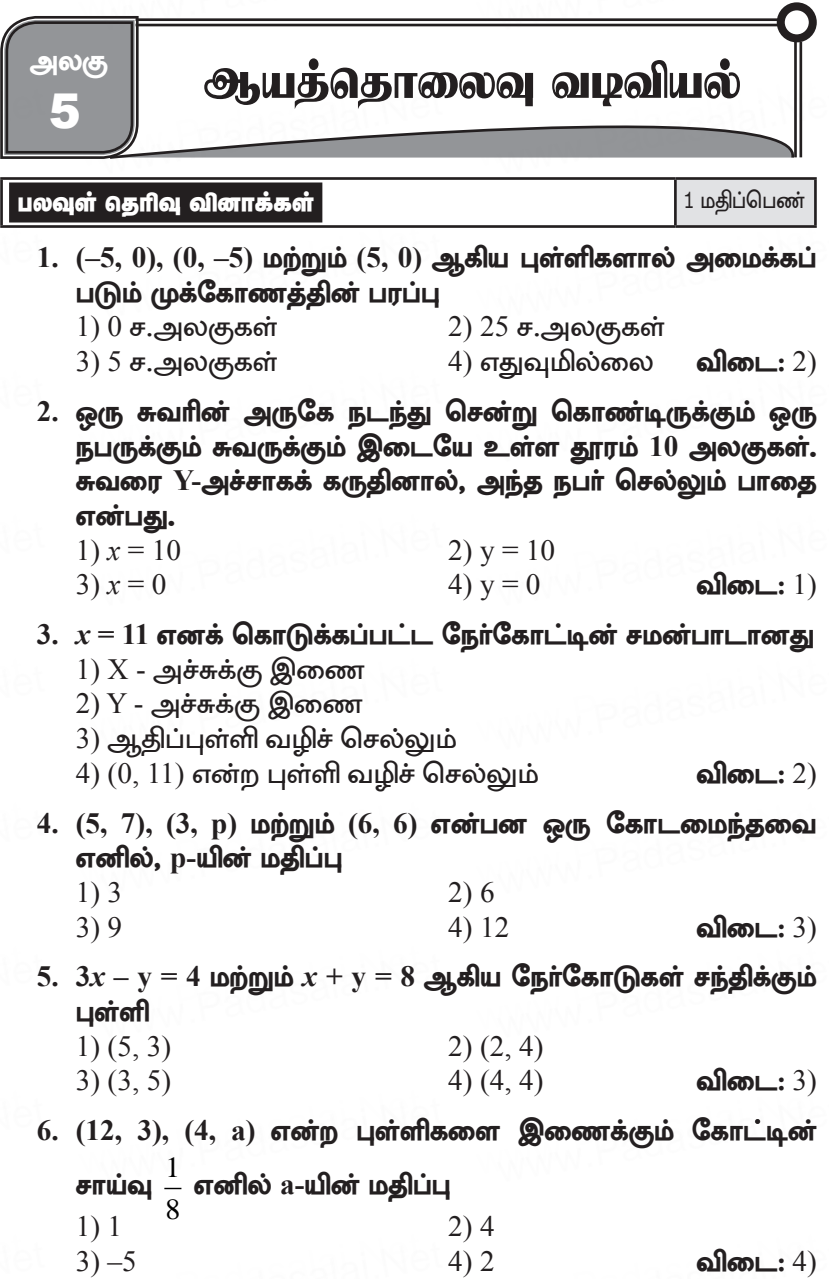

7.  $(0, 0)$  மற்றும்  $(-8, 8)$  என்ற புள்ளிகளை இணைக்கும் கோட்டிற்குச் செங்குத்தான கோட்டின் சாய்வு  $1) -1$  $2)1$ 3)  $\frac{1}{2}$  $4) - 8$ விடை $: 2)$ 8. கோட்டுத்துண்டு  $PQ$ -யின் சாய்வு  $\frac{1}{\sqrt{3}}$  எனில்,  $PQ$ -க்கு செங்குத்தான இருசமவெட்டியின் சாய்வு 1)  $\sqrt{3}$ 2)  $-\sqrt{3}$ 3)  $\frac{1}{\sqrt{2}}$  $4)0$ விடை $: 2)$ 9.  $Y$  அச்சில் அமையும் புள்ளி A-யின் செங்குத்துத் தொலைவு 8 மற்றும் X-அச்சில் அமையும் புள்ளி B-யின் கிடைமட்டத் தொலைவு 5 எனில், AB என்ற நேர்கோட்டின் சமன்பாடு 1)  $8x + 5y = 40$ 2)  $8x - 5y = 40$ 4)  $v = 5$  $3x = 8$ **விடை:** 1)  $10.7x - 3y + 4 = 0$  என்ற நேர்கோட்டிற்குச் செங்குத்தாகவும், ஆதிப்புள்ளி வழிச் செல்லும் நேர்க்கோட்டின் சமன்பாடு 2)  $3x - 7y + 4 = 0$ 1)  $7x - 3y + 4 = 0$ 4)  $7x - 3y = 0$ 3)  $3x + 7y = 0$ **விடை:** 3) 11. (i)  $l_1$ : 3y = 4x + 5 (ii)  $l_2$ : 4y = 3x - 1 (iii)  $l_3$ : 4y + 3x = 7  $(iv)$   $l_4$  :  $4x + 3y = 2$  எனக் கொடுக்கப்பட்ட நான்கு நேர்கோடுகளுக்குக் கீழ்க்கண்ட கூற்றுகளில் எது உண்மை?  $\overline{1}$ )  $l_1$  மற்றும்  $l_2$  செங்குத்தானவை  $(2)$   $\hat{l_1}$  மற்றும்  $\hat{l_4}$  இணையானவை  $(3)$   $l_2$  மற்றும்  $l_4$  செங்குத்தானவை  $(4)$   $\overline{l_2}$  மற்றும்  $\overline{l_2}$  இணையானவை விடை: 3) 12.  $8y = 4x + 21$ , என்ற நேர்க்கோட்டின் சமன்பாட்டிற்குக் கீழ்க்கண்டவற்றில் எது உண்மை? 1) சாய்வு  $0.5$  மற்றும் y வெட்டுத்துண்டு  $2.6$ 2) சாய்வு 5 மற்றும் y வெட்டுத்துண்டு  $1.6$ 3) சாய்வு  $0.5$  மற்றும் y வெட்டுத்துண்டு  $1.6$ 4) சாய்வு 5 மற்றும் y வெட்டுத்துண்டு  $2.6$ விடை $: 1)$ 13. ஒரு நாற்கரமானது ஒரு சாிவகமாக அமையத் தேவையான நிபந்தனை

- $1)$  இரு பக்கங்கள் இணை
- 2) இரு பக்கங்கள் இணை மற்றும் இரு பக்கங்கள் இணையற்றவை
- 3) எதிரெதிா் பக்கங்கள் இணை
- 4) அனைத்துப் பக்கங்களும் சமம் விடை $: 2)$
- 14. சாய்வைப் பயன்படுத்தி நாற்கரமானது ஒர் இணைகரமாக உள்ளது எனக் கூற நாம் காண வேண்டியவை
	- 1) இரு பக்கங்களின் சாய்வுகள்
	- 2) இரு சோடி எதிா் பக்கங்களின் சாய்வுகள்
	- 3) அனைத்துப் பக்கங்களின் நீளங்கள்
	- 4) இரு பக்கங்களின் சாய்வுகள் மற்றும் நீளங்கள் **விடை:** 2)
- 15. (2, 1) ஐ வெட்டுப் புள்ளியாகக் கொண்ட இரு நேர்க்கோடுகள் 1)  $x-y-3=0$ ;  $3x-y-7=0$ 2)  $x+y=3$ :  $3x+y=7$ 3)  $3x+y = 3$ ;  $x+y = 7$

4) 
$$
x+3y-3 = 0
$$
;  $x-y-7 = 0$ 

விடை $: 2)$ 

சிந்தனை வினாக்கள் 1 மதிப்பெண்

1. A  $(6, 1)$ , B  $(8, 2)$ , C  $(9, 4)$  மற்றும் D  $(P, 3)$  என்பன ஒரு இணைகரத்தின் வரிசை கிரமமாக எடுத்துக்கொள்ளப்பட்ட முனைகள் எனில் p-ன் மதிப்பு  $2)7$  $1) - 7$  $3)6$  $4) - 6$ விடை: 2)

- 2. ஒரு நேர்க்கோட்டின் சாய்வின் தலைகீழியானது  $\sqrt{3}$  க்குச் சமம் எனில் அந்த நேர்க்கோட்டின் கோணம்  $1)60^{\circ}$  $(2)$  30 $^{\circ}$  $3) 45^{\circ}$ 4)  $90^{\circ}$ **விடை:** 2)
- 3.  $x = v$  மற்றும்  $\sqrt{3}x y = 0$  என்ற கோடுகள் ஏற்படுத்தும் சாய்வு கோணங்களின் வித்தியாசம் 1)  $15^{\circ}$  $2)30^{\circ}$ 
	- 4)  $90^{\circ}$  $3)60^{\circ}$ விடை $: 1)$
- 4. நேர்க்கோடு வடிவில் அமைந்த  $AB$  என்ற சாலையானது  $(A)$ நான்காம் கால் பகுதியில் உள்ளது)  $B(1, 0)$  எனும் புள்ளியில் வலது புறமாக  $30^{\circ}$  கோணத்தை ஏற்படுத்தும் வகையில் வளைந்து நேராக செல்கிறது. B எனும் புள்ளியில் ABன் செங்குத்துக் கோடானது X-அச்சு எனில் சாலையின் இருவேறு சமன்பாடுகள்

www.Padasphi.Net

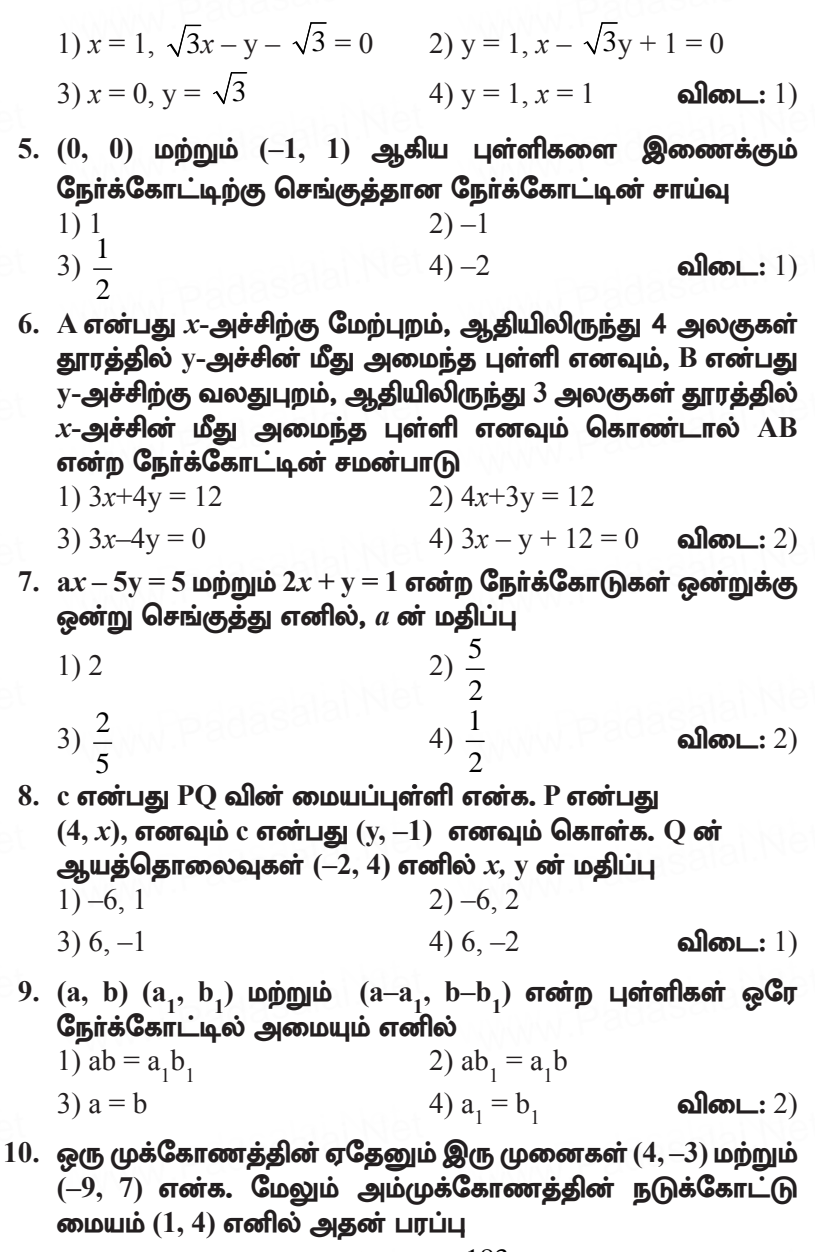

2)  $\frac{183}{2}$ ச.அ  $1) 183$  ச.அ

கூர்யாவின்..... ⊙ ச<mark>துது ∨துதேத்துக்.</mark> Net

3) 366 
$$
\theta
$$
 = .9  
4)  $\frac{183}{4}$   $\theta$  = .9  
and so L: 2)

 $102$ 

11. படத்தில் காட்டப்பட்டுள்ள முக்கோணத்தின் பரப்பு 20 ச.அ எனில் с என்ற புள்ளியின் அச்சுத் தூரங்கள்

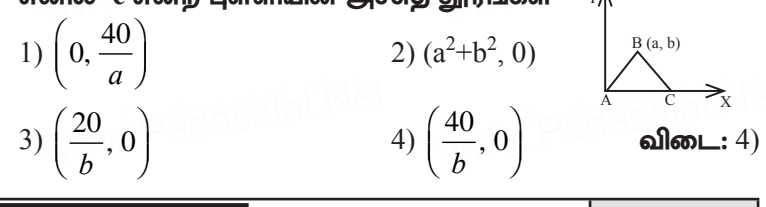

 $\vert$  2 மதிப்பெண் வினாக்கள் $\vert$ 

2 மதிப்பெண்கள்

1.  $(-3, 5)$ ,  $(5, 6)$  மற்றும்  $(5, -2)$  ஆகியவற்றை முனைகளாகக் கொண்ட முக்கோணத்தின் பரப்பைக் காண்க. தீர்வு:

$$
\Delta \text{ or } \text{LipL1} = \frac{1}{2} \begin{vmatrix} x_1 & y_1 \\ x_2 & y_2 \\ x_3 & y_3 \\ x_1 & y_1 \end{vmatrix} \implies \frac{1}{2} \begin{vmatrix} -3 & 5 \\ 5 & 6 \\ -3 & 5 \end{vmatrix}
$$
  
=  $\frac{1}{2} [(-18 - 10 + 25) - (25 + 30 + 6)]$   
=  $\frac{1}{2} [-3 - 61] = \frac{-64}{2} = 32 \text{ g.}$ 

2.  $(1, -1)$ ,  $(-4, 6)$  மற்றும்  $(-3, -5)$  என்ற புள்ளிகளால் அமைக்கப்படும் முக்கோணத்தின் பரப்பு காண்க. கீர்வ:

$$
\Delta \text{ or } \text{LipL} = \frac{1}{2} \begin{vmatrix} x_1 & y_1 \\ x_2 & y_2 \\ x_3 & y_3 \\ x_1 & y_1 \end{vmatrix} = \frac{1}{2} \begin{vmatrix} 1 & -1 \\ -4 & 6 \\ -3 & -5 \end{vmatrix}
$$

$$
= \frac{1}{2} [(6 + 20 + 3) - (4 - 18 - 5)]
$$

$$
= \frac{1}{2} [29 + 19] = \frac{1}{2} [48] = 24 \text{ or } \text{sgn } \text{ or } \text{sgn } \text{ or } \text{sgn
$$

3. A  $(-1, 2)$ , B  $(k, -2)$  மற்றும் C  $(7, 4)$  ஆகியவற்றை வரிசையான முனைப் புள்ளிகளாகக் கொண்ட முக்கோணத்தின் பரப்பு  $22$ சதுர அலகுகள் எனில், k-யின் மதிப்புக் காண்க. கீர்வ:

 $A(-1, 2), B(k, -2)$  மற்றும்  $C(7, 4)$  ஆகியன முனைப் புள்ளிகள் ஆகும்.

 $\triangle$ ABC-யின் பரப்பு 22 சதுர அலகுகள்.

$$
\frac{1}{2} \begin{vmatrix} -1 & 2 \\ k & -2 \\ 7 & 4 \end{vmatrix} = 22 \implies \begin{vmatrix} -1 & 2 \\ k & -2 \\ 7 & 4 \end{vmatrix} = 44
$$
  
\n
$$
\{(2+4k+14) - (2k-14-4)\} = 44
$$
  
\n
$$
4k+16-2k+18 = 44
$$
  
\n
$$
2k+34 = 44
$$

ஆகையால்,  $2k = 10$ . எனவே  $k = 5$ .

4. Р  $(-1.5, 3)$ , О  $(6, -2)$  மற்றும் R  $(-3, 4)$  ஆகிய புள்ளிகள் ஒரே நேர்க்கோட்டில் அமையும் எனக் காட்டுக. தீர்வு:

 $\triangle$  PQR-ன் பரப்பு = 0

$$
\begin{vmatrix} x_1 & y_1 \\ x_2 & y_2 \\ x_3 & y_3 \\ x_1 & y_1 \end{vmatrix} = 0 \Rightarrow \frac{1}{2} \begin{vmatrix} -1.5 & 3 \\ 6 & -2 \\ -3 & 4 \\ -1.5 & 3 \end{vmatrix} = 0
$$

$$
= \frac{1}{2} [(3 + 24 - 9) - (18 + 6 - 6)]
$$

$$
= \frac{1}{2} [18 - 18] = 0
$$

- ். கொடுக்கப்பட்ட மூன்று புள்ளிகள் ஒரே நேர்கோட்டில் அமையும்.
- 5. கொடுக்கப்பட்ட புள்ளிகள் ஒரு கோட்டில் அமைந்தவை எனில் ' $a$ '- யின் மதிப்பைக் காணக.  $(2, 3)$ ,  $(4, a)$ ,  $(6, -3)$

#### தீர்வு:

 $A(2, 3), B(4, a) C(6, -3)$  ஒரே நேர்கோட்டில் அமைவதால்  $\triangle$ ABC ன் பரப்பு = 0 ன் மதிப்பு = 0  $\frac{1}{2}\begin{vmatrix} x_1 & y_1 \\ x_2 & y_2 \\ x_3 & y_3 \\ x_1 & y_2 \end{vmatrix} = 0 \Rightarrow \frac{1}{2}\begin{vmatrix} 2 & 3 \\ 4 & a \\ 6 & -3 \\ 2 & 3 \end{vmatrix} = 0$  $\frac{1}{2} [(2a-12+18)-(12+6a-6)] = 0$  $(2a+6)-(6+6a)=0\times\frac{2}{1}$  $\Rightarrow$  2a + 6 - 6 - 6a = 0  $-4a = 0$   $\implies a = \frac{0}{-4} = 0$ ்.  $a$ -ன் மகிப்ப $= 0$ 

6. கீழ்க்காணும் புள்ளிகள் ஒரே நேர்கோட்டில் அமையுமா எனத் தீர்மானிக்கவும்.  $(a, b+c)$ ,  $(b, c+a)$  மற்றும்  $(c, a+b)$ 

#### மாற்றுமுறை:

(a, b+c), (b, c+a), (c, a+b)  

$$
x_1
$$
,  $y_1$   $x_2$ ,  $y_2$   $x_3$ ,  $y_3$ 

**www.Padasalai.Net** www.Padasalai.Net www.Padasalai.Net

$$
\begin{array}{ll}\n\text{EVALUATE:} \\
\text{EVALUATE:} \\
\text{EVALUATE:} \\
\text{EVALUATE:} \\
\text{EVALUATE:} \\
\text{EVALUATE:} \\
\text{EVALUATE:} \\
\text{EVALUATE:} \\
\text{EVALUATE:} \\
\text{EVALUATE:} \\
\text{EVALUATE:} \\
\text{EVALUATE:} \\
\text{EVALUATE:} \\
\text{EVALUATE:} \\
\text{EVALUATE:} \\
\text{EVALUATE:} \\
\text{EVALUATE:} \\
\text{EVALUATE:} \\
\text{EVALUATE:} \\
\text{EVALUATE:} \\
\text{EVALUATE:} \\
\text{EVALUATE:} \\
\text{EVALUATE:} \\
\text{EVALUATE:} \\
\text{EVALUATE:} \\
\text{EVALUATE:} \\
\text{EVALUATE:} \\
\text{EVALUATE:} \\
\text{EVALUATE:} \\
\text{EVALUATE:} \\
\text{EVALUATE:} \\
\text{EVALUATE:} \\
\text{EVALUATE:} \\
\text{EVALUATE:} \\
\text{EVALUATE:} \\
\text{EVALUATE:} \\
\text{EVALUATE:} \\
\text{EVALUATE:} \\
\text{EVALUATE:} \\
\text{EVALUATE:} \\
\text{EVALUATE:} \\
\text{EVALUATE:} \\
\text{EVALUATE:} \\
\text{EVALUATE:} \\
\text{EVALUATE:} \\
\text{EVALUATE:} \\
\text{EVALUATE:} \\
\text{EVALUATE:} \\
\text{EVALUATE:} \\
\text{EVALUATE:} \\
\text{EVALUATE:} \\
\text{EVALUATE:} \\
\text{EVALUATE:} \\
\text{EVALUATE:} \\
\text{EVALUATE:} \\
\text{EVALUATE:} \\
\text{EVALUATE:} \\
\text{EVALUATE:} \\
\text{EVALUATE:} \\
\text{EVALUATE:} \\
\text{EVALUATE:} \\
\text{EVALUATE:} \\
\text{EVALUATE:} \\
\text{EVALUATE:} \\
\text{EVALUATE:} \\
\text{EVALUATE:} \\
\text{EVALUATE:} \\
\text{EVALUATE:} \\
\text{EVALUATE:} \\
\text{EVALUATE:} \\
\text{EVALUATE:} \\
\text{EVALUATE:} \\
\text{EVALUATE:} \\
\text{EVALUATE:} \\
\text{EVALUATE:} \\
\text
$$

7. கொடுக்கப்பட்ட புள்ளிகள் ஒரு கோட்டில் அமைந்தவை vdpy;/ **'a'-**apd; kjpg;igf; fhz;f. **(a, 2–2a), (–a+1, 2a)** மற்றும் (−4–a, 6–2a).<br>தீர்வு:<br>*∆* = 0 தீர்வு: aasalai.Net

$$
\Delta = 0
$$
\n
$$
\begin{vmatrix}\nx_1 & y_1 \\
x_2 & y_2 \\
x_3 & y_3\n\end{vmatrix} = 0 \implies \begin{vmatrix}\na & 2-2a \\
-a+1 & 2a \\
-4-a & 6-2a\n\end{vmatrix} = 0
$$
\n
$$
(2a^2 - 6a + 2a^2 + 6 - 2a - 8 + 8a - 2a + 2a^2) -(-2a + 2a^2 + 2 - 2a - 8a - 2a^2 + 6a - 2a^2) = 0
$$
\n
$$
(6a^2 - 2a - 2) - (-2a^2 - 6a + 2) = 0
$$
\n
$$
8a^2 + 4a - 4 = 0 \div 4
$$
\n
$$
2a^2 + a - 1 = 0
$$
\n
$$
(2a - 1) (a + 1) = 0
$$
\n
$$
a = \frac{1}{2} \text{ or } -1
$$

மாற்றுமுறை:

$$
\Delta = 0
$$
\nEXAMPLE

\n\n $\begin{vmatrix}\n x_1 & y_1 \\
 x_2 & y_2 \\
 x_3 & y_3 \\
 x_1 & y_1\n \end{vmatrix}\n = 0$ \n

\n\n $\text{Padase} = 0$ \n

கூர்யாவின்..... ⊙ ச**தது மூ<mark>டித்திக்குது</mark>.ai.Net** 

$$
\begin{vmatrix} x_1 - x_2 & x_1 - x_3 \ y_1 - y_2 & y_1 - y_3 \end{vmatrix} = 0
$$
  
\n
$$
\begin{vmatrix} a+a-1 & a+4+a \ 2-2a-2a & 2-2a-6+2a \end{vmatrix} = 0 \implies \begin{vmatrix} 2a-1 & 2a+4 \ 2-4a & -4 \end{vmatrix} = 0
$$
  
\n
$$
\begin{vmatrix} -4(2a-1) - (2-4a)(2a+4) & = 0 \ -8a+4 - [4a+8-8a^2-16a] & = 0 \ 8a^2+4a-4 & = 0 \ 8a^2+4a-4 & = 0 \end{vmatrix}
$$
  
\n
$$
\begin{array}{rcl}\n & & & & \\
 2a^2+2a-1 & = 0 \\
 & & & & \\
 (a+1)(2a-1) & = 0 \\
 & & & & \\
 a & = -1 \end{array}
$$

8. சாய்வு 5 மற்றும்  $y$  வெட்டுத்துண $\mathbf{G}$  –9 ஆகியவற்றைக் கொண்ட நேர்க்கோட்டின் சமன்பாட்டைக் காணக.. கீர்வ:

9. சாய்வுக் கோணம்  $45^{\circ}$  மற்றும்  $y$  வெட்டுத்துண்டு 11 யை உடைய நேர்க்கோட்டின் சமன்பாட்டைக் காணக. கீர்வ:

சாய்வுக் கோணம்  $\theta = 45^{\circ}$  $\pi$ πιώω m = tan θ  $\implies$  m = tan 45°  $\implies$  σπιώω m = 1  $y$ -வெட்டுக்குண்டு,  $C = 11$ நேர்க்கோட்டின் சமன்பாடு,  $y = mx + C$  $y = 1x + 11$  $0 = x + 11 - y$  $\therefore$  தேவையான சமன்பாடு  $x - y + 11 = 0$ 

10. சாய்வு 1-ஐக் கொண்ட நேர்க்கோட்டின் சாய்வுக் கோணம் என்ன?

கீர்வ:

```
\piாய்வு, m = 1 \Rightarrow \piாய்வு, m = tan\theta \Rightarrow tan\theta = 1
        tan\theta = tan 45^{\circ}
```
www.Padasahai.Net

 $\theta = 45^{\circ}$ 

். சாய்வு கோணம்  $= 45^{\circ}$ 

 $11.$   $6x + 8y + 7 = 0$  என்ற நேர்க்கோட்டின் சாய்வைக் காண்க. கீர்வ:

சாய்வு, m =  $\frac{-x \cot \theta}{y \cot \theta} = \frac{-6}{8} = -\frac{3}{4}$ . எனவே நோ்க்கோட்டின் சாய்வு  $-\frac{3}{4}$  ஆகும்.

12.  $(-6, 1)$  மற்றும்  $(-3, 2)$  யை இணைக்கும் நேர்க்கோட்டின் சாய்வைக் காணக.

கீர்வ:

A (-6, 1), B (-3, 2)  
AB 
$$
\omega t
$$
 **arivial**  $m = \frac{y_2 - y_1}{x_2 - x_1} = \frac{2 - 1}{-3 - (-6)} = \frac{2 - 1}{-3 + 6}$   
∴  $\omega t$  **arivial**  $m = \frac{1}{3}$ 

 $13. 8x - 7y + 6 = 0$  என்ற கோட்டின் சாய்வு மற்றும் வெட்டுத்துண்டு ஆகியவற்றைக் காண்க. கீர்வ:

$$
8x-7y+6 = 0
$$
  
\n
$$
8x+6 = 7y
$$
  
\n7 ~~3~~ ~~3~~ ~~5~~ ~~6~~ ~~3~~ ~~6~~ ~~7~~ ~~7~~ ~~9~~ ~~9~~ ~~1~~ ~~9~~ ~~9~~ ~~1~~ ~~9~~ ~~1~~ ~~1~~ ~~9~~ ~~1~~ ~~9~~ ~~1~~ ~~9~~ ~~1~~ ~~9~~ ~~1~~ ~~9~~ ~~1~~ ~~9~~ ~~1~~ ~~9~~ ~~1~~ ~~9~~ ~~1~~ ~~9~~ ~~1~~ ~~9~~ ~~1~~ ~~9~~ ~~1~~ ~~9~~ ~~1~~ ~~9~~ ~~1~~ ~~9~~ ~~1~~ <

 $14.$   $x$  வெட்டுத்துண்டு  $4$ ,  $y$  வெட்டுத்துண்டு  $-6$  கொண்ட நேர்க்கோட்டின் சமன்பாட்டைக் காணக. கீர்வ:  $x$  வெட்டுத்துண்டு,  $a = 4$ , y வெட்டுத்துண்டு,  $b = -6$ நோ்க்கோட்டின் சமன்பாடு  $\frac{x}{a} + \frac{y}{b} = 1$  $\frac{x}{4} - \frac{y}{6} = 1$  $\frac{x}{4} + \frac{y}{6} = 1$ 

$$
\frac{3x-2y}{12} = 1
$$
\n
$$
\frac{3x-2y}{3x-2y-12} = 12
$$

15.  $(3,-4)$  என்ற புள்ளியின் வழி செல்வதும்,  $\frac{-5}{7}$ -ஐ சாய்வாக

உடையதுமான நேர்க்கோட்டின் சமன்பாட்டைக் காண்க. கீர்வ:

 $(x_1, y_1) = (3, -4);$  சாய்வு, m =  $-\frac{5}{7}$ நேர்க்கோட்டின் சமன்பாடு  $V - V = m(r - r)$ 

$$
y - (-4) = -\frac{5}{7} (x - 3)
$$
  
\n
$$
y - (-4) = -\frac{5}{7} (x - 3)
$$
  
\n
$$
7(y + 4) = -5(x - 3)
$$
  
\n
$$
7y + 28 = -5x + 15
$$
  
\n
$$
5x + 7y + 28 - 15 = 0
$$
  
\n
$$
5x + 7y + 13 = 0
$$

16.  $(5, -3)$  மற்றும்  $(7, -4)$  என்ற இருபுள்ளிகள் வழிச் செல்லும் நேர்க்கோட்டின் சமன்பாடு காண்க. தீர்வு:

$$
\begin{array}{c} x_1, y_1 \ x_2, y_2 \ (5, -3) \text{ uppu} \ (7, -4) \end{array}
$$

இருபுள்ளிவழிச் செல்லும் நேர்க்கோட்டின் சமன்பாடு

$$
\frac{y-y_1}{y_2-y_1} = \frac{x-x_1}{x_2-x_1}
$$
\n
$$
\frac{y+3}{-4-(-3)} = \frac{x-5}{7-5}
$$
\n
$$
\frac{2(y+3)}{2y+6} = -1(x-5)
$$
\n
$$
2y+6 = -x+5
$$
\n
$$
x+2y+6-5 = 0
$$
\n
$$
\frac{y+3}{-4+3} = \frac{x-5}{2}
$$

 $17.$   $(-2, a)$  மற்றும்  $(9, 3)$  என்ற புள்ளிகள் வழிச்செல்லும் நோ்கோட்டின் சாய்வு —  $\frac{1}{2}$  எனில்  $\text{a}$ —யின் மதிப்பு காண்க. கீர்வ:

$$
\text{drwind} = \frac{y_2 - y_1}{x_2 - x_1} = \frac{3 - a}{9 + 2} = \frac{3 - a}{11}
$$

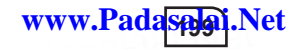

கொடுக்கப்பட்ட சாய்வு  $=-\frac{1}{2}$  $\therefore \frac{3-a}{11} = -\frac{1}{2}$  $6 - 2a = -11$  $2a = 17$   $\Rightarrow a = \frac{17}{2}$ 

 $18. 2x + 3y - 8 = 0$ ,  $4x + 6y + 18 = 0$  ஆகிய நேர்கோடுகள் இணை எனக் காட்டுக.

கீர்வ:

 $2x + 3y - 8 = 0$  என்ற கோட்டின் சாய்வு  $m_1 = \frac{-x \omega}{y \omega} = \frac{-2}{3}.$ 

 $4x + 6y + 18 = 0$  என்ற கோட்டின் சாய்வு  $m_2 = \frac{-x \cot \theta}{y \cot \theta} = \frac{4}{6} = -\frac{2}{3}.$ இங்கு  $m_1 = m_2$ 

சாய்வுகள் சமம். எனவே இவ்விரு நோ்க்கோடுகளும் இணையாகும்.

19.  $x - 2y + 3 = 0$  மற்றும்  $6x + 3y + 8 = 0$  ஆகிய நேர்கோடுகள் ஒன்றுக்கொன்று செங்குத்தானவை எனக் காட்டுக. தீர்வு:

$$
x - 2y + 3 = 0
$$
என்ற நேர்கோட்டின் சாய்வு
$$
m_1 = -\left(\frac{a}{b}\right) = -\left(\frac{1}{-2}\right) = \frac{1}{2}
$$

 $6x + 3y + 8 = 0$  என்ற நேர்கோட்டின் சாய்வு  $m_2 = -\left(\frac{a}{b}\right) = -\left(\frac{6}{3}\right) = -2$ 

$$
m_1 \times m_2 = \frac{1}{2} \times (-2) = -1
$$

சாய்வுகளின் பெருக்கற்பலன்  $-1$  ஆகும்.

∴ கொடுக்கப்பட்ட இரண்டு நோ்கோடுகளும் செங்குத்தானவையாகும்.

 $20. 12y = -(p+3)x+12, 12x-7y=16$  ஆகிய நேர்கோடுகள் ஒன்றுக்கொன்று செங்குத்து எனில் 'p'-யின் மதிப்பைக் காண்க.  $.02...$ 

**39.164.**  
\n
$$
12y = -(p+3)x + 12
$$
\n
$$
(p+3)x + 12y + 12 = 0
$$
\n
$$
m_1 = \frac{-x \cot 6x \cos x}{y \cot 6x \cos x} = -\frac{(p+3)}{12}.
$$
\n
$$
12x - 7y = 16 \text{ from } \text{Ccm} \pm \text{cm} \text{ at } \text{cm} \text{ at } \
$$

 $21.$   $(19, 3)$  என்ற புள்ளியை அடியாகக் கொண்ட குன்றானது செங்கோண முக்கோண வடிவில் உள்ளது. தரையுடன் குன்று ஏற்படுத்தும் சாய்வுக்கோணம் 45° எனில், குன்றின் அடி மற்றும் உச்சியை இணைக்கும் கோட்டின் சமன்பாட்டைக் காணக. கீர்வ:

Find 
$$
m = \tan \theta = \tan 45^\circ = 1
$$
  
\n∴  $m = 1$   
\n $\Rightarrow m = 1$   
\n $\Rightarrow y - y_1 = m(x - x_1)$   
\n $y - 3 = 1(x - 19)$   
\n $x - 19 - y + 3 = 0$   
\n $x - y - 16 = 0$ 

 $22. (-2, 6)$  மற்றும்  $(4, 8)$  என்ற புள்ளிகள் வழிச் செல்லும் நேர்க்கோடானது  $(8, 12)$  மற்றும்  $(x, 24)$  என்ற புள்ளிகள் வழிச் செல்லும் நேர்க்கோட்டிற்குச் செங்குத்து எனில்  $x$ -யின் மதிப்பு காண்க.

# www.Padasaai.Net

# கீர்வ:

 $(-2, 6)$ , மற்றும்  $(4, 8)$  ஆகிய புள்ளிகளின் சாய்வ  $m_1 = \frac{8-6}{4+2} = \frac{2}{6} = \frac{1}{3}$  $(8, 12)$  மற்றும்  $(x, 24)$  ஆகிய புள்ளிகளின் சாய்வு  $m_2 = \frac{24-12}{r-8} = \frac{12}{r-8}$ இரண்டு நோ்க்கோடுகளும் செங்குத்து என்பதால்  $m_1 \times m_2 = -1$  $\frac{1}{3} \times \frac{12}{x-8} = -1$  $\Rightarrow \frac{4}{r-8} = -1$  $x-8 = -4$  $x = 4$ 

சிந்தனை வினாக்கள் தீர்வுகளுடன்

2 மதிப்பெண்கள்

1.  $(-4, 3)$  என்ற புள்ளியின் வழி செல்வதும்  $-\frac{7}{5}$  ஐ சாய்வாக உடையதுமான நேர்க்கோட்டின் சமன்பாட்டைக் காண்க. கீர்வ:

2.  $3x - 5y + 7 = 0$  மற்றும்  $15x + 9y + 4 = 0$  ஆகிய நேர்க்கோடுகள் ஒன்றுக்கொன்று செங்குத்து என நிறுவுக. கீர்வ:

$$
3x - 5y + 7 = 0
$$
  
\n
$$
m_1 = -\left(\frac{a}{b}\right)
$$
  
\n
$$
= -\left(\frac{3}{-5}\right)
$$
  
\n
$$
m_2 = -\left(\frac{a}{b}\right)
$$
  
\n
$$
= -\left(\frac{15}{9}\right)
$$
  
\n
$$
m_1 = \frac{3}{5}
$$
  
\n
$$
m_2 = -\frac{5}{3}
$$

$$
m_1 \times m_2 = \frac{3}{5} \times \left(-\frac{5}{3}\right)
$$
  
m.  $\times m_2 = -1$ 

 $\therefore$  3x  $-$  5y + 7 =0 மற்றும் 15x + 9y + 4 = 0 என்ற இரண்டு நேர்கோடுகளும் செங்குத்தானவையாகும்.

3. ஆய அச்சுகளை வெட்டும் நேர்க்கோட்டின் மையப்புள்ளி  $P(r, c)$  எனில்  $\frac{x}{r} + \frac{y}{c} = 2$  என நிறுவுக. தீர்வு:

 $x$  வெட்டுத்துண்டு ' $a$ ' எனவும், y வெட்டுத்துண்டு ' $b$ ' எனவும் கொண்டால் நேர்க்கோட்டின் வெட்டுத்துண்டு வடிவம்

$$
\frac{x}{a} + \frac{y}{b} = 1
$$
\n
$$
\text{B}\left(\frac{0, 0}{0}\right)
$$
\n
$$
\text{(r, c)} = \left(\frac{x_1 + x_2}{2}, \frac{y_1 + y_2}{2}\right)
$$
\n
$$
\text{(r, c)} = \left(\frac{a + 0}{2}, \frac{b + 0}{2}\right)
$$
\n
$$
\text{(a, 0)}
$$
\n
$$
\text{(a, 0)}
$$
\n
$$
\text{(a, 0)}
$$
\n
$$
\text{(a, 0)}
$$
\n
$$
\text{(b, 0)}
$$
\n
$$
\text{(c, c)}
$$
\n
$$
\text{(d, 0)}
$$
\n
$$
\text{(e, c)}
$$
\n
$$
\text{(f, c)}
$$
\n
$$
\text{(g, 0)}
$$
\n
$$
\text{(h, c)}
$$
\n
$$
\text{(i, 0)}
$$
\n
$$
\text{(ii, 0)}
$$
\n
$$
\text{(iii, c)}
$$
\n
$$
\text{(iv, 0)}
$$
\n
$$
\text{(v, 0)}
$$
\n
$$
\text{(vi, c)}
$$
\n
$$
\text{(v, 0)}
$$
\n
$$
\text{(vi, c)}
$$
\n
$$
\text{(v, 0)}
$$
\n
$$
\text{(vi, c)}
$$
\n
$$
\text{(v, 0)}
$$
\n
$$
\text{(vi, c)}
$$
\n
$$
\text{(v, 0)}
$$
\n
$$
\text{(vi, c)}
$$
\n
$$
\text{(v, 0)}
$$
\n
$$
\text{(vi, c)}
$$
\n
$$
\text{(v, 0)}
$$
\n
$$
\text{(vi, c)}
$$
\n
$$
\text{(v, c)}
$$
\n
$$
\text{(v, c)}
$$
\n
$$
\text{(v, c)}
$$
\n
$$
\text{(v, c)}
$$
\n
$$
\text{(v, c)}
$$
\n
$$
\text{(v, c)}
$$
\n
$$
\text{(v, c)}
$$
\n
$$
\text{(v, c)}
$$
\n
$$
\text{(v, c)}
$$
\n
$$
\text{(v, c)}
$$
\n
$$
\text{(v, c)}
$$
\n
$$
\text{(v, c
$$

$$
\text{ of } \mathbb{G} \text{ on } \frac{x}{r} + \frac{y}{c} = 2
$$

4. எண்ணளவில் சமமாகவும், குறிகளில் ஒன்றுக்கொன்று எதிரானதையும் உடைய வெட்டுத்துண்டுகளை பெற்றதும்  $(-1, 1)$  என்ற புள்ளி வழிச் செல்வதுமான நேர்க்கோட்டின் சமன்பாடு காணக.

கீர்வ:

தேவையான நேர்க்கோட்டின் சமன்பாடு  $\frac{x}{a} + \frac{y}{b} = 1$  $a = -b$  .......... (1) (கொடுக்கப்பட்டுள்ளது)  $\frac{x}{-b} + \frac{y}{b} = 1$  $(-1, 1)$  என்ற புள்ளி வழி நோ்க்கோடு செல்வதால்

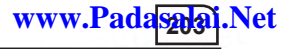

$$
\frac{-1}{-b} + \frac{1}{b} = 1 \qquad \Rightarrow \frac{2}{b} = 1 \qquad \Rightarrow b = 2
$$
  
(1) 
$$
\Rightarrow \qquad a = -2
$$
  

$$
\text{Cypi}\n\Rightarrow \text{Cypi}\n\Rightarrow \text{Cypi}\
$$

5. А  $(x_1, y_1)$ , В  $(x_2, y_2)$  மற்றும் С  $(x_3, y_3)$  என்ற புள்ளிகள் ஒரே கோட்டில் அமையும் எனில்  $x_1y_1 + x_2y_3 + x_3y_1 = x_2y_1 + x_3y_2 +$  $x_1y_3$  என நிறுவுக.

# கீர்வ:

 $A(x_1, y_1) B(x_2, y_2), C(x_3, y_3)$  என்ற புள்ளிகள் ஒரே நோ்க்கோட்டில் அமையும் என்பதால்

$$
\begin{vmatrix} x_1 & y_1 \ x_2 & y_2 \ x_3 & y_3 \ x_1 & y_1 \ x_2 + x_2y_3 + x_3y_1 - (x_2y_1 + x_3y_2 + x_1y_3) = 0 \\ x_1y_2 + x_2y_3 + x_3y_1 - x_2y_1 + x_3y_2 + x_1y_3 \end{vmatrix}
$$

- 6. கீழ்க்காணும் நேர்க்கோடுகளின் சமன்பாடுகளை எழுதுக. i)  $ax+by+c=0$  என்ற நேர்க்கோட்டிற்கு இணையானது ii)  $ax+by+c=0$  என்ற நேர்க்கோட்டிற்கு செங்குத்தானது கீர்வ:
	- i)  $ax+by+c=0$  என்ற நேர்க்கோட்டிற்கு இணையான நேர்க்கோட்டின் சமன்பாடு  $ax+by+k=0$
	- $\overline{a}$ )  $ax+by+c=0$  என்ற நேர்க்கோட்டிற்கு இணையான நேர்க்கோட்டின் சமன்பாடு  $bx$ - $ay+k = 0$
- $7.$   $(-3, 4)$  என்பது  $(1, 1)$  எனும் புள்ளியில் இருந்து ஏதேனும் ஒரு நேர்க்கோட்டிற்கு வரையப்பட்ட செங்குத்தின் அடிப்புள்ளி எனில் நேர்க்கோட்டின் சமன்பாடு காண்க. கீர்வு:

AB ன் சாய்வு =  $\frac{y_2 - y_1}{x_2 - x_1} = \frac{4 - 1}{-3 - 1} = \frac{3}{-4}$ 

கூர்யாவின்..... ⊙ ச**தது மூதிவிடுவிக்கு பிரிவும் பிரிவு** 

CD or 
$$
\sin \theta = \frac{4}{3}
$$
; CD or  $\sin \theta = \frac{4}{3}(x+3)$   
\n
$$
y-4 = \frac{4}{3}(x+3)
$$
\n
$$
3y-12 = 4x+12
$$
\n
$$
4x-3y+24 = 0
$$

### பயிற்சிக்கான வினாக்கள்

#### 2 மகிப்பெண்கள்

- 1. கீழ்க்கண்ட புள்ளிகளால் அமைக்கப்படும் முக்கோணத்தின் பரப்பு காண்க.  $(-10, -4)$ ,  $(-8, -1)$  மற்றும்  $(-3, -5)$ .
- 2. கீழ்க்காணும் புள்ளிகள் ஒரே நேர்கோட்டில் அமையுமா எனத் தீா்மானிக்கவும்.  $\left(-\frac{1}{2},3\right)$ ,  $(-5,6)$  மற்றும்  $(-8,8)$ .
- 3. கொடுக்கப்பட்ட இரு புள்ளிகள் வழிச் செல்லும் நேர்கோட்டின் சமன்பாட்டைக் காண்க.  $(2,3)$  மற்றும்  $(-7, -1)$
- $4.$   $(-1,2)$ என்ற புள்ளிவழிசெல்வதும், சாய்வு $\frac{-5}{4}$  உடையதுமான நேர்க்கோட்டின் சமன்பாட்டைக் காண்க.
- 5. கொடுக்கப்பட்ட புள்ளிகளை இணைக்கும் நேர்க்கோட்டின் சாய்வைக் காண்க.  $(14, 10)$  மற்றும்  $(14, -6)$
- 6. கொடுக்கப்பட்ட நேர்கோடுகளின் சமன்பாட்டிலிருந்து ஆய அச்சுகளின் மேல் ஏற்படுத்தும் வெட்டுத்துண்டுகளைக் காண்க. (ஒவ்வொன்றும்)

(ii)  $4x + 3y + 12 = 0$ (i)  $3x - 2y - 6 = 0$ 

- 7. கொடுக்கப்பட்ட புள்ளிகளை இணைக்கும் நேர்க்கோட்டின் சாய்வைக் காண்க. (ஒவ்வொன்றும்)  $(i)$   $(5, \sqrt{5})$  மற்றும் ஆகிப்புள்ளி (ii)  $(\sin\theta, -\cos\theta)$  மற்றும்  $(-\sin\theta, \cos\theta)$
- $8. 2(x y) + 5 = 0$  என்ற நேர்கோட்டு சமன்பாட்டின் சாய்வு, சாய்வு கோணம் மற்றும் y-வெட்டுத்துண்டு ஆகியவற்றைக் காண்க.
- 9. கொடுக்கப்பட்ட இரு புள்ளிகள் வழிச் செல்லும்

நோ்கோட்டின் சாய்வைக் காண்க.  $\left(2, \frac{2}{3}\right)$  மற்றும்  $\left(\frac{-1}{2}, -2\right)$ 

 $X$   $\odot$  கணக்க

- $10. \left(-\frac{1}{3}, \frac{1}{2}\right)$  மற்றும்  $\left(\frac{2}{7}, \frac{3}{7}\right)$  என்ற புள்ளிகள் இணைக்கும் <u> கோ்க்கோட்டின் சாய்வைக் காணக.</u>
- 11.  $A(2, 2), B(-2, -3), C(1, -3)$  மற்றும்  $D(x, y)$  ஆகிய புள்ளிகள் இணைகரத்தை அமைக்கும் எனில்,  $x$  மற்றும்  $y$  யின் மகிப்பைக் காண்க.
- $12. \sqrt{3}$   $x + (1 \sqrt{3})$  y = 3 என்ற நேர்கோட்டு சமன்பாட்டின் சாய்வு, y-வெட்டுத்துண்டு ஆகியவற்றைக் காண்க.
- 13. சாய்வு கோணம்  $30^{\circ}$  மற்றும் y-வெட்டுத்துண்டு $-3$  ஆகியவற்றைக் கொண்ட நேர்கோட்டின் சமன்பாட்டைக் காண்க.

### சிந்தனை வினாக்கள்

2 மதிப்பெண்கள்

- $1.$   $(a, b+c), (b, c+a),$  மற்றும்  $(c, a+b)$  என்ற புள்ளிகள் அமைக்கும் முக்கோணக்கின் பரப்பு காண்க.
- $2.$   $(x, y), (1, 2)$  மற்றும்  $(7, 0)$  என்ற புள்ளிகள் ஒரே நேர்க்கோட்டில் அமையும் எனில் $x$ க்கும் y க்கும் இடைப்பட்ட தொடர்பினைக் காண்க.
- $3. X$  அச்சின் மிகை திசையில்  $30^{\circ}$  சாய்வு கோணக்கை ஏற்படுத்துவதும்,  $Y$  அச்சின் மிகை திசையில் 4 என்ற வெட்டுத்துண்டை பெற்றதுமான நேர்க்கோட்டின் சமன்பாடு காண்க.

# 5 மகிப்பெண் வினாக்கள்

5 மகிப்பெண்கள்

1.  $(8, 6)$ ,  $(5, 11)$ ,  $(-5, 12)$  மற்றும்  $(-4, 3)$  ஆகிய புள்ளிகளை முனைகளாகக் கொண்ட நாற்கரத்தின் பரப்பைக் காணக.

#### தீர்வு:

நாற்கரத்தின் பரப்பைக் காண்பதற்கு முன்பாக கொடுக்கப் பட்ட புள்ளிகளை வரைபடத்தில் குறிக்க வேண்டும்.

 $A(8,6), B(5,11), C(-5,12)$  மற்றும்  $D(-4,3)$  என்பன முனைப் புள்ளிகள் ஆகும்.

எனவே, நாற்கரம் ABCD-யின் பரப்பு

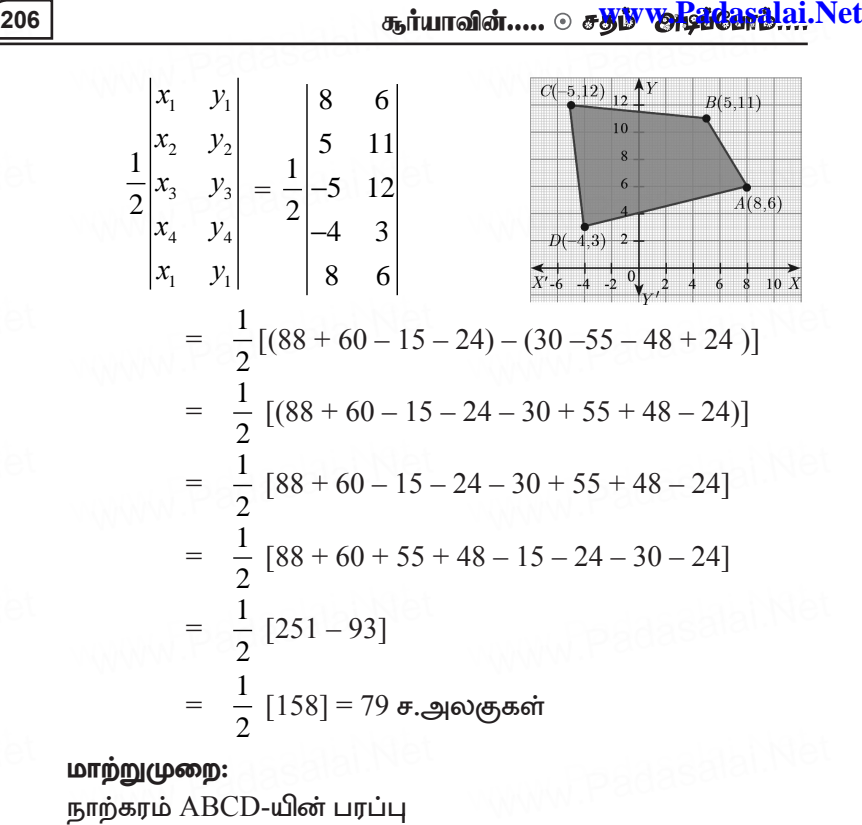

#### மாற்றுமுறை:

$$
\begin{vmatrix}\nx_1 & y_1 \\
x_2 & y_2 \\
x_3 & y_3 \\
x_4 & y_4 \\
x_1 & y_1\n\end{vmatrix} = \frac{1}{2} \begin{vmatrix}\n8+5 & 5+4 \\
-6 & 8\n\end{vmatrix}
$$
\n
$$
= \frac{1}{2} \begin{vmatrix}\nx_1 - x_3 & x_2 - x_4 \\
y_1 - y_3 & y_2 - y_4\n\end{vmatrix} = \frac{1}{2} [104 - (-54)]
$$
\n
$$
= \frac{1}{2} \begin{vmatrix}\n8 - (-5) & 5 - (-4) \\
6 - 12 & 11 - 3\n\end{vmatrix} = \frac{1}{2} [104+54] = \frac{1}{2} [158]
$$
\n
$$
= 79 \text{ g.}
$$

dasalai.N<mark>ete</mark> dasalah <mark>(2</mark>

<u>்</u> கணக்கு<br>2. கொடுக்கப்பட்ட புள்ளிகளை முனைகளாகக் கொண்ட ehw;fuj;jpd; gug;igf; fhz;f **(–9, – 2), (–8, –4), (2, 2)** மற்றும் (1, −3).<br>தீர்வு:<br>ப்பிரிக்கின் பிரிக்கி  $\lim_{\alpha \to 0}$ <br>in approximation is the control of the control of the control of the control of the control of the control of the control of the control of the control of the control of the control of the control of the con www.Padasalai.Net www.padasalai.Ne

தீர்வு:

A (–9, –2), B (–8, –4), C (1, –3), D (2, 2) ehw;fuj;jpd; gug;g[ = 1 9 812 9 2 2 4 32 2 −− − −− − = 1 2 [(36 + 24 + 2 – 4) – (16 – 4 – 6 – 18)] = 1 2 [58 – (–12)] = <sup>1</sup> 2 [70] = 35 r.myFfs; www.Padasalai.Net www.Padasalai.Net www.Padasalai.Net www.Padasalai.Net www.Padasalai.Net www.Padasalai.Net www.Padasalai.Net www.Padasalai.Net

மாற்றுமுறை:

A(-9, -2), B(-8, -4), C(1, -3), D(2, 2)<br> $x_1, y_1$   $x_2, y_2$   $x_3, y_3$   $x_4, y_1$ 

$$
A(-9, -2), B(-8, -4), C(1, -3), D(2, 2)
$$
\n
$$
x_1, y_1 \qquad x_2, y_2 \qquad x_3, y_3 \qquad x_4, y_4
$$
\n
$$
y_1 \qquad x_2, y_2 \qquad x_3, y_3 \qquad x_4, y_4
$$
\n
$$
= \frac{1}{2} \begin{vmatrix} x_1 - x_3 & x_2 - x_4 \\ y_1 - y_3 & y_2 - y_4 \end{vmatrix} = \frac{1}{2} \begin{vmatrix} -10 & -10 \\ 1 & -6 \end{vmatrix}
$$
\n
$$
= \frac{1}{2} \begin{vmatrix} -9 - 1 & -8 - 2 \\ -2 - (-3) & -4 - 2 \end{vmatrix} = -[60 - (-10)]
$$
\n
$$
= \frac{1}{2} \begin{vmatrix} -10 & -10 \\ -10 & -10 \\ -2 + 3 & -6 \end{vmatrix} = \frac{1}{2} [70] = 35 \text{ g.}
$$

3. கொடுக்கப்பட்ட புள்ளிகளை முனைகளாகக் கொண்ட<br>நாற்கரத்தின்**பரப்பைக் காண்க.** கொடுக்கப்பட்ட புள்ளிகளை<br>நாற்கரத்தின் பரப்பைக் காண்க.  $(-9, 0), (-8, 6), (-1, -2)$  **po** min  $(-6, -3)$ கீர்வ: தீர்வு:<br>A(–8, 6), B(–9, 0), C(–6, –3), D(–1, –2) aasalah<sup>ne</sup>a  $2)_{\rm QNN}$  padasalai.Net .**-2)** 

$$
\begin{aligned}\n&\text{gmp} \text{gmp} \text{gmp} \text{gmp} \text{gmp} \text{gmp} \text{gmp} \text{gmp} \text{gmp} \text{gmp} \text{gmp} \text{gmp} \text{gmp} \text{gmp} \text{gmp} \text{gmp} \text{gmp} \\
&= \frac{1}{2} \left[ (0+27+12-6) - (-54+0+3+16) \right] \\
&= \frac{1}{2} \left[ 33 - (-35) \right] = \frac{1}{2} \left[ 68 \right] \\
&= 34 \text{ g}.\text{gmp} \text{gmp} \text{gmp} \text{gmp} \text{gmp} \\
\text{hmp} \text{gmp} \text{g
$$

4.  $(-4, -2)$ ,  $(-3, k)$ ,  $(3, -2)$  மற்றும்  $(2, 3)$  ஆகிய முனைகளை வரிசையாக கொண்ட நாற்கரத்தின் பரப்பு 28 ச.அலகுகள் எனில், k-யின் மதிப்புக் காண்க. கீர்வ:

$$
\begin{array}{rcl}\n\hline\n\text{Imm} & \text{Imm} \\
\hline\n\text{Imm} & \text{Imm} \\
\text{Imm} & \text{Imm} \\
\text{Imm} \\
\text{Imm} \\
\text{Imm} \\
\text{Imm} \\
\text{Imm} \\
\text{Imm} \\
\text{Imm} \\
\text{Imm} \\
\text{Imm} \\
\text{Imm} \\
\text{Imm} \\
\text{Imm} \\
\text{Imm} \\
\text{Imm} \\
\text{Imm} \\
\text{Imm} \\
\text{Imm} \\
\text{Imm} \\
\text{Imm} \\
\text{Imm} \\
\text{Imm} \\
\text{Imm} \\
\text{Imm} \\
\text{Imm} \\
\text{Imm} \\
\text{Imm} \\
\text{Imm} \\
\text{Imm} \\
\text{Imm} \\
\text{Imm} \\
\text{Imm} \\
\text{Imm} \\
\text{Imm} \\
\text{Imm} \\
\text{Imm} \\
\text{Imm} \\
\text{Imm} \\
\text{Imm} \\
\text{Imm} \\
\text{Imm} \\
\text{Imm} \\
\text{Imm} \\
\text{Imm} \\
\text{Imm} \\
\text{Imm} \\
\text{Imm} \\
\text{Imm} \\
\text{Imm} \\
\text{Imm} \\
\text{Imm} \\
\text{Imm} \\
\text{Imm} \\
\text{Imm} \\
\text{Imm} \\
\text{Imm} \\
\text{Imm} \\
\text{Imm} \\
\text{Imm} \\
\text{Imm} \\
\text{Imm} \\
\text{Imm} \\
\text{Imm} \\
\text{Imm} \\
\text{Imm} \\
\text{Imm} \\
\text{Imm} \\
\text{Imm} \\
\text{Imm} \\
\text{Imm} \\
\text{Imm} \\
\text{Imm} \\
\text{Imm} \\
\text{Imm} \\
\text{Imm} \\
\text{Imm} \\
\text{Imm} \\
\text{Imm} \\
\text{Imm} \\
\text{Imm} \\
\text{Imm} \\
\text{Imm} \\
\text{Imm} \\
\text{Imm} \\
\text{Imm} \\
\text{Imm} \\
\text{Imm} \\
\text{Imm} \\
\text{Imm} \\
\text{Imm} \\
\text{Imm} \\
\text{Imm} \\
\text{Imm} \\
\text{Imm} \\
\text{Imm} \\
\text{Imm} \\
\text{Imm} \\
\text{Imm} \\
\text{Imm} \\
\text{Imm} \\
\text
$$

 $X \odot 5$ ணக்க dasalai. $\frac{\mathbf{X} \cdot \mathbf{C}}{2}$ wasalai. <mark>X</mark>

 $www.Pada<sub>20</sub>q<sup>3</sup> Net$ <br>  $7k = -35$ 

 $7k = 25$ 

$$
S(4, -2), (-3, k), (3, -2), (2, 3)
$$
\n
$$
x_1, y_1 \quad x_2, y_2, \quad x_3, y_3 \quad x_4, y_4
$$
\n
$$
y_1 = 28
$$
\n
$$
\begin{vmatrix}\nx_1 & y_1 \\
x_2 & y_2 \\
x_3 & y_3\n\end{vmatrix} = 28
$$
\n
$$
\frac{1}{2} \begin{vmatrix}\nx_1 & y_1 \\
x_2 & y_2 \\
x_4 & y_4\n\end{vmatrix} = 28
$$
\n
$$
\frac{1}{2} \begin{vmatrix}\nx_1 & y_1 \\
x_2 & y_2 \\
x_4 & y_4\n\end{vmatrix} = 28
$$
\n
$$
\frac{1}{2} \begin{vmatrix}\nx_1 - x_3 & x_2 - x_4 \\
x_1 - x_3 & y_2 - y_4\n\end{vmatrix} = 28
$$
\n
$$
\frac{1}{2} \begin{vmatrix}\n-4-3 & -3-2 \\
-2-(-2) & k-3 \\
-7k-3\end{vmatrix} = 28 \Rightarrow \begin{vmatrix}\n-7 & -5 \\
0 & k-3\n\end{vmatrix} = 56
$$
\n
$$
-7k + 21 = 56
$$
\n
$$
-7k = 56 - 21
$$
\n
$$
-7k = 35
$$
\n
$$
k = \frac{35}{-7} = -5
$$
\n
$$
-3 = -5
$$
\n
$$
k = \frac{35}{-7} = -5
$$

5. கொடுக்கப்பட்ட படமானது ஒரு வளாகத்தில் புதிய வாகன நிறுத்தம் ஏற்படுத்த அமைக்கப்பட்ட பகுதியைக் காட்டுகிறது.<br>இதை அமைப்பதற்கு ஒரு சதுர அடிக்கு ₹1300 செலவாகும் ,ij mikg;gjw;F xU rJu mof;F `1300 brythFk; www.Padasalai.Net www.Padasalai.Net என மதிப்பிடப்படுகிறது எனில், வாகன நிறுத்தம்<br>ஏற்படுத்துவகற்குக் கேவையான

ஏற்படுத்துவதற்குத் தேவையான லற்படுத்துவதற்குத் தேவையான<br>மொத்தச் செலவைக் கணக்கிடவும்.<br>கீர்வ:

# தீர்வு:

 $A(2, 2), B(5, 5), C(4, 9)$  மற்றும்  $D$ (1, 7) என்பது நாற்கர வடிவ வாகன<br>நிறுத்தத்தின் முனைப் புள்ளிகள் ஆ epWj;jj;jpd; Kidg; g[s;spfs; MFk;. www.Padasalai.Net எனவே, வாகன நிறுத்தத்தின் பரப்பு

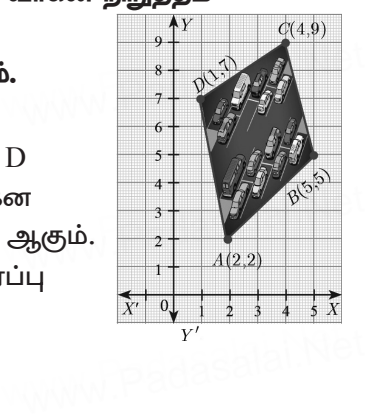

210  
\n35. 
$$
\frac{1}{2} \begin{vmatrix} x_1 & y_1 \\ x_2 & y_2 \\ x_3 & y_3 \\ x_4 & y_4 \end{vmatrix} = \frac{1}{2} \begin{vmatrix} 2 & 2 \\ 4 & 9 \\ 1 & 7 \\ 2 & 2 \end{vmatrix}
$$
  
\n
$$
= \frac{1}{2} [(10 + 45 + 28 + 2) - (10 + 20 + 9 + 14)]
$$
\n
$$
= \frac{1}{2} [85 - 53]
$$
\n
$$
= \frac{1}{2} [32] = 16
$$

எனவே, வாகன நிறுத்தத்தின் பரப்பு  $=16$  சதுர அடிகள் ஒரு சதுர அடி அமைக்க ஆகும் செலவு = ₹1300<br>ஆகையால், வாகன நிறுத்தம் அமைக்க ஆகு ஒரு சதுர அடி அமைக்க ஆகும் செலவு = ₹1300<br>ஆகையால், வாகன நிறுத்தம் அமைக்க ஆகும் மொத்தச் செலவு =  $16 \times 1300 = ₹20800$ 

**ωπρόωρωρ:**  
\nA(2, 2), B(5, 5), C(4, 9) D(1, 7)  
\nx<sub>1</sub>, y<sub>1</sub> x<sub>2</sub>, y<sub>2</sub> x<sub>3</sub>, y<sub>3</sub> x<sub>4</sub>, y<sub>4</sub>  
\n**ωπωσω π βθρη**βερερερθωσεί μπυτιμ = 
$$
\frac{1}{2}\begin{vmatrix} x_1 & y_1 \\ x_2 & y_2 \\ x_3 & y_3 \\ x_4 & y_4 \end{vmatrix}
$$
\n= 
$$
\frac{1}{2}\begin{vmatrix} x_1 - x_3 & x_2 - x_4 \\ y_1 - y_3 & y_2 - y_4 \end{vmatrix}
$$
\n= 
$$
\frac{1}{2}\begin{vmatrix} 2-4 & 5-1 \\ 2-9 & 5-7 \end{vmatrix}
$$
\n= 
$$
\frac{1}{2}\begin{vmatrix} -2 & 4 \\ -7 & -2 \end{vmatrix}
$$
\n= 
$$
\frac{1}{2}\begin{vmatrix} -2 & 4 \\ -7 & -2 \end{vmatrix}
$$
\n= 
$$
\frac{1}{2}[32]
$$
\n= 16 **σ.**9**ω**σρσωστ

dasalai.N<mark>ett</mark> dasalah <mark>(2</mark>

**X** fzf;F **<sup>211</sup> www.Padasalai.Net** www.Padasalai.Net ணக்கு www.Pada<mark>sa4A1</mark>.N<br>ஒரு சதுர அடி அமைக்க ஆகும் செலவு = ₹1300 ஆகையால், வாகன நிறுத்தம் அமைக்க ஆகும் மொத்தச் செலவு =  $16 \times 1300 = 720800$ 

ெ 6.சலவு = 16 × 1300 = ₹20800<br>**6. நாற்கர வடிவ நீச்சல் குளத்தின் கான்கிரீட்** முக்கி முக்கி முக்கி உள்முற்றமானது படத்தில் காட்டியுள்ளபடி அமைக்கப்பட்டுள்ளது எனில், அமைக்கப்பட்டுள்ளது என்ஸ்,<br>உள்முற்றத்தின் பரப்பு காண்க.<br>தீா்வு: கீர்வ: www.Padasalai.Net

 $\widetilde{\text{out}}$ shirin  $\frac{D(-10,6)}{H(-\infty)}$  (6.10)  $E(3,5)$   $E(0,3)$ <br> $A(-4,8)$   $B(8,-4)$ where  $\overline{\text{BC} = \text{SO}}$  is  $\overline{\text{BC} = 2}$  in  $\overline{\text{BC} = 2}$  in  $\overline{\text{BC} = 2}$  in  $\overline{\text{BC} = 2}$  in  $\overline{\text{BC} = 2}$  in  $\overline{\text{BC} = 2}$  in  $\overline{\text{BC} = 2}$  in  $\overline{\text{BC} = 2}$  in  $\overline{\text{BC} = 2}$  in  $\overline{\text{BC} = 2}$  in  $\overline{\text{BC} = 2}$ 

உள்முற்றத்தின் பரப்பு =

$$
\text{ABCD } \text{ucl} \text{ with } -\text{EFGH } \text{ucl} \text{ with } -\text{HFGH } \text{ucl} \text{ with } -\text{HFGH } \text{ucl} \text{ with } -\
$$

$$
=\frac{1}{2}\left[424\right]-\frac{1}{2}\left[180\right]
$$

= 212 – 90 = 122 சதுர அடிகள்<br>**மாற்றுமுறை:**<br>AC 4 SN PCS 4N CC6 10\

மாற்றுமுறை:

– 212 – 90 – 122 சதுர அடிண்<br>**மாற்றுமுறை:**<br>A(–4, –8), B(8, –4) C(6, 10), D(–10, 6)  $x_1, y_1$   $x_2, y_2$   $x_3, y_3$   $x_4, y_4$ E(-3, -5), F(6, -2) G(3, 7), H(-6, 4)<br>  $x_1, y_1$   $x_2, y_2$   $x_3, y_3$   $x_4, y_4$  $x_1, y_1 \t x_2, y_2 \t x_3, y_3 \t x_4, y_4$ உள்முற்றத்தின் பரப்பு = www.Padasalai.Net  $\mathbf{F}_4, \mathbf{y}_4$  padasalai.Net www.Padasalai.Net  $\frac{(-6, 4)}{x_4, y_4}$ 

 $ABCD$  யின் பரப்பு –  $EFGH$  யின் பரப்பு

$$
\begin{aligned}\n\mathbf{E} \mathbf{u} &= \frac{1}{2} \begin{vmatrix} x_1 - x_3 & x_2 - x_4 \\ y_1 - y_3 & y_2 - y_4 \end{vmatrix} - \frac{1}{2} \begin{vmatrix} x_1 - x_3 & x_2 - x_4 \\ y_1 - y_3 & y_2 - y_4 \end{vmatrix} \\
&= \frac{1}{2} \begin{vmatrix} -4 - 6 & 8 + 10 \\ -8 - 10 & -4 - 6 \end{vmatrix} - \frac{1}{2} \begin{vmatrix} -3 - 3 & 6 + 6 \\ -5 - 7 & -2 - 4 \end{vmatrix}\n\end{aligned}
$$

கூர்யாவின்..... ⊙ ச<mark>துது ஞு&ித்தித்திவு</mark>்.Net

$$
= \frac{1}{2} \begin{vmatrix} -10 & 18 \\ -18 & -10 \end{vmatrix} - \frac{1}{2} \begin{vmatrix} -6 & 12 \\ -12 & -6 \end{vmatrix}
$$

$$
= \frac{1}{2} [100 + 324] - \frac{1}{2} [36 + 144]
$$

$$
= \frac{1}{2} [424] - \frac{1}{2} [180]
$$

$$
= 212 - 90 = 122
$$

7. A  $(2.5, 3.5)$ , B  $(10, -4)$ , C  $(2.5, -2.5)$  மற்றும் D  $(-5, 5)$  ஆகியன இணைகரத்தின் முனைப் புள்ளிகள் எனக் காட்டுக. தீர்வு:

 $A(2.5, 3.5) B(10, -4)$ 

AB 
$$
\omega i
$$
  $\sigma \pi i$  and  $\omega = \frac{y_2 - y_1}{x_2 - x_1} = \frac{-4 - 3.5}{10 - 2.5} = -\frac{7.5}{7.5} = -1$   
C (2.5, -2.5), D (-5, 5)

$$
\text{CD} \quad \text{or} \quad \text{Fermi} = \frac{5 - (-2.5)}{-5 - 2.5} = \frac{5 + 2.5}{-7.5} = \frac{7.5}{-7.5} = -1
$$

எனவே AB யும் CD யும் இணைகோடுகள்.

 $B(10, -4), C(2.5, -2.5)$ 

BC 
$$
\vec{\omega}
$$
  $\vec{\sigma}$   $\vec{\sigma}$ 

 $\therefore$  BC ன் சாய்வு = AD ன் சாய்வு. எனவே BC யும் AD யும் இணைகோடுகள்.

 $\therefore$  எனவே  $\text{ABCD}$  ஓா் இணைகரத்தை அமைக்கும்.

aasalah Ne

 $\bf{X}$  ⊙ கணக்கு $\bf{X}$  → கணக்கு www.Pada $\bf{S}$ . $\bf{A}$   $\bf{B}$ .Net  $\bf{A}$   $(-3, 0),$   $\bf{B}$   $(10, -2)$  மற்றும்  $\bf{C}$   $(12, 3)$ எனில், A மற்றும் B-யிலிருந்து முக்கோணத்தின் எதிா்பக்கத்திற்கு வரையப்படும் குத்துக்கோட்டின்<br>சமன்பாடுகளைக் காண்க.<br>கீா்வ: எதிாபக்கத்திற்கு வரையப்படு)<br>சமன்பாடுகளைக் காணக்.<br>தீர்வு: கீர்வ:  $A (-3, 0), B (10, -2)$  மற்றும்  $C (12, 3)$ B (10, –2) C (12, 3) BC ன் சாய்வு  $=\frac{y_2 - y_1}{x - x_1}$ 2  $\mathcal{N}_1$  $y_2 - y$  $x_2 - x$ −  $\frac{x_1}{-x_1} =$  $3 + 2$  $12 - 10$ +  $\frac{+2}{-10} = \frac{5}{2}$  $BC \perp AD$   $x_2 - x_1$  12-10 2 ∴ AD ன் சாய்வு $=$   $\frac{-2}{5}$ 5  $\frac{-2}{5}$  A(-3, 0) ∴ AD ன் சாய்வு = — A(−3, 0)<br>∴ A யிலிருந்து முக்கோணத்தின் எதிா்பக்கத்திற்கு வரையப்பட்ட குக்குக்கோட்டின் சமன்பாடு  $y - y_1 = m(x - x_1)$  $y - 0 = \frac{-2}{5} (x + 3)$ <br> $y + 5y + 6 = 0$  $2x + 5y + 6 = 0$  $A(-3, 0), C(12, 3)$  AC ன் சாய்வு =  $\frac{3-0}{12}$  $12 + 3$ − +  $=\frac{3}{16}$ 15 = 1  $B(10, -2)$  BE ன் சாய்வு = –5  $\rm{B~(10, -2)}~BE$  ன் சாய்வு =  $-5$   $12 + 3$   $15$   $5$ <br> $\therefore$   $\rm{B}$  யிலிருந்து முக்கோணத்தின் எதிாபக்கத்திற்கு வரையப்பட்ட குக்குக்கோட்டின் சமன்பாடு  $y - y_1 = m(x - x_1)$  $y + 2 = -5(x - 10)$ <br> $y + 2 = -5x + 50$  $y +2 = -5x + 50$  $5x + y - 48 = 0$ **9.**  $A(6,2), B(-5,-1)$  மற்றும்  $C(1,9)$  –ஐ முனைகளாகக் கொண்ட  $\Delta\text{ABC}$  யின் முனை  $\text{A}-$ யிலிருந்து வரையப்படும் நடுக்கோடு மற்றும் குத்துக்கோட்டின் சமன்பாட்டைக் காணக. கீர்வ: ഈ രണ്ട് പറ്റം)<br>മുത്തില് കാര്യം<br>കാര്യം B (10, -2) C (12, 3)<br>BC  $\omega \sin \theta = \frac{y_2 - y_1}{x - x_1} = \frac{3 + 2}{12 - 10} = \frac{5}{2}$ A (6,2), B (−5,−1) மற்றும் C (1, 9) –ஐ முனைகளாகக் கொண்ட<br>∆ABC யின் முனை A–யிலிருந்து வரையப்படும் நடுக்கோடு<br>மற்றும் குத்துக்கோட்டின் சமன்பாட்டைக் காணக.

A **шloЛ(நந்து வரையப்பட்ட நடுக்கோட்டின் சமன்பாடு:**  
\nBC யின் நடுப்புள்ளி = 
$$
\left(\frac{-5+1}{2}, \frac{-1+9}{2}\right)
$$
  
\n= D(-2, 4)  
\nAD **யின்** சமன்பாடு A (6, 2), D (-2, 4)

கூர்யாவின்..... ⊙ ச**தது மூடித்திக்குது**.ai.Net

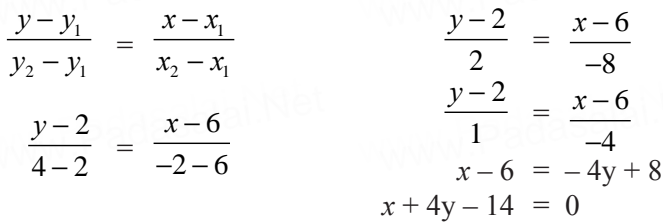

A யிலிருந்து வரையப்பட்ட குத்துக்கோட்டின் சமன்பாடு: <u> $\frac{\pi \text{mid}}{\text{P}} \text{BC} = \frac{9+1}{1+5} = \frac{10}{6} = \frac{5}{3}$ </u>  $AD \perp BC$ , <u>என்பதால் சாய்வு</u>  $AD = \frac{-3}{5}$  <u>மற்றும்</u> A <u>என்பது</u>  $(6, 2)$ AD என்ற குத்துக்கோட்டின் சமன்பாடு:  $y - y_1 = m(x - x_1)$ 

$$
y-2 = \frac{-3}{5} (x-6)
$$
  
5y-10 = -3x+18  
3x+5y-28 = 0

 $10.$   $(p, p), (5, 6), (5, -2)$  முனைப்புள்ளிகளைக் கொண்ட முக்கோணத்தின் பரப்பு 32 சதுர அலகுகள் எனில் p-யின் மதிப்பைக் காண்க.

தீர்வு:

$$
\Delta \cot \text{Lip} = 32
$$
\n
$$
\frac{1}{2} \begin{vmatrix} x_1 & y_1 \\ x_2 & y_2 \\ x_3 & y_3 \\ x_1 & y_1 \end{vmatrix} = 32 \implies \frac{1}{2} \begin{vmatrix} p & p \\ 5 & 6 \\ p & -2 \\ p & p \end{vmatrix} = 32 \implies \frac{1}{2} \begin{vmatrix} p & p \\ 5 & 6 \\ p & -2 \\ p & p \end{vmatrix} = 64
$$
\n
$$
(6p - 10 + 5p) - (5p + 30 - 2p) = 64
$$
\n
$$
11p - 10 - (3p + 30) = 64
$$
\n
$$
11p - 10 - 3p - 30 = 64
$$
\n
$$
8p - 40 = 64
$$
\n
$$
8p = 64 + 40
$$
\n
$$
8p = 64 + 40
$$
\n
$$
8p = 104
$$
\n
$$
p = \frac{104}{8} \implies p = 13
$$
<u>X ⊙ கணக்கு</u><br>
www.Pada<mark>salai</mark>.Net<br>
www.Padasalai www.rauayasi.

# ணக்கு<br>மாற்றுமுறை: ணக்கு<br>பாற்றுமனை:<br>பாற்றுமனை:

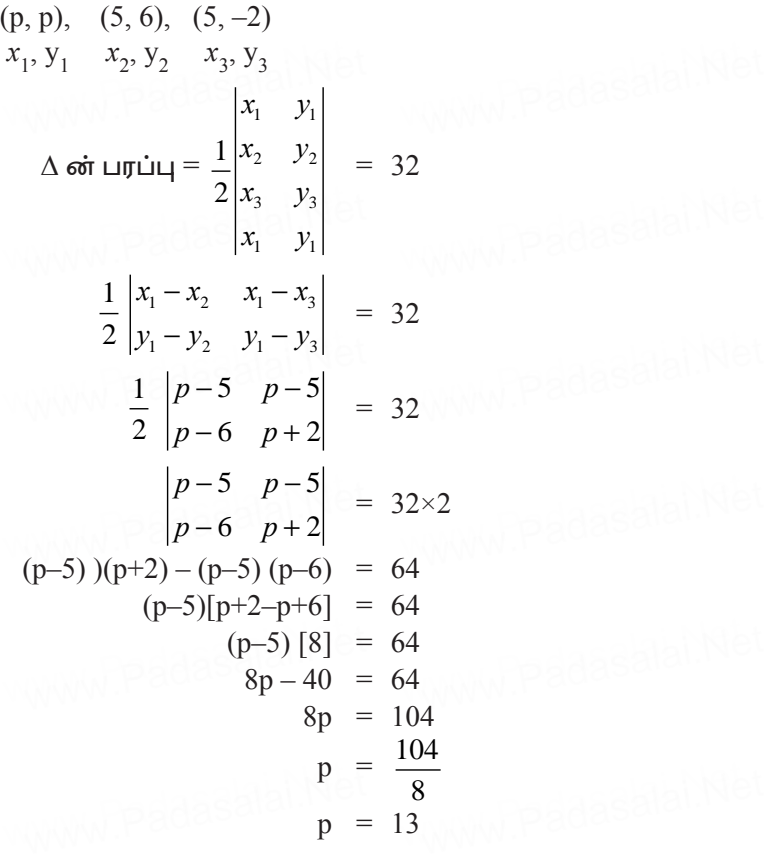

- 11. ஓர் அலைபேசி மின்கலத்தின் சக்தி 100% இருக்கும்போது (battery power) அலைபேசியைப் பயன்படுத்தத் தொடங்கு<br>கிறோம். *x* மணி நேரம் பயன்படுத்திய பிறகு மீதி இருக்கும் fpnwhk;. *x* [kzp neuk; gad;gLj;jpa gpwF kPjp ,Uf;Fk;](https://www.cbsetips.in/)  www.Padasalai.Net www.Padasalai.Net <u>மின்கலத்தின் சக்தி y சதவீதம் (தசமத்தில்) எனது</u>  $y = 0.25x + 1$  ஆகும்.
- ு <sub>0</sub>,2,3,2 + 1 ஆகும்.<br>
(i) எத்தனை மணி நேரத்திற்குப் பிறகு<br>மின்கலத்தின் சக்தி 40% ஆகக் மின்கலத்தின் சக்தி 40% ஆகக் குறைந்திருக்கும் எனக் காண்க.
	- (ii) மின்கலம் தனது முழுச் சக்தியை இழக்க எடுத்துக்கொள்ளும் கால அளவு எவ்வளவு? (ii) மின்கலம் தனது முழுச் சக்தியை இழக்க குறிவில் பிண்ணுட்<br>பின் குறித்துக்கொள்ளும் கால அளவு எவ்வளவு?

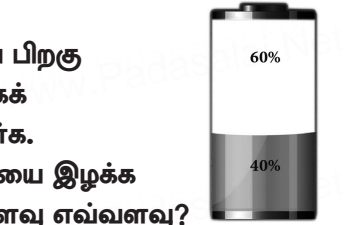

#### தீர்வு:

மின்கலன் சக்கி $40\%$  எனில் நேரத்தைக் கணக்கிட,  $y = 0.40$  $i)$ 

$$
y = -0.25x + 1
$$
  
\n
$$
0.40 = -0.25x + 1
$$
  
\n
$$
0.40 + 0.25x = 1
$$
  
\n
$$
0.25x = 1 - 0.40
$$
  
\n
$$
0.25x = 0.60
$$
  
\n
$$
x = \frac{0.60}{0.25} \times \frac{100}{100} = \frac{60}{25} = 2.4 \text{ mod } 20
$$

மின்கலம் தனது முழுச் சக்தியை இழந்துவிட்டால்  $\mathrm{y}=0$  $\ddot{\text{1}}$  $0 = -0.25x + 1$  $\mathbf{1}$ 

$$
0.25x = 1 \Rightarrow x = \frac{0.25}{0.25}
$$

$$
x = \frac{1}{0.25} \times \frac{100}{100} = \frac{100}{25} \Rightarrow x = 4
$$

 $12.7x + 3y = 10, 5x - 4y = 1$  ஆகிய நேர்க்கோடுகள் சந்திக்கும் புள்ளி வழியாகவும்,  $13x + 5y + 12 = 0$  என்ற நேர்க்கோட்டிற்கு இணையாகவும் அமையும் நேர்க்கோட்டின் சமன்பாட்டைக் காண்க.

தீர்வு:

$$
13x + 5y + 12 = 0
$$
  
\n
$$
\mathbf{Fruioq} = \frac{-x \mathbf{ot} \mathbf{a} \mathbf{gq}}{y \mathbf{ot} \mathbf{a} \mathbf{gq}}
$$
  $\Rightarrow$  m =  $-\frac{13}{5}$   
\n
$$
7x + 3y = 10
$$
 ......... (1)  
\n
$$
5x - 4y = 1
$$
 ......... (2)  
\n
$$
(1) \times 5 \Rightarrow 35x + 15y = 50
$$
  
\n
$$
(2) \times 7 \Rightarrow 35x - 28y = 7
$$
  
\n
$$
\frac{(-) (+)}{43y = 43}
$$
  
\n
$$
y = 1
$$
  
\n
$$
\mathbf{gq} \mathbf{aq} \mathbf{aq} \mathbf{bq}
$$
  
\n
$$
\mathbf{gq} \mathbf{bq}
$$
  
\n
$$
7x = 10 - 3 \Rightarrow 7x = 7
$$
  
\n
$$
x = 1
$$

 $\overline{216}$ 

செங்குத்து கோட்டின் சாய்வு 
$$
-\frac{7}{4}
$$
 புள்ளி (1, 1)  
\n $y - y_1 = m(x - x_1)$   
\n $y - 1 = -\frac{13}{5} (x - 1) \Rightarrow 5y - 5 = -13x + 13$   
\n $13x + 5y - 18 = 0$   
\n∴ தேவையான சமன்பாடு 13x + 5y - 18 = 0

 $13.5x - 6y = 2, 3x + 2y = 10$  ஆகிய நேர்க்கோடுகள் சந்திக்கும் புள்ளி வழியாகவும்  $4x - 7y + 13 = 0$  என்ற நேர்க்கோட்டிற்குச் செங்குத்தாகவும் அமையும் நேர்க்கோட்டின் சமன்பாட்டைக் காண்க.

தீர்வு:

$$
5x - 6y = 2
$$
 ......... (1)  
\n
$$
3x + 2y = 10
$$
 ......... (2)  
\n(1) × 1  $\Rightarrow$  5x - 6y = 2  
\n(2) × 3  $\Rightarrow$  9x + 6y = 30  
\n14x = 32  
\n $x = \frac{32}{14} \Rightarrow \frac{16}{7}$ 

 $x$  ன் மதிப்பை  $(1)$  ல் பிரதியிட

$$
5\left(\frac{16}{7}\right)-6y=2 \Rightarrow \frac{80}{7}-6y=2 \Rightarrow -6y=2-\frac{80}{7}
$$
  
\n
$$
\Rightarrow -6y = \frac{14-80}{7} \Rightarrow -6y = -\frac{66}{7} \Rightarrow y = \frac{66}{7 \times -6} \Rightarrow y = \frac{11}{7}
$$
  
\n
$$
\therefore \text{ ergs} \rightarrow 2 \Rightarrow -6y = -\frac{66}{7} \Rightarrow y = \frac{66}{7 \times -6} \Rightarrow y = \frac{11}{7}
$$
  
\n
$$
\therefore \text{ ergs} \rightarrow 13 = 0
$$
  
\n
$$
\text{erru} \cdot \text{cm} = \frac{4}{7} \text{; } \text{Q} \cdot \text{rru} \cdot \text{cm} = -\frac{7}{4} \text{; } \text{L} \cdot \text{cm} = \frac{7}{4} \text{; } \text{L} \cdot \text{cm} = \frac{16}{7} \text{; } \frac{11}{7}
$$
  
\n
$$
\therefore \text{ C} \cdot \text{C} \cdot \text{C} \cdot \
$$

$$
4y - \frac{44}{7} = -7x + 16
$$
  
28y - 44 = -49x + 112  
49x + 28y - 156 = 0

14. ஒரு முக்கோணத்தின் பரப்பு 5 ச. அலகுகள்.  $(2, 1)$  மற்றும்  $(3,-2)$  என்பன முக்கோணத்தின் இரண்டு முனைப் புள்ளிகள் ஆகும். மூன்றாம் முனைப் புள்ளி  $(x, y)$  என்பதில்  $y = x + 3$ என இருந்தால் அப்புள்ளியைக் காணக.

# கீர்வ:

முக்கோணத்தின் மூன்றாவது முனை =  $(x, y)$  என்க.

(μ) 
$$
(\mathbf{u} \cdot \mathbf{v}) = \begin{pmatrix} 2 & 1 \\ 3 & -2 \\ 2 & x \\ 2 & 1 \end{pmatrix}
$$
\n(μ) 
$$
(\mathbf{u} \cdot \mathbf{v}) = \begin{pmatrix} 2 & 1 \\ 3 & -2 \\ 2 & 1 \end{pmatrix}
$$
\n
$$
5 = \frac{1}{2} [(-4 + 3y + x) - (3 - 2x + 2y)]
$$
\n
$$
10 = [x + 3y - 4 - 3 + 2x - 2y]
$$
\n
$$
10 = 3x + y
$$
\n
$$
3x + y = 17
$$
\n
$$
3x + y = 17
$$
\n
$$
x - y = -3
$$
\n
$$
4x = 14
$$
\n
$$
x = \frac{7}{2}
$$
\n
$$
x \text{ or in the solution of } (1) \text{ is all the solution of } (1) \text{ is all
$$

 $x_1, y_1, x_2, y_2, x_3, y_3$ (மக்கோணத்தின் மூன்றாவது முனை  $(x, y)$  என்க.

$$
\mathbf{w}\mathbf{w}\mathbf{w}.\mathbf{Pada[2n]a}.\mathbf{Net}
$$
\n
$$
x, y, |
$$

$$
\begin{array}{rcl}\n\text{cos } \mathbf{z} & \text{www.} \text{Pad } \mathbf{z} \\
\text{cos } \mathbf{z} & \text{cos } \mathbf{z} \\
\text{cos } \mathbf{z} & \text{cos } \mathbf{z} \\
\text{cos } \mathbf{z} & \text{cos } \mathbf{z} \\
\text{cos } \mathbf{z} & \text{cos } \mathbf{z} \\
\text{cos } \mathbf{z} & \text{cos } \mathbf{z} \\
\text{cos } \mathbf{z} & \text{cos } \mathbf{z} \\
\text{cos } \mathbf{z} & \text{cos } \mathbf{z} \\
\text{cos } \mathbf{z} & \text{cos } \mathbf{z} \\
\text{cos } \mathbf{z} & \text{cos } \mathbf{z} \\
\text{cos } \mathbf{z} & \text{cos } \mathbf{z} \\
\text{cos } \mathbf{z} & \text{cos } \mathbf{z} \\
\text{cos } \mathbf{z} & \text{cos } \mathbf{z} \\
\text{cos } \mathbf{z} & \text{cos } \mathbf{z} \\
\text{cos } \mathbf{z} & \text{cos } \mathbf{z} \\
\text{cos } \mathbf{z} & \text{cos } \mathbf{z} \\
\text{cos } \mathbf{z} & \text{cos } \mathbf{z} \\
\text{cos } \mathbf{z} & \text{cos } \mathbf{z} \\
\text{cos } \mathbf{z} & \text{cos } \mathbf{z} \\
\text{cos } \mathbf{z} & \text{cos } \mathbf{z} \\
\text{cos } \mathbf{z} & \text{cos } \mathbf{z} \\
\text{cos } \mathbf{z} & \text{cos } \mathbf{z} \\
\text{cos } \mathbf{z} & \text{cos } \mathbf{z} \\
\text{cos } \mathbf{z} & \text{cos } \mathbf{z} \\
\text{cos } \mathbf{z} & \text{cos } \mathbf{z} \\
\text{cos } \mathbf{z} & \text{cos } \mathbf{z} \\
\text{cos } \mathbf{z} & \text{cos } \mathbf{z} \\
\text{cos } \mathbf{z} & \text{cos } \mathbf{z} \\
\text{cos } \mathbf{z} & \text
$$

7 2  $- y = -3$ 7 2  $+3 = y$  $7 + 6$ 2  $\frac{+6}{2}$  = y  $y = \frac{13}{2}$  $\frac{2}{y} = \frac{13}{2}$ மூன்றாவது முனை  $(x, y) = \left(\frac{7}{2}, \frac{13}{2}\right)$  $\frac{2}{2} - y = -3$ <br> $\frac{7}{2} + 3 = y$ 

**15.**  $A(-3, 9)$ ,  $B(a, b)$  மற்றும்  $C(4, -5)$  என்பன ஒரு கோடமைந்த  $\mu$ ள்ளிகள் மற்றும்  $a+b = 1$ , எனில்  $a$  மற்றும்  $b$ -யின் மதிப்பைக் காண்க. dasalai.Net<br>15  $(2 \hspace{.3mm} 2)$ <br>A (—3, 9), B  $(\bf{a}, \bf{b})$  மற்றும்  $\bf{C}$   $(4, -5)$  என்பன ஒரு கோடமைந்த<br>பள்ளிகள் மற்றும்  $\bf{a+b} = 1$ . எனில்  $\bf{a}$  மற்றும்  $\bf{b}$ -யின் மகிப்பைக்

#### கீர்வ:

 $A$  (–3, 9),  $B$  (a, b),  $C$  (4, –5) என்பன ஒரு கோட்டமைந்த புள்ளிகள் மற்றும்  $a+b = 1$  ........ (1) 3 புள்ளிகள் கொண்ட (மக்கோணத்தின் பரப்பு $= 0$ **தீா்வு:**<br>A (—3, 9), B (a, b), C (4, —5) என்பன ஒரு கோட்டமைந்த<br>பள்ளிகள் மற்றும் a+b = 1 ……… (1) 3 பள்ளிகள் கொண்ட

(i.e.)  $\frac{1}{2} \begin{pmatrix} -3 & a & 4 & -3 \\ 0 & 1 & 2 & 0 \end{pmatrix}$  $2(9 \t b \t -5 \t 9$ *a b*  $(-3 \ a \ 4 \ -3)$ (i.e.)  $\frac{1}{2} \begin{pmatrix} -3 & a & 4 & -3 \\ 9 & b & -5 & 9 \end{pmatrix} = 0$  கூர்யாவின்..... ⊙ ச<mark>துது ∨து&துக்குகுப்</mark>.ai.Net

$$
(-3b-5a+36) - (9a+4b+15) = 0
$$
  
\n
$$
-5a-3b+36-9a-4b-15 = 0
$$
  
\n
$$
-14a-7b+21 = 0 (+7)
$$
  
\n
$$
2a+b = 3
$$
  
\n
$$
a+b = 1
$$
  
\n(1) - (2)  $\Rightarrow$  a = 2 b = -1

#### மாற்று முறை:

A(-3, 9), B(a, b), C(4, -5)  
\nx<sub>1</sub>, y<sub>1</sub> x<sub>2</sub>, y<sub>2</sub> x<sub>3</sub>, y<sub>3</sub>  
\nx<sub>1</sub> y<sub>1</sub>  
\nx<sub>2</sub> y<sub>2</sub>  
\nx<sub>3</sub> y<sub>3</sub>  
\nx<sub>1</sub> y<sub>1</sub>  
\n
$$
\begin{vmatrix}\n-3-a & -3-4 \\
9-b & 9+5\n\end{vmatrix} = 0 \implies \begin{vmatrix}\nx_1 - x_2 & x_1 - x_3 \\
y_1 - y_2 & y_1 - y_3\n\end{vmatrix} = 0
$$
\n
$$
14[-3-a] + 7[9-6] = 0
$$
\n
$$
-42-14a+63-76 = 0
$$
\n
$$
-14a-76+21 = 0
$$
\n
$$
2a+b = 3
$$
\n
$$
a+b = 1
$$
\n(1)\n
$$
-(2) \implies a = 2
$$
\n(2)\n
$$
b = -1
$$

16. சாய்வினைப் பயன்படுத்தி  $(1, -4)$ ,  $(2, -3)$  மற்றும்  $(4, -7)$ ஆகியப் புள்ளிகள் ஒரு செங்கோண முக்கோணத்தினை உருவாக்கும் என நிறுவுக.

# கீர்வ:

 $A(1, -4), B(2, -3)$  மற்றும்  $C(4, -7)$  ஆகியன முக்கோணத்தின் முனைப் புள்ளிகள் என்க.

AB-шின் சாய்வு = 
$$
\frac{-3+4}{2-1} = \frac{1}{1} = 1
$$
  
BC-шின் சாய்வு =  $\frac{-7+3}{4-2} = \frac{-4}{2} = -2$ 

 $\sqrt{220}$ 

$$
www.Pada 92441. N
$$
AC-யின் சாய்வு = 
$$
\frac{-7+4}{4-1} = \frac{-3}{3} = -1
$$
AB-யின் சாய்வு × AC-யின் சாய்வு = (1) (−1) = −1  
ஆகவே, AB ஆனது AC க்கு செங்குத்தாகும் ∠A=90°  
எனவே, ∆ABC ஆனது AC க்கு செங்குத்தாகும் ∠A=90°  
எனவே, ∆ABC ஆனது செங்கோண முக்கோணம் ஆகும்.

சிந்தனை வினாக்கள் தீர்வுகளுடன் **பிரித்தும் திருதியில் தலைமையாக முன்**கள் dasalai.N<mark>L</mark>

**| சந்தனை வினாக்கள் தாவுகளுடன<br>1. [P, 2–2P], [1–P, 2P] மற்றும் [–4–P, 6–2P] என்ற புள்ளிகள்<br>லாலக்கம். லக்கேகைக்கின். லாம்ம 56 காக லைக்கக்** அமைக்கும் முக்கோணத்தின் பரப்பு 56 சதுர அலகுகள் எனில் P ன் எத்தனை மதிப்புகள் முழுக்களில் அமையும்? தீர்வு: A (P, 2–2P), B (1–P, 2P) kw;Wk; C (–4–P, 6–2P) vd;f. www.Padasalai.Net www.Padasalai.Net www.Padasalai.Net www.Padasalai.Net dasalah **ke** 

முக்கோணம் ABC ன் பரப்பு = 70 ச.அ $\mu$ 

$$
\begin{vmatrix}\nx_1 & y_1 \\
x_2 & y_2 \\
x_3 & y_3\n\end{vmatrix} = \Delta ABC \text{ of } \text{Lufil}
$$
\n
$$
\begin{vmatrix}\nP & 2-2P \\
1-P & 2P \\
P & 2-2P\n\end{vmatrix} = 56
$$
\n
$$
[2P^2 + (1-P)(6-2P) - (4+P)(2-2P)] - [(1-P)(2-2P) - (4+P)(2P) + P(6-2P)] = 56
$$
\n
$$
[2P^2 + 6-8P+2P^2 - (8-6P-2P^2)] - [2-4P+2P^2 - 8P-2P^2+6P-2P^2] = 56
$$
\n
$$
4P^2 - 8P + 6 + 2P^2 + 6P - 8 - [-2P^2 - 6P + 2] = 56
$$
\n
$$
6P^2 - 2P - 2 + 2P^2 + 6P - 2 = 56
$$
\n
$$
\div \text{ by } 4 \qquad \text{ or } 8P^2 + 4P - 60 = 0
$$
\n
$$
2P^2 + P - 15 = 0
$$
\n
$$
(P+3)(2P-5) = 0
$$
\n
$$
\therefore P = -3 \text{ (a)} P = \frac{5}{2}
$$
\n
$$
\therefore P \text{ is } \text{g } \text{ g } \text{ if } \text{ g } \text{ g } \text{ (b)} \text{ (c)} \text{ and } \text{ g } \text{ h } \text{ i)} \text{ (a)} \text{ (b)} \text{ (b)} \text{ (c)} \text{ (d)} \text{ (e)} \text{ (f)} \text{ (f)} \text{ (g)} \text{ (h)} \text{ (h)} \text{ (i)} \text{ (j)} \text{ (k)} \text{ (l)} \text{ (l)} \
$$

2.  $(-2, 3)$  மற்றும்  $(4, 1)$  என்ற புள்ளிகளை இணைக்கும் நேர்க்கோடு  $3x-y-1=0$  என்ற நேர்க்கோட்டிற்கு செங்குத்தா என ஆராய்க.  $3x-y-1=0$  என்ற நேர்க்கோடு  $(-2, 3)$  மற்றும்  $(4, 1)$  என்ற புள்ளிகளை இணைக்கும் நேர்க்கோட்டினை இருசம பாகமாக பிரிக்குமா எனவும் ஆராய்க. கீர்வ:

 $A(-2, 3)$  மற்றும்  $B(4, 1)$  என்பன கொடுக்கப்பட்ட புள்ளிகள்

AB 
$$
\omega i
$$
  $\sigma \pi i \omega \omega_1 = \frac{y_2 - y_1}{x_2 - x_1} = \frac{1 - 3}{4 + 2} = \frac{-2}{6} = \frac{-1}{3} = m_1 \text{ (say)}$ 

கொடுக்கப்பட்ட நோ்க்கோட்டின் சாய்வு  $=$   $\frac{-3}{1}$  = 3 = m<sub>2</sub>  $m_1 \times m_2 = -1$ .

எனவே நேர்க்கோடுகள் ஒன்றுக்கு ஒன்று செங்குத்தாகும்.

AB 
$$
\omega
$$
 0.000 mJu $\omega$  1.40 mJ $\omega$  1.40 mJ $\omega$ 

 $x = 1$ , y = 2 என  $3x-y-1 = 0$  என்ற சமன்பாட்டில் பிரதியிட  $3(1) - 2 - 1 = 0$  $3 - 3 = 0$ 

i.e சமன்பாடு நிறைவு செய்யப்படுகிறது.

- $\therefore$  3x-y-1 = 0 என்ற நேர்க்கோடு கொடுக்கப்பட்ட இருபுள்ளிகளை இணைக்கும் நேர்க்கோட்டினை இரு சமபாகங்களாக பிரிக்கும்.
- 3. A  $(4, 2)$ , B  $(3, 1)$  மற்றும் C  $(3, 3)$  என்ற புள்ளிகள் அமைக்கும் முக்கோணத்தின் சுற்றுவட்ட மையம் காண்க. கீர்வ:

 $D$  மற்றும்  $E$  என்பன முறையே AB மற்றும் AC ஆகியவற்றின் மையப்புள்ளிகள் எனக் கொள்க.

D (x, y) = 
$$
\left(\frac{4+3}{2}, \frac{2+1}{2}\right) = \left(\frac{7}{2}, \frac{3}{2}\right)
$$
  
E =  $\left[\frac{4+3}{2}, \frac{2+3}{2}\right] = \left(\frac{7}{2}, \frac{5}{2}\right)$ 

AB ன் சாய்வு =  $\frac{2-1}{4-3} = 1$  $AB$  என்ற கோட்டிற்கு செங்குத்தான கோட்டின் சாய்வு $-1$ AB என்ற கோட்டின் மையக் குத்துக்கோட்டின் சமன்பாடு  $y - \frac{3}{2} = -1 \left( x - \frac{7}{2} \right)$  $2y-3 = -2x+7$  $2x+2y = 10$  $x+y = 5$  $......(1)$ AC என்ற கோட்டின் மையக் குத்துக்கோட்டின் சாய்வு 1 AC ன் செங்குத்து சமன்பாடு  $A(4, 2)$  $y - \frac{5}{2} = 1\left(x - \frac{7}{2}\right)$  $2y-5 = 2x-7$  $2x-2y-2 = 0$  $\overline{C}$  (3, 3)  $x-y-1 = 0$  $B(3, 1)$  $x - y = 1$  ........ (2)  $(1)$  மற்றும்  $(2)$  ஐ தீா்க்க  $\begin{array}{rcl}\nx + y & = & 5 \\
x - y & = & 1 \\
\hline\n2x & = & 6\n\end{array}$  $r = 3$  $x = 3$  என (1) ல் பிரதியிட  $3+y = 5$  $y = 2$ 

(மக்கோணத்தின் சுற்று வட்டமையம்  $(3, 2)$  ஆகும்.

#### பயிற்சிக்கான வினாக்கள்

5 மதிப்பெண்கள்

www.Padasala

1.  $A(-5, -4)$ ,  $B(1, 6)$  மற்றும்  $C(7, -4)$  ஆகியவற்றை முனைப் புள்ளிகளாகக் கொண்ட முக்கோண வடிவக் கண்ணாடிக்கு வாணம் பூசப்படுகிறது. 6 சதுர அடி பரப்புக்கு வாணம் பூச ஒரு வாளி தேவைப்படுகிறது எனில் கண்ணாடியின் முழுப் பகுதியையும் ஒரு முறை வாணம் பூச எத்தனை வாளிகள் கேவைப்படும்?

- 2. படத்தை பயன்படுத்திப் பாப்பைக் காண்க.
	- $(i)$  முக்கோணம்  $AGF$
	- $(ii)$  முக்கோணம்  $FED$
	- $(iii)$  நாற்கரம்  $BCEG$ .

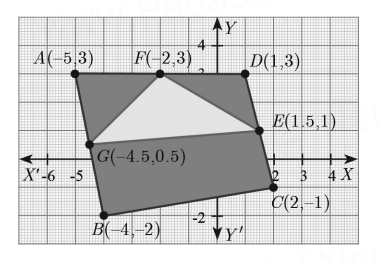

- $3. (-3, -4), (7, 2)$  மற்றும்  $(12, 5)$  என்ற புள்ளிகள் ஒரு கோடமைந்தவை எனக் காட்டுக.
- $4. (3, -1), (a, 3)$  மற்றும்  $(1, -3)$  ஆகிய மூன்று புள்ளிகள் ஒரு கோடமைந்தவை எனில் a-யின் மதிப்பு காண்க.
- 5.  $A(2, 2), B(-2, -3), C(1, -3)$  மற்றும்  $D(x, y)$  ஆகிய புள்ளிகள் இணைகரத்தை அமைக்கும் எனில்  $x$  மற்றும்  $y$ -யின் மதிப்பைக் காண்க.
- 6. ஓர்அறையின்தளமானது ஒரேமாதிரியானமுக்கோணவடிவத் .<br>கரை ஒடுகளைக் கொண்டு (tiles) அமைக்கப்படுகிறது. அதில் ஓர் ஓட்டின் முனைகள்  $(-3, 2)$ ,  $(-1, -1)$  மற்றும்  $(1, 2)$ ஆகும். தரைத்தளத்தை முழுமையாக அமைக்க  $110$  ஓடுகள் தேவைப்படுகின்றது எனில், அதன் பரப்பைக் காண்க.
- 7. வாிசையில் அமைந்த முக்கோணத்தின் முனைப்புள்ளிகள்  $(0, 0)$ ,  $(p, 8)$ ,  $(6, 2)$  அதன் பரப்பு  $20$  (சதுர அலகு எனில்) 'p'-யின் மதிப்பைக் காண்க.
- $8. (-2, 5), (6, -1)$  மற்றும்  $(2, 2)$  ஆகிய புள்ளிகள் ஒரு கோடமைந்த பள்ளிகள் எனக் காட்டு.
- $9. \ 4x-9y+36=0$  என்ற நோ்கோடு ஆய அச்சுகளில் ஏற்படுத்தும் வெட்டுத்துண்டுகளைக் காண்க.
- $10. A(-4, 2)$  மற்றும்  $B(6, -4)$  என்ற புள்ளிகளை இணைக்கும் மையக் குத்துக்கோட்டின் சமன்பாட்டைக் காண்க.
- 11. நீங்கள் ஒரு பாடலைப் பதிவிறக்கம் செய்யும்போது, x வினாடிகளுக்குப் பிறகு பதிவிறக்கம் செய்ய வேண்டிய மீதமுள்ள பாடலின் சதவீதம் (மெகா பைட்டில்) y-ஆனது (தசமத்தில்)  $y = -0.1x + 1$  என்ற சமன்பாட்டின் மூலம் குறிக்கப்பட்டால்.

- $(i)$  பாடலின் மொத்த  $MB$  அளவைக் காண்க.
- $(i)$   $75\%$  பாடலை பதிவிறக்கம் செய்ய எவ்வளவு வினாடிகள் ஆகும்?
- (iii) எத்தனை வினாடிகள் கழித்துப் பாடல் முழுமையாகப் பதிவிறக்கம் செய்யப்படும்?
- $12. 7x 3y = -12$  மற்றும்  $2y = x + 3$  ஆகிய நேர்கோடுகள் சந்திக்கும் புள்ளியையும்,  $3x + y + 2 = 0$  மற்றும்  $x - 2y - 4 = 0$ ஆகிய நோ்கோடுகள் சந்திக்கும் புள்ளியையும் இணைக்கும் நேர்கோட்டின் சமன்பாட்டைக் காணக.
- $13. 8x + 3y = 18, 4x + 5y = 9$  ஆகிய நேர்க்கோடுகள் சந்திக்கும் புள்ளியின் வழியாகவும்,  $(5, -4)$  மற்றும்  $(-7, 6)$  ஆகிய புள்ளிகளை இணைக்கும் நேர்க்கோட்டுத் குண்டின் நடுப்புள்ளி வழியாகச் செல்லும் நேர்க்கோட்டின் சமன்பாட்டைக் காண்க
- 14.  $\triangle$ ABC-யின் பக்கங்கள் AB, BC மற்றும் AC ஆகியவற்றின் நடுப்புள்ளிகள் முறையே  $P(11, 7), Q(13.5, 4)$  மற்றும்  $R$   $(9.5, 4)$  என்க. முக்கோணத்தின் முனைப் புள்ளிகள்  $A, B$ மற்றும்  $C$  காண்க. மேலும்  $\triangle ABC$ -யின் பரப்பை  $\triangle POR$ -யின் பரப்புடன் ஒப்பிடுக.

#### சிந்தனை வினாக்கள்

5 மதிப்பெண்கள்

- $1. 2x+3y -1 = 0$  மற்றும்  $3x-4y-6 = 0$  என்ற நேர்க்கோடுகள் வெட்டும் புள்ளி வழி செல்வதும் (i)  $5x-y-2=0$  என்ற நேர்க்கோட்டிற்கு இணையானதுமான  $(i)$   $x+2y-1=0$  என்ற நேர்க்கோட்டிற்கு செங்குத்தானதுமான நேர்க்கோடுகளின் சமன்பாடுகளை காண்க.
- $2. \ 2x+y-5=0$  மற்றும்  $x+y-3=0$  என்ற நேர்க்கோடுகள் வெட்டும் புள்ளியையும்  $(3, -2)$  மற்றும்  $(-5, 6)$  என்ற இருபுள்ளிகளை நேர்க்கோட்டினை இருசமபாகங்களாக இணைக்கும் ்புள்ளியையும் இணைக்கும் நோ்க்கோட்டின் பிரிக்கும் சமன்பாடு காண்க.
- 3.  $(-1, -2)$   $(1, 0)$   $(-1, 2)$  மற்றும்  $(-3, 0)$  என்ற புள்ளிகளால் உருவாக்கப்படும் நாற்கரத்தின் சிறப்புப் பெயா் யாது? விடைக்கு தக்க காரணம் கூறுக.

அலகு முக்கோணவியல் G பலவுள் தெரிவு வினாக்கள் 1 மகிப்பெண் 1.  $\sin^2\!\theta$  +  $\frac{1}{1+\tan^2\!\theta}$  -ன் மதிப்பு 1)  $\tan^2 \theta$  $2)1$ 3)  $\cot^2 \theta$  $4)0$ விடை $: 2)$ 2.  $tan θ cosec<sup>2</sup> θ - tan θ - sin θ sin θ θθ|<sup>1</sup> θ$ 2)  $\cot^2 \theta$ 1)  $sec\theta$  $3) \sin\theta$ 4)  $cot\theta$ விடை $: 4)$ 3.  $(\sin \alpha + \csc \alpha)^2 + (\cos \alpha + \sec \alpha)^2 = k + \tan^2 \alpha + \cot^2 \alpha$  எனில் k- ன் மதிப்பு  $1)9$  $2)7$  $4)3$  $3) 5$ விடை $: 2)$ 4.  $\sin\theta + \cos\theta = a$  மற்றும்  $\sec\theta + \csc\theta = b$  எனில்,  $b(a^2-1)$ -ன் மதிப்பு  $1)$  2a  $2)$   $3a$  $4)$  2ab  $3)0$ விடை $: 1)$ 5. 5 $x = \sec\theta$  மற்றும்  $\frac{5}{x} = \tan\theta$  எனில்,  $x^2 - \frac{1}{x^2}$  -ன் மதிப்பு 2)  $\frac{1}{25}$  $1) 25$  $3) 5$ விடை: 2) 6.  $\sin\theta = \cos\theta$  எனில் 2tan<sup>2</sup> $\theta + \sin^2\theta - 1$ -ன் மதிப்பு 2)  $\frac{3}{2}$ 1)  $\frac{-3}{2}$ 3)  $\frac{2}{2}$ 4)  $\frac{-2}{2}$ விடை: 2)  $7. x = a \tan\theta$  மற்றும்  $y = b \sec\theta$  எனில் 1)  $\frac{y^2}{1^2} - \frac{x^2}{2} = 1$ 2)  $\frac{x^2}{a^2} - \frac{y^2}{b^2} = 1$ 

www.Padasalai.Net

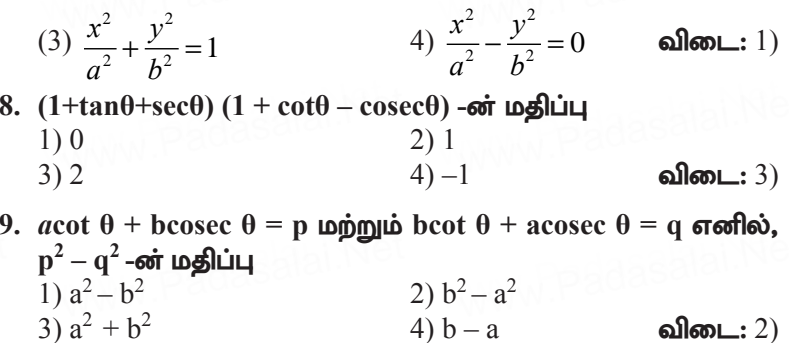

10. ஒரு கோபுரத்தின் உயரத்திற்கும், அதன் நிழலின் நீளத்திற்கும் உள்ள விகிதம்  $\sqrt{3}$  : 1, எனில் சூரியனைக் காணும் ஏற்றக்கோண அளவானது 1)  $45^{\circ}$  $2) 30^{\circ}$  $3)90^{\circ}$ 4)  $60^{\circ}$ விடை $: 4)$ 

- 11. ஒரு மின்கம்பமானது அதன் அடியில் சமதளப் பரப்பில் உள்ள ஒரு புள்ளியில்  $30^{\circ}$  கோணத்தை ஏற்படுத்துகிறது. முதல் புள்ளிக்கு **b மீ உயரத்தில் உள்ள இரண்டாவது** புள்ளியிலிருந்து மின்கம்பத்தின் அடிக்கு இறக்கக்கோணம்  $60^\circ$  எனில், மின்கம்பத்தின் உயரமானது (மீட்டரில்)
	- 2)  $\frac{b}{3}$ <br>4)  $\frac{b}{\sqrt{3}}$ 1)  $\sqrt{3}$  b  $3)\frac{b}{2}$ விடை: 4)

12. ஒரு கோபுரத்தின் உயரம் 60° மீ ஆகும். சூரியனைக் காணும் ஏற்றக்கோணம்  $30^\circ$ -லிருந்து  $45^\circ$  ஆக உயரும்போது, கோபுரத்தின் நிழலானது  $x$  மீ குறைகிறது எனில்,  $x$  ன் மதிப்பு 2) 43.92 மீ  $(1)$  41.92 மீ விடை: 2) 3) 43 மீ  $(4)$  45.6 மீ

13. பல அடுக்குக் கட்டடத்தின் உச்சியிலிருந்து 20 மீ உயரமுள்ள கட்டடத்தின் உச்சி, அடி ஆகியவற்றின் இறக்கக்கோணங்கள் முறையே  $30^{\circ}$  மற்றும்  $60^{\circ}$  எனில், பல அடுக்குக் கட்டடத்தின் உயரம் மற்றும் இரு கட்டடங்களுக்கு இடையேயள்ள தொலைவானது (மீட்டரில்) 2) 30,  $5\sqrt{3}$ 1) 20, 10 $\sqrt{3}$ 4) 30 10 $\sqrt{3}$  $3) 20.10$ **விடை:** 4)

- 14. இரண்டு நபர்களுக்கு இடைப்பட்ட தொலைவு  $x$  மீ ஆகும். முதல் நபரின் உயரமானது இரண்டாவது நபரின் உயரத்தைப் போல இரு மடங்காக உள்ளது. அவர்களுக்கு இடைப்பட்ட நேர்கோட்டின் புள்ளியிலிருந்து மையப் தொலைவு இரு நபர்களின் உச்சியின் ஏற்றக் கோணங்கள் நிரப்புக் கோணங்கள் எனில், குட்டையாக உள்ள நபரின் உயரம் (மீட்டரில்) காண்க.
	- 2)  $\frac{x}{2\sqrt{2}}$ 1)  $\sqrt{2}x$ 3)  $\frac{x}{\sqrt{2}}$  $4)$  2x விடை $: 2)$
- 15. ஒர் ஏரியின் மேலே hமீ உயரத்தில் உள்ள ஒரு புள்ளியிலிருந்து மேகத்திற்கு உள்ள ஏற்றக்கோணம் β. மேக பிம்பத்தின் இறக்கக் கோணம் 45° எனில், ஏரியில் இருந்து மேகத்திற்கு உள்ள உயரமானது (மீட்டரில்).

1) 
$$
\frac{h(1 + \tan \beta)}{1 - \tan \beta}
$$
  
2) 
$$
\frac{h(1 - \tan \beta)}{1 + \tan \beta}
$$
  
3) h tan(45° - \beta)  
4) 
$$
\text{from } \sinh \text{ is } \text{ so } \text{ is } \text{ so } \text{ is
$$

4) இவை ஒன்றும் இல்லை **விடை:** 1)

.<br>சிந்தனை வினாக்கள்

 $\big|$  1 மதிப்பெண் $\big|$ 

1. ஏற்றக்கோணம் மற்றும் இறக்கக்கோணங்களை அளவிடும் கருவி 1) தியோடலைட் 2) கலைடாஸ்கோப் 3) பெரிஸ்கோப்  $(4)$  தொலைநோக்கி விடை:  $(1)$ 2.  $\frac{\sin(90-\theta)}{\tan\theta} + \frac{\cos(90-\theta)}{\cot\theta} =$ 1) tan $\theta$  $2)1$  $3) - 1$ 4)  $\sin \theta$ விடை: 2) 3. cos  $(40^{\circ}+x) = \sin 30^{\circ}$ , எனில்  $x =$  $2)30^{\circ}$ 1)  $20^{\circ}$  $4)0^{\circ}$ 3)  $60^{\circ}$ விடை $: 1)$ 4.  $\csc \theta = x + \frac{1}{4x}$ , எனில்  $\csc \theta + \cot \theta$  ன் மதிப்பு<br>1) 2x 4)  $-\frac{1}{2}$  $3) \frac{2}{1}$ விடை $: 1)$ 

www.Padas2291.Net

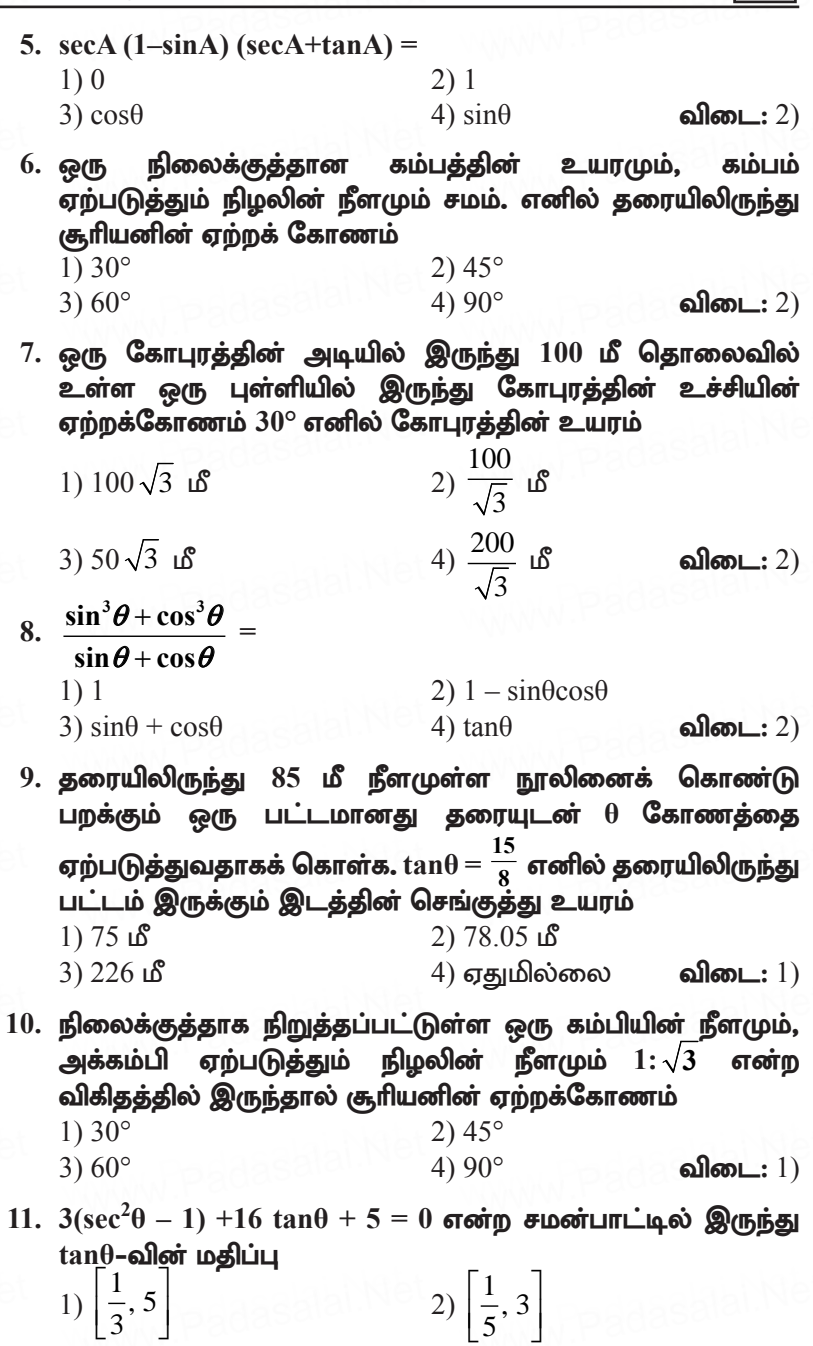

கூர்யாவின்..... ⊙ ச**தது & <mark>திரித்திக்கி</mark> ai.N**et 230 3)  $\left[\frac{-1}{3},\frac{-1}{5}\right]$ 4)  $\left[\frac{-1}{3}, -5\right]$ விடை:  $4)$ 2 மதிப்பெண் வினாக்கள் 2 மகிப்பெண்கள்  $1. \ \sec\theta - \cos\theta = \tan\theta \sin\theta$  என்பதை நிரூபிக்கவும். கீர்வ: LHS =  $\sec\theta - \cos\theta = \frac{1}{\cos\theta} - \cos\theta$  $= \frac{1-\cos^2\theta}{\cos\theta}$  $=\frac{\sin^2 \theta}{\cos \theta} = \frac{\sin \theta}{\cos \theta}$ ,  $\sin \theta = \tan \theta \sin \theta$  $\therefore$  LHS = RHS  $2. \sqrt{\frac{1+\cos\theta}{1-\cos\theta}} = \csc\theta + \cot\theta$  என்பதை நிரூபிக்கவும். கீர்வ: LHS =  $\sqrt{\frac{1+\cos\theta}{1-\cos\theta}}$  =  $\sqrt{\frac{1+\cos\theta}{1-\cos\theta}} \times \frac{1+\cos\theta}{1+\cos\theta}$  $= \sqrt{\frac{(1+\cos\theta)^2}{1-\cos^2\theta}} = \sqrt{\frac{(1+\cos\theta)^2}{\sin^2\theta}}$  $= \sqrt{\left(\frac{1+\cos\theta}{\sin\theta}\right)^2}$ LHS = cosec $\theta$  + cot  $\theta$  =  $\frac{1 + \cos \theta}{\sin \theta}$  =  $\frac{1}{\sin \theta} + \frac{\cos \theta}{\sin \theta}$  $\therefore$  LHS =RHS

3.  $\cot\theta + \tan\theta = \sec\theta \csc\theta$  என்ற முற்றொருமையை நிறுவுக. கீர்வ:

LHS = cotθ+tanθ = 
$$
\frac{\cos \theta}{\sin \theta} + \frac{\sin \theta}{\cos \theta}
$$
  
= 
$$
\frac{\cos^2 \theta + \sin^2 \theta}{\sin \theta \cos \theta} = \frac{1}{\sin \theta \cos \theta}
$$
  
= 
$$
\sec \theta \csc \theta
$$
  
:. LHS = RHS, Eq. [3651]

- 4.  $\frac{\cos\theta}{\sqrt{1-\theta}}$  $+ \sin \theta$ **cos**  $1 + \sin$  $=$ s $\mathrm{sec}\theta-\mathrm{tan}\theta$  என்ற முற்றொருமையை நிறுவுக. கீர்வ:  $LHS =$  $\cos \theta \sim 1 - \sin \theta$  $1 + \sin \theta$  1 - sin  $\theta$  1-sin $\theta$  $\frac{\partial}{\partial \theta} \times \frac{1-\sin\theta}{1-\sin\theta}$  $+\sin\theta \times 1-\sin\theta = \frac{\sin\theta}{1-\sin^2\theta}$  $\cos \theta (1 - \sin \theta)$  $1 - \sin$  $\theta$ (1 – sin  $\theta$ θ − **using:**<br>LHS  $=$   $\frac{\cos \theta}{1 + \sin \theta} \times \frac{1 - \sin \theta}{1 - \sin \theta} = \frac{\cos \theta (1 - \sin \theta)}{1 - \sin^2 \theta}$  $=\frac{1}{2}$  $\cos \theta (1 - \sin \theta)$ cos  $\theta$ (1 – sin  $\theta$  $\frac{-\sin\theta}{\sin^2\theta} = \frac{1-\sin\theta}{\cos\theta}$ cos θ θ −  $= \frac{1}{\cos \theta} - \frac{\sin \theta}{\cos \theta}$ θ  $\cos^2 \theta$   $\cos \theta$ <br> $\frac{1}{\cos \theta} - \frac{\sin \theta}{\cos \theta} = \sec \theta - \tan \theta$ ∴ LHS = RHS. 5.  $\frac{\cot \theta - \cos \theta}{\cot \theta + \cos \theta} = \frac{\csc \theta - 1}{\csc \theta + 1}$  $\cot \theta$  +  $\cos \theta$  cosec  $\theta$  + 1  $\frac{\cot\theta-\cos\theta}{\cot\theta+\cos\theta} = \frac{\csc\theta-1}{\csc\theta+1}$  என நிரூபிக்க. தீர்வு: இடதுபக்கம் =  $\frac{\cot\theta-\cos\theta}{\cos\theta}$  $\cot \theta$  +  $\cos$  $\theta$  – cos  $\theta$  $\theta$  + cos  $\theta$  $\frac{-\cos\theta}{+\cos\theta}$  =  $\frac{\cos\theta}{\sin\theta}$  - cos <u>sin</u>  $\frac{\cos\theta}{\cos\theta}$  + cos sin  $\frac{\theta}{\theta}$  – cos  $\theta$ θ  $\frac{\theta}{\theta}$  + cos  $\theta$ θ − இடதுபக்கம் =  $\frac{\cot \theta - \cos \theta}{\cot \theta + \cos \theta} = \frac{\sin \theta}{\cos \theta + \cos \theta}$ =  $\cos \theta \begin{vmatrix} 1 \\ -2 \end{vmatrix}$  –1 sin  $\cos \theta \left| \frac{1}{\cdot} \right| 1$ sin θ θ θ θ  $\left\lfloor \frac{1}{\sin \theta} - 1 \right\rfloor$  $\left\lfloor \frac{1}{\sin \theta} + 1 \right\rfloor$  $= \frac{\csc \theta - 1}{\cos \epsilon \theta + 1}$ θ θ −  $\frac{\sec \theta - 1}{\sec \theta + 1} = \omega \omega$ துபக்கம் . www.Pada<mark>salai.</mark>Net<br>സംസ്കാരി കാലക കാര്യം കാര്യം കാര്യം കാര്യം കാര്യം കാര്യം കാര്യം കാര്യം കാര്യം കാര്യം കാര്യം കാര്യം കാര്യം കാര്യം dasalai.Net www.Padasalai. $= \frac{\cos \theta \left[\frac{\sin \theta}{\sin \theta} - 1\right]}{\cos \theta \left[\frac{1}{\sin \theta} + 1\right]}$ www.Padasalai.Net www.padasalai.Ne www.padasalai.NE
	- 6. ஒரு கோபுரம் தரைக்குச் செங்குத்தாக உள்ளது. கோபுரத்தின் அடிப்பகுதியிலிருந்து தரையில் 48மீ, தொலைவில் உள்ள xU g[s;spapypUe;J nfhg[u cr;rpapd; Vw;wf;nfhzk; **30°** www.Padasalai.Net www.Padasalai.Net www.Padasalai.Net www.Padasalai.Net எனில், கோபுரத்தின் உயரத்தைக் காண**்க.** கீர்வ:

 $\Delta PQR \, \dot{\infty} \, \tan\theta = \frac{\text{m} \sin \mu \dot{\infty} \, \text{m} \dot{\infty}}{\text{sin} \, \text{cosh}}$ tan 30° =  $\frac{h}{48}$ 1 3  $\overline{a}$ 48  $\frac{1}{\sqrt{3}}$  =  $\frac{h}{48}$  $\frac{1}{R}$   $\frac{30^{\circ}}{48 \text{ m}}$   $\frac{1}{Q}$  கூர்யாவின்..... ⊙ ச**தது மூ<mark>டித்திக்குது</mark>.ai.Net** 

$$
h = \frac{48}{\sqrt{3}} \times \frac{\sqrt{3}}{\sqrt{3}} = \frac{48\sqrt{3}}{3}
$$
  
 
$$
h = 16\sqrt{3} \quad \text{as}
$$

7. தரையிலிருந்து ஒரு பட்டம் 75மீ உயரத்தில் பறக்கிறது. ஒரு .<br>நூல் கொண்டு தற்காலிகமாகத் தரையின் ஒரு புள்ளியில் பட்டம் கட்டப்பட்டுள்ளது. நூல் தரையுடன் ஏற்படுத்தும் சாய்வுக் கோணம்  $60^{\circ}$  எனில், நூலின் நீளம் காணக. (நூலை ஒரு நேர்க்கோடாக எடுத்துக்கொள்ளவும்.) தீர்வு:

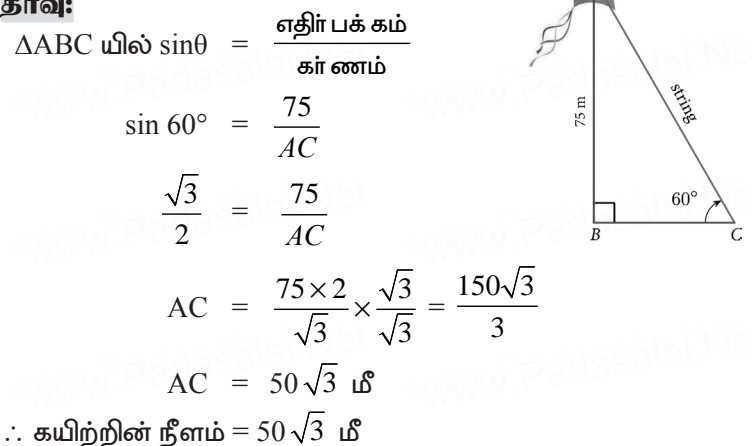

 $8.~~10\,\sqrt{3}$  மீ. உயரமுள்ள கோபுரத்தின் அடியிலிருந்து  $30$ மீ தொலைவில் தரையில் உள்ள ஒரு புள்ளியிலிருந்து கோபுரத்தின் உச்சியின் ஏற்றக்கோணத்தைக் காணக.

$$
\Delta ABC \text{ } \Delta ABC \text{ } \Delta B \text{ } \Delta B \text{ } \Delta E \text{ } \Delta E \
$$

 ${\rm X}$  ⊚ கணக்கு<br>ூ. 50 √3 மீ. உயரமுள்ள ஒரு பாறையின் உச்சியிலிருந்து  $30^\circ$  இறக்கக்கோணத்தில் தரையிலுள்ள மகிழுந்து ஒன்று பாா்க்கப்படுகிறது எனில், மகிழுந்திற்கும் பாறைக்கும்<br>இடையேயுள்ளஅதொலைவைக் காண்க.<br>கீா்வு: இடையேயுள்ள தொலைவைக் காண்க.  $f$ பாா்க்கப்படுகிறது எனில்,<br>இடையேயுள்ள தொலைவைச்<br>கீா்வ:

$$
\Delta ABC \text{ } \Delta ABC \text{ } \Delta ABC \text{ } \Delta ABC \text{ } \Delta ABC \text{ } \Delta ABC \text{ } \Delta ABC \text{ } \Delta ABC \text{ } \Delta ABC \text{ } \Delta ABC \text{ } \Delta ABC \text{ } \Delta ABC \text{ } \Delta ABC \text{ } \Delta B \text{ } \Delta B \
$$

#### <mark>சிந்தனை வினாக்கள்</mark> பாது பாது முன்று முதிப்பெண்கள் wasalai.N<mark>eir</mark><br>L wasalai.N<mark>e</mark> <mark>ளை வினாக்கள்</mark><br>2008 - ஆண்டில் பிரிக்கின் பிரிக்கின் பிரிக்கின் பிரிக்கின் பிரிக்கின் பிரிக்கின் பிரிக்கின் பிரிக்கின்

 **1. 20**kP cauKs;s fl;olj;jpd; cr;rpapy; xU tpisahl;L www.Padasalai.Net www.Padasalai.Net www.Padasalai.Net வீரா் அமா்ந்து கொண்டு தரையில் உள்ள ஒரு பந்தை  $60^\circ$  மீ இறக்கக்கோணத்தில் காண்கிறார் எனில் கட்டிட அடிப்பகுதி<u>க்கு</u>ம் பந்திற்கும் இடையேயுள்ள தொலைவைக்  $\delta$ **Fraction**; ( $\sqrt{3} = 1.732$ ) கீர்வ: கட்டிடத்தின் உயரம் = 20 மீ<br>(AABC, யில்  $\tan\theta = \frac{AB}{B}$  $\overline{A}$ B C  $60^{\circ}$  $\bar{\mathfrak{g}}\bar{0^{\mathrm{o}}}$  $\frac{20}{R}$  60<sup>o</sup>  $\triangle ABC$ , யில்  $\tan\theta = \frac{AB}{A}$ *BC*  $\tan 60^{\circ} = \frac{20}{\sqrt{2}}$  $\tan 60^\circ = \frac{20}{BC}$ <br> $\sqrt{3} = 20$  $\overline{3} = \frac{20}{BC}$   $\Rightarrow BC = \frac{20}{\sqrt{3}}$ 3  $BC = \frac{20\sqrt{3}}{2}$  $\frac{1}{3}$  = 11.55 செ.மீ  $2. \sqrt{\frac{\sec\theta - \tan\theta}{\sec\theta + \tan\theta}} = \frac{1 - \sin\theta}{\cos\theta}$  என நிறுவுக. 60° மீ இறக்கக்கோணத்தில் காணகிறாா் எனில் கட்டிட்<br>அடிப்பகுதிக்கும் பந்திற்கும் இடையேயுள்ள தொலைவைக்<br>காண்க ( √3 = 1.732) கட்டிடத்தின் உயரம் = 20<br> $\triangle$ ABC, யில்  $\tan\theta = \frac{A}{A}$  $\rightarrow BC - \frac{20}{\pi}$  $BC = \frac{20\sqrt{3}}{3} = 11.55$  தெ.மீ  $\sqrt{\sec \theta + \tan \theta}$   $\cos \theta$ www.Padasalai.Net www.padasalai.Ne

**234** Řò£M¡..... **www.Padasalai.Net** www.Padasalai.Net www.Padasalai.Net  $\sigma_{\rm b}$ 

$$
\mathbf{B} \mathbf{\hat{i}} \mathbf{\hat{i}} \mathbf{a} \mathbf{\hat{j}} \mathbf{\hat{k}} \mathbf{\hat{j}} \mathbf{\hat{k}} \mathbf{\hat{k
$$

- **3.**  $x = a \sec \theta \cos \varphi$ ,  $y = b \sec \theta \sin \varphi$  στοπλού  $\frac{x^2}{a^2} + \frac{y^2}{b^2}$ **2**  $\frac{x^2}{a^2} + \frac{y^2}{b^2} = 1 + \tan^2\theta$  στοπ நிரூபி. கீர்வ:  $x = a \sec \theta \cos \phi \Rightarrow x^2 = a^2 \sec^2 \theta \cos^2 \phi$  $y = b \sec \theta \sin \phi \Rightarrow y^2 = b^2 \sec^2 \theta \sin^2 \phi$ <sup>2</sup> <sup>2</sup> 2  $h^2$  $x^2$ , *y*  $a^2$  *b*  $+\frac{y^2}{h^2} = \frac{a^2 \sec^2 \theta \cos^2 \phi}{a^2} + \frac{b^2 \sec^2 \theta \sin^2 \phi}{h^2}$  $a^2 \sec^2 \theta \cos^2 \phi + b^2 \sec^2 \theta \sin \theta$  $a^2$  *b*  $\frac{\theta \cos^2 \phi}{\theta} + \frac{b^2 \sec^2 \theta \sin^2 \phi}{\theta}$ =  $\sec^2 \theta \cos^2 \phi + \sec^2 \theta \sin^2 \phi$ <br>
=  $\sec^2 \theta [\cos^2 \phi + \sin^2 \phi]$  $= \sec^2 \theta [\cos^2 \phi + \sin^2 \phi]$  $=$  sec<sup>2</sup> $\theta$  $= 1 + \tan^2 \theta$ dasalah<sup>Net</sup>a  $x = a$ sec $\theta$  cos $\varphi, y = b$ sec $\theta$  sin $\varphi$  எனில்  $\frac{x^2}{a^2} + \frac{y^2}{b^2} = 1 + \tan^2\theta$  என  $x = a \sec\theta \cos\phi \Rightarrow x^2 = a^2 \sec^2\theta$ <br>
y = bsec $\theta \sin\phi \Rightarrow y^2 = b^2 \sec^2\theta$ <br>  $x^2 = a^2 \sec^2\theta \cos^2\theta$  $\frac{p^2\varphi}{p^2\varphi}$  ec<sup>2</sup>  $\theta$ sin<sup>2</sup>  $\phi$ =  $\sec^2 \theta \cos^2 \phi +$ <br>=  $\sec^2 \theta [\cos^2 \phi - \sin^2 \theta - \sin^2 \theta - \sin^2 \theta - \sin^2 \theta - \sin^2 \theta - \sin^2 \theta]$  $e^2\theta \sin^2\phi$ <br> $e^2\phi$ ]
- 4.  $\sin^8\theta \cos^8\theta = (\sin^2\theta \cos^2\theta) (1-2\sin^2\theta \cos^2\theta)$  என நிறுவுக.<br>தீர்வு: தீர்வு: dasalai.Net

LHS = 
$$
\sin^8\theta - \cos^8\theta
$$
  
\n=  $(\sin^4\theta)^2 - (\cos^4\theta)^2$   
\n=  $(\sin^4\theta - \cos^4\theta)(\sin^4\theta + \cos^4\theta)$   
\n=  $(\sin^2\theta + \cos^2\theta)(\sin^2\theta - \cos^2\theta)(\sin^4\theta + \cos^4\theta)$   
\n=  $(1)(\sin^2\theta - \cos^2\theta)((\sin^2\theta)^2 + (\cos^2\theta)^2)$   
\n=  $(\sin^2\theta - \cos^2\theta)[(\sin^2\theta + \cos^2\theta)^2 - 2\sin^2\theta\cos^2\theta]$   
\n=  $(\sin^2\theta - \cos^2\theta)(1 - 2\sin^2\theta\cos^2\theta)$ 

dasalai.N<mark>234</mark> dasalah <mark>(2</mark>

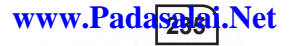

- 5.  $x =$  rsinAcosB,  $y =$  rsinAsinB மற்றும்  $z =$  rcosA எனில்  $r^2 = x^2 + y^2 + z^2$  என நிரூபி. கீர்வ:  $x^2+y^2+z^2 = r^2\sin^2 A \cos^2 B + r^2\sin^2 A \sin^2 B + r^2\cos^2 A$  $= r<sup>2</sup>sin<sup>2</sup>A[sin<sup>2</sup>B+cos<sup>2</sup>B] + r<sup>2</sup>cos<sup>2</sup>A$ =  $r^2\sin^2 A + r^2\cos^2 A$   $[\because \sin^2 \theta + \cos^2 \theta = 1]$  $= r^2[sin^2A + cos^2A]$  $=$   $r^2$
- 6. 30மீ உயரமுள்ள ஒரு கோபுரத்தின் அடியிலிருந்து 28.5மீ தூரத்தில் நிற்கும் 1.5மீ உயரமுள்ள ராகுலின் கண்ணில் இருந்து கோபுரத்தின் உச்சியின் ஏற்றக்கோணம் காணக. தீர்வு:

$$
CE = CD - DE
$$

$$
= 30-1.5
$$

$$
= 28.5
$$

செங்கோண முக்கோணம்

$$
CEA ô ② (Φ) ②\n
$$
tan θ = \frac{opp}{Adj} = \frac{28.5}{28.5}
$$
\n
$$
tan θ = 1 \qquad ∴ θ = 45^{\circ}
$$
$$

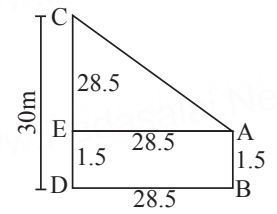

தேவையான ஏற்றக்கோணம்  $=45^{\circ}$ 

### பயிற்சிக்கான வினாக்கள்

2 மதிப்பெண்கள்

- $1. \sqrt{\frac{1+\sin\theta}{1-\sin\theta}} = \sec\theta + \tan\theta$  முற்றொருமையை நிரூபிக்கவும்.
- 2.  $\sec^6\theta = \tan^6\theta + 3\tan^2\theta \sec^2\theta + 1$  என்ற முற்றொருமையை நிரூபிக்கவம்.
- 3.  $\frac{\sec \theta}{\sin \theta} \frac{\sin \theta}{\cos \theta} = \cot \theta$  என்பதை நிரூபிக்கவும்.
- 4. 20 மீ உயரமுள்ள கட்டடத்தின் உச்சியில் ஒரு விளையாட்டு வீரா் அமா்ந்துகொண்டு தரையிலுள்ள ஒரு பந்தை  $60^{\circ}$  இறக்கக்கோணத்தில் காண்கிறாா் எனில், கட்டட அடிப்பகுதிக்கும் பந்திற்கும் இடையேயுள்ள தொலைவைக் காண்க. ( $\sqrt{3} = 1.732$ )

## சிந்தனை வினாக்கள்

2 மதிப்பெண்கள்

5 மதிப்பெண்கள்

- $1. \quad \frac{\sin\theta}{\cos\theta} + \frac{\cos\theta}{\sec\theta} = 1$  என்ற முற்றொருமையை நிறுவுக.
- 2.  $x = \text{asec}\theta + \text{btan}\theta$  μοή ημώ  $y = a \tan\theta + b \sec\theta$  στολλού  $x^2 - y^2 = a^2 - b^2$  என நிறுவுக.
- 3. ஒரு சுமை ஊர்தியிலிருந்து (Truck) சுமையை இறக்க ஏதுவாக  $30^{\circ}$  ஏற்றக்கோணத்தில் ஒரு சாய்வு தளம்  $(Ramp)$  உள்ளது. சாய்வுத் தளத்தின் உச்சி தரையிலிருந்து  $0.9$  மீ உயரத்தில் உள்ளது எனில் சாய்வு தளத்தின் நீளம் யாது?
- 4. சுவரில் சாய்த்து வைக்கப்பட்ட ஒரு ஏணியானது தரையுடன் ஏற்படுத்துகிறது. எணியின் கோணக்கை  $60^\circ$ அடி சுவற்றிலிருந்து 3.5 மீ தூரத்தில் உள்ளது எனில் ஏணியின் நீளத்தைக் காண்க.
- 5.  $\sqrt{3}$  tan $\theta$  = 3sin $\theta$  எனில் sin<sup>2</sup> $\theta$  cos<sup>2</sup> $\theta$  இன் மதிப்பு காண்க.

$$
6. \quad \frac{1+\sec A}{\sec A} = \frac{\sin^2 A}{1-\cos A} \quad \text{for in } \text{Bing.}
$$

7. கரையிலிருந்து 60மீ உயரத்தில் (செங்குத்தாக) பறக்கும் ஒரு பட்டமானது தரையில் உள்ள ஏதேனும் ஒரு புள்ளியில் நூலினால் கட்டப்பட்டுள்ளது. பட்டத்தில் கட்டப்பட்டுள்ள நூலானது தரையுடன்  $60^\circ$  கோணத்தை ஏற்படுத்துமானால் நூலின் நீளத்தை காண்க.

# 5 மதிப்பெண் வினாக்கள்

- 1.  $\csc\theta + \cot\theta = P$ எனில்,  $\cos\theta = \frac{P^2 1}{P^2 + 1}$  என்பதை நிரூபிக்கவும். கீர்வ:
	- $\csc\theta + \cot\theta = P$  $\Rightarrow \csc\theta - \cot\theta = \frac{1}{R}$  $(1)+(2) \Rightarrow 2 \csc \theta = P + \frac{1}{R}$  $2 \csc \theta = \frac{P^2 + 1}{P}$

 $X \odot 5$ *ண*க்கு dasalai. $\frac{\mathbf{X} \cdot \mathbf{C}}{2}$ wasalai. <mark>X</mark>

$$
\frac{\text{3 } \text{ 6 }}{\text{ 6 }} \text{ 6 }} \text{ 6 } \text{ 7 } \text{ 7 } \text{ 8 } \text{ 8 } \text{ 9 } \text{ 10 } \text{ 10 } \text{ 10 } \text{ 11 } \text{ 12 } \text{ 13 } \text{ 14 } \text{ 15 } \text{ 16 } \text{ 16 } \text{ 17 } \text{ 18 } \text{ 18 } \text{ 18 } \text{ 18 } \text{ 18 } \text{ 18 } \text{ 18 } \text{ 18 } \text{ 18 } \text{ 18 } \text{ 19 } \text{ 10 } \text{ 10 } \text{ 11 } \text{ 12 } \text{ 13 } \text{ 14 } \text{ 14 } \text{ 15 } \text{ 16 } \text{ 17 } \text{ 18 } \text{ 19 } \text{ 10 } \text{ 10 } \text{ 10 } \text{ 11 } \text{ 12 } \text{ 13 } \text{ 13 } \text{ 14 } \text{ 15 } \text{ 16 } \text{ 17 } \text{ 17 } \text{ 18 } \text{ 18
$$

= 
$$
\sin^2 A + \cos^2 A + \sin^2 A + \cos^2 A
$$
  
= 1+1 = 2 = R.H.S.

3.  $\frac{\cos \alpha}{\alpha}$ β  $\frac{\cos \alpha}{\cos \beta}$  = m மற்றும்  $\frac{\cos \alpha}{\sin \beta}$  $\frac{\cos \alpha}{\sin \beta}$  = n, எனக் கொண்டு  $(m^2 + n^2) cos^2 \beta = n^2$  என்பதை நிரூபிக்கவும்.<br>அவர்களுக்கு பார்க்கவும். aasalai.Net<br>a  $= 1+1=2$   $=$  R.H.S.<br> $\frac{\cos \alpha}{\alpha} = m$  மற்றும்  $\frac{\cos \alpha}{\alpha} = n$ . எனக் கொண்டு **238** Řò£M¡..... **www.Padasalai.Net** www.Padasalai.Net www.Padasalai.Net <sub>குாய</sub><br>ரவு:  $\sigma_{\rm b}$ 

m = cos cos α β , n = cos sin α β <sup>⇒</sup> m2 = 2 2 cos cos α β , n2 = 2 2 cos sin α β m2 + n2 = 2 2 cos cos α β + 2 2 cos sin α β <sup>=</sup> cos2 <sup>α</sup> 2 2 1 1 cos sin β β <sup>+</sup> = cos2 α 2 2 2 2 sin cos cos sin β β β β + = cos2 α 2 2 1 cos sin β β (m2 + n2 ) cos<sup>2</sup> β = cos<sup>2</sup>α 2 2 1 cos sin β β cos<sup>2</sup> β = 2 2 cos sin α β www.Padasalai.Net www.Padasalai.Net

$$
\sin^2 \beta
$$
  

$$
(m^2 + n^2) \cos^2 \beta = n^2 \sin^2 \beta
$$

**4.**  $\sin\theta + \cos\theta = p$ ,  $\sec\theta + \csc\theta = q$  dds  $q(p^2-1) = 2p$ என்பதை நிரூபிக்கவும். தீர்வு: aasalah Net

 $p = sin\theta + cos\theta$  $p^2$  =  $(\sin\theta + \cos\theta)^2 = \sin^2\theta + \cos^2\theta + 2\sin\theta\cos\theta$  $= 1 + 2 \sin\theta \cos\theta$  $p^2-1 = 1 + 2 \sin\theta \cos\theta - 1$  $p^2-1 = 1 + 2 \text{ síndcos}\n= 2 \text{ sindcos}\n\theta$  $q (p^2 - 1) = (sec\theta + cosec\theta) (2sin\theta cos\theta)$ === padd  $1 \qquad 1$  $= \left[\frac{1}{\cos\theta} + \frac{1}{\sin\theta}\right]$  (2 sin $\theta$ cos $\theta$ )  $=\frac{\sin \theta + \cos \theta}{\sin \theta}$  $\sin \theta \cos$  $\theta$  + cos  $\theta$  $\frac{\partial + \cos \theta}{\partial \cos \theta}$  (2 sin $\theta$ cos $\theta$ )  $= 2(\sin\theta + \cos\theta) = 2 p$  $x^2 + y^2 = \sin\theta + \cos\theta$ 1<br>www.Padasalai.Net www.Padasalai.Net -1<br>Www.Padasalai.Ne =2 p<br>www.Padasalai.Ne

dasalai.N<mark>ess</mark> dasalah <mark>(2</mark>

தீர்வு:

 $X \odot 5$ ணக்கு  $\frac{d}{dt}$ asalai. $\frac{\mathbf{X} \cdot \mathbf{C}}{2}$ wasalai. <mark>X</mark>

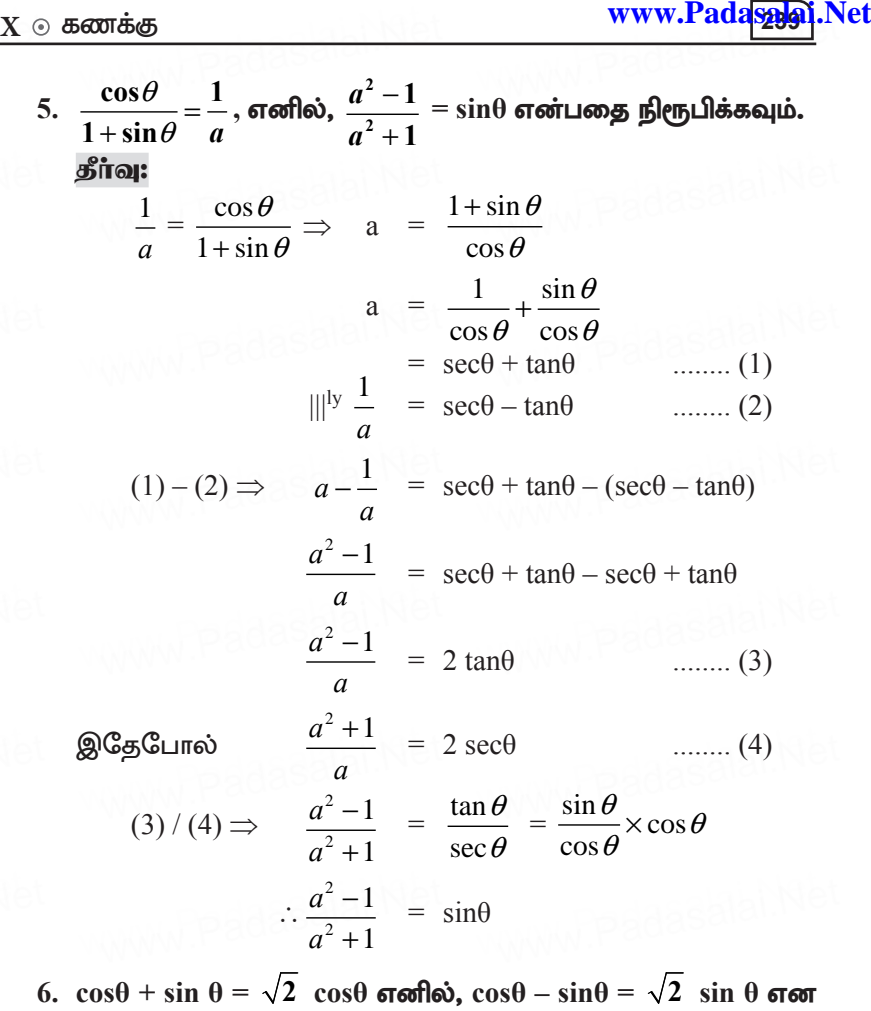

**6.**  $\cos\theta + \sin\theta = \sqrt{2} \cos\theta$  στοπλεύος,  $\cos\theta - \sin\theta = \sqrt{2} \sin\theta$  στοπ நிரூபிக்க. தீர்வு: **நிரூபிக்க.**<br>தீ**ா்வு:**<br>இப்பொழுது, cosθ + sin θ = √2 cosθ என்பதை இருபுறமும்

வா்க்கப்படுத்துக.

 $(\cos\theta + \sin\theta)^2 = (\sqrt{2} \cos\theta)^2$ <br>  $\theta + 2\sin\theta \cos\theta = 2 \cos^2\theta$  $(\cos\theta + \sin\theta)^2 = (\sqrt{2} \cos^2\theta + \sin^2\theta + 2\sin\theta \cos\theta) = 2 \cos^2\theta$  $2 \cos^2 \theta - \cos^2 \theta - \sin^2 \theta = 2 \sin \theta \cos \theta$  $\cos^2\theta - \sin^2\theta = 2\sin\theta\cos\theta$  $(\cos\theta + \sin\theta) (\cos\theta - \sin\theta) = 2\sin\theta \cos\theta$  கூர்யாவின்..... ⊙ ச**தது குடித்திக்குது**.ai.Net

$$
\cos\theta - \sin\theta = \frac{2\sin\theta\cos\theta}{\cos\theta + \sin\theta}
$$
  
\n
$$
\cos\theta - \sin\theta = \sqrt{2} \sin\theta. (\text{gCosroflo}) \cos\theta + \sin\theta = \sqrt{2} \cos\theta)
$$
  
\n
$$
\cos\theta - \sin\theta = \sqrt{2} \sin\theta. (\text{gCosroflo}) \cos\theta + \sin\theta = \sqrt{2} \cos\theta)
$$
  
\n7.  $\sqrt{3} \sin\theta - \cos\theta = 0, \text{ gcsflo} \tan 3\theta = \frac{3\tan\theta - \tan^3\theta}{1 - 3\tan^2\theta}$   
\n
$$
\frac{\sin\theta}{\cos\theta} = \frac{1}{\sqrt{3}} \implies \tan\theta \frac{1}{\sqrt{3}}
$$
  
\n
$$
\Rightarrow \therefore \theta = 30^{\circ}
$$
  
\nLHS = tan30  
\n= tan3(30^{\circ})  
\n= tan90^{\circ}  
\n= \infty  
\nRHS =  $\frac{3\tan\theta - \tan^3\theta}{1 - 3\tan^2\theta}$   
\n=  $\frac{3 \cdot \frac{1}{\sqrt{3}} - \frac{1}{3\sqrt{3}}}{1 - 1}$   
\nRHS =  $\frac{3\tan 30^{\circ} - \tan^3 30^{\circ}}{1 - 3\tan^2 30^{\circ}}$   
\n=  $\frac{9-1}{\frac{3\sqrt{3}}{0}} = \frac{\frac{8}{3\sqrt{3}}}{0}$   
\n8.  $\left(\frac{\cos^3 A - \sin^3 A}{\cos A - \sin A}\right) - \left(\frac{\cos^3 A + \sin^3 A}{\cos A + \sin A}\right) = 2 \sin A \cos A$   
\n**gffioq:**  
\nLHS =  $\left(\frac{\cos^3 A - \sin^3 A}{\cos A - \sin A}\right) - \left(\frac{\cos^3 A + \sin^3 A}{\cos A + \sin A}\right)$   
\n=  $\left(\frac{(\cos A - \sin A)(\cos^2 A + \sin^2 A + \cos A \sin A)}{\cos A - \sin A}\right)$ 

 $\sqrt{240}$ 

www.Padasalai.Net

$$
-\left(\frac{(\cos A + \sin A)(\cos^2 A + \sin^2 A - \cos A \sin A)}{\cos A + \sin A}\right)
$$
  
= (1 + \cos A \sin A) - (1 - \cos A \sin A)  
[Since a<sup>3</sup> - b<sup>3</sup> = (a - b) (a<sup>2</sup> + b<sup>2</sup> + ab)  
a<sup>3</sup> + b<sup>3</sup> = (a+b) (a<sup>2</sup> + b<sup>2</sup> - ab)]  
= 1 + \cos A \sin A - 1 + \cos A \sin A  
= 2\cos A \sin A

9. இரு கப்பல்கள் கலங்கரை விளக்கத்தின் இரு பக்கங்களிலும் கடலில் பயணம் செய்கின்றன. இரு கப்பல்களிலிருந்து கலங்கரை விளக்கத்தின் உச்சியின் ஏற்றக் கோணங்கள் முறையே  $30^{\circ}$  மற்றும்  $45^{\circ}$  ஆகும். கலங்கரை விளக்கத்தின் உயரம் 200மீ எனில், இரு கப்பல்களுக்கு இடையே உள்ள தொலைவைக்காண்க. $(\sqrt{3} = 1.732)$ 

தீா்வு:

கலங்கரை விளக்கம் AB என்க.

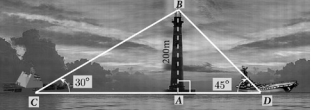

C மற்றும் D என்பன இரு கப்பல்கள் இருக்கும் இடங்கள் என்க. மேலும்,  $AB = 200$  மீ.  $\angle ACB = 30^\circ, \angle ADB = 45^\circ$ செங்கோண முக்கோணம் BAC-ல்  $\tan 30^{\circ} = \frac{AB}{AC}$  $\frac{1}{\sqrt{3}} = \frac{200}{4C}$  இதிலிருந்து AC = 200  $\sqrt{3}$ செங்கோண முக்கோணம் BAD-ல்  $tan 45^\circ = \frac{AB}{AD}$  $1 = \frac{200}{4D}$  இதிலிருந்து AD = 200  $\sqrt{3}$ தற்போது,  $CD = AC + AD = 200\sqrt{3} + 200$  [(1) (2)-லிருந்து]  $CD = 200 \left(\sqrt{3} + 1\right) = 200 \times 2.732 = 546.4$ 

இரு கப்பல்களுக்கு இடையே உள்ள தொலைவு 546.4 மீ ஆகும்.

10. 50மீ உயரமுள்ள ஒரு கோபுரத்தின் உச்சியிலிருந்து ஒரு மரத்தின் உச்சி மற்றும் அடி ஆகியவற்றின் இறக்கக் கோணங்கள் முறையே  $30^{\circ}$  மற்றும்  $45^{\circ}$  எனில், மரத்தின் உயரத்தைக் காணக.  $(\sqrt{3} = 1.732)$ கீர்வ:

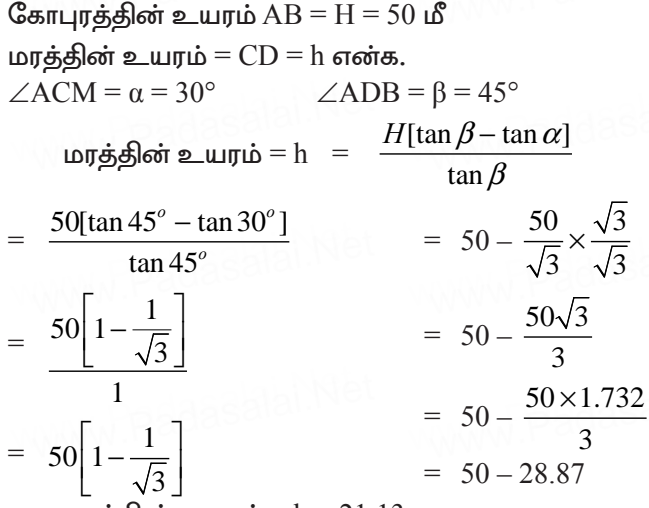

மரத்தின் உயரம் =  $h = 21.13 \text{ m}$ 

11. தரையின்மீது ஒரு புள்ளியிலிருந்து 30மீ உயரமுள்ள கட்டடத்தின் மேலுள்ள கோபுரத்தின் அடி மற்றும் உச்சியின் ஏற்றக்கொணங்கள் முறையே  $45^{\circ}$  மற்றும்  $60^{\circ}$  எனில், கோபுரத்தின் உயரத்தைக் காணக. ( $\sqrt{3}$  = 1.732) கீர்வ:

**தாவு:**<br> $\triangle APB$  யில்  $\tan\theta = \frac{\sigma \sin \theta}{\sigma \sin \theta} = \frac{AB}{BP}$  $\tan 45^{\circ} = \frac{30}{1} \implies 1 = \frac{30}{1}$ 

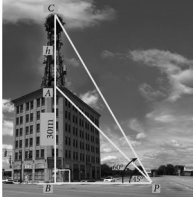

 $\therefore$  கோபுரத்தின் உயரம் = 21. 96 மீ

12. இரண்டு கட்டடங்களுக்கு இடையேயுள்ள கிடைமட்டத் தொலைவு 140மீ. இரண்டாவது கட்டடத்தின் உச்சியிலிருந்து முதல் கட்டடத்தின் உச்சிக்கு உள்ள இறக்கக்கோணம்  $30^{\circ}$ ஆகும். முதல் கட்டடத்தின் உயரம் 60 மீ எனில் இரண்டாவது கட்டடத்தின் உயரத்தைக் காணக. ( $\sqrt{3}$  = 1.732) கீர்வ:

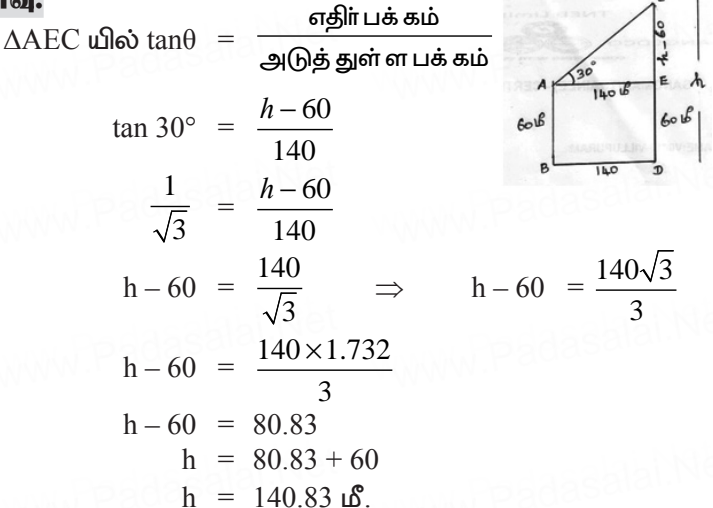

13. 13மீ உயரமுள்ள ஒரு மரத்தின் உச்சியிலிருந்து மற்றொரு மரத்தின் உச்சி மற்றும் அடியின் ஏற்றக்கோணம் மற்றும் இறக்கக்கோணம் முறையே  $45^{\circ}$  மற்றும்  $30^{\circ}$  எனில், இரண்டாவது மரத்தின் உயரத்தைக் காண்க. ( $\sqrt{3}$  = 1.732) கீர்வ:

முதல் மரத்தின் உயரம்  $CD = h = 13$ மீ ஏற்றக்கோணம்  $\angle ADE = \alpha = 45^{\circ}$ இறக்கக்கோணம்  $\angle$ EDB =  $\beta$  =  $30^{\circ}$  $2$ வது மரத்தின் உயரம்  $AB=H=h[1+tan\alpha cot\beta]$  $H = h[1 + \tan 45^{\circ} \cot 30^{\circ}]$  $= 13[1 + 1 \times \sqrt{3}]$  $= 13[1 + \sqrt{3}]$  $= 13[1 + 1 732]$  $= 13[1 + 2.732]$ 

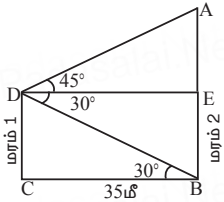

2 வது மரத்தின் உயரம்  $H = 35.52$  மீ

14. ஒரு கலங்கரை விளக்கத்தின் உச்சியிலிருந்து எதிரெதிர் பக்கங்களில் உள்ள இரண்டு கப்பல்கள்  $30^{\circ}$  மற்றும்  $60^{\circ}$ இறக்கக்கோணத்தில் பார்க்கப்படுகின்றன. கலங்கரை விளக்கத்தின் உயரம் h மீ. இரு கப்பல்கள் மற்றும் கலங்கரை விளக்கத்தின் அடிப்பகுதி ஆகியவை ஒரே நோ்கோட்டில் அமைகின்றன எனில், இரண்டு கப்பல்களுக்கு இடைப்பட்ட தொலைவு  $\frac{4h}{\sqrt{3}}$  மீ என நிரூபிக்க.

 $C, D -$  கப்பல்களின் நிலைகள் கலங்கரை விளக்கத்தின் உயரம்  $AB = h$  மீ இங்கு  $BC = x$ ,  $BD = y$  எனக் கொள்க.

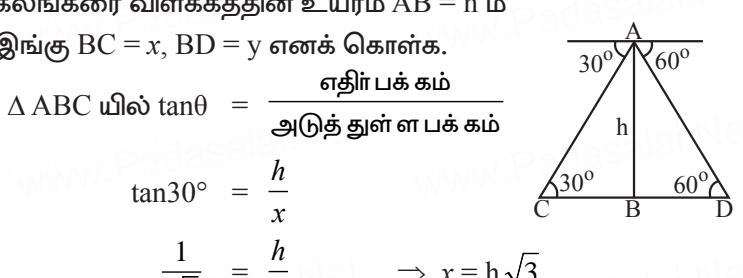

$$
\Delta \text{ ABD}
$$
  $\frac{1}{\sqrt{3}} = \frac{h}{x}$ 

y

 $tan 60^{\circ} = \frac{h}{y}$   $\Rightarrow \sqrt{3} = \frac{h}{v}$ 

 $\Rightarrow$  x = h $\sqrt{3}$ 

$$
= \frac{h}{\sqrt{3}}
$$

இரண்டு கப்பல்களுக்கு இடைப்பட்ட தொலைவு

$$
(x + y) = h\sqrt{3} + \frac{h}{\sqrt{3}}
$$

$$
d = \frac{4h}{\sqrt{3}} \quad \text{if}
$$

15. கடலின் நீர் மட்டத்திலிருந்து 40 மீட்டருக்கு மேலே உள்ள ஒரு கப்பலின் மேல் பகுதியில் நின்று கொண்டிருக்கிற ஒருவா், குன்றின் உச்சியை  $60^{\circ}$  ஏற்றக்கோணத்திலும் .<br>அடிப்பகுதியை 30° இறக்கக்கோணத்திலும் காண்கிறாா் எனில், கப்பலிலிருந்து குன்றுக்கு உள்ள தொலைவையும்

 $X \odot 5$ ணக்கு www.Padasalai.Net<br>சுன்றின் உயர்தையம் காண்க $(5) = 1,732$ Fd;wpd; cauj;ija[k; fhz;f. **( 3 = 1.732)** www.Padasalai.Net www.Padasalai.Net www.Padasalai.Net கீர்வ:  $\Delta AED$  யில்  $\tan\theta = \frac{\pi \mathfrak{B} \ln \mathsf{u} \cdot \mathfrak{s} \cdot \mathfrak{a} \cdot \mathfrak{a}}{\mathfrak{B} \ln \mathfrak{B} \ln \mathfrak{a} \cdot \mathfrak{a} \cdot \mathfrak{a} \cdot \mathfrak{a}} = \frac{AE}{DE}$ *DE*  $\tan 60^\circ = \frac{h}{r}$ *x*  $\sqrt{3} = \frac{h}{x}$  www.Padasalai.net  $x = \frac{1}{\sqrt{3}}$ *h* ...... (1)  $\Delta \text{BDE}$  யில்  $\tan\theta$   $\,\,=\,\,\,\frac{\,\,\text{Jm}}{\,\,\,\text{Jm}}$ த் துள்ள பக் கம்  $\tan 30^\circ = \frac{BE}{DE}$ *DE*  $\Rightarrow$   $\frac{1}{L}$ 3  $=$  $\frac{40}{1}$  $\tan 30^\circ = \frac{BE}{DE}$   $\Rightarrow$   $\frac{1}{\sqrt{3}} = \frac{40}{x}$  $x = 40\sqrt{3}$  ........ (2) சமன்பாடு $(1), (2)$  லிருந்து 3 சமனபாடு (1), (2) லிருந்து<br> $\frac{h}{\sqrt{3}} = 40\sqrt{}$ h =  $40\sqrt{3}$  ( $\sqrt{3}$ ) = 40(3)  $h = 120h$  $h = 120$  மீ<br> $h$ ண் மதிப்பை (1) ல் பிரதியிட  $x = \frac{120}{\sqrt{}} \times \frac{\sqrt{3}}{\sqrt{2}}$  $3\sqrt{3}$  $\times \frac{\sqrt{3}}{\sqrt{5}}$   $\implies x = \frac{120\sqrt{3}}{2}$ 3  $x = 40\sqrt{3} h$  $x = 40\sqrt{3}$  மீ<br>∴ கப்பலுக்கும் மலைக்கும் இடைப்பட்ட தூரம்  $x = 40\sqrt{3}$  $x = 40 \times 1.732 = 69.28$  kP ∴ மலையின் உயரம் AB =  $120 + 40 = 160$  மீ ் ∴ மலையின் உயரம் AB = 120 + 40 = 160 மீ<br>**16. ஒருவா், கோபுரத்திலிருந்து விலகி கடலில் சென்று**  $\Delta AED$  யில்  $\tan\theta = \frac{B\sin\theta}{\sin\theta}$  ஆடுத் துள்ள பக் கம் $\left| \frac{AE}{DE} \right|$  $x = \frac{\sqrt{3}}{\sqrt{3}}$  ....... (1*)*<br>ABDE யில் tan $\theta = \frac{\text{aslinu\ddot{a} \ddot{a} \ddot{b}}}{\sqrt{3}}$ www.Padasalai.Net www.Padasalai.Net

<u>கொண்டிருக்கும் படகு ஒன்றை, கோபுரத்தின் உச்சியிலிருந்து</u> பார்க்கிறார். தொலைவினில் படகு இருக்கும்போது, படகை பார்க்கிறார். தொலைவினில் பட்கு இருக்கும்போது, படனை<br>அவர் 60° இறக்கக்கோணத்தில் காண்கிறார். 10 வினாடிகள் www.Padasalai.Net

கூர்யாவின்..... ⊙ ச**தது மூடித்திருக்கு**ப்.Net

கழித்து இறக்கக்கோணம்  $45^{\circ}$  ஆக மாறுகிறது எனில், படகு வேகத்தினைத் (கி.மீ/மணியில்) தோரயமாக செல்லும் கணக்கிடுக. மேலும் படகு நிலையான தண்ணீரில் செல்கிறது எனக் கருதுக.  $(\sqrt{3} = 1.732)$ கீர்வ: AB என்பது கோபுரம் என்க. C மற்றும் D என்பன படகு இருக்கும் நிலைகள் என்க. படத்திலிருந்து  $\angle XAC = 60^\circ = \angle ACB$  மற்றும்  $\angle$ XAD = 45° =  $\angle$ ADB, BC = 200 is செங்கோண முக்கோணம் ABC-ல்.  $tan60^\circ = \frac{AB}{\cdot}$  $\sqrt{3} = \frac{AB}{200}$  இதிலிருந்து AB = 200  $\sqrt{3}$  $\ldots$  (1) செங்கோண முக்கோணம் ABD-ல்  $\tan 45^\circ = \frac{AB}{BD}$ இதிலிருந்து 1 =  $\frac{200\sqrt{3}}{BD}$  ........ (1)-லிருந்து எனவே. BD = 200  $\sqrt{3}$ இப்போது,  $CD = 200 \sqrt{3} - 200$  $= 200 \; (\sqrt{3} - 1) = 146.4$ CD என்ற தொலைவை பயணிக்கத் தேவைப்படும் நேரம் 10 வினாடிகள், எனக் கொடுக்கப்பட்டுள்ளது. அதாவது,  $146.4$  மீ தொலைவை  $10$  வினாடிகளில் படகு கடக்கிறது.  $= 14.64 \text{ A}$ ிவி. இதிலிருந்து  $14.64 \times \frac{3600}{1000}$  கி.மீ/மணி  $= 52.704$  கி.மீ/மணி

17. 60 மீ உயரமுள்ள கலங்கரை விளக்கத்தின் உச்சியிலிருந்து ஒருவா் கடல்மட்டத்திலுள்ள இரு கப்பல்களை முறையே

 $28^{\circ}$  மற்றும்  $45^{\circ}$  இறக்கக்கோணத்தில் பார்க்கிறார். ஒரு கப்பல் மற்றொரு கப்பலுக்குப் பின்னால் ஒரே திசையில் கலங்கரை விளக்கத்துடன் நேர்கோட்டில் உள்ளது எனில், இரண்டு கப்பல்களுக்கும் இடையேயுள்ள தொலைவைக் காண்க.  $(\tan 28^\circ = 0.5317)$ .

கீர்வ:

கலங்கரை விளக்கத்தின் உயரம்  $CD$  என்க.

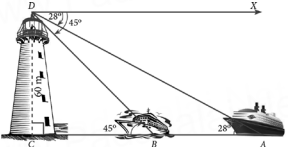

D என்பது உற்று நோக்குபவா் இருக்கும் இடம் என்க. கலங்கரை விளக்கத்தின் உயரம் =  $CD = 60$  மீ. படத்திலிரு<u>ந்து,</u>  $\angle$ XDA = 28° =  $\angle$  DAC μοή ημώ  $\angle$  XDB = 45° =  $\angle$  DBC

செங்கோண முக்கோணம் DCB-ல்

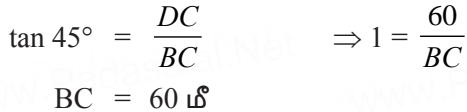

செங்கோண முக்கோணம் DCA-ல்

$$
\tan 28^\circ = \frac{DC}{AC}
$$
\n
$$
\Rightarrow 0.5317 = \frac{60}{AC}
$$
\n
$$
AC = \frac{60}{0.5317}
$$
\n
$$
AC = 112.85 \text{ m}
$$

இரண்டு கப்பல்களுக்கும் இடையேயான தொலைவு  $AB = AC - BC = 52.85$  மீ

## சிந்தனை வினாக்கள் தீர்வுகளுடன்

5 மதிப்பெண்கள்

1. சிறுமி ஜாஸ்மினின் உயரம் 1.2 மீ ஆகும். 88.2 மீ உயரத்தில் கிடைமட்டமாக காற்றில் நகரும் பலூனை அவள் தரையில் புள்ளியில் பார்க்கிறாள். நின்றவாறு ஒரு பலானின் ஏற்றக்கோணம் 60°. சிறது நேரத்தில் மற்றொரு புள்ளியில் பலானின் ஏற்றக்கோணம்  $30^\circ$  ஆகக் குறைகிறது. இந்த இடைவெளியில் பலூன் கடந்த தூரத்தைக் காண்க. கீர்வ:

 $AG = \theta$ றுமியின் உயாம் =  $1.2 \text{ }\mu\text{s}$ 

கூர்யாவின்..... ⊙ ச<mark>தது குடித்தித்தது</mark>்.Net

Lipségió Alonrěys e Lurjú = 88.2 lS  
\n
$$
\triangle ABC \text{ uloð tanθ} = \frac{BE}{AE} \Rightarrow \tan 60^\circ = \frac{87}{AE}
$$
\n
$$
\sqrt{3} = \frac{87}{AE} \Rightarrow \text{AEE} = \frac{87}{\sqrt{3}} = 29\sqrt{3}
$$
\n
$$
\triangle ACD \text{ ulloð tanθ} = \frac{CD}{AD}
$$
\n
$$
\tan 30^\circ = \frac{CD}{AE + ED} \rightarrow \frac{8}{1.2} \begin{bmatrix} \cos 3\theta \\ \sin 3\theta \\ \sin 3\theta \end{bmatrix} = \frac{87}{29\sqrt{3} + ED} \begin{bmatrix} \cos 3\theta \\ \cos 3\theta \\ \cos 3\theta \end{bmatrix} = \frac{87}{29\sqrt{3} + ED} \begin{bmatrix} \cos 3\theta \\ \cos 3\theta \\ \cos 3\theta \end{bmatrix} = \begin{bmatrix} \cos 3\theta \\ \cos 3\theta \\ \cos 3\theta \end{bmatrix}
$$
\n
$$
\text{ED} = 87\sqrt{3} - 29\sqrt{3} \Rightarrow 58\sqrt{3}
$$
\n
$$
\text{ED} = 58 \times 1.732
$$
\n
$$
= 100.46 \text{ nS}
$$
\n
$$
\text{2. xsin<sup>3</sup>θ + ycos<sup>3</sup>θ = sin\theta cos\theta \text{ uniformly in } x \sin\theta = y cos\theta \text{ cos}\theta \text{ to } x^2+y^2 = 1 \text{ or } \text{cos}\theta \text{ [sin}^2\theta + y cos^2\theta = sin\theta cos\theta \text{ [sin}^2\theta + cos^2\theta] = sin\theta cos\theta \text{ [sin}^2\theta + cos^2\theta] = sin\theta cos\theta \text{ [sin}^2\theta + cos^2\theta = sin\theta cos\theta \text{ [sin}^2\theta = 1 \text{ cos}\theta \text{ or } \text{sin}\theta = 1 \text{ cos}\theta \text{ or } \text{sin}\theta = 1 \text{ cos}\theta \text{ (cos}\theta = 1 \text{ cos}\theta \text{ or } \text{sin}\theta = 1 \text{ cos}\theta \text{ or } \text{sin}\theta = 1 \text{ cos}\theta \text{ or } \text{sin}\theta = 1 \text{ cos}\theta \text{ or } \text{sin
$$

 $\sqrt{248}$ 

நிறுவுக.

கீர்வ:  $\text{Q.} \Box = \left[ \frac{1 + \sin \theta - \cos \theta}{1 + \sin \theta + \cos \theta} \right]^2$  $= \frac{(1)^2 + (\sin \theta)^2 + (-\cos \theta)^2 + 2(1) \sin \theta + 2 \sin \theta (-\cos \theta) + 2(-\cos \theta)(1)}{(1)^2 + (\sin \theta)^2 + (\cos \theta)^2 + 2(1) \sin \theta + 2 \sin \theta \cos \theta + 2 \cos \theta(1)}$  $= \frac{1+\sin^2\theta+\cos^2\theta+2\sin\theta-2\sin\theta\cos\theta-2\cos\theta}{}$  $\sqrt{1+\sin^2\theta+\cos^2\theta+2\sin\theta+2\sin\theta\cos\theta+2\cos\theta}$  $1+1+2\sin\theta-2\cos\theta(1+\sin\theta)$  $=$  $1+1+2\sin\theta+2\cos\theta(1+\sin\theta)$  $2 + 2\sin\theta - 2\cos\theta(1 + \sin\theta)$  $2 + 2\sin\theta + 2\cos\theta(1 + \sin\theta)$  $2(1 + \sin \theta) - 2\cos \theta (1 + \sin \theta)$  $= \frac{2(1+i\pi)}{2(1+\sin\theta)+2\cos\theta(1+\sin\theta)}$  $= \frac{2(1+\sin\theta)(1-\cos\theta)}{2(1+\sin\theta)(1+\cos\theta)}$  $=\frac{1-\cos\theta}{1+\cos\theta}=\omega.\square$ 

4. ஒரு கட்டிடத்தின் மீது h மீ உயரமுள்ள ஒரு கொடிக் கம்பம் உள்ளது. தரையின் மீதுள்ள ஏதேனும் ஒரு புள்ளியில் இருந்து கொடிக்கம்பத்தின் அடி மற்றும் உச்சி ஆகியவற்றின் ஏற்றக் கோணங்கள் முறையே  $\alpha$  மற்றும்  $\beta$  எனில் கட்டிடத்தின் உயாம் –

 $\frac{1}{\tan\beta-\tan\alpha}$  என நிறுவுக. தீர்வு:

கட்டிடத்தின் உயரம்  $BC = x$  மற்றும்  $CD =$  கொடிக்கம்பத்தின் உயாம்

$$
CD = h \text{ and } AB = y \text{ and } AB
$$
\n
$$
(p \text{ is } a \text{ is } AB = b \text{ and } ABC \text{ is } b \text{ is } AB = b \text{ and } ABC \text{ is } ba \text{ and } ABD \text{ is } ba \text{ and } ABD
$$

கூர்யாவின்..... ⊙ ச**தது மூ<mark>ழெக்கெரு</mark> a.i.N**et

$$
\tan \beta = \frac{x+h}{y}
$$
  

$$
y = \frac{x+h}{\tan \beta}
$$
 (1), (2)  $\omega$  20. (2)

$$
\frac{x+h}{\tan \beta} = \frac{x}{\tan \alpha}
$$

$$
\frac{x}{\tan \beta} + \frac{h}{\tan \beta} = \frac{x}{\tan \alpha}
$$

$$
\frac{h}{\tan \beta} = \frac{x}{\tan \alpha} - \frac{x}{\tan \beta}
$$

$$
\frac{h}{\tan \beta} = x \left[ \frac{\tan \beta - \tan \alpha}{\tan \alpha \tan \beta} \right]
$$

$$
x = \frac{h \tan \alpha}{\tan \beta - \tan \alpha}
$$

5. தரையில் இருந்து h மீ உயரத்தில் இருக்கும் ஒரு தெருவில் உள்ள வீட்டின் ஜன்னலில் இருந்து எதிா் திசையில் அமைந்த ஒரு வீட்டின் அடி மற்றும் உச்சியின் இறக்க, ஏற்றக் கோணங்கள் முறையே  $\theta$  மற்றும்  $\varphi$  எனில் எதிா் வீட்டின் உயரம் h  $(1 + \tan\theta \cot\phi)$  என நிறுவுக.

தீர்வு:

 $W$  என்பது ஜன்னல் எனவும்  $AB =$  எதிா் வீட்டின் உயரம்  $WP =$  தெருவின் அகலம்

$$
BP = h \circ B, AP = x \circ B, WP = y \circ B \circ \sigma \circ \sigma \circ B \circ \sigma \circ \sigma \circ B
$$
\n
$$
\text{(p\'es} \circ B \circ \sigma \circ \sigma \circ \sigma \circ B \circ \sigma \circ \sigma \circ B) \Rightarrow \tan \varphi = \frac{h}{y}
$$
\n
$$
\Rightarrow \tan \varphi = \frac{h}{y}
$$
\n
$$
\text{(p\'es} \circ B \circ \sigma \circ \sigma \circ B)
$$
**www.Padasalai.Net** www.Padasalai.Net www.Padasalai.Net

$$
y = \frac{h}{\tan \varphi} \implies y = h \cot \varphi
$$
\n
$$
\cos \theta = \frac{h}{\tan \varphi} \implies y = h \cot \varphi
$$
\n
$$
\cos \theta = \frac{AP}{WP} \implies \frac{x}{y}
$$
\n
$$
\tan \theta = \frac{AP}{WP} \implies \frac{x}{y}
$$
\n
$$
\tan \theta = h \cot \varphi \tan \theta
$$
\n
$$
x = h \cot \varphi \tan \theta
$$
\n
$$
\cos \theta = \frac{A}{\tan \varphi} \tan \theta
$$
\n
$$
x = h \cot \varphi \tan \theta
$$
\n
$$
\cos \theta = \frac{A}{\tan \varphi} \tan \theta
$$
\n
$$
x + h = h \cot \varphi \tan \theta + h
$$
\n
$$
= h[1 + \tan \theta \cot \varphi]
$$

 $\ln[1 + \tan\theta \cot\phi]$ <br>6. ஒரு தெருவில் ஒரு கட்டமும் ஒரு சிலையும் எதிரெதிா்த் திசையில் 35 மீ இடைவெளியில் அமைந்துள்ளன. கட்டடத்தின் .<br>உச்சியிலிருந்து சிலை உச்சியின் ஏற்றக்கோணம் 24 மற்றும் டூலங்களுத்து வகை டூலங்கள் திநிகைக்கை <u>உடத்துக்</u><br>சிலை அடியின் இறக்கக் கோணம் 34° எனில், சிலையின்<br>உயரம் என்ன? (tan24° = 0.4452, tan 34° = 0.6745) cauk; vd;d> **(tan24° = 0.4452, tan 34° = 0.6745)** தீர்வு:  $A \sim$ www.Padasalai.Net

$$
CD=x \tcdot \tfrac{6}{6}-\tfrac{1}{6}+ \tfrac{1}{2}+ \tfrac{1}{2}
$$

# கூர்யாவின்..... ⊙ ச**தது மூடித்திக்குது**.ai.Net

 $= 391895$  $\approx 39.19 \text{ }\mathrm{f}$ 

5 மதிப்பெண்கள்

- 1.  $\sin\theta$  (1 +  $\sin^2\theta$ ) =  $\cos^2\theta$  எனில்  $\cos^6\theta 4\cos^4\theta + 8\cos^2\theta = 4$ என்பதை நிரூபிக்கவும்.
- 2. cot $\theta$  + tan $\theta = x$  ωρο multiple sec $\theta$  cos $\theta = y$  στο modes,  $(x^2y)^{\frac{2}{3}} (xy^2)^{\frac{2}{3}} = 1$ என்பதை நிரூபிக்கவும்.
- உயரமுள்ள அடுக்குமாடிக் குடியிருப்பின் மீ 3.66 உச்சியிலிருந்து ஒரு விளக்குக் கம்பத்தின் உச்சி மற்றும் அடியின் .<br>எற்றக்கோணம் மற்றும் இறக்கக்கோணம் (மறையே  $60^{\circ}$ ,  $30^{\circ}$  எனில் பின்வருவனவற்றைக் காண்க.  $(i)$  விளக்குக் கம்பத்தின் உயரம்  $(ii)$  விளக்கு கம்ப உயரத்திற்கும் அடுக்குமாடியின் உயரத்திற்கும் இடையேயுள்ள வித்தியாசம்.  $(\sqrt{3} = 1.732)$
- 4. ஏாியின் நீா் மட்டத்திலிருந்து 'h' மீ உயரத்திலுள்ள ஒரு புள்ளியிலிருந்து ஒரு மேகத்தின் ஏற்றக்கோணம்  $\theta_1$  மற்றும் ஏரி நீரில் விழும் மேகப் பிம்பத்தின் இறக்கக்கோணம்  $\theta$ எனில், தரையிலிருந்து மேகத்தின் உயரம்  $\frac{h(\tan\theta_1+\tan\theta_2)}{h(\tan\theta_1+\tan\theta_2)}$  $\tan \theta_2 - \tan \theta_1$ என நிரூபிக்கவும்.
- 5. ஒரு விமானம் G-யிலிருந்து  $24^{\circ}$  கோணத்தைத் தாங்கி  $250$ கி.மீ தொலைவிலுள்ள H-ஐ நோக்கிச் செல்கிறது. மேலும்  $H$ -லிருந்து  $55^\circ$  விலகி  $180^\circ$  கி.மீ தொலைவிலுள்ள  $J$ -ஐ நோக்கிச் செல்கிறது எனில்,
	- $(i)$   $G$ –ன் வடக்கு திசையிலிருந்து  $H$ –ன் தொலைவு என்ன?
	- $(ii)$   $G$ –ன் கிழக்கு திசையிலிருந்து  $H$ –ன் தொலைவு என்ன?
	- $(iii)$   $H$ —ன் வடக்கு திசையிலிருந்து  $J$ —ன் தொலைவு என்ன?
	- $(iv)$   $H$ –ன் கிழக்கு திசையிலிருந்து  $J$ –ன் தொலைவு என்ன?

 $\sin 24^\circ = 0.4067 \sin 11^\circ = 0.1908$ 

 $\cos 24^\circ = 0.9135 \cos 11^\circ = 0.9816$ 

6. படத்தில் உள்ளவாறு ஒரு சமதளத் தரையில் இரண்டு மரங்கள் உள்ளன. தரையில் உள்ள  $\overline{X}$  என்ற புள்ளியிலிருந்து இரு மர உச்சிகளின் ஏற்றக்கோணமும்  $40^{\circ}$  ஆகும். புள்ளி  $\overline{X}$ -லிருந்து சிறிய மரத்திற்கான கிடைமட்டத் தொலைவு  $8$ 

252

பயிற்சிக்கான வினாக்கள்

www.Padasasai.Net

மீ மற்றும் இரண்டு மரங்களின் உச்சிகளுக்கிடையே உள்ள தொலைவு  $20 \text{ }\mu\text{}$  எனில்.

- $(i)$  புள்ளி  $X$ -க்கும் சிறிய மரத்தின் உச்சிக்கும் இடைப்பட்ட கொலைவு.
- (ii) இரண்டு மரங்களுக்கும் இடையேயுள்ள கிடைமட்டக் தொலைவு  $(\cos 40^\circ = 0.7660)$ ஆகியவற்றைக் கணக்கிடுக.

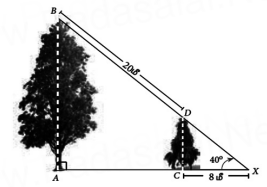

- 7. 12 மீ உயரமுள்ள கட்டிடத்தின் உச்சியிலிருந்து மின்சாரக் கோபுர உச்சியின் ஏற்றக்கோணம்  $60^{\circ}$  மற்றும் அதன் அடியின் இறக்கக்கோணம்  $30^{\circ}$  எனில், மின்சாரக் கோபுரத்தின் உயரத்தைக் காண்க.
- 8. ஒரு கோபுர உச்சியின் மீது 5 மீ உயரமுள்ள கம்பம் பொருத்தி வைக்கப்பட்டுள்ளது. தரையில் உள்ள 'A' என்ற பள்ளியிலிரு<u>ந்த</u>ு கம்பத்தின் உச்சியை  $60^{\circ}$ ஏற்றக் கோணத்திலும், கோபுரத்தின் உச்சியிலிருந்து 'A' என்ற புள்ளியை  $45^{\circ}$  இறக்கக் கோணத்திலும் பார்த்தால், கோபுரத்தின் உயரத்தைக் காணக. ( $\sqrt{3} = 1.732$ )

#### சிந்தனை வினாக்கள்

5 மகிப்பெண்கள்

- 1.  $\tan\theta + \sin\theta = m$ ,  $\tan\theta \sin\theta = n$  மற்றும் m≠n எனில்  $m^2 - n^2 = 4\sqrt{mn}$  என நிறுவக.
- 2. A, B, C என்பது முக்கோணத்தின் உட்கோணங்கள் எனில்  $\tan\left(\frac{B+C}{2}\right)=\cot\left(\frac{A}{2}\right)$  என நிறுவுக.
- 3. 28மீ உயரமுள்ள ஒரு கட்டிடத்தின் அடி மற்றும் உச்சியிலிருந்து ஒரு குன்றின் உச்சியின் ஏற்றக்கோணம் (மறையே  $60^{\circ}$ ,  $30^{\circ}$  எனில் குன்றின் உயரம் காண்க.
- 4. நோ்குத்தான ஒரு மரத்தின் மேல்பாகம் காற்றினால் முறிந்து அம்முறிந்தபகுதி கீழே விழுந்துவிடாமல் மரத்தின் உச்சி தரையுடன் 30 கோணத்தை ஏற்படுத்துகிறது. மரத்தின் உச்சி அதன் அடியிலிருந்து 30 மீ தொலைவினில் தரையைத் தொடுகிறது எனில் மரத்தின் முழு உயரத்தைக் காண்க.
- 5. முற்றொருமையை நிறுவுக.

கூர்யாவின்..... ⊙ ச**தது மூதித்தித்தித்த்.N**et

 $\overline{1}$  $\mathbf{1}$  $\mathbf{1}$  $\frac{\cos ec\theta - \cot\theta}{\sin\theta}$  $\sin \theta$  cosec  $\theta$  + cot  $\theta$ 

- 6.  $x \sin^3 \theta + y \cos^3 \theta = \sin \theta \cos \theta$  μονομμά  $x \sin \theta = y \cos \theta$ , στοπλεύθε  $x^2+y^2=1$  என நிறுவுக.
- 7.  $\frac{\tan \theta}{1-\cot \theta} + \frac{\cot \theta}{1-\tan \theta} = 1 + \csc \theta \sec \theta$  என நிரூபி.

8. கலங்கரை விளக்கம் இருக்கும் இடத்திலிருந்து கடலின் எதிா் எதிா் திசையில் இரு கப்பல்கள் பயணம் செய்கின்றன. கலங்கரை விளக்கத்தின் உச்சியில் இருந்து இரு கப்பல்களின் இறக்க கோணங்கள் முறையே  $60^{\circ}$  மற்றும்  $45^{\circ}$  கப்பல்களுக்கு இடையே உள்ள தொலைவு  $100\left(\frac{\sqrt{3}+1}{\sqrt{3}}\right)$ மீ எனில், கலங்கரை<br>விளக்கத்தின் உயரம் காண்க.

03★★★№

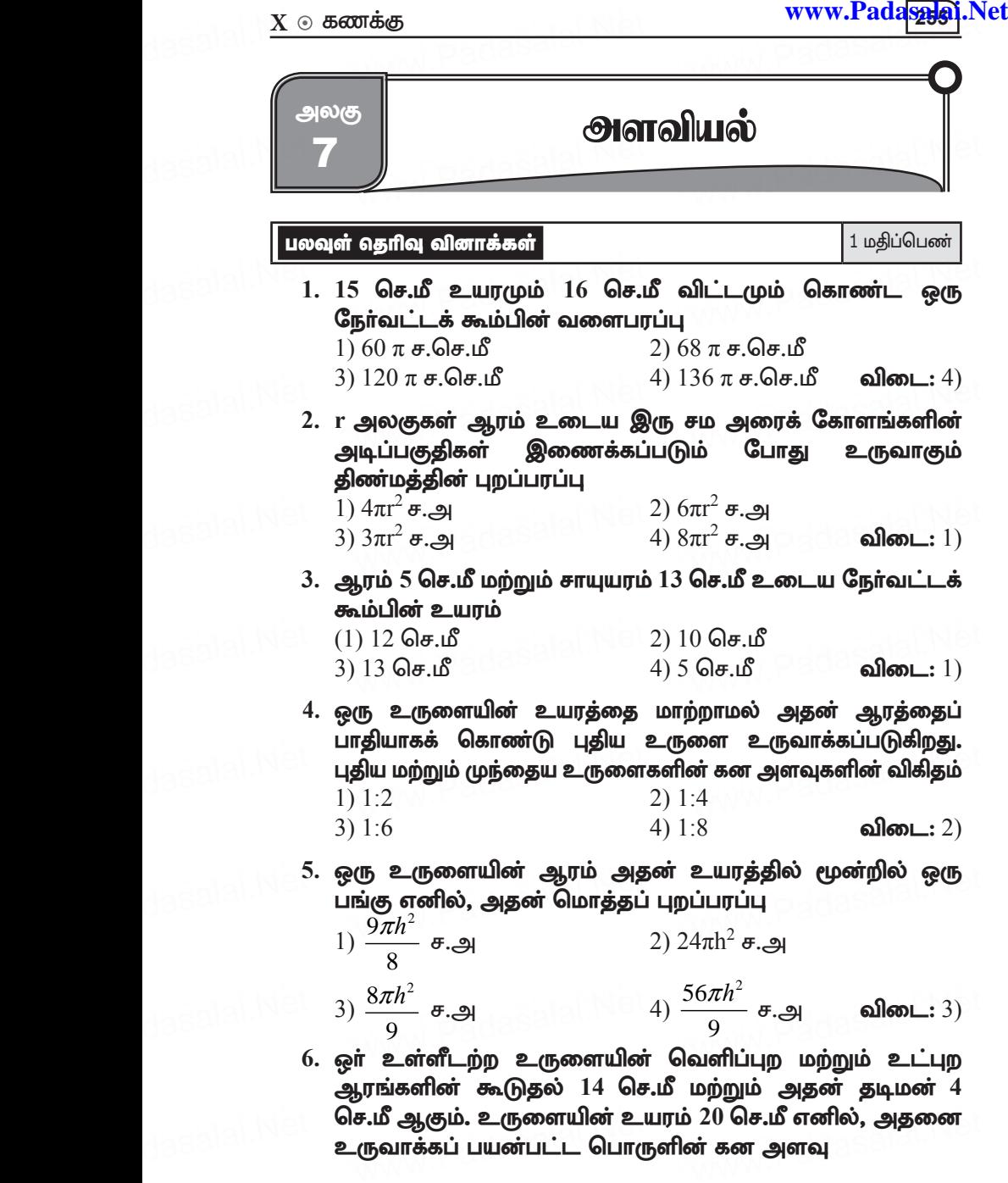

உருவாக்கப் பயன்பட்ட பொருளின் கன அ<mark>ளவு</mark>

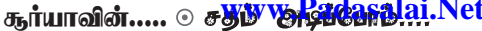

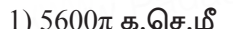

 $(2) 1120\pi$  க. செ.மீ விடை $: 2)$ 

 $(3)$  56 $\pi$  க.செ.மீ

- $(4)$  3600 $\pi$  க.செ.மீ
- 7. ஒரு கூம்பின் அடிப்புற ஆரம் மும்மடங்காகவும் உயரம் இரு மடங்காகவும் மாறினால் கன அளவு எத்தனை மடங்காக மாறும்?
	- $1)$  6 மடங்கு 2) 18 மடங்கு 3) 12 மடங்கு  $(4)$  மாற்றமில்லை விடை: 2)

8. ஒர் அரைக்கோளத்தின் மொத்தப் பரப்பு அதன் ஆரத்தினுடைய வா்க்கத்தின் மடங்காகும்.  $2)$  4 $\pi$ 1)  $\pi$ விடை: 2)  $4)$   $2\pi$  $3)$   $3\pi$ 

9.  $x$  செ.மீ ஆரமுள்ள ஒரு திண்மக் கோளம் அதே ஆரமுள்ள ஒரு கூம்பாக மாற்றப்படுகிறது எனில், கூம்பின் உயரம்

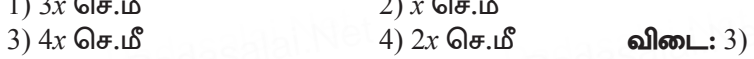

10. 16 செ.மீ உயரமுள்ள ஒரு நேர்வட்டக் கூம்பின் இடைக்கண்ட ஆரங்கள் 8 செ.மீ மற்றும் 20 செ.மீ எனில், அதன் கன அளவு  $1)$  3328 $\pi$  க.செ.மீ  $(2)$  3228 $\pi$  க.செ.மீ

- $(3)$   $3240\pi$  க.செ.மீ
- 4)  $3340\pi$  க.செ.மீ விடை $: 1)$
- 11. கீழ்க்காணும் எந்த இரு உருவங்களை இணைத்தால் ஓா் இறகுபந்தின் வடிவம் கிடைக்கும்?
	- 1) உருளை மற்றும் கோளம்
	- 2) அரைக்கோளம் மற்றும் கூம்பு
	- 3) கோளம் மற்றும் கூம்பு
	- 4) கூம்பின் இடைக்கண்டம் மற்றும் அரைக்கோளம்

விடை:  $4)$ 

12. r<sub>1</sub> அலகுகள் ஆரமுள்ள ஒரு கோளப்பந்து உருக்கப்பட்டு  $r$ , அலகுகள் ஆரமுடைய  $8$  சமகோள பந்துகளாக ஆக்கப்படுகிறது எனில்  $r_1 : r_2$  $2) 1 : 2$  $1) 2 : 1$  $3) 4 : 1$ 4)  $1:4$ விடை $: 1)$ 

13. 1 செ.மீ ஆரமும் 5 செ.மீ உயரமும் கொண்ட ஒரு மர உருளையிலிருந்து அதிகபட்சக் கன அளவு கொண்ட கோளம் வெட்டி எடுக்கப்படுகிறது எனில், அதன் கன அளவு (க.செ.மீ-ல்)

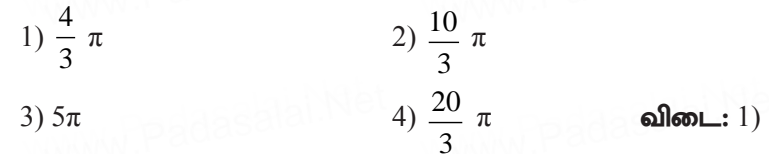

- 14. இடைக்கண்டத்தை ஒரு பகுதியாகக் கொண்ட ஒரு கூம்பின் உயரம் மற்றும் ஆரம் முறையே h, அலகுகள் மற்றும் r<sub>1</sub> அலகுகள் ஆகும். இடைக்கண்டத்தின் உயரம் மற்றும் சிறிய பக்க ஆரம் முறையே h<sub>2</sub> அலகுகள் மற்றும் r<sub>2</sub> அலகுகள் மற்றும்  $\overline{h}_2 : h_1 = 1 : 2$  எனில்  $r_2 : r_1$ —ன் மதிப்பு  $1) 1:3$  $2) 1: 2$  $4) 3 : 1$  $3) 2 : 1$ விடை $: 2)$
- 15. சமமான விட்டம் மற்றும் உயரம் உடைய ஓர் உருளை, ஒரு கூம்பு மற்றும் ஒரு கோளத்தின் கன அளவுகளின் விகிதம்  $1) 1 : 2 : 3$  $2) 2 : 1 : 3$  $3) 1 : 3 : 2$ 
	- $4) 3 : 1 : 2$ விடை $: 4)$

சிந்தனை வினாக்கள் 1 மதிப்பெண் 1.  $36\pi$  செ.மீ $^8$  கன அளவு கொண்ட ஒரு கோளத்தின் ஆரம்  $1)$   $3$  செ.மீ  $(2)$  2 செ.மீ  $3) 5$  செ.மீ  $(4) 10$  செ.மீ விடை $: 1)$ 

### 2. கோளத்தின் புறப்பரப்பிற்குச் சமமானது

- 1) கோளத்தின் மொத்தப்பரப்பு
- 2) அரைக்கோளத்தின் மொத்தப்பரப்பு
- 3) அரைக்கோளத்தின் புறப்பரப்பு
- 4) இவற்றில் எதுமில்லை

#### விடை $: 1)$

- 3. ஒரு உருளையின் கன அளவு 180 செ.மீ<sup>3</sup> எனில் அதே .<br>ஆரத்தினையும், உயரத்தினையும் உடைய கூம்பின் கன  $1)$   $180$  செ.மீ $^3$  ஆகும். 2) 540 செ.மீ<sup>3</sup>  $(4)$  360 செ.மீ $3$ 3) 60 செ.மீ<sup>3</sup> விடை: 3)
- 4. ஒரு உருளையின் உயரம் 14 செ.மீ மேலும் அதன் வளைபரப்பு  $264$  ச.செ.மீ எனில் உருளையின் கன அளவு  $1)$  296 செ.மீ $3$  $(2)$  396 செ.மீ $^{3}$ 3) 369 செ.மீ<sup>3</sup>  $(4)$  503 செ.மீ $^{3}$ விடை: 2)

கூர்யாவின்..... ⊙ ச**தது குதித்திக்குதி**.ai.Net

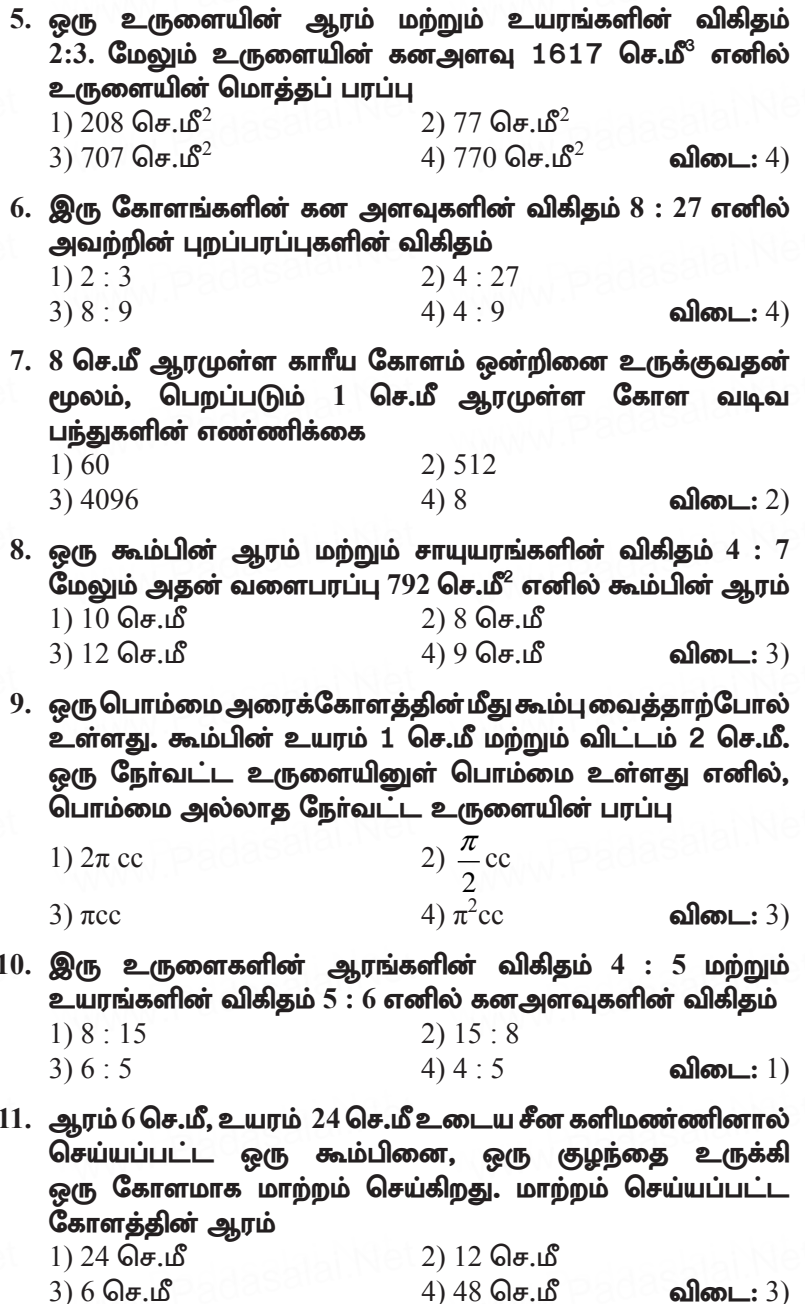

 $\boxed{258}$ 

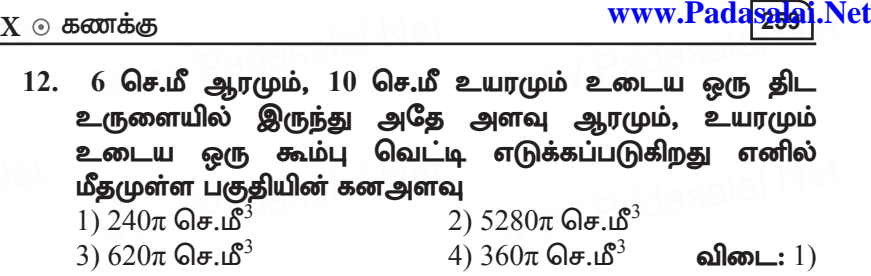

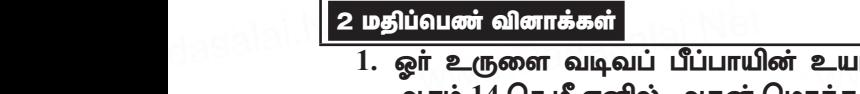

**மதிப்வெண் வினாக்கள்**<br>1. ஓா் உருளை வடிவப் பீப்பாயின் உயரம் 20 செ.மீ அடிப்புற<br>உலகம் 14 செமீ எனிஸ் வகன் மெகர்க பலம்பகம் பகண்க ஆரம் 14 செ.மீ எனில், அதன் மொத்த புறப்பரப்பு காண்க. கீர்வ:

cUisapd; bkhj;jg; g[wg;gug;g[ = 2πr (h + r) r.m www.Padasalai.Net www.Padasalai.Net  $= 2 \times \frac{22}{7} \times 14 (20+14)$  $= 2 \times 22 \times 2 \times 34$  $= 2992 \text{ Gef}^2$ வளைப்பரப்பு = 2 $\pi$ rh = 2  $\times$   $\frac{22}{7}$ 7  $\times$ 14 $\times$ 20 = 1760 செ.மீ $^2$  $\mu = 2\pi r (h+r) \neq \mathcal{P}$ <br>=  $2 \times \frac{22}{7} \times 14(20+14)$ வளைப்பரப்பு = 2 $\pi$ rh = 2  $\times$   $\frac{22}{7}$   $\times$   $14$  $\times$ 20 = 1760 செ.மீ $^2$ 

2. 88 ச.செ.மீ வளைப்பரப்புடைய ஒரு நேர்வட்ட உருளையின் உய**ரம் 14 செ.மீ எனில், உருளையின் விட்டம் காண்க.**<br>தீ**ர்வு:**<br>உருளையின் வளைப்பாப்ப 2πrh = 88 தீர்வ: www.Padasalai.Net  $\pi$ rh = 88

உருளையின் வளைப்பரப்பு
$$
2 \times \frac{22}{7} \times r \times 14 = 88
$$

$$
2 \times \frac{7}{7} \times 14 = 88
$$

$$
\Rightarrow 2r = \frac{88}{14} \times \frac{7}{22} \Rightarrow 2r = 2
$$
உருளையின் விட்டம் = 2 செ.மீ

உருளையின் விட்டம் = 2 செ.மீ

3. நீளம் 3மீ மற்றும் விட்டம் 2.8மீ உடைய ஒரு சமன்படுத்தும் உருளையைக் கொண்டு ஒரு கோட்டம் சமன்படுத்தப்<br>படுகிறது. 8 சுற்றுகளில் எவ்வளவு பரப்பை உருளை சமன்<br>റொய்யம்? படுகிறது. 8 சுற்றுகளில் எவ்வளவு பரப்பை உருளை சமன<mark>்</mark> செய்யம்? ருளையைக் கொண்டு ஒரு கோட்டம் சமன்படுத்தப்<br>டுகிறது. 8 சுற்றுகளில் எவ்வளவு பரப்பை உருளை சமன்<br>சய்யம்?

தீர்வு:

விட்டம் d = 2.8 மீ; ஆரம் r = 1.4 மீ; உயரம் h = 3 மீ<br>உருளை ஒரு சுற்றில்<br>சமன்படுக்கும் பாப்ப = சமன்படுக்கும் உருளையின் பாப்ப உருளை ஒரு சுற்றில் விடடம d = 2.8 ம்; ஆரம r = 1.4 ம்; உயரம h = 3 ம்<br>உருளை ஒரு சுற்றில்<br>சமன்படுத்தும் பரப்பு = சமன்படுத்தும் உருளையின் பரப்பு

 $= 2\pi r$  h சதுர அலகுகள்.

$$
\text{Padase} = 2 \times \frac{22}{7} \times 1.4 \times 3
$$

2 மதிப்பெண்கள்

உருளை ஒரு சுற்றில் சமன்படுத்தும் பரப்பு =  $26.4$  ச.மீ 8 சுற்றுகளில் சமன்படுத்தப்படும் மொத்தப் பரப்பு  $= 8 \times 26.4 = 211.2 \text{ m}^2$ 

4. 704 ச.செ.மீ மொத்தப் புறப்பரப்பு கொண்ட ஒரு கூம்பின் ஆரம் 7 செ.மீ எனில் அதன் சாயுயரம் காணக. கீர்வ:

₄₄ம்பின் மொத்தப் புறப்பரப்பு = 704 **ச.செ.மீ**  
\n
$$
\pi r (l + r) = 704
$$
\n
$$
\frac{22}{7} \times 7 (l + 7) = 704
$$
\n
$$
l + 7 = \frac{704}{22} = \frac{64}{2} = 32
$$
\n
$$
l + 7 = 32
$$
\n
$$
l = 32 - 7 = 25
$$
 Ω = 18

5. சாயுயரம் 19மீ கொண்ட கூம்பு வடிவக் கூடாரத்தில் நால்வா் உள்ளனர். ஒருவருக்கு 22 ச.மீ பரப்பு தேவை எனில், கூடாரத்தின் உயரத்தைக் கணக்கிடவும். கீர்வ:

$$
\begin{array}{lll}\n\text{3.1.} & \text{3.1.} \\
\text{4.1.} & \text{4.1.} \\
\text{5.1.} & \text{5.1.} \\
\text{6.1.} & \text{6.1.} \\
\text{7.1.} & \text{7.1.} \\
\text{8.1.} & \text{8.1.} \\
\text{9.1.} & \text{10.1.} \\
\text{11.} & \text{11.} \\
\text{12.} & \text{12.} \\
\text{13.} & \text{14.} \\
\text{14.} & \text{15.} \\
\text{15.} & \text{16.} \\
\text{16.} & \text{17.} \\
\text{17.} & \text{18.} \\
\text{18.} & \text{18.} \\
\text{19.} & \text{18.} \\
\text{10.} & \text{18.} \\
\text{11.} & \text{18.} \\
\text{13.} & \text{18.} \\
\text{14.} & \text{18.} \\
\text{15.} & \text{18.} \\
\text{16.} & \text{18.} \\
\text{17.} & \text{19.} \\
\text{19.} & \text{10.} \\
\text{10.} & \text{11.} \\
\text{11.} & \text{12.} \\
\text{13.} & \text{13.} \\
\text{14.} & \text{15.} \\
\text{15.} & \text{16.} \\
\text{16.} & \text{17.} \\
\text{17.} & \text{18.} \\
\text{18.} & \text{18.} \\
\text{19.} & \text{19.} \\
\text{10.} & \text{10.} \\
\text{11.} & \text{11.} \\
\text{12.} & \text{13.} \\
\text{13.} & \text{14.} \\
\text{14.} & \text{15.} \\
\text{15.} & \text{16.} \\
\text{16.} & \text{17.} \\
\text{17.} & \text{18.
$$

கூமபின உயரம = 18.25 ம்

6. ஒரு கோளத்தின் புறப்பறப்பு 154 ச.மீ எனில், அதன் விட்டம் காண்க.

### தீர்வு:

கோளத்தின் புறப்பரப்பு = 154 ச.மீ  
\n
$$
4 \times \frac{22}{7} \times r^2 = 154
$$
  
\n $r^2 = \frac{154}{4} \times \frac{7}{22} \Rightarrow r^2 = \frac{49}{4} \Rightarrow r = \frac{7}{2}$   
\nகோளத்தின் ஆரம்,  $r = \frac{7}{2}$  மீ; கோளத்தின் விட்டம் d = 7 மீ

7. ஒரு கோள வடிவ வளிக்கூண்டினுள் (Balloon) காற்று உந்தப்படும்போது அதன் ஆரம் 12 செ.மீ–லிருந்து 16 செ.மீ ஆக உயருகிறது. இரு புறப்பரப்புகளின் விகிதம் காணக. கீர்வ:

 $\overline{r_1}$  மற்றும்  $r_2$  வளிக் கூண்டின் ஆரங்கள் என்க.  $\frac{r_1}{r} = \frac{12}{16} = \frac{3}{4}$ 

புறப்பரப்புகளின் விகிதம் =  $\frac{4\pi r_{1}^{2}}{4\pi r_{2}^{2}} = \frac{r_{1}^{2}}{r_{2}^{2}} = \left(\frac{r_{1}}{r_{1}}\right)^{2} = \left(\frac{3}{4}\right)^{2} = \frac{9}{16}$ புறப்பரப்புகளின் விகிதம் =  $9:16$ 

8. ஒரு திண்ம அரைக்கோளத்தின் அடிப்பரப்பு  $1386$  ச.மீ எனில் அதன் மொத்தப் புறப்பரப்பைக் காண்க. கீர்வ:

திண்ம அரைக்கோளத்தின் அடிப்பரப்பு  $\pi r^2 = 1386$  ச.மீ .<br>அரைக்கோளத்தின் மொத்தப்பரப்பு = 3 $\pi$ r $^2$  =3  $\times$  1386 = 4158 ச.மீ

9. ஒர் கூம்பின் இடைக்கண்டச் சாயுயரம் 5 செ.மீ ஆகும். அதன் இரு ஆரங்கள் 4 செ.மீ மற்றும் 1 செ.மீ எனில் .<br>இடைக்கண்டத்தின் வளைபரப்பைக் காணக. தீர்வு:

*l* = 5 Θ*σ*-.ι<sup>δ</sup>, R = 4 Θ*σ*.ι<sup>δ</sup>, r = 1 Θ*σ*.ι<sup>δ</sup>  
\nஇடைக்கண்டத்தின் வளைபரப்பு = π (R + r) *l* σ.அ  
\n
$$
= \frac{22}{7} (4+1) \times 5
$$
\n
$$
= \frac{22 \times 5 \times 5}{7} = \frac{550}{7} = 78.57 \text{ σ.} \text{Ω} \cdot \text{σ.} \text{Ω}^2
$$

10. ஒரு நேர்வட்டக் கூம்பின் கன அளவு 11088 க.செ.மீ ஆகும். .<br>கூம்பின் உயரம் 24 செ.மீ எனில், அதன் ஆரம் காணக. கீர்வ:

கூம்பின் உயரம் மற்றும் ஆரம், h மற்றும் r என்க. இங்கு  $h = 24$  செ.மீ, கன அளவு  $= 11088$  க.செ.மீ  $\frac{1}{3} \times \frac{22}{7} \times r^2 \times 24 = 11088$ 

11. சம உயரங்களையுடைய இரு நேர்வட்டக் கூம்புகளின் ஆரங்கள்  $1:3$  என்ற விகிதத்தில் உள்ளன. கூம்புகளின் உயரம் சிறிய கூம்பின் ஆரத்தின் மூன்று மடங்கு எனில் வளைபரப்புகளின் விகிதம் காண்க.

$$
r_1 : r_2 = 1 : 3
$$
  
\n
$$
h_1 = 3r_1
$$
  
\n
$$
h_1 = x
$$
  
\n
$$
h_1 = 3x
$$
  
\n
$$
l_1 = \sqrt{h_1^2 + r_1^2}
$$
  
\n
$$
= \sqrt{9x^2 + x^2}
$$
  
\n
$$
= \sqrt{10x^2}
$$
  
\n
$$
l_2 = \sqrt{h_2^2 + r_2^2}
$$
  
\n
$$
= \sqrt{9x^2 + 9x^2}
$$
  
\n
$$
= 3\sqrt{2}x
$$

 $=\sqrt{10}x$ ∴ வளைபரப்புகளின் விகிதம் =  $\frac{\pi r_i l_1}{\pi r}$  /

$$
= \frac{x^2 \sqrt{10}}{3x(3\sqrt{2}x)} = \frac{\sqrt{10}x^2}{9\sqrt{2}x^2}
$$

$$
= \frac{\sqrt{10}}{9\sqrt{2}} = \frac{\sqrt{5}}{9}
$$

். வளைபரப்புகளின் விகிதம் =  $\sqrt{5}$  : 9

12. களிமண் கொண்டு செய்யப்பட்ட 24 செ.மீ உயரமுள்ள ஒரு கூம்பை ஒரு குழந்தை அதே ஆரமுள்ள ஒரு உருளையாக மாற்றுகிறது எனில் உருளையின் உயரம் காண்க. கீர்வ:

> கூம்பின் உயரம்  $= 24$  செ.மீ. ஆரங்கள் சமம்  $\frac{1}{3} \pi r^2 h_1 = \pi r^2 h_2$  $\frac{1}{3} \times 24 = h_2$ <br> $h_2 = 8$  செ.மீ

$$
262\vert
$$

13. சம ஆரங்கள் கொண்ட இரு கூம்புகளின் கன அளவுகள்  $3600$ க.செ.மீ மற்றும் 5040 க.செ.மீ எனில், உயரங்களின் விகிதம் காண்க.

கீர்வ:

கன அளவுகளின் விகிதம்  $\frac{1}{3} \pi r^2 h_1$ :  $\pi r^2 h_2$  $= h_{1}: h_{2}$  $= 3600 \div 5040$  $= 360 : 504$  $= 40 \cdot 56$  $= 5 \cdot 7$ 

14. ஒரு திண்ம கோளம் மற்றும் திண்ம அரைக்கோளத்தின் .<br>மொத்த பரப்பு சமமான<u>தா</u>க இருக்குமானால் அவற்றின் கன அளவுகளின் விகிதம்  $3\,\sqrt{3}\,\,$  : 4 என நிரூபி. கீர்வ:

திண்ம கோளத்தின் மொத்த பரப்பளவு = திண்ம அரைக்கோளத்தின் மொத்த பரப்பளவு  $4\pi R^2 = 3\pi r^2$  $rac{R^2}{r^2} = \frac{3}{4}$   $\Rightarrow$   $\therefore \frac{R}{r} = \frac{\sqrt{3}}{2}$ <br>
SIETELE SUBJECT SUBJECT  $\frac{4}{3}\pi R^3$ ். கன அ

$$
\text{Aernalgebra of all graphs } \mathbf{D} = \frac{2R^3}{3} \pi r^3
$$
\n
$$
= \frac{2R^3}{r^3} = 2\left[\frac{R}{r}\right]^3 = 2\left[\frac{\sqrt{3}}{2}\right]^3 = 2 \times \frac{3\sqrt{3}}{8}
$$
\n
$$
= \frac{3\sqrt{3}}{8}
$$

 $\therefore$  கன அளவுகளின் விகிதம் = 3  $\sqrt{3}$  :4

சிந்தனை வினாக்கள் தீர்வுகளுடன்

 $\overline{4}$ 

2 மதிப்பெண்கள்

 $1. 24$  செ.மீ  $\times$   $22$  செ.மீ  $\times$   $12$  செ.மீ அளவுள்ள கனச் செவ்வக வடிவ ஈய திண்மத்திலிருந்து 6 செ.மீ விட்ட அளவுள்ள ஈயக் குண்டுகள் எத்தனை உருவாக்கலாம்?

#### கீர்வ:

கனசெவ்வகத்தின் கன அளவு  $l \times b \times h = 24 \times 22 \times 12$ ஈயக்குண்டின் விட்டம் =  $6$  செ.மீ ஈயக்குண்டின் ஆரம்,  $r = 3$  செ.மீ

<u>ுறன் கன அளவு</u><br>கோளத் தின் கன அளவு  $=$   $\frac{l \times b \times h}{\frac{4}{3}\pi r^3}$ <br>24  $\times$  22  $\times$  12 ஈயக்குண்டின் கனச் செவ் வகத் தின் கன அளவு எண்ணிக்கை  $=$  $\frac{24 \times 22 \times 12}{\frac{4}{3} \times \frac{22}{7} \times 3 \times 3 \times 3}$  $=$  and  $\frac{24 \times 22 \times 12 \times 3 \times 7}{4 \times 22 \times 3 \times 3 \times 3} = 56$ 

 $\therefore$  56 ஈயக்குண்டுகளை உருவாக்க முடியும்.

2. ஒரு இடைக்கண்டத்தின் இருமுனைகளின் சுற்றளவுகள் முறையே 18செ.மீ, 6செ.மீஆகும். மேலும் இடைக்கண்டத்தின் சாயுயரம் 4 செ.மீ எனில் அதன் வளைபரப்பு காணக. கீர்வ:

திடப்பொருள் அரைக்கோளத்தின் ழுவ 3. ஒரு கூம்பு வைத்தாற்போல் உள்ளது. அரைக்கோளத்தின் வளைபரப்பும், கூம்பின் வளைபரப்பும் சமம் எனில் கூம்புப் பகுதியின் ஆரம் மற்றும் உயரத்திற்கான விகிதம் காண்க. தீர்வு:

கொடுக்கப்பட்டவை:

கூம்பின் வளைபரப்பு = அரைக்கோளத்தின் வளைபரப்பு  $\pi r l = 2\pi r^2$  $l = 2r$ <br> $l = \sqrt{h^2 + r^2}$ 

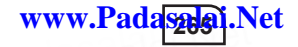

$$
2r = \sqrt{h^2 + r^2}
$$
  
\n
$$
4r^2 = h^2 + r^2
$$
  
\n
$$
3r^2 = h^2
$$
  
\n
$$
\sqrt{3}r = h \implies \frac{r}{h} = \frac{1}{\sqrt{3}}
$$
  
\n
$$
r : h = 1 : \sqrt{3}
$$

### பயிற்சிக்கான வினாக்கள்

2 மகிப்பெண்கள்

1. ஒரு கோளம், உருளை மற்றும் கூம்பு ஆகியவற்றின் ஆரங்கள் சமம். படத்தில் உள்ளபடி கூம்பு மற்றும் உருளையின் ஆரத்திற்குச் சமம்

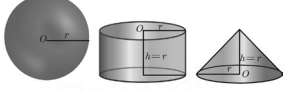

எனில், அவற்றின் வளைபரப்புகளின் விகிதம் காண்க.

- 2. இரு கோளங்களின் ஆரங்களின் விகிதம் 4:7 எனில் அவற்றின் கன அளவுகளின் விகிதம் காண்க.
- 3. 12 செ.மீ ஆரமுள்ள ஓா் அலுமினியக் கோளம் உருக்கப்பட்டு 8 செ.மீ ஆரமுள்ள ஓா் உருளையாக மாற்றப்படுகிறது. உருளையின் உயரம் காண்க.
- 4. ஒரு நேர் வட்டக் கூம்பின் கன அளவு 11088 க.செ.மீ ஆகும். .<br>கூம்பின் உயரம் 24 செ.மீ எனில், அதன் ஆரம் காண்க.
- 5. உயரம் 2 மீ மற்றும் அடிப்பரப்பு 250 ச.மீ கொண்ட ஓா் உருளையின் கனஅளவைக் காண்க.
- 6. 16 செ.மீ ஆரமுள்ள ஓர் உலோகப் பந்து, உருக்கப்பட்டு 2 செ.மீ ஆரமுள்ள சிறு பந்துகளாக்கப்பட்டால், எத்தனை பந்துகள் கிடைக்கும்?
- $7.$  ஒா் உருளையின் ஆரம் மற்றும் உயரங்களின் விகிதம் 5:7 ஆகும். அதன் வளைபரப்பு 5500 ச.செ.மீ எனில், உருளையின் ஆரம் மற்றும் உயரம் காண்க.
- 8. 10 மீ உட்புற விட்டம் மற்றும் 14 மீ ஆழம் கொண்ட ஓா் உருளை வடிவக் கிணற்றிலிருந்து எடுக்கப்பட்ட மண் கொண்டு 5 மீ அகலத்தில் கிணற்றைச் சுற்றி மேடை அமைக்கப்படுகிறது எனில், மேடையின் உயரத்தைக் காண்க.

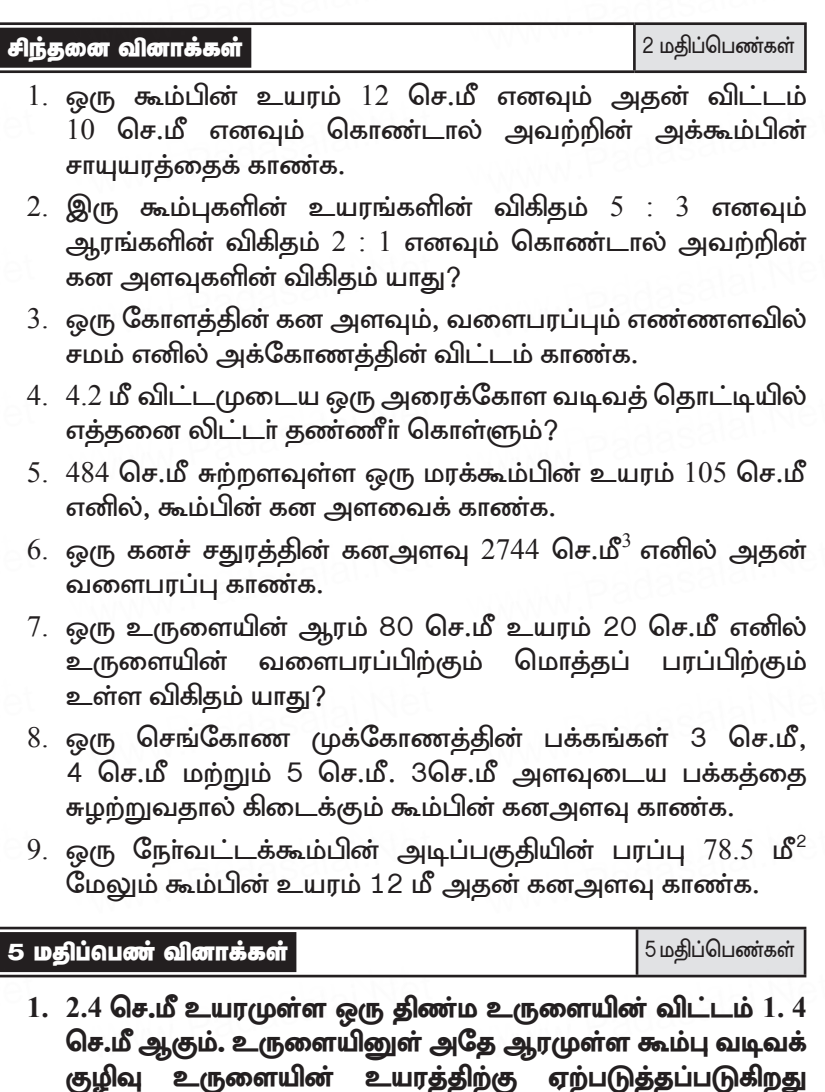

#### கீர்வ:

 $h = 2.4$  செ.மீ.  $d = 1.4$  செ.மீ

மீதமுள்ள திண்மத்தின் மொத்த புறப்பரப்பு

எனில் மீதமுள்ள திணமத்தின் மொத்த புறப்பரப்பு காணக.

 $= 2$ ருளையின் வளைப்பரப்பு $+$ கூம்பின் வளைப்பரப்பு $+$ அடிப்பரப்பு

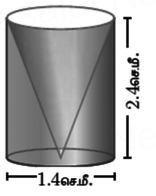

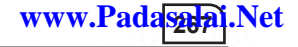

= (2πrh + πrl + πr<sup>2</sup>) σ.94  
\n= πr (2h + l + r) σ.94  
\n
$$
l = \sqrt{r^2 + h^2} = \sqrt{(0.7)^2 + (2.4)^2}
$$
\n=  $\sqrt{0.49 + 5.76} = \sqrt{6.25} = 2.5$  Ωσ.ιβ  
\nLḡgψoříσι σβιοστιοισέρβιοτ  
\nΩισιτήσε σιτμριστίτη  
\n= πr(2h + l + r) σ.94  
\n=  $\frac{22}{7} \times 0.7[2(2.4) + 2.5 + 0.7)]$   
\n= 22 × 0.1 (4.8 + 2.5 + 0.7)  
\n= 22 × 0.1 × 8.0  
\n= 2.2 × 8 = 17.6 Θσ.ιβ<sup>2</sup>  
\n2. өġ(σ) Θσπιρβιήσεπονανιθοτοτε  
\n= 2.2 × 8 = 17.6 Θσ.ιβ<sup>2</sup>  
\n2. өġ(σ) Θσπιρβιήσεπονανιθοτε  
\n= 2.2 × 8 = 17.6 Θσ.ιβ<sup>2</sup>  
\n= 2.2 × 8 = 17.6 Ωσ.ιβ  
\n= 2.2 × 8 = 17.6 Ωσ.ιβ  
\n= 2.2 × 8 = 17.6 Ω.μείτηρ.  
\n= 2.2 × 8 = 17.6 Ω. μείτηρ.  
\n= 2.2 × 8 = 17.6 Ω. μείτηρ.  
\n= 2.6 Ω. μείτηρίτης θρίτης θρίτης. θρίσι, θρίτηρίση  
\n= 2.6 Ω. μείτης Ωαίτης. θρίσιτης θρίτης. θρίσι, θρίσι  
\n= 4.6. θ. χριτίτε θ = 10. θ. χ. μείτε θ = 5. θ.  
\nσιείρείτε Ωίτε θ, χριτίτε θ = 5. Ω.

சாயுயரம் =  $\sqrt{h^2 + (R-r)^2} = \sqrt{4^2 + (5-2)^2} = \sqrt{16+9}$  $=$   $\sqrt{25}$  = 5 is  $l = 5$  is

இடைக்கண்டத்தின் வளைப்பரப்பு =  $\pi (R + r)l$  ச.அ

$$
= \frac{22}{7} (5+2) \times 5
$$
  
=  $\frac{22}{7} \times 7 \times 5 = 110 \text{ m}^2$ 

இடைக்கண்டத்தின் மொத்தப்பரப்பு =  $[\pi (R+r)/\pi R^2+\pi r^2]$  ச.அ  $= \pi [(R + r) l + R^2 + r^2]$  $=\frac{22}{7}[(5+2)5+5^2+2^2]$  $=\frac{22}{7}$  (35 + 25 + 4)  $=\frac{1408}{7}=201.14 \text{ }\mathbf{S}^2$ 

3. 45செ.மீ இடைக்கண்டத்தின் உயரமுள்ள ஔ் இருபுற ஆரங்கள் முறையே 28 செ.மீ, 7 செ.மீ எனில் இடைக்கண்டத்தின் கன அளவைக் காணக. கீர்வ:  $h = 45$  செ.மீ, R = 28 செ.மீ, r = 7 செ.மீ<br>இடைக்கண்டத்தின் கனஅளவு =  $\frac{1}{3} \pi h[R^2 + Rr + r^2]$  க.அ  $=\frac{1}{3}\times\frac{22}{7}\times45[28^2+28\times7+7^2]$ 

$$
= \frac{1}{3} \times \frac{22}{7} \times 45[784 + 196 + 49] \Rightarrow \frac{1}{3} \times \frac{22}{7} \times 45 \times 1029
$$

$$
= 22 \times 15 \times 147 = 48510 \text{ Ge.}6^{3}
$$

4. உயரம் 16 செ.மீ உடைய ஒரு கூம்பின் இடைக்கண்ட வடிவில் அமைந்த கொள்கலன் ஒன்றின் மேற்புறம் திறந்த நிலையில் உள்ளது. கீழ்ப்புற ஆரம் 8 செ.மீ மற்றும் மேற்புற .<br>ஆரம் 20 செ.மீ கொண்ட கொள்கலனில் முழுமையாகப் பால் நிரப்பப்படுகிறது. ஒரு லிட்டர் பாலின் விலை ₹40 எனில், நிரப்பப்படும் பாலின் மொத்த விலையைக் காண்க. தீர்வு:

 $\overline{h} = 16$  செ.மீ,  $r = 8$  செ.மீ,  $R = 20$  செ.மீ இடைகண்டத்தின் கனஅளவு $=\frac{1}{3} \pi h[R^2 + Rr + r^2]$  க.அ  $=\frac{1}{2}\times\frac{22}{7}\times16[20^2+20(8)+8^2]$  $=\frac{1}{3}\times\frac{22}{7}\times16[400+160+64] \Rightarrow=\frac{1}{3}\times\frac{22}{7}\times16\times624$  $= 10459$  செ.மீ $^3 = 10.459$  லிட்டர் 1 லிட்டா் பாலின் விலை ₹ 40  $10,459$  லிட்டர் பாலின் விலை =  $10,459 \times 40 = 7418.36$ 

5. ஓர் உருளையின் மீது ஓர் அரைக்கோளம் இணைந்தவாறு உள்ள ஒரு பொம்மையின் மொத்த உயரம் 25 செ.மீ ஆகும். அதன் விட்டம் 12 செ.மீ எனில், பொம்மையின் மொத்தப் புறப்பரப்பைக் காண்க. கீர்வ: விட்டம் d = 12 செ.மீ. r = 6 செ.மீ உருளையின் உயரம்  $h = 25 - 6 = 19$  செ.மீ

பொம்மையின் மொக்க புறப்பரப்பு  $\overline{a} = \overline{a}$ ருளையின் வளைபரப்பு  $+$  அரைக்கோளத்தின் வளைபரப்பு $+$  உருளையின் அடிப்பரப்பு  $= 2\pi rh + 2\pi r^2 + \pi r^2$  ச. அ  $= 2\pi rh + 3\pi r^2 = \pi r (2h + 3r)$ =  $\frac{22}{7} \times 6 \times (38 + 18)$   $\Rightarrow \frac{22}{7} \times 6 \times 56$  $= 1056 \text{ Ge} \cdot \text{m}^2$ 

6. நாதன் என்ற பொறியியல் மாணவா் ஒா் உருளையின் இருபுறமும் கூம்புகள் உள்ளவாறு மாதிரி ஒன்றை உருவாக்கினாா். மாதிாியின் நீளம் 12 செ.மீ மற்றும்

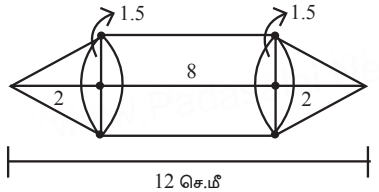

விட்டம் 3 செ.மீ ஆகும். ஒவ்வொரு கூம்பின் உயரமும் 2 செ.மீ இருக்குமானால் நாதன் உருவாக்கிய மாதிரியின் கன அளவைக் காணக.

கீர்வ:

உருளை:

விட்டம்  $d = 3$  செ.மீ, ஆரம்  $r = 1.5$  செ,மீ<br>உயாம்  $h = 12 - (2 + 2) = 8$  செ.மீ

$$
\mathbf{L} \mathbf{u} \mathbf{u} \mathbf{v} \mathbf{u}_1 - 12 - (2 + 2) = \mathbf{0} \mathbf{v} \mathbf{u} \mathbf{v},
$$

கூம்பின் உயாம்:

ஆரம்  $r = \frac{3}{2}$  செ,மீ, உயரம்  $h_1 = 2$  செ,மீ

மாதிரியின் கன $\bar{a}$ அளவு $=$  உருளையின் கனஅளவு $+2$  கூம்பின் கனஅளவு

- $= \pi r^2 h_1 + 2 \pi r^2 h_2$  $\Rightarrow \pi r^2 [h_1 + 2\frac{1}{2}h_2]$  $=\frac{22}{7}\times\frac{3}{2}\times\frac{3}{2}[8+\frac{2}{3}\times2] \Rightarrow \frac{22}{7}\times\frac{9}{4}[8+\frac{4}{3}]$  $= \frac{99}{14} \left[ \frac{28}{3} \right] = 66 \text{ Ge}, 1$
- 7. விட்டம் 14 செ.மீ, உயரம் 8 செ.மீ உடைய ஒரு திணம நேர்வட்டக் கூம்பு, ஓர் உள்ளீடற்ற கோளமாக உருமாற்றப்படுகிறது. கோளத்தின் வெளிவிட்டம் 10 செ.மீ எனில், உள்விட்டத்தைக் காண்க.

#### தீர்வு:

கூம்பின் விட்டம்  $d = 14$  செ.மீ, ஆரம்  $r = 7$  செ.மீ, உயரம்  $h = 8$  செ.மீ  $rac{4}{3} \pi (R^3 - r^3) = \frac{1}{3} \pi r^2 h$  $\frac{4}{3} \pi (5^3 - r^3) = \frac{1}{3} \pi \times 7 \times 7 \times 8$  $125 - r^3 = \frac{7 \times 7 \times 8}{4}$  $125 - r^3 = 98$  $r^3 = 27$  $r^3 = 3^3$  $r = 3$ 

கோளத்தின் உள்விட்டம் =2(r) = 2(3) = 6 செ,மீ

8. ஓர் உள்ளீடற்ற அரைக்கோள ஓட்டின் உட்புற மற்றும் வெளிப்புற விட்டங்கள் முறையே 6 செ.மீ மற்றும் 10 செ.மீ ஆகும். அது உருக்கப்பட்டு 14 செ.மீ விட்டமுள்ள ஒரு <u>கிண்ம உருளையாக்கப்பட்டால், அவ்வுருளையின் உயரம்</u> காண்க.

கீர்வ:

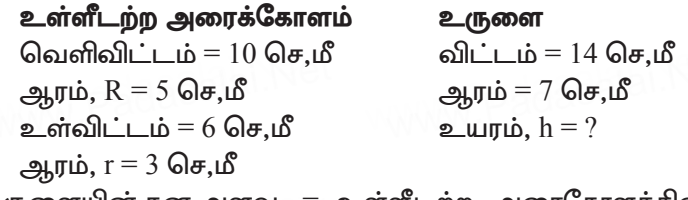

உருளையின் கன அளவு = உள்ளீடற்ற அரைகோளத்தின்

$$
\pi r^2 h = \frac{2}{3} \pi (R^3 - r^3)
$$
  

$$
\pi \times 7 \times 7 \times h = \frac{2}{3} \pi (5^3 - 3^3)
$$
  

$$
7 \times 7 \times h = \frac{2}{3} (125 - 27)
$$
  
as all  $h = \frac{2}{3} \times \frac{98}{7 \times 7}$ 

$$
\underline{\mathbf{p}}_{\text{}}\text{ சுலையின்} \text{ உயரம், } h = \frac{4}{3} = 1.33 \text{ of } \mathbf{p}_{\text{}}\text{.}
$$

9. 6 செ.மீ ஆரமுள்ள ஒரு திண்மக் கோளம் உருக்கப்பட்டுச் சீரான தடிமனுள்ள ஒர் உள்ளீடற்ற உருளையாக மாற்றப் படுகிறது. உருளையின் வெளிஆரம் 5 செ.மீ உயரம் 32 செ.மீ எனில். உருளையின் தடிமனைக் காண்க.

### கீர்வ:

**கோளம்:** ஆரம்,  $r = 6$  செ,மீ உள்ளீடற்ற உருளை: வெளி ஆரம்,  $R = 5$  செ,மீ, உயரம்  $h = 32$ ,  $r = ?$ 

உள்ளீடற்ற உருளையின் கனஅளவு = கோளத்தின் கனஅளவு

$$
\pi(R^2 - r^2)h = \frac{4}{3} \pi r^3
$$
  
\n
$$
\pi(5^2 - r^2)32 = \frac{4}{3} \pi \times 6 \times 6 \times 6
$$
  
\n
$$
(25 - r^2) = \frac{4 \times 6 \times 6 \times 6}{3 \times 32}
$$
  
\n
$$
25 - r^2 = 9
$$
  
\n
$$
r^2 = 16 \Rightarrow r = 4
$$

உருளையின் தடிமன் =  $R - r = 5 - 4 = 1$  செ.மீ

10. சீனு வீட்டின் மேல்நிலை நீா்த்தொட்டி உருளை வடிவில் உள்ளது. அதன் ஆரம் 60 செ.மீ, உயரம் 105 செ.மீ ஆகும். 2 மீ  $\times$   $1.5$  மீ $\times$   $1$  மீ பரிமாணங்களை உடைய ஒரு கனச்செவ்வகக் கீழ்நிலை நீா் தொட்டியிலிருந்து நீா் உந்தப்பட்டு மேலேயுள்ள உருளை வடிவத் தொட்டி முழுமையாக நிரப்பப்படுகிறது. தொடக்கத்தில் கீழ்த் தொட்டியில் நீர் முழுமையாக இருப்பதாகக் கருதுக. மேல்நிலை தொட்டிக்கு நீா் ஏற்றிய பிறகு மீதமுள்ள நீரின் கன அளவைக் காண்க. கீர்வ: மேல்நிலை நீர்த்தொட்டி (உருளை) ஆரம்,  $r = 60$  செ.மீ, உயரம்,  $h = 105$  செ.மீ. கனசெவ்வகம்

 $l = 2$  மீ = 200 செ.மீ,  $b = 1.5$  மீ = 150 செ.மீ,  $h = 1$  மீ = 100 செ.மீ கீழ்நிலை தொட்டியில் மீதமுள்ள நீரின் கனஅளவு

11. 14 செ.மீ விட்டமுள்ள குழாயிலிருந்து 15 கி.மீ / மணி என்ற வேகக்தில் 50 மீ நீளம் மற்றும் 44 மீ அகலம் கொண்ட ஒரு செவ்வக வடிவத் தொட்டியினுள் தண்ணீா் பாய்கிறது. எவ்வளவு நேரத்தில் தண்ணீரின் மட்டம் 21 செ.மீ–க்கு உயரும்.

தீர்வு:

கனச்செவ்வகத்தொட்டி உருளை (குழாய்) நீளம் = 50 மீ விட்டம் = 14 செ.மீ ஆரம், r = 7 செ.மீ<br>r =  $\frac{7}{100}$  மீ அகலம்,  $b = 44$  மீ உயரம்  $h = \frac{21}{100}$  மீ

தண்ணீரின் வேகம் =  $15$  கி.மீ/மணி =  $15000$  மீ/மணி

T மணி நேரத்தில் குழாய் செவ்வக தொட்டியில் வழியே வெளியேற்றப்பட்ட = பாய்ச்சப்பட்ட தண்ணீரின் கண்ணீரின் கனஅளவு கனஅளவு வெட்டு பரப்பு $\times$  நேரம் $\times$  வேகம் $=$   $l \times b \times h$  $\pi r^2 \times T \times$ வேகம் =  $l \times b \times h$  $\frac{22}{7} \times \frac{7}{100} \times \frac{7}{100} \times T \times 15000 = 50 \times 44 \times \frac{21}{100}$ <br>T =  $\frac{22 \times 21}{11 \times 7 \times 3}$ ;  $T = 2$  மணி நேரம்

12. 6 செ.மீ ஆரம், மற்றும் 15 செ.மீ உயரம் கொண்ட ஓர் உருளை பாத்திரம் முழுவதுமாக பனிக்கூழ் (ice cream) வடிவப் உள்ளது. அந்த பனிக்கூழானது, கூம்பு மற்றும் அரைக்கோளம் இணைந்த வடிவத்தில் நிரப்பப்படுகிறது. கூம்பின் உயரம் 9 செ.மீ மற்றும் ஆரம் 3 செ.மீ எனில், பாத்திரத்தில் உள்ள பனிக்கூழை நிரப்ப எத்தனைக் கூம்புகள் தேவை?

#### தீர்வு:

#### உருளை

ஆரம்  $r = 6$  செ.மீ

ஆரம்  $r = 3$  செ.மீ

அரைகோளம் ஆரம் r = 3 செ.மீ

உயாம்  $h = 15$  செ.மீ உயாம்  $h = 9$  செ.மீ

பனிக்கூழ் நிரப்ப தேவையான கூம்புகளின் எண்ணிக்கை

கூம்பு

உருளையின் கன அளவு

கூம் பின் கன அளவு  $+$  அரைக் கோளத் தின் கனஅளவு

$$
\frac{\pi r^2 h}{\frac{1}{3} \pi r^2 h + \frac{2}{3} \pi r^3} = \frac{\pi r^2 h}{\pi \left(\frac{1}{3} r^2 h + \frac{2}{3} r^3\right)}
$$

$$
= \frac{6 \times 6 \times 15}{\frac{1}{3} \times 3 \times 3 \times 9 + \frac{2}{3} \times 3 \times 3 \times 3}
$$

$$
= \frac{6 \times 6 \times 15}{27 + 18} = \frac{6 \times 6 \times 15}{45} = 12
$$

13. ஓர் அரைக்கோள வடிவக் கிண்ணத்தின் விளிம்பு வரையில் .<br>பழச்சாறு நிரம்பியுள்ளது. உயரத்தைவிட 50% அதிக ஆரம் கொண்ட உருளை வடிவப் பாத்திரத்திற்குப் பழச்சாறு மாற்றப்படுகிறது. அரைக்கோளம் மற்றும் உருளை ஆகியவற்றின் விட்டங்கள் சமமானால் கிண்ணத்திலிருந்து எவ்வளவு சதவீதப் பழச்சாறு உருளை வடிவ பாத்திரத்திற்கு மாற்றப்படும்?

கீர்வ:

அரைக்கோளம் உருளை ஆரம் = r ஆரம் = r  $r = h + \frac{1}{2} h = \frac{3}{2} h$  $=\frac{2}{3} \pi r^3 = \frac{2}{3} \pi \left(\frac{3}{2}h\right)^3$ அரைகோளத்தின் கன அளவு  $=\frac{2}{3} \pi \frac{27}{9} h^3 = \frac{9}{4} \pi h^3$ உருளையின் கன அளவு =  $\pi r^2 h = \pi \left(\frac{3}{2}h\right)^2 h$ 

$$
= \pi \times \frac{9}{4} h^2 h = \frac{9}{4} \pi h^2
$$

100% பழச்சாறு மாற்றப்படுகிறது.

14. ஓர் உருளையின் மீது ஓர் இடைக்கண்டம் இணைந்தவாறு அமைந்த ஒரு புனலின் மொத்த உயரம் 20 செ.மீ, உருளையின் உயரம் 12 செ.மீ, மற்றும் விட்டம் 12 செ.மீ ஆகும். இடைக்கண்டத்தின் மேற்புற விட்டம் 2.4 செ.மீ எனில், புனலின் வெளிப்புறப் பரப்பைக் கணக்கிடுக. கீர்வ:

 $\mathbf{h}_1$  மற்றும்  $\mathbf{h}_2$  என்பன முறையே இடைக்கண்டம் மற்றும் உருளையின் உயரம் என்க.

R மற்றும் r என்பன இடைக்கண்டத்தின் மேல் மற்றும் கீழ்ப்புற ஆரங்கள் என்க.

இங்கு,  $R = 12$  செ.மீ,  $r = 6$  செ.மீ,  $h<sub>2</sub> = 12$  செ.மீ,  $h = 20 - 12 = 8$  செ.மீ

இ்டைக்கண்டத்தின் சாயுயரம்  $l = \sqrt{(R-r)^2 + h_1^2}$  அலகுகள்.

 $l = \sqrt{36+64} = 10 \text{ GeV}$ வெளிப்புறப் பரப்பு =  $2\pi rh$ , +  $\pi(R+r)l$  ச.அலகுகள்  $= \pi [2rh_{2} + (R + r)l]$  $= \pi[(2 \times 6 \times 12) + (18) \times (10)]$  $= \pi(144+180)$  $=\frac{22}{7} \times 324 = 1018.28$ 

எனவே, புனலின் வெளிப்புற பரப்பு 1018.28 ச.செ.மீ. ஆகும்.

15. ஒரு வட்டக்கோண வடிவில் உள்ள உலோகத் தகட்டின் ஆரம் 21 செ.மீ மற்றும் மையக்கோணம்  $216^{\circ}$  ஆகும். வட்ட .<br>கோணப்பகுதியின் ஆரங்களை இணைத்து உருவாக்கப்படும் கூம்பின் கனஅளவைக் காண்க.

கீர்வ:

மையக்கோணம்  $D = 216^{\circ}$ வட்டக்கோணப்பகுதியின் ஆரம் = கூம்பின் சாயுயரம் அதாவது  $l = 21$  செ.மீ வட்டக்கோணப்பகுதியின் வில்லின் நீளம் = கூம்பின் அடிச்சுற்றளவு  $rac{D}{360}$  ×  $2\pi R = 2\pi r$   $\Rightarrow$   $rac{216}{360}$  ×  $21 = r$   $\Rightarrow$  r =12.6

16. கித்தானைக் கொண்டு 7மீ ஆரமும் 24 மீ உயரமும் உடைய ஒரு கூம்பு வடிவக் கூடாரம் உருவாக்கப்படுகிறது. செவ்வக வடிவக் கித்தானின் அகலம் 4மீ எனில், அதன் நீளம் காணக. கீர்வ:

கூம்பின் ஆரம்,  $r = 7$  மீ: உயரம்,  $h = 24$  மீ சாயுயரம்  $l = \sqrt{h^2 + r^2}$ =  $\sqrt{24^2+7^2}$  =  $\sqrt{576+49}$  =  $\sqrt{625}$  $l = 25 \text{ m}^2$  $=$   $\pi r l$ கூம்பின் வளைபாப்ப  $=\frac{22}{7} \times 7 \times 25$  $= 550$  சு.மீ கித்தான் துணியின் அகலம்  $= 4$  மீ செவ்வக வடிவ கித்தான் துணியின் பரப்பு $=$   $l \times b$  $=$   $1 \times 4$ \_ கூம்பு வடிவ கூடாரத்தின் செவ்வக வடிவ கிக்கான் துணியின் பரப்பு வளைபரப்பு  $4l = 550$  $l = 550/4$  ⇒  $l = 137.5$  மீ

17. உயரம் 10 செ.மீ மற்றும் விட்டம் 4.5 செ.மீ உடைய ஒரு நேர்வட்ட உருளையை உருவாக்க 1.5 செ.மீ விட்டமும். 2 மி.மீ தடிமன் கொண்ட எத்தனை வட்ட வில்லைகள் தேவை? கீர்வ:

வட்டவில்லையின் விட்டம் = 1.5 செ.மீ (சிறிய உருளை)

<u>கூர்யாவின்..... ⊙ சதுை கூடிக்கெரு!!</u>.Net<br>⊥.5  $r =$ 1.5  $\frac{1}{2} = 0.75$  செ.மீ  $h = 2$  மி.மீ  $= 0.2$  செ.மீ  $h = 2$  மி.மீ =  $0.2$  செ.மீ<br>பெரிய உருளையின் விட்டம் = 4.5 செ.மீ  $R = 2.25$  செ.மீ  $H = 10$  செ.மீ வட்டவில்லைகளின்  $\frac{d\mathbf{r}}{dt}$  . The set of  $\frac{1.5}{1.5}$  and  $\frac{1.5}{1.5}$  and  $\frac{1.5}{1.5}$ 

வடடவலணைகள்ன <u>பெரி</u><br>எண்ணிக்கை = <mark>சிறி</mark>ட

 $\hskip1cm = \frac{3\sqrt{2}}{2\sqrt{2}}$ சிறிய உருளையின் கனஅளவு www.Padasalai.Net www.Padasalai.Net

$$
= \frac{\pi R^2 H}{\pi r^2 h} = \frac{\frac{9}{4} \times \frac{9}{4} \times 10}{\frac{3}{4} \times \frac{3}{4} \times \frac{2}{10}}
$$

 $= 450$  வட்ட வில்லைகள்

dasalai.N<mark>ete</mark> dasalah <mark>(2</mark>

 $X$   $\odot$  கணக்கு

www.Padasahai.Net

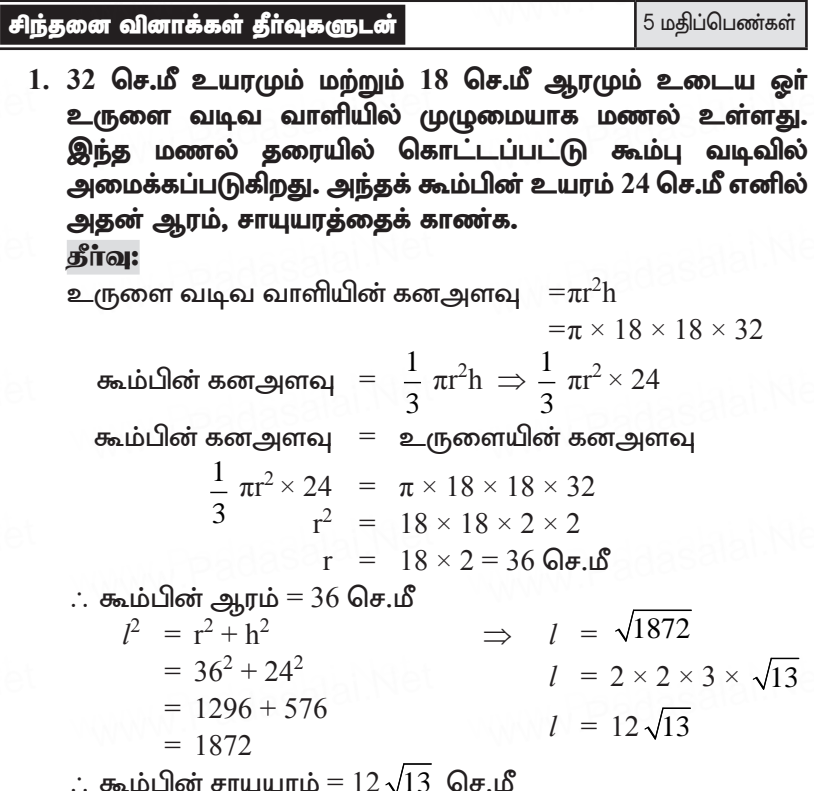

2. 3 மீ விட்டமும் 14 மீ ஆழமுமுள்ள ஒரு கிணறு உருளை வடிவில் வெட்டப்படுகிறது. அவ்வாறு வெட்டும் போது தோண்டியெடுக்கப்பட்ட மண் 4 மீ அகலமுள்ள வட்ட வடிவமாக சீராக பரப்பப்பட்டு ஒரு மேடை அமைக்கப்பட்டால் அம்மேடையின் உயரத்தைக் காணக. தீர்வு:

விட்டம் = 3 மீ  
\n∴ ஆரம், r = 
$$
\frac{3}{2}
$$
 மீ; R – r = 4 ⇒ R –  $\frac{3}{2}$  =4 ∴ R =  $\frac{11}{2}$   
\nஉயரம், h = 14 மீ  
\nதோண்டி எடுக்கப்பட்ட மண்ணின் கனஅளவு = πr<sup>2</sup>h  
\n= π ×  $\frac{3}{2}$  ×  $\frac{3}{2}$  × 14

கூர்யாவின்..... ⊙ ச**தது மூ<mark>டித்திக்குது</mark>.ai.Net** 

கிணற்றை சுற்றி அமைக்கப்பட்ட வட்ட வளையத்தில் உள்ள  
மண்ணின் பரப்பு = 
$$
\pi(R^2 - r^2)
$$
 h  
\n=  $\pi \times \left[ \frac{(11)^2}{2} - \left( \frac{3}{2} \right)^2 \right] \times h$   
\n=  $\pi \times \left[ \frac{121}{4} - \frac{9}{4} \right] \times h$  ⇒  $\pi \times \frac{112}{4} \times h$   
\n=  $\pi \times 28 \times h$   
\n∴  $\pi \times 28 \times h = \pi \times \frac{3}{2} \times \frac{3}{2} \times 14$  ⇒  $h = \frac{1}{2} \times \frac{9}{4} = \frac{9}{8}$   
\n∴ தேவையான உயரம் =  $\frac{9}{8}$  ⊙. மீ. மீ.

3. 10.5 செ.மீ ஆரமுள்ள ஒரு திடக்கோளம் உருக்கப்பட்டு, .<br>சிறுசிறு கூம்புகளாக வார்க்கப்படுகிறது. கூம்பின் ஆரம் 3.5 செ.மீ எனவும் உயரம் 3 செ.மீ எனவும் கொண்டால், வார்க்கப்படும் கூம்பகளின் எண்ணிக்கையைக் காணக. கீர்வ:

$$
G_{\text{SIBIT}} = \frac{4}{3} \pi r^3
$$
\n
$$
= \frac{4}{3} \pi \times 10.5 \times 10.5 \times 10.5 \text{ [r = 10.5 cm]}
$$
\n
$$
= \frac{4}{3} \pi \times 10.5 \times 10.5 \times 10.5 \text{ [r = 10.5 cm]}
$$
\n
$$
= \frac{1}{3} \pi \times 3.5 \times 3.5 \times 3
$$
\n
$$
= \frac{4}{3} \pi \times 3.5 \times 3.5 \times 3
$$
\n
$$
= \frac{4}{3} \pi \times 3.5 \times 3.5 \times 10.5 \times 10.5
$$
\n
$$
= \frac{1}{3} \pi \times 3.5 \times 3.5 \times 3
$$
\n
$$
= 126
$$

4. 6 செ.மீ, 8 செ.மீ, 10 செ.மீ ஆரமுடைய மூன்று கோளங்கள் உருக்கப்பட்டு, ஒரு திடக் கோளமாக மாற்றப்படுகிறது. உருவாக்கப்பட்ட திடக்கோளத்தின் ஆரம் காணக.

தீர்வு: பெரிய கோளம் சிறு கோளம்  $R = ?$  $r_1 = 6$  cm  $r_{\rm o} = 8$  செ.மீ  $r_{2} = 10$  செ.மீ பெரிய கோளத்தின் கனஅளவு = மூன்று சிறு கோளங்களின் கனஅளவுகளின் கூடுதல்  $rac{4}{3} \pi R^3 = \frac{4}{3} \pi [r_1^3 + r_2^3 + r_3^3]$  $R^3$  =  $r_1^3 + r_2^3 + r_3^3$ <br>  $R^3$  =  $(6)^3 + (8)^3 + (10)^3$  $R^3 = 216 + 512 + 1000$  $R^3 = 1728$  $R = 12$  செ.மீ உருவாக்கப்பட்ட திடக் கோளத்தின் ஆரம் = 12 செ.மீ 5. 5.5செ.மீ, 10 செ.மீ மற்றும் 3.5 செ.மீ ஆகியவற்றை பக்க அளவுகளாகக் கொண்ட ஒரு கனச்செவ்வகத்தை உருவாக்க, 1.75 செ.மீ விட்டமும், 2 மி.மீ தடிமனும் கொண்ட வெள்ளி நாணயங்கள் எத்தனை உருக்கப்பட வேண்டும்? கீர்வ: வெள்ளி நாணயம்: கனச்செவ்வகம்: நீளம் (h) =  $10 \text{ Ge.}$ மீ விட்டம் = 1.75 செப் ஆரம் =  $\frac{175}{200}$  செ.மீ அகலம்  $(b) = 5.5$  செ.மீ தடிமன்(h) = 2மி.மீ =  $\frac{2}{10}$ செ.மீ உயரம் (h) = 3.5 செ.மீ தேவையான நாணயங்களின் எண்ணிக்கை கனச்செவ்வகத்தின் கனஅளவு ஒரு நாணயத்தின் கனஅளவு  $\frac{l \times b \times h}{\pi r^2 h} \Rightarrow \frac{10 \times 5.5 \times 3.5}{\frac{22}{7} \times \frac{175}{200} \times \frac{175}{200} \times \frac{2}{10}}$  $10\times5.5\times3.5\times7\times200\times200\times10$  $22 \times 175 \times 175 \times 2$ 400  $=$ 

6. ஒரு இடைக்கண்டத்தின் இருமுனைகளின் சுற்றளவுகள் முறையே 48 செ.மீ, 36 செ.மீ எனில் இடைக்கண்டத்தின் உயரம் 11 செ.மீ எனக்கொண்டு அதன் கனஅளவு காண்க. கீர்வ:

கொடுக்கப்பட்டது:  $2\pi R = 48$  மற்றும்  $2\pi r = 36$ ; h = 11செ.மீ  $R = \frac{24}{\pi}$   $r = \frac{18}{\pi}$ 

இடைக்கண்டத்தின் கனஅளவு

$$
= \frac{1}{3} \pi h [R^2 + r^2 + Rr]
$$
  
\n
$$
= \frac{1}{3} \pi (11) \left[ \left( \frac{24}{\pi} \right)^2 + \left( \frac{18}{\pi} \right)^2 + \frac{24}{\pi} \left( \frac{18}{\pi} \right) \right]
$$
  
\n
$$
= \frac{11}{3} \pi \left[ \frac{576 + 324 + 432}{\pi^2} \right]
$$
  
\n
$$
= \frac{11}{3\pi} [1332] \implies \frac{11 \times 7}{3 \times 22} [1332]
$$
  
\n
$$
= \frac{7(1332)}{6}
$$
  
\n
$$
= 1554 \text{ Ge.} \text{L}^{3}
$$

7. தலைகீழாக வைக்கப்பட்ட ஒரு நேர்வட்டக் கூம்பு வடிவில் உள்ள ஒரு நீா்நிலை தொட்டியின் உயரம் 8 செ.மீ, ஆரம் 5 .<br>செ.மீ ஆகும். முழுவதும் நீா் நிரப்பப்பட்ட தொட்டியினுள் 0.5 செ.மீ ஆரமுடைய காரீய குண்டுகள் சிலவற்றை போடும் போது நான்கில் ஒரு பங்கு தண்ணீா் வெளியேறுகிறது. போடப்பட்ட காரிய குண்டுகளின் எண்ணிக்கையைக் காண்க.

கீர்வ:

$$
h = 8 \text{ GJ } \text{F} \cdot \text{B} \qquad r = 5 \text{ GJ } \text{F} \cdot \text{B}
$$
\n
$$
F = 5 \text{ GJ } \text{F} \cdot \text{B}
$$
\n
$$
F = \frac{1}{3} \text{ F} \cdot \text{B}
$$
\n
$$
= \frac{1}{3} \times \frac{22}{7} \times 5 \times 5 \times 8
$$
\n
$$
= \frac{4400}{11} \text{ GJ } \text{F } \cdot \text{B}
$$

 $21$ 

காாீய குண்டுகளின் கனஅளவ  $\displaystyle{ \alpha = \frac{1}{4} \times [\alpha_{\rm min} \sin \beta \sin \beta_{\rm min} \sin \beta_{\rm min} \sin \beta_{\rm min} ] }$  $=\frac{1}{4} \times \frac{4400}{21} = \frac{1100}{21}$  cm<sup>3</sup> காரீய குண்டின் ஆரம் ( $r$ ) =  $0.5$  செ.மீ காரீய குண்டின் கனஅளவு $=-\pi r^3$   $\Rightarrow \frac{4}{3} \times \frac{22}{7} \times (0.5)^3$  $=\frac{4}{3} \times \frac{22}{7} \times \frac{5}{10} \times \frac{5}{10} \times \frac{5}{10}$ காாீய குண்டுகளின் எண்ணிக்கை காாீயக் குண்டுகளின் மொத்த கனஅளவு ஒரு காாீயக் குண்டின் கனஅளவு  $= \frac{21}{4 \times 22 \times 5 \times 5 \times 5} = 10$ 

$$
\frac{}{3 \times 7 \times 100}
$$

#### பயிற்சிக்கான வினாக்கள்

5 மகிப்பெண்கள்

 $\frac{1}{100}$ 

- 1. ஒரு மருந்து குப்பி, ஒா் உருளையின் இருபுறமும்<br>அரைக்கோளம் இணைந்த வடிவில் உள்ளது. குப்பியின் மொத்த நீளம் 12 மி.மீ விட்டம் 3 மி.மீ எனில் அதில் அடைக்கப்படும் மருந்தின் கனஅளவைக் காண்க.
- 2. உயரம் 2.4 செ.மீ மற்றும் விட்டம் 1.4 செ.மீ கொண்ட ஒரு திண்ம உருளையில் இருந்து அதே விட்டமும் உயரமும் உள்ள ஒரு கூம்பு வெட்டி எடுக்கப்பட்டால் மீதமுள்ள திண்மத்தின் கனஅளவு எவ்வளவு கன செ.மீ ஆகும்?
- 3. ஒரு திண்மத்தின் அடிப்புறம் 6 செ.மீ ஆரம் உடைய அரைக்கோள வடிவிலும் மேற்புறம்  $12$  செ.மீ உயரமும் 6 செ.மீ ஆரமும் கொண்ட  $|$ கூம்பு வடிவிலும் உள்ளது. முழுவதும் நீரால் அ நிரப்பப்பட்ட ஓர் உருளையின் அடிப்புறத்தைத்  $6950$ தொடுமாறு அத்திண்மம் வைக்கப்படும்போது வெளியேறும் நீரின் கனஅளவைக் காண்க. உருளையின் ஆரம் 6 செ.மீ மற்றும் உயாம் 18 செ.மீ எனக் கொள்க.

## கூர்யாவின்..... ⊙ ச**தது மூ<mark>ழெக்கெது</mark>.ai.Net**

- 4. 7 செ.மீ பக்க அளவுள்ள கனச்சதுரத்தின் மீது ஒா் அரைக்கோளம் படத்தில் உள்ளவாறு பொருந்தியுள்ளது. திண்மத்தின் புறப்பரப்பு காண்க
- 
- 5. கனச்சதுரத்தின் ஒரு பகுதியில்  $l$  அலகுகள் விட்டமுள்ள (கனசகுரத்தின் பக்க அளவிற்குச் சமமான) ஓா் அரைக் கோளம் (படக்கில் உள்ளதுபோல) வெட்டப்பட்டால் மீதமுள்ள கிண்மக்கின் பறப்பாப்பைக் காண்க.

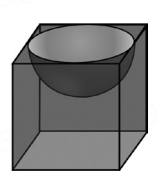

6. அருள் தனது குடும்ப விழாவிற்கு  $150$  நபா்கள் தங்குவதற்கு ஒரு கூடாரம் அமைக்கிறாா். கூடாரத்தின் அடிப்பகுதி உருளை வடிவிலும் மேற்பகுதி கூம்பு வடிவிலும் உள்ளது. ஒருவா் தங்குவதற்கு 4 செ.மீ அடிப்பகுதி பரப்பும் 40 க.மீ .<br>காற்றும் தேவைப்படுகிறது. கூடாரத்தில் உருளையின் உயரம்  $8$  மீ எனில், கூம்பின் உயரம் காணக.

#### சிந்தனை வினாக்கள்

5 மதிப்பெண்கள்

- 1. 120 செ.மீ, நீளமும் 84 செ.மீ விட்டமும் கொண்ட ஒரு சாலையை சமப்படுத்தும் உருளையைக் கொண்டு (Road Roller) ஒரு விளையாட்டுத்திடல் சமப்படுத்தப்படுகின்றது. விளையாட்டுத் திடலை சமப்படுத்த இவ்வுருளை 500 முழுச் சுற்றுகள் சுழல வேண்டும். விளையாட்டுத் திடலை சமப்படுத்த ஒரு ச.மீட்டருக்கு 74 பைசா வீதம் திடலைச் சமப்படுத்த ஆகும் செலவைக் காண்க.
- 2. 18 செ.மீ ஆரமுள்ள திண்ம உலோக கோளமானழ உருக்கப்பட்டு மூன்று வார்க்கப்படுகின்றது. அவ்வாறு வார்க்கப்பட்ட இாண்டு திண்மக் கோளங்களின் ஆரங்கள் முறையே 2 செ.மீ மற்றும் 12 .<br>செ.மீ எனில் மூன்றாவது கோளத்தின் ஆரத்தைக் காணக.
- உருளையின் திடப்பொருளானது இருபுறமும் 3. ஒரு .<br>அரைக்கோளம்இணைந்தவடிவில்உள்ளது.திடப்பொருளின் மொத்த உயரம் 19 செ.மீ மற்றும் உருளையின் விட்டம் 7 செ.மீ எனில் திடப்பொருளின் மொத்தப் புறப்பரப்பு காண்க.
- 4. ஒருகூடாரமானது உருளையின் மீது கூம்பு அமைந்தாற்போல் உள்ளது. உருளை வடிவப் பகுதியின் உயரம் மற்றும் விட்டம் முறையே 2.1 மீ மற்றும் 4 மீ. மேலும் கூம்பு வடிவப் பகுதியின் சாயுயரம் 2.8மீ எனில் கூடாரம் உருவாக்க

ணக்கு<br>தேவையான கித்தான் துணியின் பரப்பினைக் காண்க.<br>தேவையான கித்தான் துணியின் பரப்பினைக் காண்க. 1ச.மீ கித்தான் துணியின் விலை  $\bar{z}$ 500 எனில் கூடாரக்கை உருவாக்க தேவையான கித்தான் துணியின் விலையினைக் உருவாகக தேவையான கிததான துணியின விலையினைக<br>காண்க. [கூடாரத்தின் அடிப்பகுதிக்கு கித்தான் துணி<br>தேவையில்லை எனக் கொள்க] தேவையில்லை எனக் கொள்க $\vert$ 

- 5. ஒரு பாத்திரமானது தலைகீழாய் வைக்கப்பட்ட கூம்பு .<br>வடிவில் உள்ளது. பாத்திரத்தின் உயரம் 8 செ.மீ மற்றும் உச்சிப் பகுதியின் ஆரம் 5 செ.மீ. பாத்திரம் முழுவதும் தண்ணீா் வடிவில் உள்ளது. பாத்திரத்தின் உயரம் 8 செ.மீ மற்றும் உச்சிப்<br>பகுதியின் ஆரம் 5 செ.மீ. பாத்திரம் முழுவதும் தண்ணீா்<br>உள்ளது. 0.5 செ.மீ ஆரமுடைய காாீய குண்டுகள் சிலவற்றை பாக்கிரத்தினுள் போடும்போது நான்கில் ஒரு பங்கு தண்ணீா் வெளியேறுகிறது எனில் பாத்திரத்தினுள் போடப்பட்ட காரீய எவளியேறுவறது எனில் பாத்தாத்தினுள் எ<br>குண்டுகளின் எண்ணிக்கையைக் காண்க.<br>12 செ.மீ விட்டமும், 15 செ.மீ உயர(၊ ் வெளியேறுவறது என்ல பாத்தரத்துனுள் போட்ப்பட்ட கார்ய்<br>குண்டுகளின் எண்ணிக்கையைக் காண்க.<br>6. 12 செ.மீ விட்டமும், 15 செ.மீ உயரமும் உடைய ஒரு www.Padasalai.Net
	- உருளைவடிவ பாத்திரம் நிறைய பனிக்கூழ் உள்ளது. 12 செ.மீ உயரமும், 6 செ.மீ விட்டமும் கொண்ட சிறு கூம்புகளில், உயரமும், ் எச.ம் வாட்டமும் எகாண்ட் சுறு கூம்புகளில்,<br>பனிக்கூழானது கூம்புகளின் உச்சிகளில் அரைக்கோள<br>வடிவத்தினை ஏற்படுத்துமாறு நிரப்பப் படுகிறது. பனிக்கூழ் totj;jpid Vw;gLj;JkhW epug;gg; gLfpwJ. gdpf;TH; www.Padasalai.Net www.Padasalai.Net நிரப்பப்படும் கூம்புகளின் எண்ணிக்கையைக் காண்க.
- 7. ஒரு உள்ளீடற்ற கோள வடிவ முட்டை ஓட்டின் உள் ஆரம் 8 செ.மீ மேலும் கனஅளவு<sup>' <u>1952</u></sup> 3 ஒரு உளள்டறற கோள வடிவ முடடை ஓடடின உள ஆரம<br>8 செ.மீ மேலும் கனஅளவு <sup>1952</sup>⁄ா க.செ.மீ எனில் முட்டை<br>ஓட்டின் தடிமனைக் காண்க. <sup>3</sup> <u>டை்டீன் தடிமனைக் காண்க.</u> dasalah Net
	- 8. ஒரு உள்ளீடற்ற கோளத்தின் உள் ஆரம் மற்றும் வெளி ஆரம் முறையே 3 செ.மீ, 5 செ.மீ ஆகும். உள்ளீடற்ற கோளமானது முறையே 3 செ.மீ, 5 செ.மீ ஆகும். உள்ளீடற்ற கோளமானது<br>உருக்கப்பட்டு 2  $\frac{2}{\pi}$  செ.மீ உயரமுடைய ஒரு உருளையாக<br>மாற்றப்படுகிறது. மீாற்றப்பட்ட உருளையின் விட்டம் காண்க. மாற்றப்படுகிறது. மாற்றப்பட்ட உருளையின் விட்டம் காண்க.
	- 9. ஒரு மாத்திரை குப்பியானது உருளையின் இருபுறமும் .<br>அரைக்கோளம் அமைந்த வடிவில் உள்ளது. மாத்திரைக் குப்பியின் நீளம் 14 மி.மீ. மேலும் அதன் விட்டம் 5 மி.மீ எனில் மாத்திரைக் குப்பியின் வளைபரப்பு காண்க. அரைக்கோளம் அமைந்த வடிவில் உள்ளது. மாத்திரைக்<br>குப்பியின் நீளம் 14 மி.மீ. மேலும் அதன் விட்டம் 5 மி.மீ<br>எனில் மாக்கிரைக் குப்பியின் வளைபாப்ப காண்க
	- $10.$  60 செ.மீ ஆரமுடைய அரைக் கோளத்தின் மீது கூம்பு வைத்தாற் போல் ஒரு திடப்பொருள் உள்ளது. கூம்புப்<br>பகுதியின் உயரம் 120 செ.மீ ஆகும். 60 செ.மீ ஆரமும்<br>180 . செ.மீ. உயரமும் அடைய அதிக சிரிஜையின் பகுதியின் உயரம் 120 செ.மீ ஆகும். 60 செ.மீ ஆரமும்<br>180 செ.மீ உயரமும் உடைய ஒரு உருளையின் 180 செ.மீ உயரமும் உடைய அடிப்பகுதியை திடப்பொருள் தொடும்படி நிறுத்தப்பட்டால், உருளையிலிருந்து வெளியேறும் தண்ணீரின் கனஅளவைக்<br>காண்க. காண்க.

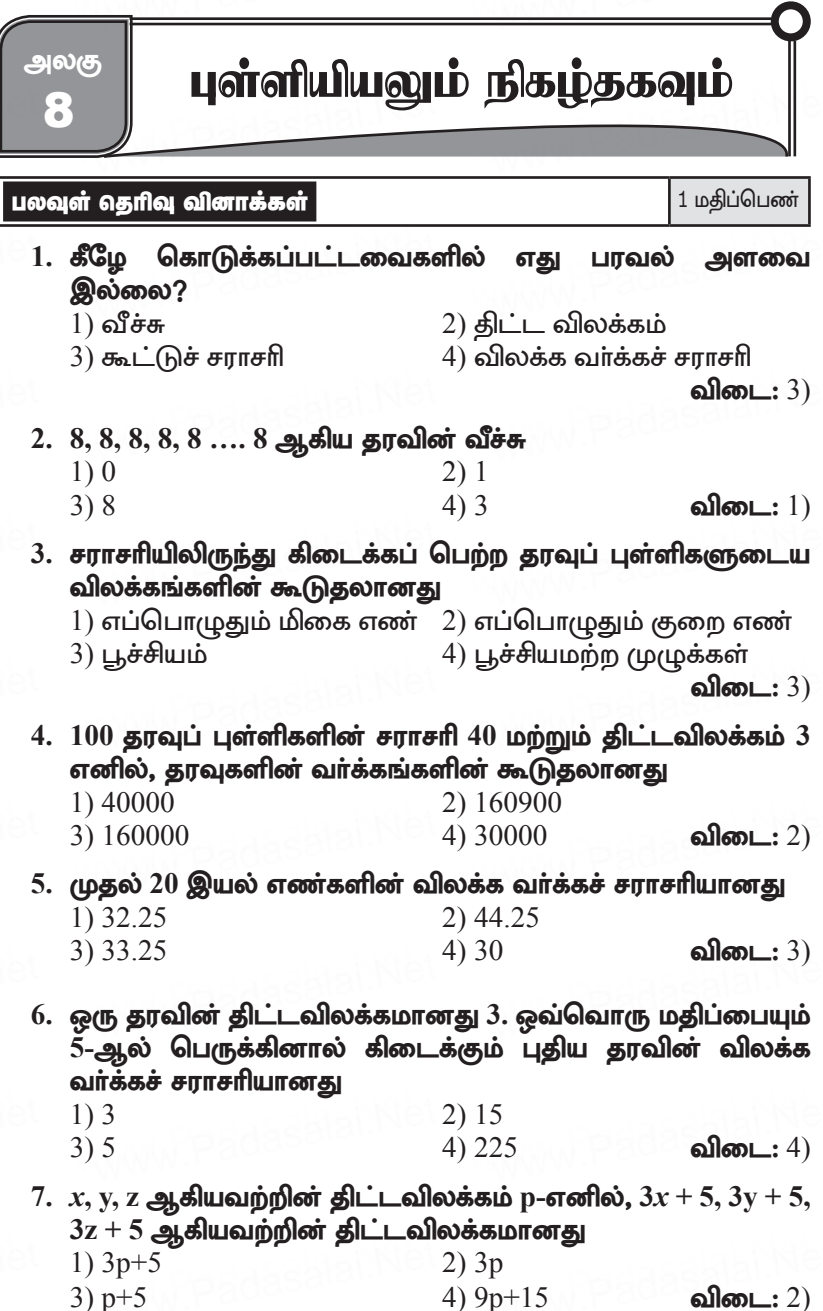

8. ஒரு தரவின் சராசரி மற்றும் மாறுபாட்டுக் கெழு முறையே 4 மற்றும் 87.5% எனில் திட்டவிலக்கமானது  $1)3.5$  $2)3$  $3)4.5$  $4) 2.5$ விடை $: 1)$ 9. கொடுக்கப்பட்டவைகளில் எது தவறானது? 2)  $0 \leq P(A) \leq 1$ 1)  $P(A) > 1$ 4)  $P(A) + P(\overline{A}) = 1$  விடை: 1) 3)  $P(\varphi) = 0$  $10.$  p சிவப்பு,  $q$  நீல, r பச்சை நிறக் கூழாங்கற்கள் உள்ள ஒரு குடுவையில் இருந்து ஒரு சிவப்பு கூழாங்கல் எடுப்பதற்கான நிகழ்தகவானது. 1)  $\frac{q}{p+q+r}$ (2)  $\frac{p}{p+q+r}$ 4)  $\frac{p+r}{n+a+r}$ 3)  $\frac{p+q}{p+q+r}$ விடை $: 2)$ 11. ஒரு புத்தகத்திலிருந்து சமவாய்ப்பு முறையில் ஒரு பக்கம் தோ்ந்தெடுக்கப்படுகிறது. அந்தப் பக்க எண்ணின் ஒன்றாம் இட மதிப்பானது 7-ஐ விடக் குறைவாக இருப்பதற்கான நிகழ்தகவானது 1)  $\frac{3}{10}$ 2)  $\frac{7}{10}$ 4)  $\frac{7}{9}$ 3)  $\frac{3}{9}$ விடை $: 2)$  $12.$  ஒரு நபருக்கு வேலை கிடைப்பதற்கான நிகழ்தகவானது  $\frac{x}{2}$ , வேலை கிடைக்காமல் இருப்பதற்கான நிகழ்தகவு  $\frac{2}{3}$  எனில்,  $x$ -யின் மதிப்பானது  $1)2$  $2)1$  $3)3$  $(4) 1.5$ விடை $: 2)$ 13. கமலம், குலுக்கல் போட்டியில் கலந்துகொண்டாள். அங்கு மொத்தம் 135 சீட்டுகள் விற்கப்பட்டன. கமலம் வெற்றி  $\mathbf{1}$ எனில், கமலம் பெறுவதற்கான வாய்ப்பு வாங்கிய சீட்டுகளின் எண்ணிக்கை,  $1)5$  $2)10$ விடை: 3)  $3)15$  $4)20$ 

14. ஆங்கில எழுத்துகள்  $\{a, b, ..., z\}$ -யிலிருந்து ஒர் எழுத்து சமவாய்ப்பு முறையில் தேர்வு செய்யப்படுகிறது. அந்த எழுத்து  $x$ -க்கு முந்தைய எழுத்துகளில் ஒன்றாக இருப்பதற்கான நிகழ்தகவு

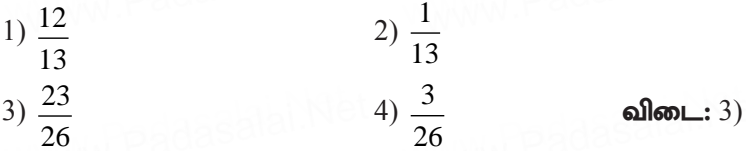

15. ஒரு பணப்பையில் ₹2000 நோட்டுகள் 10-ம் ₹500 நோட்டுகள் 15-ம், 7200 நோட்டுகள் 25-ம் உள்ளன. ஒரு நோட்டு சமவாய்ப்பு முறையில் எடுக்கப்படுகின்றது எனில், அந்த நோட்டு ₹500 நோட்டாகவோ அல்லது ₹200 நோட்டாகவோ இருப்பதற்கான நிகம்தகவ என்ன?

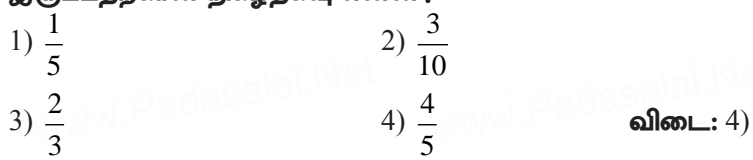

சிந்தனை வினாக்கள் 1 மதிப்பெண் 1. முதல் பத்து பகா எண்களின் வீச்சு  $2) 20$  $1)9$  $3) 27$  $4)5$ விடை $: 3)$ 2. முதல் 'n' இயல் எண்களின் சராசரி 1)  $\frac{(n(n+1))}{2}$ 2)  $\frac{n}{2}$ 3)  $\frac{n+1}{2}$  $4$ ) n விடை $:$   $3)$ 3. ஒரு நாணயத்தை மூன்று முறை சுண்டும் சோதனையில் 3 தலைகள் அல்லது 3 பூக்கள் கிடைக்க நிகழ்தகவு

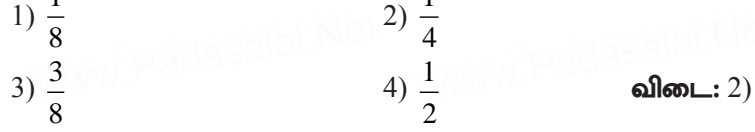

4. ஒரு சீரான பகடை ஒரு முறை உருட்டப்படும்போது கிடைக்கும் எண், பகா எண் அல்லது பகு எண்ணாக இருப்பதற்கான நிகழ்தகவு
$5. x - 8, x - 5, x - 3, x, x + 2, x + 3, x + 5$  மற்றும்  $x + 7$  என்ற சில புள்ளி விவரங்களின் வீச்சுக் கெழு எனில் " $x$ " ன் மதிப்பு (இங்கு  $x \in \mathbb{Z}^+$ )

 $1)32$  $2) 23$  $3)30$  $4)1$ விடை: 2)

### 6. கீழ்காண்பனவற்றுள் எது சரியல்ல?

- 1) "விலக்க வாக்கச் சராசரியின்" மிகை வாக்க மூலமே திட்ட விலக்கம் ஆகும்.
- 2) "கால்மான விலக்கம்" என்பது சிதறல் அளவைகளுள் ஒன்றாகும்.
- 3) ஒரு நிகழ்ச்சியின் நிகழ்தகவு  $\frac{\sqrt{5}-1}{2}$  என இருக்கலாம்.
- $(4)$  p[A மற்றும் B] என்பது  $P(A \cup B)$  யினைக் குறிக்கும்.

விடை: 4)

- 7. கீழ்க்காணும் வாக்கியங்களில் எவை உண்மை?
	- 1.  $E$  என்ற நிகழ்ச்சியின் நிகழ்தகவு $+E$  அல்லாத நிகழ்ச்சியின் நிகழ்தகவு $= 1$
	- 2. நிகழ முடியாத நிகழ்ச்சியின் நிகழ்தகவு  $0$  ஆகும். அதுவே ''நடக்க இயலாத நிகழ்ச்சி'' என அழைக்கப்படும்.
	- 3. கண்டிப்பாக நிகழும் நிகழ்ச்சியின் நிகழ்தகவு 0 ஆகும். அதுவே ''உறுதியான நிகழ்ச்சி'' என அழைக்கப்படும்.
	- 4. ஒரு நிகழ்ச்சியின் நிகழ்தகவின் மதிப்பு 0 விற்கும் 1 க்கும் இடைப்பட்டதாகும்.
	- $1) 1, 2$  மற்றும் 3

2) 1, 2 மற்றும் 4

3) 1, 3 மற்றும் 4

4) மேற்காணும் அனைத்தும்

விடை: 2)

8. ஒரே நிலையில் அமைந்த இரு காலிப் பணியிடங்களுக்கு நோ்முகத்தோ்வில் ஒரு ஆண் மற்றும் ஒரு பெண் கலந்து கொள்கின்றனர். ஆண் தேர்ந்தெடுக்கப்பட நிகழ்தகவு <u>1</u><br>கொள்கின்றனர். ஆண் தேர்ந்தெடுக்கப்பட நிகழ்தகவு <u>1</u> பெண் தோ்ந்தெடுக்கப்பட நிகழ்தகவு  $\frac{1}{3}$  எனில் இருவரும் தேர்ந்தெடுக்கப்படாமல் இருப்பதற்கான நிகழ்தகவு

கூர்யாவின்..... ⊙ ச**தது மூடித்திக்குது**.ai.Net

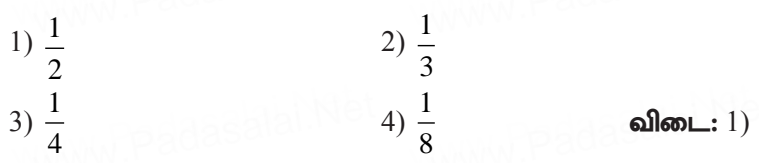

9. 52 சீட்டுகள் அடங்கிய ஒரு தொகுப்பில் இருந்து ஒரு சீட்டு எடுக்கப்படுகிறது எனில் கீழ்க்கண்டவற்றில் எது உண்மை?

1) தோ்ந்தெடுக்குப்படும் சீட்டு "டைமண்ட்" ஆக இருக்க நிகழ்தகவு =  $\frac{1}{2}$ 

2) "ஹார்ட்"ல் "ஏஸ்" ஆக இருப்பதற்கான நிகழ்தகவு = 
$$
\frac{1}{1}
$$

3) "ஹாா்ட்" அல்லாமல் இருப்பதற்கான நிகழ்தகவு =  $\frac{1}{4}$ 

 $\sigma(4)$  ராஜா அல்லது ராணியாக இருப்பதற்கான நிகழ்தகவு $=\frac{1}{26}$ விடை $\overline{2}$ 

- 10. இரு பகடைகள் ஒரு முறை ஒரே நேரத்தில் உருட்டப் படுகின்றன எனில் சரியான விடையை தேர்ந்தெடு.
	- $1)$  இரு பகடைகளிலும் ஒரே எண்் கிடைக்காமல் இருப்பதற்கான நிகழ்தகவு $=$   $\frac{3}{6}$

2) முக எண்களின் கூடுதல் 10 என கிடைக்க நிகழ்தகவு =  $\frac{1}{6}$ 

 $3)$  (முக எண்களின் கூடுதல் ஒரு "வா்க்கம்'' அல்லாமல்

இருப்பதற்கான நிகழ்தகவு =  $\frac{29}{36}$ 

4) இவை அனைத்தும்

**விடை:** 4)

11. நன்கு கலைத்து அடுக்கப்பட்ட 52 சீட்டுகள் கொண்ட .<br>ஒரு கட்டில் இருந்து ஒரு சீட்டு எடுக்கும்போது, அது ீஇராஜா" வாகவோ அல்லது ''ஏஸ்'' ஆகவோ இல்லாமல் இருப்பதற்கான நிகழ்தகவு

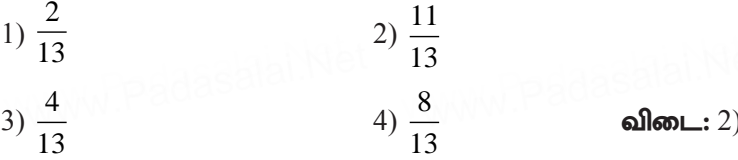

## $\underline{X}$   $\circ$  கணக்கு

www.Padas2991.Net

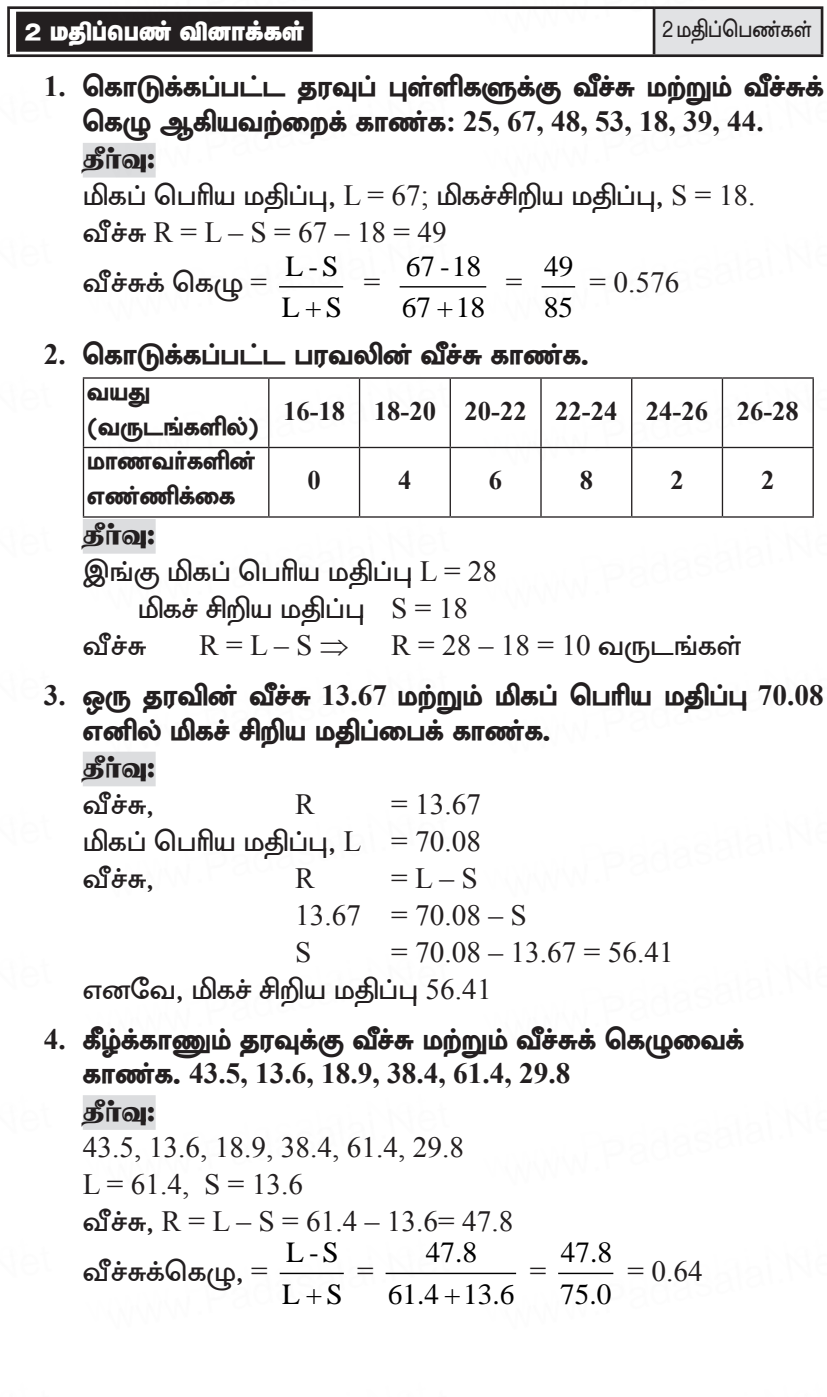

5. முதல் 21 இயல் எண்களின் திட்ட விலக்கத்தைக் காணக. கீர்வ:

முதல் 21 இயல் எண்களின் திட்ட விலக்கம்  $\sigma = \sqrt{\frac{n^2 - 1}{12}} = \sqrt{\frac{(21)^2 - 1}{12}} = \sqrt{\frac{441 - 1}{12}} = \sqrt{\frac{440}{12}} = \sqrt{36.66}$  $= 6.05$ 

6. ஒரு தரவின் திட்ட விலக்கம் 4.5 ஆகும். அதில் இருக்கும் தரவுப் புள்ளி ஒவ்வொன்றிலும் 5-ஐ கழிக்க கிடைக்கும் புதிய தரவின் திட்ட விலக்கம் காணக. கீர்வு:

ஒரு தரவின் திட்ட விலக்கம்  $\sigma = 4.5$ ு –<br>தரவுப்புள்ளி ஒவ்வொன்றிலும் 5 ஐ கழிக்க, கிடைக்கும் புதிய திட்ட விலக்கம் மாறாது. எனவே புதிய தரவின் திட்டவிலக்கம் =  $4.5$ .

7. ஒரு தரவின் திட்ட விலக்கம் 3.6 ஆகும். அதன் ஒவ்வொரு புள்ளியையும் 3 ஆல் வகுக்கும்போது கிடைக்கும் புதிய தரவின் திட்ட விலக்கம் மற்றும் விலக்க வர்க்கச் சராசரியைக் காண்க.

கீர்வ:

ஒரு தரவின் திட்ட விலக்கம்  $\sigma = 3.6$ .<br>தரவுப்புள்ளி ஒவ்வொன்றிலும் 3 ஆல் வகுக்கும்போது

கிடைப்பது =  $\frac{3.6}{2}$  = 1.2 அதாவது புதிய $\mathbf{\hat{B}}$ ட்ட விலக்கம் =  $1.2$ புதிய விலக்க வா்க்க சராசாி =  $\sigma^2 = (1.2)^2 = 1.44$ 

8. ஒரு தரவின் திட்ட விலக்கம் மற்றும் சராசரி ஆகியன முறையே 6.5 மற்றும் 12.5 எனில் மாறுபாட்டுக் கெழுவைக் காண்க.

தீா்வ:

மாறுபட்டக் கெழு  $C.V. = - \times 100$ தரவின் திட்ட விலக்கம்  $\sigma = 6.5$ சாாசரி  $x = 12.5$  $CV = \frac{\sigma}{r} \times 100 = \frac{6.5}{12.5} \times 100 = \frac{6500}{125} = 52\%$ 

 ${\rm X} \odot$  கணக்கு<br>- 9. ஒரு தரவின் திட்ட விலக்கம் மற்றும் மாறுபாட்டுக் கெழு ஆகியன முறையே 1.2 மற்றும் 25.6 எனில் அதன் சராசரியைக் காண்க. காணக.<br>தீர்வு:<br>c = 1 2 CV = 25 6 = 2

jPh;t[:

$$
\frac{\text{sin} \cdot \text{cos} \cdot \text{cos} \cdot \text{cos}}{\sigma = 1.2, \text{ CV}} = 25.6, = ?
$$
\n
$$
\text{CV} = \frac{\sigma}{x} \times 100 \Rightarrow \overline{x} = \frac{\sigma}{cv} \times 100 = \frac{1.2}{25.6} \times 100 = \frac{1200}{256}
$$
\n
$$
\overline{x} = 4.7
$$

10. ஒரு தரவின் சராசரி மற்றும் மாறுபாட்டுக் கெழு முறையே 15 மற்றும் 48 எனில் அதன் திட்ட விலக்கத்தைக் காண்க. தீர்வு: aasalai.Net<br>Ta www.Padasalai.Net www.padasalai.Ne

உத்துட் *காண்* அதன் தட்டம்<br>தீ<mark>ர்வு:</mark><br>தரவின் சராசரி  $x = 15$ , மாறுபட்டக் கெழு  $C.V. = 48$ , திட்ட விலக்கம்  $\text{CV} = \frac{1}{x}$ திட்ட விலக்கம்  $CV = \frac{\sigma}{x} \times 100$ <br> $CV \times \frac{\sigma}{x}$  48 $\times 15$  720  $\alpha =$ 100  $\frac{CV \times x}{100}$  =  $48\times 15$ 100 × = 720  $\frac{1}{100}$  = 7.2  $\begin{aligned} \n\text{L} \text{L} & \text{all} \quad \text{C} \text{V} = \frac{1}{x} \times 10 \\ \n&= \frac{CV \times \overline{x}}{1} = \frac{48 \times 15}{1} = \frac{720}{1} \n\end{aligned}$ www.Padasalai.Net ww.Padasalai.Ne

 $\begin{array}{ll} 11. & n = 5, \ \overline{x} = 6, \ \sum x^2 = 765 \ \text{or} \ \text{or} \end{array}$  மாறுபாட்டுக் கெழுவைக்<br>காண்க. காண்க. dasalah Nd

தீர்வு:

$$
\overline{n} = 5, \ \overline{x} = 6, \ \Sigma x^2 = 765
$$
  
\n
$$
\overline{B}l \perp L \quad \text{allow} \overline{B} \text{ and } \overline{B} \text{ and } \overline{B} \text
$$

12. கரவின் சராசரியானது 25.6 மற்றும் அதன் மாறுபாட்டுக் கெழுவானது 18.75 எனில், அதன் திட்டவிலக்கத்தைக்<br>காண்க. காண்க.

# கீர்வ: 18.75 =  $\frac{\sigma}{25.6} \times 100$  $\sigma = \frac{18.75 \times 25.6}{100} = 4.8$

 $13.$  ஒரு சமவாய்ப்புச் சோதனையில்  $A, B$  ஆகியவை ஒன்றை யொன்று விலக்கும் நிகழ்ச்சிகள், மேலும்  $P(A \nvert \nabla\hat{\mathbf{S}}) =$  $(0.45, P(A \cup B) = 0.65$  எனில்  $P(B)$ -ஐக் காண்க.

#### கீர்வ:

 $A, B$  என்பன ஒன்றையொன்று விலக்கும் நிகழ்ச்சி என்பதால்  $P(A \cup B) = 0$  ஆகும்.

மேலும்  $P(A \otimes \omega) = 0.45$ 

- $P(A \cup B) = 0.65$  $P(A \cup B) = P(A) + P(B)$  $0.65 = 0.55 + P(B)$  $P(B) = 0.10$
- 14. A மற்றும் B ஆகிய இரு விண்ணப்பதாரா்கள் IIT-யில் சேர்வதற்காகக் காத்திருப்பவர்கள். இவர்களில் A தேர்ந் தெடுக்கப்படுவதற்கான நிகழ்தகவு  $0.5$ , $A$  மற்றும்  $B$  இருவரும் தோ்ந்தெடுக்கப்படுவதற்கான நிகழ்தகவு  $0.3$  எனில், B தேர்ந்தெடுக்கப்படுவதற்கான அதிகபட்ச நிகழ்தகவு  $0.8$  என நிரூபிக்க.

#### தீர்வு:

 $P(A) = 0.5$  $P(A \cap B) = 0.3$  $P(A \cup B) \leq 1$  என அறிவோம்.  $P(A) + P(B) - P(A \cap B) \leq 1$  $0.5 + P(B) - 0.3 \le 1$  $P(B) \le 1 - 0.2$  $P(B) \leq 0.8$ எனவே, B தோ்ந்தெடுக்கப்படுவதற்கான அதிகபட்ச நிகழ்தகவு  $0.8$  ஆகும்.

15. இரண்டு நாணயங்கள் ஒன்றாகச் சுண்டப்படுகின்றன. .<br>இரண்டு நாணயங்களிலும் வெவ்வேறு முகங்கள் கிடைப்பதற்கான நிகழ்தகவு என்ன?

கீர்வு:

இரண்டு நாணயங்கள் சுண்டப்படும்பொழுது அதன் கூறுவெளியானகு

 $S = \{HH, HT, TH, TT\}$ ;  $n(S) = 4$ 

A ஆனது நாணயங்களில் வெவ்வேறு முகங்கள் கொண்ட நிகழ்ச்சி என்க.

 $A = \{HT, TH\};$  $n(A) = 2$  $P(A) = {n(A) \over n(S)} = {2 \over 4} = {1 \over 2}$ 

16. ஒரு நெட்டாண்டில் (leap year) 53 சனிக்கிழமைகள் கிடைப்பதற்கான நிகழ்தகவு என்ன? (குறிப்பு:  $366 = 52 \times 7 + 2$ ) தீா்வு:

 $S = \{(\sigma, \sigma, m\omega) = \sigma\}$ ங்கள், திங்கள் – செவ்வாய், செவ்வாய் – புதன், புதன் – வியாழன், வியாழன் – வெள்ளி, வெள்ளி  $-$  சனி, சனி  $-$  ஞாயிறு) $\}$ 

 $n(S) = 7$ 

A என்பது 53-வது சனிக்கிழமை கிடைக்கும் நிகழ்ச்சி என்க. எனவே  $A = \{$ வெள்ளி – சனி, சனி – ஞாயிறு $\}$  n $(A) = 2$ 53 சனிக்கிழமைகள் கிடைப்பதற்கான நிகழ்தகவானது.

$$
P(A) = \frac{n(A)}{n(S)} = \frac{2}{7}
$$

17. ஒரு பகடை உருட்டப்படும் அதே நேரத்தில் ஒரு நாணயமும் பகடையில் சுண்டப்படுகிறது. ஒற்றைப்படை எண் கிடைப்பதற்கும், நாணயத்தில் தலைக் கிடைப்பதற்குமான நிகழ்தகவைக் காண்க.

#### கீர்வ:

கூறுவெளி S = {1H, 1T, 2H, 2T, 3H, 3T, 4H, 4T, 5H, 5T, 6H, 6T}  $n(S) = 12$ 

A ஆனது ஒற்றைப்படை எண் மற்றும் தலை கிடைப்பதற்கான நிகழ்ச்சி என்க.

 $A = \{1H, 3H, 5H\}$ ;  $n(A) = 3$  $P(A) = {n(A) \over n(S)} = {3 \over 12} = {1 \over 4}$ 

18. ஒரு பையில் 5 நீல நிறப்பந்துகளும், 4 பச்சை நிறப்பந்துகளும் உள்ளன. பையிலிருந்து சமவாய்ப்பு முறையில் ஒரு பந்து எடுக்கப்படுகிறது. எடுக்கப்படும் பந்தானது (i) நீலமாக (ii) நீலமாக இல்லாமல் இருப்பதற்கான நிகழ்தகவைக் காண்க. கீர்வ:

மொத்த வாய்ப்புகளின் எண்ணிக்கை  $n(S) = 5 + 4 = 9$ 

 $(i)$  A என்பது நீல நிறப்பந்தை பெறுவதற்கான நிகழ்ச்சி என்க.

 $A$  நிகழ்வதற்கான வாய்ப்புகளின் எண்ணிக்கை,  $n(A) = 5$ நீலநிறப்பந்து கிடைப்பதற்கான நிகழ்தகவு,

$$
P(A) = \frac{n(A)}{n(S)} = \frac{5}{9}
$$

- (ii)  $\overline{A}$  ஆனது நீல நிறப்பந்து கிடைக்காமல் இருக்கும் நிகழ்ச்சி. எனவே,  $P(\overline{A}) = 1 - P(A) = 1 - \frac{5}{9} = \frac{4}{9}$
- 19.  $P(A) = \frac{2}{3}$ ,  $P(B) = \frac{2}{5}$  மற்றும்  $P(A \cup B) = \frac{1}{3}$  எனில்  $P(A \cap B)$

கீர்வ:

$$
P(A) = \frac{2}{3}, P(B) = \frac{2}{5}, P(A \cup B) = \frac{1}{3}
$$
  
\n
$$
P(A \cup B) = P(A) + P(B) - P(A \cap B)
$$
  
\n
$$
P(A \cap B) = P(A) + P(B) - P(A \cup B)
$$
  
\n
$$
= \frac{2}{3} + \frac{2}{5} - \frac{1}{3} = \frac{(10 + 6 - 5)}{15}
$$
  
\n
$$
P(A \cap B) = \frac{11}{15}
$$

20. நன்கு கலைத்து அடுக்கிய 52 சீட்டுகளைக் கொண்ட கட்டிலிருந்து, சமவாய்ப்பு முறையில் ஒரு சீட்டு எடுக்கப் படுகிறது. அது சிவப்பு இராசாவாக அல்லது கருப்பு இராணியாக இருப்பதற்கான நிகழ்தகவைக் காணக.  $P^{\bullet}$ 

$$
n(A) = 2 P(A) = \frac{2}{52}
$$

f

 $B = \mathbf{s}$ ருப்பு இராணி கிடைக்கும் நிகழ்ச்சி என்க.

n(B) = 2 P(B) = 
$$
\frac{2}{52}
$$
  
P(AUB) = P(A) + P(B) =  $\frac{2}{52} + \frac{2}{52} = \frac{4}{52} = \frac{1}{13}$ 

21. ஒரு பையிலுள்ள 1 முதல் 6 வரை எண்கள் குறிக்கப்பட்ட 6 பந்துகளிலிருந்து, ஒரே நேரத்தில் இரண்டு பந்துகள் எடுப்பதற்கான கூறுவெளியை மர வரைபடம் மூலமாக குறிப்பிடுக. கீர்வ:

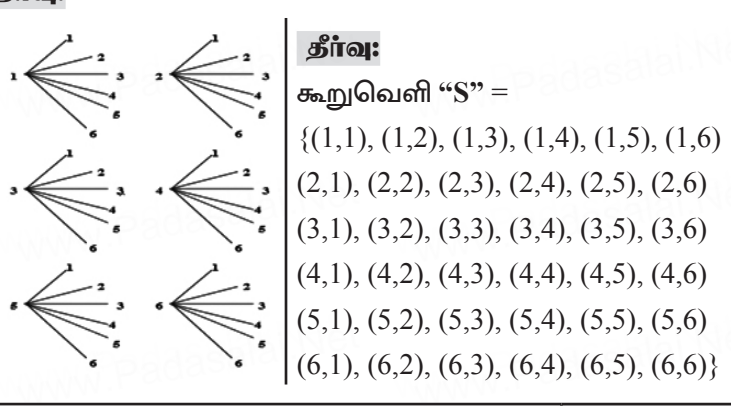

சிந்தனை வினாக்கள் தீர்வுகளுடன்

2 மதிப்பெண்கள்

1. ஐந்து நாணயங்களை ஒரே நேரத்தில் சுண்டும்பொமுக. அனைத்திலும் தலை விழ நிகழ்தகவு யாது? கீர்வ:

 $n(S) = 2 \times 2 \times 2 \times 2 = 32$ 

A: அனைத்து நாணயங்களிலும் தலை கிடைத்தல்

$$
= \{ (H, H, H, H, H) \}
$$

$$
n(A) = 1
$$

$$
P(A) = {n(A) \over n(S)} = {1 \over 32}
$$

- 2. "ASSASSINATION" என்ற சொல்லில் இருந்து ஒரு எழுத்து தோ்ந்தெடுக்கப்படுகிறது. தோ்ந்தெடுக்கப்படும் எழுத்து
	- i) ஒரு ஆங்கில உயிர் எழுத்தாக
	- ii) ஒரு ஆங்கில மெய் எழுத்தாக இருப்பதற்கான நிகழ்தகவு காண்க.

கூர்யாவின்..... ⊙ ச**தது மூ<mark>ழெர்ச்செரு</mark> பூ.்.N**et

#### கீர்வ:

கூறுவெளி "S" = {A, S, S, A, S, S, I, N, A, T, I, O, N}  $n(S) = 13$ 

- A: ஆங்கில உயிா்எழுத்து கிடைக்கும் நிகழ்ச்சி  $\overline{1}$  $n(A) = 6$  $P(A) = \frac{n(A)}{n(S)} = \frac{6}{13}$
- B: ஆங்கில மெய் எழுத்து கிடைக்கும் நிகழ்ச்சி  $\overline{11}$  $n(B) = 7$  $P(B) = \frac{n(B)}{n(S)} = \frac{7}{13}$
- 3. ''6'' மாறிகளைக் கொண்ட ஒரு விவரத்தில், சராசரியில் இருந்து பெறப்பட்ட விலக்கங்களின் கூடுதல் 54 எனில், விக்கவர்க்க சராசரியைக் காணக.

தீர்வு:

$$
Σd2 = 54 ωр்றும் n = 6 (Өகாடுக்கப்பட்டுள்ளது)விலக்கவர்க்க சராசரி  $σ2 = \frac{Σd2}{n} = \frac{54}{6}$   
= 9
$$

பயிற்சிக்கான வினாக்கள்

2 மகிப்பெண்கள்

- 1. கீழ்க்காணும் தரவுக்கு வீச்சு மற்றும் வீச்சுக் கெழுவைக் காணக. 63, 89, 98, 125, 79, 108, 117, 68
- 2. ஒரு தரவின் வீச்சு மற்றும் மிகச் சிறிய மதிப்பு ஆகியன முறையே  $36.8$  மற்றும்  $13.4$  எனில், மிகப்பெரிய மதிப்பைக் காண்க.
- 3. ஒரு நாணயம் மூன்று முறை சுண்டப்படுகிறது. இரண்டு அடுத்தடுத்த பூக்கள் கிடைப்பதற்கான நிகழ்தகவு என்ன?
- 4. கொடுக்கப்பட்ட தரவின் வீச்சைக் காண்க.

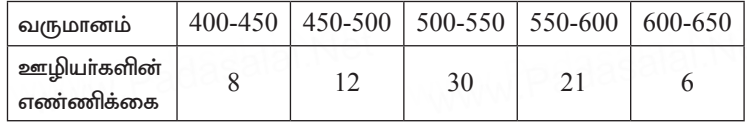

5. நன்கு கலைத்து அடுக்கப்பட்ட 52 சீட்டுகள் கொண்ட சீட்டுக் கட்டிலிருந்து ஒரு சீட்டு எடுக்கும்போது ஓா் இராசா அல்லது ஒா் இராணி கிடைப்பதற்கான நிகழ்தகவு என்ன?

- டு கணக்கு **www.Pada<mark>sayapi</mark>.Net www.Padasalair.**<br>6.  $P(A) = 0.37, P(B) = 0.42, P(A \cap B) = 0.09, \text{ and } P(A \cup B)$  ஐக் காண்க $\overline{a}$
- $7.$  A மற்றும் B ஆகியவை இரு நிகழ்ச்சிகள். மேலும்  $P(A) = 0.42$ , A மற்றும் B ஆகியவை இரு நிகழ்ச்சிகள். மேலும் P(A) = 0.42,<br>P(B) = 0.48 மற்றும் P(A∩B) = 0.16. எனில் (i) P(A இல்லை)<br>(ii) P(B இல்லை) (iii) P(A அல்லகு B) அதியவற்றைக் தாண்க A மற்றும் B ஆகியவை இரு நிகழச்சிகள். மேலும் P(A) = 0.42,<br>P(B) = 0.48 மற்றும் P(A∩B) = 0.16. எனில் (i) P(A இல்லை)<br>(ii) P(B இல்லை) (iii) P(A அல்லது B) ஆகியவற்றைக் காண்க. dasalai.Net
	- $8.$  ஒரு பெட்டியில்  $20$  குறைபாடில்லாத விளக்குகளும் ஒரு சில குறைபாடுடைய விளக்குகளும் உள்ளன. பெட்டியிலிருந்து<br>சமவாய்ப்பு முறையில் தோ்ந்தெடுக்கப்படும் ஒரு<br>விளக்கானகு கூறைபாடுடையகாக இருப்பகற்கான சமவாய்ப்பு முறையில் தோ்ந்தெடுக்கப்படும் ஒரு குறைபாடுடைய விளக்குகளும் உள்ளன. பெட்டியிலிருந்து<br>சமவாய்ப்பு முறையில் தோ்ந்தெடுக்கப்படும் ஒரு<br>விளக்கானது குறைபாடுடையதாக இருப்பதற்கான வாய்ப்பு  $3/8$  எனில், குறைபாடுடைய விளக்குகளின் vz;zpf;ifiaf; fhz;f. www.Padasalai.Net rpe;jid tpdhf;fs; 2 kjpg;bgz;fs; www.Padasalai.Net www.Padasalai.Net www.Padasalai.Net

## ww.padasalai.<br>Neti<mark>en</mark>g wasalai.Ne<br><mark>T</mark>adasalai

- 1. 1 முதல் 100 வரை எண்ணிடப்பட்டுள்ள அட்டைகள் ஒரு பையில் உள்ளது. அவற்றுள் ஒன்றை தோ்ந்தெடுக்கும் போது, அது 30 க்கும் குறைவான பகா எண்ணாக இருக்க நிகழ்தகவு யாது? பையில் உள்ளது. அவற்றுள் ஒன்றை தோ்ந்தெடுக்கும்<br>போது, அது 30 க்கும் குறைவான பகா எண்ணாக இருக்க<br>நிகம்தகவு யாது?
- 2. 52 சீட்டுகள் கொண்ட ஒரு கட்டிலிருந்து ஒரு சீட்டு தோ்ந்தெடுக்க பொழுது, அது சிவப்பு சீட்டும் அல்லாமல்,<br>ராஜா சீட்டும் அல்லாமல் இருக்க நிகழ்தகவு யாது?<br>. தோ்ந்தெடுக்க பொழுது, அது சிவப்பு சீட்டும் அ<br>ராஜா சீட்டும் அல்லாமல் இருக்க நிகழ்தகவு யாது?<br>. aasalai.Net
	- 3. மூன்று நாணயங்கள் ஒரே நேரத்தில் சுண்டப்படுகின்றன.  $(i)$  குறைந்தபட்சம் 2 பூக்கள்  $(ii)$  சரியாக 2 பூக்கள்  $f(x) = \frac{1}{2} \int_0^x f(x) dx$ கிடைப்பதற்கான நிகழ்தகவு யாது?<br>27+x, 31+x, 89+x, 107+x, 15 ் *9 - - துண்ண புரான்சா - துண்ண புதுப்பட்டது.*<br>கிடைப்பதற்கான நிகழ்தகவு யாது?<br>4. 27+x, 31+x, 89+x, 107+x, 156+x என்ற எண்களின்
- Tl;Lr;ruhrhp 82 vdpy; 130+*x*, 126+*x*, 68+*x*, 50+*x*, 1+*x*  ஆகிய எண்களின் கூட்டுச் சராசரி காண்க. <del>ஆனம் எண்ணான கூடருச் சராசா காணக.</del><br>5 **மதிப்பெண் வினாக்கள்** www.Padasalai.Net www.padasa.com<br>|<br>| 1 மதிப்பெண்கள்

## www.padalai.N<mark>et</mark> wasalai.N<mark>e</mark>

1. முதல் n இயல் எண்களின் சராசரி மற்றும் விலக்க வா்க்கச்

**சராசரிகளைக் காண்க.**  
**தீர்வு:**  
சராசரி 
$$
x = \frac{ தரவுப் புள் ளிகளின் கூடுதல் மதிப்புசராசரி  $x = \frac{1}{2}$ தரவுப் புள் ளிகளின் எண் ணிக்கை
$$

$$
= \frac{\sum x_i}{n} = \frac{1+2+3+\ldots+n}{n} = \frac{n(n-1)}{\times}
$$

கூர்யாவின்..... ⊙ ச**தது மூ<mark>டிசேக்கது</mark> ai.N**et

சராசரி  $\overline{x} = \frac{n+1}{2}$ விலக்க வா்க்கச் சாாசரி  $\sigma^2$  =  $\sum x_i^2$  -  $\left(\frac{\sum x_i^2}{n}\right)^2 \left[\sum x_i^2 = 1^2 + 2^2 + 3^2 + ... + n^2\right]$ <br> $\left(\sum x_i\right)^2 = (1 + 2 + 3 + ... + n)^2$  $= \frac{n(n+1)(2n+1)}{6 \times n} = \left[\frac{n(n+1)}{2 \times n}\right]^2$  $=\frac{(n+1)(2n+1)}{2\times3}-\left[\frac{(n+1)}{2}\right]^2$  $=\frac{n+1}{2}\left[\frac{2n+1}{3}-\frac{(n+1)}{2}\right]=\frac{n+1}{2}\left[\frac{4n+2-3n-3}{6}\right]$  $=\frac{n+1}{2}\left\lceil \frac{n-1}{6}\right\rceil$  $\sigma^2 = \frac{n^2 - 1}{12}$ 

விலக்க வர்க்கச் சராசரி  $\sigma^2 = \frac{n+1}{2} \left[ \frac{n-1}{6} \right] = \frac{n^2-1}{12}$ 

2. இரண்டு பகடைகள் உருட்டப்படுகின்றன. கிடைக்கப்பெறும் முக மதிப்புகளின் கூடுதல் (i) 4-க்குச் சமமாக (ii)  $10$ -ஐ விடப் பெரிதாக (iii) 13-ஐ விடக் குறைவாக இருப்பதற்கான நிகழ்தகவு காணக.

#### தீா்வு:

இரண்டு பகடைகள் உருட்டப்படும்பொழுது. கூறுவெளியானது

 $S = \{(1,1), (1,2), (1,3), (1,4), (1,5), (1,6)\}$  $(2,1), (2,2), (2,3), (2,4), (2,5), (2,6)$  $(3,1), (3,2), (3,3), (3,4), (3,5), (3,6)$  $(4,1)$ ,  $(4,2)$ ,  $(4,3)$ ,  $(4,4)$ ,  $(4,5)$ ,  $(4,6)$  $(5,1)$ ,  $(5,2)$ ,  $(5,3)$ ,  $(5,4)$ ,  $(5,5)$ ,  $(5,6)$  $(6,1)$ ,  $(6,2)$ ,  $(6,3)$ ,  $(6,4)$ ,  $(6,5)$ ,  $(6,6)$ } என இருக்கும்.

எனவே  $n(S) = 36$ 

 $(i)$   $A$  ஆனது முக மதிப்புகளின் கூடுதல் 4-ஆக இருப்பகற்கான நிகம்ச்சி என்க.

A = {(1,3), (2,2), (3,1)}; n(A) = 3 P(A) =  $\frac{n(A)}{n(S)}$ *n*  $\frac{1}{n(S)}$  = 3  $\frac{1}{36}$ 1 12  $\overline{\text{(ii)}}$   $\overline{\text{B}}$  ஆனது முக மதிப்புகளின் கூடுதல்  $10$ -ஐ விட பெரிய எண்ணாக இருப்பதற்கான நிகழ்ச்சி என்க.<br>B = {(5,6), (6,5), (6,6)}; n(B) = 3 P(B) =  $\frac{n_{\rm{(B)}}}{n_{\rm{(B)}}}$ (S) *n n*  $=\frac{3}{2}$ 36 ணக்கு www.Pada<mark>sayai.</mark>Network www.Padasalai. $n(A) = 3 - 1$ (ii) B ஆனது முக மதிப்புகளின் கூடுதல் 10-ஐ விட பெரிய<br>எண்ணாக இருப்பதற்கான நிகழ்ச்சி என்க.<br> $B = \{(5,6), (6,5), (6,6)\}$ ; n(B) = 3  $P(B) = \frac{n(B)}{n} = \frac{3}{16}$ 

- $(iii)$   $C$ ஆனது முக மதிப்புகளின் கூடுதல் 13-ஐ விட குறைவாக ,Ug;gjw;fhd epfH;r;rp vd;f. vdnt/ C = S. www.Padasalai.Net இருப்பதற்கான நிகழ்ச்சி என்க. எனவே,  $C = S$ <br>ஆகவே n(C) = n(S) = 36  $P(C) = \frac{n(C)}{n(S)}$ (S) *n*  $\frac{1}{n(S)}$  = 36 15.  $\frac{36}{200}$  and  $\frac{36}{200}$  and  $\frac{nC}{s} = \frac{36}{36} = 1$
- 3. நன்கு கலைத்து அடுக்கப்பட்ட 52 சீட்டுகளைக் கொண்ட சீட்டுக்கட்டிலிருந்து சமவாய்ப்பு முறையில் ஒரு சீட்டு நனகு கலைத்து அடுக்கப்பட்ட 52 சட்டுகளைக் கொண்ட<br>சீட்டுக்கட்டிலிருந்து சமவாய்ப்பு முறையில் ஒரு சீட்டு<br>எடுக்கப்படுகிறது. அது (i) சிவப்பு நிறச் சீட்டு (ii) ஹாா்ட்  $\mathbf{\hat{F}}$ ட்டு (iii) சிவப்பு நிற இராசா (iv) முக சீட்டு (v) எண சீட்டாக **இருப்பதற்கான நிகழ்தகவைக் கண்டறிக.**<br>தீ**ர்வு:**<br>n(S) = 52 dasalah Net  $\lim_{\text{S}}\frac{P}{S} = 52$ www.Padasalai.Net www.padasalai.Ne

கீர்வ:

 $n(S) = 52$ 

- $(i)$  A என்பது சிவப்புச் சீட்டு கிடைக்கும் நிகழ்ச்சி என்க.  $n(A) = 26$  $\theta$ வட்பு சீட்டுகள் கிடைப்பதற்கான நிகழ்தகவு $P(A) = \frac{26}{15} = \frac{1}{15}$  $P(A) = \frac{26}{52}$ 52  $=\frac{1}{2}$ 2
- $(i)$   $B$  என்பது ஹாா்ட் சீட்டு கிடைக்கும் நிகழ்ச்சி என்க.<br> $n(B) = 13$  $n(B) = 13$ \hh;l; rPl;Lfs; fpilg;gjw;fhd epfH;jft[ www.Padasalai.Net www.Padasalai.Net

$$
P(B) = \frac{n(B)}{n(S)} = \frac{13}{52} = \frac{1}{4}
$$

- $P(B) = \frac{1}{n(S)} \frac{1}{52} \frac{1}{4}$ (iii) C என்பது சிவப்பு நிற இராசா சீட்டு கிடைக்கும் நிகழ்ச்சி என்க.  $n(C) = 2$ எனவே, சிவப்பு நிற இராசா சீட்டு கிடைப்பதற்கான நிகழ்தகவு  $P(C) = \frac{n(C)}{n(S)}$ *n*  $\frac{n(C)}{n(S)} = \frac{2}{52}$  $\frac{2}{52} = \frac{1}{26}$ 26 www.padasalai.net<br>நிகழ்தகவு<br> $P(C) = \frac{n(C)}{2} = \frac{1}{2}$ www.Padasalai.Net www.communistation.com
- $(iv)$   $D$  என்பது முகச்சீட்டு கிடைக்கும் நிகழ்ச்சி என்க. (IV) D எனபது முகசச்டடு கிடைககும் நிகழச்சி எனக.<br>முகச்சீட்டுகளாவனமந்திரி (J), அரசி (Q), மற்றும் இராசா

(K),  $n(D) = 4 \times 3 = 12$ முகச்சீட்டுகள் கிடைப்பதற்கான நிகழ்தகவு  $P(D) = {n(D) \over n(S)} = {12 \over 52} = {3 \over 13}$ 

 $(v)$   $E$  என்பது எண் சீட்டு கிடைக்கும் நிகழ்ச்சி என்க. எண் சீட்டுகளாவன 2, 3, 4, 5, 6, 7, 8, 9 மற்றும்  $10. n(E) = 4 \times 9 = 36$ எண் சீட்டுகள் கிடைப்பதற்கான நிகழ்தகவு

$$
P(E) = \frac{n(E)}{n(S)} = \frac{36}{52} = \frac{9}{13}
$$

4. ஒரு சமவாய்ப்புச் சோதனையில் ஒரு நிகழ்ச்சி A என்க. இங்கு  $P(A)$  :  $P(\overline{A}) = 17$ : 15 மற்றும் n(S) = 640 எனில் (i)  $P(\overline{A})$ (ii)  $n(A)$ -ஐக் காண்க.

கீர்வ:

$$
\frac{P(\overline{A})}{P(\overline{A})} = \frac{17}{15} \implies \frac{1 - P(\overline{A})}{P(\overline{A})} = \frac{17}{15}
$$
  
15 [1-P(A)] = 17 P(\overline{A}) \implies 15 - 15 P(\overline{A}) = 17 P(\overline{A})  
15 = 15 P(\overline{A}) + 17 P(\overline{A}) \implies 32 P(\overline{A}) = 15

$$
P(\overline{A}) = \frac{15}{32} \implies P(A) = 1 - P(\overline{A})
$$
  
=  $1 - \frac{15}{32} = \frac{32 - 15}{32} = \frac{17}{32}$   

$$
P(A) = \frac{n(A)}{n(S)} \div \frac{17}{32} = \frac{n(A)}{640} \implies n(A) = \frac{17 \times 640}{32} \quad n(A) = 340
$$

- 5. இரண்டு சீரான பகடைகள் முறையாக ஒரே நேரத்தில் உருட்டப்படுகின்றன.
	- (i) இரண்டு பகடைகளிலும் ஒரே முக மதிப்பு கிடைக்க
	- (ii) முக மதிப்புகளின் பெருக்கற்பலன் பகா எண்ணாகக் கிடைக்க
	- (iii) முக மதிப்புகளின் கூடுதல் பகா எண்ணாகக் கிடைக்க
	- $(iv)$  முக மதிப்புகளின் கூடுதல் 1-ஆக இருக்க, ஆகிய நிகழ்ச்சிகளின் நிகழ்தகவுகளைக் காண்க.

#### தீர்வு:

 $n(S) = 36$ 

 $(i)$  A = இரண்டு பகடையிலும் ஒரே முகம் கிடைக்கும் நிகழ்ச்சி என்க.

A = {(1,1), (2,2), (3,3), (4,4), (5,5), (6,6)}  
n(A) = 6; P(A) = 
$$
\frac{n(A)}{n(S)} = \frac{6}{36} = \frac{1}{6}
$$

(ii)  $B =$  (முகமதிப்புகளின் பெருக்கற்பலன் பகா எண்ணாக இருப்பதற்கான நிகழ்ச்சி என்க.

B = {(1,2), (1,3), (1,5), (2,1), (3,1), (5,1)}  
n(B) = 6 ; P(B) = 
$$
\frac{n(A)}{n(S)} = \frac{6}{36} = \frac{1}{6}
$$

 $(iii)$   $C = (p$ க மதிப்புகளின் கூடுதல் பகா எண்ணாக கிடைக்கும் நிகழ்ச்சி என்க

$$
C = \{(1,1) (1,2), (1,4), (1,6), (2,1) (2,3), (2,5), (3,2) (3,4),(4,1), (4,3), (5,2) (5,6), (6,1), (6,5)\}n(C) = 15; P(C) = \frac{n(C)}{n(S)} = \frac{15}{36} = \frac{5}{12}
$$

 $D =$  முக மதிப்புகளின் கூடுதல் 1-ஆக இருக்க நிகழ்ச்சி என்க

$$
n(D) = 0
$$
;  $P(D) = \frac{n(D)}{n(S)} = 0$ 

6. மூன்று சீரான நாணயங்கள் முறையாக ஒரே நேரத்தில் சுண்டப்படுகின்றன. (i) அனைத்தும் தலையாகக் கிடைக்க (ii) குறைந்தபட்சம் ஒரு பூ கிடைக்க (iii) அதிகபட்சம் ஒரு தலை கிடைக்க (iv) அதிகபட்சம் இரண்டு பூக்கள் கிடைக்க .<br>ஆகியவற்றிற்கான நிகழ்தகவுகளைக் காண்க. கீர்வ:

 $S = \{HHH, HHT, HTH, THH, TTT, TTH, THT, HTT\}$   $n(S) = 8$ 

 $(i)$   $A =$  அனைத்தும் தலை கிடைக்கும் நிகழ்ச்சி என்க.

A = {HHH} 
$$
n(A) = 1
$$
  $P(A) = \frac{n(A)}{n(S)} = \frac{1}{8}$ 

(ii)  $B =$  குறைந்தபட்சம் ஒரு பூ கிடைக்கும் நிகழ்ச்சி என்க.  $B = \{ HHT, HTH, THH, TTT, TTH, THT, HTT \}$ 

$$
n(B) = 7 \qquad \qquad P(B) = \frac{n(B)}{n(S)} = \frac{7}{8}
$$

 $(iii)$   $C =$  அதிகபட்சம் ஒரு தலை கிடைக்கும் நிகழ்ச்சி என்க.  $C = \{TTT, TTH, THT, HTT\}$ 

கூர்யாவின்..... ⊙ ச**தது மூ<mark>ழெக்கெது</mark>.ai.N**et

$$
n(C) = 4 \qquad P(C) = \frac{n(C)}{n(S)} = \frac{4}{8} = \frac{1}{2}
$$

 $(iv)$   $D =$  அதிகபட்சம் இரு பூக்கள் கிடைக்கும் நிகழ்ச்சி என்க.  $D = \{TTH, THT, HTT, HHT, HTH, THH, HHH\}$ 

$$
n(D) = 7
$$
  $P(D) = \frac{n(D)}{n(S)} = \frac{7}{8}$ 

7. ஒரு பையில் 5 சிவப்பு நிறப் பந்துகளும், 6 வெள்ளை நிறப்பந்துகளும், 7 பச்சை நிறப்பந்துகளும், 8 கருப்பு நிறப்பந்துகளும் உள்ளன. சமவாய்ப்பு முறையில் பையிலிருந்து ஒரு பந்து எடுக்கப்படுகிறது. அந்தப் பந்து (i) வெள்ளை (ii) கருப்பு அல்லது சிவப்பு (iii) வெள்ளையாக இல்லாமல் (iv) வெள்ளையாகவும், கருப்பாகவும் இல்லாமல் .<br>இருப்பதற்கான நிகழ்தகவுகளைக் காண்க.

$$
\mathbf{5} \mathsf{I} \mathsf{I} \mathsf{Q} \mathsf{I} \mathsf{I}
$$

$$
S = \{5 \text{ } \text{H}, 6 \text{ } \text{ } 6 \text{ } \text{ } 61, 7 \text{ } \text{ } \text{ } 11, 8 \text{ } \text{ } \text{ } \text{ } 5 \text{ } \text{ } n(S) = 26 \}
$$

 $A$  – என்பது வெள்ளை நிற பந்து என்க.  $i)$ 

$$
n(A) = 6;
$$
  $P(A) = \frac{6}{26} = \frac{3}{13}$ 

 $ii)$   $B -$  என்பது கருப்பு (அ) சிகப்பு நிற பந்து என்க.  $p(R) = 5 + 8 = 13$   $P(R) = \frac{13}{5} = \frac{1}{5}$ 

$$
1(b) - 3 + 6 - 13, \quad 1(b) - 26 = 2
$$

 $\overline{\text{iii}}$ )  $\overline{\text{C}}$  – என்பது வெள்ளை நிற பந்து இல்லை என்க.

n(C) = 20; 
$$
P(C) = \frac{20}{26} = \frac{10}{13}
$$

 $iv)$   $D$  – என்பது வெள்ளை அல்லது கருப்பு நிற பந்து என்க.

$$
n(D) = 12
$$
 ;  $P(D) = \frac{12}{26} = \frac{6}{13}$ 

சீட்டுகள் சீட்டுக்கட்டில், கொண்ட டைமண்ட் ஒரு சீட்டுகளிலிருந்து இராசா மற்றும் இராணி சீட்டுகளும், ஹாா்ட் சீட்டுகளிலிருந்து, இராணி மற்றும் மந்திாி சீட்டுகளும், ஸ்பேடு சீட்டுகளிலிருந்து, மந்திரி மற்றும் இராசா சீட்டுகளும் நீக்கப்படுகிறது. மீதமுள்ள சீட்டுகளிலிருந்து, ஒரு சீட்டு சமவாய்ப்பு முறையில் எடுக்கப்படுகிறது. அந்த சீட்டானது (i) க்ளாவா் ஆக (ii) சிவப்பு இராணியாக (iii) கருப்பு இராசாவாக இருப்பதற்கான நிகழ்தகவுகளைக் காண்க. கீர்வ:

 $n(S) = 46$ 

 $A =$  கிளாவா் கிடைக்கும் நிகழ்ச்சி என்க.

$$
n(A) = 13
$$
  $P(A) = \frac{n(A)}{n(S)} = \frac{13}{46}$ 

 $B = \theta$ வெப்பு இராணி கிடைக்கும் நிகழ்ச்சி என்க.

$$
n(B) = 0
$$
  $P(B) = \frac{n(B)}{n(S)} = \frac{0}{46} = 0$ 

 $C = \mathbf{s}$ ருப்பு இராசா கிடைக்கும் நிகழ்ச்சி என்க.

$$
n(C) = 1
$$
  $P(C) = \frac{n(C)}{n(S)} = \frac{1}{46}$ 

9. இரண்டு பகடைகள் உருட்டப்படுகின்றன. இரண்டு முக மதிப்புகளும் சமமாக இருக்க அல்லது முக மதிப்புகளின் கூடுதல் 4 ஆக இருப்பதற்கான நிகழ்தகவைக் காண்க. கீர்வ:

$$
n(S) = 36
$$

A-ஆனது இரண்டு பகடைகளிலும் ஒரே முக மதிப்புகள் மற்றும் B-ஆனது இரண்டு பகடைகளின் முக மதிப்புகளின் கூடுதல் 4-ஆக கிடைக்கப்பெறும் நிகழ்ச்சிகள் என்க. எனவே.

A = {(1,1), (2,2), (3,3), (4,4), (5,5), (6,6)}  $n(A) = 6 P(A) = \frac{6}{36}$  $n(B) = 3 P(B) = \frac{3}{36}$  $B = \{(1,3), (2,2), (3,1)\}$ ஆகவே, A $\cap$ B = {(2,2)}, n (A $\cap$ B) = 1  $P(A \cap B) = \frac{n(A \cap B)}{n(S)} = \frac{1}{36}$  $P(A \cup B) = P(A) + P(B) - P(A \cap B)$  $=\frac{6}{36}+\frac{3}{36}-\frac{1}{36}=\frac{8}{36}=\frac{2}{9}$ 

எனவே, தேவையான நிகழ்தகவு  $\frac{2}{\alpha}$  ஆகும்.

10. 52 சீட்டுகள் கொண்ட சீட்டுக் கட்டிலிருந்து ஒரு சீட்டு எடுக்கப்படுகின்றது. எடுத்த சீட்டு இராசா அல்லது ஹாா்ட்

 $\mathbf{1}$ 

அல்லது சிவப்பு நிறச் சீட்டாக இருப்பதற்கான நிகழ்தகவைக் காண்க.

#### தீர்வு:

மொத்த சீட்டுகளின் எண்ணிக்கை =  $52$  ;  $n(S) = 52$ . A ஆனது இராசா சீட்டு கிடைப்பதற்கான நிகம்ச்சி என்க.

$$
n(A) = 4
$$
;  $P(A) = \frac{n(A)}{n(S)} = \frac{4}{52}$ 

B ஆனது இராசா சீட்டு கிடைப்பதற்கான நிகழ்ச்சி என்க.

$$
n(B) = 13
$$
;  $P(B) = \frac{n(B)}{n(S)} = \frac{13}{52}$ 

 $C$  ஆனது சிவப்பு சீட்டு கிடைப்பதற்கான நிகழ்ச்சி என்க.  $n(C) = 26$ ;  $P(C) = \frac{n(C)}{n(S)} = \frac{26}{52}$ 

$$
P(A \cap B) = P \text{ (ஹார்ட் மற்றும் இராசா சீட்டு கிடைக்க) =  $\frac{1}{52}$   
\n
$$
P(B \cap C) = P \text{ (சிவப்பு நிற ஹார்ட் சீட்டு கிடைக்க) =  $\frac{13}{52}$
$$
$$

$$
P(A \cap C) = P(\mathbf{\&A} \cap L) = P(\mathbf{\&A} \cap L) = \mathbf{\&B} \cap \mathbf{\&B} \cap \mathbf{\&C} \cap \mathbf{\&B} \cap \mathbf{\&C} \cap \mathbf{\&C} \cap \mathbf{\&C} \cap \mathbf{\&D} \cap \mathbf{\&D
$$

 $P(A \cap B \cap C) = P(\text{ammiri}, \text{Mmer } \mathcal{E} \cup \text{M} \text{ A} \cup \text{Msp } \mathcal{B}$ ல் கிடைக்க) =  $\frac{1}{52}$ 

எனவே, தேவையான நிகழ்தகவானது  $= P(A) + P(B) + P(C) - P(A \cap B) - P(B \cap C) P(A\cup B\cup C)$  $P(A \cap C) + P(A \cap B \cap C)$  $=\frac{4}{52}+\frac{13}{52}+\frac{26}{52}-\frac{1}{52}-\frac{13}{52}-\frac{2}{52}+\frac{1}{52}$  $=\frac{28}{52}=\frac{7}{13}$ 

11. இரண்டு பகடைகள் ஒரு முறை உருட்டப்படுகின்றன. முதல் பகடையில் முக மதிப்பு இரட்டைப் படை எண் அல்லது முக மதிப்புகளின் கூடுதல் 8 ஆகக் கிடைப்பதற்கான நிகழ்தகவைக் காண்க.

தீர்வ:

 $S = \{(1,1), (1,2), (1,3), (1,4), (1,5), (1,6)\}$ 

 $X \odot 3.0$  **www.Padasalai.Net**<br>
(2,1), (2,2), (2,3), (2,4), (2,5), (2,6)  $rac{3000 \text{ kJ}}{2,1}, (2,2), (2,3), (2,4), (2,5), (2,6)$ (3,1), (3,2), (3,3), (3,4), (3,5), (3,6) (4,1), (4,2), (4,3), (4,4), (4,5), (4,6) (5,1), (5,2), (5,3), (5,4), (5,5), (5,6) (4,1), (4,2), (4,3), (4,4), (4,3), (4,0)<br>
(5,1), (5,2), (5,3), (5,4), (5,5), (5,6)<br>
(6,1), (6,2), (6,3), (6,4), (6,5), (6,6)} n(S)=36  $A = \mu$ தல் பகடையில் முகமகிப்பு இரட்டைப்படை எண் கிடைக்கும் நிகழ்ச்சி என்க.  $A = \{(2,1)(2,2)(2,3)(2,4)(2,5)(2,6)$  $(4,1)$   $(4,2)$   $(4,3)$   $(4,4)$   $(4,5)$   $(4,6)$  $(6,1)$   $(6,2)$   $(6,3)$   $(6,4)$   $(6,5)$   $(6,6)$ }  $n(A) = 18$ ;  $P(A) = \frac{n(A)}{n(S)}$ *n A*  $\frac{1}{n(S)}$  = 18  $n(A) = 18$ ;  $P(A) = \frac{n(A)}{n(S)} = \frac{18}{36}$  $n(A) = 18$  ;  $P(A) = \frac{n(A)}{n(S)} = \frac{18}{36}$ <br>B = முக மதிப்புகளின் கூடுதல் 8 கிடைக்கும் நிகழ்ச்சி என்க.  $B = \{(2,6), (3,5), (4,4), (5,3), (6,2)\}$  $n(B) = 5;$   $P(B) = \frac{n(B)}{n(S)}$ *n B*  $\frac{X}{n(S)}$  = 5  $n(B) = 5;$   $P(B) = \frac{n(B)}{n(S)} = \frac{5}{36}$  $P(A \cap B) =$ 3 36 P (A∪B) = P (A) + P (B) – P (A∩B)<br>=  $\frac{18}{18} + \frac{5}{18} - \frac{3}{18} = \frac{20}{18}$  $\triangle A$  /  $\triangle A$  /  $\triangle A$  /  $\triangle A$  /  $\triangle A$ 18  $\frac{18}{36} + \frac{5}{36} - \frac{3}{36}$  $=\frac{20}{35}$ 36  $=\frac{5}{3}$ 9  $(5,6)$ <br> $(6,6)$ } n(S)=36 கிடைக்கும் நிகழ்ச்சி என்க<br>A =  $\{(2,1),(2,2),(2,3),(2,4),(2,5)\$ <br>(4,1) (4,2) (4,3) (4,4) (4,5) www.Padasalai.Net  $\frac{5}{6}$  ww.Padasalai.Net  $(A \cup B) = P(A) + P(B) - P(A)$ <br>=  $\frac{18}{24} + \frac{5}{24} - \frac{3}{44} = 0$ www.Padasalai.Net  $(4,1), (4,2), (4,3), (4,4), (5,1), (5,2), (5,3), (5,4), (6,1), (6,2), (6,3), (6,4)$ (4,6)<br>(5,6)<br>(6,6)<br>m(S)=36 2,6)<br>6) www.padasalai.Ne 18<br>36<br>WW.Padasalai.Ne  $\mathbf{B}$ )<br> $\mathbf{B} = \frac{5}{2}$  wipadasalai.Ne

12. 50 மாணவர்கள் உள்ள ஒரு வகுப்பில், 28 பேர் NCC-**ு மாணவாகள உளள ஒரு வகுப்பில, 28 போ NCC-**<br>யிலும், 30 பேர் NSS-லும் மற்றும் 18 பேர் NCC மற்றும் NSS-<br>லும் சேர்கிறார்கள். ஒரு மாணவர் சமவாய்ப்பு முறையில் லும் சேர்கிறார்கள். ஒரு மாணவர் சமவாய்ப்பு முறையில்  $\mathbf{\tilde{G}}$ தா்ந்தெடுக்கப்படுகிறாா். அவா் (i) NCC-யில் இருந்து, Mdhy; **NSS-**y; ,y;yhky; **(ii) NSS-**y; ,Ue;J/ Mdhy; ஆனால் 1935-ல் இல்லாமல் (ii) 1935-ல் இருந்து, ஆனால்<br>NCC-யில் இல்லாமல் (ii) ஒன்றே ஒன்றில் மட்டும் சேர்ந்து<br>இருப்பதற்கான நிகழ்தகவுகளைக் காண்க. இருப்பதற்கான நிகழ்தகவுகளைக் காண்க. aasalah Net

#### தீர்வு:

மொக்க மாணவர்களின் எண்ணிக்கை  $n(S) = 50$ 

(i) A : NCC apy; nrh;e;J NSS-apy; www.Padasalai.Net www.Padasalai.Net nruhky; cs;s khzth;fs; **NCC NSS**

$$
P(A) = \frac{n(A)}{n(S)} = \frac{10}{50} = \frac{1}{5}
$$
\n
$$
\underbrace{\begin{pmatrix} 28 - 18 \\ = 10 \end{pmatrix} \begin{pmatrix} 30 - 18 \\ 18 \end{pmatrix}}_{=12}
$$

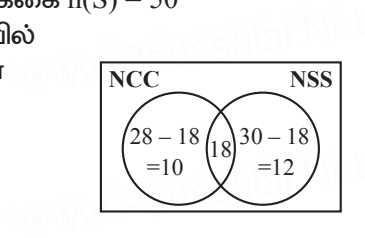

 $(ii)$   $B$  : NSS-ல் இருந்து NCC-யில் சேராமல் உள்ள மாணவாகள்

$$
P(B) = \frac{n(B)}{n(S)} = \frac{12}{50} = \frac{6}{25}
$$

(iii)  $C$ : ஒன்றே ஒன்றில் மட்டும் சேர்ந்து இருக்கும் மாணவர்கள்

$$
P(C) = \frac{n(C)}{n(S)} = \frac{(10+12)}{50} = \frac{22}{50} = \frac{11}{25}
$$

- 13. சீரான மூன்று நாணயங்கள் ஒரு முறை சுண்டப்படுகின்றன. அதிகபட்சம் 2 பூக்கள் அல்லது குறைந்தபட்சம் 2 தலைகள் கிடைப்பதற்கான நிகழ்தகவைக் காணக. கீர்வ:
	- $n(S) = 8$
	- $A =$  அதிகபட்சம் இரண்டு பூக்கள் கிடைக்கும் நிகழ்ச்சி என்க.  $A = {HHH, HHT, HTH, THH, TTH, THT, HTT}$

$$
n(A) = 7
$$
  $P(A) = \frac{1}{5}$ 

- $B =$  குறைந்தபட்சம் இரண்டு தலைகள் கிடைக்கும் நிகழ்ச்சி என்க.
- $B = \{ HHT, HTH, THH, HHH \}$  $P(B) = \frac{4}{8}$  $n(B) = 4$  $P(A \cap B) = \frac{4}{8}$ <br>P(A $\cup$ B) = P(A) + P(B) – P(A $\cap$ B) =  $\frac{7}{8} + \frac{4}{8} - \frac{4}{8} = \frac{7}{8}$
- 14. ஒரு பையில் 6 பச்சை நிறப்பந்துகளும், சில கருப்பு மற்றும் சிவப்பு நிறப்பந்துகளும் உள்ளன. கருப்பு பந்துகளின் எண்ணிக்கை, சிவப்பு பந்துகளைப் போல் இருமடங்காகும். பச்சை பந்து கிடைப்பதற்கான நிகழ்தகவு சிவப்பு பந்து கிடைப்பதற்கான நிகழ்தகவைப் போல் மூன்று மடங்காகும். இவ்வாறெனில், (i) கருப்பு பந்துகளின் எண்ணிக்கை (ii) மொத்த பந்துகளின் எண்ணிக்கை ஆகியவற்றைக் காண்க. கீர்வ:

பச்சை பந்துகளின் எண்ணிக்கை  $n(G) = 6$ சிவப்பு பந்துகளின் எண்ணிக்கை  $n(R) = x$ எனவே, கருப்பு பந்துகளின் எண்ணிக்கை  $n(B) = 2x$ மொத்த பந்துகளின் எண்ணிக்கை  $n(S) = 6 + x + 2x = 6 + 3x$ 

கொடுக்கப்பட்டது,  $P(G) = 3 \times P(R)$  $\frac{6}{6+3x} = 3 \times \frac{x}{6+3x}$  $3x = 6$  விருந்து,  $x = 2$ (i) கருப்பு பந்துகளின் எண்ணிக்கை =  $2 \times 2 = 4$ (ii) மொக்க பந்துகளின் எண்ணிக்கை =  $6 + (3 \times 2) = 12$ 15. ஒரு நாணயம் மூன்று முறை சுண்டப்படுகிறது. சரியாக .<br>இரண்டு தலைகள் அல்லது குறைந்தபட்சம் **@**(ந Ъ அல்லது அடுத்தடுத்து இரண்டு தலைகள் கிடைப்பதற்கான நிகம்தகவைக் காண்க. கீர்வ:  $S = \{HHH, HHT, HTH, THH, TTT, TTH, THT, HTT\}$  $n(S) = 8$ = சரியாக 2 தலை கிடைக்கும் நிகழ்ச்சி என்க  $\mathsf{A}$  $=$  {HHT, HTH, THH}  $\overline{A}$  $P(A) = \frac{3}{8}$  $n(A) = 3$ = குறைந்தபட்சம் ஒரு பூ கிடைக்கும் நிகழ்ச்சி என்க. B  $B = \{ HHT, HTH, THH, TTT, TTH, THT, HTT \}$  $P(B) = \frac{7}{8}$  $n(B) = 7$  $C = \Box$ டுத்தடுத்து 2 தலைகள் கிடைக்கும் நிகழ்ச்சி என்க.  $C = \{HHH, HHT, THH\}$  $P(C) = \frac{3}{8}$  $n(C) = 3$  $P(A \cap B) = \frac{3}{8}$ ;  $P(B \cap C) = \frac{2}{8}$  $P(A \cap C) = \frac{2}{8}$ ;  $P(A \cap B \cap C) = \frac{2}{8}$  $P(A \cup B \cup C) = P(A) + P(B) + P(C) - P(A \cap B) - P(B \cap C)$  $-P(A\cap C) + P(A\cap B\cap C)$  $=\frac{3}{8}+\frac{7}{8}+\frac{3}{8}-\frac{3}{8}-\frac{2}{8}-\frac{2}{8}+\frac{2}{8}$  $=\frac{3}{8}+\frac{7}{8}-\frac{2}{8}=\frac{8}{8}=1$ 

16. ஒரு சுவா் கடிகாரம் 1 மணிக்கு 1 முறையும், 2 மணிக்கு 2 முறையும், 3 மணிக்கு 3 முறையும் ஒலி எழுப்புகிறது எனில், .<br>ஒரு நாளில் அக்கடிகாரம் எவ்வளவு முறை ஒலி எழுப்பும்? மேலும் கடிகாரம் எழுப்பும் ஒலி எண்ணிக்கைகளின் திட்ட விலக்கம் காணக.

#### கீர்வ:

ஒரு நாளைக்கு அடிக்கும் மணியின் எண்ணிக்கை

$$
= 2(1 + 2 + 3 + ... + 12)
$$
  
= 2 \times \left[\frac{n(n+1)}{2}\right] = 12 (12 + 1)

 $= 156$  (முறை அடிக்கும் கடிகாரம் எழுப்பும் ஒலி எண்ணிக்கையில் திட்ட விலக்கம்

$$
\sigma = 2\sqrt{\frac{n^2 - 1}{12}} = 2 \times \sqrt{\frac{12^2 - 1}{12}}
$$

$$
= 2 \times \sqrt{\frac{144 - 1}{12}} = 2 \times \sqrt{\frac{143}{12}}
$$

$$
= 2 \times \sqrt{11.91} = 2 \times 3.45 = 6.9
$$

$$
\sigma = 6.9
$$

17. 9 ஊழியா்களின் ஊதியம் கீழே கொடுக்கப்பட்டுள்ளது. ஊதியங்களின் விலக்க வர்க்கச் சராசரி மற்றும் திட்ட விலக்கம் காண்க.

₹310, ₹290, ₹320, ₹280, ₹300, ₹290, ₹320, ₹310, ₹280 கீர்வு:

$$
\frac{x}{x} = \frac{\sum x}{n} = \frac{2700}{9} = 300
$$
\n  
\n  
\n
$$
\begin{array}{|c|c|c|c|c|c|}\n\hline\nx & d = x - \overline{x} & d^2 \\
\hline\n310 & 10 & 100 \\
\hline\n290 & -10 & 100 \\
\hline\n320 & 20 & 400 \\
\hline\n280 & -20 & 400 \\
\hline\n300 & 0 & 0 \\
\hline\n290 & -10 & 100 \\
\hline\n320 & 20 & 400\n\end{array}
$$

dasalai. $\frac{\mathbf{X} \cdot \mathbf{C}}{2}$ wasalai. <mark>X</mark>

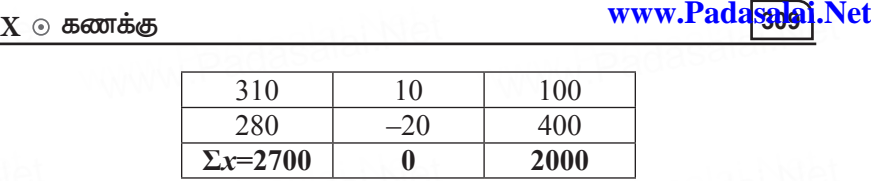

$$
\frac{\Sigma x = 2700}{0} = \frac{2000}{9} = 222.22
$$

$$
£L = \text{ω} \sin \theta \sin \theta
$$
\n
$$
σ = \sqrt{\frac{\sum d^2}{n}} = \sqrt{222.22} = 14.91
$$
\n
$$
σ = α = \frac{1}{2} Ω \sin \theta \sin \theta
$$

 $18.$  ஒரு வாரத்தில் ஐந்து மாவட்டங்களில் வெவ்வேறு இடங்களில் பெய்த மழையின் அளவானது பதிவு செய்யப்பட்டு கீழே bfhLf;fg;gl;Ls;sJ. bfhLf;fg;gl;Ls;s kiHastpd; www.Padasalai.Net www.Padasalai.Net www.Padasalai.Net கொடுக்கப்பட்டுள்ளது. கொடுக்க<br>தரவிற்கு திட்ட விலக்கம் காணக.<br>——————————————————— aasalai.Net

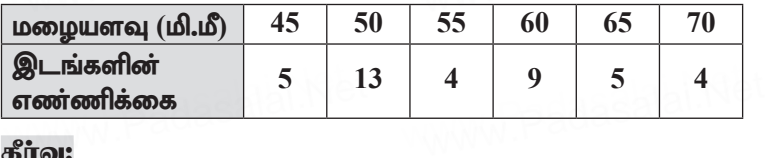

#### தீர்வு:

ஊகச்சராசரி $A = 35$ ,  $C = 10$ 

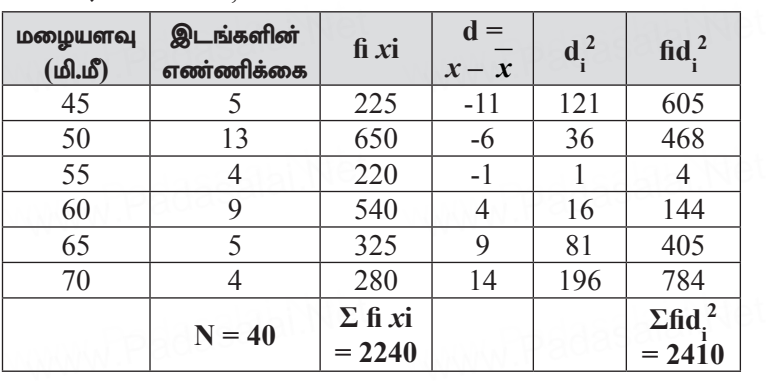

சராசரி $= x =$ fi xi *N*  $\frac{\sum \text{fixi}}{\sum \{1,2,3\}}} = \frac{2240}{40}$  $\frac{1}{40}$  = 56

$$
N = \sqrt{\frac{40}{N}} = \sqrt{\frac{2410}{40}} = \sqrt{60.25} = 7.76
$$

19. வைரஸ்காய்ச்சலைப்பற்றியகருத்துகணிப்பில்,பாதிக்கப்பட்ட<br>மக்களின் எண்ணிக்கை கீழேக் கொடுக்கப்பட்டுள்ளது. மக்களின் எண்ணிக்கை கீழேக் கொடுக்கப்பட்டுள்ளது. dasalai.N புகணிப்பில், பாதிக்கப்பட்ட<br>வகாடுக்கப்பட்டுள்ளது.<br>அவர்க்கப்பட்டுள்ளது.

## கூர்யாவின்..... ⊙ ச**தது மூ<mark>தேசக்கெல</mark> வ**. Net

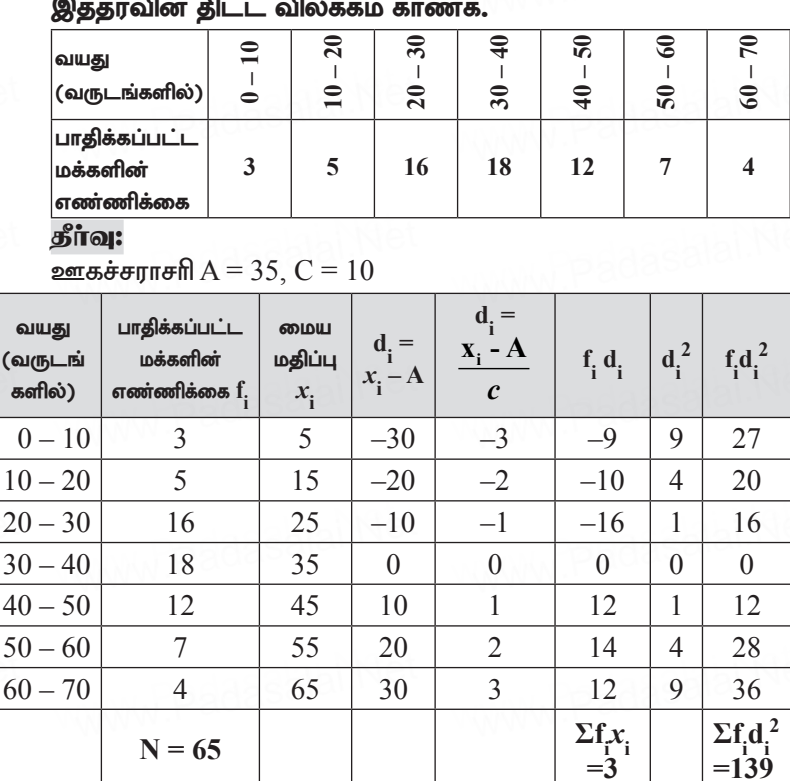

திட்ட விலக்கம்,  $\sigma$  =  $C \times \sqrt{\sum f_i d_i^2 - (\sum f_i d)^2}$ 

$$
\sqrt{\frac{N}{65} - \left(\frac{3}{65}\right)^2}
$$
  
=  $10 \times \sqrt{\frac{139}{65} - \left(\frac{3}{65}\right)^2}$   
=  $10 \times \sqrt{2.138 - (0.046)^2}$   
=  $10 \times \sqrt{2.138} - 0.002116$   
=  $10 \times 1.46$   
= 14.6

20. ஓர் ஆசிரியர் மாணவர்களை, அவர்களின் செய்முறைப் பதிவேட்டின் 60 பக்கங்களை நிறைவு செய்து வருமாறு

ணக்கு www.Pada<mark>sal441</mark>.Net<br>கூறினார். எட்டு மாணவர்கள் முறையே 32,35,37,30,33,36,35, 37 பக்கங்கள் மட்டுமே நிறைவு செய்திருந்தனர். மாணவர்கள் **நிறைவு செய்யாதப் பக்கங்களின் திட்டவிலக்கத்தைக் காண்க.**<br>**தீர்வு:**<br>நிறைவு செய்யாத பக்கங்கள் கீர்வ: **நிறைவு செய்யாதப் பக்கங்களி**<br><mark>தீர்வு:</mark><br>நிறைவு செய்யாத பக்கங்கள்

 $60 - 32$ ,  $60 - 35$ ,  $60 - 37$ ,  $60 - 30$ ,  $60 - 33$ ,  $60 - 36$ ,  $60 - 35$ ,  $60 - 37$  $= 28, 25, 23, 30, 27, 24, 25, 23$ 

நிறைவு செய்யாத பக்கங்களின் திட்ட விலக்கம் (ஊகச் சராசரி (மறை)  $A = 25$ = 28, 25, 23, 30, 27, 24, 25, 23<br>நிறைவு செய்யாத பக்கங்களின் திட்ட விலக்கம் (ஊகச் சராசரி<br>முறை) A = 25

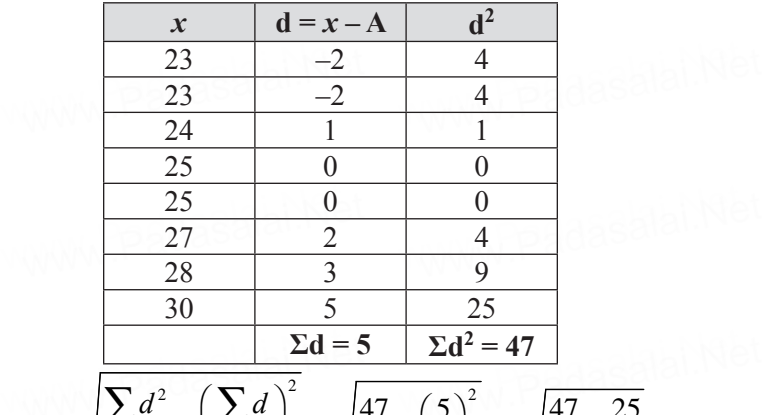

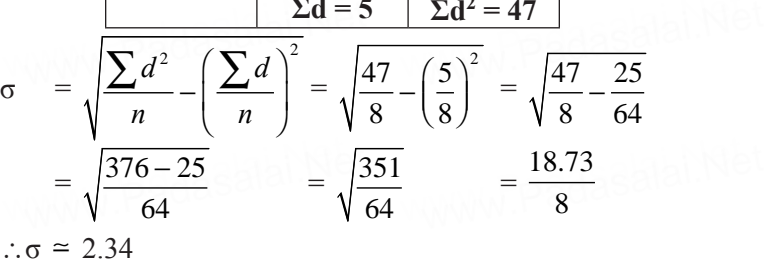

21. 24, 26, 33, 37, 29, 31 ஆகியவற்றின் மாறுபாட்டுக் கெழுவைக்<br>காண்க.<br>அவே: காண்க. dasalai.Ne**21** dasalai.Ne

தீர்வு:

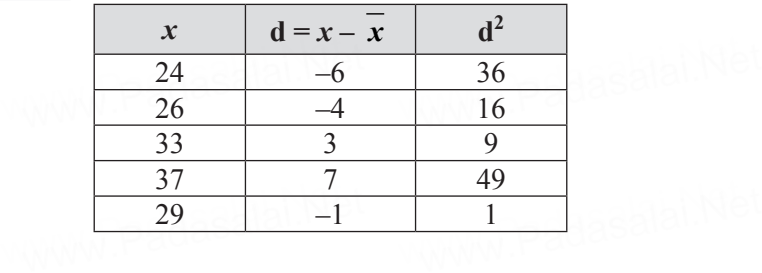

கூர்யாவின்..... ⊙ ச**தது மூ<mark>ழெர்ச்செரு</mark> பூ.்.N**et

$$
\frac{31}{180} \qquad \frac{1}{2d = 0} \qquad \frac{1}{112}
$$
\n
$$
\sigma \text{cm} = \frac{1}{x} = \frac{\sum x}{n} = \frac{180}{6} = 30
$$
\n
$$
\frac{\sum d^2}{n} = \sqrt{\frac{112}{6}} = \sqrt{18.66} = 4.32
$$
\n
$$
\text{Im} \text{m} = \sqrt{\frac{112}{n}} = \sqrt{18.66} = 4.32
$$
\n
$$
= \frac{\sigma}{x} \times 100\% = \frac{4.32}{30} \times 100\%
$$
\n
$$
= 14.4\%
$$

22. வகுப்புத் தேர்வில் மாணவர்கள் பெற்ற மதிப்பெண்கள் கீழே கொடுக்கப்பட்டுள்ளன. அவர்களின் மதிப்பெண்ணிற்குத் கிட்ட விலக்கம்

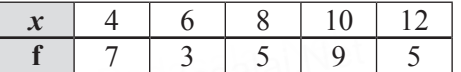

கீர்வ:

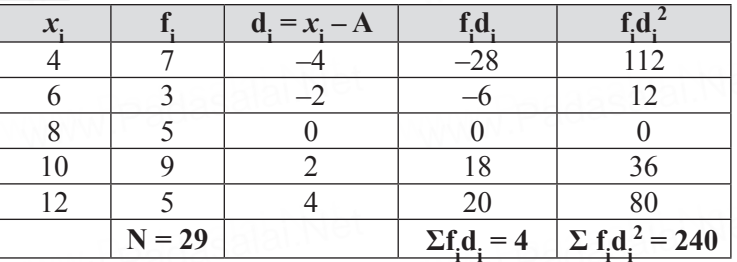

ஊகச்சாாசரி $A = 8$ திட்ட விலக்கம்,  $\sigma = \sqrt{\frac{\sum f_i d_i^2}{n} - \left(\frac{\sum f_i d_i}{n}\right)^2}$  $= \sqrt{\frac{240}{29} - \left(\frac{4}{29}\right)^2} = \sqrt{\frac{240 \times 29 - 16}{29 \times 29}}$  $\sigma = \sqrt{\frac{6944}{20 \times 20}}$  $\sigma$  = 2.87

 $23.50$  மாணவர்கள்  $100$  மீட்டர் தூரத்தை கடக்க எடுத்துக் கொண்ட கால அளவுகள் கீழேக் கொடுக்கப்பட்டுள்ளன.

 $\mathbf{X} \, \circ \, \mathbf{z}$  கணக்கு www.Pada<mark>salai</mark>.Net<br>அவற்றின் திட்டவிலக்கம் காணக.

ணக்கு<br>அவற்றின் திட்டவிலக்கம் காண்க.

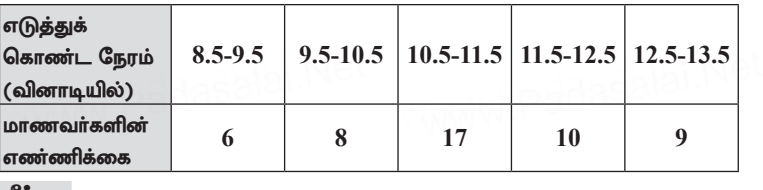

தீர்வு:

dasalai.Ne

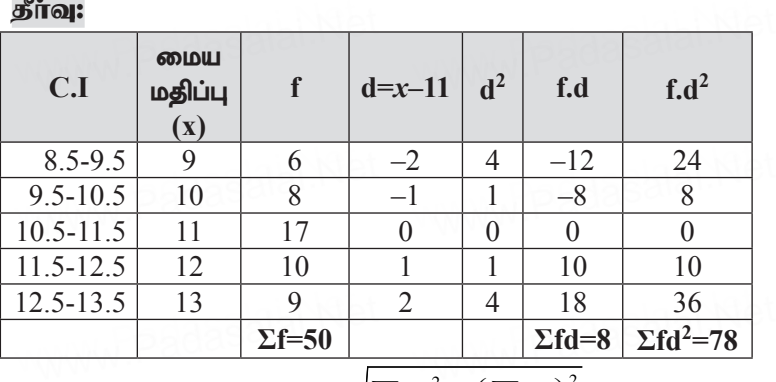

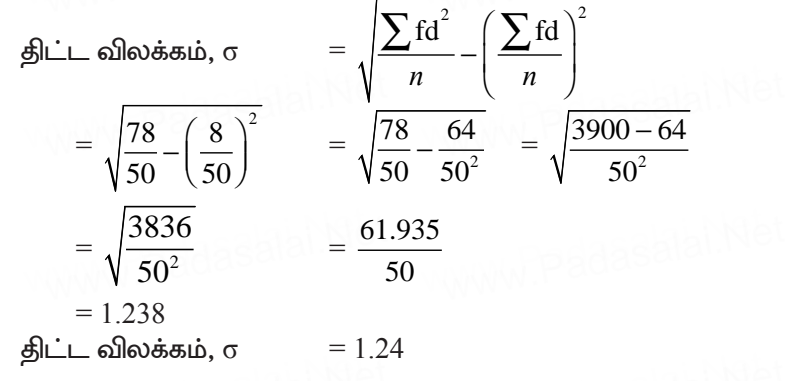

24. பின்வரும் அட்டவணையில் ஒரு பள்ளியின் பத்தாம் வகுப்பு மாணவா்களின் உயரம் மற்றும் எடைகளின் சராசரி மற்றும் விலக்க வர்க்க சராசரி ஆகிய மதிப்புகள் bfhLf;fg;gl;Ls;sd. ,tw;wpy; vJ mjpf epiyg;g[j; www.Padasalai.Net www.Padasalai.Net www.Padasalai.Net ளைமுவைப்டமுள்ளன. குவ<br>தன்மை உடையது?<br>——————————————————— dasalai.Ne <sub>அட்ட வலகை, ர</sup>சைப்புட்டு<br>பின்வரும் அட்டவணையில் ஒரு பள்ளியின் பத்தாம்<br>வகுப்பு மாணவா்களின் உயரம் மற்றும் எடைகளின்</sub>

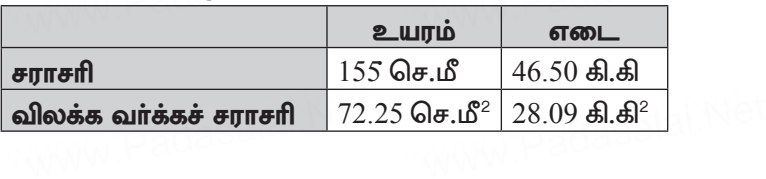

கீர்வ: இரண்டு தரவுகளை ஒப்பிட, முதலில் இரண்டிற்கும் மாறுபட்டு கெழு காண வேண்டும். சராசரி  $\overline{x_i} = 155$  செ.மீ, விலக்க வாக்கச் சராசரி  $\sigma^2 = 72.25 \text{ Ge} \cdot \text{m}^2$ எனவே திட்ட விலக்கம்  $\sigma_1 = 8.5$ மாறுபாட்டு கெழு,  $C.V_1 = \frac{\sigma_1}{r} \times 100\%$  $CV_1 = \frac{8.5}{155} \times 100\%$  $=$  5.48%(உயரங்களுக்கானது) சராசரி  $x_2 = 46.50$  கி.கி, விலக்க வர்க்கச் சராசரி  $\sigma_2^2$  = 28.09 கி.கி<sup>2</sup> எனவே திட்ட விலக்கம்,  $\sigma_2 = 5.3$  கி.கி மாறுபாட்டுக் கெழு, $C.V_2 = \frac{\sigma_2}{r} \times 100\%$  $C.V_2 = \frac{5.3}{46.50} \times 100\%$  $=$  11.40% (எடைகளுக்கானது)

 $C.V<sub>1</sub> = 5.48%$  மற்றும்  $C.V<sub>2</sub> = 11.40%$  $\text{C.V}_{2}$  >  $\text{C.V}_{1}$  என்பதால், மாணவா்களின் எடையானது,

உயரத்தை விட அதிக மாறுபாட்டுடன் உள்ளது.

5 மதிப்பெண்கள்

### <u>சிந்தனை வினாக்கள் தீர்வுகளுடன்</u>

- 1. 50 மாணவர்கள் உள்ள ஒரு வகுப்பில், 28 பேர் NCC-யிலும், 28 டோ் NSS -லும் சேர்கிறார்கள். 10 டோ் இரண்டிலும் சேர்கிறார்கள். ஒரு மாணவர் சமவாய்ப்பு முறையில் தேர்ந்தெடுக்கப்படுகிறார். அவர்
	- ்)  $NCC$ -யில் இருந்து,  $NSS$ -ல் இல்லாமல்
	- $(i)$  NSS-யில் இருந்து, ஆனால் NCC-ல் இல்லாமல்
	- (iii) ஒன்றே ஒன்றில் மட்டும் சேர்ந்து இருப்பதற்கான நிகழ்தகவுகளைக் காண்க.

#### தீர்வு:

மொத்த மாணவா்களின் எண்ணிக்கை  $n(S) = 50$ 

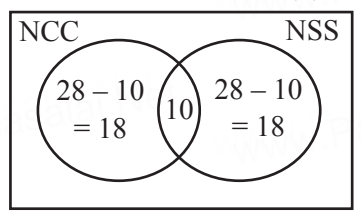

 $(i)$  A: NCC ல் சேர்ந்து NSS-ல் சேராமல் உள்ள மாணவர்கள்

$$
P(A) = \frac{n(A)}{n(S)} = \frac{18}{50} = \frac{9}{25}
$$

 $(i)$  B: NSSல் இருந்து NCC-ல் இல்லாமல் உள்ள மாணவர்கள்

$$
P(B) = \frac{n(B)}{n(S)} = \frac{18}{50} = \frac{9}{25}
$$

(iii) C: ஒன்றே ஒன்றில் மட்டுமே சேர்ந்து உள்ள மாணவர்கள்

$$
\therefore P(C) = \frac{n(C)}{n(S)} = \frac{18}{50} + \frac{18}{50} = \frac{36}{50} = \frac{18}{25}
$$

2. 18, 20, 15, 12, 25 ஆகியவற்றின் மாறுபாட்டுக் கெழுவைக் காண்க.

கீர்வ:

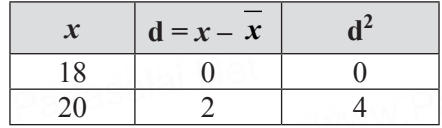

கூர்யாவின்..... ⊙ ச<mark>துது ∨து&துக்குகுப்</mark>.ai.Net

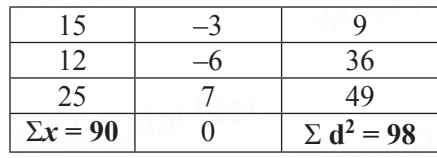

$$
\bar{x} = \frac{\sum x}{n} = \frac{90}{5} = 18
$$
\n
$$
\bar{B} = \sqrt{\frac{300}{n}} = \sqrt{\frac{2d^2}{5}} = \sqrt{98} = \sqrt{19.6} = 4.42
$$

3 52 சீட்டுகள் கொண்ட சீட்டுக் கட்டிலிருந்து ஒரு சீட்டு எடுக்கப் படுகின்றது. அந்த சீட்டு இராணியாக அல்லது டைமண்ட் அல்லது கருப்பு நிறச் சீட்டாக இருக்க நிகழ்தகவைக் காணக. கீர்வ:

n(s) = 52  
**நிகழ்ச்சி A :** இராணி சீட்டு எடுத்தல்  
n(A) = 4  
∴ P(A) = 
$$
\frac{n(A)}{n(S)} = \frac{4}{52}
$$

நிகழ்ச்சி B : டைமண்ட் சீட்டு எடுத்தல்  $n(B) = 13$ 

$$
\therefore P(B) = \frac{n(B)}{n(S)} = \frac{13}{52}
$$

நிகழ்ச்சி  $C:$  கருப்பு நிற சீட்டாக இருத்தல்  $n(C) = 26$ 

$$
\therefore P(C) = \frac{n(C)}{n(S)} = \frac{26}{52}
$$
  
P(A \cap B) =  $\frac{1}{52}$ , P(B \cap C) = 0  
P(A \cap C) =  $\frac{2}{52}$  P(A \cap B \cap C) = 0  
 $\therefore$  P(A \cup B \cup C) = P(A) + P(B) + P(C) - P(A \cap B) - P(B \cap C)  
- P(C \cap A) + P(A \cap B \cap C)

 $X$   $\odot$  கணக்கு

www.Padasala

$$
= \frac{4}{52} + \frac{13}{52} + \frac{26}{52} - \frac{1}{52} - 0 - \frac{2}{52} + 0
$$

$$
= \frac{4 + 13 + 26 - 1 - 2}{52} = \frac{43 - 3}{52}
$$

$$
= \frac{40}{52} = \frac{10}{13}
$$

4. ஒரு ஜோடி பகடைகள் ஒருமுறை உருட்டப்படுகின்றன. முக எண்கள் சமமாகவும் அல்லாமல், முக எணகளின் கூடுதல் 7ம் அல்லாமல் கிடைக்க நிகழ்தகவு யாது? கீர்வ:

 $n(S) = 36$ 

A: இருபகடைகளிலும் ஒரே எண் கிடைக்கும் நிகழ்ச்சி  $A = \{(1, 1), (2, 2), (3, 3), (4, 4), (5, 5), (6, 6)\}\$ 

n(A) = 6  
P(A) = 
$$
\frac{n(A)}{n(A)} = \frac{6}{14} = \frac{1}{14}
$$

 $n(S)$  36 6 B: முக எண்களின் கூடுதல் 7 என கிடைக்கும் நிகழ்ச்சி

 $B = \{(1, 6), (2, 5), (3, 4), (4, 3), (5, 2), (6, 1)\}\$  $n(R) = 6$ 

$$
\therefore P(B) = \frac{n(B)}{n(S)} = \frac{6}{36} = \frac{1}{6}
$$

"A" யும் "B" யும் ஒன்றையொன்று விலக்கும் நிகழ்ச்சிகள் என்பதால்

P(A∪B) = P(A) + P(B)  
= 
$$
\frac{1}{6} + \frac{1}{6} = \frac{2}{6} = \frac{1}{3}
$$
  
Сதவையான நிகழ்தகவு =  $1 - \frac{1}{3} = \frac{2}{3}$ 

5. ஒரு ஜாடியில் பச்சை, வெள்ளை மற்றம் மஞ்சள் நிறத்தினால் ஆன பளிங்கு கற்கள் உள்ளன. அவற்றினுள் ஒன்றை தேர்வு செய்யும் போது, அது பச்சை நிறமாக இருக்க நிகழ்தகவு  $\frac{1}{\epsilon}$ எனவும்,  $\frac{1}{\mu}$  எனவும் கொள்க. ஜாடியில் 10 மஞ்சள் நிற பளிங்கு கற்கள் உள்ளது எனில் ஜாடியில் உள்ள மொத்த பளிங்கு கற்களின் எண்ணிக்கையை காண்க. கீர்வ:

ஜாடியில் உள்ள மொத்த பளிங்கு கற்களின் எண்ணிக்கை =  $x$  (say) A: பச்சை நிற பளிங்கு கல்லை தேர்வு செய்தல் B: வெள்ளை நிற பளிங்கு கல்லை தோ்வு செய்தல் C: மஞ்சள் நிற பளிங்கு கல்லை தேர்வு செய்தல்

$$
P(A) = \frac{1}{4}
$$
,  $P(B) = \frac{1}{3}$ ,  $P(C) = \frac{10}{x}$ 

நிகழ்தகவின் மொத்த மதிப்பு  $= 1$ 

$$
\frac{1}{4} + \frac{1}{3} + \frac{10}{x} = 1
$$
\n
$$
\frac{3x + 4x + 120}{12x} = 1
$$
\n
$$
7x + 120 = 12x
$$
\n
$$
120 = 12x - 7x
$$
\n
$$
5x = 120
$$
\n
$$
x = \frac{120}{5}
$$
\n
$$
x = 24
$$

். ஜாடியில் உள்ள மொத்த பளிங்கு கற்களின் எண்ணிக்கை  $= 24$ 

6. ஒரு புள்ளி விவரத்தின் வீச்சு மற்றம் வீச்சுக்கெழு முறையே 20 மற்றும் 0.2 எனில் அப்புள்ளி விவரத்தின் மீச்சிறு, மீப்பெரு மதிப்புகளை காண்க.

#### கீர்வ:

$$
\widehat{\text{off}} = L - S = 20
$$
\n
$$
\widehat{\text{off}} = L - S = 20
$$
\n
$$
L + S = 0.2
$$
\n
$$
\widehat{L + S} = 0.2
$$
\n
$$
0.2(L + S) = 20
$$

 $X \odot 5600$ க்கு dasalai. $\frac{\mathbf{X} \cdot \mathbf{C}}{2}$ wasalai. <mark>X</mark>

2 . 15

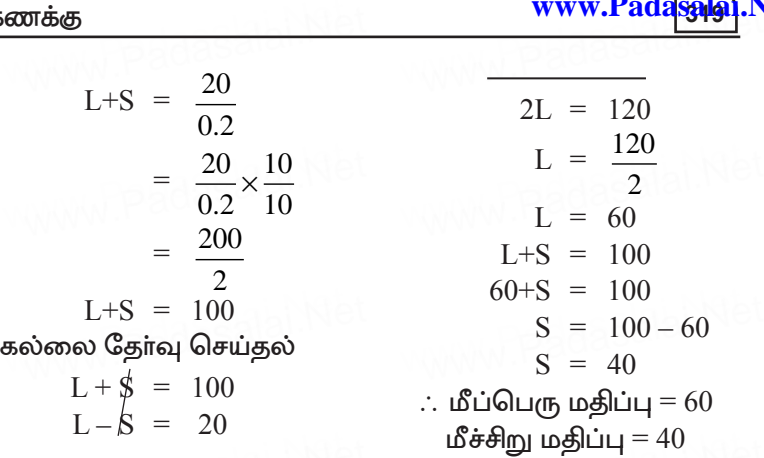

7. 10 வரை உள்ள பகு எண்களின் திட்ட விலக்கம் காண்க.<br>7. 10 வரை உள்ள பகு எண்களின் திட்ட விலக்கம் காண்க. தீர்வு: aasalai.Net<br>7

> www.Padasalai.Net ww.padasalai.Ne

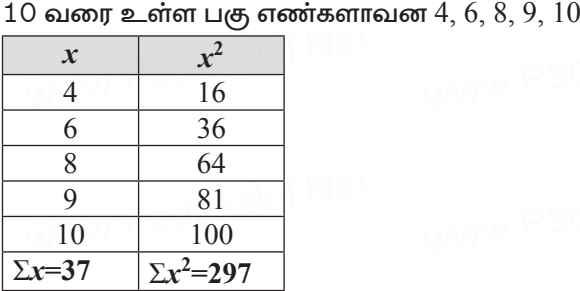

$$
\mathbf{B}\mathbf{l}\mathbf{l}\mathbf{l}\mathbf{l}\mathbf{a}\mathbf{b}\mathbf{b}\mathbf{b}\mathbf{b}\mathbf{b}\mathbf{b}\mathbf{c} = \sqrt{\frac{\sum x^2}{n} - \left[\frac{\sum x}{n}\right]^2}
$$
\n
$$
= \sqrt{\frac{297}{5} - \left[\frac{37}{5}\right]^2}
$$
\n
$$
= \sqrt{\frac{297}{5} - \frac{1369}{25}}
$$
\n
$$
= \sqrt{\frac{1485 - 1369}{25}} = \sqrt{\frac{116}{25}}
$$
\n
$$
= \sqrt{4.64} = 2.15
$$

8. 16/07/2020 அன்று சில நகரங்களில் **'**'கரோனா'' வைரஸினால் பாதிக்கப்பட்டுள்ள மக்களின் எண்ணிக்கையை கீழ்க்காணும் aasalah Net 16/07/2020 அன்று சில நகரங்களில் ''கரோனா'' வைரஸினால்<br>பாதிக்கப்பட்டுள்ள மக்களின் எண்ணிக்கையை கீழ்க்காணும்

#### அட்டவணை காட்டுகிறது.

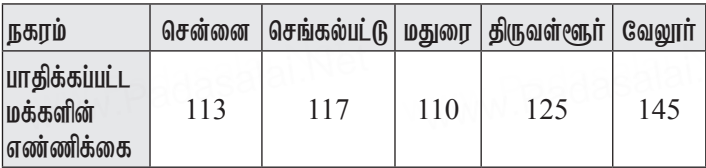

கொடுக்கப்பட்ட விவரத்தின் மாறுபாட்டுக்கெழு காண்க.

கீர்வ:

$$
\overline{x} = \frac{\sum x}{n} = \frac{610}{5} = 122
$$

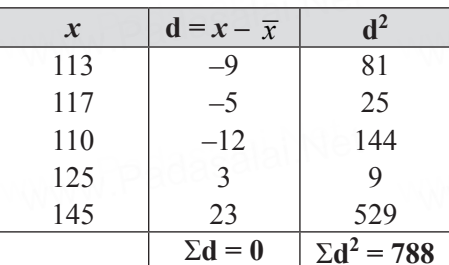

$$
\sigma = \sqrt{\frac{\sum d^2}{n}} = \sqrt{\frac{788}{5}} = \sqrt{157.6} = 12.6
$$

C.V. = 
$$
\frac{\sigma}{\overline{x}} \times 100 = \frac{12.6}{122} \times 100 = \frac{1260}{122} = \frac{630}{61}
$$
  
= 10 33%.

### பயிற்சிக்கான வினாக்கள்

5 மதிப்பெண்கள்

 $1.$   $A, B, C$  என்பன, ஏதேனும் மூன்று நிகழ்ச்சிகள், மேலும்  $B$ கிடைப்பதற்கான நிகழ்தகவு A-ன் நிகழ்தகவைப் போல ……<sub>————</sub><br>இருமடங்காகவும், C கிடைப்பதற்கான நிகழ்தகவு A-ஐ விட மூன்று மடங்காகவும் உள்ளன. மேலும்  $P(A \cap B) = \frac{1}{6}$ ,<br> $P(B \cap C) = \frac{1}{4}$ ,  $P(A \cap C) = \frac{1}{8}$ ,  $P(A \cup B \cup C) = \frac{9}{10}$ ,  $P(A \cap B \cap C) = \frac{1}{10}$  $\frac{1}{15}$ , எனில்,  $P(A)$ ,  $P(B)$  மற்றும்  $P(C)$ -ஐக் காண்க.

 $X$   $\odot$  கணக்கு

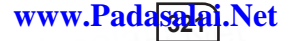

- $2.$  அம்புக்குறி சுமற்றும் விளையாட்டில்  $1, 2, 3, \ldots, 12$ . என்ற எண்கள் சமவாய்ப்பு முறையில் கிடைக்க வாய்ப்பள்ளகு. அம்புக்குறியானது  $(i)$   $7$   $(ii)$  பகா எண்  $(iii)$  பகு எண் ஆகியவற்றில் நிற்பதற்கான நிகழ்தகவுகளைக் கண்டரிக.
- 3. ஒரு விளையாட்டிற்கான, நுழைவுக் கட்டணம்  $\bar{5}150$ . ுந்த விளையாட்டில் ஒரு நாணயம் மூன்று முறை சுண்டப்படுகிறது. தனா, ஒரு நுழைவுச் சீட்டு வாங்கினாள். அவ்விளையாட்டில் ஒன்று அல்லது இரண்டு தலைகள் விழுந்தால் அவா் செலுத்திய நுழைவுக் கட்டணம் திரும்பக் கிடைத்துவிடும். மூன்று தலைகள் கிடைத்தால் அவளகு நுழைவுக் கட்டணம் இரண்டு மடங்காகக் கிடைக்கும். இல்லையென்றால் அவளுக்கு எந்தக் கட்டணமும் திரும்பக் .<br>கிடைக்காது. இவ்வாறெனில், (i) இரண்டு மடங்காக (ii) நுழைவுக் கட்டணம் திரும்பப்பெற, (ii) நுழைவுக் கட்டணத்தை இழப்பதற்கு, ஆகிய நிகழ்ச்சிகளுக்கான நிகழ்தகவுகளைக் காண்க.
- 4. ஒரு பெட்டியில் 3, 5, 7, 9, ... 35, 37 என்ற எண்கள் ,<br>குறிக்கப்பட்ட சீட்டுகள் உள்ளன. சமவாய்ப்பு முறையில் எடுக்கப்படும் ஒரு சீட்டு ஆனது 7-ன் மடங்காக அல்லது பகா எண்ணாக இருப்பதற்கான நிகழ்தகவைக் காண்க.
- மின்சாா ஒப்பந்தம் கிடைப்பதற்கான 5. ஒருவருக்கு நிகழ்தகவு  $\frac{3}{5}$  மற்றும் குழாய்கள் பொருத்துவதற்கான ஒப்பந்தம் கிடைக்காமல் இருப்பதற்கான நிகழ்தகவு ஆகும். மேலும் குறைந்தபட்சம் ஏதாவது ஒரு ஒப்பந்தம் கிடைக்கப்பெறுவதற்கான நிகழ்தகவு  $\frac{5}{-}$  எனில், இரண்டு
- 6. 100 மாணவா்கள் கொண்ட ஒரு குழுவில், அவா்கள் எடுத்த மதிப்பெண்களின் சராசாி மற்றும் திட்டவிலக்கமானது முறையே 60 மற்றும் 15 ஆகும். பின்னா் 45 மற்றும் 72 என்ற இரு மதிப்பெண்களுக்குப் பதிலாக முறையே 40 மற்றும் .<br>27 என்று தவறாகப் பதிவு செய்யப்பட்டது தெரிய வந்தது. அவற்றைச் சரி செய்தால் கிடைக்கப்பெறும் புதிய தரவின்

சராசரியும் திட்ட விலக்கமும் காண்க.

- 7. ஒரு வாரத்தின் ஒவ்வொரு நாளிலும் விற்கப்பட்ட தொலைக்காட்சிப் பெட்டிகளின் எண்ணிக்கை பின்வருமாறு  $13, 8, 4, 9, 7, 12, 10$ . இந்தத் தரவின் திட்ட விலக்கம் காண்க.
- 8. ஒரு வகுப்புத் தேர்வில், 10 மாணவர்களின் மதிப்பெண்கள் 25, 29, 30, 33, 35, 37, 38, 40, 44, 48 ஆகும். மாணவர்கள் பெற்ற மகிப்பெண்களின் திட்ட விலக்கத்தைக் காண்க.
- 9. ஒரு குறிப்பிட்ட வாரத்தில் 48 மாணவா்கள் தொலைக்காட்சி பார்ப்பதற்காகச் செலவிட்ட நேரம் கேட்டறியப்பட்டது. அந்தத் தகவலின் அடிப்படையில், கீழ்க்காணும் தரவின் திட்டவிலக்கம் காண்க.

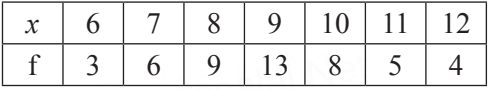

10. ஒரு வகுப்பிலுள்ள மாணவா்கள், குறிப்பிட்ட பாடத்தில் .<br>பெற்ற மகிப்பெண்கள் கீழ்க்கண்டவாறு கொடுக்கப் பட்டுள்ளன.

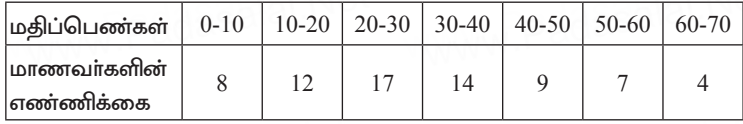

- 11. 8 மாணவா்கள் ஒரு நாளில் வீட்டுப் பாடத்தை முடிப்பதற்கு எடுத்துக் கொள்ளும் கால அளவுகள் (நிமிடங்களில்) பின்வருமாறு கொடுக்கப்பட்டுள்ளது.  $38, 40, 47, 44, 46, 43,$ 49, 53. இக்கரவின் மாறுபாட்டுக் கெழுவைக் காண்க.
- $12.$  ஒரு பையில்  $12$  நீல நிறப்பந்துகளும்,  $x$  சிவப்பு நிறப்பந்துகளும் உள்ளன. சமவாய்ப்பு முறையில் ஒரு பந்து .<br>தோ்ந்தெடுக்கப்படுகிறது. (i) அது சிவப்பு நிறப்பந்தாக இருப்பதற்கான நிகழ்தகவைக் காண்க. (ii) 8 புதிய சிவப்பு நிறப்பந்துகள் அப்பையில் வைத்த பின்னா். ஒரு சிவப்பு நிறப்பந்தை தோ்ந்தெடுப்பதற்கான நிகழ்தகவானது (i)-ல் பெறப்பட்ட நிகழ்தகவைப் போல இருமடங்கு எனில்,  $x$ -ன் மதிப்பினைக் காண்க.
www.Padasaajai.Net

## $X$   $\odot$  கணக்கு

13. மாணவா்கள் விளையாடும் ஒரு விளையாட்டில் அவா்களால்

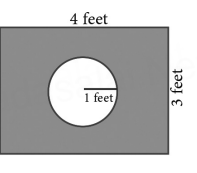

எறியப்படும் கல்லானது வட்டப்பாிதிக்குள் விழுந்தால் அது வெற்றியாகவும், வட்டப் பரிதிக்கு வெளியில் செவ்வகத்திற்குள் விழுந்தால் அதைத் தோல்வியாகவம் கருதப்படுகிறது. விளையாட்டில் வெற்றி கொள்வதற்கான நிகழ்தகவு என்ன?  $(\pi = 3.14)$ 

## சிந்தனை வினாக்கள்

5 மகிப்பெண்கள்

- 1. ஒரு பெட்டியில் உள்ள 12 பந்துகளில்,  $x$ பந்துகள் ,<br>கறுப்பு பந்துகள் ஆகும். பெட்டியில் இருந்து ஒரு பந்து சமவாய்ப்பு முறையில் எடுக்கும்பொழுது, அது கறுப்பு பந்தாக இருக்க நிகழ்தகவு யாது. பெட்டியில் மேலும் 6 கறுப்பு பந்துகளை போடும் பொழுது, கறுப்பு பந்து எடுப்பதற்கான நிகழ்தகவானது முன்னா் பெற்றதைப் போல் இருமடங்காகிறது எனில்  $x$  ன் மதிப்பு காண்க.
- 2. ஒரு ஜாடியில் 24 பளிங்கு கற்கள் உள்ளது. அவற்றில் சில பச்சை வண்ணமுடையன, இதர கற்கள் நீலநிறமுடையவை. ஜாடியில் இருந்து ஒரு கல்லினை எடுக்கும்பொழுது, அது  $\overline{\mathsf{u}}$ ச்சை நிற கல்லாக இருக்க நிகழ்தகவு  $2/3$  எனில், ஜாடியில் உள்ள நீலநிற கற்களின் எண்ணிக்கையைக் காண்க.

 $(x \star \star \star x)$